# **PONTIFICIA UNIVERSIDAD CATÓLICA DEL PERÚ**

## **FACULTAD DE CIENCIAS E INGENIERÍA**

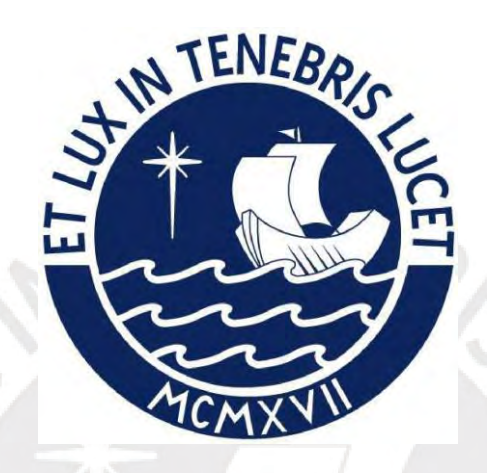

**Propuesta de aplicación de fotogrametría con drones y metodología BIM en el diseño geométrico de una carretera en el distrito de Limabamba para reducir el tiempo de diseño**

**Tesis para obtener el título profesional de Ingeniero Civil**

# **AUTOR:**

Manuel Alberto Fernández Muñoz

## **ASESOR:**

Fernando José Campos De La Cruz

Lima, mayo del 2023

#### **Informe de Similitud**

Yo, Fernando José Campos De la Cruz,

docente de la Facultad de Ciencias e Ingeniería de la Pontificia

Universidad Católica del Perú, asesor(a) de la tesis/el trabajo de investigación titulado

Propuesta de aplicación de fotogrametría con drones y metodología BIM en el diseño geométrico de una carretera en el distrito de Limabamba para reducir el tiempo de diseño,

del autor: Manuel Alberto Fernández Muñoz,

dejo constancia de lo siguiente:

- El mencionado documento tiene un índice de puntuación de similitud de 17%. Así lo consigna el э. reporte de similitud emitido por el software Turnitin el 15/10/2023.
- He revisado con detalle dicho reporte y la Tesis o Trabajo de Suficiencia Profesional, y no se advierte indicios de plagio.
- Las citas a otros autores y sus respectivas referencias cumplen con las pautas académicas. i,

Lugar y fecha: 15 de octubre del 2023

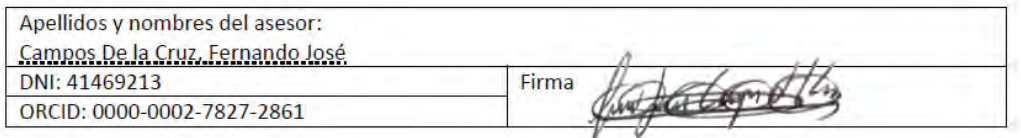

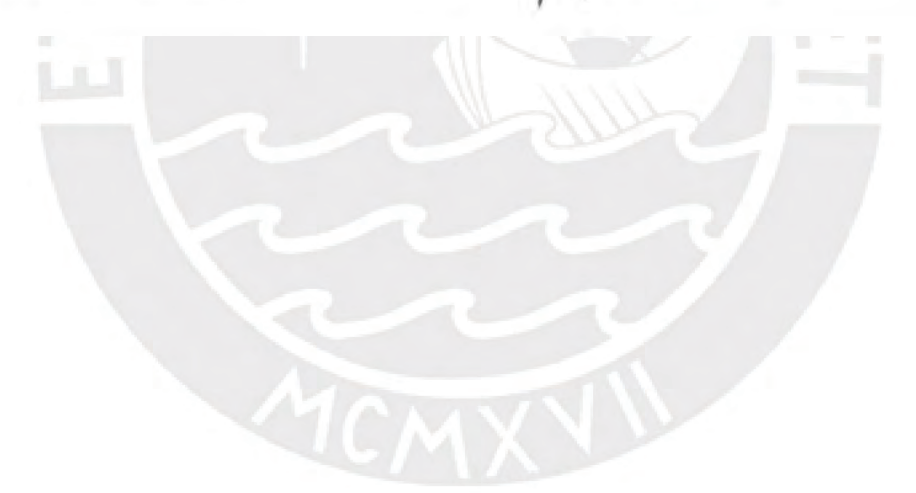

#### **Resumen**

En el Perú existe una gran brecha en la construcción de nuevas carreteras. Este problema se ve agravado por la lentitud y la propensión de errores del diseño geométrico de carreteras tradicional. Como resultado se requiere rehacer informes y, en consecuencia de ello, se extiende el tiempo de entrega del diseño final. En ese orden de ideas, la presente tesis se centró en el levantamiento fotogramétrico, en el procesamiento de datos y el diseño geométrico de la carretera. En cuanto al objetivo general, este se basa en elaborar una propuesta de reducción de tiempo de diseño geométrico de la carretera mediante el uso de la fotogrametría con drones y el uso del software istram, integrados a la metodología BIM.

Inicialmente, se ejecutó el proceso de levantamiento fotogramétrico. Este comenzó con la grabación de la ruta de 3km. Luego se programaron los vuelos y, finalmente, se realizaron 10 vuelos. Luego se procedió con el procesamiento fotogramétrico. En los resultados se incluyeron planos topográficos y una ortofoto.

En segundo lugar, se inició el diseño geométrico de la carretera en Istram. Para lo cual se elaboraron tres propuestas. Las dos primeras propuestas tienen una velocidad de diseño de 30km/h para tramos homogéneos, y 20km/h para zonas de curvas de volteo. En cambio, la tercera propuesta tiene una velocidad de diseño de 30km/h en todo el tramo. Al finalizar el diseño de las 3 propuestas, se evaluaron para elegir la que tiene mejores condiciones técnicas y económicas, lo anterior mediante varios parámetros, donde destacan el método de Bruce y costos de movimiento de tierras. Al realizar el análisis, se concluyó que la alternativa 3 es la más adecuada.

Finalmente, para evaluar y comparar los tiempos de levantamiento topográfico, procesamiento de datos y diseño geométrico entre metodología tradicional y metodología BIM, se consultaron a expertos. El análisis comparativo indicó que el tiempo que toma el levantamiento fotogramétrico consta de un 14.3 % en relación con el tiempo que tomaría la metodología tradicional. Ahora bien, el tiempo que toma el procesamiento fotogramétrico sería un 17.5 % del tiempo que implica la metodología tradicional. Por otro lado, el tiempo que toma el diseño geométrico al emplear la metodología BIM sería un 74.6 % en relación con la metodología tradicional. En ese orden de ideas, la hipótesis planteó que el uso de la fotogrametría a partir de drones y el software Istram, articulados con la metodología BIM, disminuye el tiempo del diseño geométrico de la carretera Pindicucho – Puma marca, puesto que marca al menos un 20 % con respecto a la metodología tradicional. Así, la idea hipotética formulada es verificada con éxito al constatar que la implementación de la fotogrametría con drones y la metodología BIM permite una reducción del 48,3 % en el tiempo requerido, en comparación con la metodología tradicional.

#### **DEDICATORIA**

A mi madre María Marlene Muñoz Góngora, a mi padre Manuel Asención Fernández Yóplac y a mi hermano Briam Alexander Fernández Muñoz por estar a mi lado impulsándome a cumplir mis metas.

A mi enamorada Greyci Rodríguez Torres por su apoyo incondicional durante mi etapa universitaria.

Al ingeniero Fernando Campos De la Cruz por su paciencia y todos los consejos brindados para el desarrollo de la presente tesis.

Al equipo de ingenieros Víctor Hugo Pinedo Ruiz, Elvis Silupu, Edwin Urrunaga y Aureliano Orellana, ya que el desarrollo de mi tesis no habría sido posible sin el invaluable apoyo y conocimiento de este equipo de ingenieros excepcionales. Al ingeniero Alex Matos y el equipo de Istram por brindarme las herramientas adecuadas para el desarrollo de la presente tesis.

# Índice

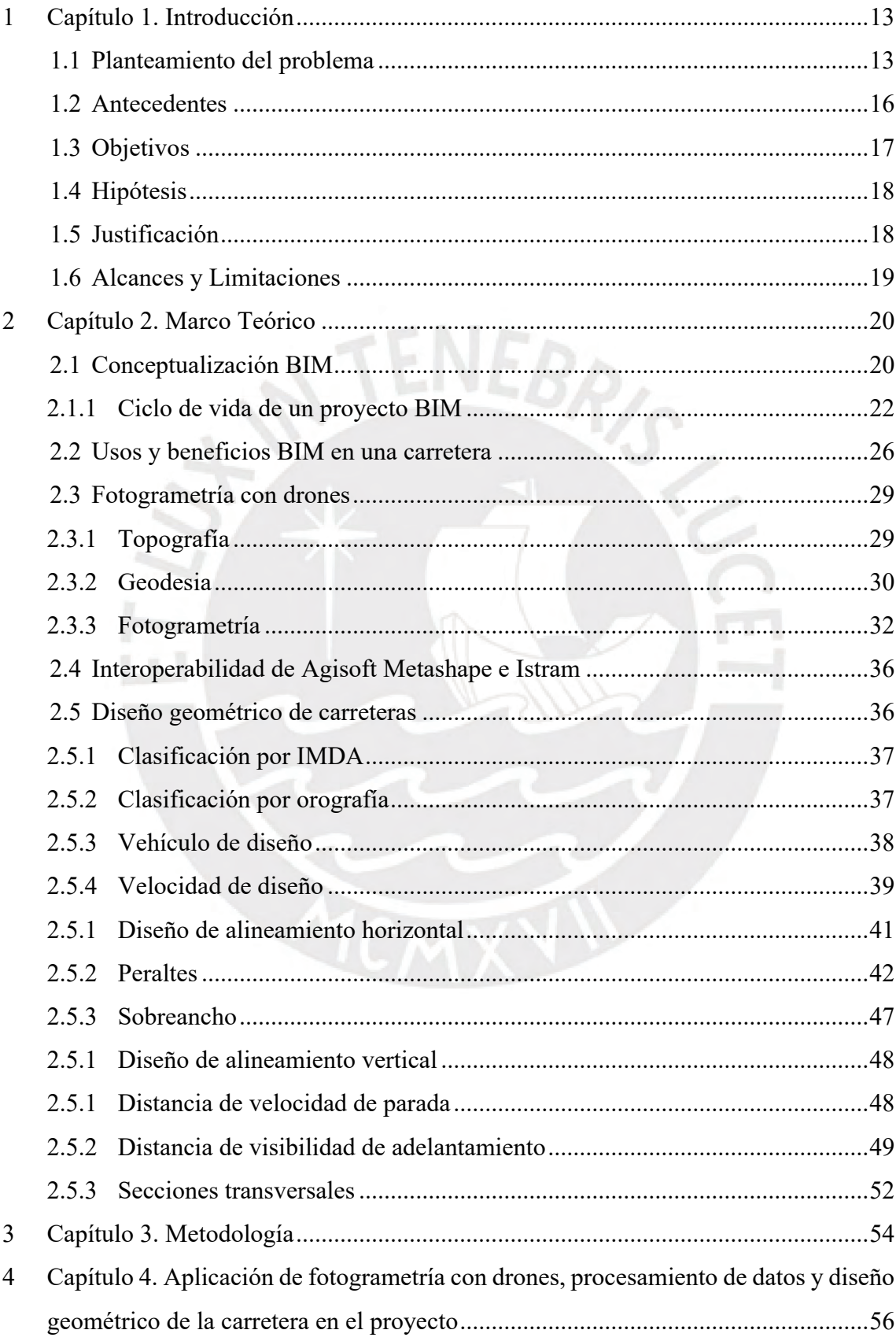

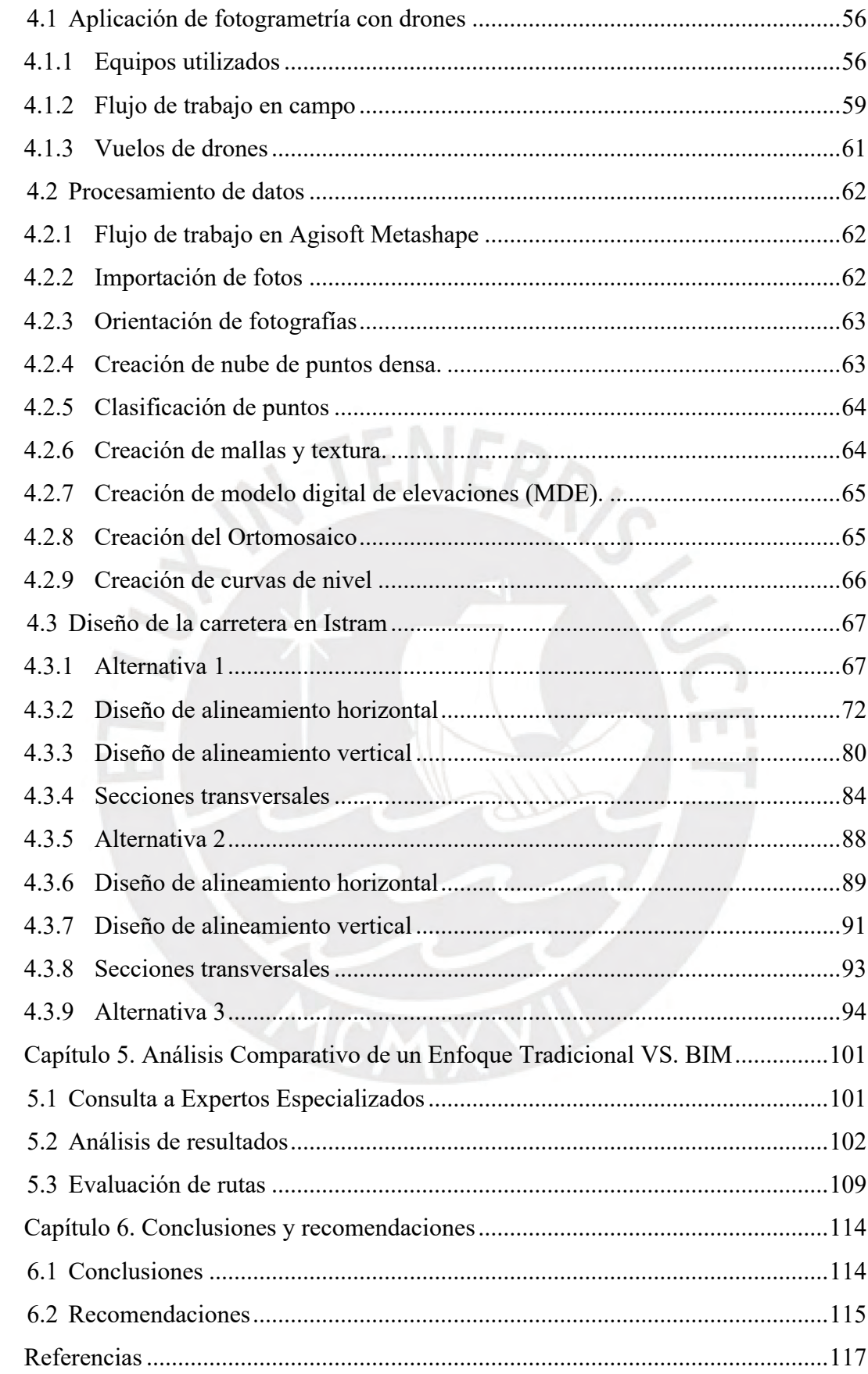

 $\overline{5}$ 

 $\overline{6}$ 

 $\overline{7}$ 

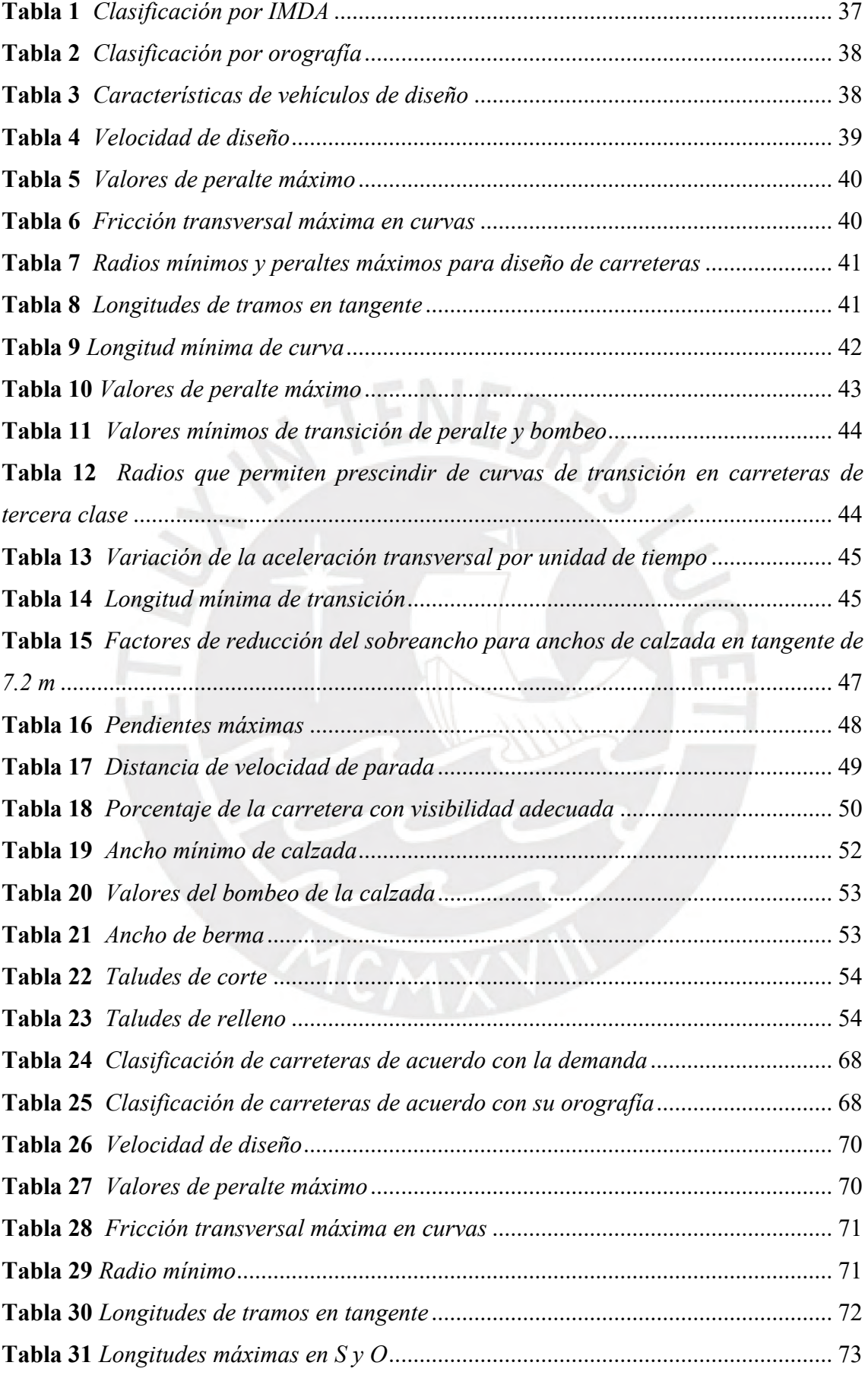

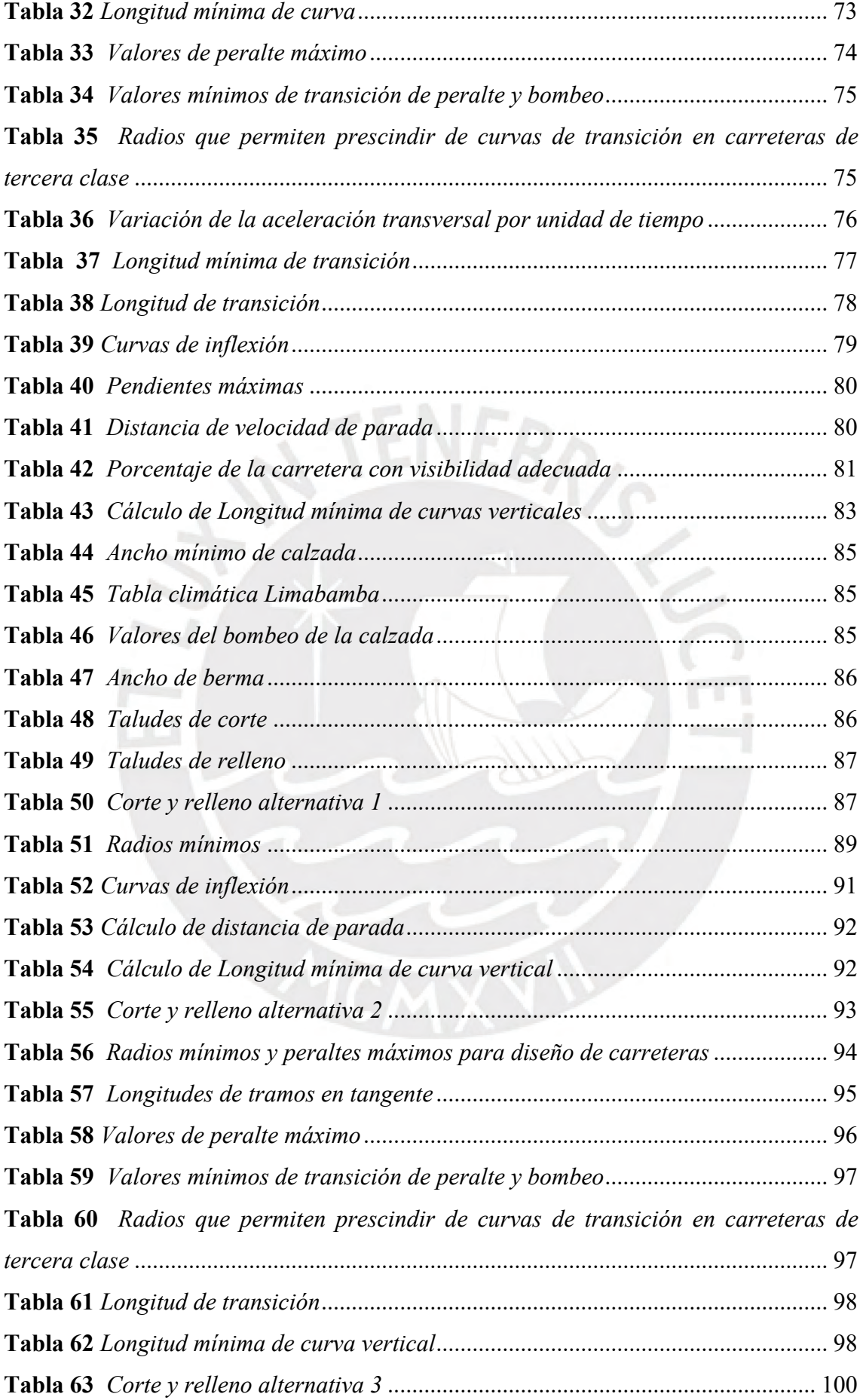

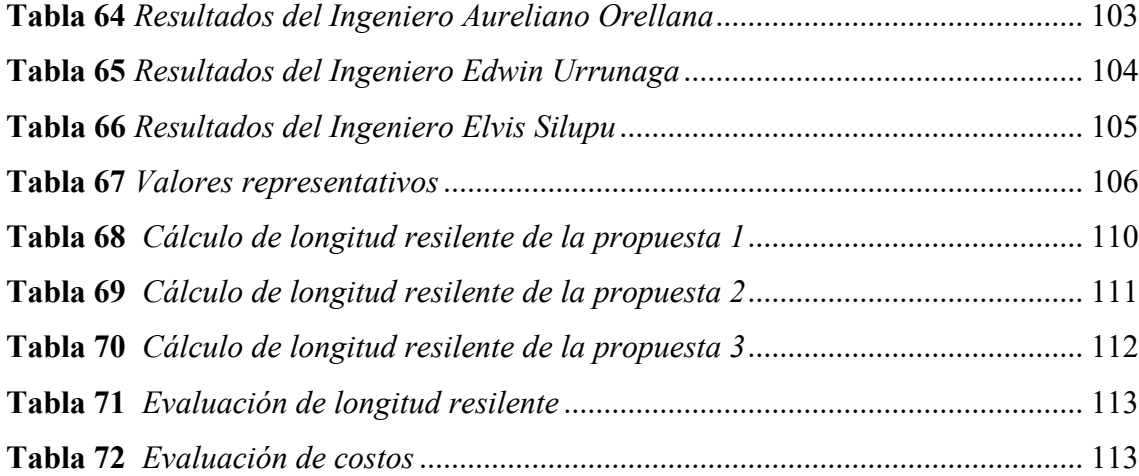

## **ANEXOS**

ANEXO A: PROYECCIÓN DE IMDA

ANEXO B: LISTADO DE ALINEACIONES DE TRAMOS RECTOS PROPUESTA 1 ANEXO C: LISTADO DE ALINEACIONES DE TRAMOS CURVOS PROPUESTA 1 ANEXO D: LISTADO DE PERALTES PROPUESTA 1 ANEXO E: CURVAS DE INFLEXIÓN PROPUESTA 1 ANEXO F: LISTADO DE ALINEACIONES DE TRAMOS RECTOS PROPUESTA 2 ANEXO G: LISTADO DE ALINEACIONES DE TRAMOS CURVOS PROPUESTA 2 ANEXO H: LISTADO DE PERALTES PROPUESTA 2 ANEXO I: CURVAS DE INFLEXIÓN PROPUESTA 2 ANEXO J: LISTADO DE ALINEACIONES DE TRAMOS RECTOS PROPUESTA 3 ANEXO K: LISTADO DE ALINEACIONES DE TRAMOS CURVOS PROPUESTA 3 ANEXO L: LISTADO DE PERALTES PROPUESTA 3 ANEXO M: EVALUACIÓN DE EXPERTOS ANEXO N: PLANOS DE DISEÑO DE LA PROPUESTA 1 ANEXO O: PLANOS DE DISEÑO DE LA PROPUESTA 2 ANEXO P: PLANOS DE DISEÑO DE LA PROPUESTA 3

# **Lista de Figuras**

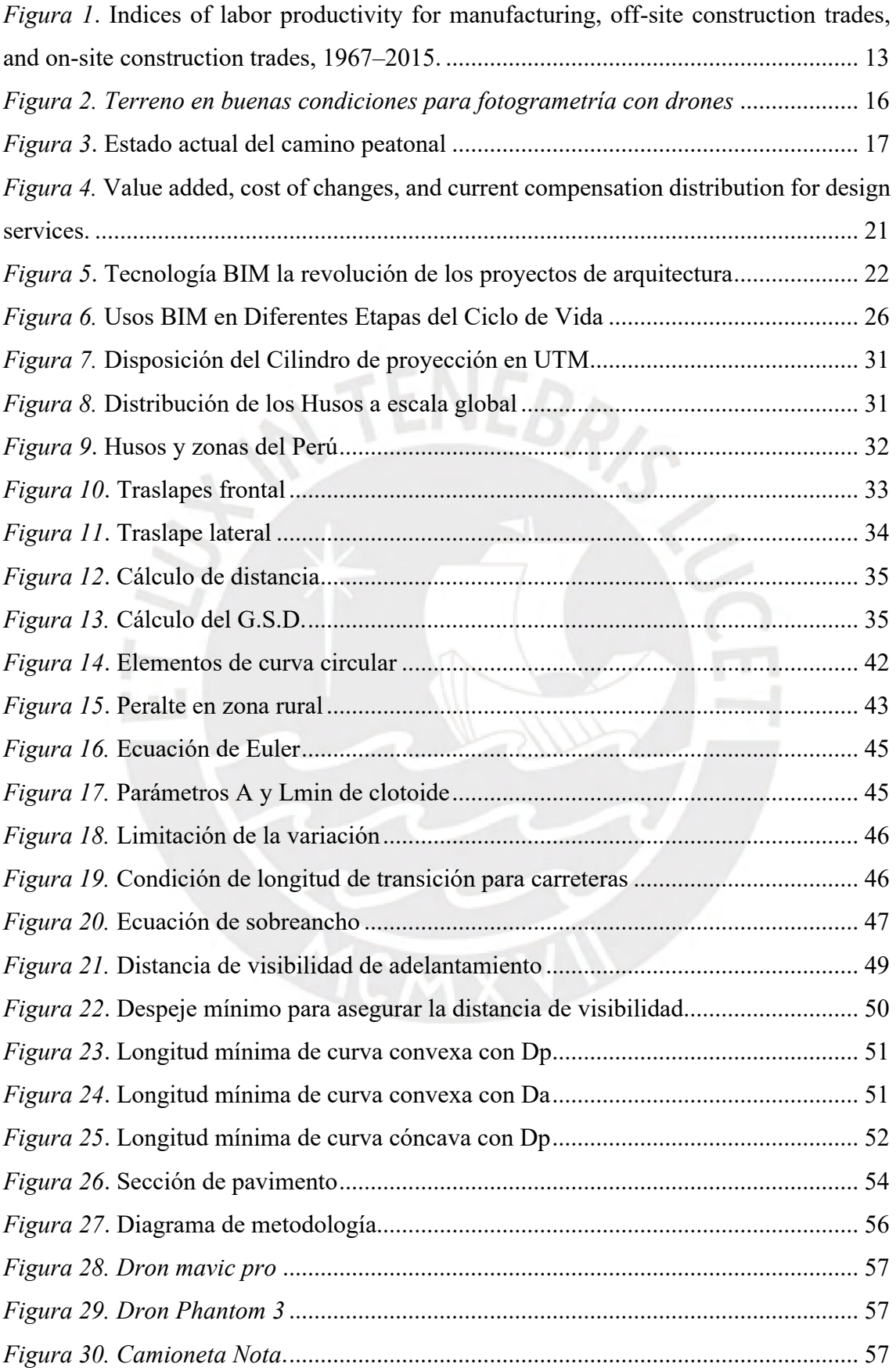

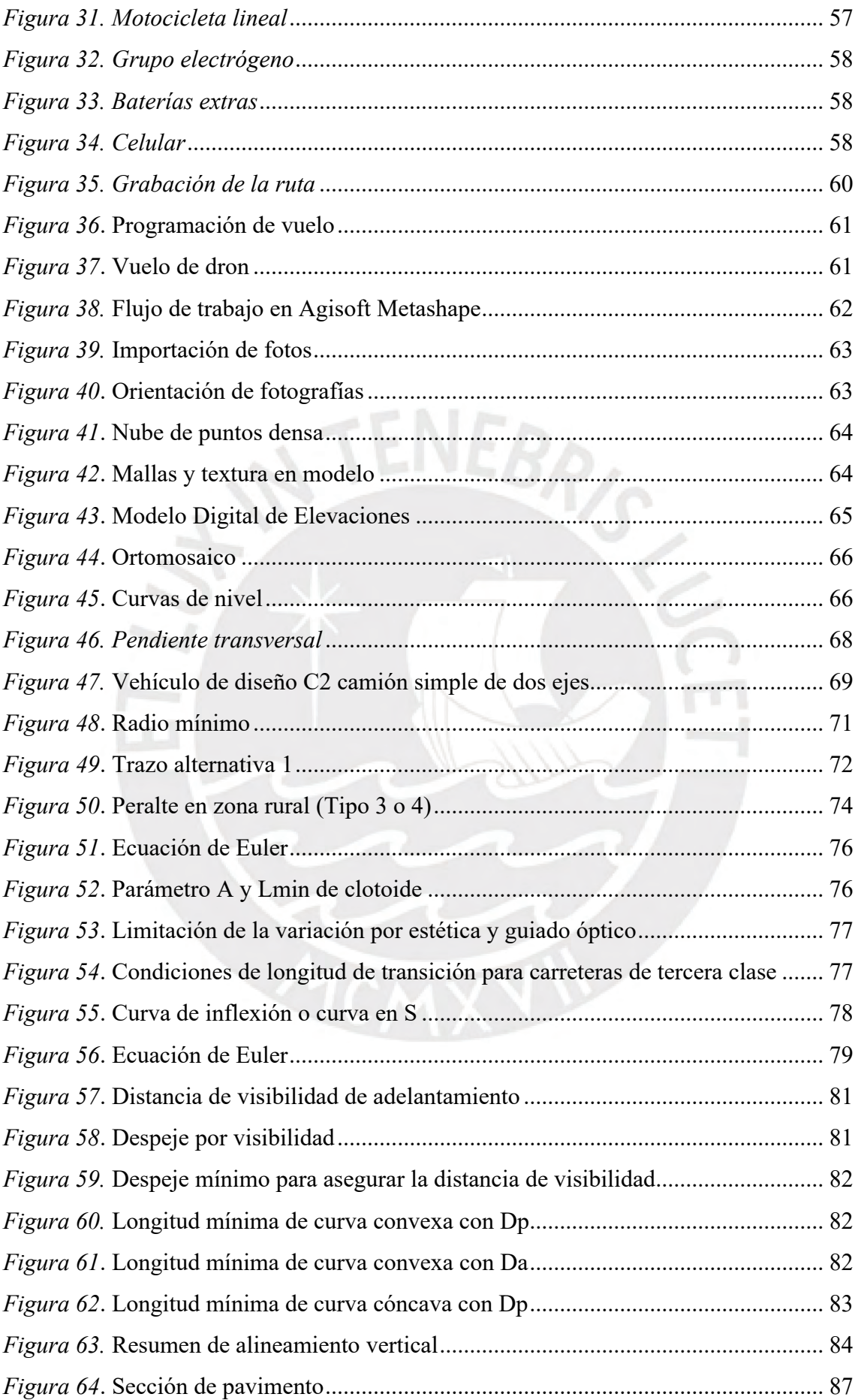

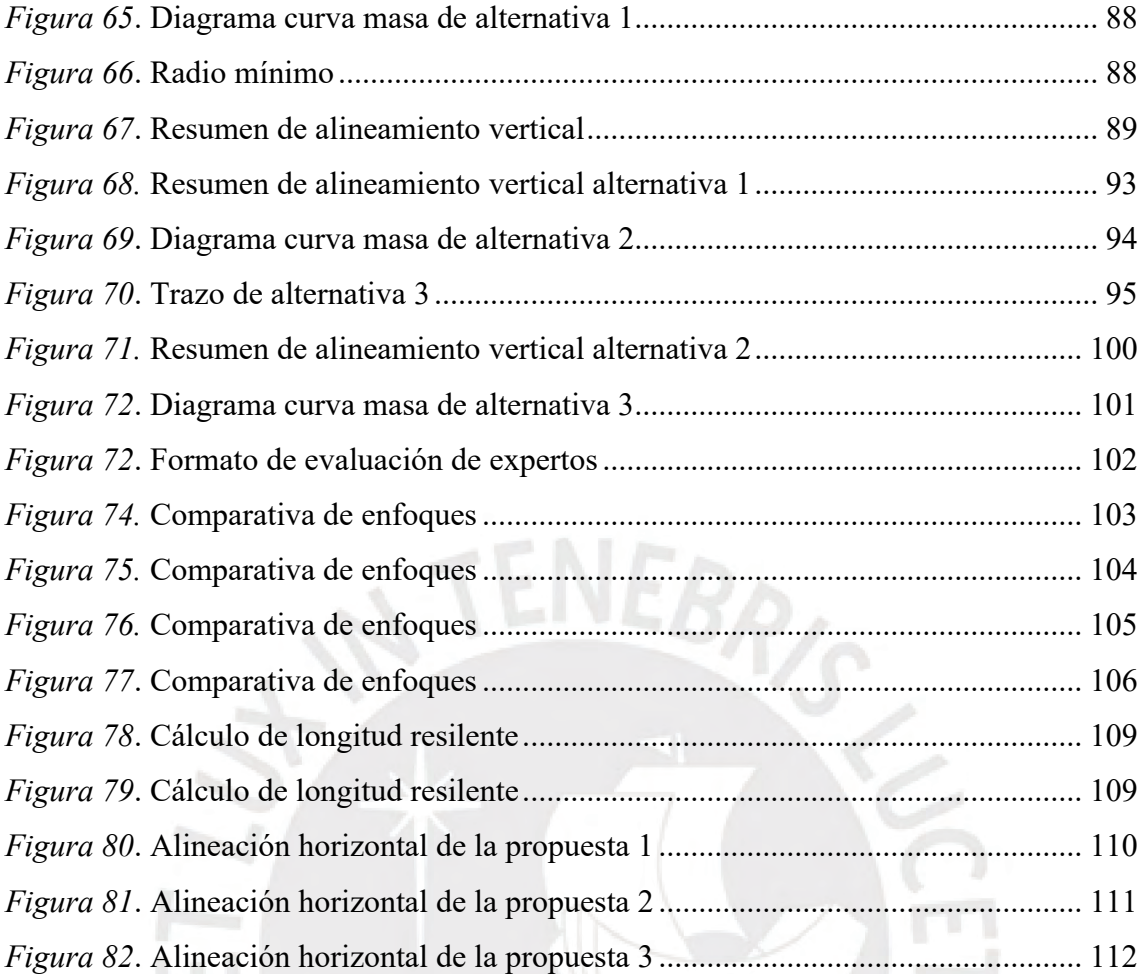

#### **1 Capítulo 1. Introducción**

#### <span id="page-12-1"></span><span id="page-12-0"></span>**1.1 Planteamiento del problema**

De acuerdo con el World Economic Fórum, como se citó en Guía de la industria química (2018):

A nivel global, la construcción genera alrededor de 10 billones de dólares en ingresos anuales en promedio y agrega un valor de aproximadamente 3.6 billones de dólares. En economías en desarrollo, esta rama de la economía representa alrededor del 5% del Producto Interno Bruto (PIB), mientras que, en naciones industrializadas, su contribución puede llegar al 8%. En la actualidad, más de 100 millones de trabajadores se dedican a la industria de la construcción a nivel mundial. (p. 1)

Por lo tanto, se puede concluir que la construcción es una industria de gran importancia, debido a que genera una gran cantidad de puestos de trabajo; asimismo, es considerada una fuente notable para que un país pueda recaudar impuestos.

Por otro lado, la industria de la construcción es una importante pieza para impulsar el crecimiento económico y mejorar las condiciones sociales de un país. Con la finalidad de incrementar la velocidad de la construcción, se ha producido un crecimiento tecnológico constante. Este desarrollo tecnológico ha permitido que en el mercado se encuentre una gran cantidad de maquinaria que agiliza los procesos de producción y transporte. Además, la tecnología de prefabricación de elementos para la construcción se encuentra en auge en estos años; lo que genera una reducción importante de tiempo en la construcción. No obstante, la productividad en la construcción no ha crecido satisfactoriamente.

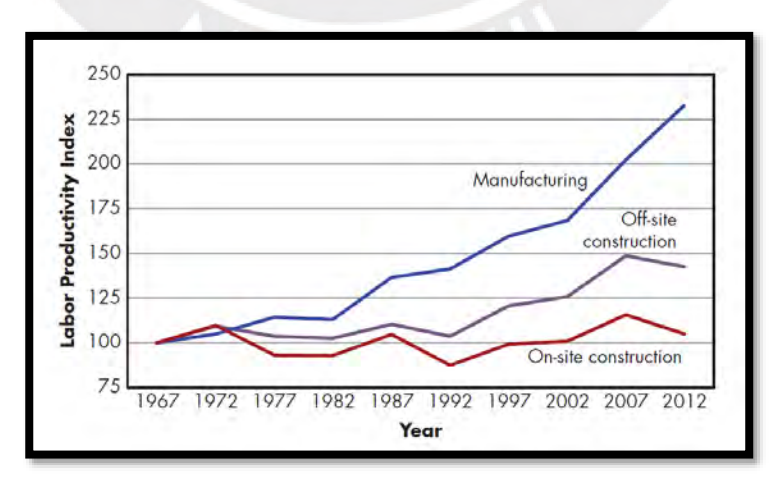

<span id="page-12-2"></span>*Figura 1*. Indices of labor productivity for manufacturing, off-site construction trades, and on-site construction trades, 1967–2015.

*Nota*. Tomado *de BIM handbook : a guide to building information modeling for owners, managers, designers, engineers and contractors: Vol. Third edition*, por Sacks et al., 2018, John Wiley y Sons, Inc.

La figura muestra el año vs. el índice de productividad laboral. En consecuencia, se observa una diferencia de colores en las líneas. Por lo tanto, la línea roja muestra la construcción *in* - situ, la de color gris muestra la construcción *off* – situ y la línea azul hace referencia a la industria de manufactura.

De la Figura se podría destacar que hay dos tipos de industrias construcción, *on* – *site* y *off* – *site*. *On* – *site* se refiere a la construcción que se realiza en el sitio; por ejemplo, se podría indicar la construcción de una viga, a la cual se realiza un armado de acero, encofrado y, finalmente, el vaciado de concreto. Por otro lado, el *Off* – *site* se refiere a la construcción fuera del sitio; por ejemplo, una viga prefabricada en una planta de concreto que luego es trasladada hasta la obra. Del análisis de la Figura 1 se concluyó que la industria manufacturera ha incrementado su productividad con el pasar de los años mucho más que la construcción. En cuanto a la industria de la construcción realizada *in* – *situ*, esta no ha incrementado su producción; por el contrario, hubo años en los que disminuyó. A partir del aumento de la tecnología, la construcción *off* – *site*, a partir del año 1992 comenzó a crecer. Sin embargo, aún es menor que la industria manufacturera.

En lo concerniente con el marco de infraestructura vial, las carreteras son las principales vías de comunicación que interconectan los diferentes países y regiones del mundo. Estas conllevan al desarrollo económico y social de los pueblos. En ese sentido, los beneficios que trae consigo la construcción de una carretera se muestran cuando la vía se encuentra en buen estado y cuando su uso es armonioso y confortable. En el Perú, la red vial no se encuentra en buen estado, muestra de ello es que según el Ministerio de Transportes y Comunicaciones (2019) , el 30 % de las vías existentes, pavimentadas y no pavimentadas, se encuentran catalogadas como "malas y regulares". Esto acarrea un gran número de problemas, tanto en los transportistas, como en los pasajeros que usan las vías, puesto que aumenta el tiempo de viaje, los costos de los pasajes suben y, por ende, los precios de los productos aumentan.

Ahora bien, el Perú posee un problema aún más grave que el que se mencionó anteriormente, dado que existe una gran brecha en las aperturas de carreteras. Existen pobladores que, para llegar a su destino, deben caminar 8 horas o incluso mucho más. De acuerdo con la Escuela de Gestión Pública de la Universidad del Pacífico (2015), el Perú necesita un monto de USD 159,549 millones para cerrar la brecha de infraestructura. Uno

de los desajustes más grandes asciende al monto de USD 31,850 millones y se encuentra en el sector de transportes, específicamente en carreteras, lo que representa un 20 % de la brecha total. En este sector se encuentra la necesidad de pavimentación de vías, realizar la rehabilitación, mantenimiento y apertura (Gestión, 2016).

Según el portal del Ministerio de Transportes y Comunicaciones (MTC), en el 2021 la región Amazonas recibirá más de S/ 900 millones para proyectos de transportes y comunicaciones, de los cuales S/ 580 millones están destinados la creación, reparación y cuidado de carreteras y caminos; sin embargo, esto aún no es suficiente para satisfacer la gran demanda de vías de comunicación en esta región; por ello, se deben identificar las vías con mayor urgencia de construcción para comenzar con el estudio y diseño correspondiente (Ministerio de Transportes y Comunicaciones, 2021).

El inicio de un proyecto comienza con la identificación del problema; asimismo, realizar un estudio de la cantidad de personas que serán beneficiadas, con el fin de que con los datos obtenidos se analice la factibilidad del proyecto. Una vez aprobada la factibilidad se procede con el estudio correspondiente. Esto implica la elaboración del expediente técnico. Durante su ejecución, el expediente afronta múltiples dificultades, dentro de los cuales se encuentra la gran inversión de tiempo en el trabajo de campo y la elaboración del diseño con el mínimo error posible. No obstante, a pesar de los esfuerzos de realizar un diseño adecuado, cuando los expedientes se someten a la evaluación técnica y económica por parte del ente supervisor, se encuentran incompatibilidades y errores. De acuerdo con Taquirre (2019) en su trabajo de investigación, el autor concluyó lo siguiente:

Las fallas examinadas en esta investigación abarcan aspectos que van desde el presupuesto, los planos, las mediciones, las especificaciones técnicas, hasta los estudios iniciales y los diseños, destacándose principalmente los errores en planos y diseños, que representan el mayor porcentaje, alcanzando un 76%. (p. 21)

Al analizar la conclusión, se destacó que los problemas más graves, al ejecutar una obra, nacen a raíz de una deficiente elaboración del expediente técnico. La elaboración de presupuestos, planos, metrados, especificaciones técnicas, estudios básicos y diseños son las actividades más propensas a sufrir errores.

Con la finalidad de minimizar las incompatibilidades que se generan en las etapas de diseño de proyecto y construcción, ha surgido la metodología BIM. Esta metodología es aplicable a todo tipo de proyectos de ingeniería; y tiene como finalidad realizar un trabajo colaborativo, analizar los problemas y solucionarlos antes de llegar a campo. De esta manera, los expedientes técnicos contarán con una mejor calidad al minimizar la cantidad de incompatibilidades técnicas y económicas.

Gran parte de los problemas que se presentan en la etapa de la elaboración del expediente técnico se puede subsanar si se utiliza la metodología BIM. Esta metodología se aplicaría tanto a la etapa de la elaboración del expediente técnico, como a la etapa de la construcción. Por tal motivo, este trabajo de investigación se centró en la aplicación de la metodología BIM para la elaboración del expediente técnico. Así, el BIM es una metodología poderosa que ayuda a subsanar muchos de los problemas que se mencionaron. Sin embargo, es importante aclarar que BIM no es la solución a todos los problemas de la industria de la construcción.

#### <span id="page-15-0"></span>**1.2 Antecedentes**

El distrito de Limabamba cuenta con varios caseríos, dentro de ellos Puma marca. Uno de los problemas más graves que enfrenta este caserío es que no cuenta con una carretera, dado que para llegar a Puma marca se debe realizar un viaje en vehículo de 15 minutos hasta el caserío de Pindicucho y luego caminar 8 horas aproximadamente.

Para la elaboración de la presente tesis se realizó una primera visita con la finalidad de recorrer el terreno y conocer la posibilidad de realizar fotogrametría con drones para el levantamiento fotogramétrico. En esta visita se encontró un terreno apto y en buenas condiciones para realizar la fotogrametría con drones.

<span id="page-15-1"></span>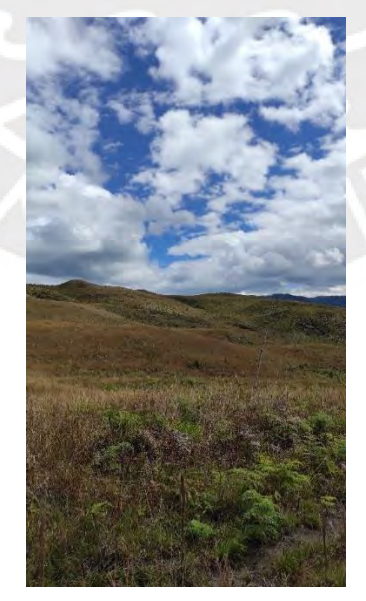

*Figura 2. Terreno en buenas condiciones para fotogrametría con drones Nota.* Elaboración propia

Observada la necesidad de la construcción de la carretera y ante la nula ayuda por parte de las autoridades, los pobladores decidieron realizar una trocha carrozable sin estudio. Por otro lado, los pobladores contaron solo con la ayuda y la experiencia del operador de una excavadora. Sin embargo, la trocha no se ejecutó en la totalidad, sino que se realizó aproximadamente 1km. El estado actual del camino peatonal se muestra en la siguiente imagen.

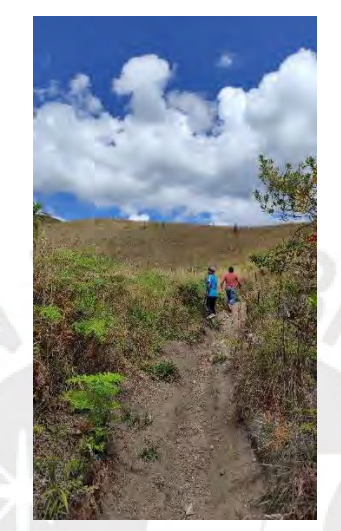

<span id="page-16-1"></span>*Figura 3*. Estado actual del camino peatonal *Nota.* Elaboración Propia

Tal y como se observa en la imagen, se constata que el camino destinado al tránsito peatonal no presenta condiciones óptimas para su uso, lo que puede representar un peligro potencial para los transeúntes que transitan por dicho camino. Es importante destacar que, a pesar de las condiciones desfavorables, los residentes de la zona hacen uso con frecuencia del camino peatonal en cuestión.

## <span id="page-16-0"></span>**1.3 Objetivos**

## Objetivo general:

Elaborar una propuesta de reducción de tiempo de diseño geométrico de la carretera mediante el uso de la fotogrametría con drones y el uso del software istram, integrados a la metodología BIM.

#### Objetivos específicos:

• Determinar el tiempo de levantamiento fotogramétrico y estimar el tiempo de levantamiento topográfico con metodología tradicional mediante juicio de expertos.

- Determinar el tiempo de procesamiento fotogramétrico y estimar el tiempo de procesamiento con metodología tradicional mediante juicio de expertos, hasta obtener los planos topográficos.
- Realizar el diseño geométrico de la carretera mediante la metodología BIM con el software Istram.
- Comparar el tiempo que tomaría diseñar la carretera, mediante juicio de expertos, de manera tradicional y utilizando metodología BIM.

#### <span id="page-17-0"></span>**1.4 Hipótesis**

El uso de la fotogrametría con drones y el software Istram, articulados con la metodología BIM disminuye el tiempo del diseño geométrico de la carretera Pindicucho – Puma marca en al menos 20 % con respecto a la metodología tradicional.

## <span id="page-17-1"></span>**1.5 Justificación**

En la región Amazonas, provincia Rodríguez de Mendoza, distrito de Limabamba, se encuentra el caserío Puma marca. Dicho caserío no cuenta con carretera y para llegar las personas deben caminar un promedio de 4 horas. La población realizó el inicio de una trocha de 3km aproximadamente, pero por falta de recursos ha sido abandonada. Además, la municipalidad del distrito no presenta un proyecto por falta de recursos económicos. Por ello, el inicio de la trocha se ubica en el caserío de Pindicucho y tiene como destino Puma marca. La trocha tiene muchas deficiencias y no cuenta con ningún tipo de estudio, por ello, el diseño geométrico correcto de una carretera beneficiaría a todo un caserío.

El distrito de Limabamba se caracteriza por ser una zona con alta productividad agrícola y ganadera, que diariamente transporta productos como café, pitajaya, papaya, naranja y otros, hacia diferentes distritos y provincias. Por otro lado, existe un alto tránsito de vehículos tipo camión C2, que es generado por la actividad ganadera, las reses son transportadas con fines alimenticios y reproductivos hacia muchas ciudades de la costa del Perú como Chiclayo, Trujillo y Lima.

En el distrito de Limabamba alrededor del 80 % de su población se dedica principalmente a actividades agropecuarias. Por tanto, llevar a cabo tanto el diseño geométrico de la carretera, como su construcción tendría un impacto positivo para el crecimiento económico y bienestar social de dicha población. Cabe destacar que con la apertura de la carretera hacia Puma marca se abre la posibilidad de desarrollar turismo de aventura en cascadas, así como la creación de rutas turísticas para conocer la rica flora y fauna de la zona. En particular, se destaca la presencia de una amplia variedad de orquídeas en Puma marca, lo que representa una oportunidad única para su apreciación y estudio.

El diseño total de la carretera que una estos dos caseríos comprenderá una longitud aproximada de 10 km. Sin embargo, en la presente tesis se realizará el diseño de los primeros 3 kilómetros. De esta manera se estará contribuyendo con el cierre de brechas en infraestructura vial en el Perú y, en específico, con la provincia Rodríguez de Mendoza. Los beneficios que origina la construcción de esta vía son múltiples; por ejemplo, la distribución y comercio de productos se realizará de manera más rápida y fluida. Asimismo, se beneficiarán otros distritos como Santa Rosa, Totora, Chirimoto y Milpuc, todos pertenecientes a la Mancomunidad del Valle Shocol, debido a que estos distritos comparten las principales actividades económicas del distrito de Limabamba. Por lo que la construcción de esta carretera generaría un desarrollo integral en 5 distritos de la provincia Rodríguez de Mendoza.

## <span id="page-18-0"></span>**1.6 Alcances y Limitaciones**

La presente tesis se centró en el levantamiento fotogramétrico, procesamiento de datos y diseño geométrico de la carretera al emplear la metodología BIM. El levantamiento fotogramétrico se realiza *in situ* con la ayuda de un dron. Por su parte, el procesamiento de datos implica la transformación de las fotografías en planos topográficos y una ortofoto. El diseño geométrico de la carretera al usar la metodología BIM consiste en utilizar los planos topográficos y la ortofoto para elaborar tres propuestas de diseño. Finalmente, se realizó la consulta a expertos acerca del tiempo que tomaría implementar dichas actividades y con ello se evaluaron los tiempos en porcentajes.

En el proyecto se entregan los siguientes resultados:

- Planos topográficos y ortofoto de la carretera.
- Planos de alineamiento horizontal, vertical y secciones transversales.
- Diagramas de curva masa.
- Porcentajes de evaluación de metodología tradicional vs. BIM.

La precisión de los equipos es variada. Esto depende del tipo de GPS que tengan los drones. El dron mavic pro, con el cual se realizó el levantamiento del terreno tiene un GPS glonas de precisión +/-0.5m en vertical y +/-1.5m en horizontal (DJI, n.d.). Mientras que los GPS diferenciales tienen una precisión de +/- 3mm (Ccapa, 2021), en la toma de datos. En la presente tesis no se usaron GPS diferencial, una limitación que se presenta

por el costo de alquiler de estos equipos. Se utilizará el GPS del propio dron para la toma de imágenes y el procesamiento de datos. Es importante destacar que los dispositivos empleados en el procesamiento de datos cuentan con recursos significativos, tales como una memoria RAM de 64GB y una tarjeta gráfica RTX 3060.

#### **2 Capítulo 2. Marco Teórico**

<span id="page-19-0"></span>En el presente capítulo se desarrollan los conceptos necesarios para contextualizar y argumentar los procesos a realizar en la propuesta. En primer lugar, se define la metodología BIM y la aplicación al diseño geométrico de carreteras. Por otor lado, se explican los alcances que debe tener un proceso BIM y los beneficios de utilizar esta metodología. En segundo lugar, se define la fotogrametría mediante drones, los alcances, limitaciones y procedimiento a seguir para realizar un proceso fotogramétrico. Este proceso se implementó con el propósito de encontrar las curvas de nivel y posteriormente realizar el diseño geométrico de la carretera. En tercer lugar, señalar la interoperabilidad de los programas BIM asociados con los que se trabaja, como Istram y Agisoft Metashape. Finalmente, se desarrollaron los conceptos para el diseño geométrico de carreteras.

#### <span id="page-19-1"></span>**2.1 Conceptualización BIM**

El concepto BIM (Building Information Modeling) o Modelado de la Información para la Construcción se conoce desde hace más de 15 años en el mundo. A pesar de que se conocía esta metodología, no se instauraba con una debida reglamentación. El Gobierno del Reino Unido fue el que decidió reglamentarla y utilizarla. A partir del avance de la investigación se llegaron a normas internacionales, como la ISO 19650 (Ministerio de Economía y Finanzas del Perú, 2020).

Asimismo, la adaptación de BIM en diferentes países ha generado que la definición sea transformada a varias versiones, de acuerdo con el contexto de cada lugar. De acuerdo con el Ministerio de Economía y Finanzas (2021):

BIM representa un enfoque de colaboración que se apoya en la implementación de procedimientos, normativas, recursos y tecnologías para la representación digital de información relacionada con una construcción o infraestructura a lo largo de su existencia, mediante la utilización de una plataforma de información compartida. (p. 1)

La tecnología es una característica intrínseca de la metodología BIM. Para aplicar la metodología BIM, resulta necesario hacer uso de uno o varios softwares. Sin embargo, la metodología BIM no es un software o un programa de computadora, sino que son las personas las que aplican esta metodología mediante el uso de herramientas tecnológicas en computadoras. BIM tampoco es un modelo en 3D, sino que estos modelos son utilizados por la metodología para asimilar información y compartirla. Los proyectos BIM tienen varias disciplinas como la arquitectura, la ingeniería y la construcción (AEC), que, a su vez, contienen más subdisciplinas. La información que recopile cada disciplina encargada de un proyecto BIM debe ser almacenada en el CDE (Entorno Común de Datos) y, posteriormente, compartida con todos los miembros del equipo para la toma de decisiones de conceptualización y diseño. Por tanto, es pertinente crear un modelo digital de cada diciplina y luego vincularlas, con la finalidad de buscar incompatibilidades y solucionarlas.

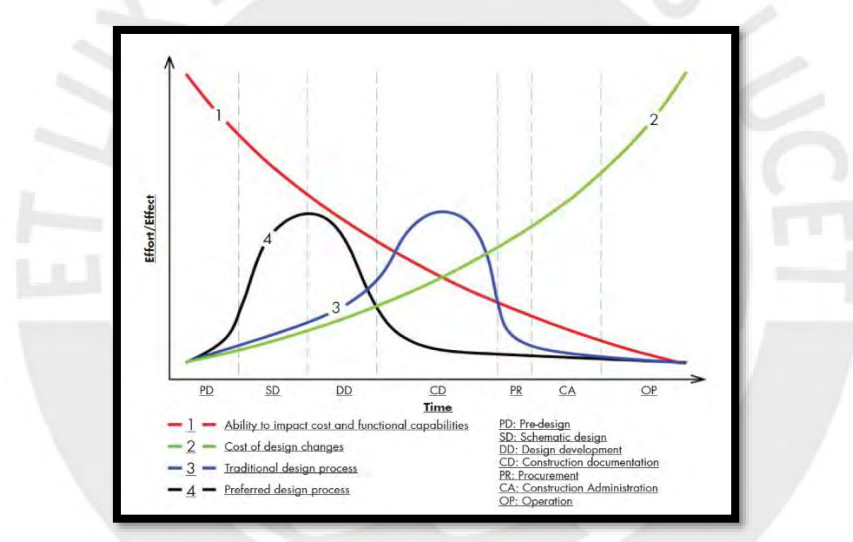

<span id="page-20-0"></span>*Figura 4.* Value added, cost of changes, and current compensation distribution for design services.

*Nota*. Distribución del esfuerzo de tiempo en las fases de un proyecto de ingeniería basado en la metodología BIM y metodologías tradicionales. La curva roja representa la capacidad de impactar en los costos, la curva verde representa el costo de los cambios de diseño, la curva azul representa el proceso de diseño tradicional y la curva de color negro representa el proceso de diseño preferido (BIM). Tomado de *BIM handbook : a guide to building information modeling for owners, managers, designers, engineers and contractors: Vol. Third edition,* por Sacks et al., 2018, John Wiley y Sons, Inc.

Al realizar el análisis de la Figura 2 se concluyó que los costos del diseño de un proyecto se modificarían con menor esfuerzo en la etapa de prediseño, y que a medida que avanzan las etapas el costo de un cambio de diseño aumenta. Esto quiere decir que, si el cliente desea hacer un cambio en el proyecto en esta etapa de prediseño, los costos serán mucho menores que cuando se encuentra en etapa de construcción. El proceso de diseño tradicional se puede optimizar en gran medida si utilizamos la metodología BIM.

### <span id="page-21-0"></span>**2.1.1 Ciclo de vida de un proyecto BIM**

El proceso BIM se aplica a todo el ciclo de vida de un proyecto y es fundamental para lograr ahorros en los costos. Por lo tanto, para conocer los beneficios de utilizar la metodología BIM, primero hay que conocer el ciclo de vida de un proyecto BIM.

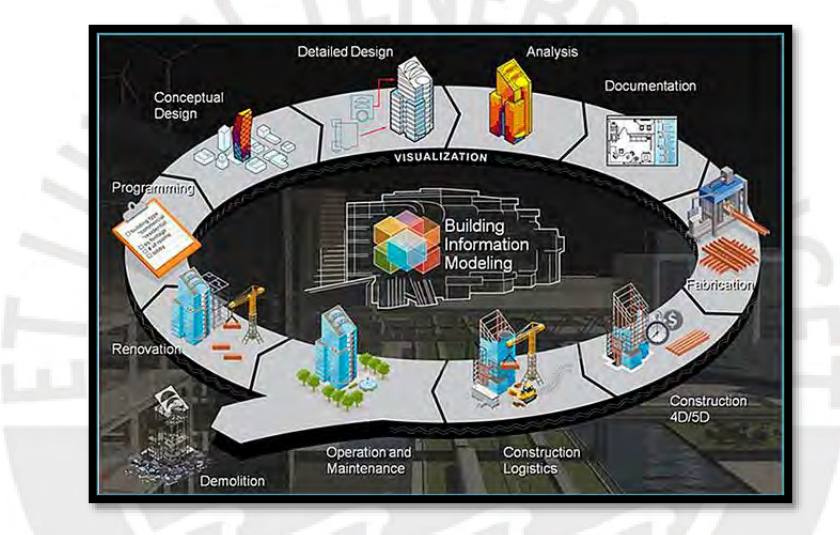

*Figura 5*. Tecnología BIM la revolución de los proyectos de arquitectura *Nota*. Ciclo de vida de un proyecto BIM. Tomado de *Tecnología BIM la revolución de los proyectos de arquitectura,* por EADIC, 2016, https://www.eadic.com/tecnologia-bimla-revolucion-de-los-proyectos-de-arquitectura/

<span id="page-21-1"></span>La fase inicial de un proyecto BIM se inicia con la concepción de la idea del proyecto y su programación. Este finaliza con la renovación del proyecto. Por otro lado, el término finalización hace referencia a la renovación, como el inicio de un nuevo ciclo. En un proceso BIM, los integrantes del proyecto, como el cliente, consultor, constructor, etc., deben estar presentes en cada una de las etapas del ciclo de vida. La finalidad es que cada etapa del ciclo de vida del proyecto se encuentre en las mejores condiciones y expectativas. A continuación, se desarrollan cada una de las etapas del ciclo de vida enfocada en proyectos de carreteras (Acuña, 2016).

Es la etapa inicial de un proyecto donde se mede el costo-beneficio del proyecto. A partir de los resultados se analiza la factibilidad del proyecto. La factibilidad en carreteras se define con base en el análisis de los siguientes parámetros:

- Cantidad de población beneficiaria y la actividad económica a la que se dedican.
- Longitud aproximada de carretera.
- Costo aproximado de carretera, la cual se realiza con base en ratios de construcción, en este caso a cantidad de soles por kilómetro construido.
- Cantidad de empleos generados directa e indirectamente por la construcción.
- Limitantes técnicas, económicas y sociales.

Una vez que se hayan obtenido estos resultados, es posible conocer el costo-beneficio aproximado y, en ese caso, se define si el proyecto es factible o no.

## *2.1.1.2 Diseño conceptual*

Esta etapa se realiza una vez que se ha aprobado la factibilidad del proyecto. En el caso de carreteras, se elaboran las distintas rutas de carreteras con la finalidad de encontrar la ruta más corta y económica. Para encontrar la mejor ruta, es necesario realizar ciertas labores usando una topografía referencial, como encontrar las longitudes de las distintas rutas propuestas, movimiento de tierras, posibles instalaciones de puentes, alcantarillas y andenes. Estas actividades se realizan mediante el uso de herramientas BIM, que se documenta y analiza con los miembros del equipo de diseño para elegir la mejor ruta.

#### *2.1.1.3 Diseño de detalle*

Una vez definida la ruta, se realizan los estudios y diseños definitivos. En el diseño de una carretera nueva, se deben realizar los siguientes estudios de ingeniería:

- Estudio topográfico, en el caso de esta investigación, este estudio se realizará mediante fotogrametría con drones.
- Diseño geométrico.
- Diseño del pavimento.
- Análisis de riesgos y vulnerabilidad.
- Estudio de señalización y seguridad.
- Plan de seguridad ocupacional.

Para realizar estos diseños, es necesario utilizar herramientas BIM, los manuales de diseño y las normas técnicas.

## *2.1.1.4 Análisis*

Al terminar el diseño detallado del proyecto, este debe pasar por un proceso de digitalización a través de herramientas BIM. En el caso de carreteras, realizar el proceso de digitalización tiene grandes beneficios que mencionamos a continuación.

- Encontrar posibles errores de diseño e interferencias.
- Elaboración de diagramas de masa.
- Análisis hidráulico de sistema de drenaje.
- Elaboración de simulaciones constructivas, con la finalidad de optimizar los recursos y el tiempo.

## *2.1.1.5 Documentación*

Al subsanar los posibles errores e interferencias del modelo, se procede a documentar el proyecto. Los documentos por presentar son los siguientes:

- Memoria descriptiva.
- Especificaciones técnicas.
- Planos.
- Memorias de cálculo.
- Reporte de diseño.
- Metrados.
- Presupuesto.
- Estudios de ingeniería.

## *2.1.1.6 Fabricación*

Esta etapa inicia con la ejecución física del proyecto. En esta etapa se utiliza en gran medida la construcción *off-site*, que produce elementos prefabricados. Esta etapa se realiza para agilizar el proceso de construcción y mantener la calidad adecuada en los elementos. En proyectos de carreteras, no se obtiene directamente para la carretera en sí, se puede obtener elementos para puentes de este modo:

- Vigas.
- Pilotes.
- Puentes metálicos.

### *2.1.1.7 Construcción (4D/5D)*

En esta etapa se vincula el cronograma de ejecución (4D), este puede incluir valorizaciones y con ello es posible estimar los costos de cada etapa de construcción (5D). Para realizar esta actividad, es necesario utilizar las herramientas BIM, que permitan extraer información de cada uno de los elementos que componen el proyecto; asimismo, cuantificar la cantidad de materiales y sus costos respectivos. Adicionalmente, es posible identificar diferentes conflictos de otras disciplinas que intervienen en el proyecto.

#### *2.1.1.8 Logística y construcción*

Esta etapa se realiza en paralelo a la construcción. La metodología BIM interviene en esta etapa al implementar el control y seguimiento del proyecto. Por lo tanto, se analizó si las actividades programas coinciden con las ejecutadas. De esta manera, es posible conocer automáticamente el progreso de la construcción. Asimismo, es posible encontrar las posibles interferencias que podrían existir. Por ejemplo, en la ejecución de obra de una carretera se encuentran interferencias con los sistemas de agua y desagüe, de esta manera, se puede estar pendiente para minimizar estas interferencias.

## *2.1.1.9 Operación y mantenimiento*

Cuando la etapa de construcción ha finalizado y es puesta en servicio, se podría utilizar el modelo BIM para planificar el mantenimiento respectivo. Se realizan estas actividades con la finalidad de que el proyecto se desempeñe correctamente durante su tiempo de vida útil.

#### *2.1.1.10 Demolición*

Cuando ha finalizado la vida útil de un proyecto, se procede con la demolición de este. Por su parte, el modelo BIM permitirá clasificar el tipo de material existente y determinar cuáles son los mejores equipos para proceder con la demolición. De la misma manera, es

posible clasificar los residuos y eliminarlos de manera que no contamine el medio ambiente.

## *2.1.1.11 Renovación*

En esta etapa, se analizó el proyecto anterior y la posibilidad de renovar el proyecto. El modelo BIM del proyecto anterior permite hacer modificaciones, mejorar ciertos aspectos y actualizar el modelo a las normas de diseño actuales.

#### <span id="page-25-0"></span>**2.2 Usos y beneficios BIM en una carretera**

Existen muchos usos BIM que se pueden aplicar en el ciclo de vida de un proyecto. Sin embargo, se resaltaron los usos más importantes y los que se aplican a obras viales, específicamente a carreteras. Estos usos se podrían clasificar de la siguiente manera: recopilación, creación, comunicación, análisis y producción de información (Ministerio de Economía y Finanzas del Perú, 2020). Los beneficios de utilizar la metodología BIM son varios, pero esto no significa que la aplicación de esta metodología brinde resultados inmediatos. Al inicio de la aplicación de la metodología, cada proyecto obtiene diferentes beneficios, por lo que la aplicación de BIM en los proyectos debe ser de manera gradual.

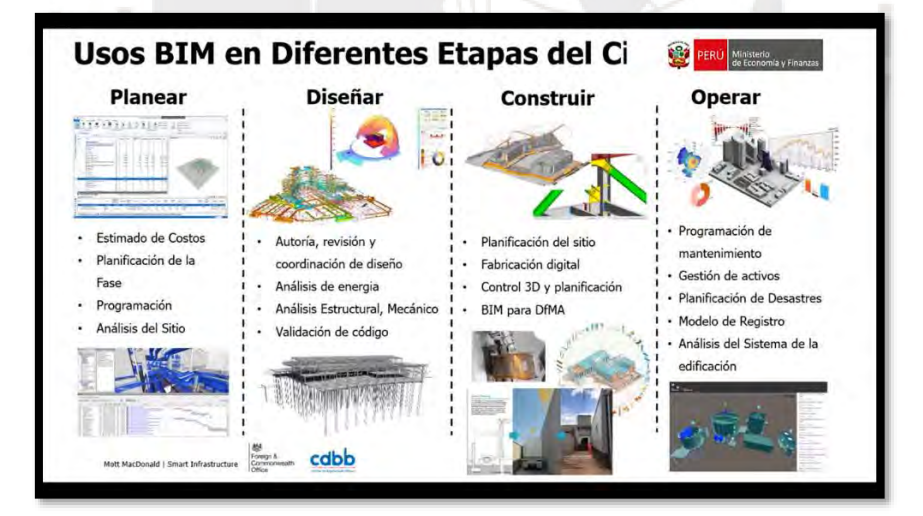

<span id="page-25-1"></span>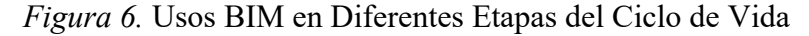

*Nota*. Usos típicos BIM, en las etapas de planificación, diseño, construcción y operación. Tomado de *Conferencia: Fundamentos de Building Information Modelling (BIM)*, por Ministerio de Economía y Finanzas del Perú, 2020, https://www.youtube.com/watch?v=FGcIcyGoUOs&t=3429s&ab\_channel=Ministeriod eEconom%C3%ADayFinanzasdelPer%C3%BA

Durante la etapa de planificación se pudo realizar una estimación de los costos, dado que cada elemento perteneciente al modelo posee información valiosa, como precios unitarios y tipo de material. Para obtener la estimación de costos, se utilizó cada uno de los usos BIM mencionados. Por ejemplo, en la planificación de una carretera, se tienen 3 diferentes rutas a evaluar y todos los tramos son de 1km de longitud. Cada uno de los tramos tiene información, como volúmenes de corte y relleno, con esta información se estiman los costos de movimiento de tierras e identificar el tramo más económico y encontrar el tramo viable. En la etapa de diseño, se ejecutan revisiones y coordinaciones de las creaciones de diseño. Por ejemplo, los tramos a construir de una carretera contienen información valiosa, como la geología y tipos de suelos. Si un tramo contiene un tipo de suelo rocoso, necesariamente se tendrá que realizar obras de perforación y voladura de roca. En la etapa de diseño, se puede evaluar con los profesionales a cargo si es viable esta opción o si se debiera considerar una nueva ruta. En la etapa de construcción, todo el equipo de trabajo se mantiene en comunicación para la planificación del sitio y la fabricación; por ejemplo, en la construcción de una carretera se realizan simulaciones para ejecutar la construcción con un frente de trabajo o más frentes de trabajo. De esta manera, es posible encontrar la mejor planificación de trabajo, optimizando los costos. En la etapa de operación, se programaría el mantenimiento que se realizará al proyecto terminado. Por ejemplo, una vez finiquitada la construcción de una carretera, se presenta un plan de mantenimiento, planificación de posibles desastres naturales y el análisis de cómo y cuándo comenzar con el mantenimiento de la carretera.

La finalidad de estos ejemplos consiste en mostrar los usos BIM en cada etapa del ciclo de vida de proyectos de carreteras. Los beneficios de utilizar la metodología BIM, según el Ministerio de Economía y Finanzas (2021), son los siguientes:

**1. Colaboración**:

Criterios establecidos para la implicación, transmisión y compartición de datos.

**2. Transparencia**:

Elecciones concretas fundamentadas en una gestión efectiva de los datos.

**3. Prevención**:

Disminuye la posibilidad de conflictos por incompatibilidades.

**4. Trazabilidad**:

Mayor capacidad para supervisar y anticipar situaciones futuras.

**5. Integración**:

Facilita la inclusión plena de una variedad de partes interesadas en la ejecución y aplicación de BIM en un proyecto financiado con fondos públicos.

**6. Tiempo**:

Un mayor dominio de los plazos en todas las etapas del proyecto de inversión.

**7. Eficiencia**:

Economía de recursos gubernamentales. Menor gasto y tiempos más cortos.

**8. Calidad**:

Una mayor supervisión de la excelencia de las inversiones en construcciones e infraestructura.

En el Perú se está empleando la metodología BIM desde hace más de 10 años, pero el esfuerzo más grande que hizo consistió en la creación del plan nacional de infraestructura para la competitividad, publicada en el 2019 (Ministerio de Economía y Finanzas, 2021). A continuación, se presentan dos proyectos donde se obtuvieron todos los beneficios de usar BIM (Ministerio de Economía y Finanzas del Perú, 2020).

El ejemplo más reciente y uno de los más conocidos en la industria radicó en la creación de la Videna para los juegos Panamericanos Lima 2019. Videna, el principal desafío fue la coordinación de 5 recintos de alta complejidad en 17 meses. Este proyecto se integró en un lugar donde ya había edificios existentes de carácter deportivo. Dado el poco tiempo que se tenía para el diseño, planificación y construcción, la coordinación del proyecto tenía que ser de muy alto nivel y también el trabajo remoto. Antes de iniciar se propusieron los objetivos: lograr una edificación de alto desempeño que sea construible, funcional, sostenible y operable. En ese punto, el BIM fue clave, al ver los modelos 3D y 4D, los contratistas ya sabían cómo iban a construir y entregar la infraestructura. Se utilizaron drones y el escáner laser para el control del proyecto, dado que el diseño arquitectónico se realizaba en el Reino Unido. Mientras que las distintas especialidades en el Perú, los principales usos del BIIM fueron los siguientes: *coordinación 3D*, que mediante esta coordinación se pudo encontrar las interferencias, designar a los responsables para su rápida solución, durante el proyecto. Por lo tanto, se solucionaron más de 3000 incompatibilidades y se gestionaron más de 60 modelos BIM. *Análisis aerodinámico* para analizar el comportamiento del viento, el cual influía en el tiempo de recorrido de los atletas. En esa medida, se transformaron los vientos en contra de los atletas a vientos a favor para que así puedan mejorar sus tiempos. *Modelación y coordinación 4D*, debido a que existían gran cantidad de elementos prefabricados, el BIM fue de gran ayuda, dado que se pudo planificar y coordinar la secuencia e instalación de los elementos. *Estimación Metrados y especificaciones técnicas* de cada elemento. *Visualización con realidad virtual*, se emplearon para mejor flexibilidad en la elaboración de los modelos. Asimismo, ayudó a la colaboración entre disciplinas.

Otro ejemplo de aplicación de la metodología BIM es el puente NANAY, el cual será un viaducto de 2.2km de largo que unirá los distritos de Bellavista con el de Santo Tomás. Actualmente se puede llegar solo en avión o barco. Es la ciudad más grande del mundo al que no se puede llegar por carretera. El MTC, esta implementado el BIM, para implementar el uso de los recorridos virtuales en 3D de proyectos de carreteras o puentes con la finalidad de acordar con la población criterios generales de diseño considerando que dichas vías atraviesan a varios distritos y que impactan de diferente manera a cada lugar.

La metodología BIM, se puede aplicar a todo tipo de proyectos de ingeniería. Sin embargo, existe mucha más información de la aplicación de la metodología a proyectos de edificación. En las obras viales como carreteras, recientemente se está aplicando la metodología BIM y una de las herramientas más poderosas que se usa es la fotogrametría con drones. Con la finalidad de obtener una digitalización del terreno, realizar los diseños, minimizar las incompatibilidades que se presenten en obra y realizar una planificación adecuada de la ejecución del proyecto.

#### <span id="page-28-0"></span>**2.3 Fotogrametría con drones**

En este capítulo se desarrollaron previamente los conceptos de topografía y geodesia para introducir la fotogrametría con drones. El desarrollo de los conceptos anteriores corresponde a que estas disciplinas han sido estudiadas durante mucho más tiempo. Gracias a los avances tecnológicos, la fotogrametría se fue desarrollando, pero todos los conceptos de esta disciplina están fundamentados en la topografía y la geodesia.

#### <span id="page-28-1"></span>2.3.1 **Topografía**

Según Alcántara (2014) la topografía se define de la siguiente manera:

La topografía se enfoca en la determinación de las ubicaciones relativas o absolutas de puntos en la superficie terrestre, y se centra en la representación de una porción específica de la tierra en un plano. En otras palabras, se dedica al estudio de las técnicas y prácticas para medir terrenos y representarlos gráfica o analíticamente a una escala dada. (p. 8)

En ese sentido, la aplicación de la topografía en la ingeniería es uno de los estudios más importantes, debido a que de ello depende la exactitud del trabajo que se realice. La topografía se aplica a diversos proyectos de ingeniería, dentro de ellos se encuentran los siguientes (Campos de La Cruz, 2016):

- **Fotogrametría:** el mapeo de vastas extensiones de terreno mediante fotografías aéreas.
- **Industria:** la colocación y ensamblaje de maquinaria y dispositivos en el entorno industrial.
- **Levantamiento de terrenos:** la ubicación, medición y subdivisión de terrenos en áreas urbanas, industriales, agrícolas y similares.
- **Vías de comunicación**: vías, conductos, cauces y rutas de comunicación.
- **Catastro:** los confines de posesiones de bienes inmuebles que se utilizan como base para la tributación
- **Hidrografía:** la disposición de océanos, lagos y ríos para la navegación y trabajos subacuáticos.

## <span id="page-29-0"></span>2.3.2 **Geodesia**

De acuerdo con Quirós (2014), el concepto y objetivo de la geodesia han sido propuestos del siguiente modo:

La disciplina que se enfoca en examinar y establecer las características geométricas y dimensionales de la tierra, así como su campo gravitacional y sus cambios a lo largo del tiempo. La geodesia se subdivide en dos categorías:

- *Geodesia física* **(Campo gravitatorio):** analiza el campo gravitacional terrestre mediante suposiciones acerca de la disposición de masas en el interior del planeta o a través de mediciones de la fuerza de gravedad en la superficie.
- *Geodesia Matemática* **(Figura de la Tierra):** investiga la forma de la Tierra al determinar las coordenadas de puntos en su superficie, utilizando un sistema de referencia constante y aplicable a nivel global. (p. 11)

De esta manera, la meta de la geodesia radica en crear y preservar sistemas tridimensionales de referencia tanto a nivel nacional como internacional, considerando las actividades de las placas tectónicas. Por medio de la geodesia matemática se puede representar a la Tierra como una esfera, un geoide o un elipsoide. La representación de la

Tierra que tome cada país o Estado depende básicamente de cuál es la mejor forma que se adopta a su territorio. En el caso del Perú, se representa a la Tierra mediante un elipsoide (WGS84). En efecto, para trabajar y realizar procesos de fotogrametría es necesario usar coordenadas y usos para representar la superficie terrestre. Las coordenadas se obtienen mediante una proyección cartográfica. La que se utiliza en el Perú se basa en la proyección UTM. En relación a esto, se podría expresar que la proyección UTM es una representación cartográfica en forma de cilindro donde el cilindro toca el plano ecuatorial y se encuentra en contacto con un meridiano específico llamado meridiano de origen. (Quirós, 2014).

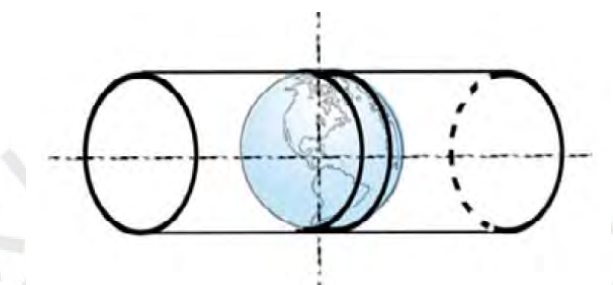

<span id="page-30-0"></span>*Figura 7.* Disposición del Cilindro de proyección en UTM *Nota*. Tomado de *Introducción a la Fotogrametría y Cartografía aplicadas a la Ingeniería Civil,* por E. Quirós, 2014, Universidad de Extremadura.

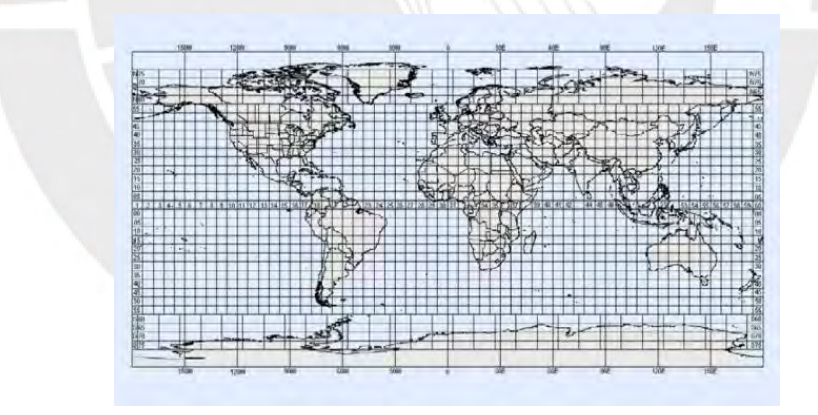

<span id="page-30-1"></span>*Figura 8.* Distribución de los Husos a escala global

*Nota*. Tomado de *Introducción a la Fotogrametría y Cartografía aplicadas a la Ingeniería Civil,* por E. Quirós, 2014, Universidad de Extremadura.

A partir de la disposición del cilindro se puede representar al planeta Tierra en un planisferio. Con la ayuda de este plano, se realiza la distribución de Husos. Además, se utiliza el término "huso" para referirse a las áreas geográficas que incluyen todos los puntos que se encuentran entre dos meridianos específicos. El sistema de coordenadas está conformado por husos y zonas. Los husos están conformados por 60 husos que inician en el antimeridiano de Greenwich (180° E) y se designan de Oeste a Este. Por otro lado, las zonas se encuentran divididas en 20 zonas de 8° y son denominados con letras, las cuales se encuentran comprendidas entre las altitudes de 80S y 84N (Alcántara, 2014).

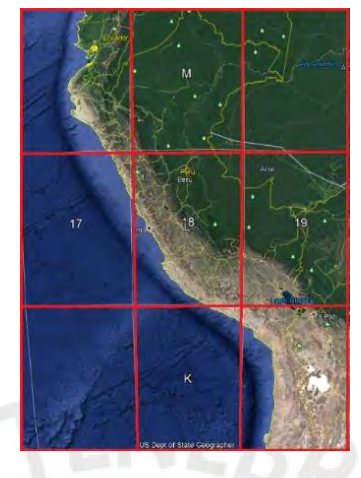

<span id="page-31-1"></span>*Figura 9*. Husos y zonas del Perú *Nota*. Tomado de Google Earth

### <span id="page-31-0"></span>2.3.3 **Fotogrametría**

De acuerdo con Bonneval (1972), La fotogrametría es una técnica de gran precisión que utiliza medidas tomadas en fotografías para estudiar y definir la forma, dimensiones y posición espacial de objetos. Etimológicamente, según Alcántara (2014), El término fotogrametría se refiere al análisis métrico de la información visual capturada mediante la luz. En esencia, es la disciplina que emplea la fotografía para la obtención de mediciones, y su uso se extiende a una variedad de campos de estudio. Por lo tanto, la fotogrametría permite realizar medidas sobre los objetos tridimensionales formados a partir de fotografías. La fotogrametría tiene muchas aplicaciones en diferentes campos, por ejemplo, en los videojuegos, planificación y control en campos de cultivo, animaciones de películas, topografía, etc. Las ramas más extendidas de estudio y aplicación consisten en la fotogrametría terrestre y aérea. Esta investigación aborda los conceptos de fotogrametría aérea con fines topográficos. En esa medida, para entender todo el procedimiento de flujo de trabajo, tanto en campo, como en gabinete, es necesario desarrollar los siguientes conceptos:

#### *2.3.3.1 Visión estereoscópica*

#### Según Alcántara (2014):

La percepción estereoscópica natural se funda en la capacidad humana para percibir la tridimensionalidad de los objetos. En este proceso, cada ojo capta una imagen del mismo objeto, y el cerebro, mediante un proceso cognitivo, fusiona estas dos imágenes en una sola, generando una representación tridimensional. La visión estereoscópica artificial, por otro lado, imita este proceso natural, pero en lugar de que el observador se encuentre frente al objeto, se presentan dos imágenes tomadas desde puntos de vista distintos, lo que induce la percepción tridimensional. (p.)

En ese sentido, la visión estereoscópica ayuda a formar modelos tridimensionales a partir de dos o más fotografías. Este proceso se realiza a través del uso de softwares. En consecuencia, en esta investigación se usó el software BIM Agisoft Metashape Professional.

## *2.3.3.2 Traslapes*

Los traslapes son los porcentajes de parentesco que tienen dos o más fotografías. Los traslapes se podrían definir en dos tipos: traslapes laterales y frontales. En las siguientes imágenes se explican los traslapes.

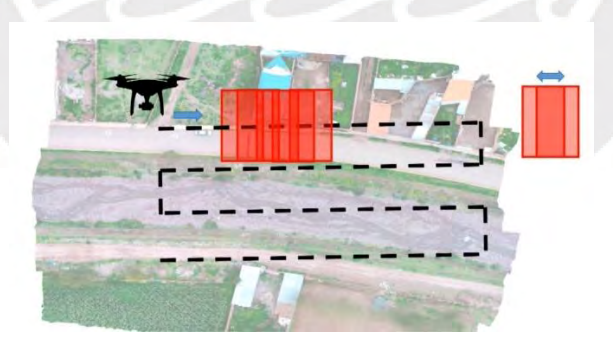

<span id="page-32-0"></span>*Figura 10*. Traslapes frontal

*Nota*. Traslape lateral de color rojo. Tomado de *Fotogrametría aérea con drones,* por Ccapa, 2021, https://acgdrone.com/fotogrametria-aerea-con-drones/

El dron realiza su recorrido por las líneas punteadas, conocida como línea de vuelo. Cada rectángulo de color rojo representa una fotografía tomada, en la intersección de los dos

rectángulos, los cuales se muestran a la derecha, se observa que ambas fotografías presentan cierta similitud, este porcentaje de similitud, se llama traslape frontal.

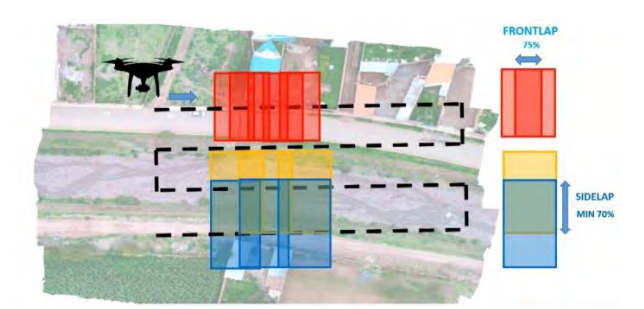

### <span id="page-33-0"></span>*Figura 11*. Traslape lateral

*Nota*. Traslape lateral de color rojo. Tomado de *Fotogrametría aérea con drones,* por Ccapa, 2021, https://acgdrone.com/fotogrametria-aerea-con-drones/

El dron toma diversas fotografías de color rojo, amarillo y azul. Al finalizar el recorrido, se observa que existe intersección entre las fotografías de color amarillo y azul. Esta intersección se conoce como traslape lateral. Para realizar un trabajo fotogramétrico aplicado a la topografía lo recomendable es utilizar 75 % de traslape frontal y 70 % de traslape lateral como mínimo. Estos porcentajes pueden aumentar según el tipo de precisión que se quiera obtener.

## *2.3.3.3 Ground Sampling Distance (GSD)*

El G.S.D. es la cantidad de terreno contenido en un pixel. Los pixeles son las unidades mínimas por las cuales está formada una fotografía. Estas unidades expresan la calidad de resolución de una imagen, mientras más cantidad de pixeles, existirá una mayor calidad de resolución (Ccapa, 2021) . Para medir el GSD es pertinente mostrar las descripciones de vuelo de un dron. Esto ayuda a tomar medidas indirectas en dos dimensiones.

- X: Distancia a calcular
- H: Altura de vuelo
- F: Distancia focal
- Sw: Ancho del sensor

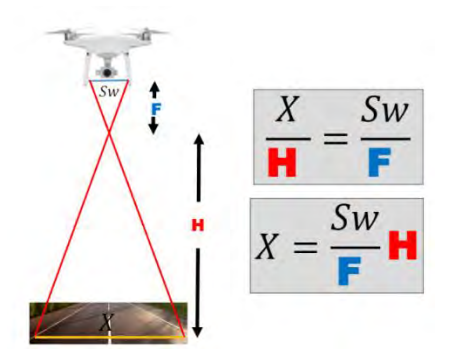

#### <span id="page-34-0"></span>*Figura 12*. Cálculo de distancia

*Nota*. Relación para calcular distancia. Tomado de *Fotogrametría aérea con drones,* por Ccapa, 2021, https://acgdrone.com/fotogrametria-aerea-con-drones/

Los drones cuentan con ciertas especificaciones de fábrica, como tiempo de vuelo, tiempo máximo de vuelo, distancia focal, ancho de sensor, etc. Las especificaciones son necesarias para realizar los cálculos. En la Figura 10 se muestra cómo se puede calcular una distancia mediante una relación de triángulos. Para encontrar el GSD se utilizó el ejemplo de la Figura 10.

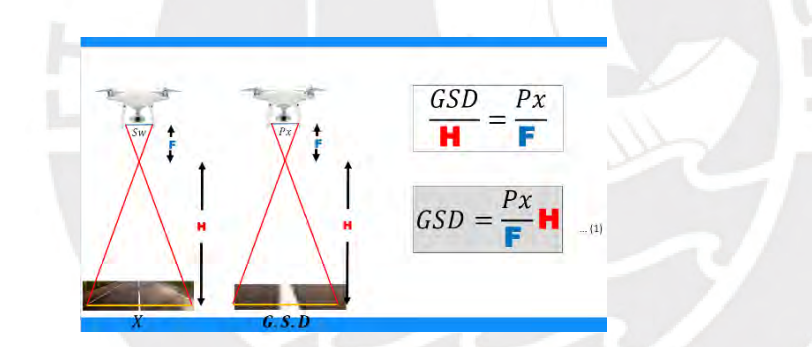

Px: 1 pixel

<span id="page-34-1"></span>*Figura 13.* Cálculo del G.S.D.

*Nota*. Cálculo de G.S.D. Con ayuda de Px. Tomado de *Fotogrametría aérea con drones,*  por Ccapa, 2021, https://acgdrone.com/fotogrametria-aerea-con-drones/

A partir del G.S.D se puede encontrar cualquier distancia, y a mayor GSD, mayor precisión se tendrá en las fotografías y, por ende, un modelo más preciso.

#### *2.3.3.4 Flujo de trabajo*

El flujo de trabajo a realizar comienza con la planificación, en esta etapa se programa el vuelo con base en la altura del vuelo, los traslapes y el terreno que se desea trabajar. Luego se ejecuta el vuelo con los cuidados necesarios y asegurándose de que el dron se encuentre

siempre a la vista del piloto. Finalmente, las imágenes obtenidas del dron se procesan hasta formar los planos topográficos.

## <span id="page-35-0"></span>**2.4 Interoperabilidad de Agisoft Metashape e Istram**

Las herramientas BIM utilizadas en esta investigación son Agisoft Metashape e Istram. Agisoft Metashape. Este es un software que permite realizar el procesamiento de imágenes tomadas con los drones. Durante el uso de este software se deben realizar las calibraciones necesarias con los puntos de control en Tierra, si es que hubiera, con el fin de que el modelo obtenido sea el más preciso. Después de realizar la importación de fotos, hay que seguir el siguiente procedimiento:

- I. Orientación de fotos.
- II. Optimización de cámaras
- III. Creación de nubes de puntos densa
- IV. Reducción de nubes de puntos densa
- V. Clasificación de puntos por color y nivel de confianza
- VI. Creación de la malla
- VII. Creación de texturas
- VIII. Suavizado de malla
	- IX. Creación de Modelo Digital de Elevación (DEM)
	- X. Creación de curvas de nivel
	- XI. Creación de Ortomosaico
- XII. Exportación de archivos

Cuando se haya terminado de exportar los archivos, las curvas de nivel generadas se importan al software Istram. El uso del software Istram se emplea para realizar el diseño geométrico de la carretera, donde se realiza el alineamiento horizontal y vertical. Ahora bien, el modelo tridimensional es generado automáticamente por este software y con ello se puede apreciar los reportes de volúmenes de movimientos de tierras a realizar, esto permite tener una aproximación de los costos y decidir si la ruta que está realizando es la correcta.

## <span id="page-35-1"></span>**2.5 Diseño geométrico de carreteras**

Para realizar el diseño geométrico de una carretera se debe tener en cuenta la normativa a utilizar. Por ello, en la presente investigación se hace uso del manual de carreteras: diseño geométrico de carreteras DG – 2018 y también se tiene especial consideración al
expediente de la carretera "MEJ. VÍAS DEP. AM - 106, TRAMO: EMP. PE - 5N (BALZAPATA) – JUMBILLA – ASUNCIÓN EMP. PE - 8B (MOLINOPAMPA); AM - 110: CHACHAPOYAS – LEVANTO; TRAMO: EMP. PE - 8B (TINGO) AM - 111: EMP. PE - 8B (TINGO) – LONGUITA – MARÍA – KUELAP, PROV. CHACHAPOYAS – BONGARÁ Y LUYA - AMAZONAS". El diseño geométrico abarca el alineamiento horizontal, alineamiento vertical, secciones transversales y reportes de volúmenes. Para elaborar los lineamientos mencionados; a continuación, se desarrollan los conceptos necesarios para el diseño geométrico.

#### **2.5.1 Clasificación por IMDA**

De acuerdo con el Ministerio de Transportes y Comunicaciones (2018), el IMDA (Índice Medio Diario Anual) es el resultado del cálculo del promedio aritmético de los volúmenes diarios de tráfico, tanto previsibles como existentes, en una sección de la carretera, considerando los 365 días del año. De esta manera, se obtiene un indicador que refleja el flujo vehicular promedio anual en una determinada sección de la vía. El IMDA se utiliza para realizar la clasificación de una vía y con ello sus características particulares para el diseño.

#### **Tabla 1**

*Clasificación por IMDA*

| Autopistas de Primera Clase:         | $IMDA > 6000$ veh/día.      | Control total de accesos, separador central mínimo<br>de 6m, ancho mínimo de carril 3.60 m  |
|--------------------------------------|-----------------------------|---------------------------------------------------------------------------------------------|
| Autopistas de Segunda Clase:         | 4001 < IMDA < 6000 veh/día. | Control parcial de accesos, separador central de 1m<br>a 6 m, ancho mínimo de carril 3.60 m |
| Carreteras de 1 <sup>ra</sup> Clase: | 2001 < IMDA < 4000 veh/día. | Calzada de 2 carriles, ancho mínimo de carril 3.60 m                                        |
| Carreteras de 2 <sup>da</sup> Clase: | 400 < IMDA < 2000 veh/día.  | Calzada de 2 carriles, ancho mínimo de carril 3.60 m                                        |
| Carreteras de 3 <sup>ra</sup> Clase: | $IMDA < 400$ veh/día.       | Calzada de 2 carriles, ancho mínimo de carril 3.00 m                                        |
| <b>Trochas Carrosables:</b>          | $IMDA < 200$ veh/dia.       | Ancho mínimo de calzada de 4.00 m                                                           |

*Nota*. Tomado de MTC, 2018

A partir de la tabla anterior y de acuerdo con el IMDA, las vías se pueden clasificar de 6 maneras distintas. Por ello, realizar el cálculo del IMDA representa el inicio del diseño geométrico de la carretera.

## **2.5.2 Clasificación por orografía**

De acuerdo con la RAE (s.f.), la orografía es parte de la geografía física que trata de la descripción de las montañas. Por tal motivo, la orografía describe el relieve de las montañas y las clasifica de acuerdo con su pendiente transversal. De acuerdo con (Ministerio de Transportes y Comunicaciones, 2018), para clasificar un terreno se debe utilizar la siguiente tabla:

## **Tabla 2**

*Clasificación por orografía*

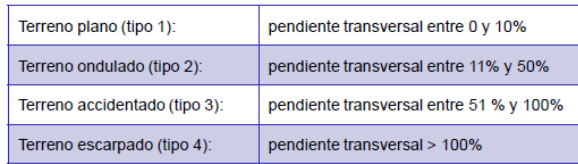

*Nota*. Tomado de MTC, 2018

#### **2.5.3 Vehículo de diseño**

La configuración geométrica de una carretera se ve influenciada de manera significativa por las características físicas y la proporción de vehículos de distintos tamaños que las transitan. En este sentido, se requiere de un examen exhaustivo de todos los tipos de vehículos presentes en las vías, la categorización de los mismos en grupos y la determinación del tamaño más representativo dentro de cada grupo con el fin de utilizar esta información en el proyecto correspondiente (Ministerio de Transportes y Comunicaciones, 2018). Al tener los grupos de vehículos se debe elegir uno, el cual debe ser el más representativo.

Según el Ministerio de Transportes y Comunicaciones (2018), los vehículos se pueden clasificar en vehículos de pasajeros y vehículos de carga. Cada uno de ellos tiene una subclasificación, por ejemplo, los vehículos de carga pueden ser *pick-up,* camión C1, camión C3, C2CR y T3S2. Las características de los vehículos se muestran a continuación.

#### **Tabla 3**

*Características de vehículos de diseño*

|                                                                                                    |                      |                       |                  | <b>Tabla 202.01</b>  |                |                    |                                   |                  |                                    |
|----------------------------------------------------------------------------------------------------|----------------------|-----------------------|------------------|----------------------|----------------|--------------------|-----------------------------------|------------------|------------------------------------|
| Datos básicos de los vehículos de tipo M utilizados para el dimensionamiento de carreteras<br>Según Reglamento Nacional de Vehículos (D.S. Nº 058-2003-MTC o el que se encuentre vigente) |                      |                       |                  |                      |                |                    |                                   |                  |                                    |
| Tipo de vehículo                                                                                                    | <b>Alto</b><br>total | Ancho<br><b>Total</b> | Vuelo<br>lateral | <b>Ancho</b><br>ejes | Largo<br>total | Vuelo<br>delantero | <b>Separación</b><br>ejes         | Vuelo<br>trasero | Radio<br>mín.<br>rueda<br>exterior |
| Vehiculo ligero (VL)                                                                                                    | 1.30                 | 2.10                  | 0.15             | 1.80                 | 5.80           | 0.90               | 3.40                              | 1.50             | 7.30                               |
| Omnibus de dos ejes (B2)                                                                                                    | 4.10                 | 2.60                  | 0.00             | 2.60                 | 13.20          | 2.30               | 8.25                              | 2.65             | 12.80                              |
| Omnibus de tres ejes (B3-1)                                                                                                    | 4.10                 | 2.60                  | 0.00             | 2.60                 | 14.00          | 2.40               | 7.55                              | 4.05             | 13.70                              |
| Omnibus de cuatro ejes (B4-1)                                                                                                    | 4.10                 | 2.60                  | 0.00             | 2.60                 | 15.00          | 3.20               | 7.75                              | 4.05             | 13.70                              |
| Omnibus articulado (BA-1)                                                                                                    | 4.10                 | 2.60                  | 0.00             | 2.60                 | 18.30          | 2.60               | 6.70 / 1.90 / 4.00                | 3.10             | 12.80                              |
| Semirremolaue simple (T2S1)                                                                                                    | 4.10                 | 2.60                  | 0.00             | 2.60                 | 20.50          | 1.20               | 6.00 /12.50                       | 0.80             | 13.70                              |
| Remolaue simple (C2R1)                                                                                                    | 4.10                 | 2.60                  | 0.00             | 2.60                 | 23.00          | 1.20               | 10.30 / 0.80 /<br>2.15/7.75       | 0.80             | 12.80                              |
| Semirremolque doble (T3S2S2)                                                                                                    | 4.10                 | 2.60                  | 0.00             | 2.60                 | 23,00          | 1.20               | 5.40 / 6.80 / 1.40<br>6.80        | 1.40             | 13,70                              |
| Semirremolque remolque<br>(T3525152)                                                                                                    | 4.10                 | 2.60                  | 0.00             | 2.60                 | 23.00          | 1.20               | 5.45 / 5.70 /1.40<br>/2.15 / 5.70 | 1.40             | 13.70                              |
| Semirremolaue simple (T3S3)                                                                                                    | 4.10                 | 2.60                  | 0.00             | 2.60                 | 20.50          | 1.20               | 5.40 / 11.90                      | 2.00             | $\mathbf{1}$                       |

*Nota*. Tomado de MTC, 2018

#### **2.5.4 Velocidad de diseño**

En el diseño de una carretera, se define la velocidad a considerar como aquella que puede ser sostenida con seguridad y confort en una sección determinada de la vía, siempre y cuando prevalezcan las condiciones adecuadas para cumplir con los criterios de diseño establecidos (Ministerio de Transportes y Comunicaciones, 2018). Este parámetro es uno de los datos más importantes, dado que con ello se podría conocer las longitudes máximas de curvas "S" y "O", coeficientes de fricción transversal y longitudinal. Depende de tres factores principales: tipo de vía, orografía e IMDA y se calcula mediante la siguiente tabla.

### **Tabla 4**

**EIDAD DE DISEÑO DE UN CLASIFICACIÓN** OROGRAFÍA **HOMOGÉNEO VTR (k**  $\frac{1}{m/h}$ 40 50 60 70 80 90 100 110 120 13 Autopista de Ondulado opista tie<br>iera clase scarpade .<br>Autopista de<br>segunda clase .....<br>duladi scarpado Carretera de **Indulado** primera clase .<br>Carretera de<br>segunda clas ndulado scarpado .<br>Carretera de tercera clase

*Velocidad de diseño*

## *2.5.4.1 Peralte máximo*

Según el Ministerio de Transportes y Comunicaciones –(2018), el peralte se refiere a la inclinación transversal que se les otorga a los tramos curvos de una carretera, con el propósito de neutralizar la fuerza centrífuga que actúa sobre los vehículos. Para encontrar el valor máximo del peralte se debe tener en cuenta la orografía del terreno. El peralte máximo se puede hallar con las siguientes tablas.

*Nota*. Tomado de MTC, 2018

## **Tabla 5**

*Valores de peralte máximo*

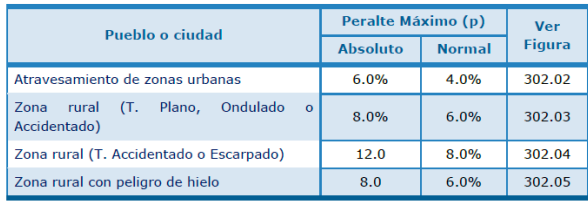

*Nota*. Tomado de MTC, 2018

## *2.5.4.2 Coeficiente de fricción transversal*

Este coeficiente "*ft*" se utiliza para calcular el radio mínimo absoluto en una curva horizontal, dicho coeficiente depende unicamente de la velocidad de diseño.

## **Tabla 6**

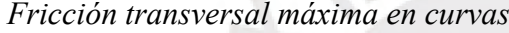

| Velocidad de diseño Km/h | $f_{\rm max}$                                            |
|--------------------------|----------------------------------------------------------|
| 30 (ó menos)             | 0.17                                                     |
| 40                       | 0.17                                                     |
| 50                       | 0.16                                                     |
| 60                       | 0.15                                                     |
| Rmin                     | $U^2$<br>$\overline{127 (Pm\acute{a}x + fm\acute{a}x.)}$ |

*Nota*. Tomado de MTC, 2018

### *2.5.4.3 Radio mínimo*

Según el Ministerio de Transportes y Comunicaciones (2018), los radios de curvatura horizontal mínimos se refieren a los valores más pequeños de radio que pueden ser transitados con la velocidad de diseño y la máxima tasa de inclinación, sin comprometer la seguridad o comodidad del trayecto. Para calcular estos radios, se puede emplear una fórmula específica o también la siguiente tabla:

Donde:

*Pmáx:* peralte máximo

*f máx*: fricción transversal máxima en curvas

El radio mínimo también se puede hallar a través de la siguiente tabla.

#### **Tabla 7**

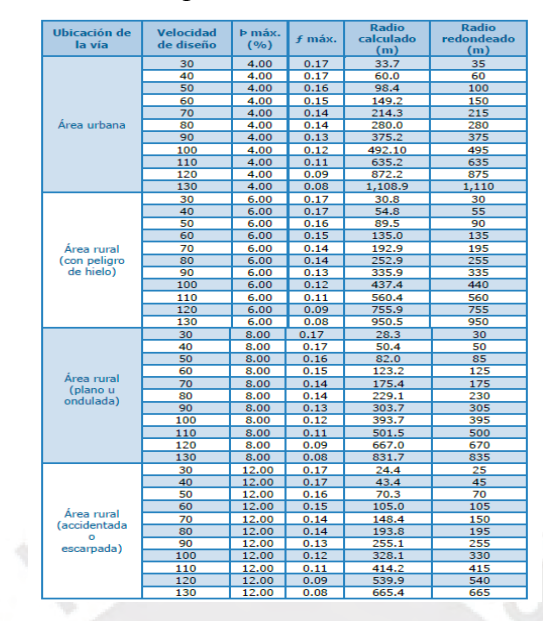

*Radios mínimos y peraltes máximos para diseño de carreteras*

*Nota*. Tomado de MTC, 2018

## **2.5.1 Diseño de alineamiento horizontal**

## *2.5.1.1 Tramos en tangente*

De acuerdo con el Ministerio de Transportes y Comunicaciones (2018) en cada fase del proceso de diseño, es crucial calcular y respetar las longitudes mínimas permitidas y las longitudes máximas recomendadas de los tramos en línea recta, tomando en cuenta la velocidad de diseño. De esta forma, se asegura el cumplimiento de los requisitos de seguridad y óptimo rendimiento del trayecto. Estas longitudes se pueden hallar mediante fórmulas y también mediante la siguiente tabla:

#### **Tabla 8**

*Longitudes de tramos en tangente*

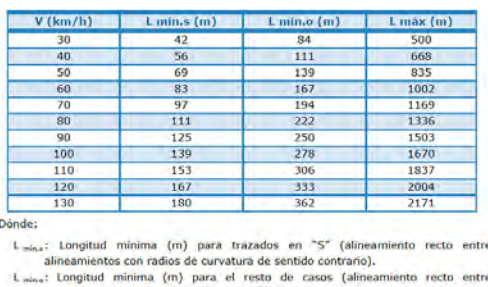

Laiss: Longitud minima (m) para el resto de casos (alin<br>alineamentos con radios de carvatura del mismo sentido).<br>Lais: Longitud máxima deseable (m).<br>V : Velocidad de diseño (km/h)

*Nota*. Tomado de MTC, 2018

#### *2.5.1.2 Curva circular*

De acuerdo con el Ministerio de Transportes y Comunicaciones (2018), En la ingeniería de carreteras, las curvas horizontales circulares simples se refieren a segmentos curvos formados por arcos de circunferencia con un solo radio. Estos segmentos se utilizan para unir dos tangentes consecutivas, lo que conforma la proyección horizontal de las curvas reales o espaciales. Las fórmulas y componentes necesarios para la construcción de la curva circular se pueden encontrar en la figura adjunta.

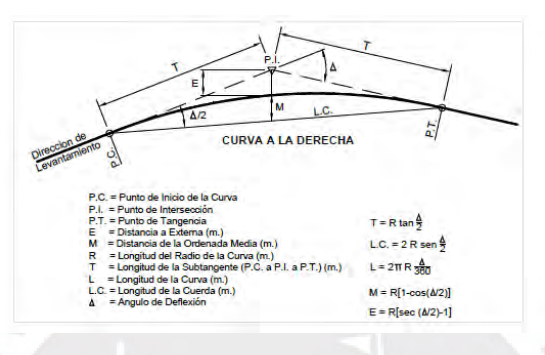

*Figura 14*. Elementos de curva circular

*Nota*. Tomado de MTC, 2018

Para carreteras de tercera clase, se debe verificar que la longitud de la curva sea mayor a 3 veces la velocidad de diseño.

## **Tabla 9**

*Longitud mínima de curva*

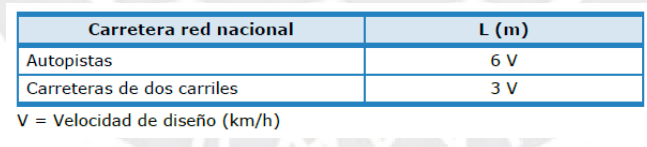

*Nota*. Tomado de MTC, 2018

## **2.5.2 Peraltes**

La relación de radio y velocidad de diseño en el siguiente ábaco permite encontrar el peralte asociado a dicha radio.

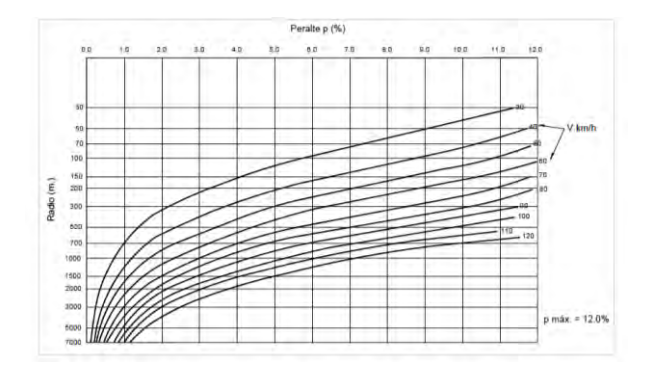

*Figura 15*. Peralte en zona rural *Nota*. Tomado de MTC, 2018

#### *2.5.2.1 Transición de peralte*

Según el Ministerio de Transportes y Comunicaciones (2018), la transición de peralte se refiere al tramo de la carretera donde se produce un cambio gradual en la pendiente del borde de la calzada, en el cual se produce la transición desde la zona en tangente hasta la zona con peralte en la curva. Este tramo representa la traza del borde de la calzada. La transición de peraltes se lleva a cabo en las curvas, para carreteras de tercera clase

utilizamos la siguiente tabla.

## **Tabla 10**

*Valores de peralte máximo*

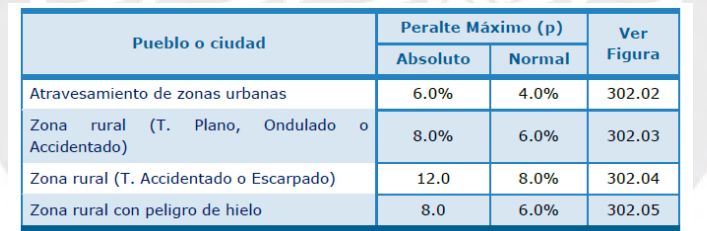

## *Nota*. Tomado de MTC, 2018

Es factible determinar la longitud mínima requerida para el tramo de transición de peralte y la longitud mínima necesaria para la transición en caso de la elevación de la carretera, a través del cálculo mediante fórmulas establecidas para tal fin. Sin embargo, para carreteras de tercera clase se utiliza la siguiente Tabla:

#### **Tabla 11**

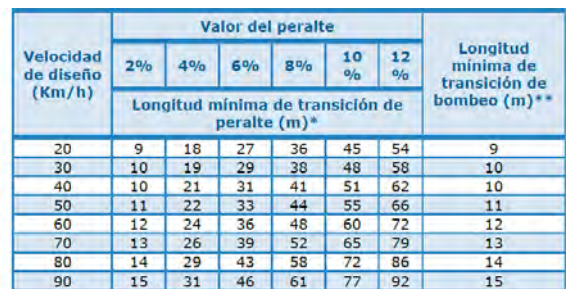

*Valores mínimos de transición de peralte y bombeo*

#### *Nota*. Tomado de MTC, 2018

En el diseño geométrico de carreteras, existe una longitud de radio que, según la velocidad de diseño ayuda a prescindir de las curvas de transición. A continuación, se muestra la siguiente tabla con dichos datos.

#### **Tabla 12**

*Radios que permiten prescindir de curvas de transición en carreteras de tercera clase*

| <b>Radio M</b> | Velocidad de diseño Km/h |
|----------------|--------------------------|
| 24             | 20                       |
| 55             | 30                       |
| 95             | 40                       |
| 150            | 50                       |
| 210            | 60                       |
| 290            | 70                       |
| 380            | 80                       |
| 480            | 90                       |

*Nota*. Tomado de MTC, 2018

## *2.5.2.2 Curvas de transición*

De acuerdo con el Ministerio de Transportes y Comunicaciones (2018), las curvas de transición se refieren a curvas en forma de espiral diseñadas para evitar cualquier irregularidad en la curvatura del tramo de carretera, asegurando que se cumplan los mismos requisitos de seguridad, comodidad y estética que en el resto del diseño del tramo. Es importante que se preste la debida atención al diseño de estas curvas para garantizar que cumplan con los requisitos mencionados anteriormente.

Para encontrar las longitudes de curvas de transición o conocidas también como clotoides, se debe cumplir con 3 criterios y 3 consideraciones adicionales. Dichos criterios se presentan a continuación.

Criterio 1: variación de la aceleración de la fuerza centrífuga:

El parámetro de la clotoide está gobernado por la ecuación de Euler, la cual se muestra a continuación.

Dónde:

radio de curvatura en un punto cualquiera.<br>Longitud de la curva entre su punto de inflexión (R =∞) y el punto de radio R.  $\mathsf{R}$  : ËΙ  $A$  : Parámetro de la clotoide, característico de la misma.

*Figura 16.* Ecuación de Euler

*Nota*. Tomado de MTC, 2018

El parámetro A y la longitud mínima de clotoide deben cumplir con las siguientes ecuaciones.

$$
A_{min} = \sqrt{\frac{VR}{46.656 \int \left(\frac{V^2}{R} - 1.27p\right)}}
$$

$$
L_{min} = \frac{V}{46.656 \int \left|\frac{V^2}{R} - 1.27p\right|}
$$

*Figura 17.* Parámetros A y Lmin de clotoide *Nota*. Tomado de MTC, 2018

Donde:

V: Velocidad de diseño (km/h)

R: Radio de curvatura (m)

J: Variación uniforme de la aceleración (m/s3)

P: Peralte correspondiente a V y R. (%)

Los valores de J se hallan de acuerdo con la siguiente tabla.

#### **Tabla 13**

*Variación de la aceleración transversal por unidad de tiempo*

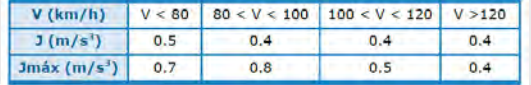

*Nota*. Tomado de MTC, 2018

Adicionalmente, se presentó la siguiente tabla con los cálculos realizados para este criterio.

### **Tabla 14**

*Longitud mínima de transición*

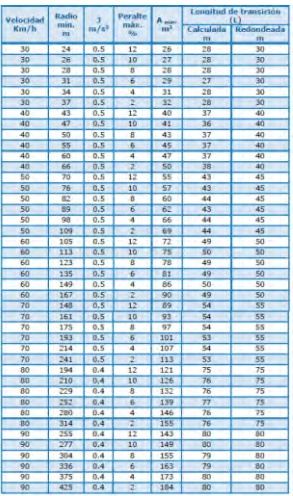

*Nota*. Tomado de MTC, 2018

• Criterio 2: limitación de la variación por estética y guiado óptico.

```
Figura 18. Limitación de la variación 
Nota. Tomado de MTC, 2018
```
• Criterio 3: por condición de desarrollo de peralte

En carreteras de tercera clase se debe tomar en cuenta las siguientes fórmulas.

```
L_{\text{min}} = 0.0178 \frac{V^3}{R}L_{\text{max.}} = (24R)^{0.5}: Velocidad de diseño (km/h)<br>: Radio de diseño (m).
                \overline{R}
```
 $rac{R}{3} \leq A \leq R$ 

*Figura 19.* Condición de longitud de transición para carreteras *Nota*. Tomado de MTC, 2018

Luego de evaluar los 3 criterios, se tuvo en cuenta las siguientes consideraciones:

- 1. Elegimos a la mayor de las longitudes de los 3 criterios.
- 2. La longitud mínima de transición es de 30 metros.
- 3. La longitud máxima de curva de transición no será superior a 1.5Lmin.

#### **2.5.3 Sobreancho**

De acuerdo con el Ministerio de Transportes y Comunicaciones (2018), se refiere al ensanchamiento adicional de la zona de rodadura en los tramos curvos, con el propósito de brindar un espacio mayor a los vehículos durante su recorrido por dichos tramos. Esta medida resulta necesaria para garantizar una circulación segura y adecuada de los vehículos en dichas curvas.

Para hallar el sobreancho, utilizamos la siguiente fórmula que brinda el Ministerio de Transportes y Comunicaciones (2018):

> $Sa=n(R-\sqrt{R^2-L^2})$ Dónde: Sobreancho (m) Sa : Número de carriles Radio de curvatura circular (m)  $R_c$ Distancia entre eje posterior y parte frontal (m)<br>Velocidad de diseño (km/h)

*Figura 20.* Ecuación de sobreancho *Nota*. Tomado de MTC, 2018

El sobreancho debe cumplir con 3 requisitos

Si el Sa<0.40 m, por lo tanto, el sobreancho es igual a 0

Si el Sa=0.40 m, por lo tanto, el sobreancho es igual a 0

Por tal motivo, si la calzada es mayor a 7.20 metros se debe multiplicar el Sa por un factor de reducción.

## **Tabla 15**

*Factores de reducción del sobreancho para anchos de calzada en tangente de 7.2 m*

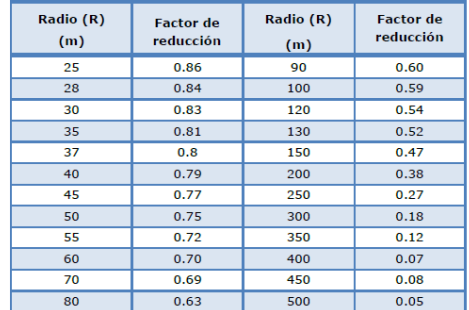

*Nota*. Tomado de MTC, 2018

Estos valores de sobreancho cambian debido al radio de curvatura, los cuales se presentan en una tabla con el diseño final.

#### **2.5.1 Diseño de alineamiento vertical**

Según el Ministerio de Transportes y Comunicaciones (2018), el alineamiento vertical se refiere a una serie de tramos rectos conectados por curvas verticales parabólicas, en los cuales los tramos rectos son tangentes a dichas curvas. Durante el diseño de esta configuración, se define el sentido de las pendientes en relación con el avance del kilometraje. Las pendientes se consideran positivas si implican un aumento de cotas, mientras que se consideran negativas si producen una disminución de cotas. Es importante tener en cuenta esta definición al diseñar el alineamiento vertical para asegurar su adecuada implementación en el trazado de la carretera.

Para la elaboración del alineamiento vertical se desarrollan los siguientes conceptos.

## *2.5.1.1 Pendiente máxima*

Se hace uso de la tabla que se presenta a continuación para obtener el valor máximo permitido de la pendiente.

### **Tabla 16**

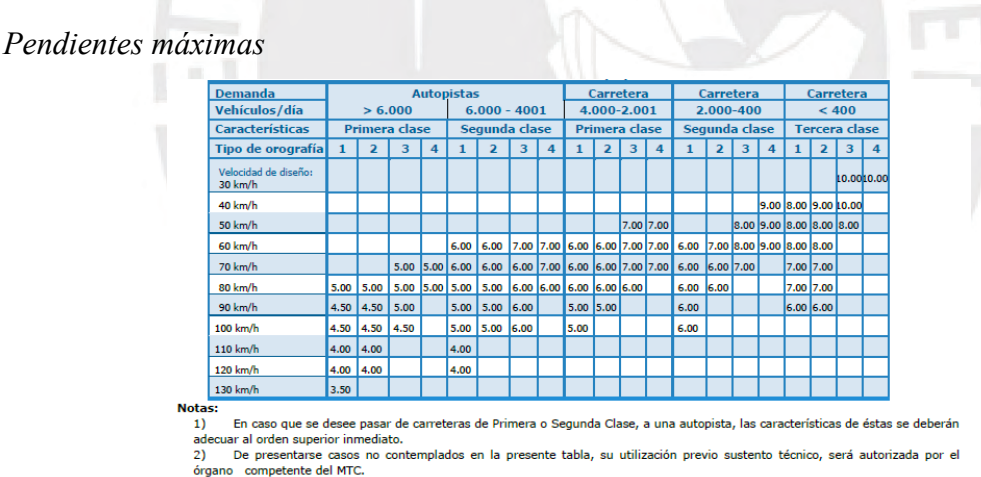

*Nota*. Tomado de MTC, 2018

## **2.5.1 Distancia de velocidad de parada**

Según el Ministerio de Transportes y Comunicaciones (2018), es la menor distancia necesaria para que un vehículo que se desplaza a la velocidad de diseño pueda detenerse antes de alcanzar un objeto inmóvil ubicado en su trayectoria.

La distancia de velocidad de parada se debe cumplir en toda la trayectoria de la carretera. Por otro lado, el cálculo se realiza utilizando la fórmula y la tabla que se presentan a

## **Tabla 17**

*Distancia de velocidad de parada*

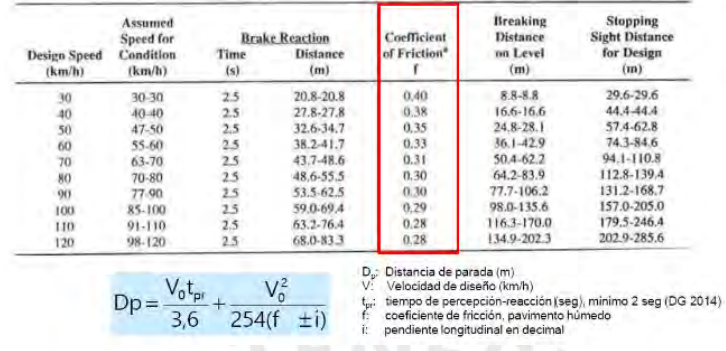

*Nota*. Tomado de MTC, 2018

#### **2.5.2 Distancia de visibilidad de adelantamiento**

Según el Ministerio de Transportes y Comunicaciones (2018):

Se trata de la distancia mínima necesaria para permitir que el conductor de un vehículo adelante a otro que viaja a una velocidad más baja de forma cómoda y segura, sin afectar la velocidad de un tercer vehículo que se aproxima en sentido contrario y se vuelve visible durante el proceso de adelantamiento. (p. 1)

Por tanto, la velocidad de adelantamiento no necesariamente tiene que presentarse en toda la longitud de la carretera, pero sí tiene que presentarse cada cierto tramo o porcentaje de la longitud de carretera. Para calcular la distancia de visibilidad de adelantamiento se calcula con la ayuda del siguiente ábaco.

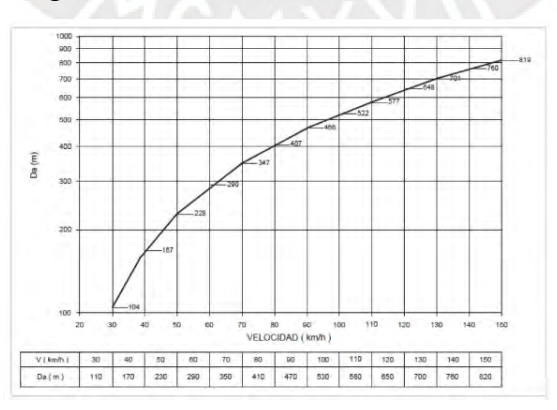

*Figura 21.* Distancia de visibilidad de adelantamiento *Nota*. Tomado de MTC, 2018

La distancia de adelantamiento debe mantenerse de manera homogénea en la longitud de la carretera. Sin embargo, si la carretera es menor a 5 km puede colocarse en ciertos tramos donde el diseñador considere que debe haber más visibilidad. Para ello, la visibilidad adecuada se halla mediante la siguiente tabla.

## **Tabla 18**

*Porcentaje de la carretera con visibilidad adecuada*

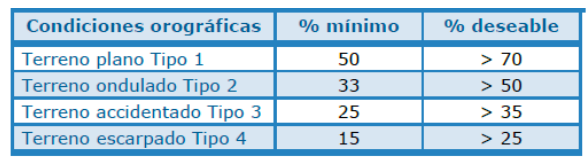

EBRIS

*Nota*. Tomado de MTC, 2018

## *2.5.2.1 Despeje por visibilidad*

El despeje por visibilidad es el ancho mínimo libre que debe tener la vía para que el conductor pueda visibilizar hacia delante sin que existan obstáculos. Adaptado de (Ministerio de Transportes y Comunicaciones, 2018). En el caso de carreteras de tercera clase, el ancho mínimo libre para garantizar el despeje por visibilidad se calcula con la siguiente fórmula:

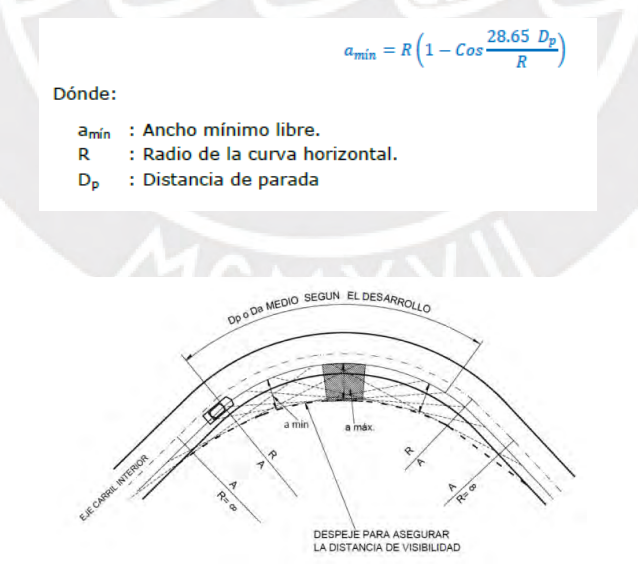

*Figura 22*. Despeje mínimo para asegurar la distancia de visibilidad *Nota*. Tomado de MTC, 2018

#### *2.5.2.2 Longitud de curvas*

#### • Curvas convexas

Las curvas convexas se analizan con distancia de parada y distancia de adelantamiento. El análisis se realiza para el viaje de "ida" y "vuelta", dado que las condiciones de manejo pueden variar (Ministerio de Transportes y Comunicaciones, 2018).

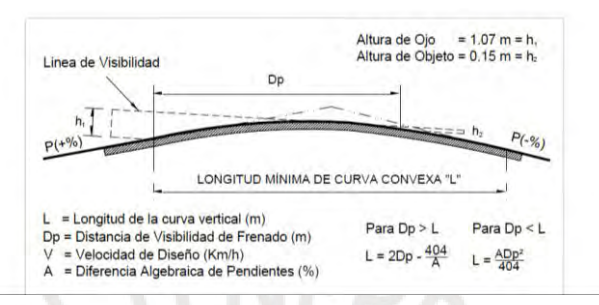

*Figura 23*. Longitud mínima de curva convexa con Dp

*Nota*. Tomado de MTC, 2018

• Curvas cóncavas

Las longitudes de las curvas cóncavas se analizan a partir de la distancia de adelantamiento y al considerar los viajes de "ida" y "vuelta".

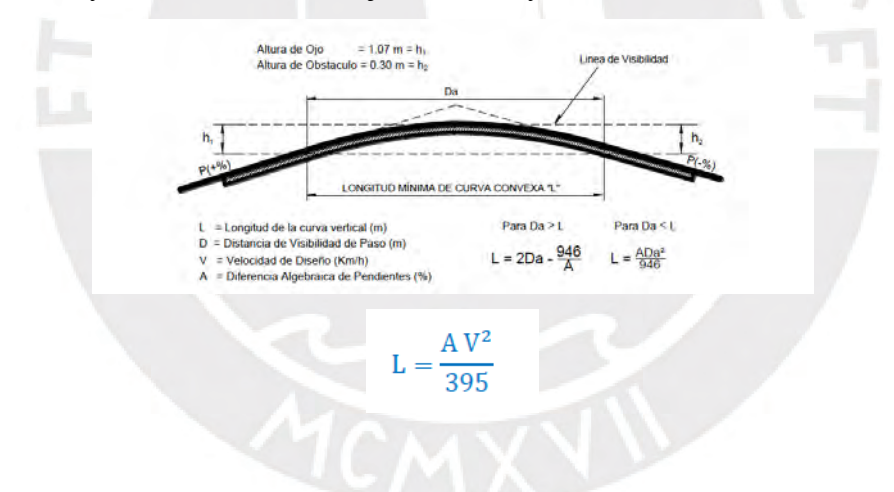

*Figura 24*. Longitud mínima de curva convexa con Da

*Nota*. Tomado de MTC, 2018

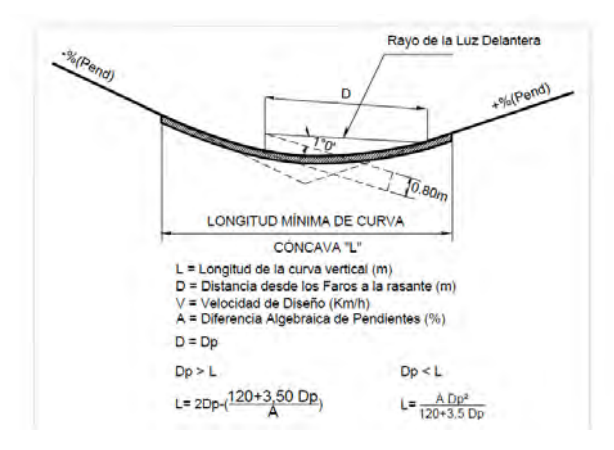

*Figura 25*. Longitud mínima de curva cóncava con Dp *Nota*. Tomado de MTC, 2018

## **2.5.3 Secciones transversales**

## *2.5.3.1 Ancho mínimo de la calzada*

Según el Ministerio de Transportes y Comunicaciones (2018), La determinación del ancho de la calzada en una carretera recta se basará en el nivel de servicio objetivo al finalizar el período de diseño. Por lo tanto, el análisis de capacidad y niveles de servicio será utilizado para determinar el número y ancho de carriles.

 $R_{\rm A}$ 

Para hallar el ancho mínimo de la calzada se utilizó la siguiente tabla.

#### **Tabla 19**

*Ancho mínimo de calzada*

| Clasificación                                   |      |                      |  | Autopista      |                 |       |   |                     | Carretera                |           |      | Carretera                               |                          |                     | Carretera            |           |   |
|-------------------------------------------------|------|----------------------|--|----------------|-----------------|-------|---|---------------------|--------------------------|-----------|------|-----------------------------------------|--------------------------|---------------------|----------------------|-----------|---|
| Tráfico vehículos/día                           |      | > 6.000              |  |                | $6,000 - 4,001$ |       |   |                     | 4,000-2,001              |           |      | 2,000-400                               |                          |                     | < 400                |           |   |
| <b>Tipo</b>                                     |      | <b>Primera Clase</b> |  |                | Segunda Clase   |       |   |                     | <b>Primera Clase</b>     |           |      | Segunda Clase                           |                          |                     | <b>Tercera Clase</b> |           |   |
| Orografía                                       |      |                      |  |                |                 |       | 4 |                     |                          |           |      |                                         |                          |                     | $\overline{2}$       | з         | 4 |
| Velocidad<br>diseño:<br>$d\mathbf{e}$<br>30km/h |      |                      |  |                |                 |       |   |                     |                          |           |      |                                         |                          |                     |                      | 5.00 6.00 |   |
| 40 km/h                                         |      |                      |  |                |                 |       |   |                     |                          |           |      |                                         |                          | 6.60 6.60 6.60 5.00 |                      |           |   |
| 50 km/h                                         |      |                      |  |                |                 |       |   |                     |                          | 7.20 7.20 |      |                                         | 6.60 6.60 6.60 6.60 5.00 |                     |                      |           |   |
| 60 km/h                                         |      |                      |  | 7.20           | 7.20            |       |   | 7.20 7.20 7.20 7.20 |                          |           |      | 2.20 7.20 7.20 7.20 6.60 6.60 6.60 6.60 |                          |                     |                      |           |   |
| 70 km/h                                         |      |                      |  | 7.20 7.20 7.20 | 7.20            |       |   | 7.20 7.20 7.20 7.20 |                          |           |      | 7.20 7.20 7.20 7.20 6.60                |                          | 6.60 6.60           |                      |           |   |
| 80 km/h                                         | 7.20 | 7.20 7.20 7.20 7.20  |  |                | 7.20            |       |   |                     | 7.20 7.20 7.20 7.20 7.20 |           |      | 7.20 7.20                               |                          | 6.60 6.60           |                      |           |   |
| 90 km/h                                         | 7.20 | 7.20 7.20            |  | 7.20           | 7.20            | 17.20 |   | 7.20 7.20           |                          |           | 7.20 |                                         |                          | 6.60 6.60           |                      |           |   |
| 100 km/h                                        | 7.20 | 7.20 7.20            |  | 7.20           | 7.20            | 17.20 |   | 7.20                |                          |           | 7.20 |                                         |                          |                     |                      |           |   |
| 110 km/h                                        | 7.20 | 7,20                 |  | 7.20           |                 |       |   |                     |                          |           |      |                                         |                          |                     |                      |           |   |
| 120 km/h                                        | 7.20 | 17.20                |  | 7.20           |                 |       |   |                     |                          |           |      |                                         |                          |                     |                      |           |   |
| 130 km/h                                        | 7.20 |                      |  |                |                 |       |   |                     |                          |           |      |                                         |                          |                     |                      |           |   |

*Nota*. Tomado de MTC, 2018

## *2.5.3.2 Bombeo*

Según el Ministerio de Transportes y Comunicaciones (2018), Es requerido que las carreteras en tramos de tangente o curvas en contraperalte tengan una inclinación

transversal mínima, llamada bombeo, para permitir el drenaje de aguas superficiales. La pendiente del bombeo varía según la superficie de rodadura y los niveles de precipitación en la zona. Se utiliza la siguiente tabla para determinar la pendiente de bombeo y para ello es necesario conocer la precipitación media.

## **Tabla 20**

*Valores del bombeo de la calzada*

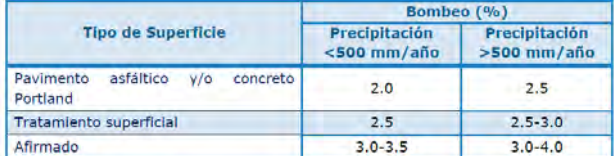

*Nota*. Tomado de MTC, 2018

## *2.5.3.3 Ancho de bermas*

Según el (Ministerio de Transportes y Comunicaciones, 2018), la berma, que forma parte de la carretera, se define en base a la categoría de la vía, la velocidad de diseño y las características de orografía. Para hallar el ancho de la berma se utiliza la siguiente tabla.

### **Tabla 21**

*Ancho de berma*

|      |         |                     |                        | <b>Autopista</b>     |                |                                  |               | Carretera         |                      |                           | Carretera     |               | Carretera               |                                                                                                    |
|------|---------|---------------------|------------------------|----------------------|----------------|----------------------------------|---------------|-------------------|----------------------|---------------------------|---------------|---------------|-------------------------|----------------------------------------------------------------------------------------------------|
|      | > 6.000 |                     |                        |                      | $6.000 - 4001$ |                                  |               | 4.000-2.001       |                      |                           | $2.000 - 400$ |               | < 400                   |                                                                                                    |
|      |         |                     |                        |                      |                |                                  |               |                   |                      |                           |               |               | $\overline{\mathbf{3}}$ |                                                                                                    |
|      |         |                     |                        |                      |                |                                  |               |                   |                      |                           |               |               |                         |                                                                                                    |
|      |         |                     |                        |                      |                |                                  |               |                   |                      |                           |               |               |                         |                                                                                                    |
|      |         |                     |                        |                      |                |                                  |               |                   |                      |                           |               |               |                         |                                                                                                    |
|      |         |                     |                        |                      |                |                                  |               |                   |                      |                           |               |               |                         |                                                                                                    |
|      |         |                     |                        |                      |                |                                  |               |                   |                      |                           |               |               |                         |                                                                                                    |
| 3.00 |         |                     |                        |                      |                |                                  |               |                   |                      |                           |               |               |                         |                                                                                                    |
| 3.00 |         |                     |                        |                      |                |                                  |               |                   |                      |                           |               |               |                         |                                                                                                    |
| 3.00 |         |                     |                        |                      |                |                                  |               |                   |                      |                           |               |               |                         |                                                                                                    |
| 3.00 |         |                     |                        | 3.00                 |                |                                  |               |                   |                      |                           |               |               |                         |                                                                                                    |
|      |         |                     |                        | 3.00                 |                |                                  |               |                   |                      |                           |               |               |                         |                                                                                                    |
| 3.00 |         |                     |                        |                      |                |                                  |               |                   |                      |                           |               |               |                         |                                                                                                    |
|      |         | 3.00<br>$3.00$ 3.00 | 3.00 3.00<br>3.00 3.00 | <b>Primera clase</b> |                | 3.00 3.00 3.00<br>3.00 3.00 3.00 | Segunda clase | 3.00 3.00<br>3.00 | <b>Primera clase</b> | 2.60 2.60<br>2.00<br>2.00 | 2.00 2.00     | Segunda clase |                         | <b>Tercera Clase</b><br>0.50 0.50<br>1.20 1.20 0.90 0.50<br>1.20 1.20 1.20 0.90 0.90<br>3.00 3.00 2.60 2.60 3.00 3.00 2.60 2.60 2.00 2.00 1.20 1.20 1.20 1.20<br>$1.20$ 1.20<br>$1.20$ 1.20<br>1.20 1.20 |

*Nota*. Tomado de MTC, 2018

#### *2.5.3.4 Taludes*

Los ángulos de inclinación en los lados de las secciones de excavación y terraplén, conocidos como taludes, están determinados por las características de los materiales que constituyen el terreno. Existen diversas categorías de materiales que conforman el terreno, tales como la roca fija, la roca suelta, la grava, el limo arcilloso y las arenas. (Adaptado de Ministerio de Transportes y Comunicaciones, 2018). Para hallar los taludes de corte y relleno, es necesario utilizar las siguientes tablas.

## **Tabla 22**

*Taludes de corte*

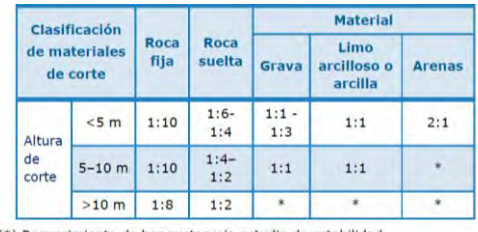

(\*) Requerimiento de banquetas y/o estu

*Nota*. Tomado de MTC, 2018

## **Tabla 23**

*Taludes de relleno*

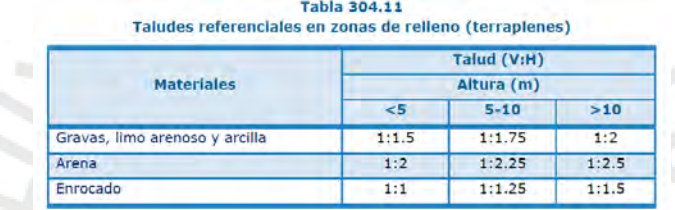

b.

*Nota*. Tomado de MTC, 2018

### *2.5.3.5 Sección de pavimento*

Las capas del pavimento de la carretera de tercera clase presentadas constan de subbase, base y carpeta asfáltica. Para el desarrollo de la presente tesis, dichas capas no son realizadas mediante diseño de ingeniería, sino que son valores típicos tomados con fines de procesamiento de la carretera. A continuación, se muestra la sección del diseño del pavimento.

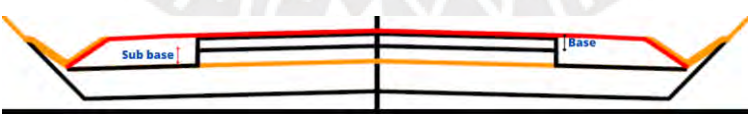

*Figura 26*. Sección de pavimento

*Nota*. Elaboración propia

#### **3 Capítulo 3. Metodología**

Para cumplir con los objetivos planteados se ha desarrollado una metodología clara, precisa y ordenada. En ese orden de ideas, la metodología presenta actividades realizadas en campo como en gabinete, las cuales tienen subetapas que ayudaron a alcanzar los resultados esperados.

**I. Visita a campo. –** Se realizó una visita de campo con la finalidad de conocer el terreno y las condiciones en la que se encuentra. Asimismo, se conocieron las posibles interferencias al realizar la fotogrametría.

## **II. Fotogrametría con drones.**

- **1. Grabación de ruta. –** Debido a que Google Earth no tiene actualizada la trocha donde se quiere realizar el diseño geométrico, se realizó la grabación de la ruta por medio de la aplicación A-GPS Tracker y una motocicleta lineal.
- **2. Programación de ruta. –** Se realiza la programación del área de vuelo donde existan posibles modificaciones de trazo.
- **3. Programación de vuelo.**  El archivo KMZ obtenido de la programación de la ruta se exporta a la aplicación Pix4D y se realiza el plan de vuelo, colocando el porcentaje de traslapes establecidos y la altura de vuelo de 60m.
- **4. Vuelos.** Finalizada la programación, iniciamos con los vuelos de drones.
- **III. Procesamiento de fotografías.** Una vez obtenidas las fotografías, se procedió a importar al software Agisoft Metashape, dentro del cual, se realizó el flujo de trabajo para obtener las curvas de nivel.
	- **1.** Orientación de fotos: se realizó la orientación interna y externa de las fotografías, para obtener una nube de puntos dispersa.
	- **2.** Densificación de nubes puntos: con la nube de puntos dispersa se obtuvo una nube de puntos densa de gran precisión y exactitud.
	- **3.** Creación de malla: se realizó un modelo con una triangulación de la nube de puntos densa. Por lo tanto, se obtiene una superficie mucho más suave.
	- **4.** Creación del modelo digital de elevaciones (DEM): se obtiene incluso con una nube de puntos dispersa, nube de puntos densa o una malla suavizada. Lo más recomendable para topografía es generarla desde un modelo enmallado suavizado, y se realizó de esta manera, dado que de este modo se le otorga la apariencia de curvas de nivel.
	- **5.** Creación de curvas de nivel: con el modelo digital de elevaciones se procesa el modelo y se obtienen las curvas de nivel.
	- **6.** Creación de ortofoto: con las curvas de nivel, el modelo digital de elevaciones y la nube de puntos se genera la ortofoto.
- **IV. Importar datos al software Istram:** las curvas y la ortofoto se importaron al software Istram para realizar el diseño geométrico de la carretera mediante un proceso BIM.
- **V. Evaluación de expertos:** se aplicaron consultas a ingenieros con base en su juicio de expertos el tiempo que les hubiese podido tomar diseñar esta carretera de manera tradicional y con metodología BIM.
- **VI. Análisis de resultados:** finalmente, se realiza el análisis de resultados para saber si se cumple con la hipótesis planteada.

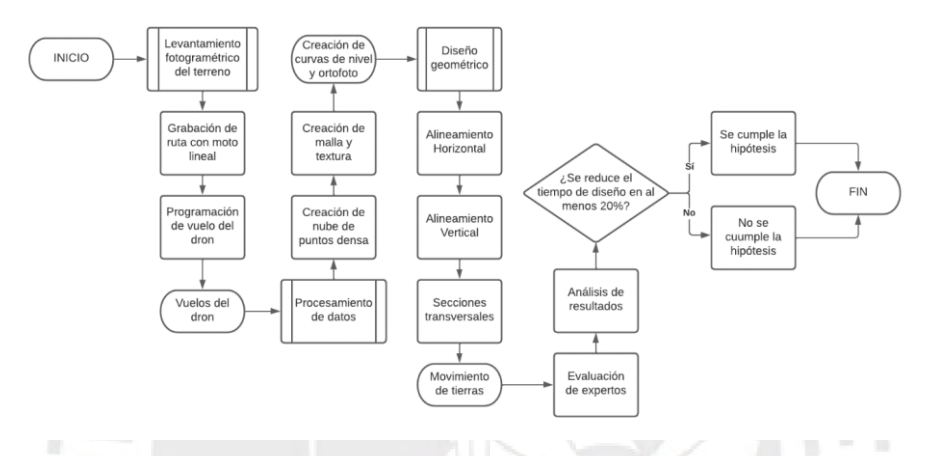

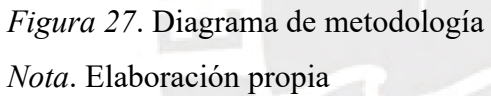

# **4 Capítulo 4. Aplicación de fotogrametría con drones, procesamiento de datos y diseño geométrico de la carretera en el proyecto**

## **4.1 Aplicación de fotogrametría con drones**

El trabajo en campo se realizó en un día completo. Este se llevó a cabo el domingo 31 de octubre. Se inició con el trabajo a las 8 a.m. aproximadamente y se finalizó a las 5:45 p.m. los equipos utilizados y el flujo de trabajo se detallarán a continuación.

## **4.1.1 Equipos utilizados**

• Dron Mavic pro

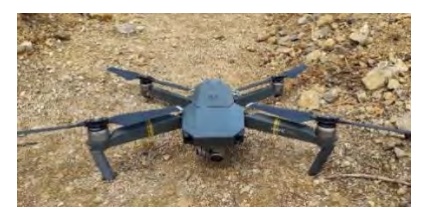

*Figura 28. Dron mavic pro Nota*. Elaboración propia

• Dron Phantom 3

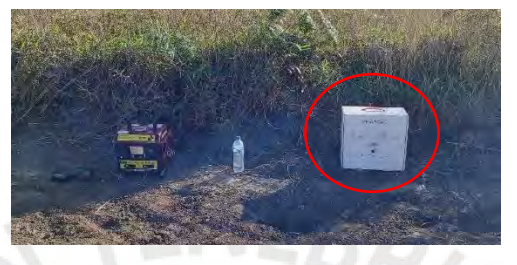

*Figura 29. Dron Phantom 3 Nota*. Elaboración propia

• Camioneta 4x4

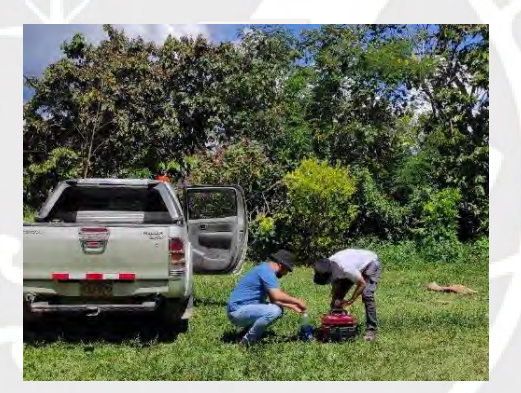

*Figura 30. Camioneta Nota*. Elaboración propia

Motocicleta lineal

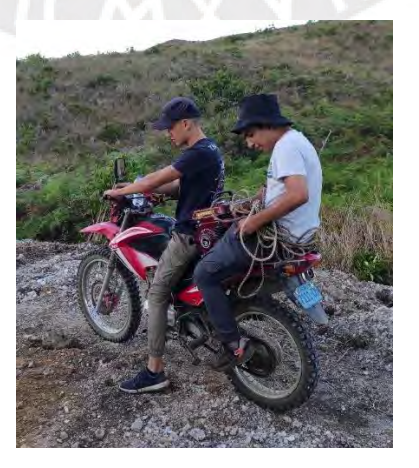

*Figura 31. Motocicleta lineal*

• Grupo electrógeno

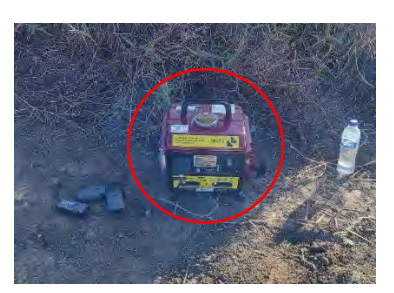

*Figura 32. Grupo electrógeno Nota*. Elaboración propia

• Baterías extras (03)

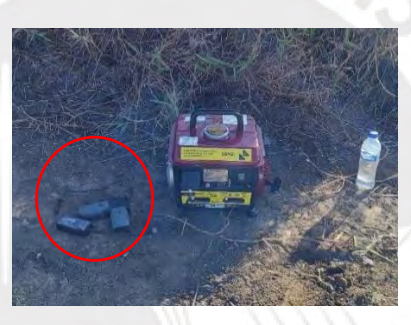

*Figura 33. Baterías extras Nota*. Elaboración propia

• Célular

# *Figura 34. Celular*

*Nota*. Elaboración propia

El 100 % de los vuelos se realizó con el dron Mavic pro. No obstante, por precaución se llevó el Phantom 3. De igual manera, se contó con baterías extra para que el flujo de vuelos sea continuo.

#### **4.1.2 Flujo de trabajo en campo**

#### *4.1.2.1 Ingreso a la carretera.*

La carretera que se estudió inicia en el caserío de Pindicucho y finaliza en el caserío de Puma marca. A partir de un equipo de 3 personas se ingresó con la camioneta hasta el inicio de la carretera.

#### *4.1.2.2 Gestión de riesgos*

Antes de realizar el proceso fotogramétrico se realiza un análisis de riesgos de acuerdo con la flora, fauna y meteorología que existe en el lugar. En la visita a campo, se llegó a las siguientes conclusiones:

- El terreno es ondulado y sin la presencia de bosques, por lo que lo convierte en un terreno óptimo para realizar fotogrametría.
- No existe presencia de Aves grandes que puedan atacar al dron.
- La fotogrametría se realizó el 31 de octubre del 2021, en dicha fecha, el distrito de Limabamba se encontraba soleado. Asimismo, se realizó la fotogrametría desde las 8 a.m. hasta las 5:45 p.m. aproximadamente.
- No existen tormentas eléctricas que afecten los sistemas electrónicos del dron.
- Existían vientos moderados, por lo que se tuvo especial consideración con la estabilidad del vuelo del dron.

### *4.1.2.3 Grabación de la ruta.*

Debido a que la ruta que se desea trazar no se encuentra actualizada en Google Earth, se realizó la grabación de la ruta por medio de una aplicación, la cual tiene por nombre A-GPS-Tracker. Para esto se utilizó la motocicleta lineal, la cual recorrió el camino de trocha y la grabación de la ruta de 3km se realizó en 40 minutos aproximadamente. Al finalizar la grabación se regresó al distrito de Limabamba para realizar la programación del vuelo, dado que para proceder con esto se debe tener conexión a internet.

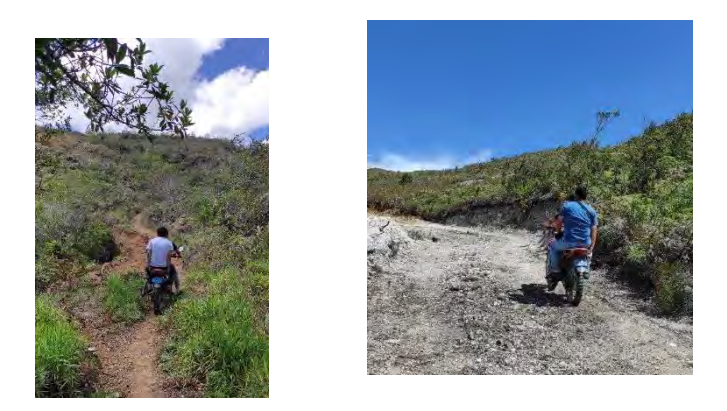

*Figura 35. Grabación de la ruta Nota*. Elaboración propia

## *4.1.2.4 Programación de ruta en Google Earth.*

La ruta obtenida es un archivo KMZ. Este se importó a Google Earth y se trazó un ancho de 40 metros a ambos costados del eje de la carretera. Luego de realizar este proceso, se importó el nuevo archivo KMZ hacia la aplicación Pix4Dcapture para la programación de los vuelos.

## **4.1.2.5** *Programación* **de vuelo con Pix4Dcapture***.*

El programa Pix4Dcapture se instaló en un célular y desde ese servidor se programó la ruta de vuelo que tomó el dron. A partir del diseño preliminar y la sectorización realizada, se importa un archivo KMZ, y con la ayuda del Pix4Dcapture se realizó una programación automatizada de la ruta que seguirá el dron. Para una correcta programación, resulta necesario indicar el porcentaje de traslapes a utilizar. Según (Ccapa Ayala, 2021) la recomendación es emplear un traslape frontal de 75 % y un traslape lateral de 70 %.

Por otro lado, para la programación del vuelo hay que tener en cuenta que cada batería del dron tiene una duración de 15 minutos de vuelo efectivo. En ese caso, para realizar el proceso de fotogrametría se utilizaron dos baterías al hacer un tiempo efectivo de 30 minutos. Motivo por el cual, se llevó a campo un grupo electrógeno para cargar las baterías y tener más tiempo de vuelo efectivo. Terminada la programación, se partió nuevamente a campo para realizar la fotogrametría.

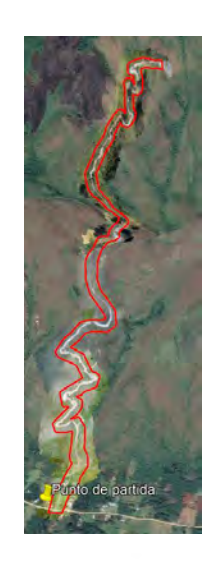

EBR/C

*Figura 36*. Programación de vuelo *Nota*. Elaboración propia

## **4.1.3 Vuelos de drones**

Para realizar un proceso exitoso de la fotogrametría, se comenzó con los vuelos desde el punto más alto, para que cuando realice el aterrizaje el dron se pueda seguir con el siguiente vuelo en bajada.

## **Ejemplo del vuelo 1**

Programado el vuelo, el dron realiza el despegue y comienza con la toma de imágenes, el vuelo tuvo una duración promedio de 8 minutos hasta su retorno y aterrizaje. Una vez que el dron realizó el aterrizaje, se retiraba la batería, se colocaba a cargar con el grupo electrógeno y se cambiaba por una con carga completa para el siguiente vuelo.

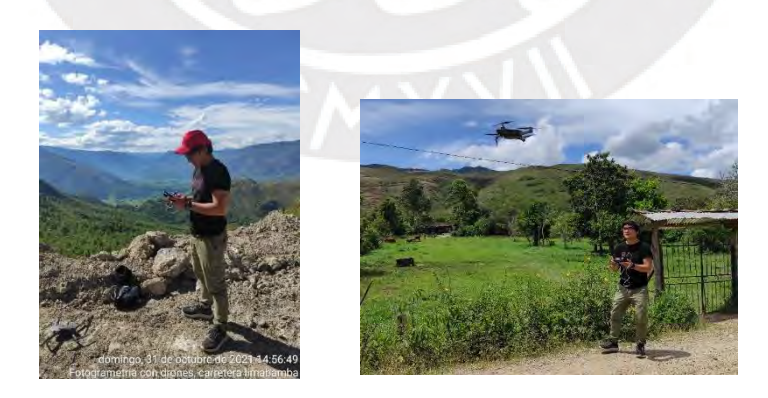

## *Figura 37*. Vuelo de dron

*Nota*. Elaboración propia

En efecto, se realizaron un total de 10 vuelos con una duración promedio de 8 minutos por vuelo; esto es, un total de 80 minutos de vuelo efectivo. El primer vuelo se realizó a las 14:55 p.m. y el último vuelo se realizó a las 17:30 p.m. aproximadamente. Una vez finalizado el proceso fotogramétrico se regresó al distrito con el fin de descansar. Al día siguiente se retornó a la ciudad de Chachapoyas.

#### **4.2 Procesamiento de datos**

Para realizar el trabajo de gabinete y el procesamiento de imágenes, se solicitó a la oficina del Consorcio Vial Kuelap del tramo 106B, ubicada en el distrito de Molinopampa, una de sus computadoras del área de topografía. El motivo de dicha solicitud se basó en que las computadoras de topografía tienen tarjetas gráficas RTX 3050 y memoria RAM de 64GB. Las características de dicha computadora permitieron un flujo de trabajo rápido y sin inconvenientes.

## **4.2.1 Flujo de trabajo en Agisoft Metashape**

El software Agisoft Metashape tiene una pestaña donde indica el flujo de trabajo que se sigue, la cual se muestra a continuación.

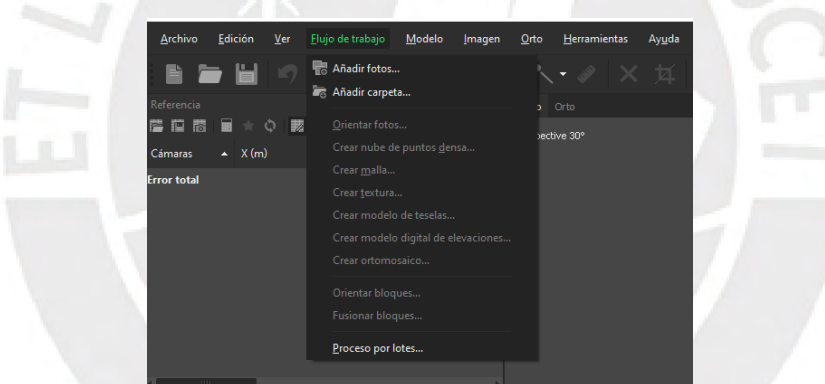

*Figura 38.* Flujo de trabajo en Agisoft Metashape *Nota*. Elaboración propia

## **4.2.2 Importación de fotos**

Las fotos obtenidas de los vuelos del dron se almacenan en una sola carpeta y luego se importa al software.

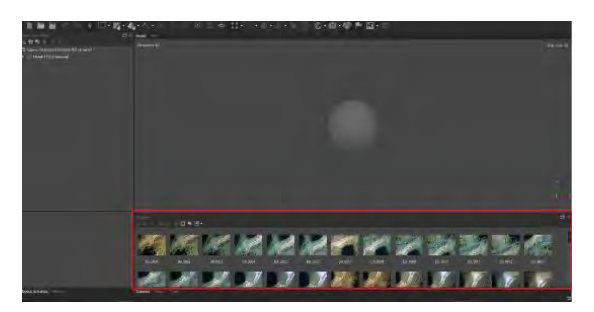

*Figura 39.* Importación de fotos *Nota*. Elaboración propia

## **4.2.3 Orientación de fotografías**

Se orientan las fotos en la mejor calidad posible para obtener un bueno modelo.

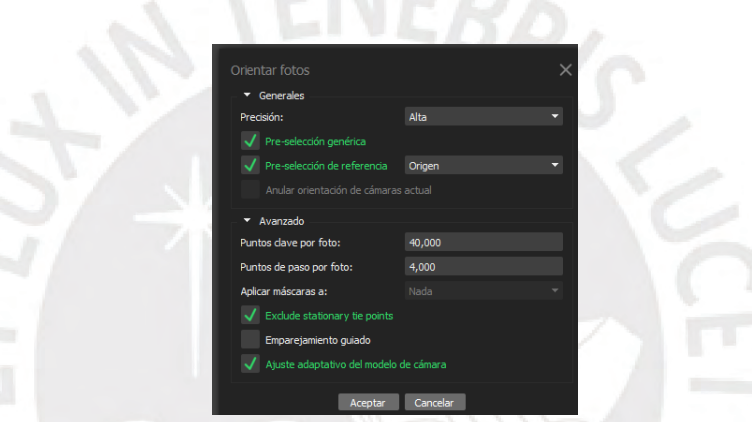

*Figura 40*. Orientación de fotografías

*Nota*. Elaboración propia

Este proceso finaliza durante 25 minutos, aproximadamente, con un total de 864560 puntos.

## **4.2.4 Creación de nube de puntos densa.**

Este es uno de los procesos más importantes, dado que, de realizar una correcta nube de puntos densa, el modelo será más preciso. Este proceso tuvo una duración de 2 horas aproximadamente y el resultado es el siguiente.

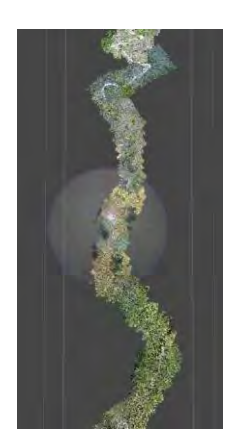

*Figura 41*. Nube de puntos densa *Nota*. Elaboración propia

## **4.2.5 Clasificación de puntos**

La nube de puntos densa se puede juntar y clasificar con nombres específicos. Por ejemplo, se clasifica la parte de fotografía de color verde como "Vegetación" y de esa manera se procede con los demás colores o formas. Esta clasificación es de gran ayuda, debido a que es posible depurar información del modelo para que no sea "pesado" ni difícil de procesar. Este proceso se realiza en 10 minutos, aproximadamente.

## **4.2.6 Creación de mallas y textura.**

La creación de mallas y textura es para que el modelo sea lo más realístico posible. Al finalizar esta fase, se obtiene el siguiente modelo. Este proceso tuvo una duración de 1 hora con 30 minutos, aproximadamente.

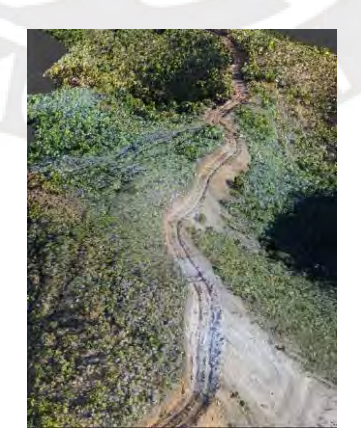

*Figura 42*. Mallas y textura en modelo *Nota*. Elaboración propia

#### **4.2.7 Creación de modelo digital de elevaciones (MDE).**

El modelo digital de elevaciones permite establecer curvas de nivel, las cuales se presentan en diferentes colores; en esa medida, el color rojo indica más altura y las azules menos altura. Este proceso demoró aproximadamente 1 hora con 45 minutos, y el resultado es el siguiente:

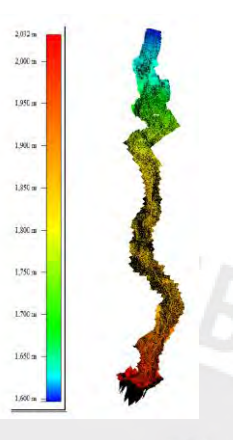

*Figura 43*. Modelo Digital de Elevaciones *Nota*. Elaboración propia

## **4.2.8 Creación del Ortomosaico**

Es una fotografía en 3D con información de coordenadas y curvas de nivel. Esta es conocida como Orto foto, la cual ayuda a importar el software y realizar el diseño sobre la fotografía. Esto beneficia la visibilidad real del terreno. Para trabajar en el software Istram es necesario exportar la ortofoto en formato TIFF. Este proceso tomó 2 horas con 45 minutos aproximadamente y el resultado es el siguiente.

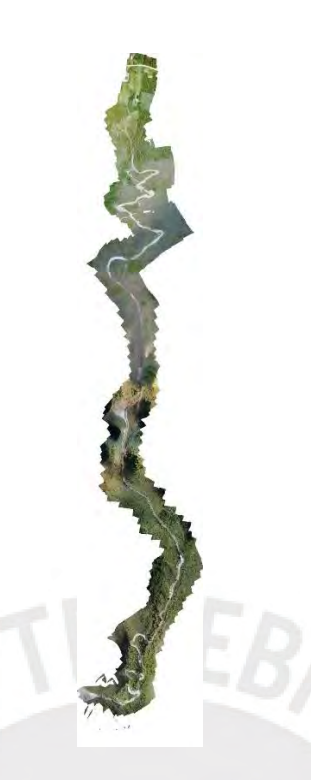

*Figura 44*. Ortomosaico *Nota*. Elaboración propia

# **4.2.9 Creación de curvas de nivel**

Con la ayuda del modelo digital de elevaciones se obtuvieron las curvas de nivel del modelo. Este proceso se estima en 15 minutos y el resultado es el siguiente.

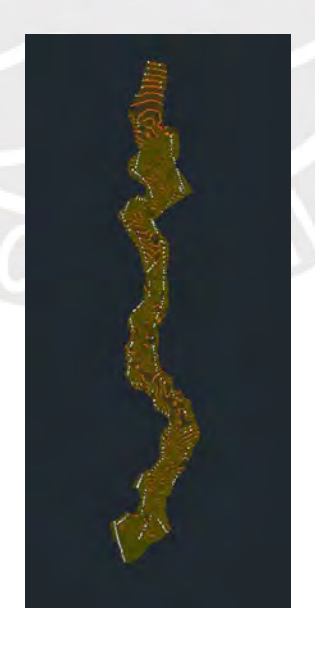

*Figura 45*. Curvas de nivel *Nota*. Elaboración propia

El trabajo en gabinete para obtener las curvas de nivel y la ortofoto tomaron un tiempo aproximado de 9 horas. El trabajo se realizó en 3 días. Sin embargo, no fueron consecutivos, puesto que se realizaron los domingos 7, 17 y 21 de noviembre con un promedio de 3 horas diarias. Los trabajos de gabinete se realizaron esos días, dado que de lunes a sábado los investigadores de la presente investigación se encontraban en un campamento a 3 horas de la oficina.

#### **4.3 Diseño de la carretera en Istram**

El diseño de la nueva carretera que se presenta es parte de la red local de vías del distrito de Limabamba, la cual une los caseríos "Pindicucho" y "Puma marca". Para realizar el diseño definitivo de la carretera se tuvo en cuenta la existencia de un camino peatonal, la cual fue tomada como base para el trazado de la ruta. En esa medida, se analizaron 3 rutas diferentes y de ellas se elige la más adecuada.

## **4.3.1 Alternativa 1**

## *4.3.1.1 Clasificación por IMDA, número de carriles y ancho de carriles*

En la presente tesis se determinó un IMDA de 209, este valor deriva directamente del expediente técnico elaborado por Quintaña (2019). El expediente titulado "MEJORAMIENTO DE LA CARRETERA VECINAL MULTIDISTRITAL NUEVO HORIZONTE - SANTA ROSA - TOTORA - LIMABAMBA - CHIRIMOTO - CALHUAYCO - MILPUC - CRUCE CHAGUAR, PROVINCIA DE RODRIGUEZ DE MENDOZA - MAZONAS" menciona que el IMDA proyectado para el año 2023 es 209**.**  El valor del IMDA se muestra en el anexo A**.** La razón fundamental que respalda la elección de este valor radica en su consideración integral de los distritos pertenecientes a la Mancomunidad del Valle Shocol, los cuales se mencionan en el título del expediente, con un enfoque especial en el distrito de Limabamba. Así mismo, debido a que la carretera Pindicucho – Puma Marca tiene una influencia sobre todo el Valle Shocol, es menester considerar el IMDA de 209 para la carretera Pindicucho – Puma Marca. Con la tabla que se muestra a continuación se determina el tiempo vía de acuerdo a la demanda.

## **Tabla 24**

*Clasificación de carreteras de acuerdo con la demanda*

| Autopistas de Primera Clase:         | $IMDA > 6000$ veh/día.      | Control total de accesos, separador central mínimo<br>de 6m, ancho mínimo de carril 3.60 m  |
|--------------------------------------|-----------------------------|---------------------------------------------------------------------------------------------|
| Autopistas de Segunda Clase:         | 4001 < IMDA < 6000 veh/día. | Control parcial de accesos, separador central de 1m<br>a 6 m, ancho mínimo de carril 3.60 m |
| Carreteras de 1 <sup>ra</sup> Clase: | 2001 < IMDA < 4000 veh/día. | Calzada de 2 carriles, ancho mínimo de carril 3.60 m                                        |
| Carreteras de 2 <sup>da</sup> Clase: | 400 < IMDA < 2000 veh/día.  | Calzada de 2 carriles, ancho mínimo de carril 3.60 m                                        |
| Carreteras de 3 <sup>ra</sup> Clase: | $IMDA < 400$ veh/día.       | Calzada de 2 carriles, ancho mínimo de carril 3.00 m                                        |
| <b>Trochas Carrosables:</b>          | $IMDA < 200$ veh/dia.       | Ancho mínimo de calzada de 4.00 m                                                           |
|                                      |                             |                                                                                             |

*Nota*. Tomado de MTC, 2018

A través del dato del IMDA de 209 y la tabla anterior, se clasificó la vía como una carretera de tercera clase, la cual debería tener 2 carriles de 3m de ancho mínimo.

#### *4.3.1.2 Clasificación por orografía*

La clasificación de los terrenos está determinada por la inclinación transversal que poseen. Asimismo, la siguiente tabla puede ser empleada para llevar a cabo dicha categorización.

## **Tabla 25**

*Clasificación de carreteras de acuerdo con su orografía*

| Terreno plano (tipo 1):       | pendiente transversal entre 0 y 10%     |
|-------------------------------|-----------------------------------------|
| Terreno ondulado (tipo 2):    | pendiente transversal entre 11% y 50%   |
| Terreno accidentado (tipo 3): | pendiente transversal entre 51 % y 100% |
| Terreno escarpado (tipo 4):   | pendiente transversal > 100%            |

*Nota*. Tomado de MTC, 2018

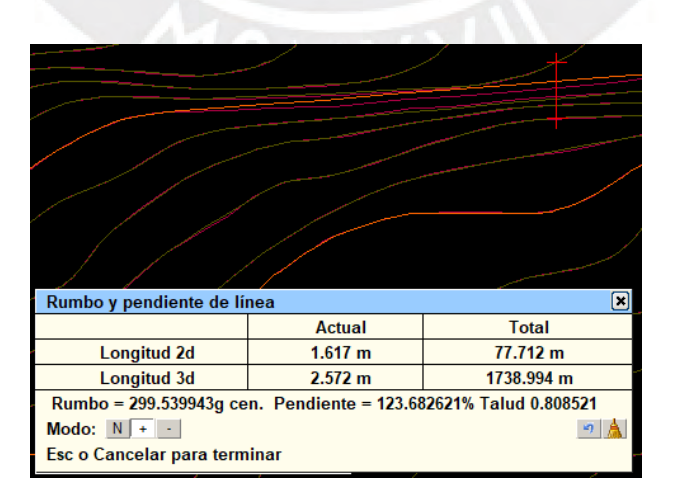

*Figura 46. Pendiente transversal*

*Nota*. Elaboración propia

Para obtener la pendiente transversal se tomó un valor representativo de la zona más sinuosa y dificultosa para el trazo; por tal motivo, se tomó como pendiente transversal 123.68 %. Al utilizar la Figura 13, se clasificó el terreno como escarpado.

## *4.3.1.3 Vehículo de diseño*

La selección del vehículo de diseño se fundamenta en los expedientes elaborados por Quintaña (2019) y Vera y Moreno S.A (2019). En dichos expedientes se determinó que el vehículo con mayor representación es el C2 y sus características se muestran a continuación:

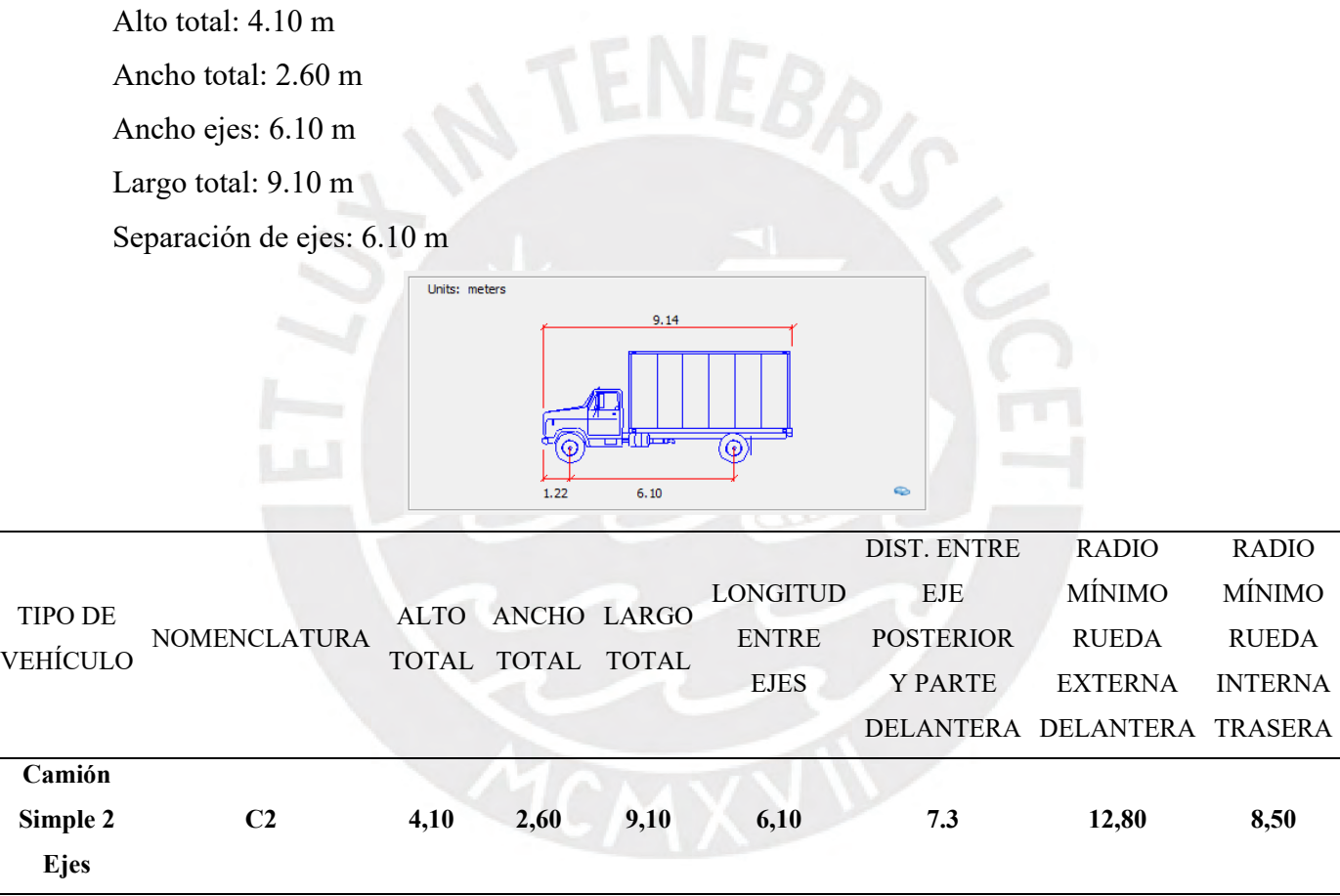

*Figura 47.* Vehículo de diseño C2 camión simple de dos ejes

*Nota*. Tomado de *Mej. vías dep. am - 106, tramo: emp. pe - 5n (balzapata) – jumbilla –*

*asunción emp. pe - 8b (molinopampa); am - 110: chachapoyas – levanto; tramo: emp. pe* 

*- 8b (tingo) am - 111: emp. pe - 8b (tingo) – longuita – maría – kuelap, prov. chachapoyas* 

*– bongará y luya - amazonas*, por Vera & Moreno S.A, 2019, https://bit.ly/3MzXEae

#### *4.3.1.4 Velocidad de diseño*

Este parámetro es uno de los datos más importantes, debido a que con ello se pueden conocer las longitudes máximas de curvas "S" y "O", coeficientes de fricción transversal y longitudinal. Esto depende de tres factores principales: tipo de vía, orografía e IMDA.

## **Tabla 26**

*Velocidad de diseño*

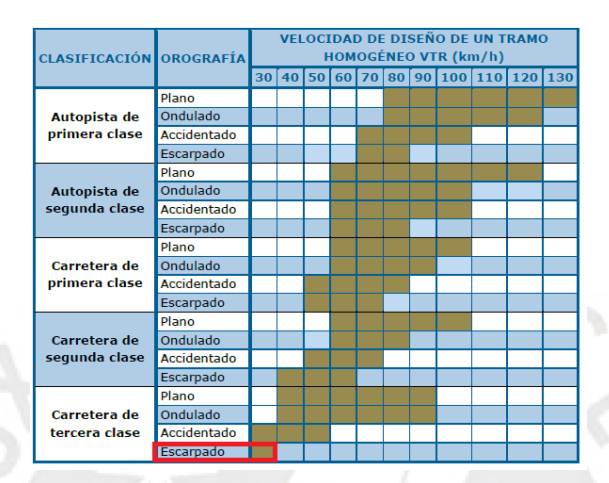

*Nota*. Tomado de MTC, 2018

A partir de los datos anteriores y con la ayuda de la tabla se eligió la velocidad de 30km/h para los tramos homogéneos. Sin embargo, es posible tomar la velocidad de diseño de 20km/h para zonas de curva de volteo tal y como se realizó en el expediente técnico (Vera y Moreno S.A, 2019).

#### *4.3.1.5 Perlte máximo*

El peralte máximo se encuentra con base en el tipo de carretera que se está diseñando, en este caso Tipo 4.

#### **Tabla 27**

*Valores de peralte máximo*

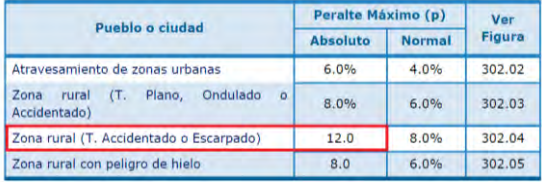

*Nota*. Tomado de MTC, 2018

A partir de la tabla anterior se encuentra que el peralte máximo es de 12 %.

Este coeficiente "*ft*" se utiliza para calcular el radio mínimo absoluto en una curva horizontal.

## **Tabla 28**

*Fricción transversal máxima en curvas*

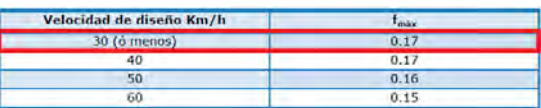

*Nota*. Tomado de MTC, 2018

Usando la tabla, hallamos un valor de fmax=0.17

# *4.3.1.7 Radio mínimo*

Para el cálculo se puede utilizar la siguiente fórmula:

 $Rmín =$  $(Pm\acute{a}x + fm\acute{a}x)$ 

*Figura 48*. Radio mínimo *Nota*. Tomado de MTC, 2018

Donde:

*Pmáx:* Peralte máximo

*f máx*: Fricción transversal máxima en curvas

## **Tabla 29**

*Radio mínimo*

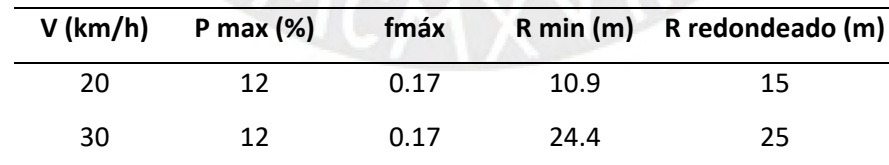

*Nota*. Elaboración propia

Mediante la aplicación de la fórmula se encuentra un radio mínimo de 15 metros para la zona de curvas de volteo. Mientras que para las zonas homogéneas se encuentra un radio mínimo de 25m.

### **4.3.2 Diseño de alineamiento horizontal**

## *4.3.2.1 Trazo de alternativa 1*

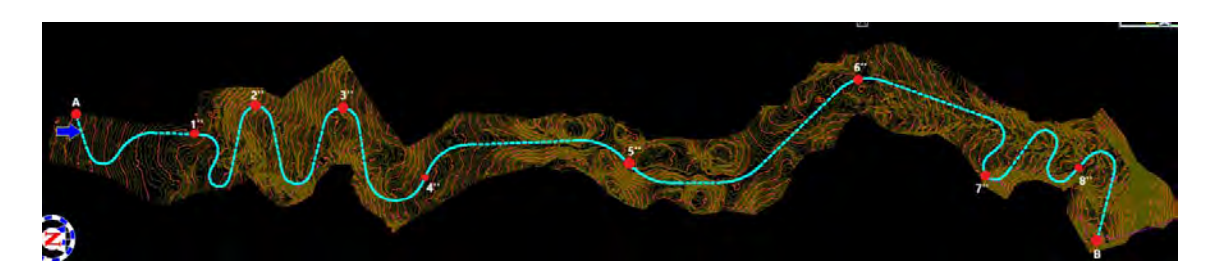

*Figura 49*. Trazo alternativa 1 *Nota*. Elaboración propia

## *4.3.2.2 Tramos en tangente*

Estas longitudes se pueden hallar mediante la siguiente Tabla:

## **Tabla 30**

*Longitudes de tramos en tangente*

| 84<br>500<br>30<br>42<br>40<br>56<br>111<br>668<br>835<br>50<br>69<br>139<br>83<br>167<br>1002<br>60<br>97<br>70<br>194<br>1169<br>80<br>111<br>222<br>1336<br>90<br>125<br>250<br>1503<br>100<br>278<br>1670<br>139<br>110<br>153<br>306<br>1837<br>120<br>167<br>333<br>2004<br>130<br>2171<br>362<br>180<br>Dónde:<br>L <sub>mina</sub> : Longitud minima (m) para trazados en "S" (alineamiento recto entre<br>alineamientos con radios de curvatura de sentido contrario).<br>L <sub>mine</sub> : Longitud minima (m) para el resto de casos (alineamiento recto entre<br>alineamientos con radios de curvatura del mismo sentido).<br>L <sub>max</sub> : Longitud máxima deseable (m).<br>V : Velocidad de diseño (km/h)<br>Las longitudes de tramos en tangente presentada en la Tabla 302.01, están calculadas<br>con las siguientes fórmulas: | $L_{\text{min}}$ : 1.39 V | Lmin.s(m) | $L$ min.o $(m)$ | $L$ max $(m)$ |
|----------------------------------------------------------------------------------------------------|---------------------------|-----------|-----------------|---------------|
|                                                                                                    |                           |           |                 |               |
|                                                                                                    |                           |           |                 |               |
|                                                                                                    |                           |           |                 |               |
|                                                                                                    |                           |           |                 |               |
|                                                                                                    |                           |           |                 |               |
|                                                                                                    |                           |           |                 |               |
|                                                                                                    |                           |           |                 |               |
|                                                                                                    |                           |           |                 |               |
|                                                                                                    |                           |           |                 |               |
|                                                                                                    |                           |           |                 |               |
|                                                                                                    |                           |           |                 |               |
|                                                                                                    |                           |           |                 |               |
|                                                                                                    |                           |           |                 |               |
|                                                                                                    |                           |           |                 |               |
| : 2.78V<br>L min.e.<br>: 16.70V                                                                                                    | L máx                     |           |                 |               |

*Nota*. Tomado de MTC, 2018

Al aplicar las fórmulas de Lmin S, Lmin O y Lmáx se encuentran los siguientes valores para las dos velocidades de diseño.
*Longitudes máximas en S y O*

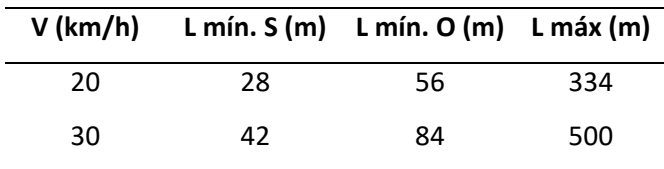

*Nota*. Elaboración propia

Del listado de alineaciones se puede verificar que todos los tramos rectos cumplen con la normativa, tanto en la zona homogénea, como en zona de curvas de volteo, dichas alineaciones se muestran en el anexo B.

#### *4.3.2.3 Curva circular*

Para carreteras de tercera clase, se debe verificar que la longitud de la curva sea mayor a 3 veces la velocidad de diseño.

#### **Tabla 32**

*Longitud mínima de curva*

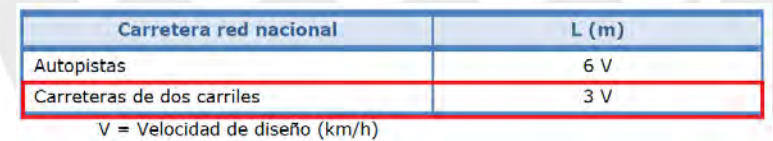

### *Nota*. Tomado de MTC, 2018

Se puede concluir a partir de la tabla mencionada que la curva debe tener una longitud mínima de 90m para permitir una velocidad de 30km/h, mientras que para una velocidad de 20km/h se requiere una longitud mínima de 60m. Por otro lado, con los datos de Istram se obtienen los datos que cumplen con la normativa y se muestran en el anexo C.

El alineamiento  $N^{\circ}$ 5, que es un círculo, tiene una longitud de 31.47m. Sin embargo, existe dos clotoides de ingreso y salida del círculo de 30m de longitud cada una. La longitud efectiva del círculo cuando existen clotoides se calcula como la longitud del círculo más la mitad de la longitud de la clotoide. Por lo tanto, la longitud del círculo sería 31.47+2\*30/2=61.47, el cual es mayor a los 60m de longitud en curva de volteo. Al utilizar el mismo criterio se cumplen las demás curvas homogéneas y curvas de volteo.

#### *4.3.2.4 Peraltes*

Para hallar los peraltes de cada una de las curvas horizontales se utilizó el siguiente ábaco.

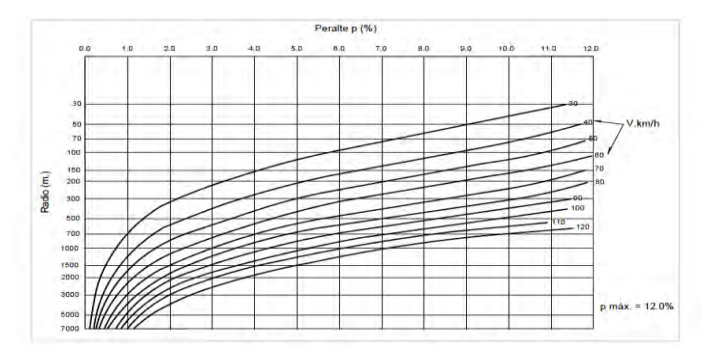

*Figura 50*. Peralte en zona rural (Tipo 3 o 4)

*Nota*. Tomado de MTC, 2018

A partir de la ayuda del ábaco anterior y los radios de las curvas, se pueden hallar los peraltes y los resultados se muestran en el anexo D.

# *4.3.2.5 Transición de peralte.*

La transición de peraltes se lleva a cabo en las curvas para carreteras de tercera clase. Para ello se utilizó la siguiente Tabla.

#### **Tabla 33**

*Valores de peralte máximo*

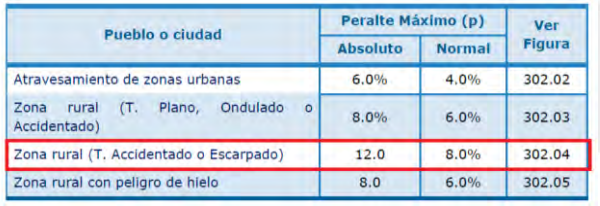

*Nota*. Tomado de MTC, 2018

A través de la Tabla anterior y con los datos del terreno que es ondulado, se obtiene un peralte máximo de 12 %. También es posible calcular la longitud mínima de transición de peralte y la longitud mínima de transición de bombeo a través de fórmulas. Sin embargo, para carreteras de tercera clase se utilizó la siguiente Tabla

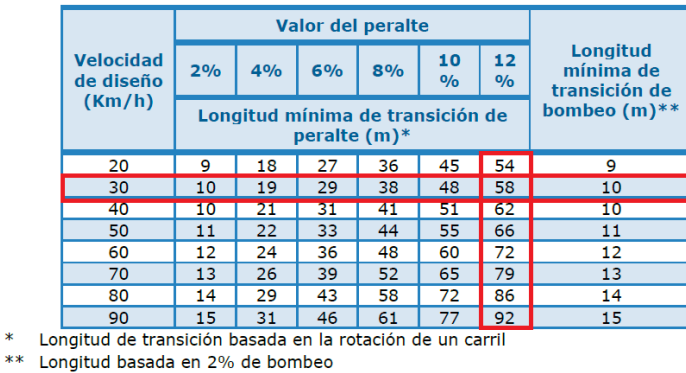

*Valores mínimos de transición de peralte y bombeo*

*Nota*. Tomado de MTC, 2018

Utilizando la información proporcionada en la tabla previamente mencionada, se determinó que las longitudes mínimas de transición de peralte y bombeo son de 58 y 10 metros, respectivamente.

En la planificación geométrica de carreteras, se establece una longitud de radio en función de la velocidad de diseño, con el propósito de evitar la necesidad de curvas de transición. Se presenta a continuación una tabla que contiene esta información.

#### **Tabla 35**

*Radios que permiten prescindir de curvas de transición en carreteras de tercera clase*

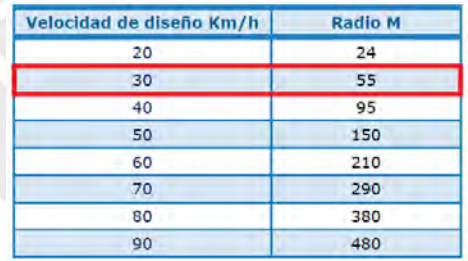

*Nota*. Tomado de MTC, 2018

A través de la ayuda que posibilitó la Tabla anterior, se evidenció que la longitud del radio, la cual permite prescindir de curvas de transición, es 55m para una velocidad de 30 km/h y 24 para una velocidad de 20km/h.

Para encontrar las longitudes de curvas de transición o conocidas también como clotoides, se debe cumplir con 3 criterios y 3 consideraciones adicionales. Dichos criterios se presentan a continuación.

• Criterio 1: variación de la aceleración de la fuerza centrífuga:

El parámetro de la clotoide está gobernado por la ecuación de Euler, la cual se muestra a continuación.

 $R L = A<sup>2</sup>$ ......(\*)

Dónde:

- radio de curvatura en un punto cualquiera.  $R:$
- Longitud de la curva entre su punto de inflexión ( $R = \infty$ ) y el punto de radio R.  $L = 1$
- $A:$ Parámetro de la clotoide, característico de la misma.

*Figura 51*. Ecuación de Euler

*Nota*. Tomado de MTC, 2018

El parámetro A y la longitud mínima de clotoide deben cumplir con las siguientes ecuaciones.

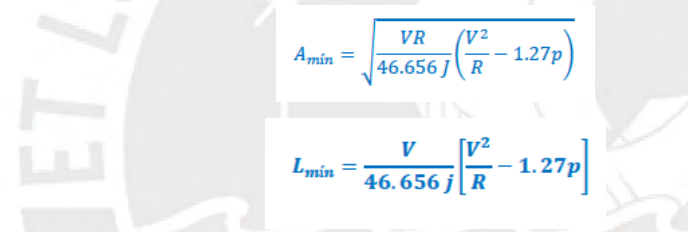

*Figura 52*. Parámetro A y Lmin de clotoide

*Nota*. Tomado de MTC, 2018

Donde:

V: Velocidad de diseño (km/h)

R: Radio de curvatura (m)

J: Variación uniforme de la aceleración (m/s3)

P: Peralte correspondiente a V y R. (%)

Los valores de J se hallan de acuerdo con la siguiente Tabla.

#### **Tabla 36**

*Variación de la aceleración transversal por unidad de tiempo*

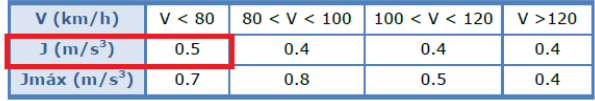

*Nota*. Tomado de MTC, 2018

De igual modo, se presentó la siguiente Tabla con los cálculos realizados para este criterio.

#### **Tabla 37**

*Longitud mínima de transición*

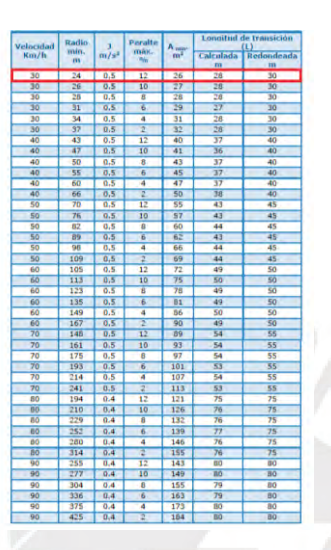

*Nota*. Tomado de MTC, 2018

• Criterio 2: limitación de la variación por estética y guiado óptico.

$$
\frac{R}{3} \le A \le R
$$

*Figura 53*. Limitación de la variación por estética y guiado óptico *Nota*. Tomado de MTC, 2018

• Criterio 3: por condición de desarrollo de peralte

En carreteras de tercera clase hay que tener en cuenta las siguientes fórmulas.

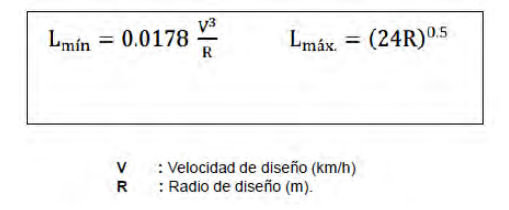

*Figura 54*. Condiciones de longitud de transición para carreteras de tercera clase *Nota*. Tomado de MTC, 2018

Luego de evaluar los 3 criterios, se tuvieron en consideración las siguientes pautas:

- 1. Elegimos a la mayor de las longitudes de los 3 criterios.
- 2. La longitud mínima de transición es de 30m.
- 3. La longitud máxima de curva de transición no será superior a 1.5Lmin.

*Longitud de transición* 

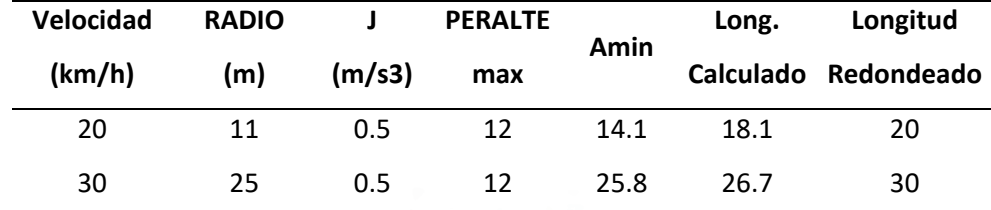

*Nota*. Elaboración propia

### *4.3.2.7 Curva de inflexión*

Dentro de las configuraciones recomendables se encuentran las curvas de inflexión o curvas "S", las cuales deben cumplir con los requisitos que se muestran a continuación (Ministerio de Transportes y Comunicaciones, 2018).

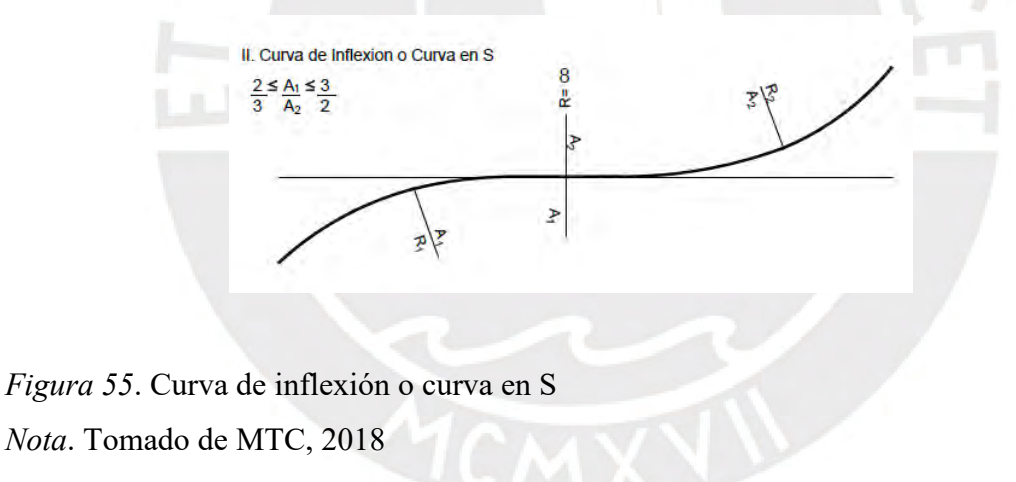

El listado y detallado de cada curva de inflexión se muestran en el anexo E.

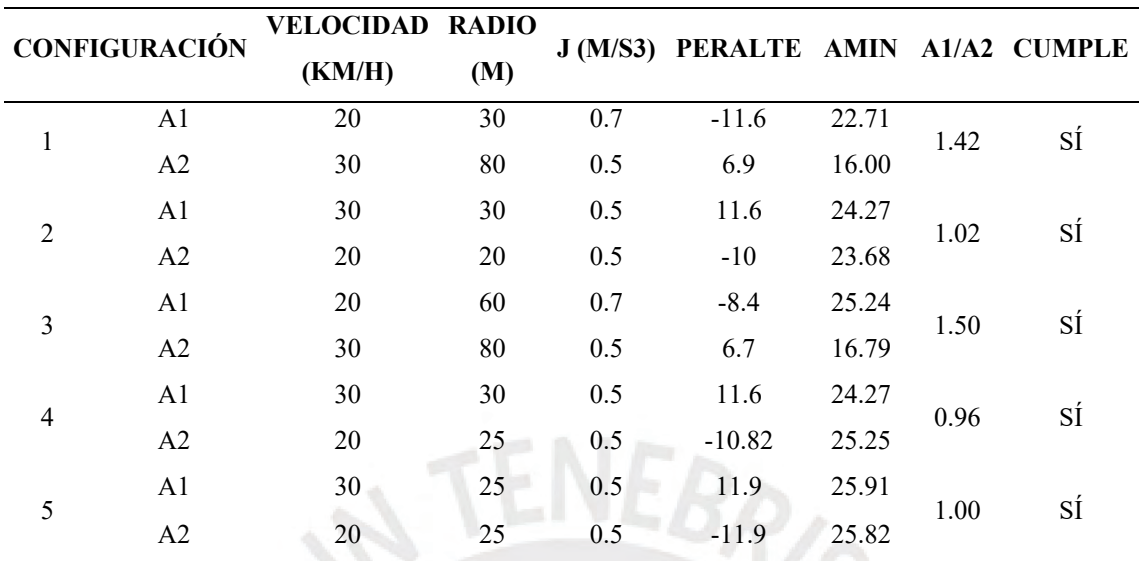

*Curvas de inflexión*

*Nota*. Elaboración propia

A partir de la tabla anterior se verificó que los tramos de curvas de inflexión sí se cumplen.

# *4.3.2.8 Sobreancho*

Para hallar el sobreancho se empleó la siguiente fórmula que proporciona el Ministerio de Transportes y Comunicaciones (2018):

> $\text{Sa} = n\left(R - \sqrt{R^2 - L^2}\right) + \frac{V}{10\sqrt{R}}$ Dónde:  $Sa :$ Sobreancho (m) Número de carriles  $n - 1$ Radio de curvatura circular (m)  $R_C$  : Distancia entre eje posterior y parte frontal (m)  $E = 1$  $V = 1$ Velocidad de diseño (km/h)

*Figura 56*. Ecuación de Euler

*Nota*. Tomado de MTC, 2018

El sobreancho debe cumplir con 3 requisitos

Si el Sa<0.40 m, entonces el sobreancho es igual a 0

Si el Sa=0.40 m, entonces el sobreancho es igual a 0

Con la fórmula anterior y los datos de diseño, hallamos que Sa=2.4m

## **4.3.3 Diseño de alineamiento vertical**

#### *4.3.3.1 Pendiente máxima*

Para encontrar el valor de la pendiente máxima se usó la siguiente Tabla.

#### **Tabla 40**

*Pendientes máximas*

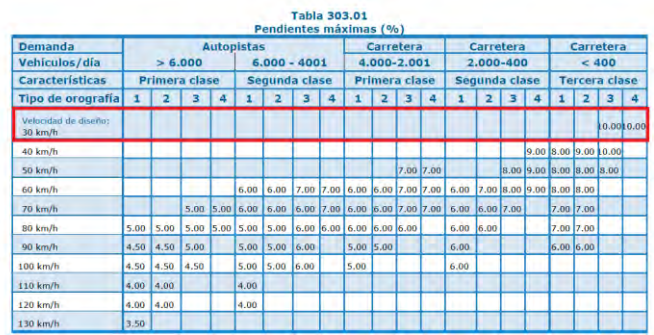

*Nota*. Tomado de MTC, 2018

A partir de la ayuda de la Tabla anterior se evidenció una pendiente máxima de 10 %.

## *4.3.3.2 Distancia de velocidad de parada*

La distancia de velocidad de parada se debe cumplir en toda la trayectoria de la carretera.

Esta se calcula mediante la siguiente fórmula y Tabla.

## **Tabla 41**

*Distancia de velocidad de parada*

|                               | Assumed.<br>Speed for           | <b>Brake Reaction</b> |                    | Coefficient                                                                    | <b>Breaking</b><br><b>Distance</b>                                                                       | <b>Stopping</b><br><b>Sight Distance</b> |  |
|-------------------------------|---------------------------------|-----------------------|--------------------|--------------------------------------------------------------------------------|----------------------------------------------------------------------------------------------------|------------------------------------------|--|
| <b>Design Speed</b><br>(km/h) | Condition<br>(km/h)             | Time<br>(s)           | Distance<br>(m)    | of Friction <sup>2</sup>                                                       | on Level<br>(m)                                                                                          | for Design<br>(m)                        |  |
| 30                            | 30-30                           | 2.5                   | 20.8-20.8          | 0.40                                                                           | $8.8 - 8.8$                                                                                              | 29.6-29.6                                |  |
| 40                            | $40 - 40$                       | 2.5                   | 27.8-27.8          | 0.38                                                                           | $16.6 - 16.6$                                                                                            | 44.4-44.4                                |  |
| 50                            | 47-50                           | 2.5                   | 32.6-34.7          | 0.35                                                                           | $24.8 - 28.1$                                                                                            | 57.4-62.8                                |  |
| 60                            | 55-60                           | 2.5                   | 38.2-41.7          | 0.33                                                                           | $361 - 42.9$                                                                                             | $74.3 - 84.6$                            |  |
| 70                            | 63-70                           | 2.5                   | $43.7 - 48.6$      | 0.31                                                                           | $50.4 - 62.2$                                                                                            | 94.1-110.8                               |  |
| 80                            | 70-80                           | 2.5                   | 48,6-55.5          | 0.30                                                                           | 64.2-83.9                                                                                                | 112.8-139.4                              |  |
| 90                            | 77.90                           | 2.5                   | 53.5-62.5          | 0.30                                                                           | 77.7-106.2                                                                                               | 131.2-168.7                              |  |
| 1(M)                          | 85-100                          | 2.5                   | 59.0-69.4          | 0.29                                                                           | 98.0-135.6                                                                                               | 157.0-205.0                              |  |
| 110                           | $91 - 110$                      | 2.5                   | $63.2 - 76.4$      | 0.28                                                                           | 116.3-170.0                                                                                              | 179.5-246.4                              |  |
| 120                           | 98-120                          | 2.5                   | 68.0-83.3          | 0.28                                                                           | 134, 9-202.3                                                                                             | 202.9-285.6                              |  |
|                               | $V_0 t_{pr}$<br>$Dp = -$<br>3.6 | 254(f                 | $V_0^2$<br>$\pm i$ | D <sub>o</sub> : Distancia de parada (m)<br>Velocidad de diseño (km/h)<br>tor. | tiempo de percepción-reacción (seg), minimo 2 seg (DG 2014)<br>coeficiente de fricción, pavimento húmedo |                                          |  |

*Nota*. Tomado de MTC, 2018

### *4.3.3.3 Distancia de visibilidad de adelantamiento*

De acuerdo con el Ministerio de Transportes y Comunicaciones (2018):

La velocidad de adelantamiento no necesariamente tiene que presentarse en toda la longitud de la carretera, pero sí tiene que presentarse cada cierto tramo o porcentaje de la longitud de carretera. Para ello se utilizó el siguiente ábaco y Tabla.

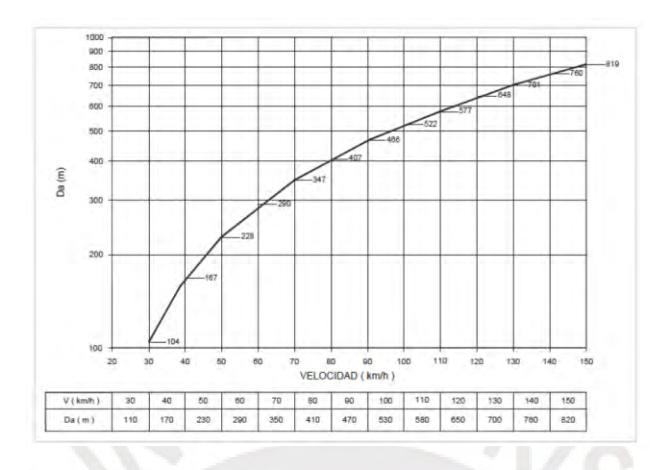

*Figura 57*. Distancia de visibilidad de adelantamiento

*Nota*. Tomado de MTC, 2018

La distancia de visibilidad de adelantamiento para velocidad de 30km/h es de 110m.

#### **Tabla 42**

*Porcentaje de la carretera con visibilidad adecuada*

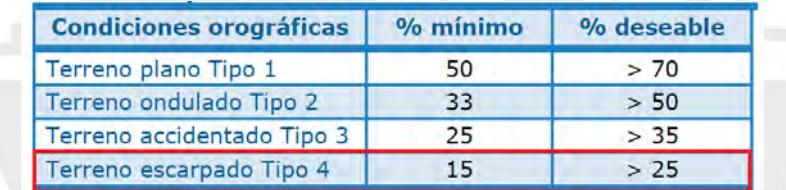

*Nota*. Tomado de MTC, 2018

A partir del ábaco que se presenta se obtiene 110m de distancia de adelantamiento. Por otro lado, mediante un porcentaje mínimo de 15 % en toda la longitud de la carretera.

## *4.3.3.4 Despeje por visibilidad*

En el escenario de vías de tercera clase, el ancho mínimo libre para garantizar el despeje por visibilidad se calcula con la siguiente fórmula:

 $a_{min} = R\left(1 - Cos \frac{28.65 \ D_p}{R}\right)$ 

Dónde:

a<sub>mín</sub>: Ancho mínimo libre. : Radio de la curva horizontal.  $\mathbf{D}$ 

: Distancia de parada  $D_{\rm p}$ 

*Figura 58*. Despeje por visibilidad *Nota*. Tomado de MTC, 2018

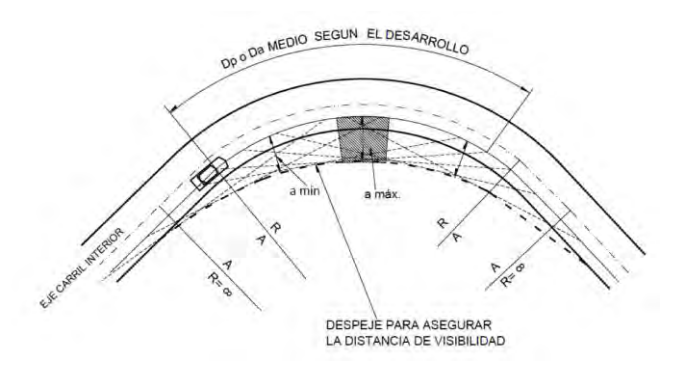

*Figura 59.* Despeje mínimo para asegurar la distancia de visibilidad *Nota*. Tomado de MTC, 2018

El ancho mínimo libre está supeditada al radio de la curvatura

### *4.3.3.5 Longitud de curvas*

Curvas convexas

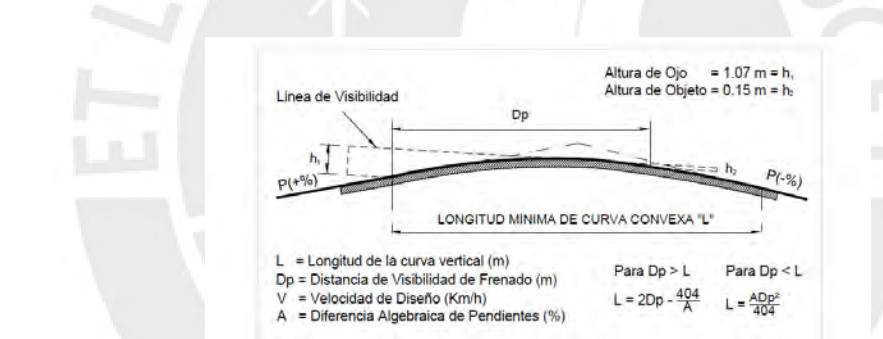

*Figura 60.* Longitud mínima de curva convexa con Dp

*Nota*. Tomado de MTC, 2018

Curvas cóncavas

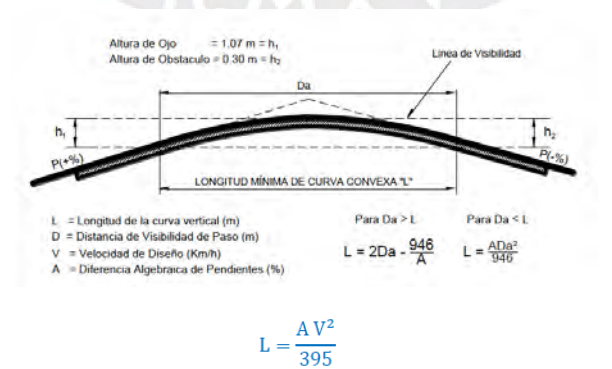

*Figura 61*. Longitud mínima de curva convexa con Da *Nota*. Tomado de MTC, 2018

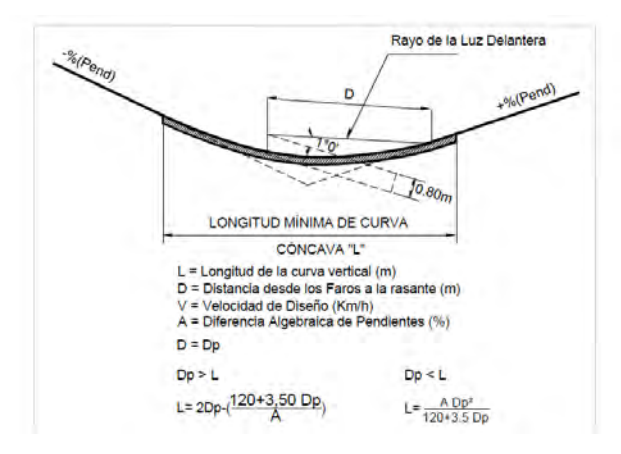

*Figura 62*. Longitud mínima de curva cóncava con Dp *Nota*. Tomado de MTC, 2018

# **Tabla 43**

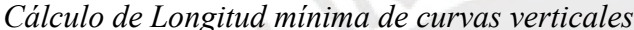

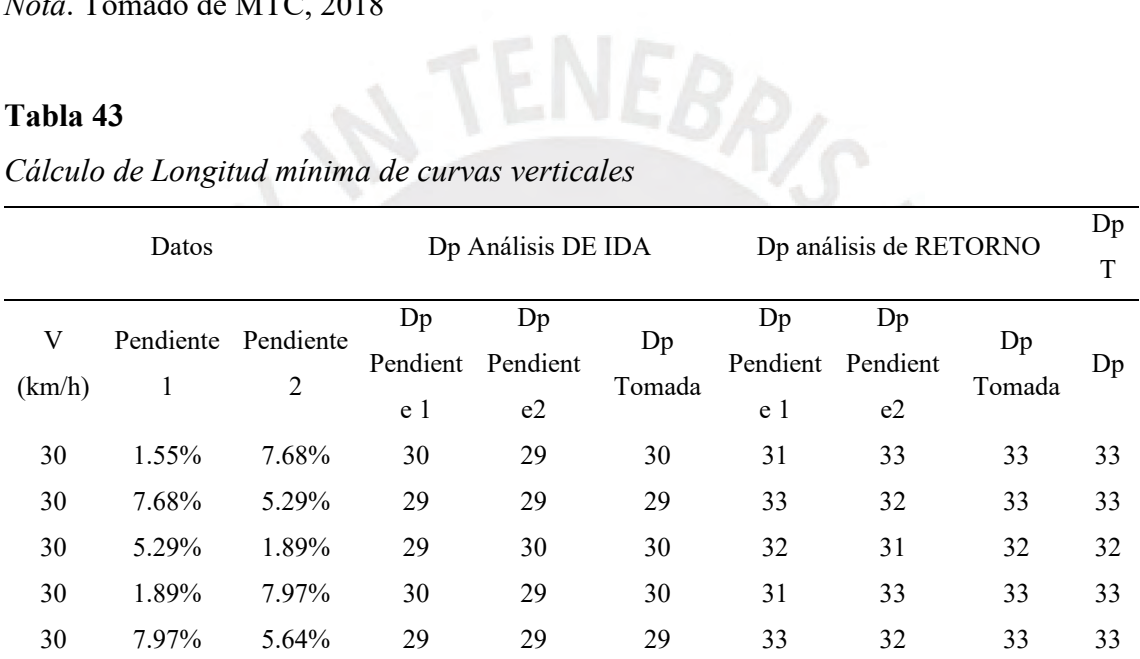

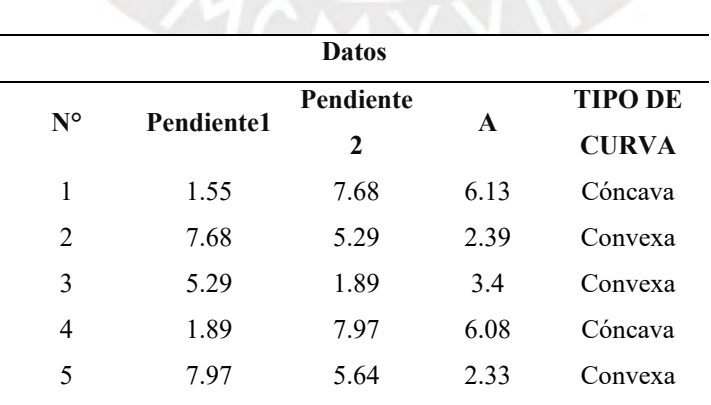

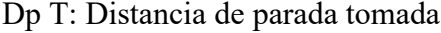

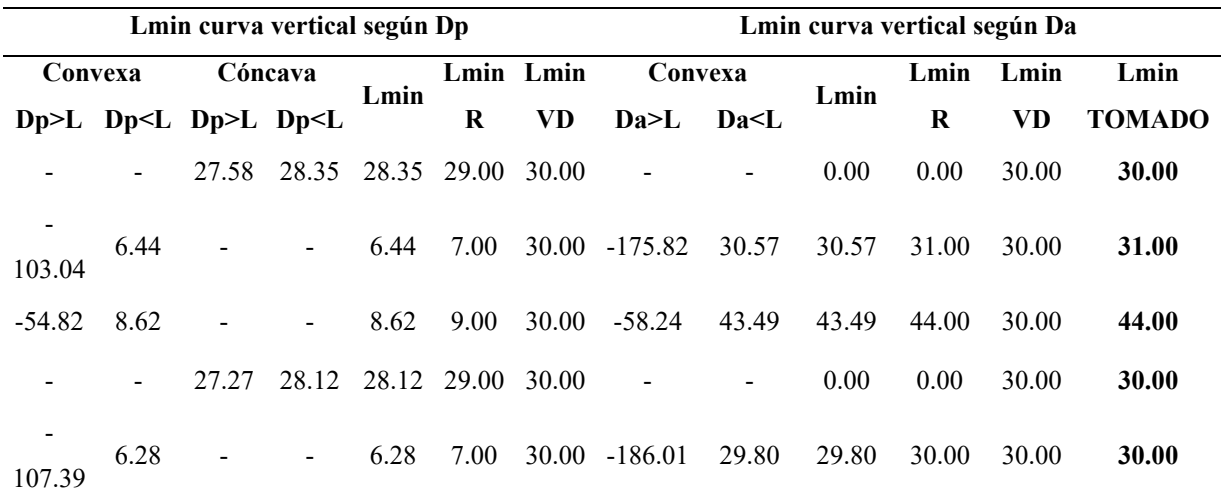

*Nota*. Elaboración propia

Al realizar el diseño del alineamiento vertical se observó que es recomendable una mayor longitud que las mínimas encontradas, por lo tanto, se colocaron longitudes de 50m en todos los casos.

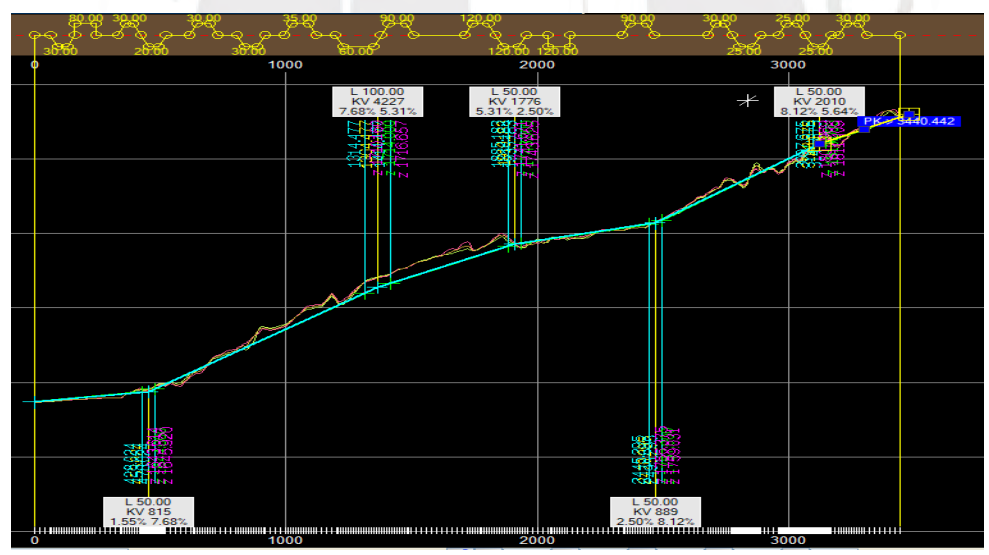

*Figura 63.* Resumen de alineamiento vertical *Nota*. Elaboración propia

# **4.3.4 Secciones transversales**

# *4.3.4.1 Ancho mínimo de la calzada*

Con el propósito de determinar la dimensión mínima de la calzada, se hizo uso del cuadro que se indica a continuación:

*Ancho mínimo de calzada*

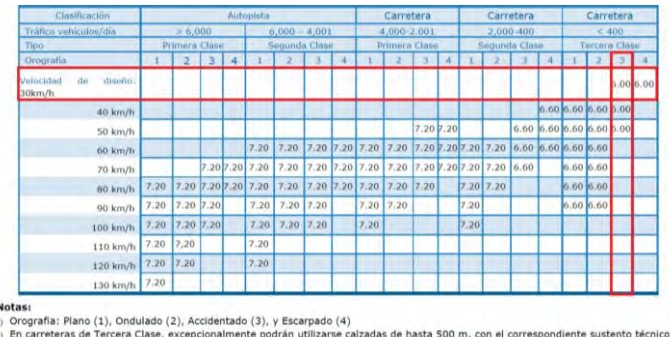

### *Nota*. Tomado de MTC, 2018

Con ayuda de la Tabla se obtuvo la dimensión mínima de calzada de 6m.

#### *4.3.4.2 Bombeo*

Para encontrar la pendiente de bombeo es necesario conocer la precipitación media, la cual constó de 2059 mm al año. Esta se obtuvo a partir de la Tabla 43.

# **Tabla 45**

*Tabla climática Limabamba*

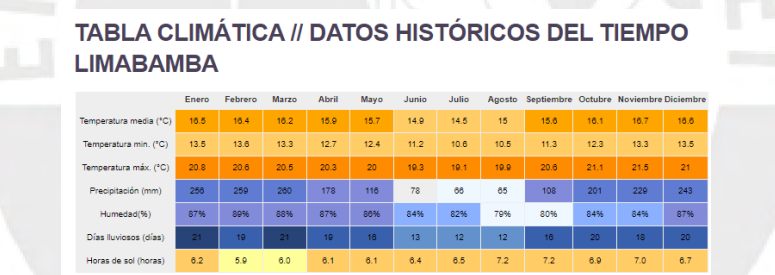

*Nota*. Tomado de *Clima limabamba, por* CLIMATE-DATA, s.f., https://es.climatedata.org/america-del-sur/peru/amazonas/limabamba-438668/

La ilustración presentada enseguida posibilita la identificación de la inclinación requerida para el drenaje adecuado.

#### **Tabla 46**

*Valores del bombeo de la calzada*

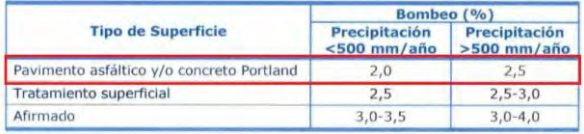

*Nota*. Tomado de MTC, 2018

A partir de la siguiente Tabala se obtiene una pediente de bombeo de 2.5 % tomando como pavimento asfáltico.

#### *4.3.4.3 Ancho de bermas*

La dimensión de la berma de la vía se puede obtener a través de la siguiente Tabla y con base en los parámetros ya encontrados, como tipo de vía y orografía.

### **Tabla 47**

*Ancho de berma*

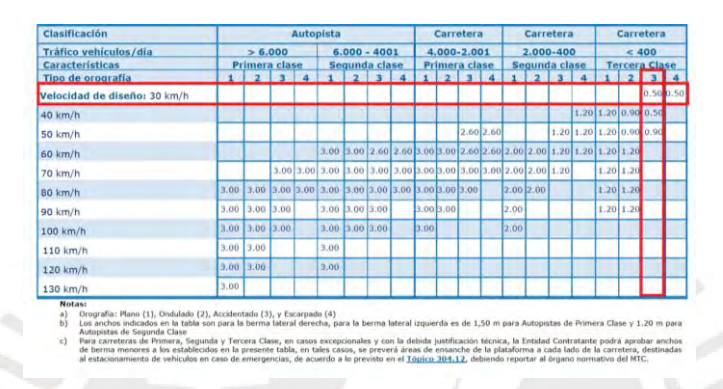

#### *Nota*. Tomado de MTC, 2018

A partir de la tabla previa, se logró determinar una medida 0.5 metros para la dimensión lateral de la carretera destinada a la berma

#### *4.3.4.4 Taludes*

En la visita de campo se comprobó que el material predominante era grava y con la ayuda de la tabla que se muestra a continuación, es posible encontrar los taludes adecuados.

#### **Tabla 48**

*Taludes de corte*

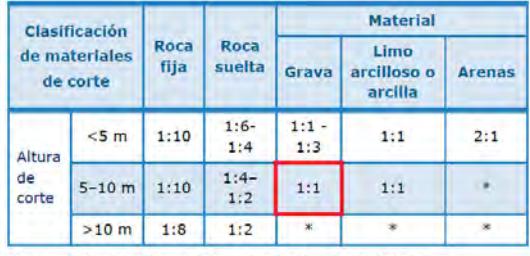

(\*) Requerimiento de banquetas y/o estudio de estabilidad.

*Nota*. Tomado de MTC, 2018

A partir de la Tabla anterior se halló que el talud de corte es 1:1

*Taludes de relleno*

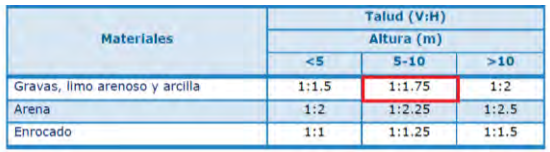

*Nota*. Tomado de MTC, 2018

Mediante la Tabla anterior se encontró que el talud de relleno es 1:1.75

#### *4.3.4.5 Sección de pavimento*

Para el desarrollo de la presente tesis, dichas capas no son realizadas mediante el diseño de ingeniería, sino que son valores típicos tomados con fines de procesamiento de la carretera. A continuación, se muestra la sección del diseño del pavimento.

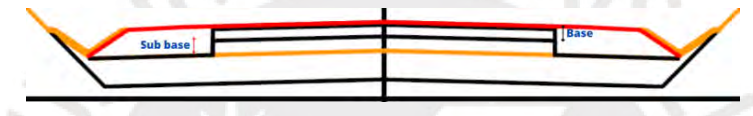

*Figura 64*. Sección de pavimento

*Nota*. Elaboración propia

La subbase se tomó de 25 cm, la base de 20 cm y la cubierta de pavimento asfáltico de 5 cm.

## *4.3.4.6 Movimiento de tierras*

Las operaciones de excavación y terraplenado constan de 3 etapas marcadas, las cuales son el desmonte, relleno de suelos y el terraplén. El desmonte es el corte total y tiene un factor de 0.9, los rellenos tienen un factor de -1. A continuación, se presentan los datos tabulados y el diagrama curva masa.

### **Tabla 50**

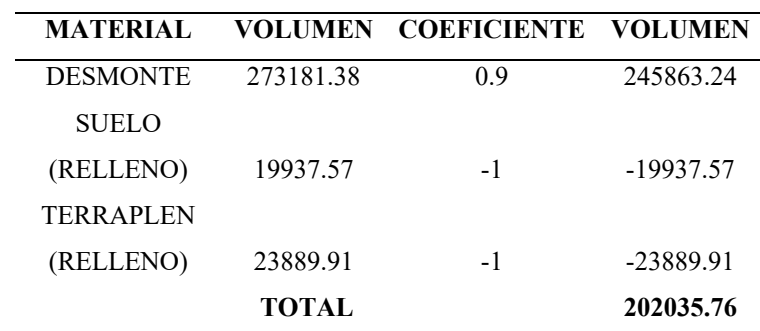

*Corte y relleno alternativa 1*

#### *Nota*. Elaboración propia

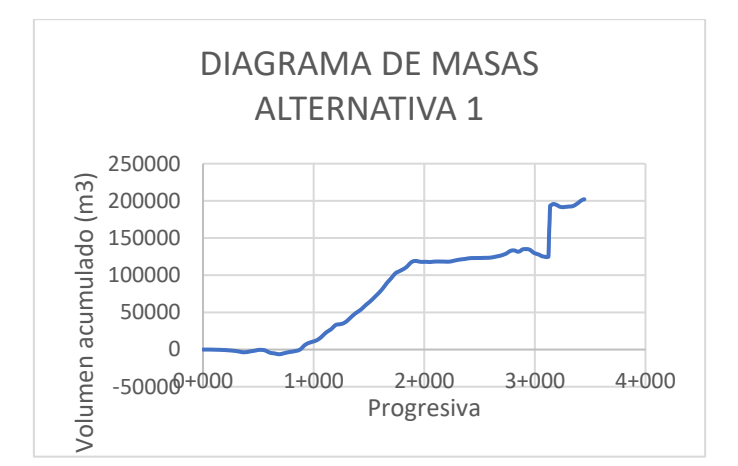

*Figura 65*. Diagrama curva masa de alternativa 1

*Nota*. Elaboración propia

# **4.3.5 Alternativa 2**

## *4.3.5.1 Parámetros de diseño*

Se conservan los parámetros de diseño de la alternativa 1

Velocidad de diseño: 20km/h para zonas de curva de volteo y 30km/h en zonas homogéneas.

EBRIS

Peralte máximo: 12%

Coeficiente de fricción transversal: 0.17

# *4.3.5.2 Radio mínimo*

Para el cálculo se utiliza la siguiente expresión:

 $V^2$ Rmin  $(Pm\acute{a}x + fm\acute{a}x)$ 

*Figura 66*. Radio mínimo *Nota*. Tomado de MTC, 2018

Donde:

*Pmáx:* Peralte máximo

*f máx*: Fricción transversal máxima en curvas

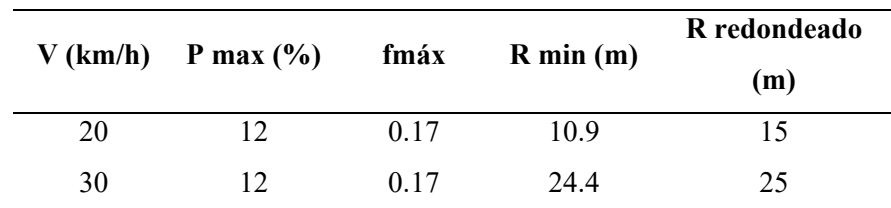

*Radios mínimos*

*Nota*. Elaboración propia

Con la aplicación de la fórmula se encuentra un radio mínimo de 15 metros para la zona de curvas de volteo. Mientras que, para las zonas homogéneas se encuentra un radio mínimo de 25m.

## **4.3.6 Diseño de alineamiento horizontal**

## *4.3.6.1 Trazo alternativa 2*

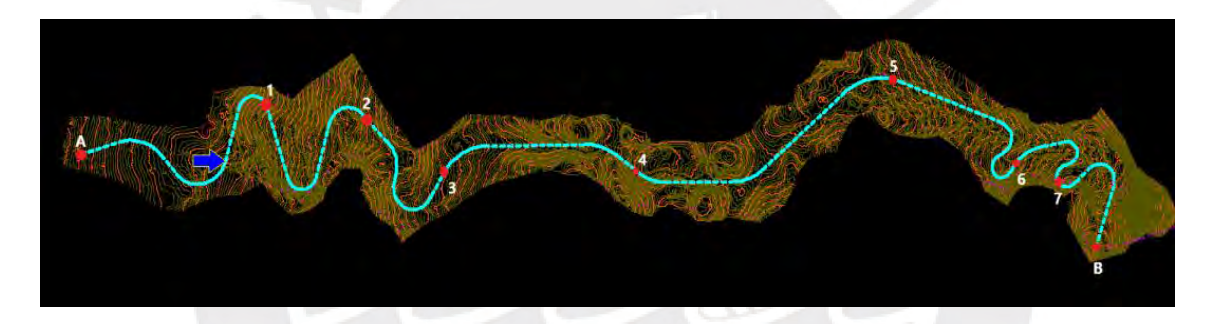

*Figura 67*. Resumen de alineamiento vertical *Nota*. Elaboración propia

Las longitudes máximas y mínimas para los tramos rectos en "S" y "O" son los mismos que la alternativa 1, ya que los parámetros de diseño son los mismos. Las longitudes de tramos en tangente cumplen con la normativa y se muestran en el anexo F.

La alineación 28, es una recta de 37.65 metros; sin embargo, existen clotoides de 20 metros antes y después de la recta. Para calcular la longitud de la recta es 37.65 más la mitad de las dos clotoides, con ello se obtiene 57.65 metros y con ello cumple la norma. De la misma manera, se puede verificar que todos los tramos rectos cumplen con la normativa, tanto en la zona homogénea como en zona de curvas de volteo.

#### *4.3.6.2 Curva circular*

Para carreteras de tercera clase resulta necesario verificar que la longitud de la curva sea mayor a 3 veces la velocidad de diseño. De la misma manera que en la alternativa 1, se concluye que la curva debe tener una longitud mínima de 90m para permitir una velocidad de 30km/h, mientras que para una velocidad de 20km/h se requiere una longitud mínima de 60m. Por otro lado, el listado de las longitudes de tramos en curvos se muestra en el anexo G.

El alineamiento  $N^{\circ}12$ , representado en un círculo, tiene una longitud de 41.27m. Sin embargo, existen dos clotoides de ingreso y salida del círculo de 20m de longitud cada una. La longitud efectiva del círculo cuando existen clotoides se calcula como la longitud del círculo más la mitad de la longitud de la clotoide. Por lo tanto, la longitud del círculo sería 41.27+2\*20/2=61.27, el cual es mayor a los 60m de longitud en curva de volteo. Al utilizar el mismo criterio se cumplen las demás curvas homogéneas y curvas de volteo.

### *4.3.6.3 Peraltes*

De la misma manera que para la alternativa 1, para hallar los peraltes de cada una de las curvas horizontales se utilizó el ábaco de peralte en zona rural tipo 3 o 4. Mediante la ayuda de este ábaco y los radios de las curvas se puede encontrar los peraltes, los peraltes calculados se muestran en el anexo H.

#### *4.3.6.4 Curva de inflexión*

Del mismo modo que en la alternativa 1, dentro de las configuraciones recomendables se encuentran las curvas de inflexión o curvas "S", las cuales deben cumplir con los requisitos de la normativa DG 2018. Teniendo en cuenta las condiciones de la curva de inflexión se realizaron las siguientes configuraciones en el diseño horizontal y los resultados se muestran en el anexo I.

A partir de la siguiente Tabla se verificó que todas las curvas S cumplen con la normativa.

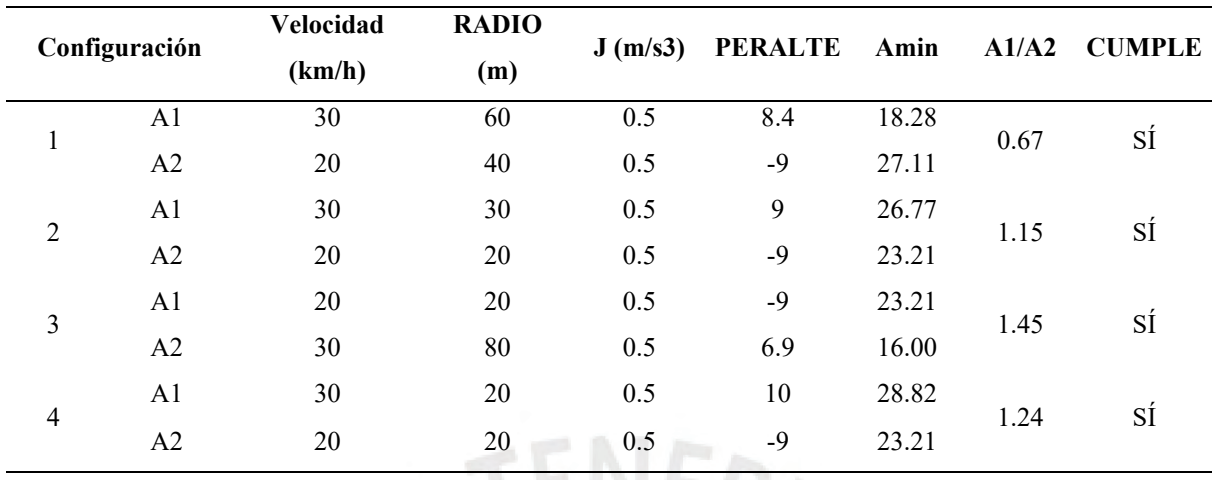

*Curvas de inflexión*

*Nota*. Elaboración propia

#### **4.3.7 Diseño de alineamiento vertical**

Del mismo modo que la alternativa 1, se mantienen condiciones de diseño como pendiente máxima de 10%.

# *4.3.7.1 Distancia de velocidad de parada, adelantamiento, depeje por visibilidad y longitud de curvas*

La distancia de velocidad de parada, adelantamiento, el depeje por visibilidad y la longitud de curvas se calculan utilizando las ecuaciones y condiciones mencionadas en el apartado de la alternativa 1. En las siguientes tablas se presentan los valores calculados, los cuales cumplen con la normativa del DG 2018.

Dp T: Distancia de parada tomada

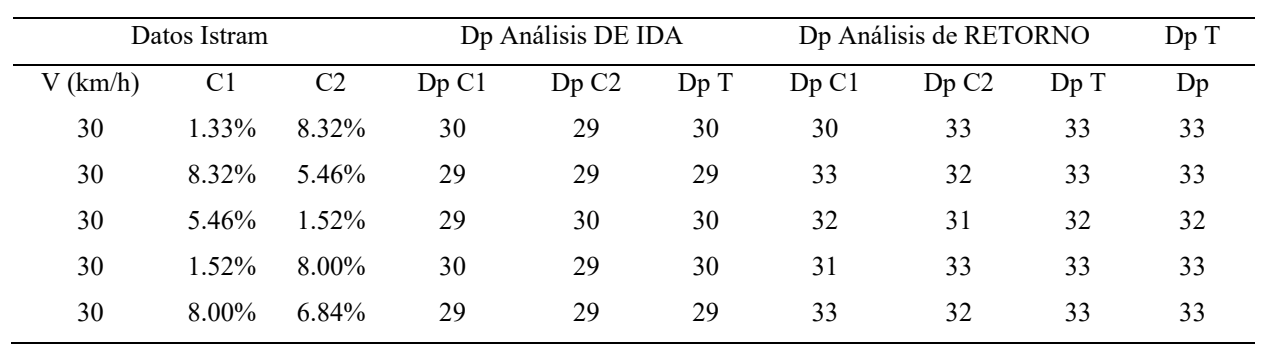

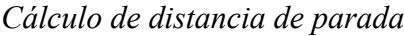

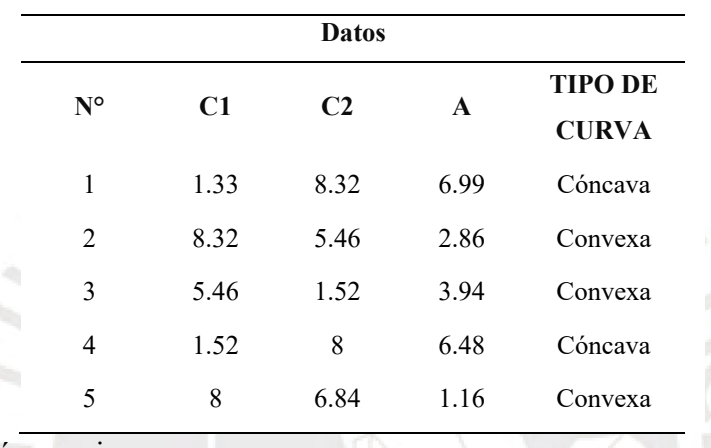

*Nota*. Elaboración propia

# **Tabla 54**

*Cálculo de Longitud mínima de curva vertical*

| Lmin curva vertical según Dp |      |                            |       |       |        |       | Lmin curva vertical según Da |       |       |        |       |
|------------------------------|------|----------------------------|-------|-------|--------|-------|------------------------------|-------|-------|--------|-------|
| Convexa                      |      | Cóncava                    |       | Lmin  | Lmin R | Lmin  | Convexa                      |       | Lmin  | Lmin R | Lmin  |
| Dp>L                         |      | $Dp < L$ $Dp > L$ $Dp < L$ |       |       |        | VD.   | Da > L                       | Da< L |       |        | VD    |
|                              |      | 32.31                      | 32.32 | 32.32 | 33.00  | 30.00 |                              |       | 0.00  | 0.00   | 30.00 |
| $-75.26$                     | 7.71 |                            |       | 7.71  | 8.00   | 30.00 | 110.77                       | 36.58 | 36.58 | 37.00  | 30.00 |
| $-38.54$                     | 9.99 |                            |       | 9.99  | 10.00  | 30.00 | $-20.10$                     | 50.40 | 50.40 | 51.00  | 55.00 |
|                              |      | 29.66                      | 29.96 | 29.96 | 30.00  | 30.00 |                              |       | 0.00  | 0.00   | 30.00 |
| 282.28                       | 3.13 |                            |       | 3.13  | 4.00   | 30.00 | 595.52                       | 14.84 | 14.84 | 15.00  | 30.00 |

*Nota*. Elaboración propia

Al realizar el diseño del alineamiento vertical se evidenció que es recomendable una mayor longitud que las mínimas encontradas, por lo que se colocó longitudes de 50 y 55 m.

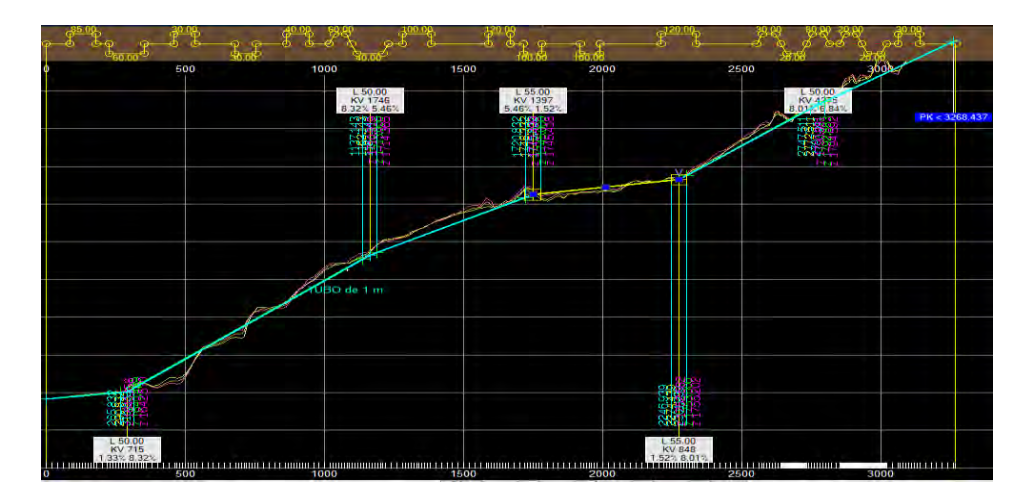

*Figura 68.* Resumen de alineamiento vertical alternativa 1 *Nota*. Elaboración propia

# **4.3.8 Secciones transversales**

Con el mismo enfoque que la alternativa 1, los valores de ancho mínimo de calzada, bombeo, ancho de berma, taludes y sección de pavimento cumple con la normativa de DG – 2018. Además, dichos valores son los mismos que de la alternativa 1.

### *4.3.8.1 Movimiento de tierras*

De la misma manera que en la alternativa 1, el movimiento de tierras consta de 3 etapas: desmonte, relleno de suelos y terraplén. El desmonte es el corte total y tiene un factor de 0.9, los rellenos tienen un factor de -1. A continuación, se presentan los datos tabulados y el diagrama curva masa.

#### **Tabla 55**

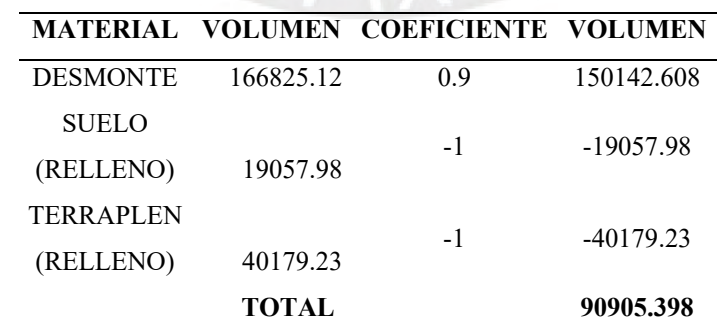

*Corte y relleno alternativa 2*

*Nota*. Elaboración propia

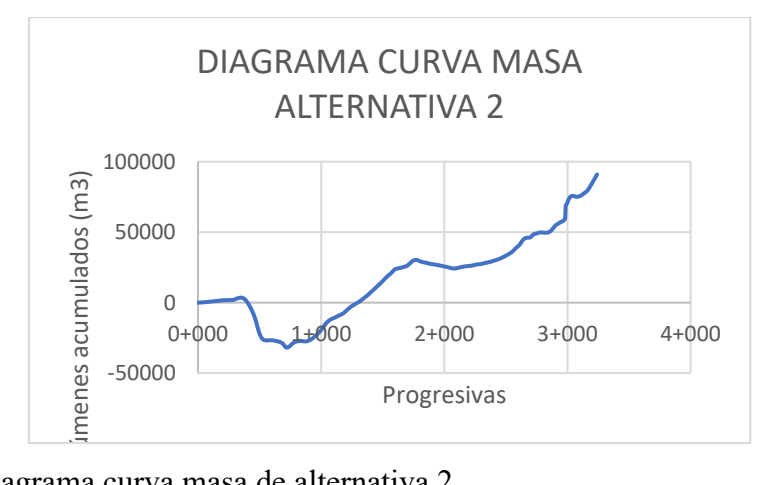

*Figura 69*. Diagrama curva masa de alternativa 2

*Nota*. Elaboración propia

# **4.3.9 Alternativa 3**

Se conservan algunos parámetros de diseño de la alternativa 2

Velocidad de diseño: 30km/h

Peralte máximo: 12%

Coeficiente de fricción transversal: 0.17

# *4.3.9.1 Radio mínimo*

Para determinar el valor del radio mínimo, se puede hacer uso de la Tabla que se indica a continuación:

# **Tabla 56**

*Radios mínimos y peraltes máximos para diseño de carreteras*

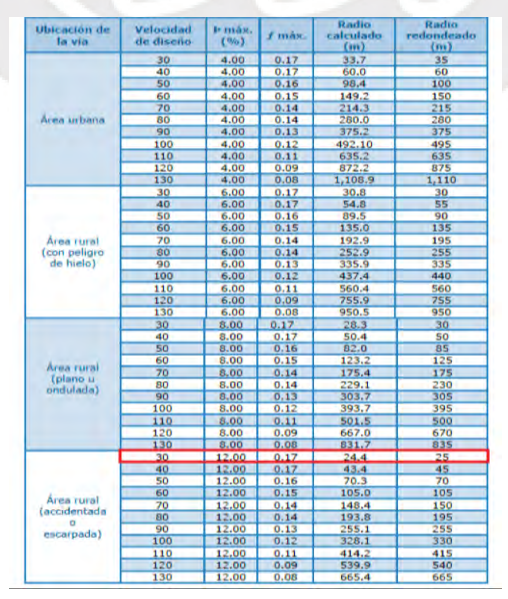

*Nota*. Tomado de MTC, 2018

A partir de la Tabla se encontró un radio mínimo de 25 m.

### *4.3.9.2 Diseño de alineamiento horizontal*

### *4.3.9.3 Trazo alternativa 3*

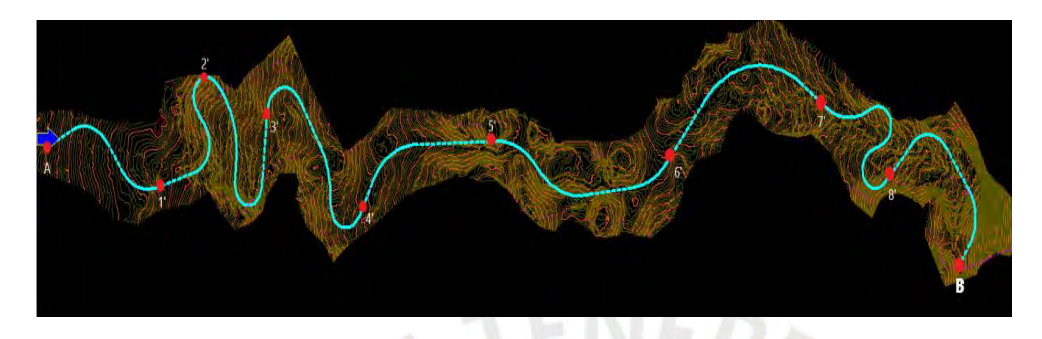

*Figura 70*. Trazo de alternativa 3

*Nota*. Elaboración propia

# *4.3.9.4 Tramos en tangente*

Estas longitudes se pueden hallar mediante la siguiente Tabla:

# **Tabla 57**

*Longitudes de tramos en tangente*

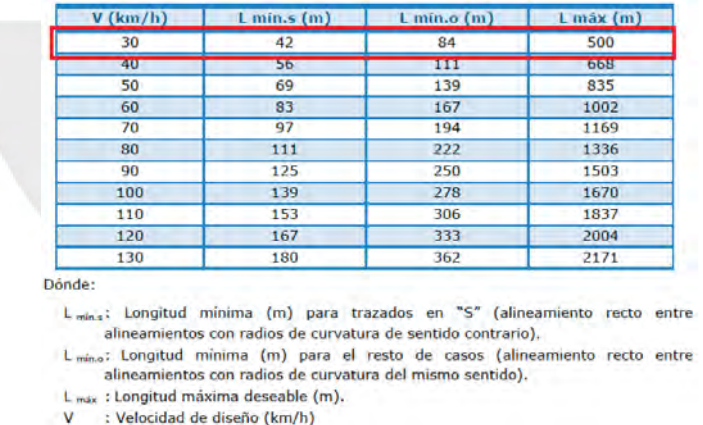

*Nota*. Tomado de MTC, 2018

De la tabla anterior se encontró lo siguiente:

L min "S": 42m

L min "O": 84m

L max: 500m

En el diseño se tienen que las longitudes de tramos rectos cumplen con la normativa DG – 2018

y se muestran en el anexo J.

En la alineación 5, la recta tiene una longitud de 78.58m. Sin embargo, el siguiente elemento es una clotoide y la longitud de dicho elemento es 30m. Por otro lado, la mitad de la longitud de la clotoide se considera el tramo recto, por lo que al realizar un cálculo sencillo de longitud de la recta más la mitad de la longitud de la clotoide se obtiene un 93.58, y este valor es mayor que 84m. De este modo, sí cumple con los valores establecidos por la norma. De la misma manera, se procede con las demás alineaciones y se verifica que todas cumplen con la normativa.

### *4.3.9.5 Curva circular*

Para carreteras de tercera clase, se debe verificar que la longitud de la curva sea mayor a 3 veces la velocidad de diseño, por lo tanto, la curva debe tener una longitud mínima de 90 metros. Las longitudes de las alineaciones de tramos curvos cumplen con la normativa DG – 2018 y se muestra en el anexo K.

El alineamiento N°6 muestra una longitud de 60.91m. No obstante, existe una clotoide antes y después de la curva, ambas de 30m de longitud. Asimismo, se considera la longitud final de la curva 60.91+30/2+30/2=90.91m. De la misma manera, se procede con todas las alineaciones y se verifica que todas cumplen con la normativa.

# *4.3.9.6 Peraltes*

Con la ayuda del ábaco utilizado para calcular el peralte en zona rural (tipo 3 o 4) en la alternativa 1 y los radios de las curvas se hallan los peraltes. Los resultados se muestran en el anexo L.

#### *4.3.9.7 Transición de peralte*

La transición de peraltes se lleva a cabo en las curvas. Para vías de carretera catalogadas como de tercera categoría, se empleó la tabla que se presenta a continuación.

#### **Tabla 58**

*Valores de peralte máximo*

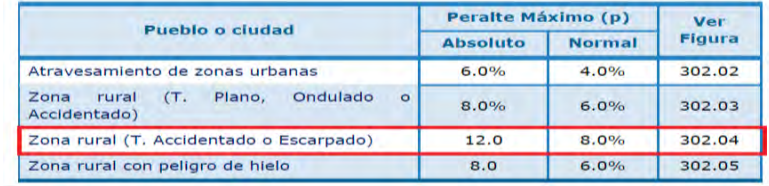

*Nota*. Tomado de MTC, 2018

A través de la Tabla anterior y con los datos del terreno que es ondulado, se obtiene un peralte máximo de 12 %. También es posible calcular la longitud mínima de transición de peralte y la longitud mínima de transición de bombeo a través de fórmulas. Sin embargo, para carreteras de tercera clase se utilizó la siguiente Tabla:

## **Tabla 59**

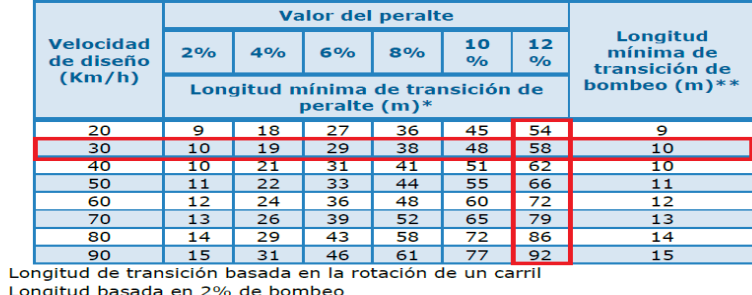

*Valores mínimos de transición de peralte y bombeo*

# *Nota*. Tomado de MTC, 2018

Utilizando la información proporcionada en la tabla previamente mencionada, se determinó que las longitudes mínimas de transición de peralte y bombeo son de 58 y 10 metros, respectivamente.

En la planificación geométrica de carreteras, se establece una longitud de radio en función de la velocidad de diseño, con el propósito de evitar la necesidad de curvas de transición. Se presenta a continuación una tabla que contiene esta información.

#### **Tabla 60**

*Radios que permiten prescindir de curvas de transición en carreteras de tercera clase*

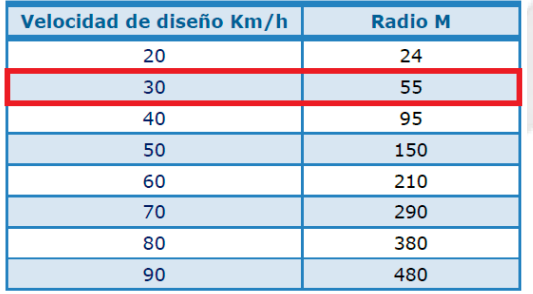

*Nota*. Tomado de MTC, 2018

A partir de la Tabla anterior se evidenció que la longitud del radio permite prescindir de curvas de transición es 55 m.

#### *4.3.9.8 Curvas de transición*

Para encontrar las longitudes de curvas de transición (conocidas también como clotoides), se debe cumplir con 3 criterios y 3 consideraciones adicionales, los cuales fueron mencionados en la alternativa 1. En la alternativa 3 se muestra la siguiente tabla que contiene la longitud mínima de transición.

### **Tabla 61**

*Longitud de transición*

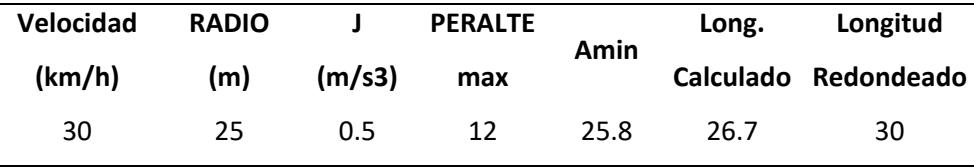

*Nota*. Elaboración propia

Luego de evaluar los 3 criterios se tuvieron en cuenta las siguientes consideraciones:

- 1. Elegimos la mayor de las longitudes de los 3 criterios.
- 2. La longitud mínima de transición es de 30m.
- 3. La longitud máxima de curva de transición no será superior a 1.5L min.

### *4.3.9.9 Diseño de alineamiento vertical*

# *4.3.9.10 Pendiente máxima, distancia de parada, distancia de visibilidad de adelantamiento, despeje por visibilidad y longitud de curvas*

La distancia de velocidad de parada, adelantamiento, el despeje por visibilidad y la longitud de curvas se calculan utilizando las ecuaciones y condiciones mencionadas en el apartado de la alternativa 1. En las siguientes tablas se presentan los valores calculados, los cuales cumplen con la normativa del DG 2018.

### **Tabla 62**

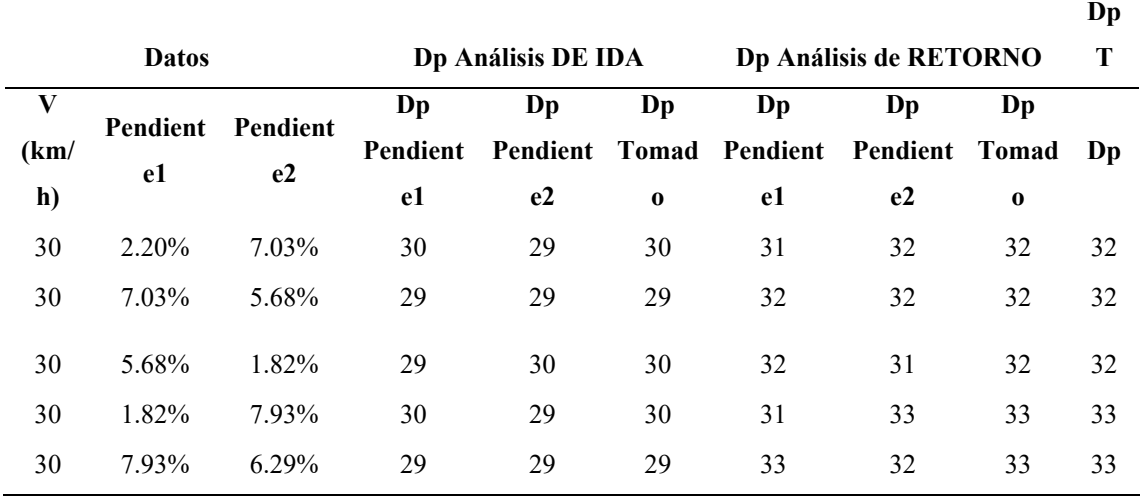

*Longitud mínima de curva vertical*

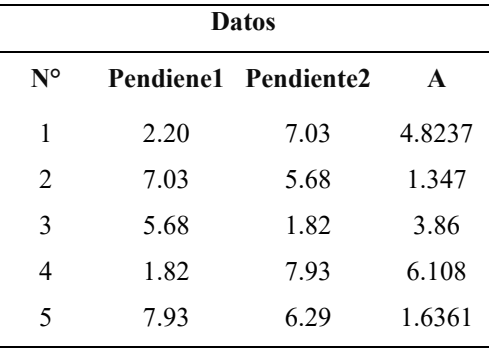

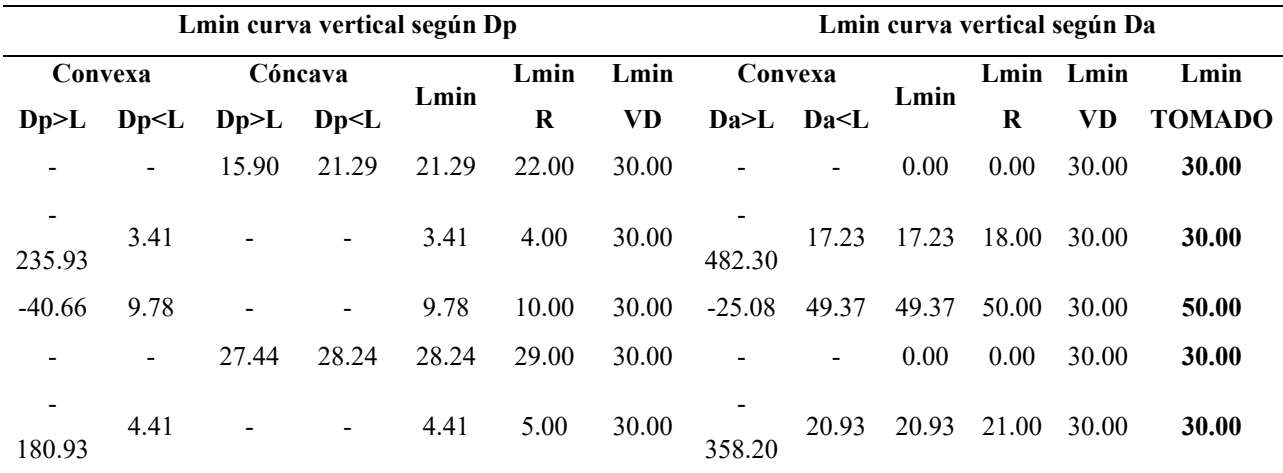

*Nota.* Elaboración Propia

Al realizar el diseño del alineamiento vertical se vio que es recomendable una mayor longitud que las mínimas encontradas, por lo que se colocó longitudes de 50 metros en todos los casos.

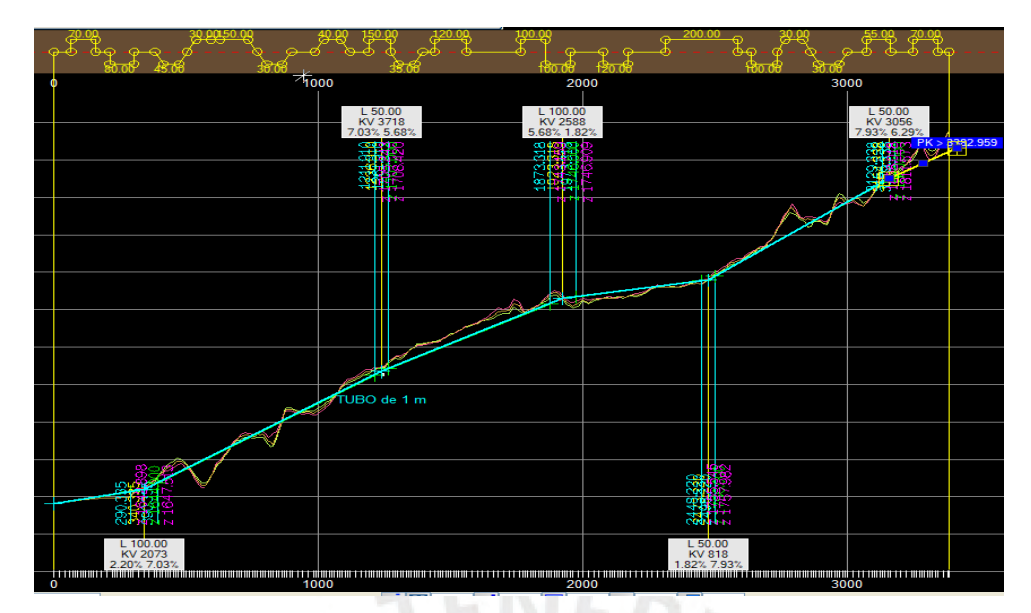

*Figura 71.* Resumen de alineamiento vertical alternativa 2 *Nota*. Elaboración propia

## *4.3.9.11 Secciones transversales*

Con el mismo enfoque que la alternativa 1 y 2, los valores de ancho mínimo de calzada, bombeo, ancho de berma, taludes y sección de pavimento cumple con la normativa de DG – 2018. Además, dichos valores son los mismos que de la alternativa 1 y 2.

## *4.3.9.12 Movimiento de tierras*

Las operaciones de excavación y terraplenado constan de 3 etapas marcadas. Estas consisten en el desmonte, el relleno de suelos y el terraplén. En cuanto al desmonte, este es el corte total y tiene un factor de 0.9; los rellenos tienen un factor de -1. A continuación, se presentan los datos tabulados y el diagrama curva masa.

#### **Tabla 63**

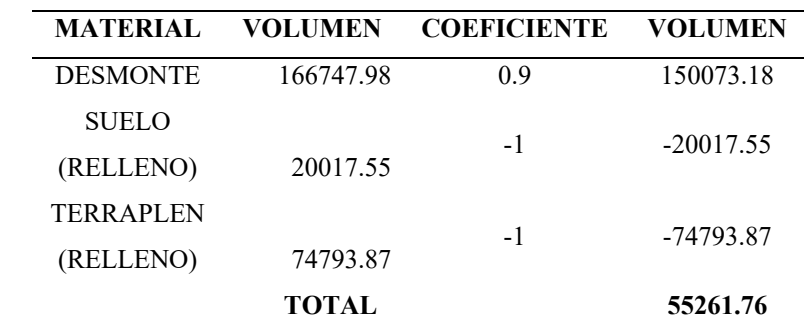

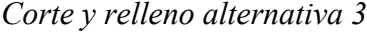

*Nota.* Elaboración Propia

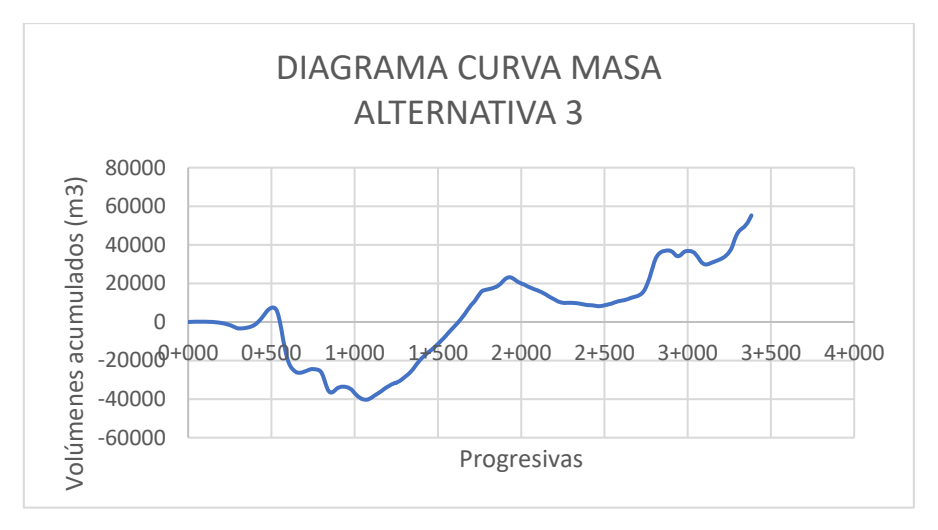

*Figura 72*. Diagrama curva masa de alternativa 3 *Nota*. Elaboración Propia

#### **5 Capítulo 5. Análisis Comparativo de un Enfoque Tradicional VS. BIM**

#### **5.1 Consulta a Expertos Especializados**

Los criterios de evaluación se determinaron con base en las consultas a ingenieros y topógrafos que cuentan con más de 10 años de experiencia en el diseño y ejecución de carreteras. Los ingenieros expertos entrevistados fueron Aureliano Orellana, Edwin Urrunaga y Elvis Silupu, quienes se encuentran como ingenieros residentes encargados de los tres tramos del proyecto Eje vial 3 en la región Amazonas.

Durante las entrevistas con los expertos se determinó que los días trabajados comprenden 8 horas de trabajo y que, con base en ello, se determinarán las conclusiones de la tesis. El formato con el cual se realizó la consulta a los expertos es el siguiente.

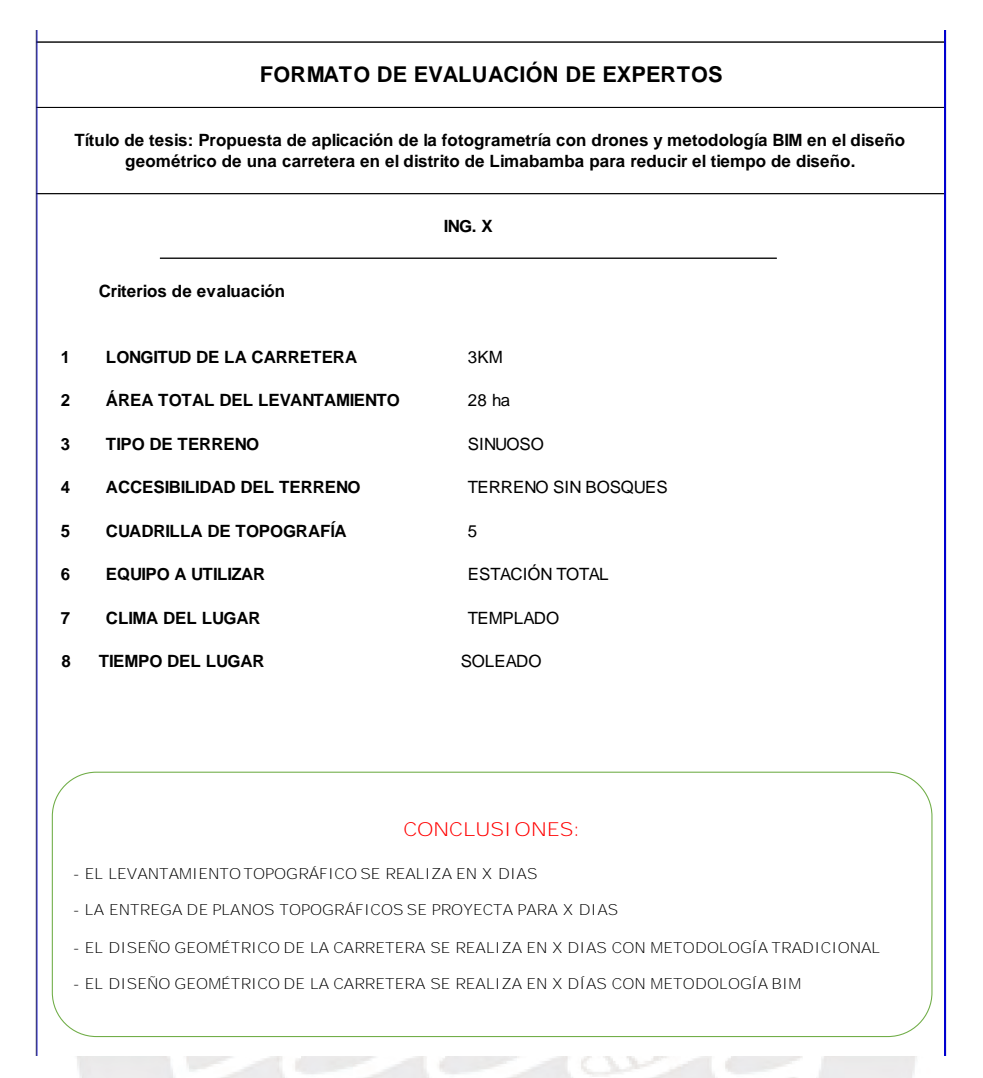

*Figura 73*. Formato de evaluación de expertos *Nota*. Elaboración Propia

En el anexo M se incluyen los formatos debidamente cumplimentados por cada uno de los expertos. Con la información de los formatos se realizan los análisis correspondientes.

#### **5.2 Análisis de resultados**

Para realizar el análisis comparativo entre la metodología BIM y tradicional se tomaron los datos reales del levantamiento y procesamiento de datos hasta la entrega de planos topográficos de la fotogrametría. Por otro lado, para la metodología tradicional, los datos son obtenidos mediante el juicio de expertos. A raíz de esto, se obtienen los siguientes resultados:

• Experto Aureliano Orellana

# **Tabla 64**

*Resultados del Ingeniero Aureliano Orellana*

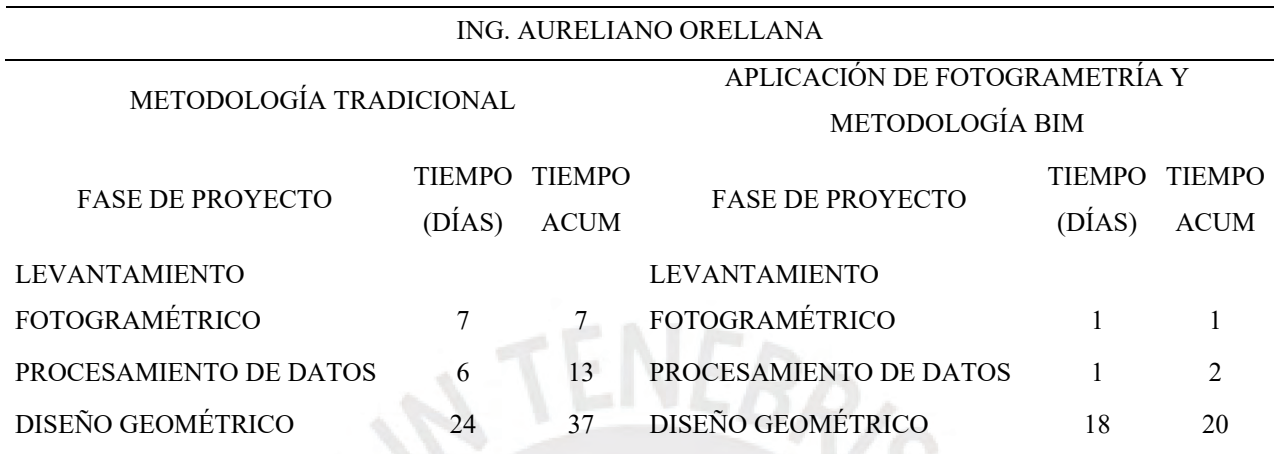

*Nota.* Elaboración propia

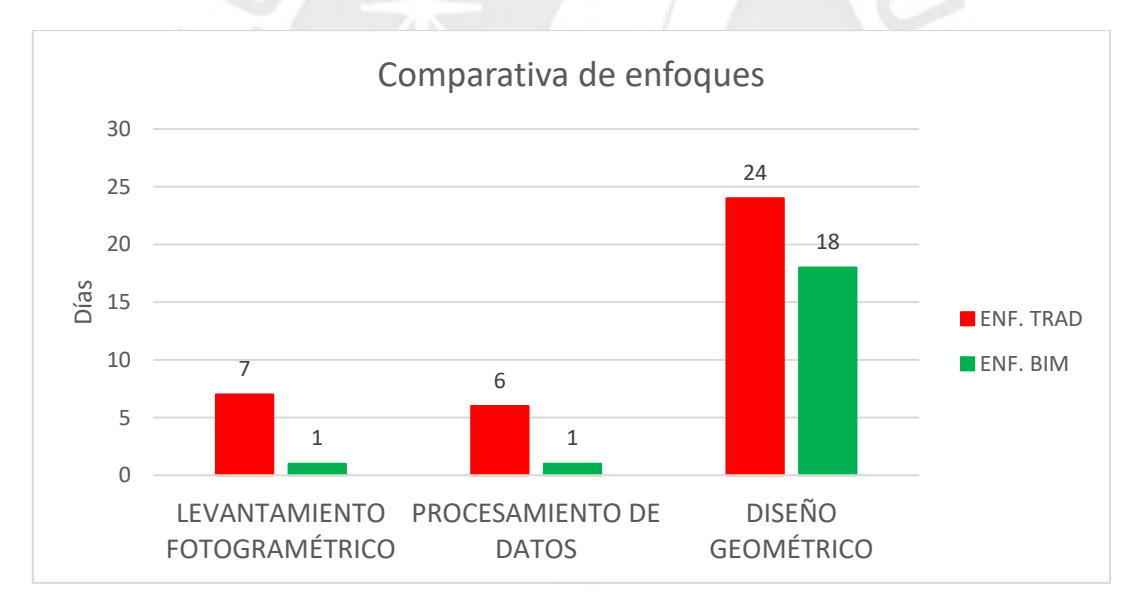

*Figura 74.* Comparativa de enfoques

*Nota.* Elaboración propia

# • Experto Edwin Urrunaga

# **Tabla 65**

*Resultados del Ingeniero Edwin Urrunaga*

| ING. EDWIN URRUNAGA     |                                                  |                                                  |                          |                  |                              |  |  |  |  |
|-------------------------|--------------------------------------------------|--------------------------------------------------|--------------------------|------------------|------------------------------|--|--|--|--|
| METODOLOGÍA TRADICIONAL |                                                  | APLICACIÓN DE FOTOGRAMETRÍA Y<br>METODOLOGÍA BIM |                          |                  |                              |  |  |  |  |
| <b>FASE DE PROYECTO</b> | <b>TIEMPO</b><br>TIEMPO<br>(DIAS)<br><b>ACUM</b> |                                                  | <b>FASE DE PROYECTO</b>  | TIEMPO<br>(DIAS) | <b>TIEMPO</b><br><b>ACUM</b> |  |  |  |  |
| <b>LEVANTAMIENTO</b>    |                                                  |                                                  | <b>LEVANTAMIENTO</b>     |                  |                              |  |  |  |  |
| FOTOGRAMÉTRICO          | 8                                                | 8                                                | FOTOGRAMÉTRICO           |                  |                              |  |  |  |  |
| PROCESAMIENTO DE DATOS  |                                                  | 15                                               | PROCESAMIENTO DE DATOS   |                  | 2                            |  |  |  |  |
| DISEÑO GEOMÉTRICO       | 25                                               | 40                                               | <b>DISEÑO GEOMÉTRICO</b> | 18               | 20                           |  |  |  |  |

*Nota*. Elaboración Propia

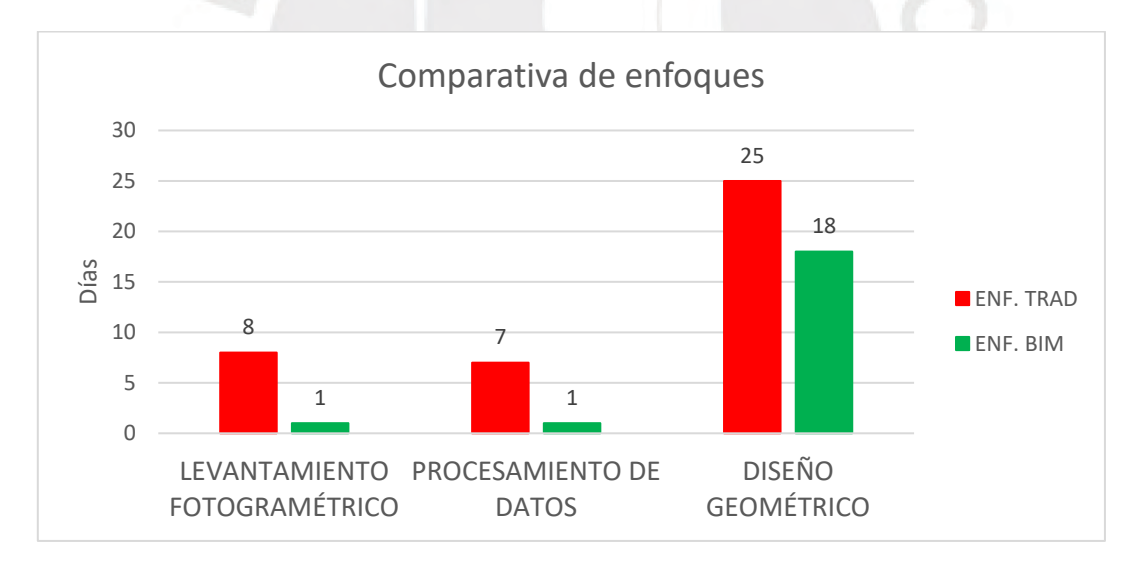

*Figura 75.* Comparativa de enfoques

*Nota*. Elaboración propia

# • Experto Elvis Silupu

### **Tabla 66**

*Resultados del Ingeniero Elvis Silupu*

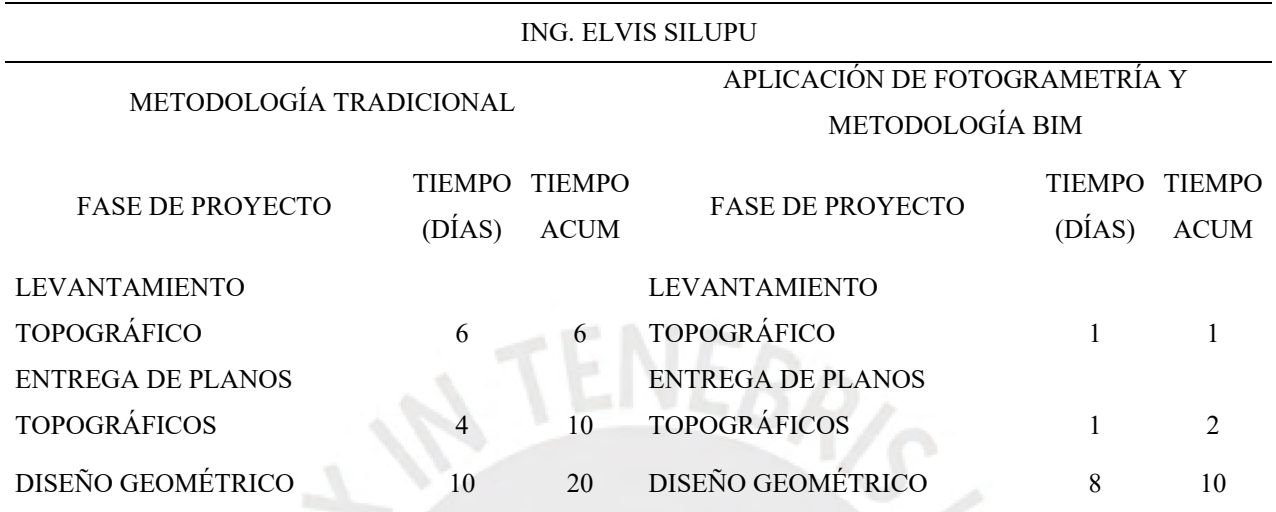

*Nota*. Elaboración Propia

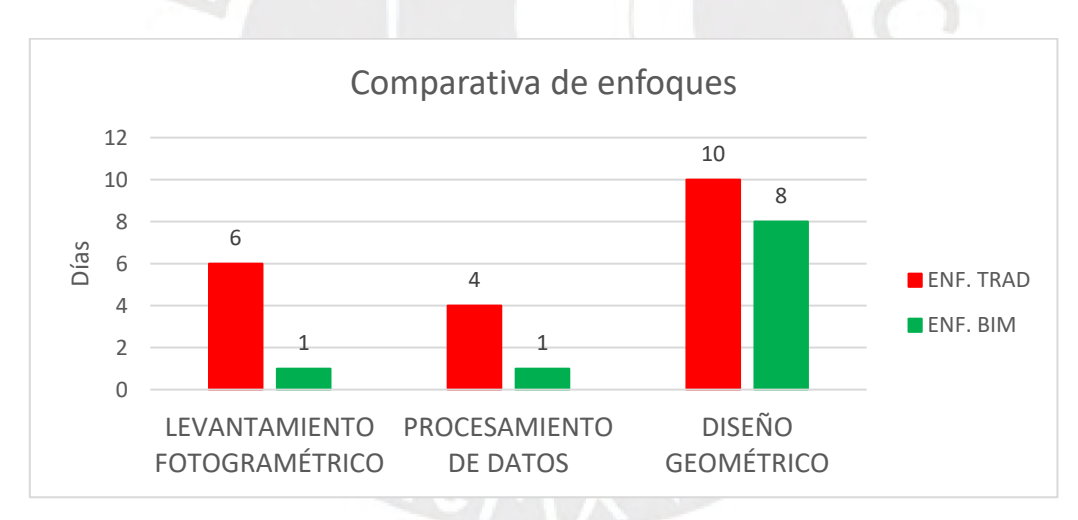

*Figura 76.* Comparativa de enfoques

*Nota*. Elaboración propia

Para realizar una comparativa más acertada se realizan los promedios de los tiempos de cada fase del proyecto, estos se denominaron valores representativos. En consecuencia, se obtienen los siguientes resultados:

*Valores representativos*

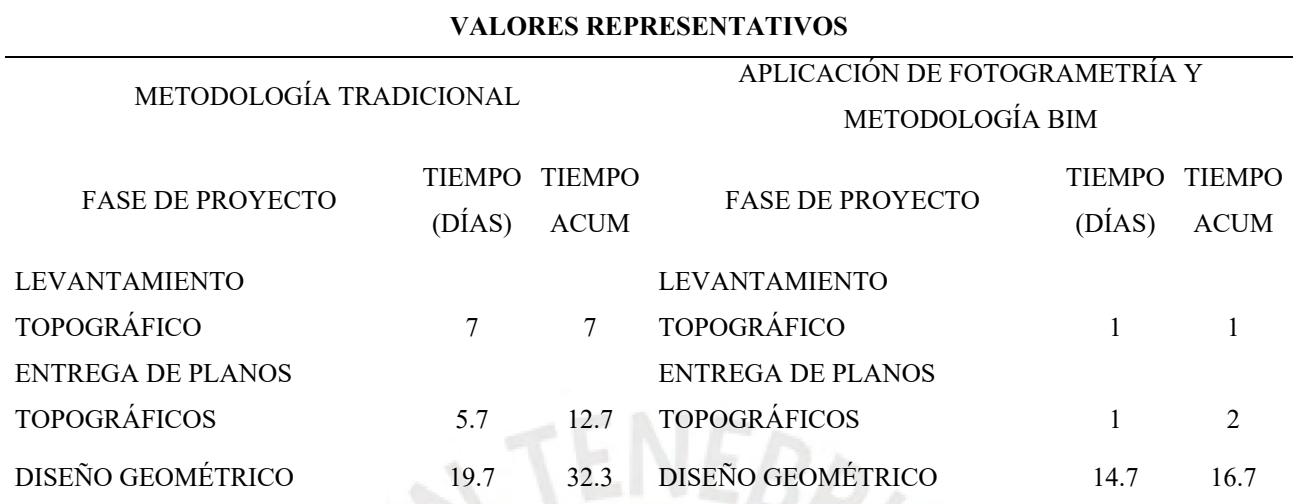

## *Nota*. Elaboración propia

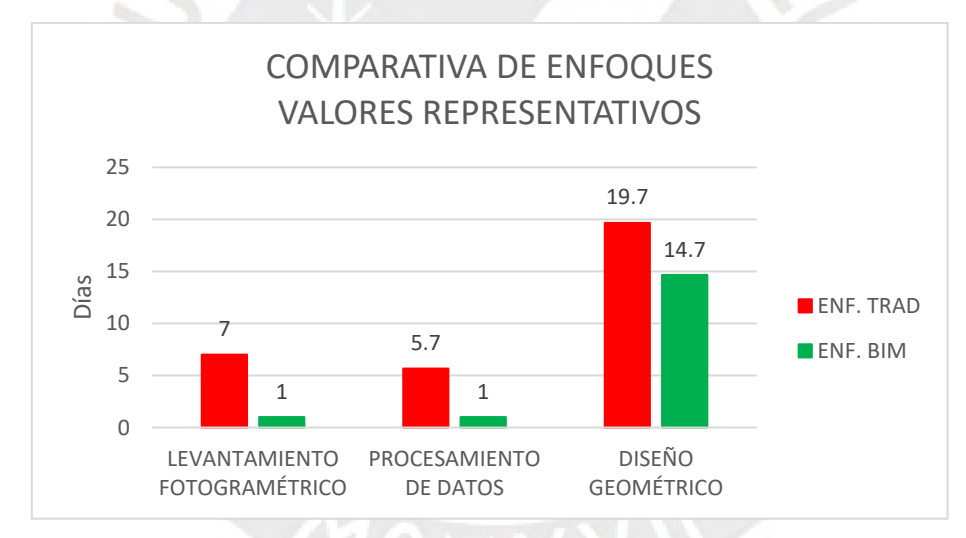

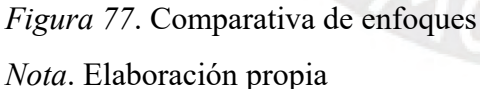

En el presente trabajo se desarrollaron tres etapas del proyecto: 1) levantamiento topográfico, 2) procesamiento de datos hasta obtener los planos topográficos y 3) La creación del diseño geométrico de la vía. Al utilizar la fotogrametría con drones para realizar el levantamiento topográfico se determinó que este tardó un día. Sin embargo, se estimó que, en caso de emplear el método convencional mediante el uso de una estación total, este proceso tardaría alrededor de siete días, según la evaluación de los expertos. A través del uso de un método de análisis de proporciones se determinó que al emplear la fotogrametría con drones se necesita solo un 14.3 % del tiempo que se requiere a partir del uso del método convencional para realizar el levantamiento topográfico.

El procesamiento de la información recopilada mediante fotogrametría implica el uso del software Agisoft Metashape con el fin de procesar las fotografías y obtener planos topográficos y la ortofoto. En contraposición, si se optara por el método convencional para el procesamiento de datos, los expertos encargados llevarían a cabo el análisis de la información recolectada en Civil 3D y ArcGIS. En este sentido, se procesaron los datos obtenidos mediante fotogrametría en un solo día; mientras que, si se utiliza el método tradicional, este proceso habría tomado aproximadamente 5.7 días. De acuerdo con el análisis de proporciones realizado, se determinó que procesar la base de datos a través de la fotogrametría solo requiere el 17.6 % del tiempo necesario, en comparación con el método convencional.

La aplicación de la metodología BIM a un proyecto de carreteras está dado por el trabajo colaborativo entre las diferentes disciplinas de ingeniería: topografía, trazo y diseño vial, mecánica de suelos, hidrología, geología, etc. Para que todas las disciplinas puedan trabajar juntas y en tiempo real es necesario un entorno común de datos (ECD), donde se almacene la información actualizada. Actualmente, existen muchos ECD, de los cuales se puede mencionar a dos de manera clave como Autodesk 360 y Google Drive.

En ese sentido, al iniciar un proyecto de carreteras se puede marcar un hito principal al procesamiento de datos, el cual finaliza con entrega de planos topográficos y la ortofoto. De este modo, los planos topográficos y la ortofoto permiten comenzar el trazo y el diseño vial. Asimismo, con la ayuda de la ortofoto se podría realizar una primera clasificación de materiales para identificar la existencia de material suelto o roca en el trazo. De igual modo, se verifica si los suelos necesitan mejoramiento.

Una de las grandes ventajas del levantamiento fotogramétrico consiste en que se puede programar para obtener más información de lo necesario, y si en determinado momento es necesario el cambio del trazo, se tendrá dicha información de manera rápida. A partir de la información actualizada, los diferentes profesionales pueden compatibilizar sus diseños y realizar el proyecto con la mínima cantidad de errores y en menor tiempo. En la tesis desarrollada el trazo de alineamiento horizontal se realizó con ayuda de la ortofoto. Por otro lado, el trazado planimétrico y altimétrico de una vía de comunicación terrestre a partir de una metodología tradicional implica un trabajo individual, esto quiere decir que primero se realiza la topografía, luego los planos se pasan al equipo de trazo y diseño; posteriormente a suelos, hidrología, etc. Esto supone un trabajo lineal que cuando acaba

una disciplina se pasa a otra. Ahora bien, el problema está en esa linealidad de trabajo que la hace menos eficiente, puesto que, si la topografía está aprobada, por ejemplo, se inicia el trazo y diseño vial de la carretera; asimismo, se aprueba el diseño geométrico y se envía la información al área de suelos; y cuando el área de suelos inicia sus ensayos encuentra que necesita mejoramientos superiores a 1.5 m. Por lo tanto, se debe cambiar de ruta; sin embargo, para realizar el cambio de ruta se necesitan los planos topográficos y será necesario enviar nuevamente el equipo de topografía a campo, al hacer que el diseño final se postergue.

El ejemplo mostrado ilustra uno de los muchos problemas que se podrían presentar por realizar un trabajo lineal, el cual genera demoras en los diseños finales. En la tesis desarrollada, la ortofoto ayudó a encontrar los causes naturales de aguas pluviales, donde se colocó una alcantarilla y de manera automática se obtienen los metrados de corte y relleno. Por otro lado, el diseño geométrico de la carretera al aplicar la metodología BIM se completó en 14.7 días. Si se hubiera utilizado el método tradicional, el diseño habría llevado 19.7 días. Por lo tanto, mediante la técnica de análisis de proporciones es posible concluir que elaborar el diseño geométrico de la carretera utilizando la metodología BIM equivale a un 74.6 % del tiempo que tomaría realizar con una metodología tradicional.

En ese orden de ideas, la elaboración completa del proyecto de levantamiento fotogramétrico, el procesamiento de datos y el diseño geométrico con la metodología BIM requiere de 16.7 días. Mientras que con la metodología tradicional el proceso tomaría 32.3 días. A partir del análisis de las proporciones, se puede deducir que el uso de la fotogrametría con drones y la metodología BIM conlleva a una disminución del 48,3 % del tiempo en comparación con la metodología tradicional.

Parte fundamental del desarrollo de un proyecto consiste en los costos. Por tal motivo, en el área de topografía se manejan ratios para la ejecución de levantamiento topográfico. El costo promedio de realizar el levantamiento de 1km de carretera con metodología tradicional es de S/1,000.00; mientras que con fotogrametría son S/1,500.00. Es importante destacar que, aunque la fotogrametría puede resultar más costosa, es mucho más rápida. Sin embargo, cada proyecto presenta condiciones técnicas y económicas únicas que deben ser evaluadas para determinar la mejor opción a utilizar. En este sentido, es fundamental analizar cuidadosamente las particularidades de cada proyecto antes de tomar una decisión.
#### **5.3 Evaluación de rutas**

En la tesis desarrollada se elaboró el diseño de tres alternativas con distintas características; por otro lado, para elegir la alternativa más adecuada se realiza la evaluación de rutas con el método Bruce y datos relevantes, como movimiento de tierras y costos. Según De La Cruz (s.f.):

El método de Bruce se utiliza para calcular la longitud resilente, que es una medida comparativa entre la distancia real de una ruta y una distancia equivalente. Este método toma en consideración exclusivamente el mayor nivel de esfuerzo que experimentan los vehículos al transitar por pendientes pronunciadas, tanto en su ascenso como en su descenso, y el incremento del desgaste y el peligro asociados al uso de los frenos en estas situaciones. (p. 1)

Para realizar los cálculos pertinentes se presentan las siguientes fórmulas y tablas:

$$
\mathbf{x}_0 = \mathbf{x} + \mathbf{k} \Sigma \mathbf{y}
$$

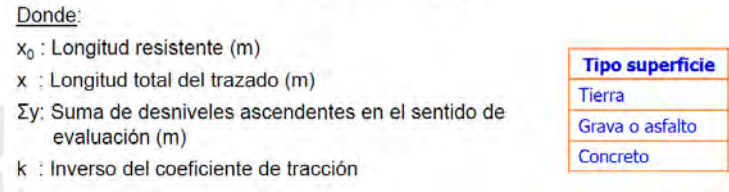

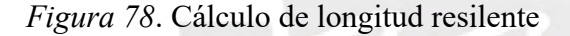

*Nota*. Tomado de *Topografía capítulo 1: introducción,* por Campos de La Cruz, 2016, s/e.

Al realizar el alineamiento vertical se obtuvieron pendientes altas debido al tipo de terreno; para ello, en coordinación con los expertos, se recomendó una pendiente, dicha pendiente es 5.5 %. El método de bruce indica que el cálculo de la longitud resilente debe realizarse en los dos sentidos: de ida y retorno. Por lo tanto, con la pendiente recomendada y la aplicación de la siguiente fórmula, se encuentran los valores de longitud resilente para los dos sentidos:

$$
\mathbf{x}_0 = \mathbf{x} + \mathbf{k}[\mathbf{\Sigma} \mathbf{y} + \mathbf{\Sigma} \mathbf{I}_i(\mathbf{p}_i - \mathbf{p}_r)]
$$

Donde  $I_i$ : Longitud tramo descendente con  $p_i > p$ , (m) p<sub>i</sub>: pendiente del tramo analizado (en decimal) p, : pendiente recomendada o especificada para el proyecto (en decimal)

#### *Figura 79*. Cálculo de longitud resilente

*Nota*. Tomado de *Topografía capítulo 1: introducción,* por Campos de La Cruz, 2016, s/e.

 $\mathbf k$  $\overline{21}$ 35 44 El resultado de la aplicación del método de bruce para las tres propuestas se presentan a continuación:

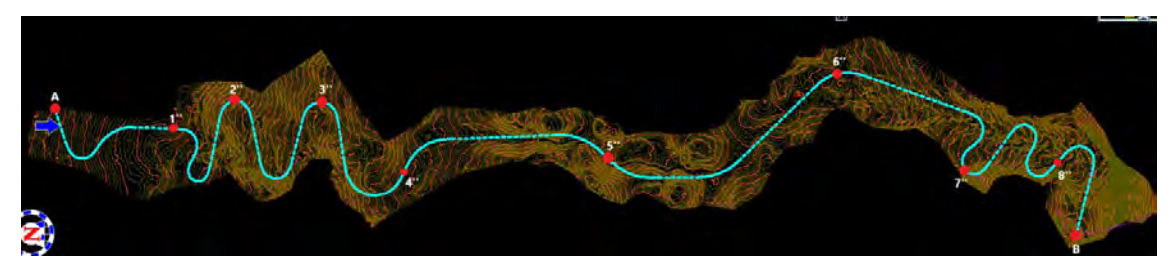

*Figura 80*. Alineación horizontal de la propuesta 1

*Nota*. Elaboración propia

#### **Tabla 68**

*Cálculo de longitud resilente de la propuesta 1*

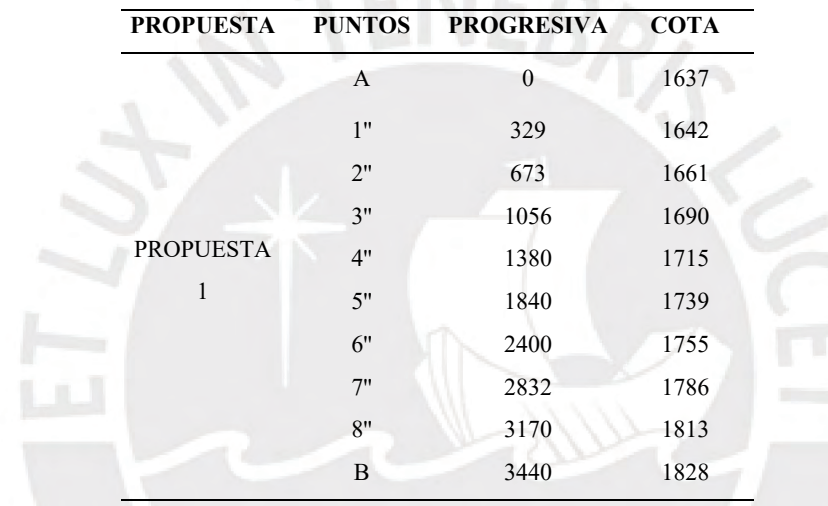

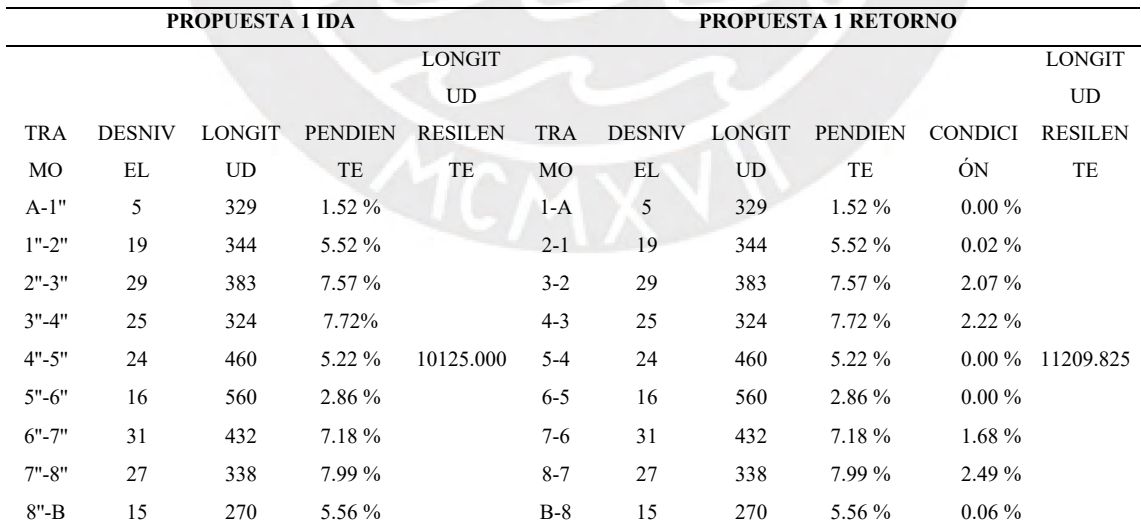

*Nota*. Elaboración propia

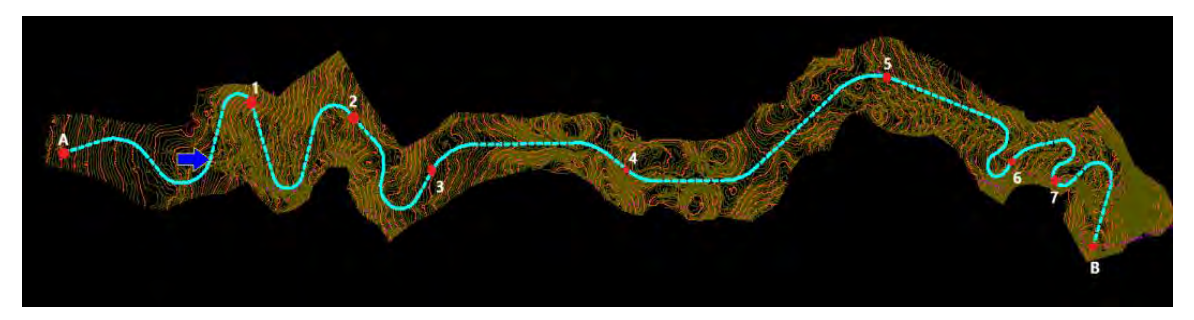

*Figura 81*. Alineación horizontal de la propuesta 2

#### *Nota*. Elaboración propia

#### **Tabla 69**

*Cálculo de longitud resilente de la propuesta 2*

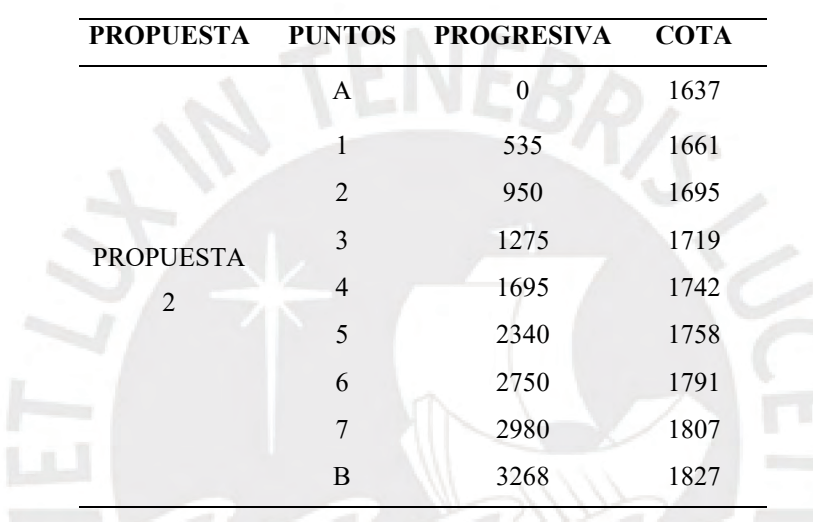

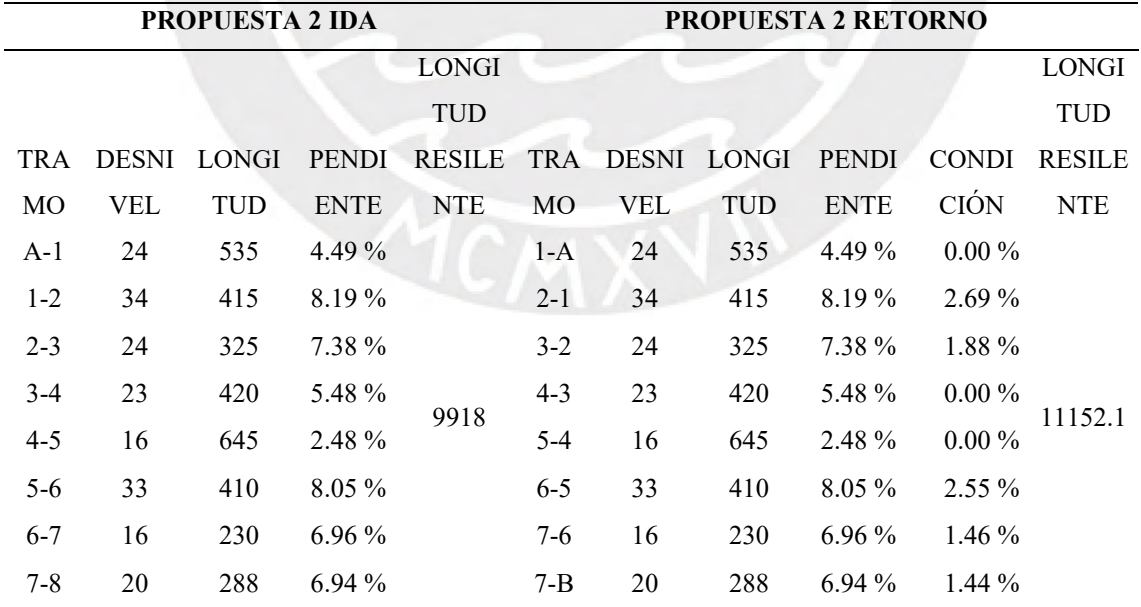

*Nota*. Elaboración propia

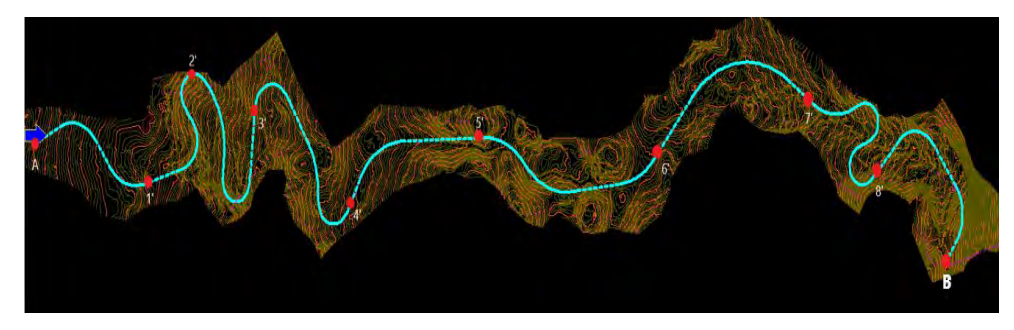

*Figura 82*. Alineación horizontal de la propuesta 3

*Nota.* Elaboración propia

#### **Tabla 70**

*Cálculo de longitud resilente de la propuesta 3*

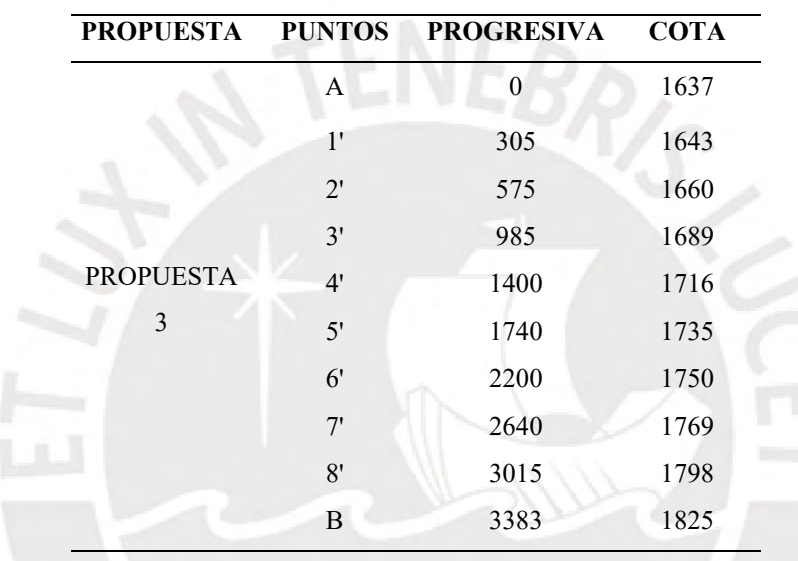

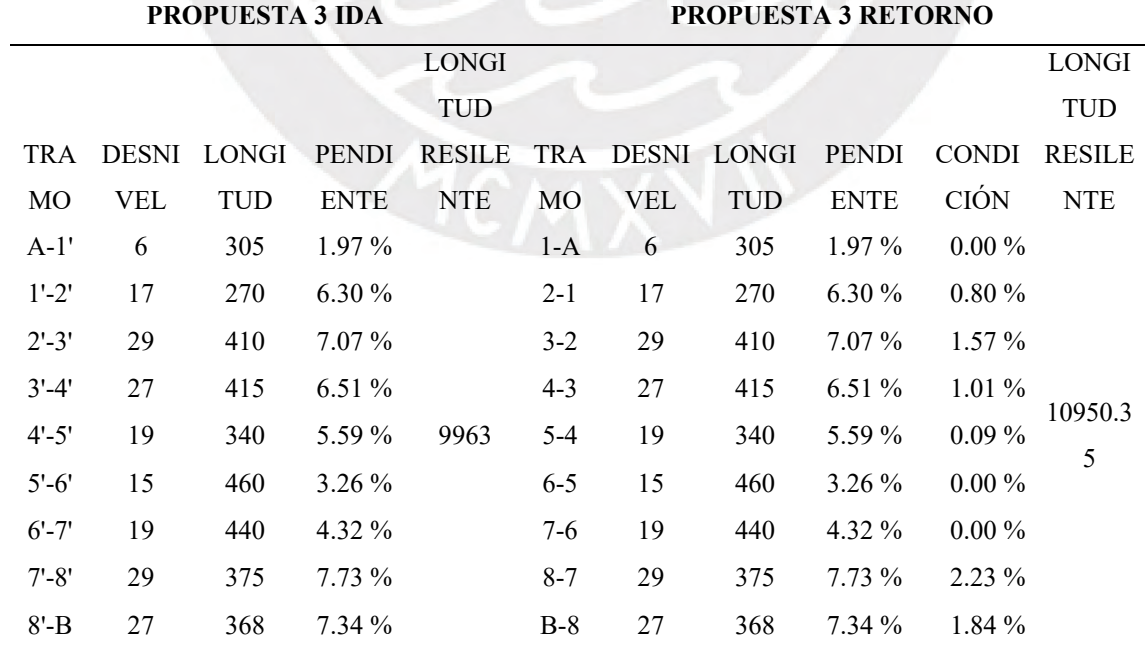

*Nota*. Elaboración Propia

Finalizado con el cálculo de las longitudes resilientes de cada propuesta, se suma la ida y el retorno para evaluar cuál es la que tiene menor longitud resilente.

#### **Tabla 71**

*Evaluación de longitud resilente*

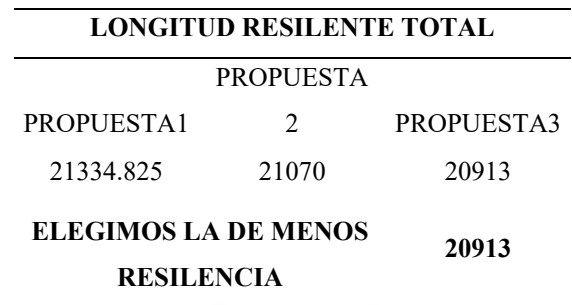

*Nota*. Elaboración propia

La propuesta que tiene menor longitud resilente es la 3. Sin embargo, no es menor por mucho con respecto a la propuesta 2. Por tal motivo, se tomaron los criterios adicionales para elegir la mejor alternativa.

#### **Tabla 72**

*Evaluación de costos*

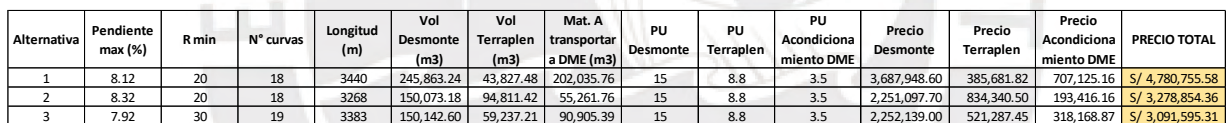

*Nota*. Elaboración propia

Con base en la longitud resilente y los costos de movimiento de tierras se elige la propuesta 3 como la mejor alternativa de diseño.

#### **6 Capítulo 6. Conclusiones y recomendaciones**

#### **6.1 Conclusiones**

De acuerdo con los expertos, el tiempo que requieren los levantamientos topográficos dependen principalmente de la longitud de la carretera, el área a levantar, el tipo de terreno y accesibilidad al terreno. Por otro lado, en la tesis desarrollada la longitud de la carretera fue de 3km, aproximadamente, con un ancho promedio de 40 m a ambos lados del eje, con un área aproximada de 28ha, de terreno sinuoso y sin bosques.

En relación con los objetivos planteados en esta tesis, el levantamiento topográfico al utilizar la fotogrametría con drones se realizó en 1 día; mientras que con metodología tradicional constó de 7 días. En esa medida, el tiempo que toma la fotogrametría oscila entre un 14.3 % del tiempo que tomaría la metodología tradicional. En ese orden de ideas, para realizar el levantamiento topográfico se requiere de una cuadrilla; en la fotogrametría estuvo conformado por 3 personas, pero esta se puede realizar con tan solo 2. Por su parte, al utilizar una estación total se requiere de 5 personas. Es importante mencionar que la fotogrametría tuvo buen resultado, debido a que el terreno no tiene zonas boscosas y que utilizarla depende del terreno de cada proyecto.

La base de datos obtenida se procesa para obtener los planos topográficos. Así, al usar la fotogrametría tomó 1 día. A diferencia de la metodología tradicional, que consta de 5.7 días. Por tal motivo, el tiempo que implica el procesamiento fotogramétrico se encuentra en un 17.5 % del tiempo que tomaría la metodología tradicional. Asimismo, la fotogrametría brinda una ortofoto, con la cual se puede ubicar el terreno de manera digital y verificar si el diseño se está realizando correctamente.

Con respecto el diseño geométrico de la carretera, se presentaron tres propuestas con la finalidad de evaluar cuál de ellas se encuentra en mejores condiciones técnicas y económicas. Por otro lado, la evaluación de la mejor alternativa se realizó mediante el método de Bruce y con características principales de cada diseño, como movimientos de tierras y costos. En efecto, la alternativa 1 tiene velocidad de diseño de 30km/h en zonas homogéneas y 20km/h en las zonas de curvas de volteo. Además, presenta 245,863.24m<sup>3</sup> de desmonte y 43,827.48m3 de relleno con un presupuesto total de S/ 4,780,755.58. La alternativa 2 también tiene velocidad de diseño de 30km/h en tramos homogéneos y  $20 \text{km/h}$  en zonas de curvas de volteo. Asimismo, presenta  $150,073.18 \text{m}^3$  de desmonte y 94,811.42 $m<sup>3</sup>$  de relleno, con un presupuesto total de S/ 3,278,854.36. Por otro lado, la alternativa 3 tiene una velocidad única de diseño de 30km/h en toda la longitud de la carretera. De igual modo, tiene  $150,142.60m<sup>3</sup>$  de desmonte y  $59,237.21m<sup>3</sup>$  de relleno, con un presupuesto total de S/ 3,091,595.31. A partir del método de Bruce, el análisis de movimiento de tierras y costos concluyó que la mejor alternativa es la propuesta 3.

Para efectos de comparativas y análisis se tuvieron en cuenta los resultados obtenidos de la evaluación de los expertos, al utilizar la metodología tradicional y la metodología BIM. El diseño geométrico de la carretera al emplear una metodología tradicional sería de 19.7 días, aproximadamente. Mientras que al usar la metodología BIM se podría realizar en 14.7 días. De acuerdo con los resultados anteriores, se concluye que el tiempo de diseño geométrico de la carretera utilizando una metodología BIM toma un 74.6 % del tiempo que tomaría realizar con metodología tradicional.

Al desarrollar un proyecto completo con fotogrametría a partir de drones y metodología BIM se obtienen tiempos diferentes con respecto a la metodología tradicional. Así, el diseño geométrico de la carretera Pindicucho – Puma marca se puede realizar en 16.7 días con fotogrametría con drones y metodología BIM. Por otro lado, al utilizar una metodología tradicional se podría realizar en 32.3 días. En conclusión, trabajar con fotogrametría con drones y metodología BIM conduce a una reducción de un 48.3 % del tiempo que tomaría ejecutar con metodología tradicional. La hipótesis planteada establece que el uso de la fotogrametría con drones y el software Istram, articulados con la metodología BIM, reduce el tiempo del diseño geométrico de la carretera Pindicucho – Puma marca en al menos un 20 %, en comparación con la metodología tradicional. Finalmente, se puede afirmar que esta hipótesis ha sido comprobada con éxito.

#### **6.2 Recomendaciones**

• Para realizar un levantamiento topográfico mediante la aplicación fotogrametría con drones es necesario colocar puntos de control en tierra (PCT), dado que, según (DJI, n.d.), al utilizar el GPS del mismo dron se obtiene un error de +/-0.5m en altura y +/- 1.5 m en horizontal. Asimismo, los PTC se utilizan para ajustar el modelo y obtener una mejor precisión en los planos topográficos. De acuerdo con (Ccapa Ayala, 2021), para colocar PCT se debe utilizar equipos con gran precisión, como los GPS diferenciales RTK o PPK y Estaciones Totales, con los cuales se pueden obtener errores entre +/-3mm hasta +/-15mm en horizontal y +/-5mm hasta +/-15mm en vertical. Asimismo, (Ccapa Ayala, 2021) señaló que la colocación de los PCT debe estar disperso y colocar 3 para menores de 10 hectáreas. Igualmente, hay que adicionar 5 PCT cada 15 ha adicionales. Por otro lado, emplear la fotogrametría a partir de drones puede parecer muy tentador por la gran velocidad de trabajo; sin embargo, antes de utilizar esta metodología se debe verificar si el terreno cumple con el requisito de no ser una zona boscosa; caso contrario, se procede con otras metodologías. Actualmente, se encuentra en auge la tecnología lidar, la cual está preparada para trabajar en zonas boscosas.

- Para realizar el procesamiento fotogramétrico lo más recomendable es procesar las fotos en calidad alta o extra alta para obtener la mejor precisión posible. De igual modo, en la etapa de clasificación de puntos es sumamente importante realizar una clasificación manual, debido a que el software Agisoft Metashape podría tener ciertos errores. Para que el procesamiento fotogramétrico se realice en el menor tiempo posible es necesario una computadora que tenga recursos mínimos, como 32 GB de memoria RAM y tarjeta gráfica GTX 1650.
- El diseño geométrico de la carretera puede ser llevado a cabo al utilizar la ortofoto. Esta proporciona información visual valiosa para el trazado de la línea gradiente. Además, es aconsejable emplear la opción de línea gradiente disponible en el software Istram, puesto que facilita el dibujo y permite iniciar el trazado del alineamiento horizontal de manera sencilla. En terrenos Tipo 4, donde exista dificultad para el trazo, es recomendable utilizar curvas de volteo, dado que de esa manera facilita el trazo. Por lo tanto, en el alineamiento vertical es recomendable colocar una zona de descanso antes de iniciar un tramo largo de subida. Asimismo, se puede compatibilizar los diseños de obras de arte transversales (ODT) de manera rápida, debido a que al visualizar las curvas de nivel y la ortofoto traslapadas se verifica la correcta ubicación de las ODT.

#### **7 Referencias**

Acuña, F. X. (2016). *Aplicación de modelo bim para proyectos de infraestructura vial* Pontificia Universidad Católica de Ecuador: http://repositorio.puce.edu.ec/handle/22000/13466

Alcántara, D. A. (2014). *Topografía y sus aplicaciones*. Compañía Editorial Continental.

Bonneval, H. (1972). *Photogrammétrie générale* (Volumen 1). Editorial Eyrolles

Campos de La Cruz, F. J. (2016). *Topografía capítulo 1: introducción*. s/e.

- Ccapa, N. J. (2021). *Fotogrametría aérea con drones*. https://acgdrone.com/fotogrametriaaerea-con-drones/
- CLIMATE-DATA. (s.f.). *Clima limabamba*. https://es.climate-data.org/america-delsur/peru/amazonas/limabamba-438668/

DJI. (n.d.). *Mavic Pro - DJI*. Retrieved February 20, 2023, from https://www.dji.com/mavic.

- EADIC. (2016). *Tecnología BIM la revolución de los proyectos de arquitectura*. https://www.eadic.com/tecnologia-bim-la-revolucion-de-los-proyectos-de-arquitectura/
- Escuela de Gestión Pública de la Universidad del Pacífico. (2015). *Un Plan para salir de la pobreza: Plan Nacional de Infraestructura 2016-2025*. www.afin.org.pe
- Gestión. (2016). *Falta de carreteras representan el 20% de la brecha total de infraestructura en el país.* https://gestion.pe/economia/falta-carreteras-representan-20-brecha-totalinfraestructura-pis-146347-noticia/

Google Earth. (2021). *Husos y zonas del Perú*.

- Guía de la Industria Química. (2018). *Información sectorial técnico-comercial Construcción*. https://guiaquimica.mx/secciones/2018/estadisticas-globales-industria-construccion
- De La Cruz, J.C. (s.f.). *Ingeniería de carreteras 1 capítulo 1 ubicación y trazado de rutas facultad de ciencias e ingeniería carrera de ingeniería civil*.

Lozano, M. A. (2019). *Productividad de Mano de Obra*. s/e.

- Ministerio de Economía y finanzas. (2021). *Plan BIM Perú*. https://www.mef.gob.pe/planbimperu/sobrebim.html
- Ministerio de Economía y Finanzas. (2021). *¿Qué es BIM?* https://www.mef.gob.pe/contenidos/inv\_publica/docs/BIM/documento/INFOGRAFIA-BIM-3.pdf
- Ministerio de Economía y Finanzas del Perú. (2020). *Conferencia: Fundamentos de Building Information Modelling (BIM)*. https://www.youtube.com/watch?v=FGcIcyGoUOs&t=3429s&ab\_channel=Ministeriod eEconom%C3%ADayFinanzasdelPer%C3%BA
- Ministerio de Transportes y Comunicaciones. (2018). *Manual de carreteras: diseño geométrico DG - 2018*. https://portal.mtc.gob.pe/transportes/caminos/normas\_carreteras/documentos/manuales/ Manual.de.Carreteras.DG-2018.pdf
- Ministerio de Transportes y Comunicaciones. (2019). *Estado de la red vial nacional a dic 2019*. https://www.pvn.gob.pe/wp-content/uploads/2021/02/rvn-estado-2019.pdf
- Ministerio de Transportes y Comunicaciones. (2021). *Más de S/ 900 millones para proyectos de transportes y comunicaciones en la región Amazonas | Gobierno del Perú*. [https://www.gob.pe/institucion/mtc/noticias/345924-mas-de-s-900-millones-para](https://www.gob.pe/institucion/mtc/noticias/345924-mas-de-s-900-millones-para-proyectos-de-transportes-y-comunicaciones-en-la-region-amazonas)[proyectos-de-transportes-y-comunicaciones-en-la-region-amazonas](https://www.gob.pe/institucion/mtc/noticias/345924-mas-de-s-900-millones-para-proyectos-de-transportes-y-comunicaciones-en-la-region-amazonas)
- Quintaña, J. (2019). *Mejoramiento de la carretera vecinal multidistrital Nuevo Horizonte - Santa Rosa - Totora - Limabamba - Chirimoto - Calhuayco - Milpuc - Cruce Chaguar, Provincia de Rodríguez de Mendoza - Amazonas.* s/e.
- Quirós, E. (2014). *Introducción a la Fotogrametría y Cartografía aplicadas a la Ingeniería Civil*. Universidad de Extremadura.
- RAE. (s.f.). *Diccionario de la lengua española RAE - ASALE*. https://dle.rae.es/orograf%C3%ADa
- Sacks, R., Eastman, C. M., Lee, G., y Teicholz, P. M. (2018). *BIM handbook : a guide to building information modeling for owners, managers, designers, engineers and contractors: Vol. Third edition*. John Wiley y Sons, Inc.
- Sub-Dirección De Capacidades De Desarrollo. (s.f.). *Contratación de obras públicas*. https://portal.osce.gob.pe/osce/sites/default/files/Documentos/Capacidades/Capacitacion /Virtual/curso\_contratacion\_obras/libro\_cap3\_obras.pdf
- Taquirre, I. F. (2019). *Ejecución de expedientes técnicos con deficiencias en la construcción de obras de infraestructura pública - Perú*. Universidad César Vallejo: https://repositorio.ucv.edu.pe/bitstream/handle/20.500.12692/42469/Taquire\_ZIF.pdf?s equence=1&isAllowed=y
- Vera y Moreno S.A. (2019). *Mej. vías dep. am - 106, tramo: emp. pe - 5n (balzapata) – jumbilla – asunción emp. pe - 8b (molinopampa); am - 110: chachapoyas – levanto; tramo: emp. pe - 8b (tingo) am - 111: emp. pe - 8b (tingo) – longuita – maría – kuelap, prov. chachapoyas – bongará y luya - amazonas*. https://bit.ly/3GCUgrc

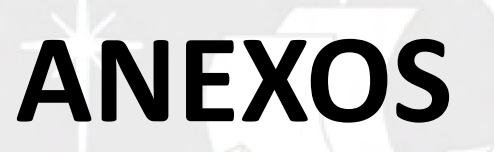

4

ä

Ш

ENEBRIS

## **ANEXO A**

### **IMDA DEL PROYECTO**

**MEJORAMIENTO DE LA CARRETERA VECINAL MULTIDISTRITAL NUEVO HORIZONTE - SANTA ROSA - TOTORA - LIMABAMBA - CHIRIMOTO - CALHUAYCO - MILPUC - CRUCE CHAGUAR, PROVINCIA DE RODRIGUEZ DE MENDOZA - MAZONAS**

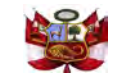

OBRA

#### CALCULO DE IMDA CONSIDERANDO VEHICULO MAS DESFAVORABLE (C2)

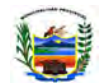

#### : "MEJORAMIENTO DE LA CARRETERA VECINAL MULTIDISTRITAL NUEVO HORIZONTE - SANTA ROSA - TOTORA - LIMABAMBA - CHIRIMOTO - CALHUAYCO - MILPUC - CRUCE CHAGUAR, PROVINCIA DE RODRIGUEZ DE MENDOZA - MAZONAS"

ENTIDAD : MUNICIPALIDAD PROVINCIAL DE RODRIGUEZ DE MENDOZA

**E-1**

UBICACIÓN : NUEVO HORIZONTE - SANTA ROSA - TOTORA - LIMABAMBA - CHIRIMOTO - CALHUAYCO - MILPUC - CRUCE CHAGUARFECHA : MARZO DEL 2019

**PROYECCION DE TRAFICO (CONSIDERANDO VEHICULO MAS DESFAROBALE)**

**Estación:**

**- TRAMO I: CRUCE HUAMBO - SANTA ROSA**

**TRAFICO NORMAL**

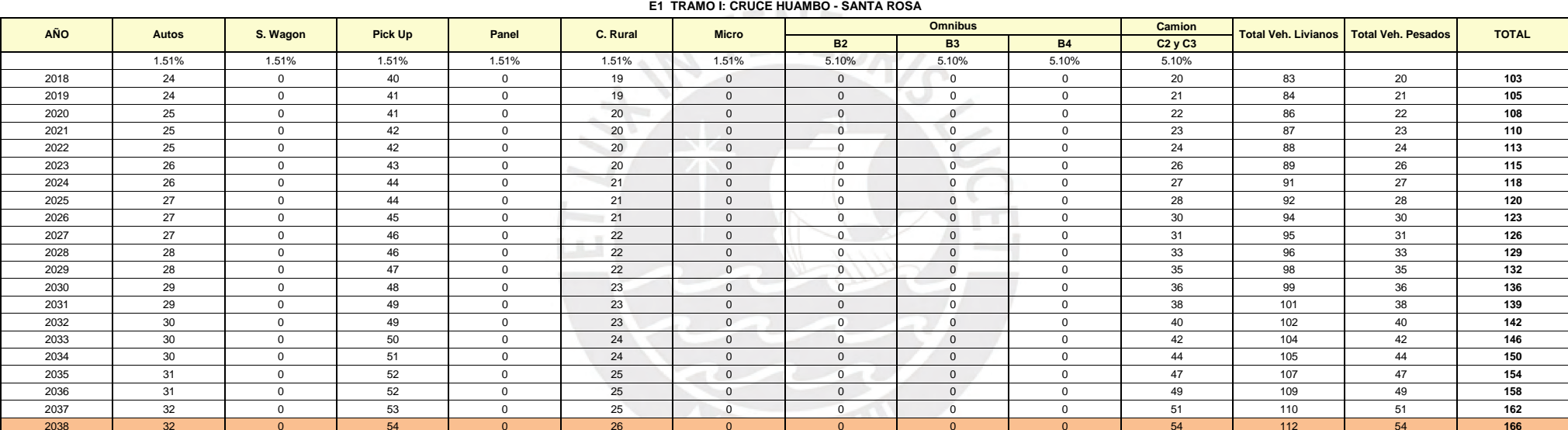

FUENTE: "MEJORAMIENTO DE LA CARRETERA VECINAL MULTIDISTRITAL NUEVO HORIZONTE - SANTA ROSA - TOTORA - LIMABAMBA - CHIRIMOTO - CALHUAYCO - MILPUC - CRUCE CHAGUAR, PROVINCIA DE RODRIGUEZ DE MENDOZA - MAZONAS"

#### **TRAFICO GENERADOE1 TRAMO I: SANTA ROSA - CRUCE HUAMBO**

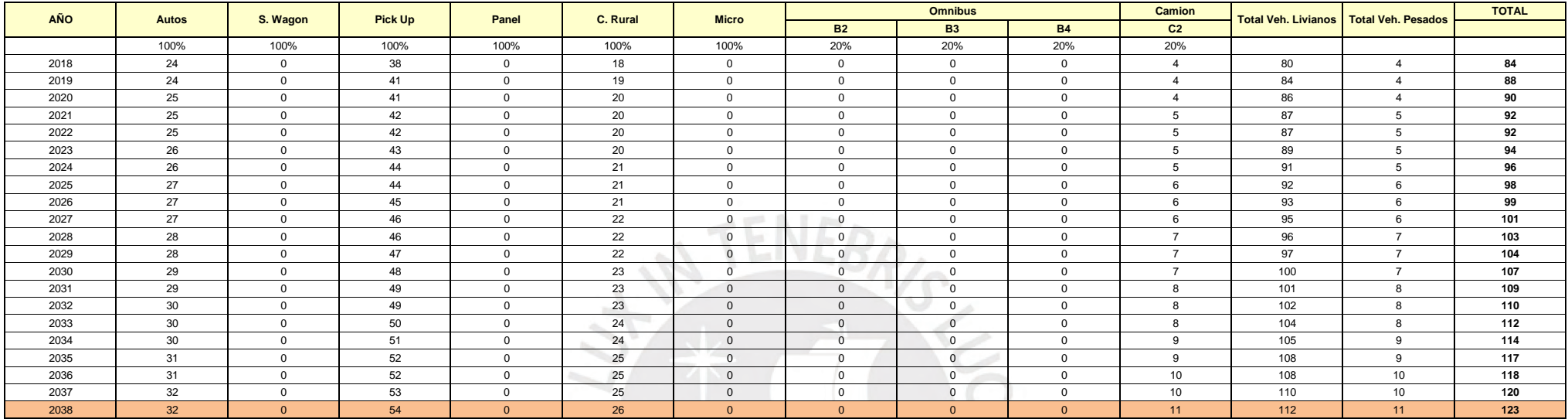

FUENTE: "MEJORAMIENTO DE LA CARRETERA VECINAL MULTIDISTRITAL NUEVO HORIZONTE - SANTA ROSA - TOTORA - LIMABAMBA - CHIRIMOTO - CALHUAYCO - MILPUC - CRUCE CHAGUAR, PROVINCIA DE RODRIGUEZ DE MENDOZA - MAZONAS"

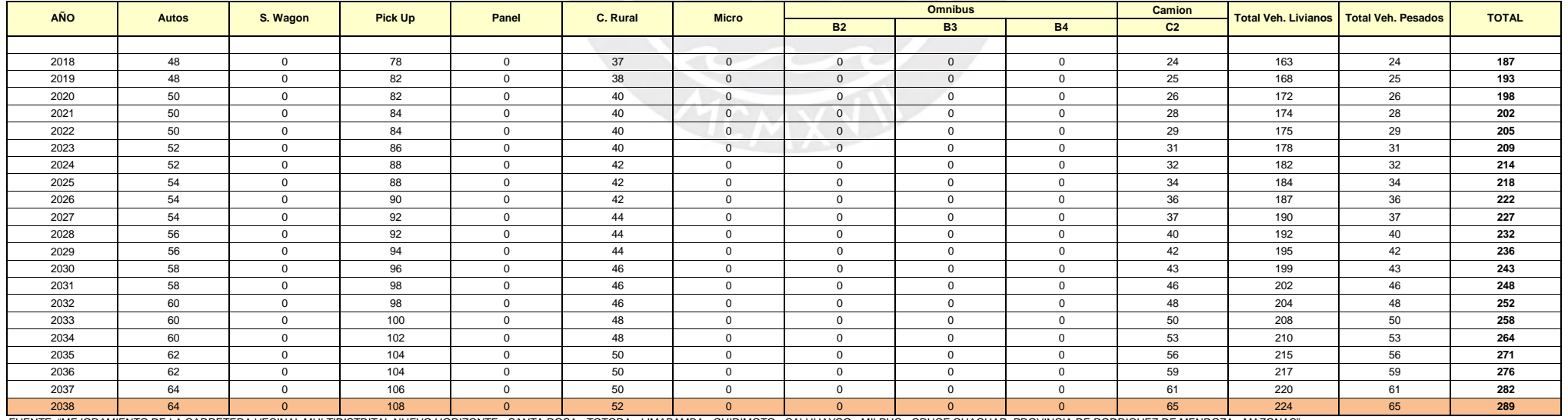

#### **TRAFICO TOTAL E1 TRAMO I: CRUCE HUAMBO - SANTA ROSA**

FUENTE: "MEJORAMIENTO DE LA CARRETERA VECINAL MULTIDISTRITAL NUEVO HORIZONTE - SANTA ROSA - TOTORA - LIMABAMBA - CHIRIMOTO - CALHUAYCO - MILPUC - CRUCE CHAGUAR, PROVINCIA DE RODRIGUEZ DE MENDOZA - MAZONAS"

## **ANEXO B**

### **LISTADO DE ALINEACIONES DE TRAMOS RECTOS PROPUESTA 1**

| <b>DATO</b>      | <b>TIPO</b>  | <b>LONGITUD</b> | P.K.      | X TANGENCIA | Y TANGENCIA  | <b>RADIO</b> | <b>CUMPLE</b> |
|------------------|--------------|-----------------|-----------|-------------|--------------|--------------|---------------|
| $\boldsymbol{l}$ | <b>RECTA</b> | 64.67           | $0 + 000$ | 226,105.87  | 9,279,841.88 |              | SÍ            |
|                  | CLOT.        | 30              | $0 + 065$ | 226,044.86  | 9,279,820.42 |              |               |
| $\boldsymbol{2}$ | CIRC.        | 36.89           | $0 + 095$ | 226,018.89  | 9,279,806.07 | $-30$        |               |
|                  | CLOT.        | 30              | $0+132$   | 226,014.83  | 9,279,771.70 |              |               |
| $\mathfrak{Z}$   | CIRC.        | 82.278          | $0+162$   | 226,036.74  | 9,279,751.70 | $80\,$       |               |
| $\boldsymbol{4}$ | <b>RECTA</b> | 89.36           | $0 + 244$ | 226,073.29  | 9,279,682.00 |              | SÍ            |
|                  | CLOT.        | 30              | $0+333$   | 226,070.49  | 9,279,592.68 |              |               |
| 5                | CIRC.        | 31.471          | $0 + 363$ | 226,064.67  | 9,279,563.59 | 30           |               |
|                  | CLOT.        | 30              | $0+395$   | 226,038.52  | 9,279,548.79 |              |               |
|                  | CLOT.        | 30              | $0+425$   | 226,010.58  | 9,279,558.78 |              |               |
| 6                | CIRC.        | 38.924          | $0+455$   | 225,982.31  | 9,279,566.32 | $-20$        |               |
|                  | CLOT.        | 30              | $0+494$   | 225,970.75  | 9,279,535.34 |              |               |
| $\overline{7}$   | <b>RECTA</b> | 93.093          | $0 + 524$ | 225,997.04  | 9,279,522.52 |              | SÍ            |
|                  | CLOT.        | 30              | $0 + 617$ | 226,088.19  | 9,279,503.57 |              |               |
| $8\,$            | CIRC.        | 51.856          | $0 + 647$ | 226,115.84  | 9,279,492.81 | 30           |               |
|                  | CLOT.        | 30              | $0+699$   | 226,115.91  | 9,279,447.17 |              |               |
| 9                | <b>RECTA</b> | 78.605          | $0 + 729$ | 226,088.30  | 9,279,436.32 |              | SÍ            |
|                  | CLOT.        | 30              | $0 + 807$ | 226,011.39  | 9,279,420.08 |              |               |
| $10\,$           | CIRC.        | 50.493          | $0+837$   | 225,983.78  | 9,279,409.23 | $-30$        |               |
|                  | CLOT.        | 30              | $0 + 888$ | 225,982.83  | 9,279,364.50 |              |               |
| 11               | <b>RECTA</b> | 76.791          | $0 + 918$ | 226,009.96  | 9,279,352.49 |              | SÍ            |
|                  | CLOT.        | 30              | $0+994$   | 226,084.36  | 9,279,333.47 |              |               |
| 12               | CIRC.        | 65.662          | $1+024$   | 226,111.84  | 9,279,322.07 | 35           |               |
|                  | CLOT.        | 30              | $1+090$   | 226,109.24  | 9,279,265.68 |              |               |
| 13               | <b>RECTA</b> | 76.189          | $1 + 120$ | 226,080.82  | 9,279,256.87 |              | SÍ            |
|                  | CLOT.        | 30              | $1+196$   | 226,005.58  | 9,279,244.88 |              |               |
| 14               | CIRC.        | 126.666         | $1+226$   | 225,976.53  | 9,279,237.73 | $-60$        |               |
|                  | CLOT.        | 30              | $1 + 353$ | 225,965.36  | 9,279,133.91 |              |               |
|                  | CLOT.        | 30              | $1 + 383$ | 225,992.22  | 9,279,120.74 |              |               |
| 15               | CIRC.        | 63.912          | $1 + 413$ | 226,019.38  | 9,279,108.12 | 80           |               |
|                  | CLOT.        | 30              | $1 + 477$ | 226,055.10  | 9,279,057.17 |              |               |
| 16               | <b>RECTA</b> | 232.041         | $1 + 507$ | 226,057.70  | 9,279,027.33 |              | SÍ            |
| 17               | CIRC.        | 65.323          | $1+739$   | 226,063.37  | 9,278,795.35 | 100          |               |
|                  | CLOT.        | 30              | $1 + 804$ | 226,044.27  | 9,278,734.09 |              |               |
|                  | CLOT.        | 30              | $1 + 834$ | 226,024.31  | 9,278,711.74 |              |               |
| 18               | CIRC.        | 65.085          | $1 + 864$ | 226,004.16  | 9,278,689.54 | $-120$       |               |
|                  | CLOT.        | 30              | $1+929$   | 225,980.16  | 9,278,629.90 |              |               |
| 19               | <b>RECTA</b> | 88.997          | $1 + 959$ | 225,979.31  | 9,278,599.93 |              | SÍ            |
| $20\,$           | CIRC.        | 89.356          | $2 + 048$ | 225,980.52  | 9,278,510.94 | $-120$       |               |

\* \* \* LISTADO DE LAS ALINEACIONES \* \* \*

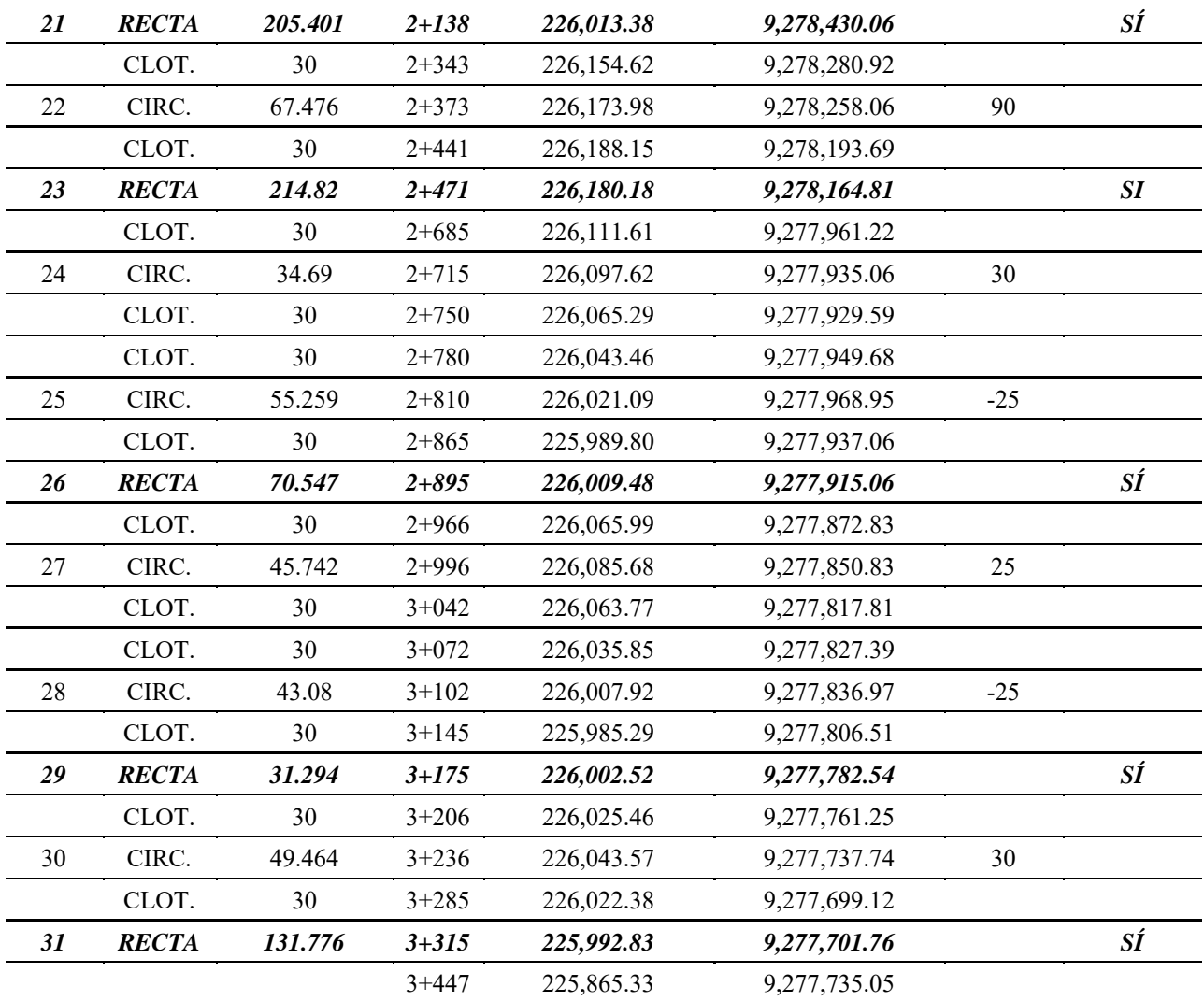

## **ANEXO C**

### **LISTADO DE ALINEACIONES DE TRAMOS CURVOS PROPUESTA 1**

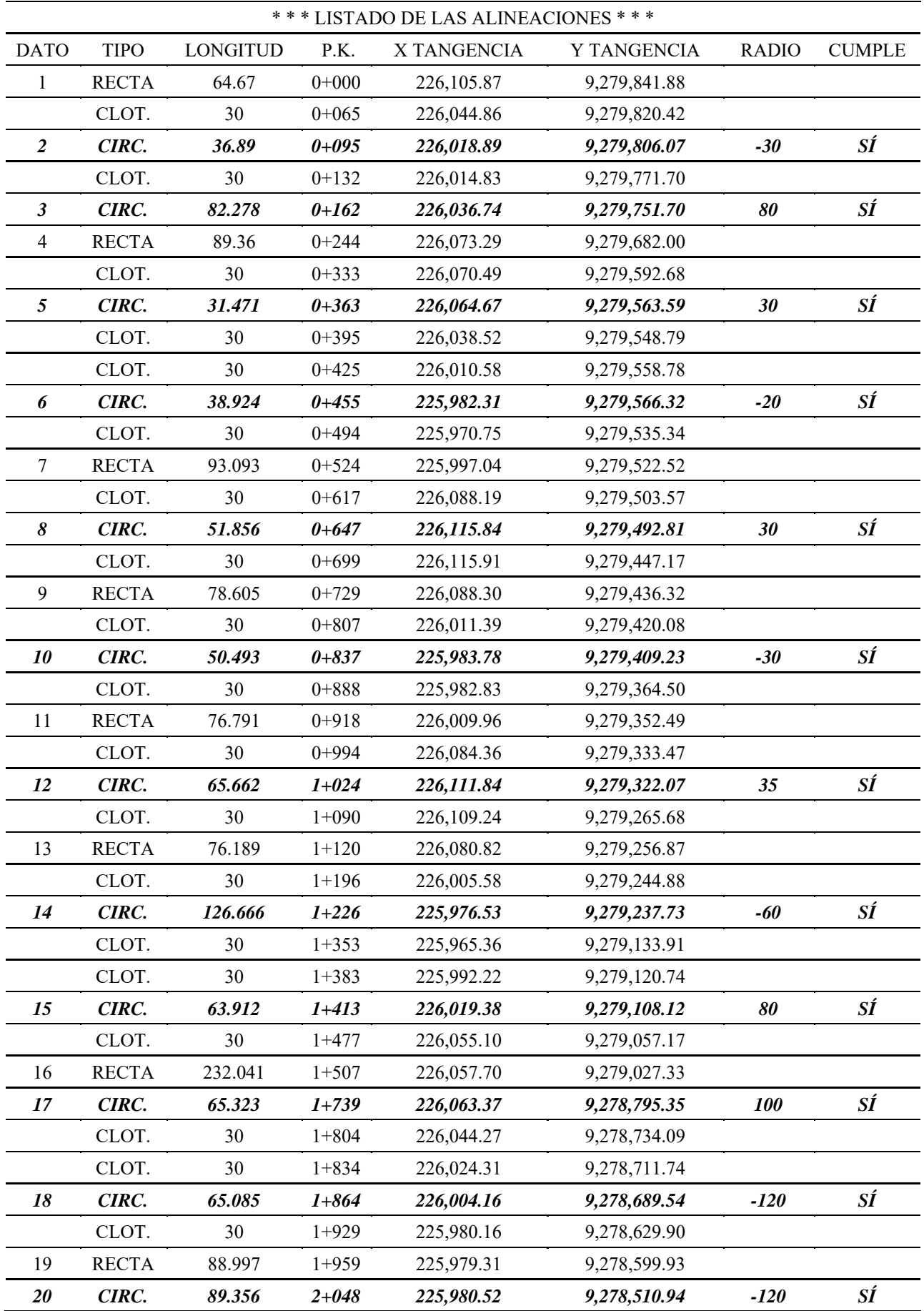

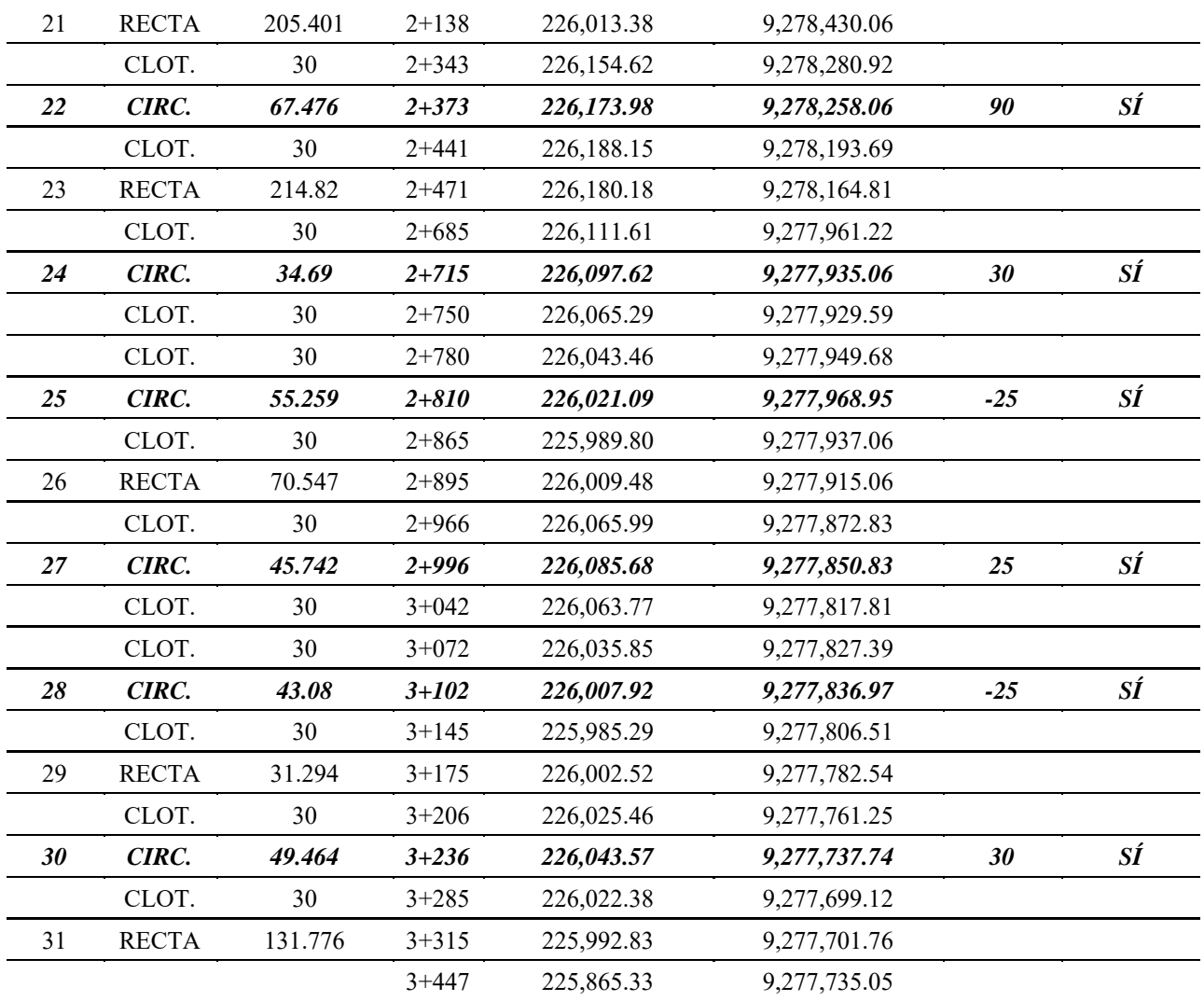

# **ANEXO D**

### **LISTADO DE PERALTES PROPUESTA 1**

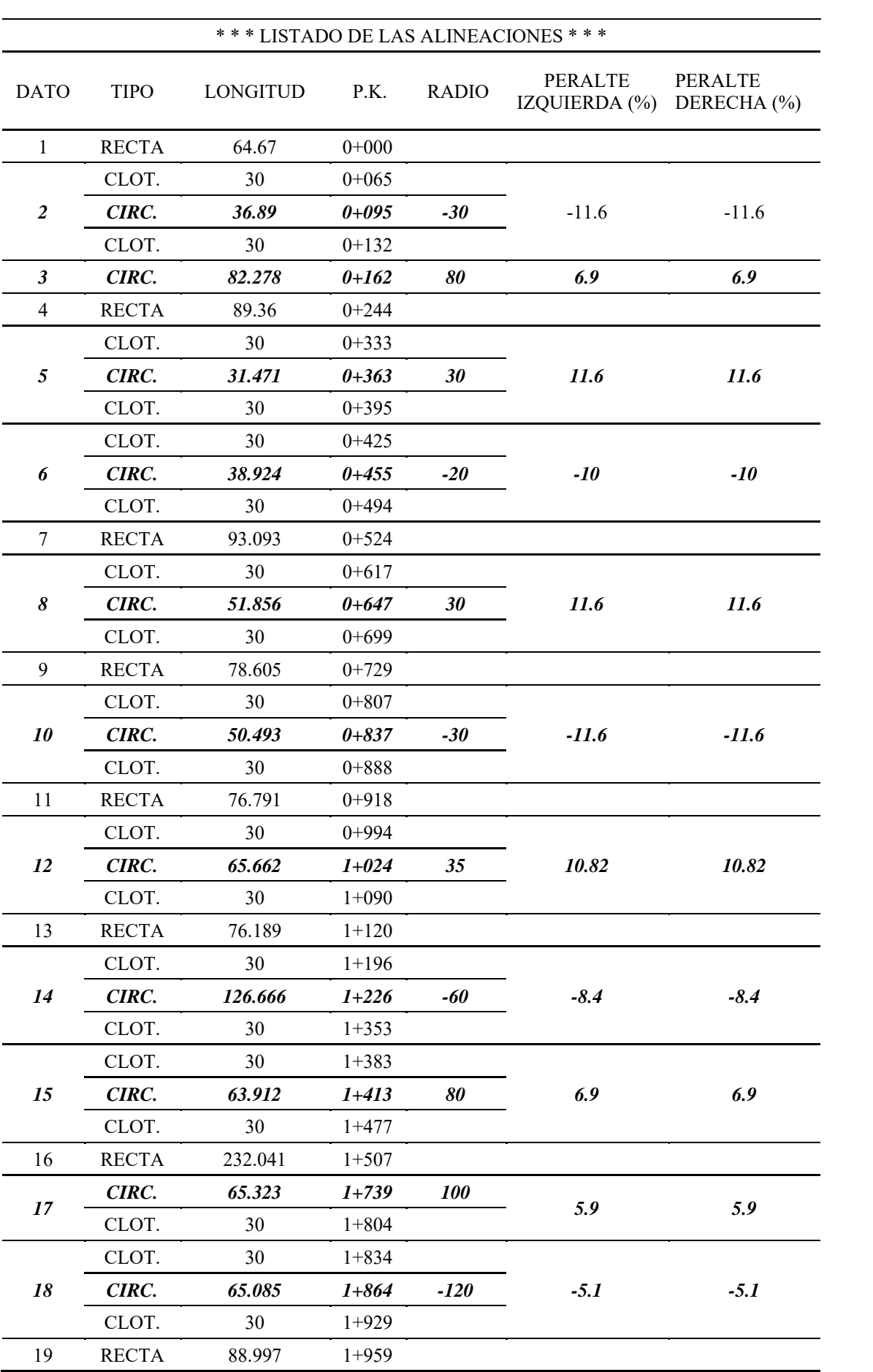

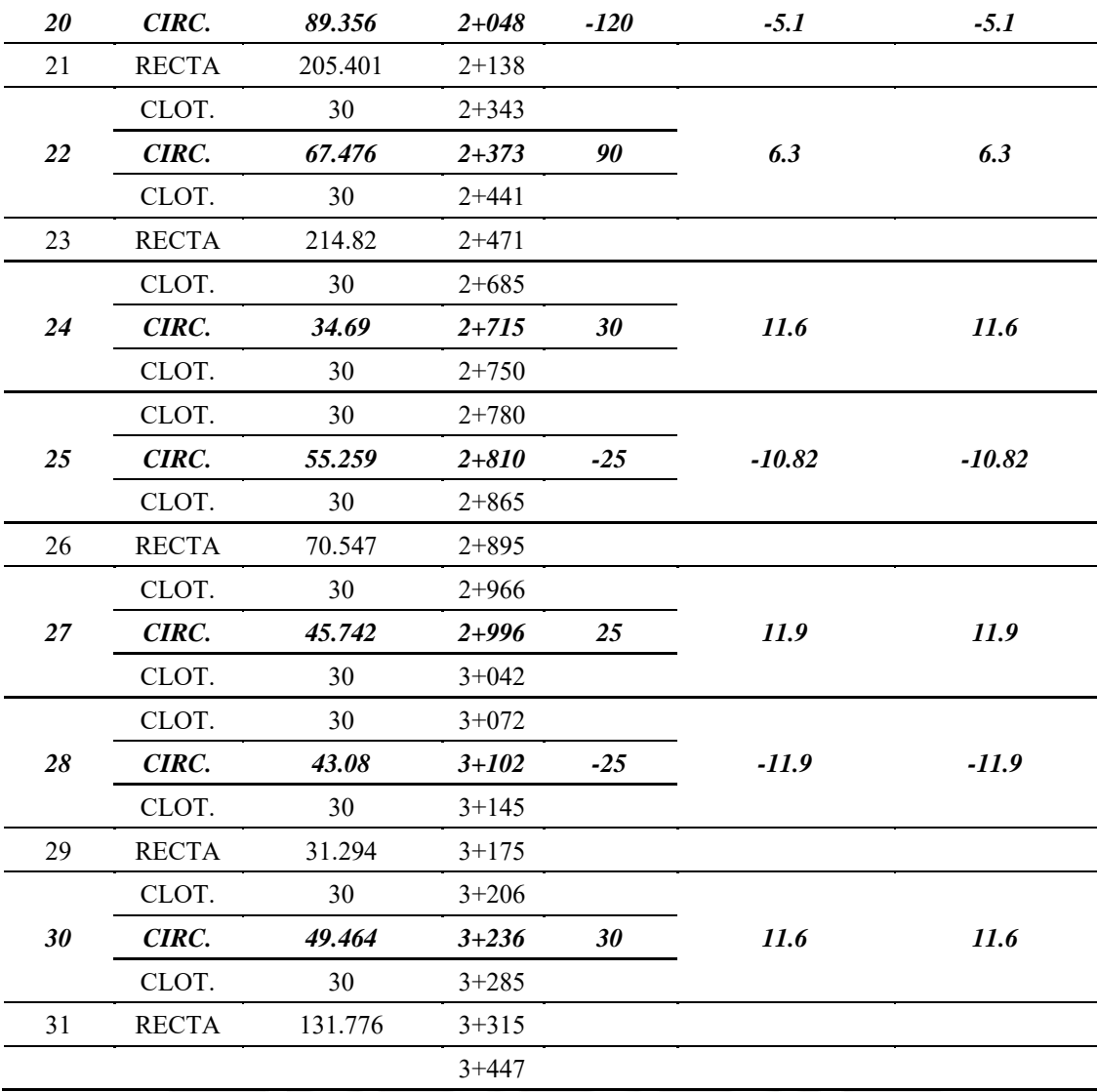

**REALLY** 

# ANEXO E

### **CURVAS DE INFLEXIÓN PROPUESTA 1**

• Curva de inflexión o curva en S

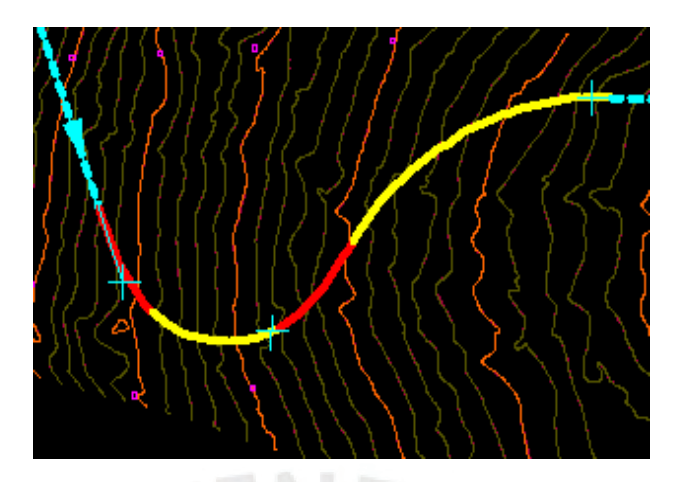

• Tramo de curva de inflexión 1

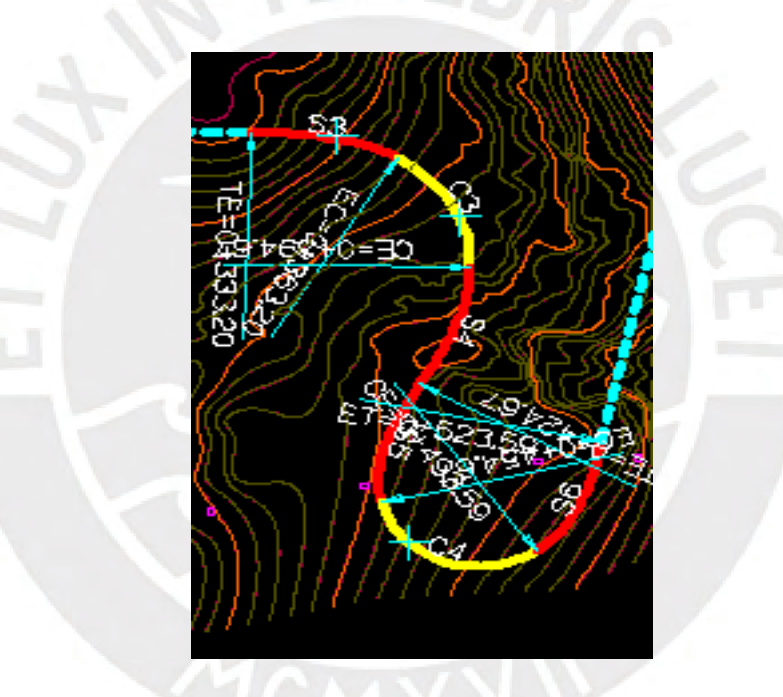

• Tramo de curva de inflexión 2

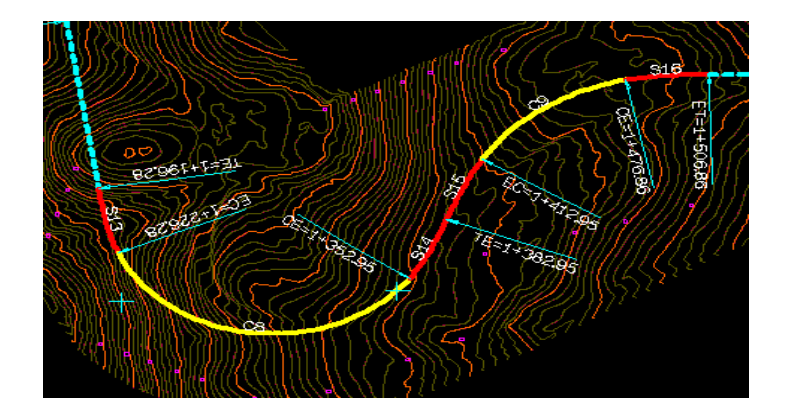

• Tramo de curva de inflexión 3

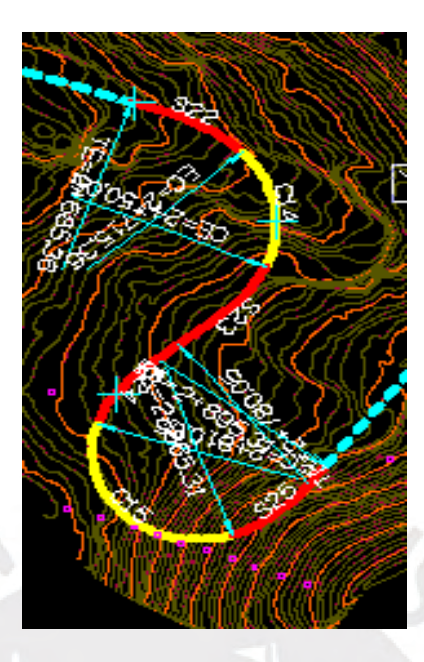

• Tramo de curva de inflexión 4

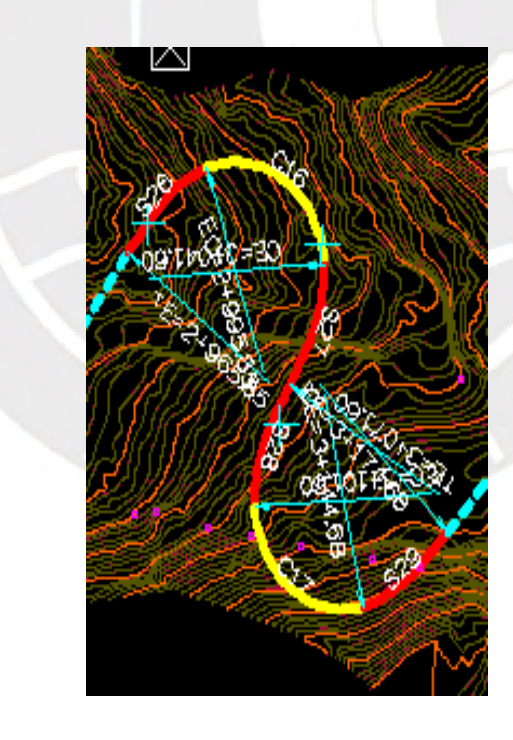

# ANEXO F

## **CURVAS DE INFLEXIÓN PROPUESTA 1**

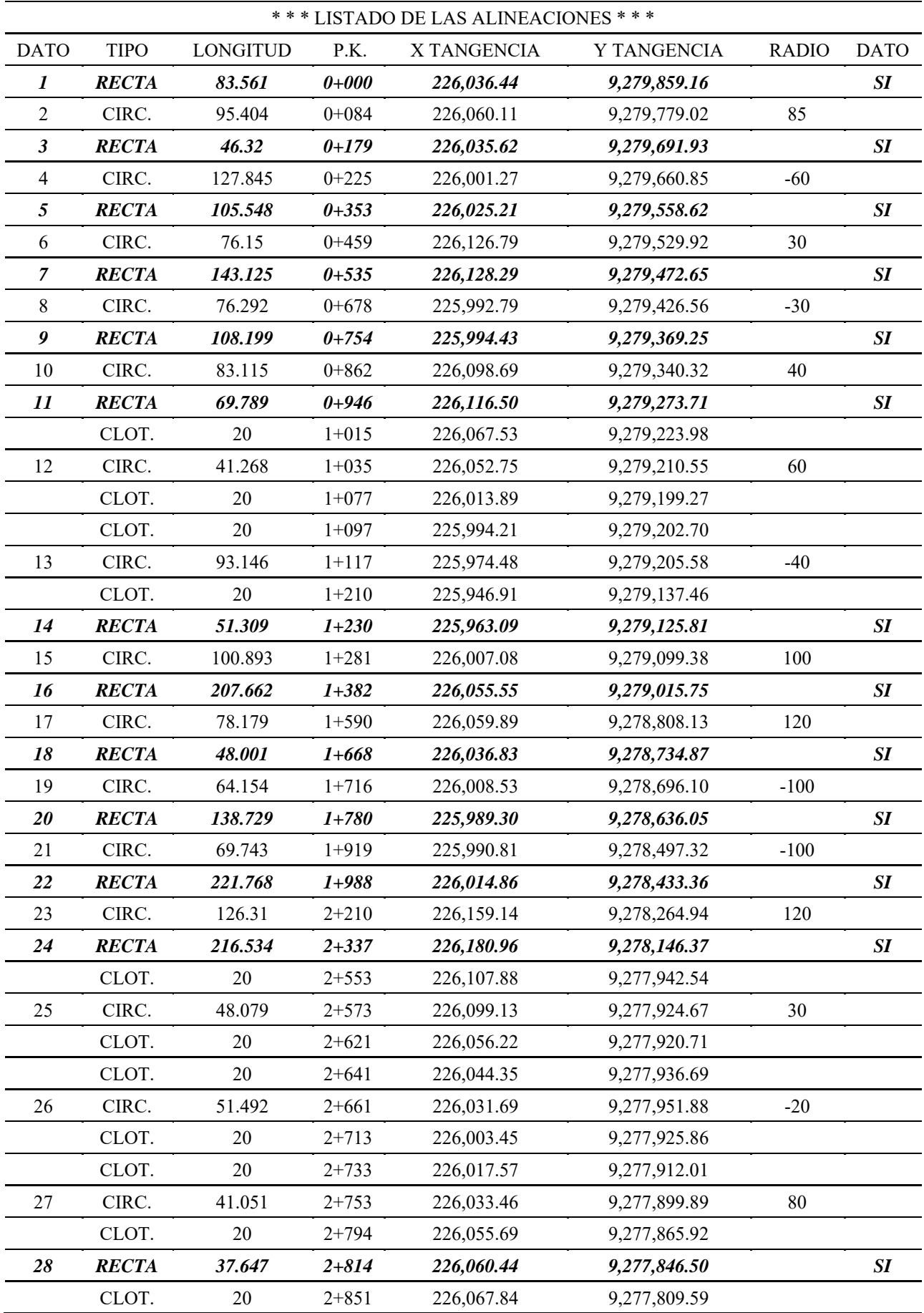

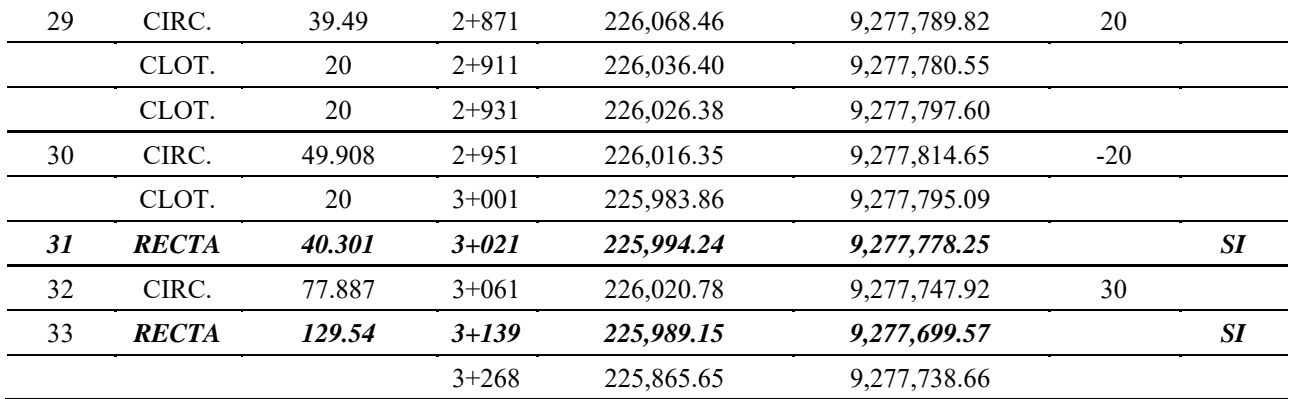

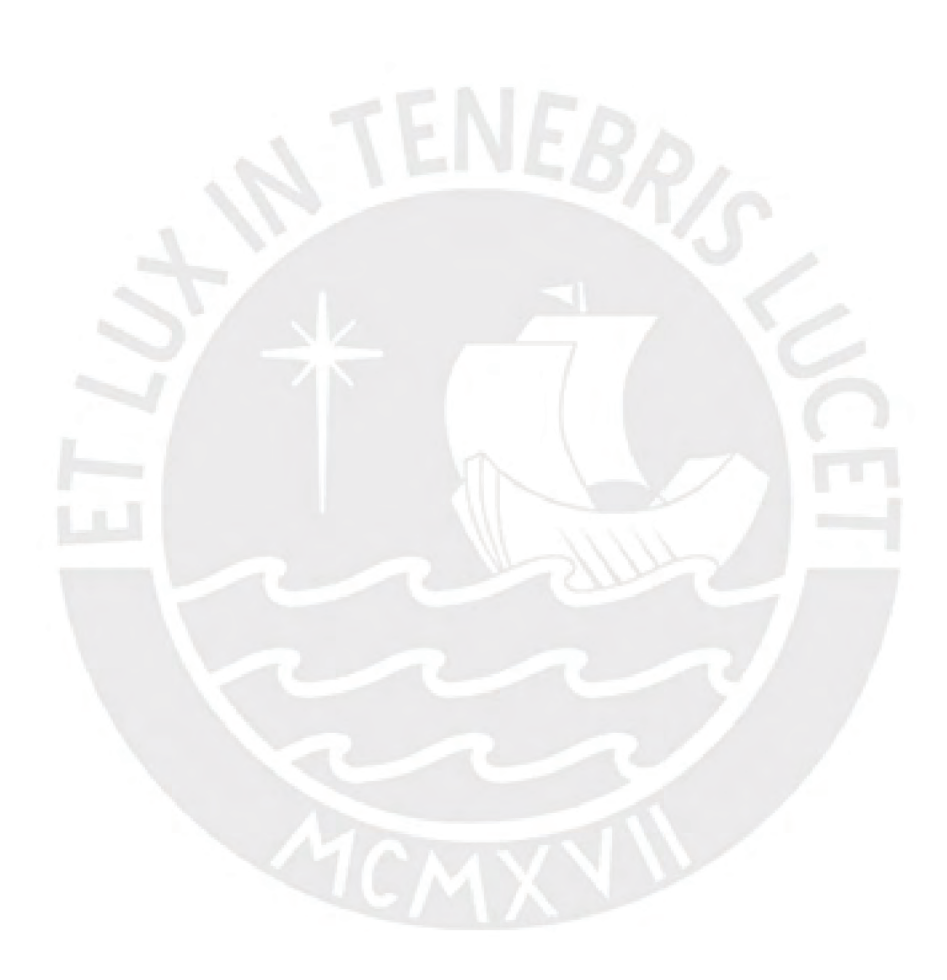

## ANEXO G

## **CURVAS DE INFLEXIÓN PROPUESTA 1**

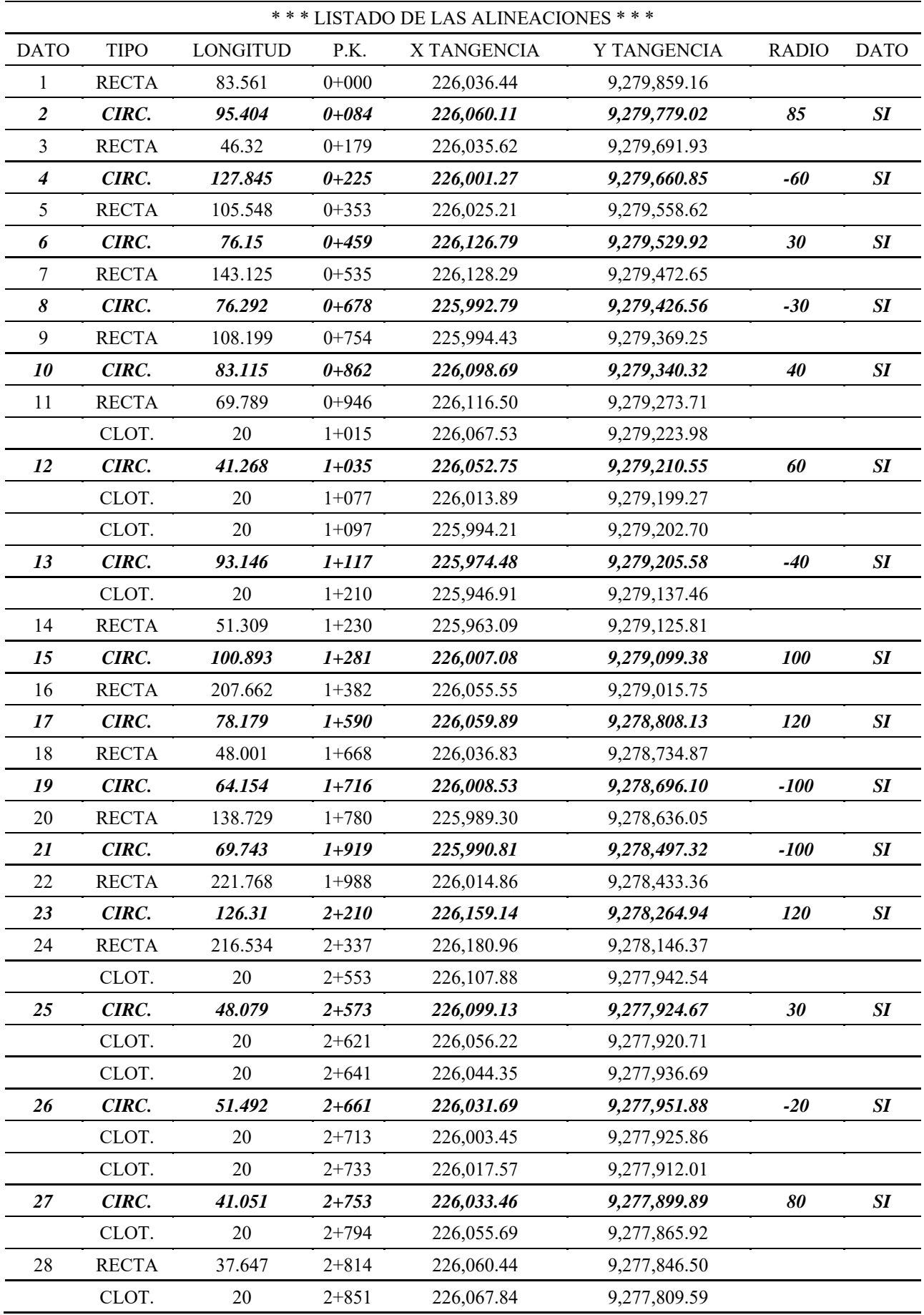

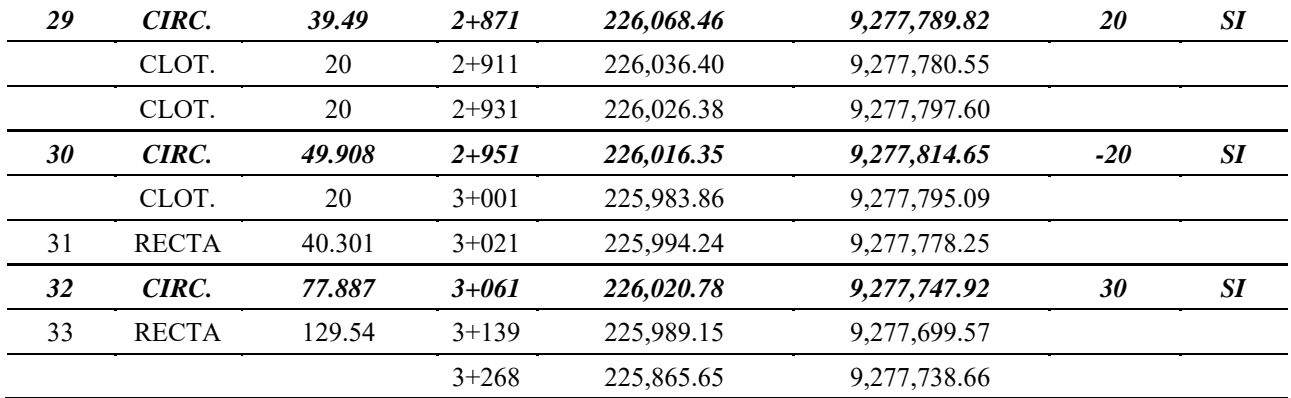

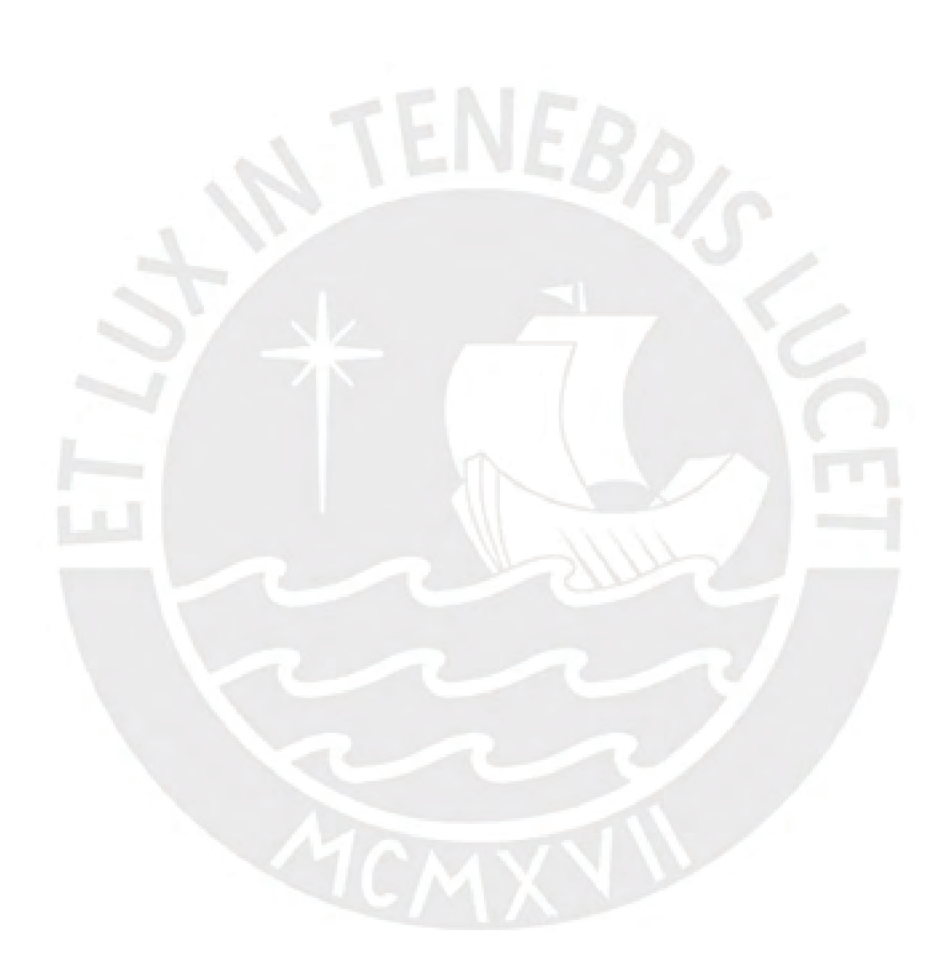

## **ANEXO H**

### **LISTADO DE PERALTES PROPUESTA 2**

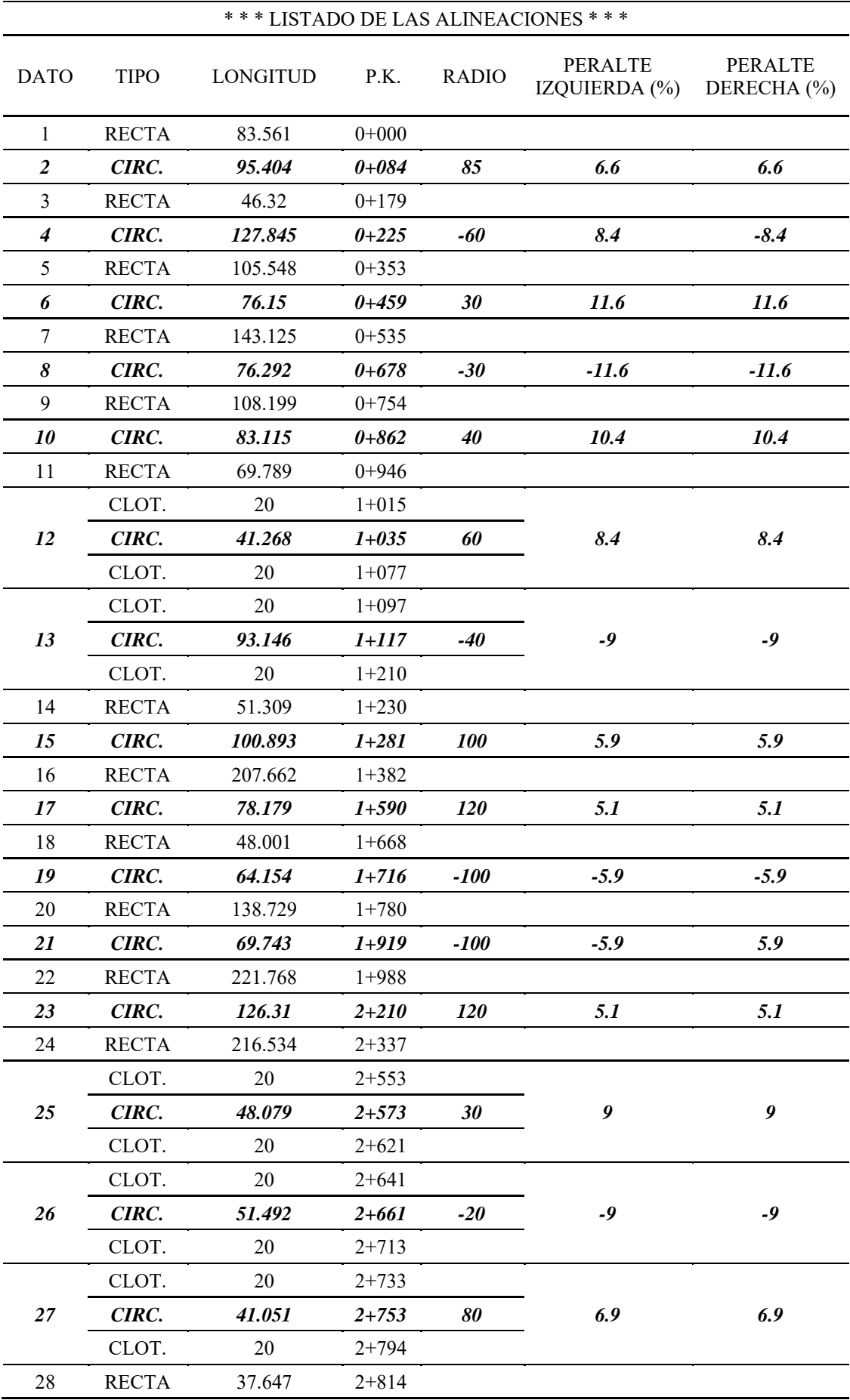

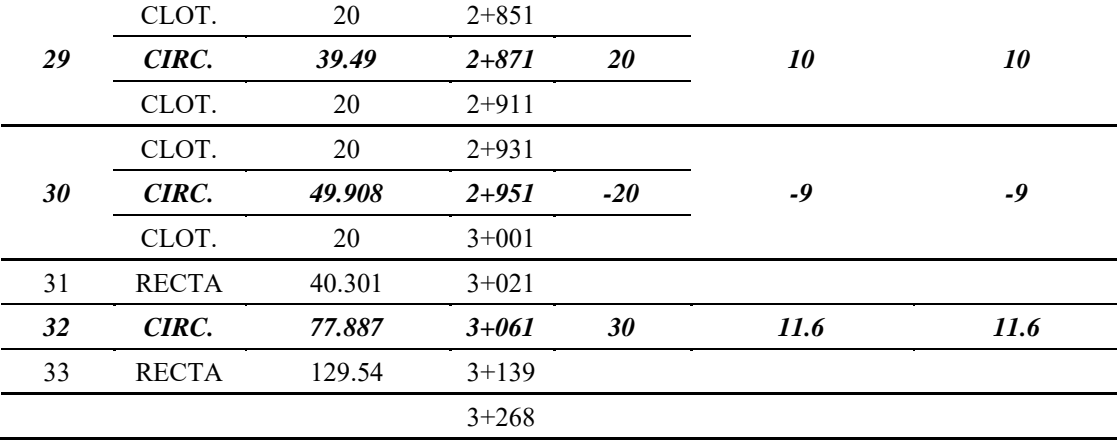

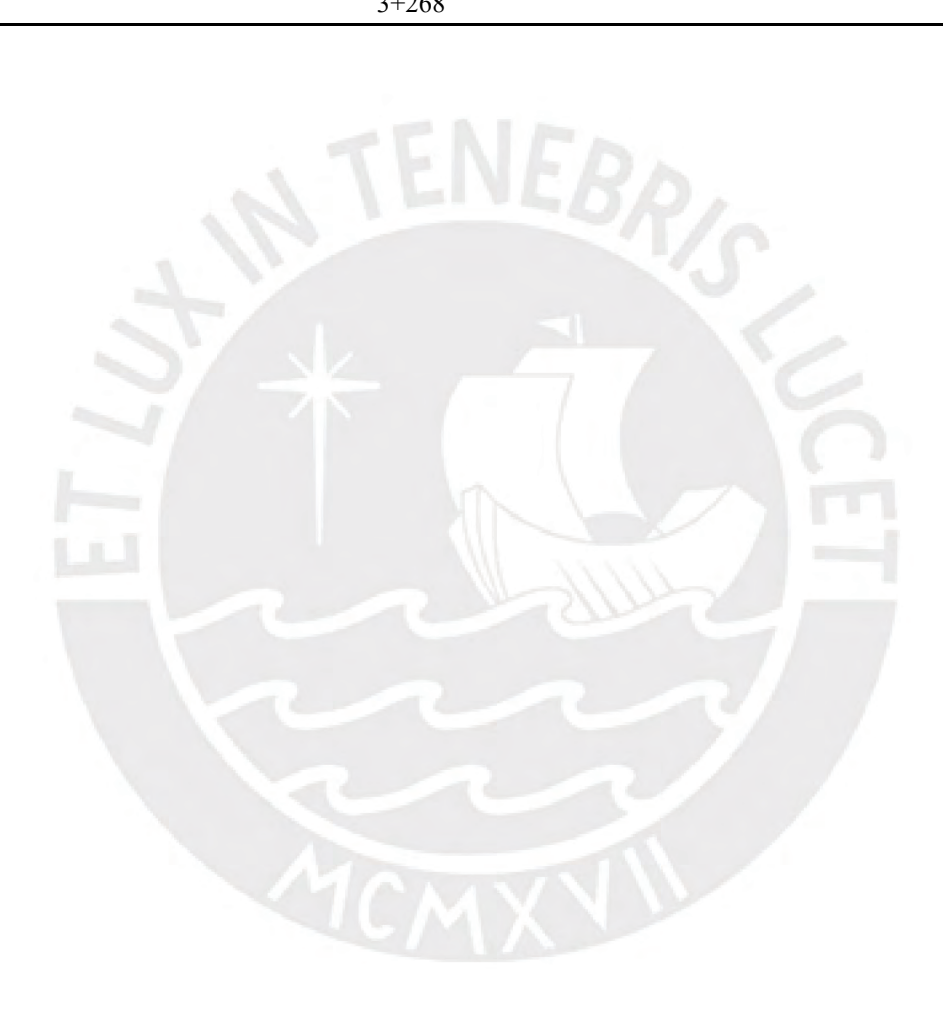
# ANEXO I

# **CURVAS DE INFLEXIÓN PROPUESTA 2**

• Configuración 1, curva en S entre curvas 6 y 7

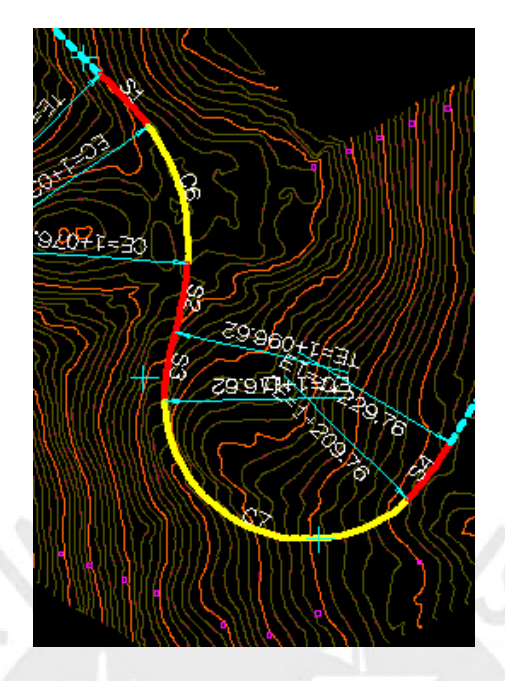

• Configuración 2, curva en S entre curvas 13 y 14

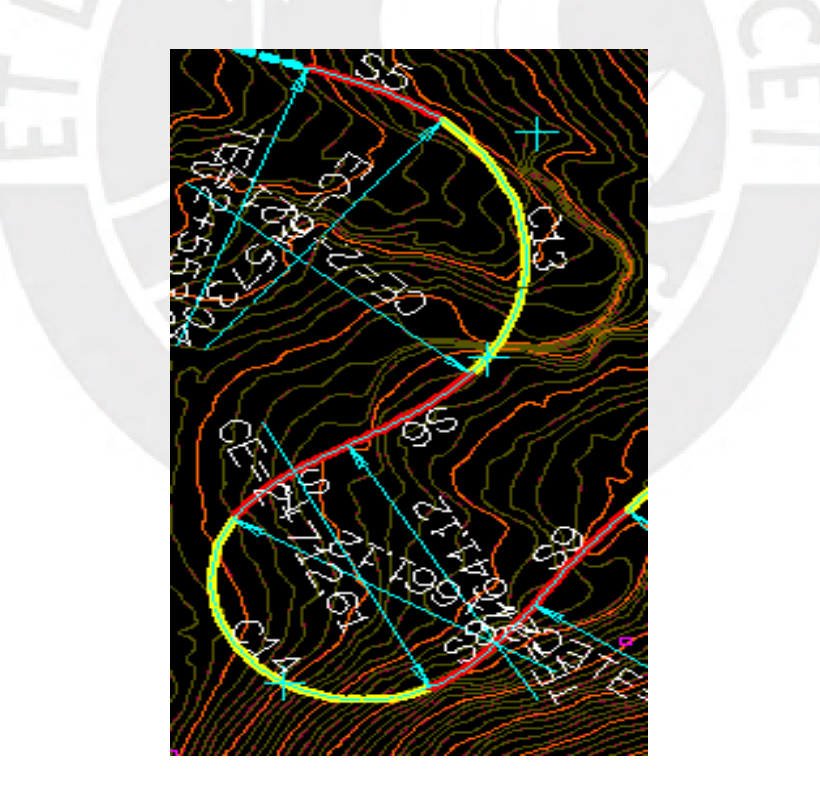

• Configuración 3, curva en S entre curvas 14 y 15

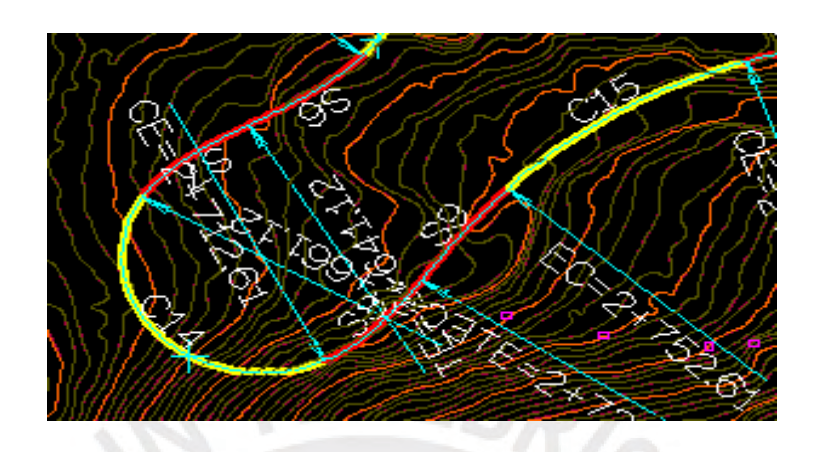

• Configuración 4, curva en S entre curvas 16 y 17

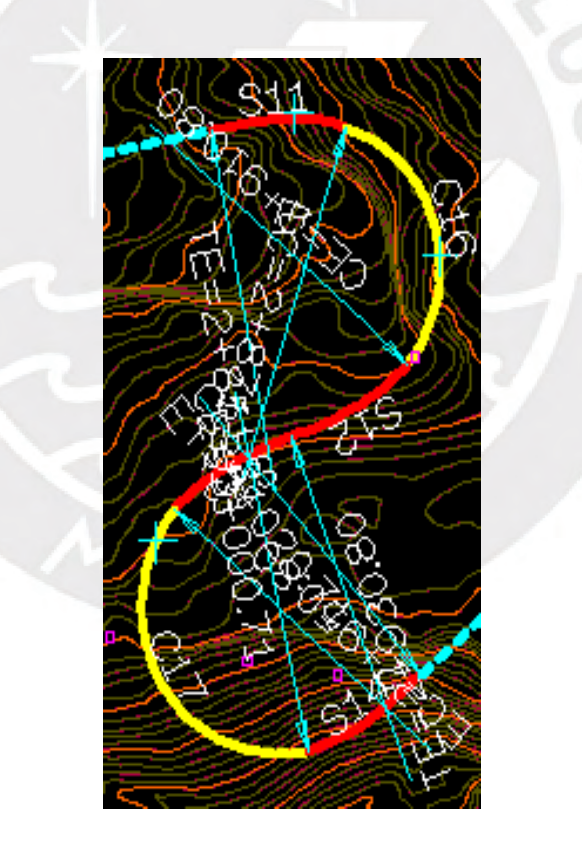

# **ANEXO J**

# **LISTADO DE ALINEACIONES DE TRAMOS RECTOS PROPUESTA 3**

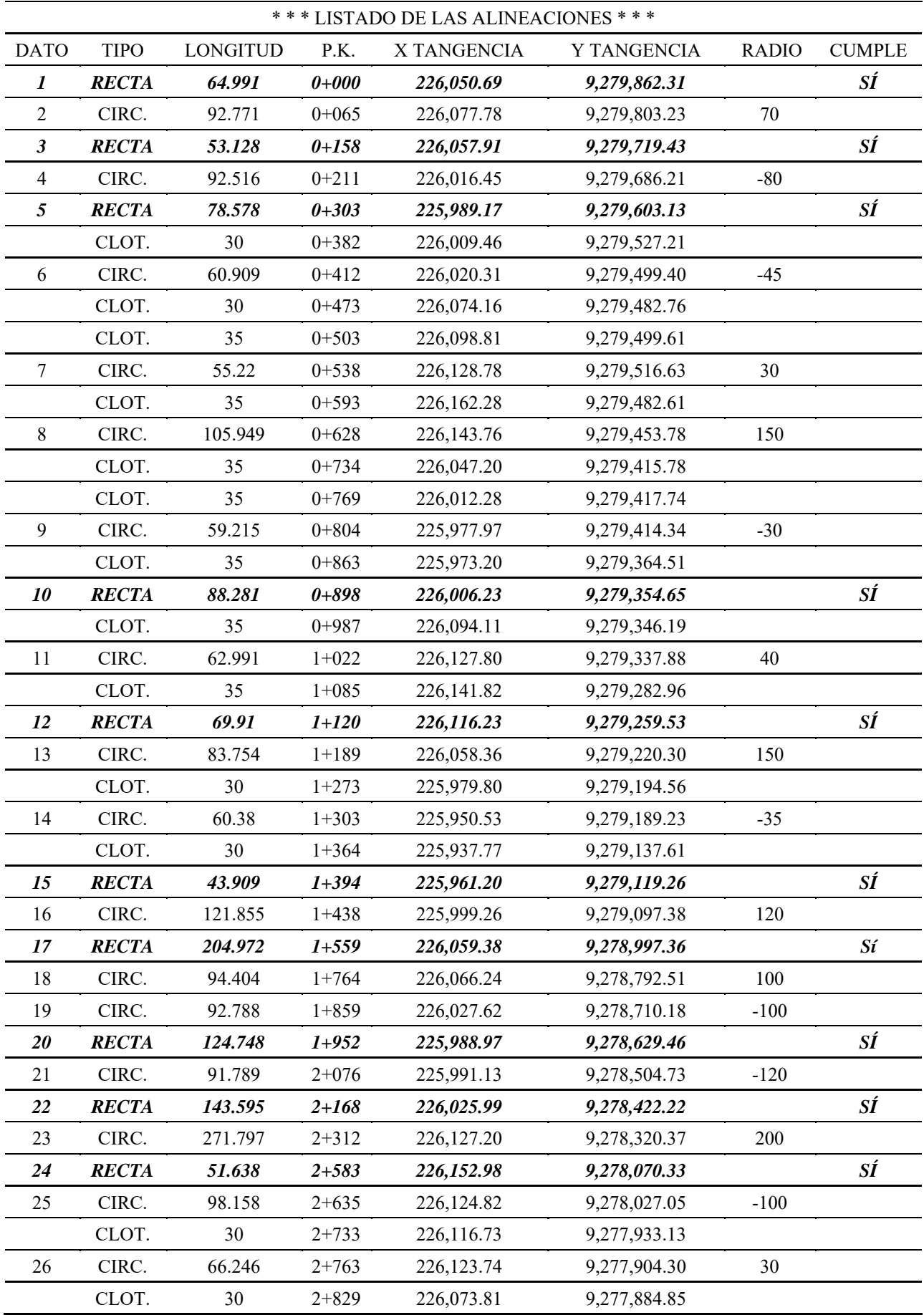

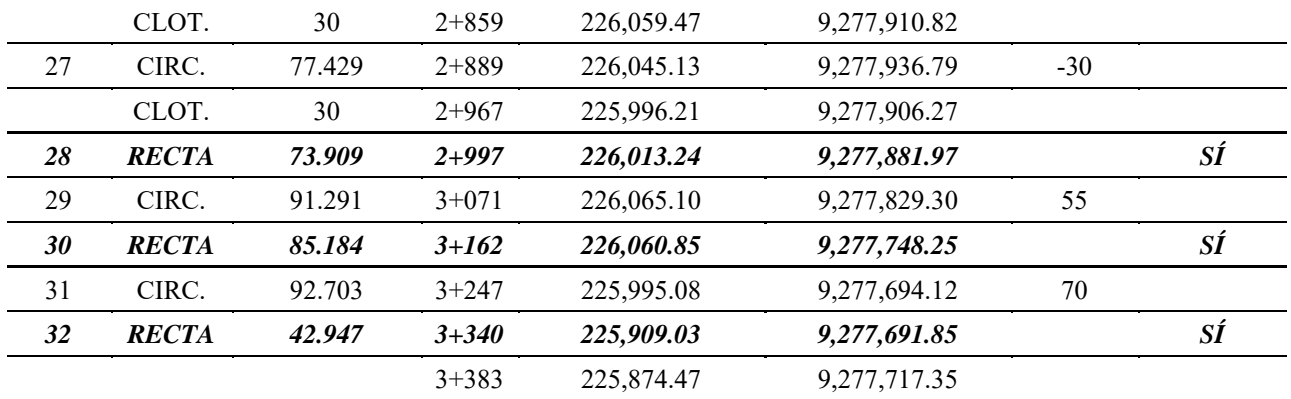

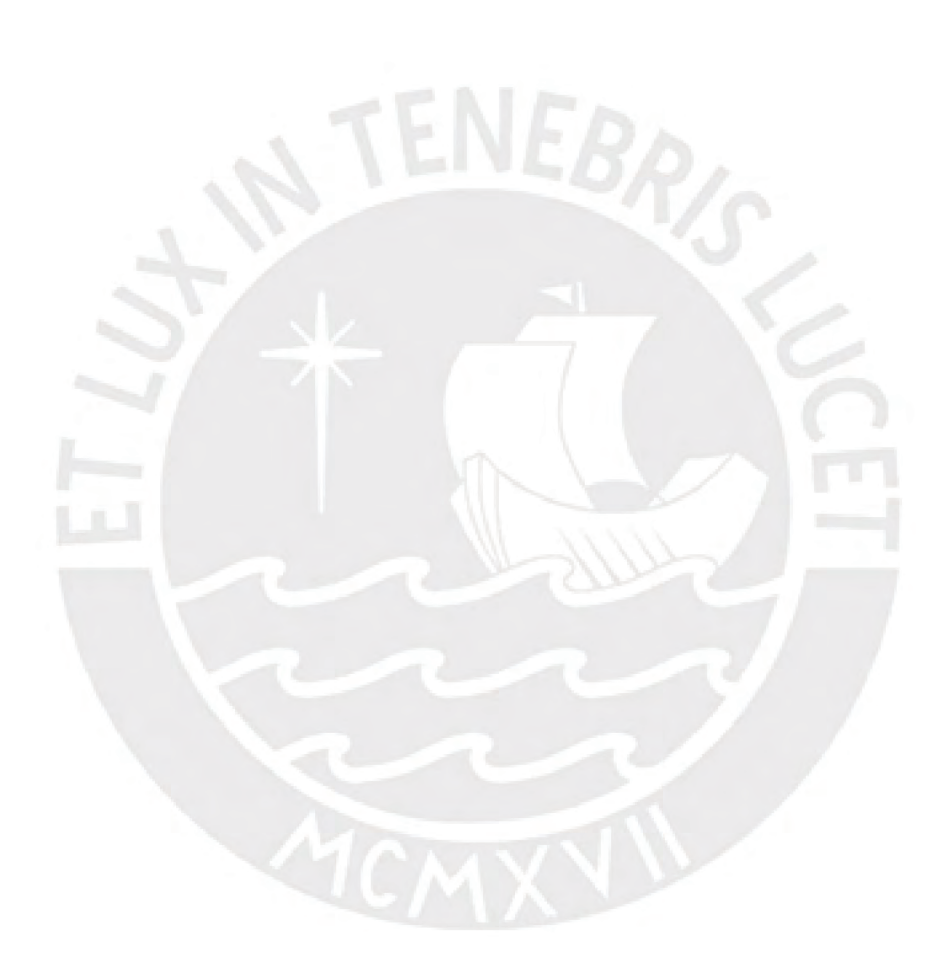

# **ANEXO K**

# **LISTADO DE ALINEACIONES DE TRAMOS CURVOS PROPUESTA 3**

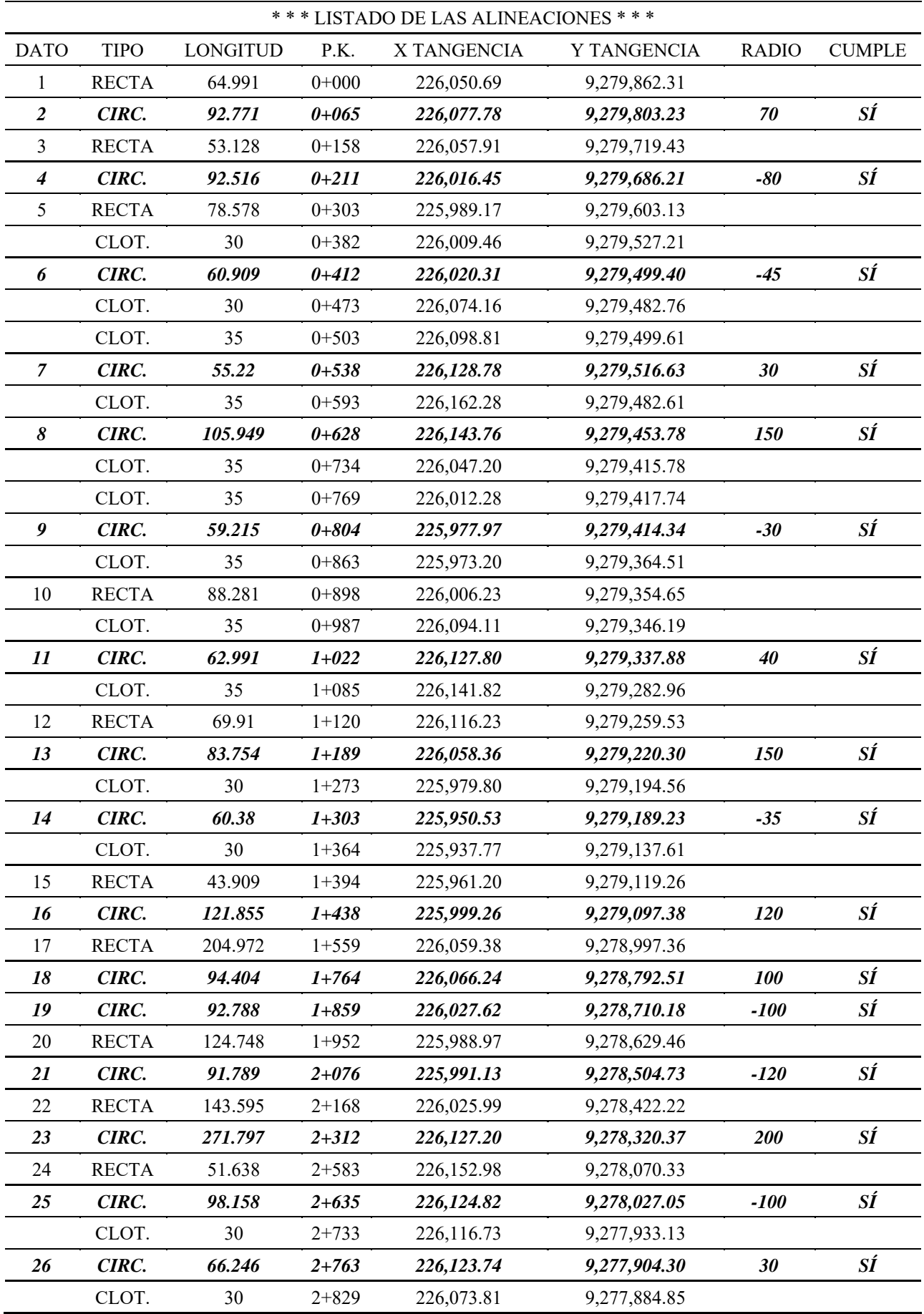

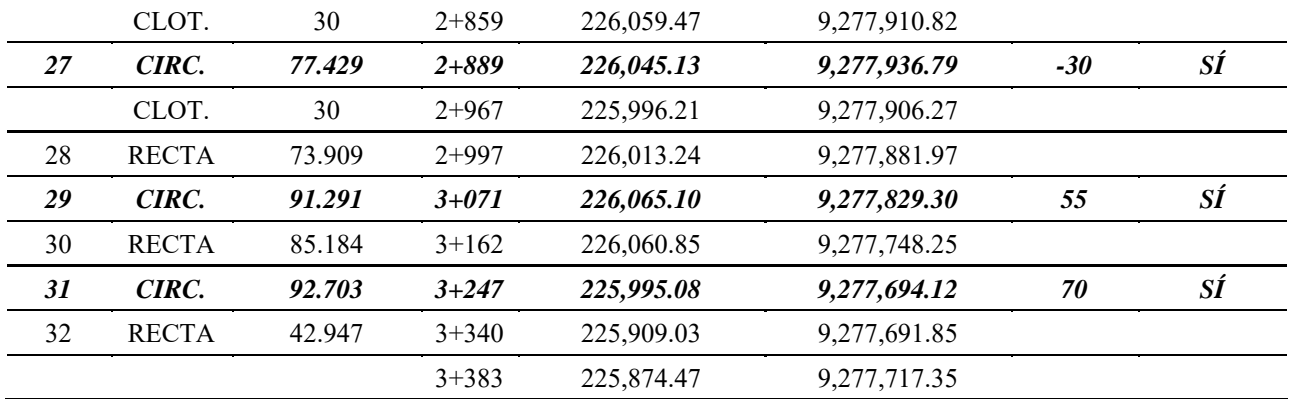

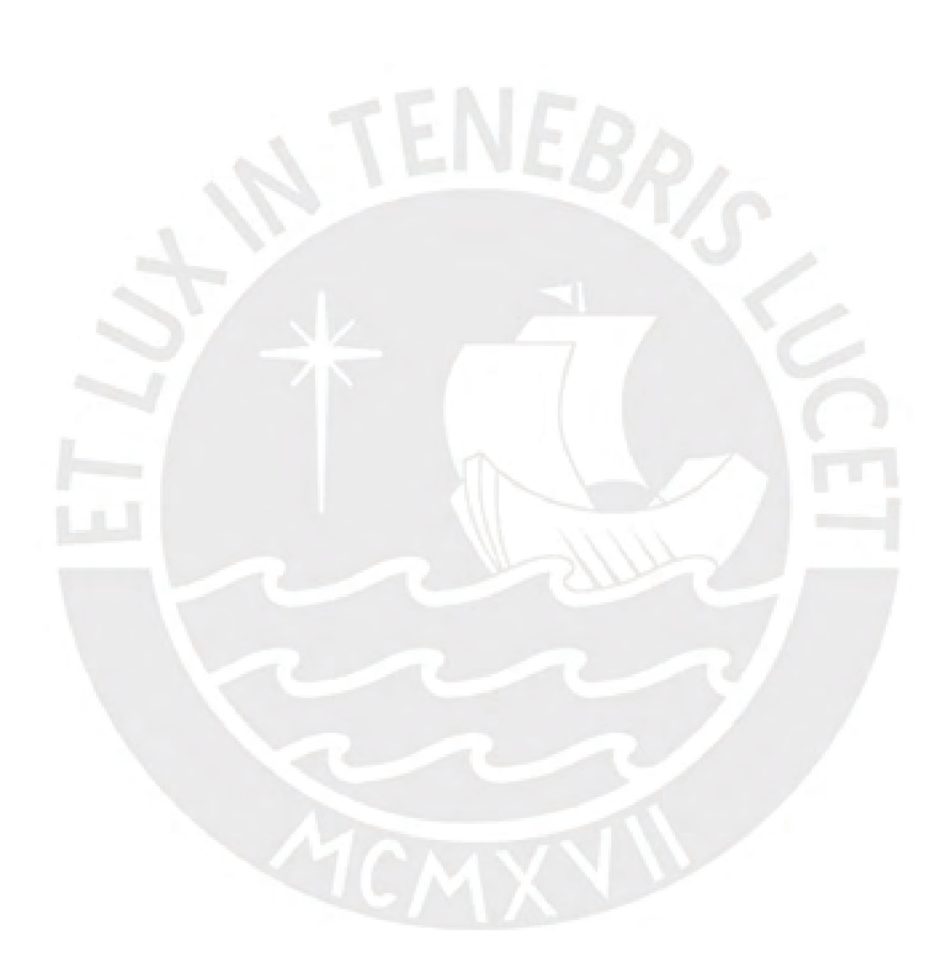

# **ANEXO L**

# **LISTADO DE PERALTES PROPUESTA 3**

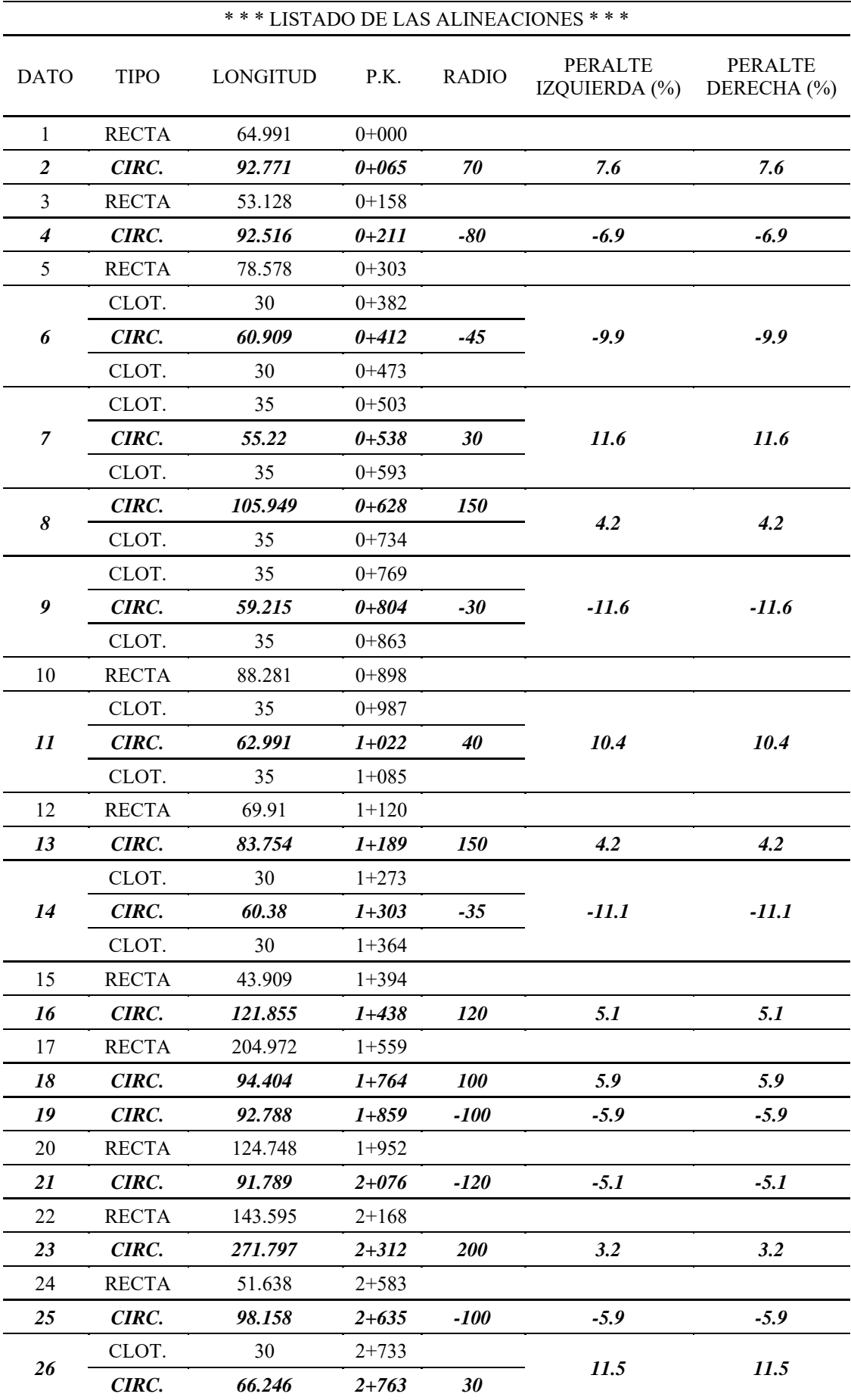

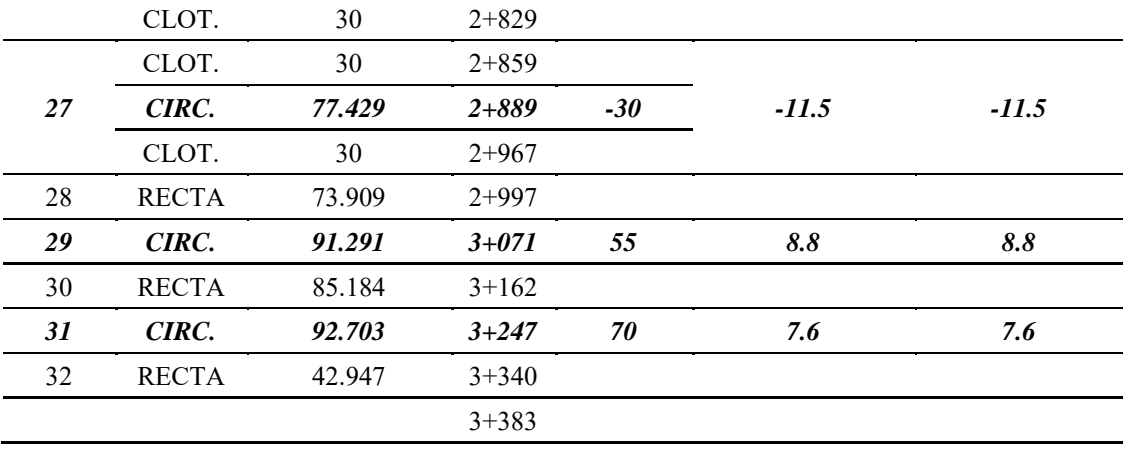

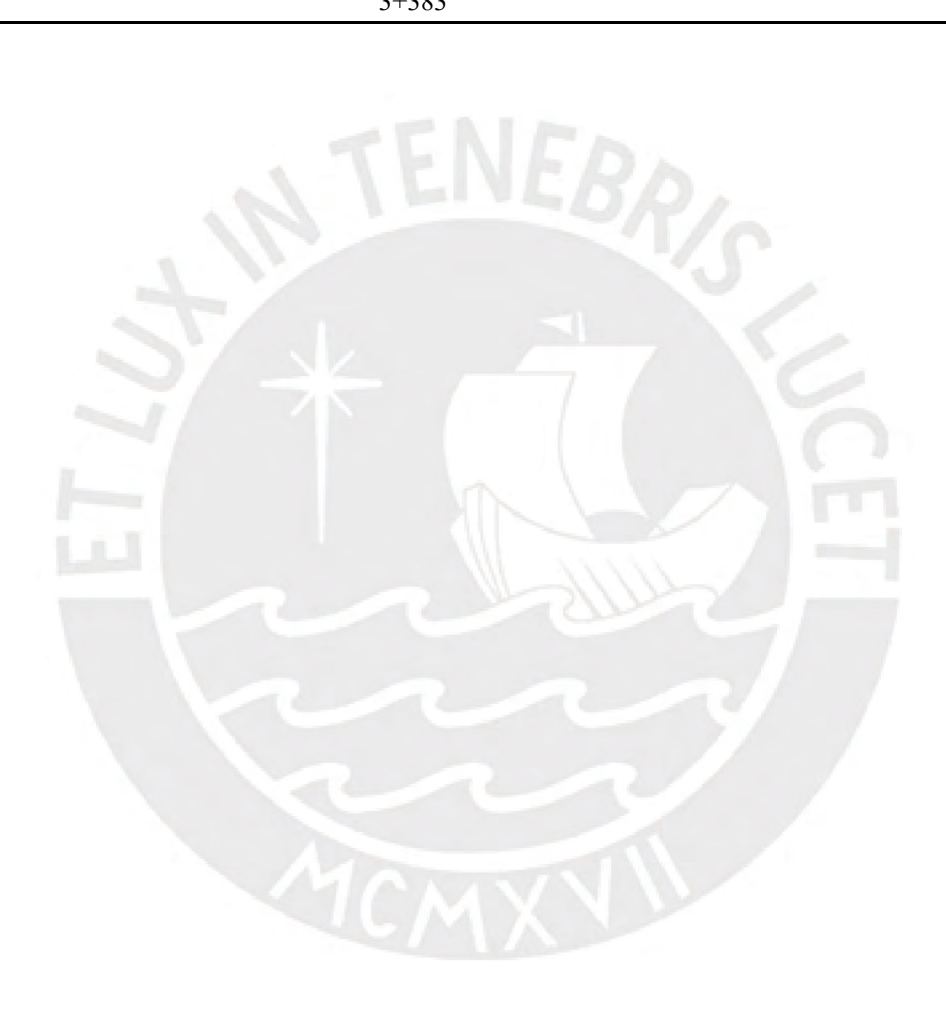

# ANEXO M

# EVALUACIÓN DE EXPERTOS

# **FORMATO DE EVALUACIÓN DE EXPERTOS**

**Título de tesis: Propuesta de aplicación de la fotogrametría con drones y metodología BIM en el diseño geométrico de una carretera en el distrito de Limabamba para reducir el tiempo de diseño.**

## **ING. AURELIANO ORELLANA**

## **Criterios de evaluación**

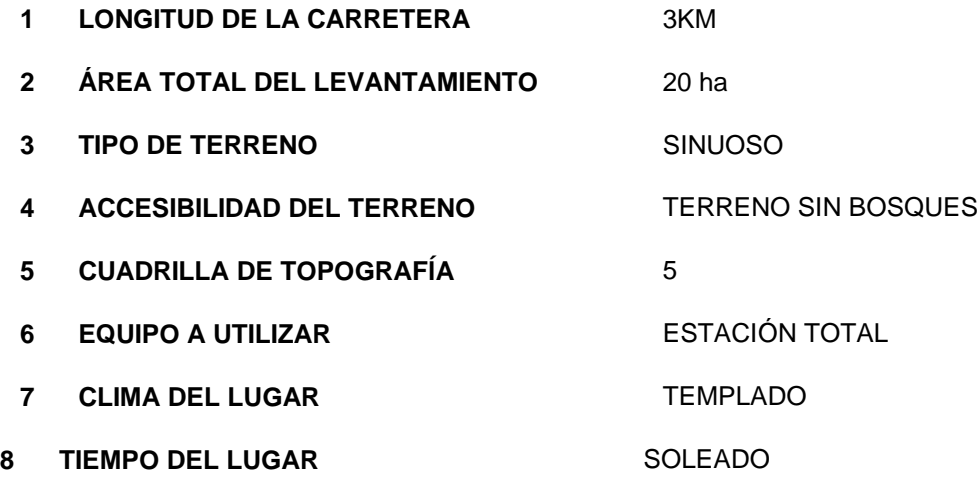

# **CONCLUSIONES:**

- EL LEVANTAMIENTO TOPOGRÁFICO SE REALIZA EN 5 DIAS
- LA ENTREGA DE PLANOS TOPOGRÁFICOS SE PROYECTA PARA 6 DIAS
- EL DISEÑO GEOMÉTRICO DE LA CARRETERA SE REALIZA EN 24 DIAS CON METODOLOGÍA TRADICIONAL
- EL DISEÑO GEOMÉTRICO DE LA CARRETERA SE REALIZA EN 18 DÍAS CON METODOLOGÍA BIM

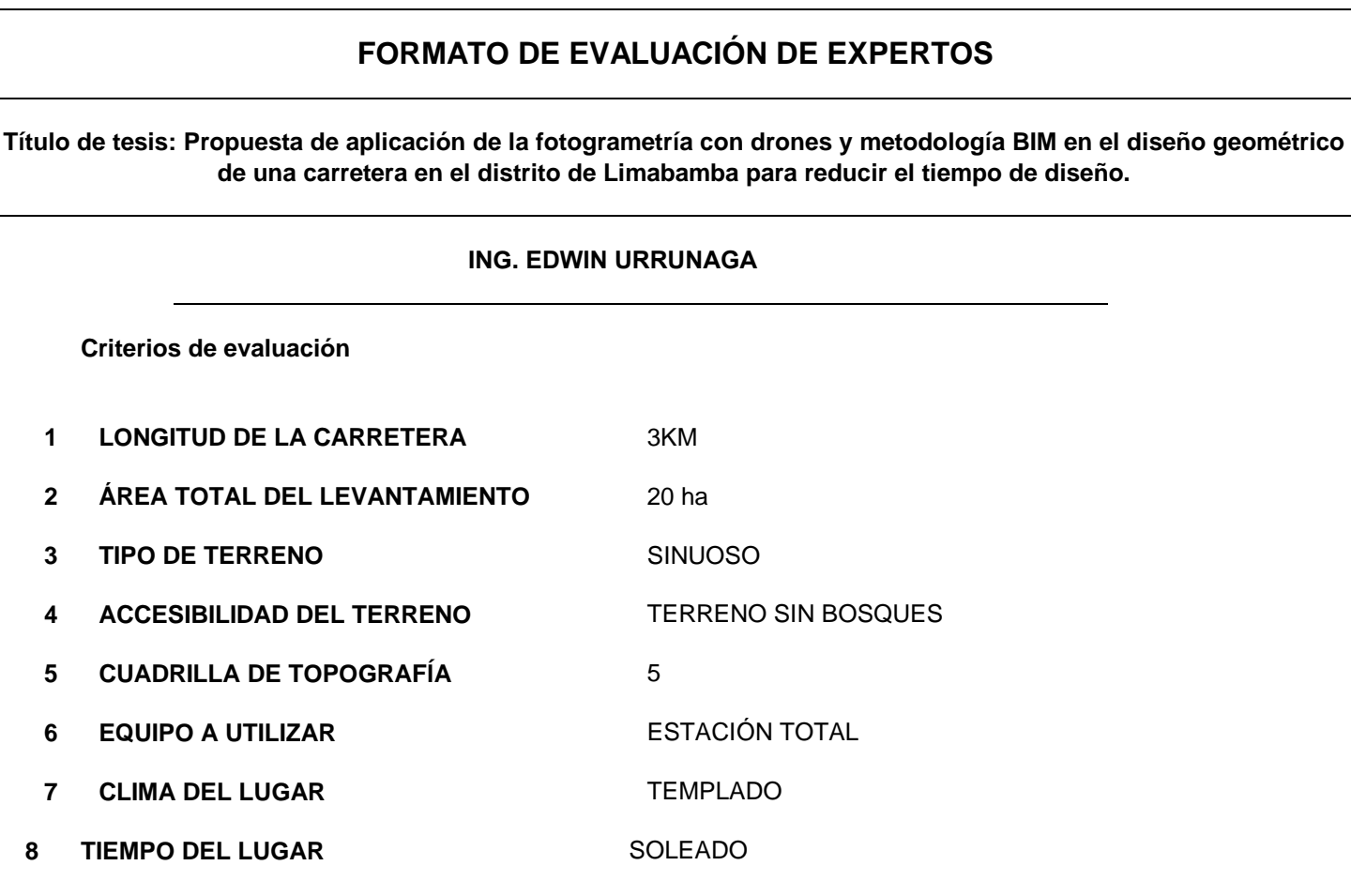

# **CONCLUSIONES:**

- EL LEVANTAMIENTO TOPOGRÁFICO SE REALIZA EN 6 DIAS
- LA ENTREGA DE PLANOS TOPOGRÁFICOS SE PROYECTA PARA 7 DIAS
- EL DISEÑO GEOMÉTRICO DE LA CARRETERA SE REALIZA EN 25 DIAS CON METODOLOGÍA TRADICIONAL
- EL DISEÑO GEOMÉTRICO DE LA CARRETERA SE REALIZA EN 18 DÍAS CON METODOLOGÍA BIM

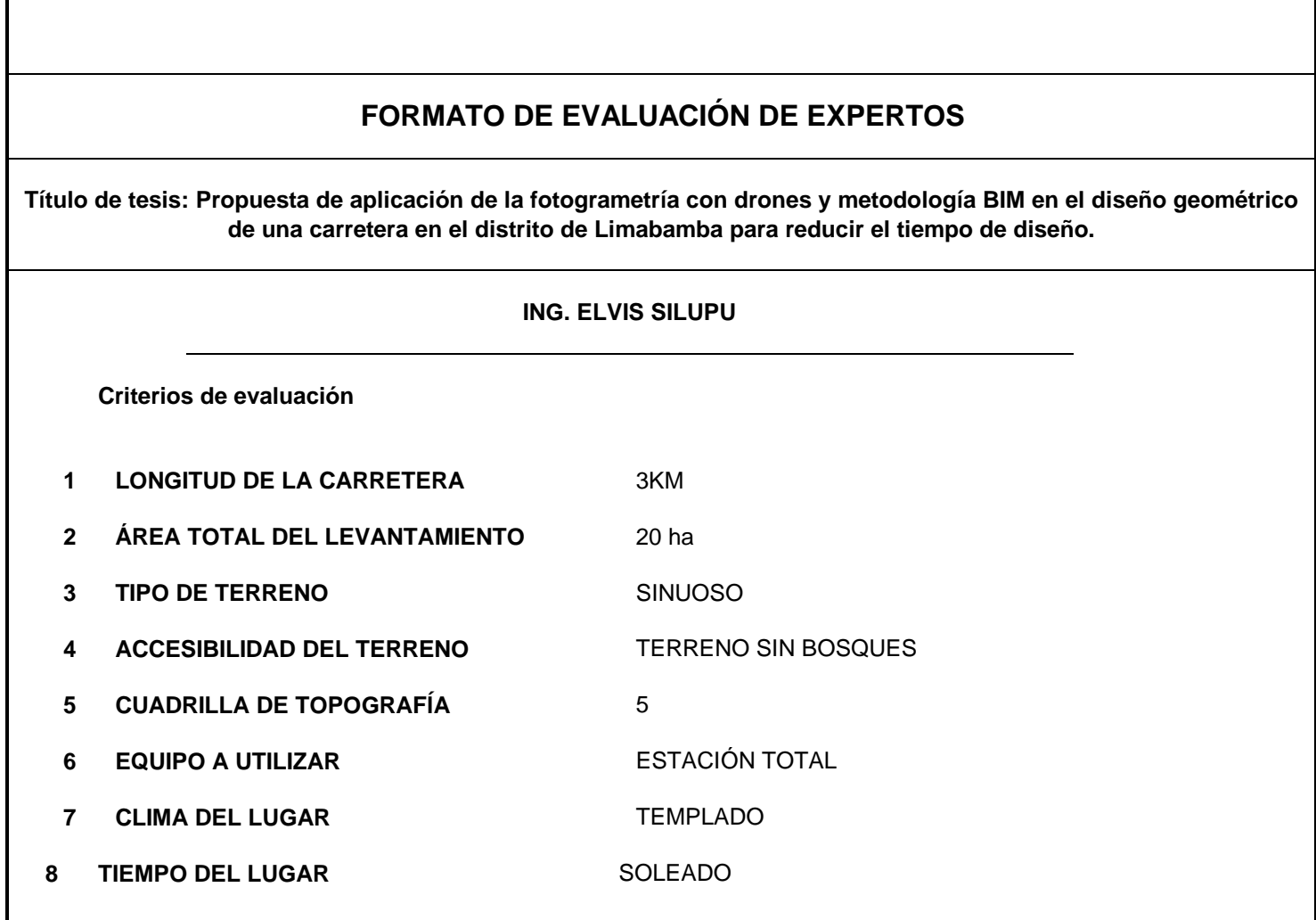

# **CONCLUSIONES:**

- EL LEVANTAMIENTO TOPOGRÁFICO SE REALIZA EN 4 DIAS
- LA ENTREGA DE PLANOS TOPOGRÁFICOS SE PROYECTA PARA 4 DIAS
- EL DISEÑO GEOMÉTRICO DE LA CARRETERA SE REALIZA EN 10 DIAS CON METODOLOGÍA TRADICIONAL
- EL DISEÑO GEOMÉTRICO DE LA CARRETERA SE REALIZA EN 8 DÍAS CON METODOLOGÍA BIM

# **ANEXO N**

# **PLANOS DE DISEÑO DE LA PROPUESTA 1**

Istram V.22.11.11.03 EDUCACIONAL 2000 

**ASTURIAS** 

**DIRECCION** DE DESARROLLO

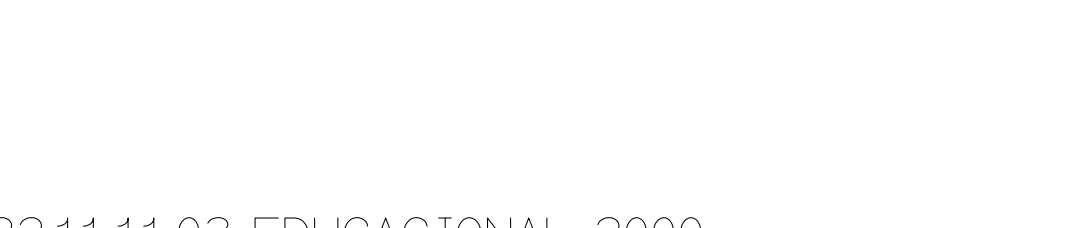

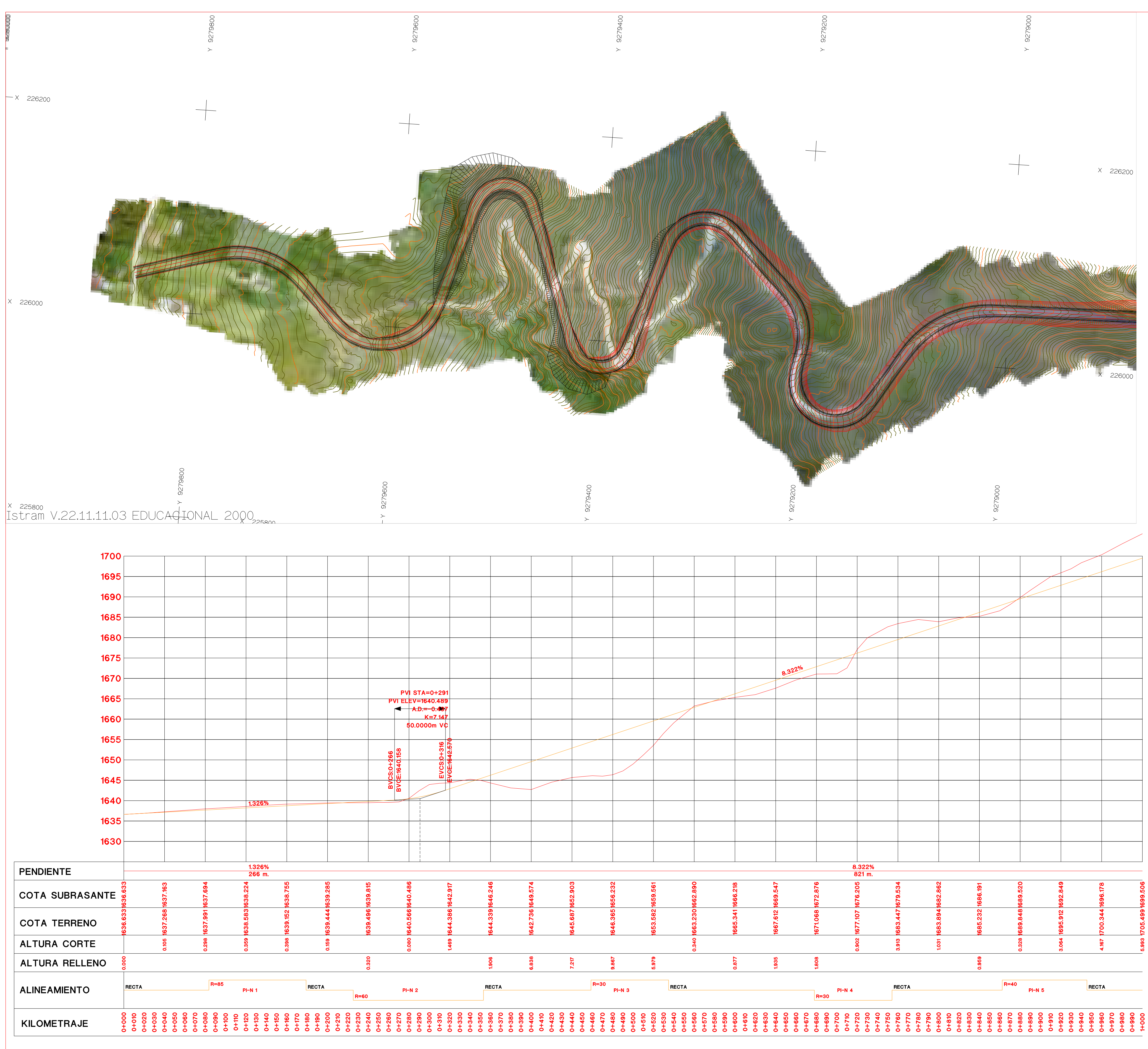

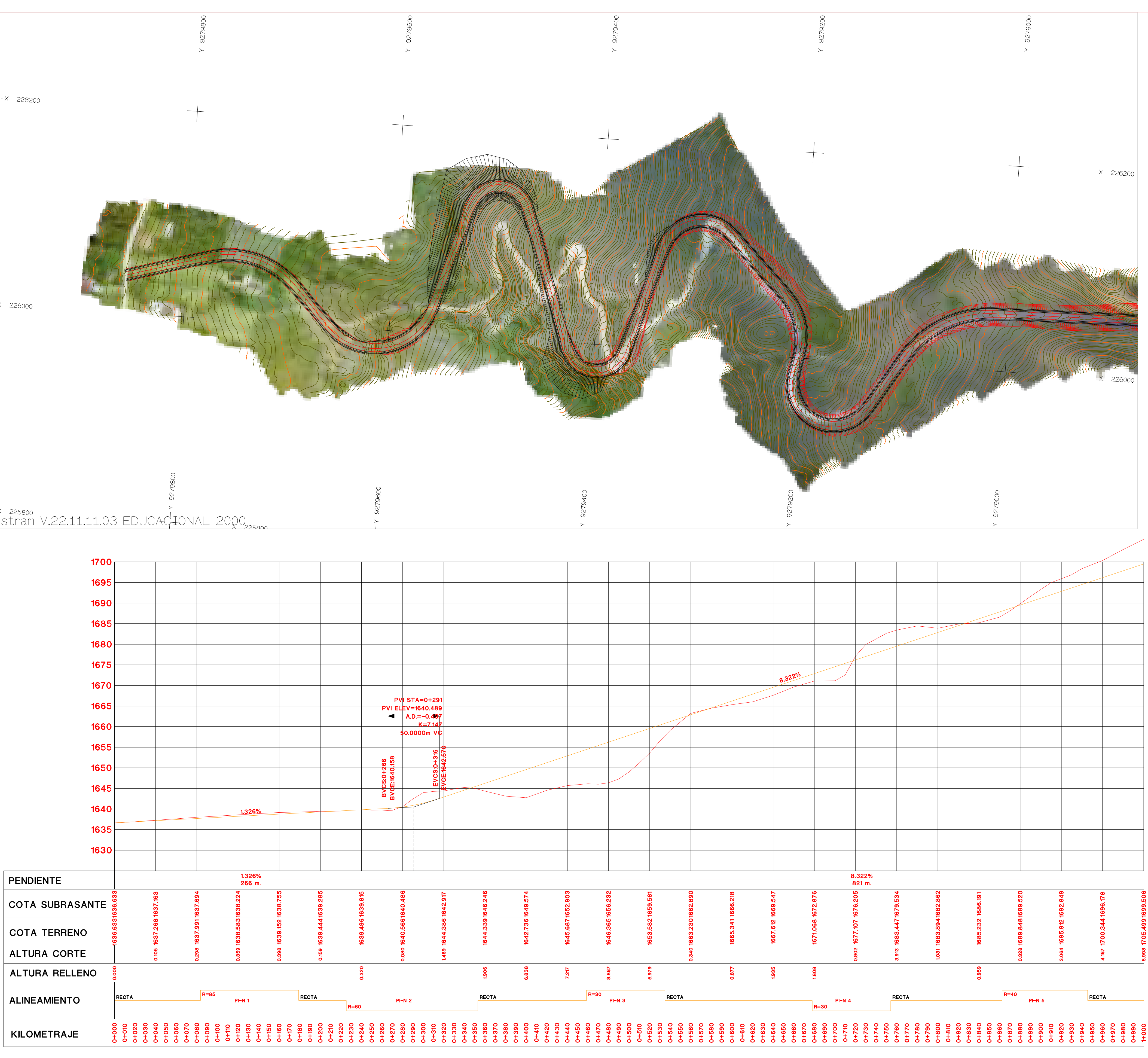

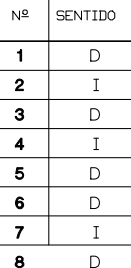

**ISPOL** 

HORIZONTAL 1 : 1000 VERTICAL 1:200 ORIGINAL

ESCALAS

 $\begin{array}{|c|c|c|}\n\hline\n0 & 5 & 10 & & 25 \\
\hline\n0 & 1 & 2 & & 5\n\end{array}$ 

**GRAFICA** 

PROYECTO: AUTOPISTA DE AQUI A ALLI TRAMO : PRIMERO

CUADRO DE ELEMENTOS DE CURVA

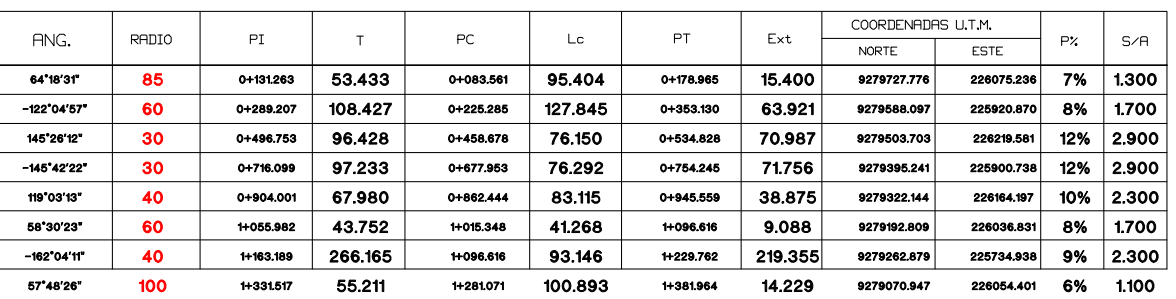

EL OTRO

Istram V.22.11.11.03 EDUCACIONAL 2000 

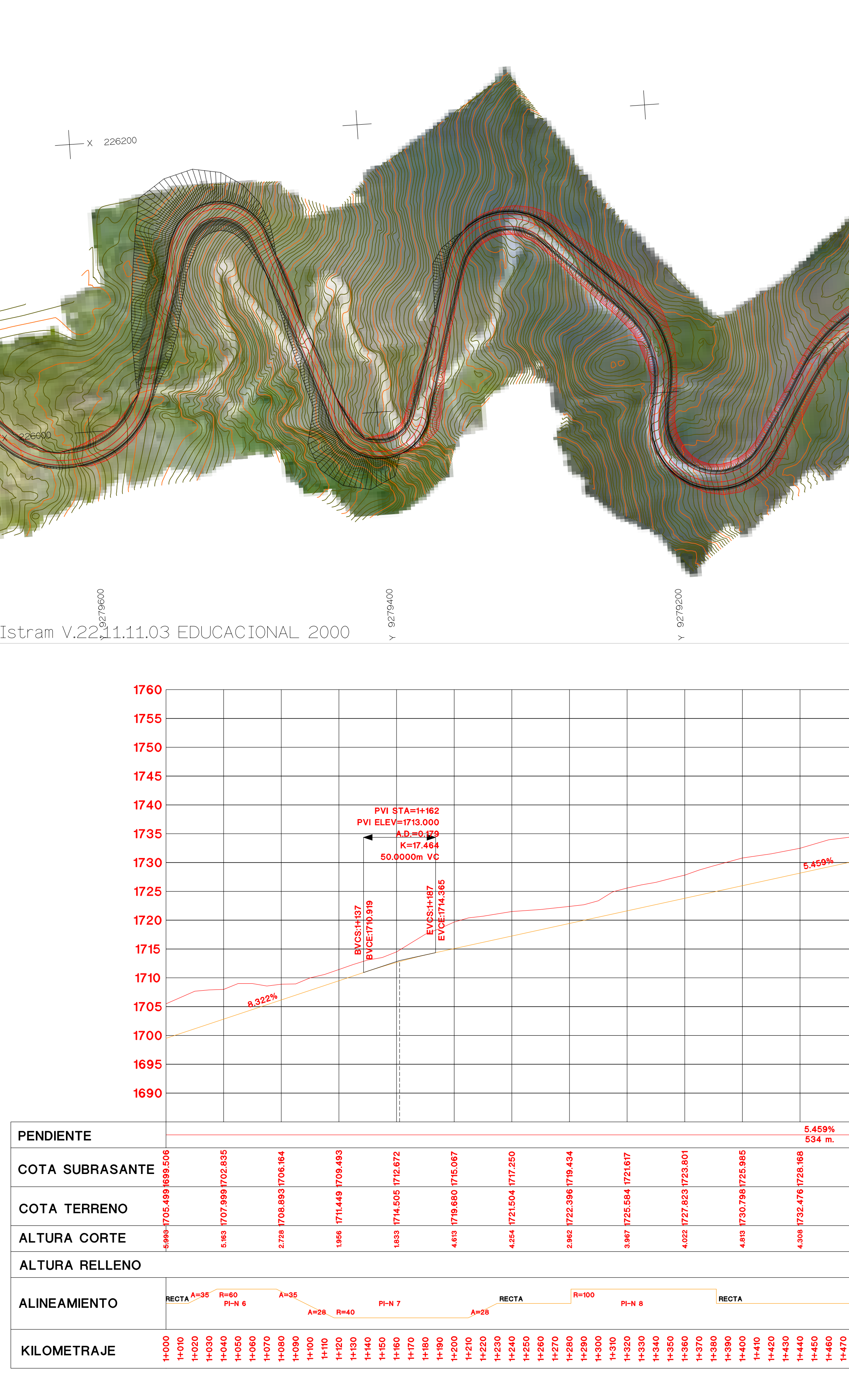

ASTURIAS

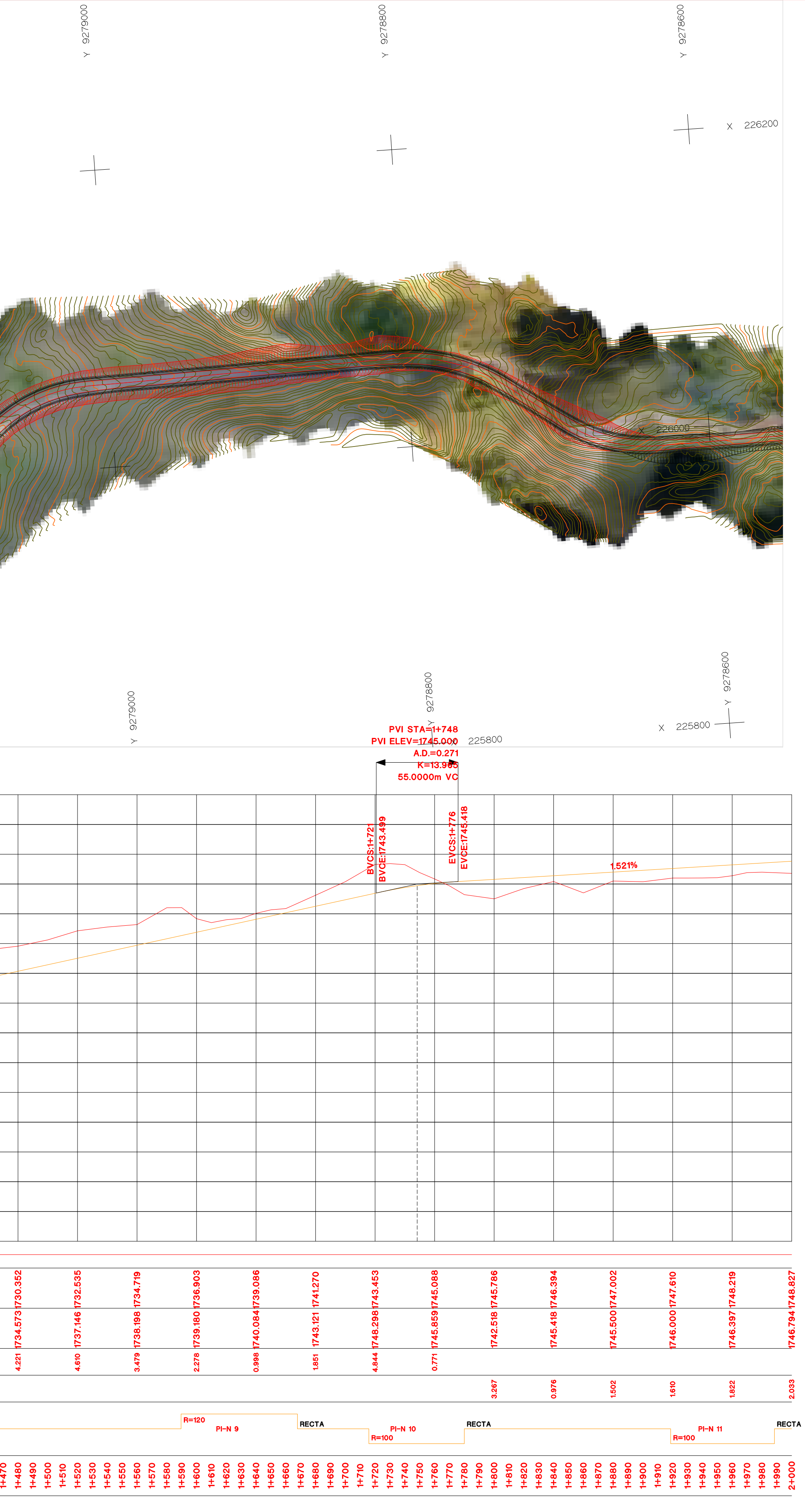

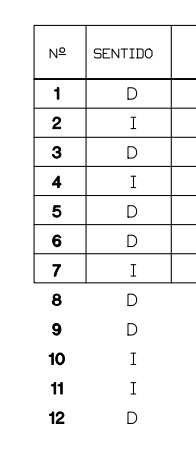

ISPOL

HORIZONTAL 1 : 1000 VERTICAL 1:200 ORIGINAL

ESCALAS

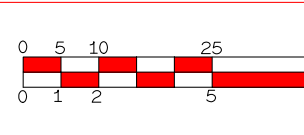

**GRAFICA** 

PROYECTO: AUTOPISTA DE AQUI A ALLI TRAMO : PRIMERO

CUADRO DE ELEMENTOS DE CURVA

| ANG.                                | RADIO | PI            | T       | PC.       | Lc      | PT        | Ext     | COORDENADAS U.T.M. |             |     |       |
|-------------------------------------|-------|---------------|---------|-----------|---------|-----------|---------|--------------------|-------------|-----|-------|
|                                     |       |               |         |           |         |           |         | <b>NORTE</b>       | <b>ESTE</b> | P%  | S/A   |
| 64'18'31"                           | 85    | 0+131.263     | 53.433  | 0+083.561 | 95.404  | 0+178.965 | 15.400  | 9279727.776        | 226075.236  | 7%  | 1.300 |
| $-122^{\circ}04^{\prime}57^{\circ}$ | 60    | 01289.207     | 108.427 | 01225.285 | 127.845 | 01353130  | 63.921  | 9279588.097        | 225920.870  | 8%  | 1.700 |
| 145"26"12"                          | 30    | $0 + 496.753$ | 96.428  | 0+458.678 | 76.150  | 0+534.828 | 70.987  | 9279503.703        | 226219.581  | 12% | 2.900 |
| -145'42'22"                         | 30    | 01716.099     | 97.233  | 01677.953 | 76.292  | 01754.245 | 71.756  | 9279395.241        | 225900.738  | 12% | 2.900 |
| 119°03'13"                          | 40    | 0+904.001     | 67.980  | 0+862.444 | 83.115  | 0+945.559 | 38.875  | 9279322.144        | 226164.197  | 10% | 2.300 |
| 58'30'23"                           | 60    | 1+055982      | 43.752  | 1+015 348 | 41.268  | 1:096.616 | 9.088   | 9279192.809        | 226036.831  | 8%  | 1.700 |
| $-162^{\circ}04'11''$               | 40    | 1+163.189     | 266.165 | 1+096.616 | 93.146  | 1+229.762 | 219.355 | 9279262.879        | 225734.938  | 9%  | 2.300 |
| 57°48'26"                           | 100   | 1-331517      | 55.211  | 1+281.071 | 100.893 | 11381964  | 14.229  | 9279070.947        | 226054.401  | 6%  | 1.100 |
| 37'19'39"                           | 120   | 1+628.715     | 40.533  | 1-589.626 | 78.179  | 1+667.805 | 6.661   | 9278767.606        | 226060.731  | 5%  | 1.000 |
| $-36^{\circ}45^{\prime}26^{\circ}$  | 100   | 1+747.883     | 33.224  | 1+715.806 | 64.154  | 1-779.960 | 5.375   | 9278669.267        | 225988.935  | 6%  | 1.100 |
| $-39^{\circ}57'34"$                 | 100   | 1-953.560     | 36.357  | 1+918.688 | 69.743  | 1+988,431 | 6.404   | 9278460.969        | 225991.207  | 6%  | 1.100 |
| 60°18'30"                           | 120   | 2+273.354     | 69.713  | 2+210.199 | 126.310 | 2+336.509 | 18.780  | 9278211993         | 226204 488  | 5%  | 1.000 |

 $Hoja_{---}de_{---}$ 

EL OTRO

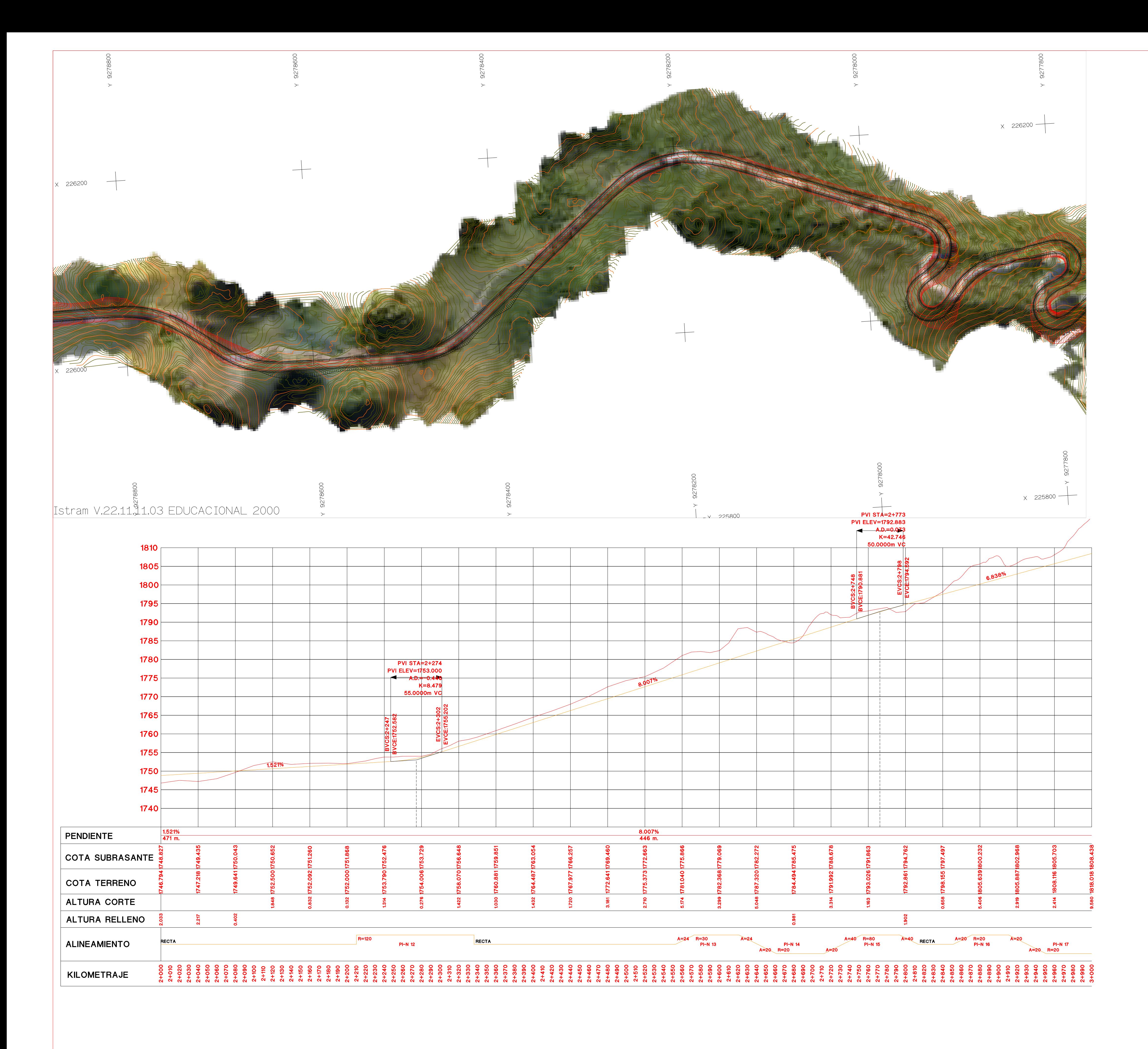

Istram V.22.11.11.03 EDUCACIONAL 2000

**DIRECCION** DE DESARROLLO

**ASTURIAS** 

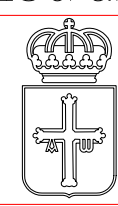

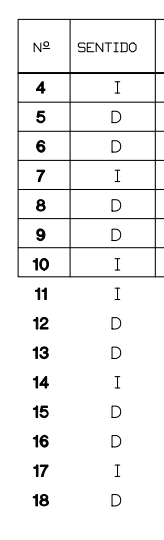

ISPOL

 $\bigcirc$ 

HORIZONTAL 1 : 1000 VERTICAL 1:200 ORIGINAL

ESCALAS

 $\begin{array}{|c|c|c|c|}\n\hline\n0 & 5 & 10 & & 29 \\
\hline\n0 & 1 & 2 & & 5\n\end{array}$ 

**GRAFICA** 

PROYECTO: AUTOPISTA DE AQUI A ALLI TRAMO : PRIMERO

CUADRO DE ELEMENTOS DE CURVA

| ANG.                                 | RADIO | PI        | T       | PC.           | Lc.     | PT            | Ext     | COORDENADAS U.T.M.          |            | P%  | S/H   |
|--------------------------------------|-------|-----------|---------|---------------|---------|---------------|---------|-----------------------------|------------|-----|-------|
|                                      |       |           |         |               |         |               |         | <b>NORTE</b><br><b>ESTE</b> |            |     |       |
| $-145^{\circ}42^{\prime}22^{\prime}$ | 30    | 0+716.099 | 97.233  | 0+677,953     | 76.292  | 0+754.245     | 71.756  | 9279395.241                 | 225900.738 | 12% | 2.900 |
| 119°03'13"                           | 40    | 01904.001 | 67.980  | 01862444      | 83.115  | 01945.559     | 38.875  | 9279322.144                 | 226164.197 | 10% | 2.300 |
| 58'30'23"                            | 60    | 1+055.982 | 43.752  | $1 - 015.348$ | 41.268  | 1-096.616     | 9.088   | 9279192.809                 | 226036.831 | 8%  | 1,700 |
|                                      |       |           |         |               |         |               |         |                             |            |     |       |
| $-162^{\circ}04'11'$                 | 40    | 11163189  | 266.165 | 11096.616     | 93.146  | 11229.762     | 219.355 | 9279262.879                 | 225734.938 | 9%  | 2.300 |
| 57°48'26"                            | 100   | 1+331.517 | 55.211  | 1+251.071     | 100.893 | 1+381.964     | 14.229  | 9279070.947                 | 226054.401 | 6%  | 1.100 |
| 37'19'39"                            | 120   | 11628.715 | 40.533  | 1+589 626     | 78.179  | 1+667,805     | 6.661   | 9278767.606                 | 226060731  | 5%  | 1.000 |
| $-36^{\circ}45^{\prime}26^{\circ}$   | 100   | 1+747.883 | 33.224  | 1+715,806     | 64.154  | H779.960      | 5.375   | 9278669,267                 | 225988,935 | 6%  | 1.100 |
| $-39^{\circ}57'34"$                  | 100   | 1-953.560 | 36.357  | 1-918 688     | 69.743  | 1+988.431     | 6.404   | 9278460.969                 | 225991207  | 6%  | 1.100 |
| 60°18'30"                            | 120   | 2+273.354 | 69.713  | $2 + 210.199$ | 126.310 | 2+336,509     | 18.780  | 9278211,993                 | 226204.488 | 5%  | 1.000 |
| 130°01'18"                           | 30    | 2+796.110 | 75.517  | 2+553.043     | 48.079  | $2 + 641.122$ | 27.127  | 9277871453                  | 226082.397 | 9%  | 2.900 |
| $-204^{\circ}48'37"$                 | 20    | 2+803.263 | 84.763  | 2+641.122     | 51.492  | 2+732.614     | 29.569  | 9277863.467                 | 226087.055 | 9%  | 2.700 |
| 43'43'27"                            | 80    | 2-773 140 | 42.177  | 2+732.614     | 41.051  | 2+813.665     | 6.424   | 9277887.854                 | 226052.143 | 7%  | 1.300 |
| 170°25'30"                           | 20    | 3+111.377 | 258.580 | 2+851,312     | 39.490  | 2+930,802     | 180.090 | 9277556.057                 | 226118,686 | 10% | 2.700 |
| $-200^{\circ}16'18"$                 | 20    | 3+095.383 | 106.576 | 2+930 802     | 49.908  | 3+020,710     | 42.749  | 9277698.046                 | 226064.422 | 9%  | 2.700 |
| 148'45'11"                           | 30    | 3+099.954 | 107.279 | 3+061011      | 77.887  | $3 + 138.898$ | 81.395  | 9277667.187                 | 226091424  | 12% | 2.900 |

EL OTRO

 $Hoja$ <sub>\_\_\_</sub>de<sub>\_\_\_</sub>

Istram V.22.11.11.03 EDUCACIONAL 2000 

**ASTURIAS** 

**DIRECCION** DE DESARROLLO

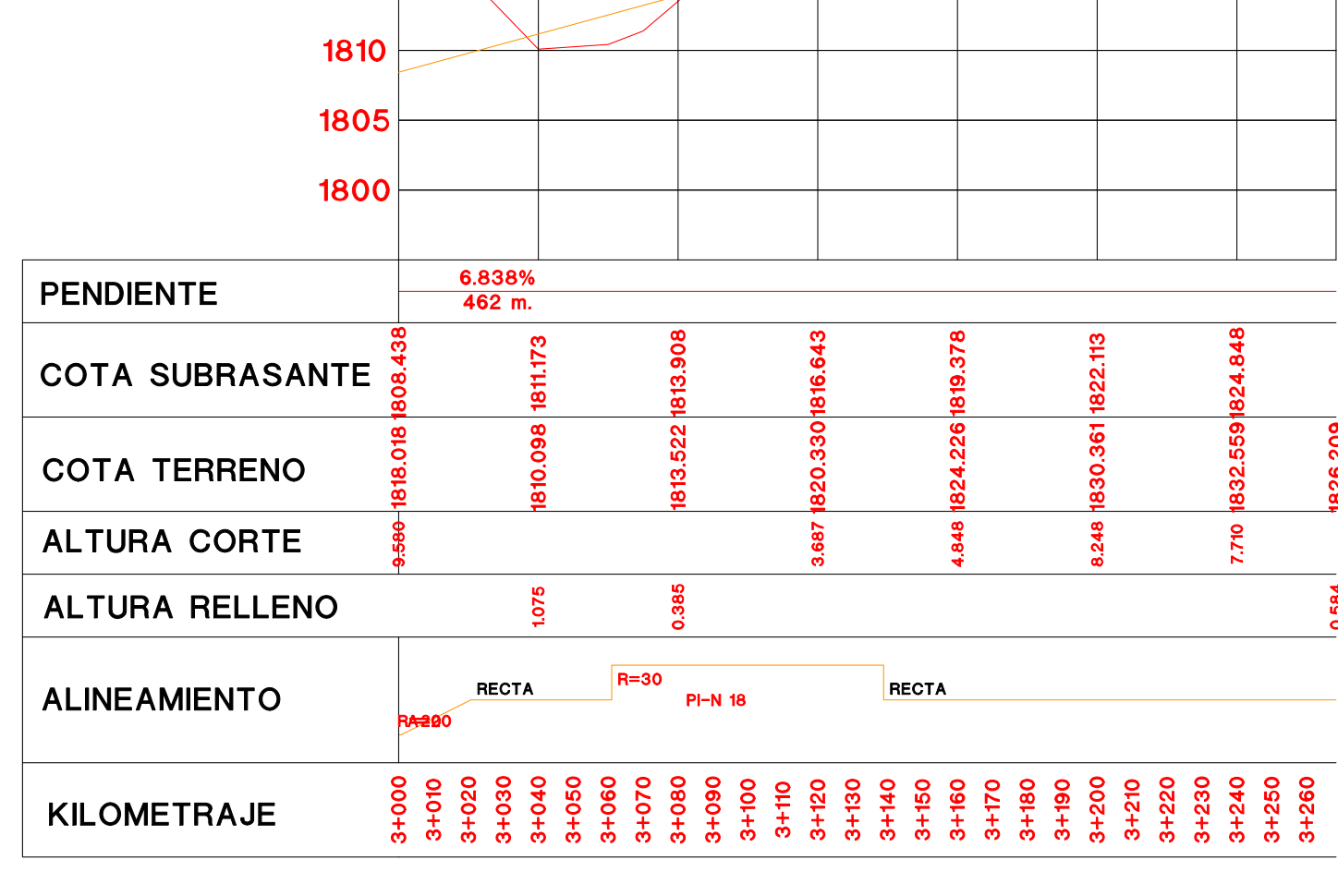

6.838%

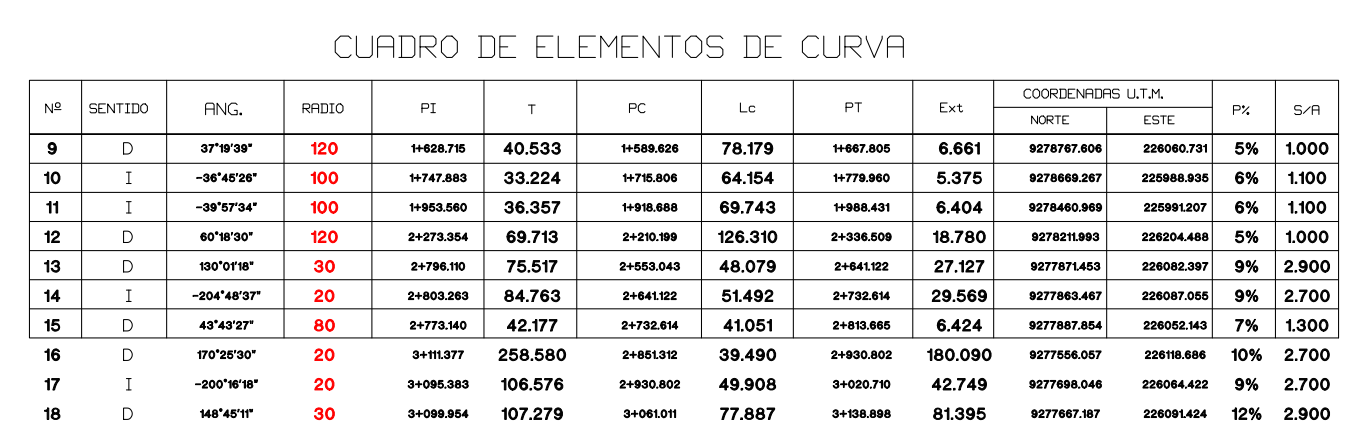

1870

1865

1860

1855

1850

1845

1840

 $|1835|$ 

1830

1825

 $1820$ 

1815

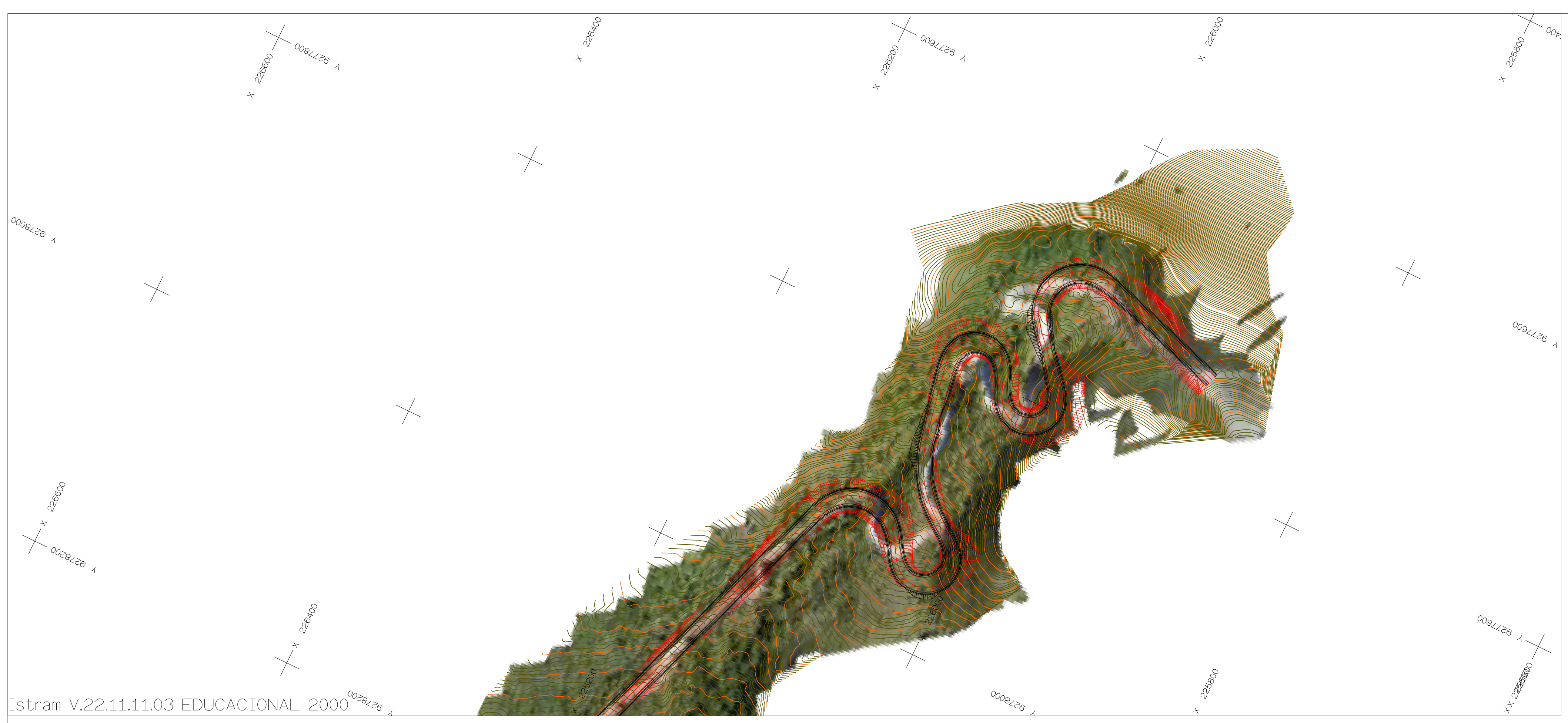

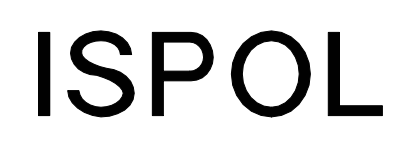

HORIZONTAL 1 : 1000 VERTICAL 1:200 ORIGINAL

ESCALAS

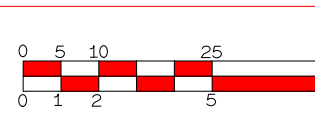

**GRAFICA** 

PROYECTO: AUTOPISTA DE AQUI A ALLI TRAMO : PRIMERO

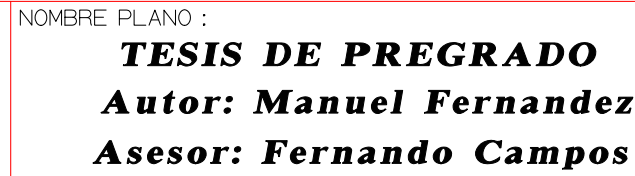

```
EL OTRO
```
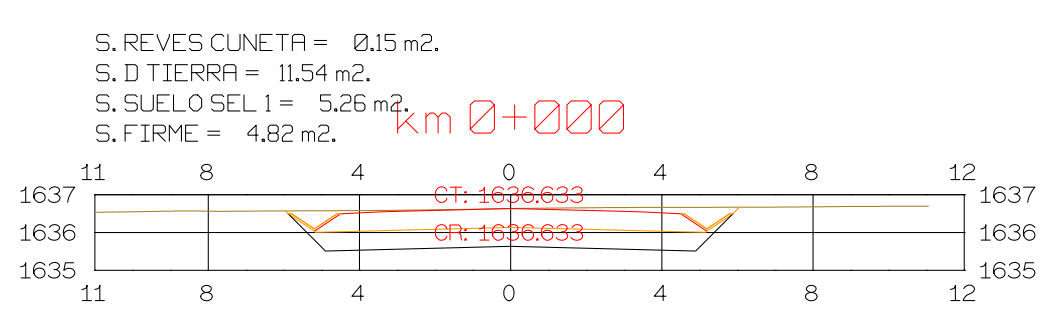

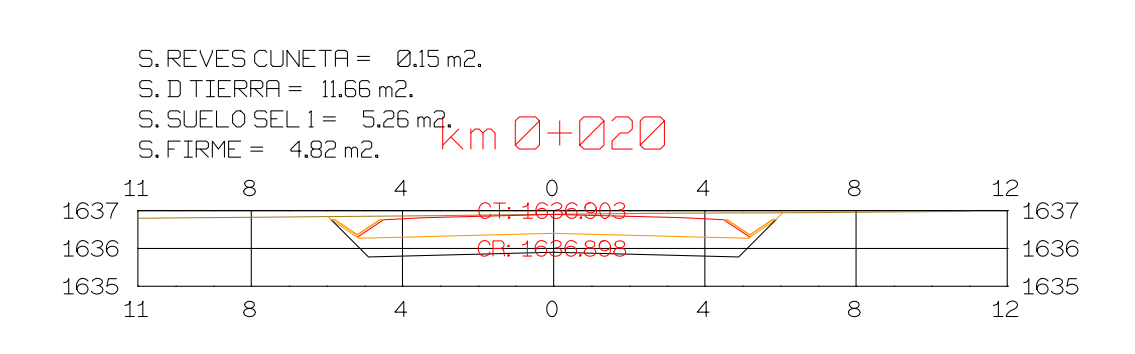

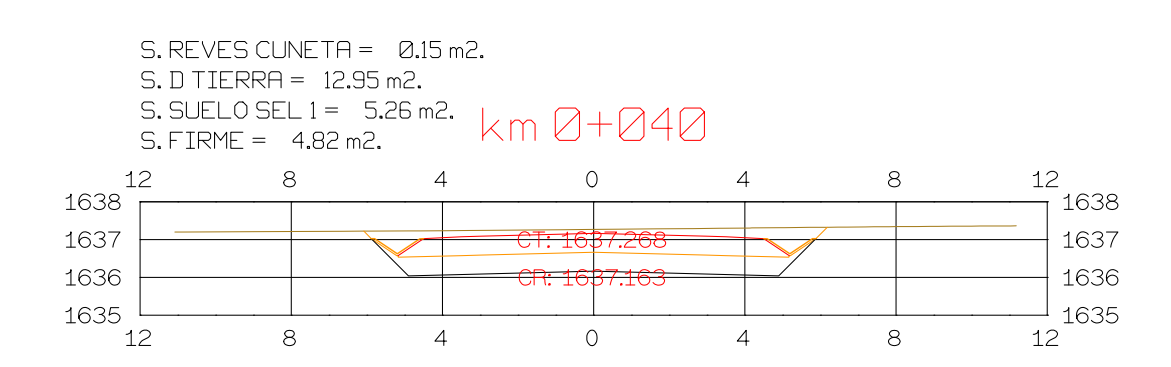

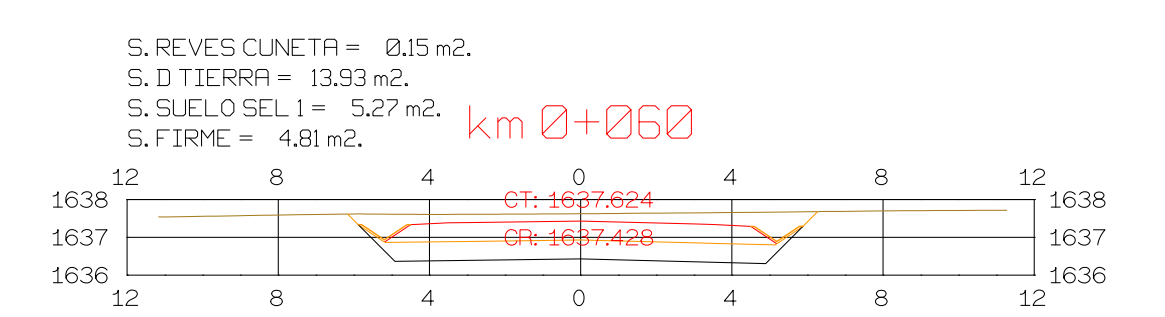

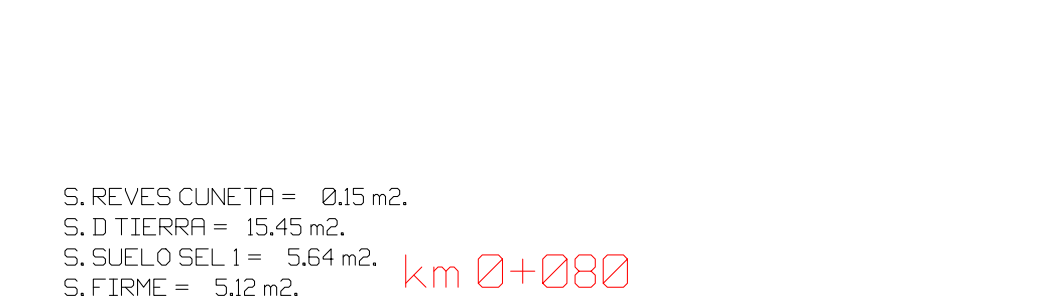

 $\overline{O}$ 

 $\circ$ 

 $\overline{0}$ 

 $\overline{4}$ 

 $\overline{4}$ 

 $\overline{4}$ 

 $8<sup>8</sup>$ 

- 8 -

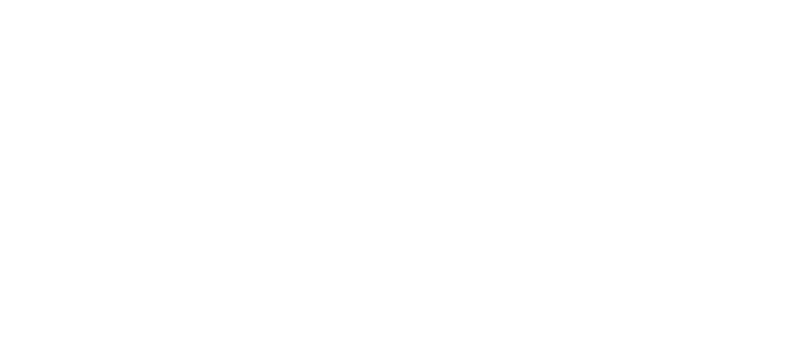

12 13

 $1213$ 

12 13

1639

 $-1638$ 

 $-1637$ 

 $\overline{\phantom{1}}$  1638

 $-$  1637

 $\sqcup$  1636

12 13

1639

 $+1638$ 

 $-1637$ 

 $-1636$ 

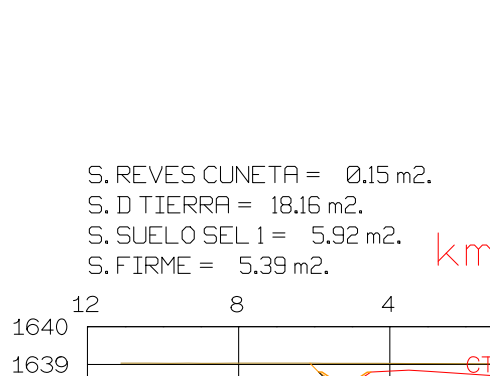

-8

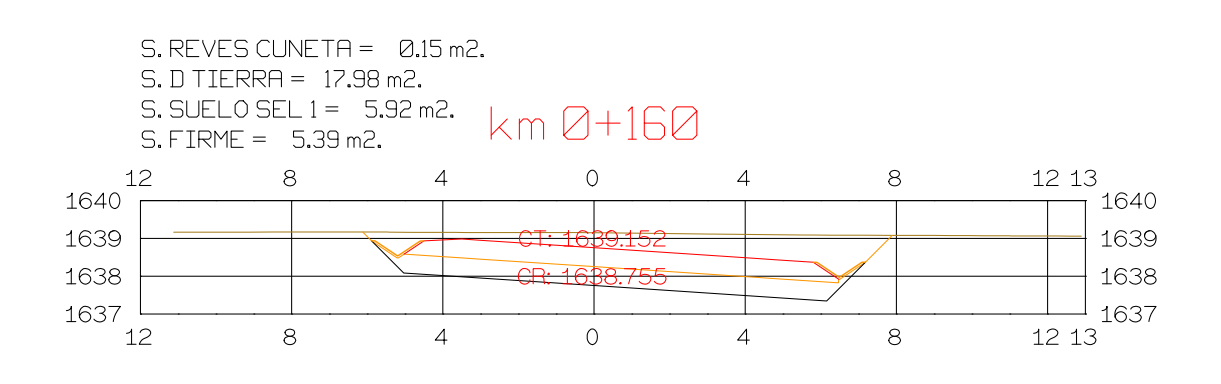

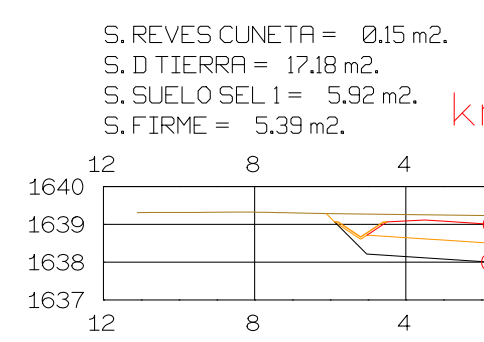

**DIRECCION** DE DESARROLLO

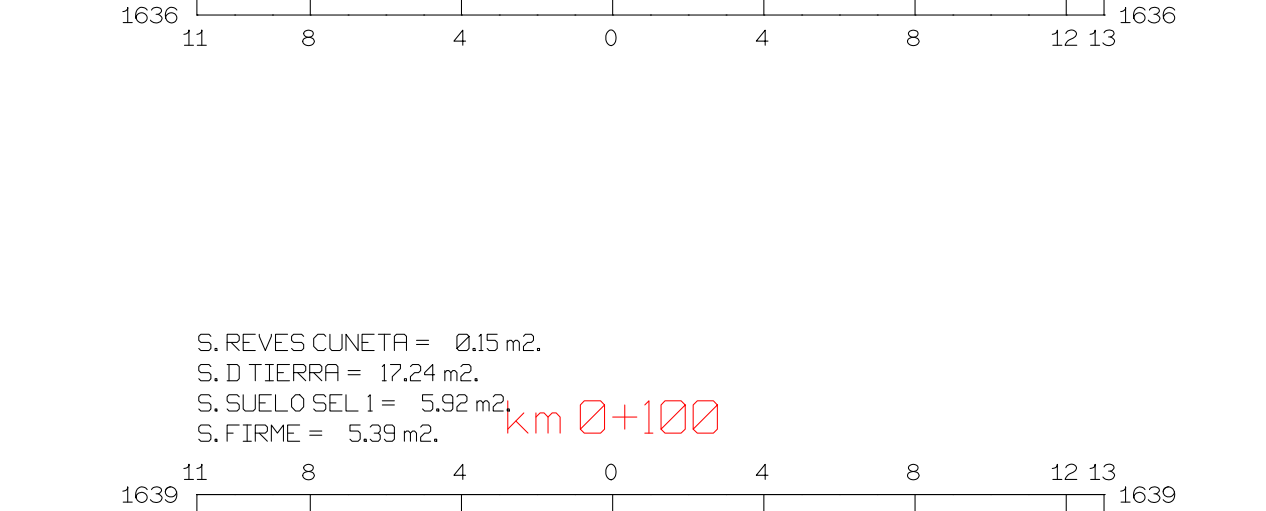

 $\overline{O}$ 

 $\overline{4}$ 

- 8

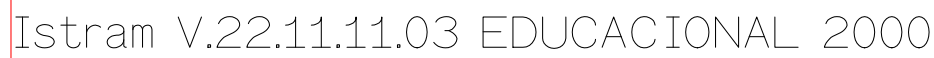

 $8<sup>°</sup>$ 

 $\overline{4}$ 

 $S.$  FIRME =  $5.12$  m2.

 $8<sup>1</sup>$ 

 $S. REVES CUNETA = 0.15 m2.$ 

S. SUELO SEL 1 = 5.88 mq.<br>S. FIRME = 5.36 m2.  $\overline{K}$  m  $\overline{Q} + \overline{Q}$  90

 $\overline{4}$ 

 $S.D TIERRA = 16.81 m2.$ 

 $8<sup>8</sup>$ 

 $\overline{4}$ 

 $12$ 

 $12$ 

 $11$ 

1639

1638

1637

1639

1638

1637

1636

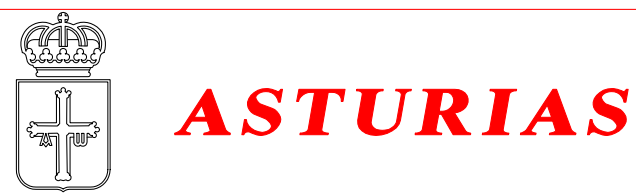

1638

1637

1636 L

 $11$ 

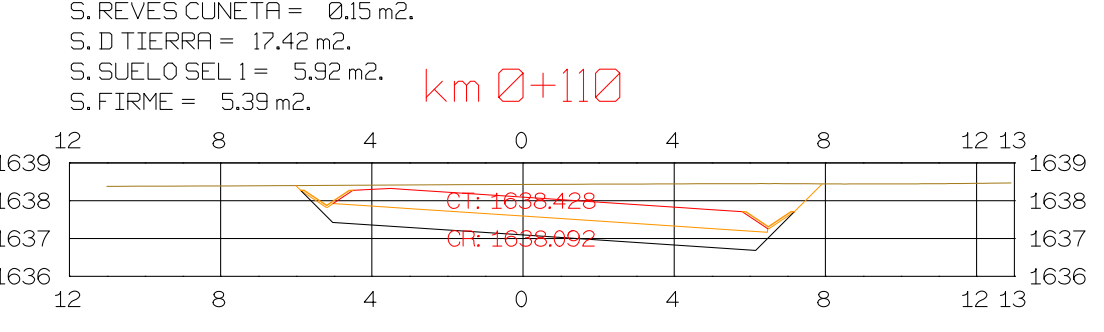

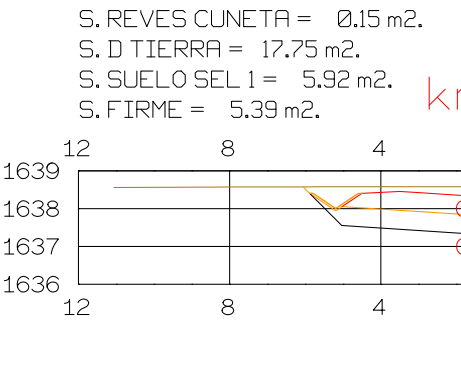

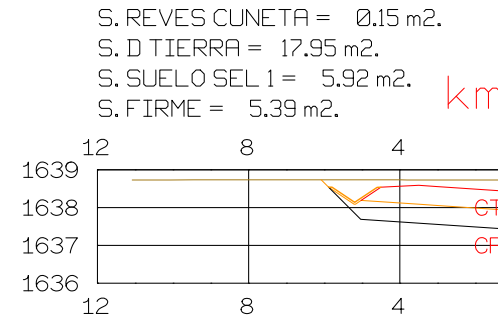

 $S. REVES CUNETA = 0.15 m2.$  $S. D <sub>TIERRA</sub> = 18.14 m2.$ 

 $\overline{4}$ 

 $\overline{4}$ 

 $\sqrt{\frac{1}{2}}$ 

 $\overline{4}$ 

 $\overline{\phantom{a}}$ 

 $\overline{O}$ 

 $\sqrt{}$ 

 $S.$  FIRME =  $5.39$  m2.

 $8<sup>8</sup>$ 

 $8<sup>8</sup>$ 

 $12$ 

12

1639

1638

1637

1638

1637

12

1636

# $S. REVES CUNETA = 0.15 m2.$  $S.D TIERRA = 15.41 m2.$ S. SUELO SEL 1 = 5.74 m2.  $\mu_{\text{m}}$   $\Omega$   $\perp$  10 $\Omega$

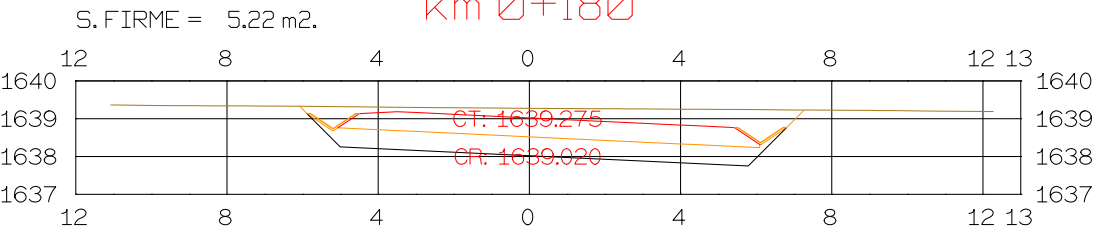

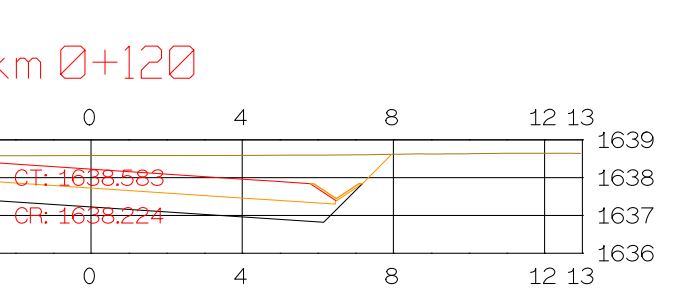

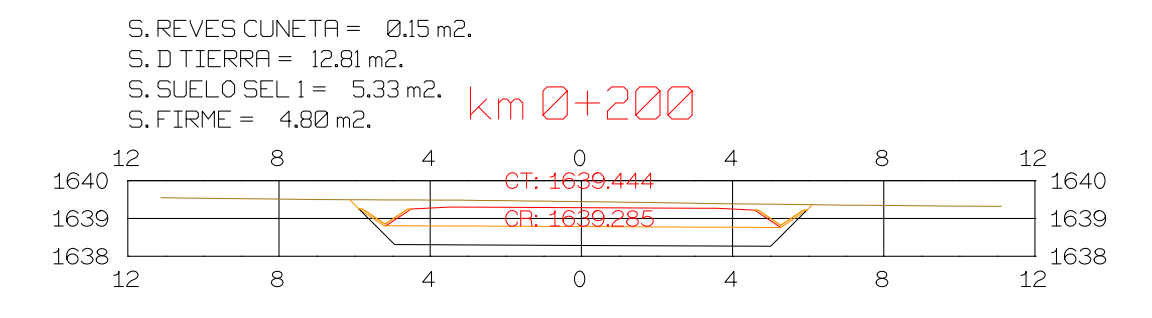

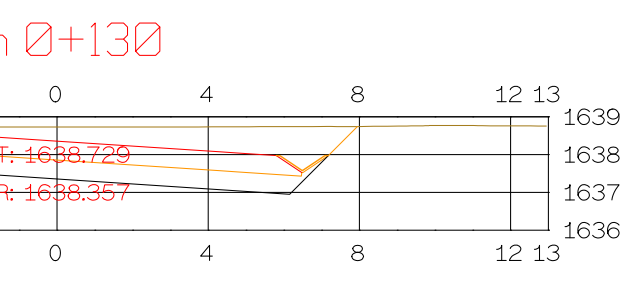

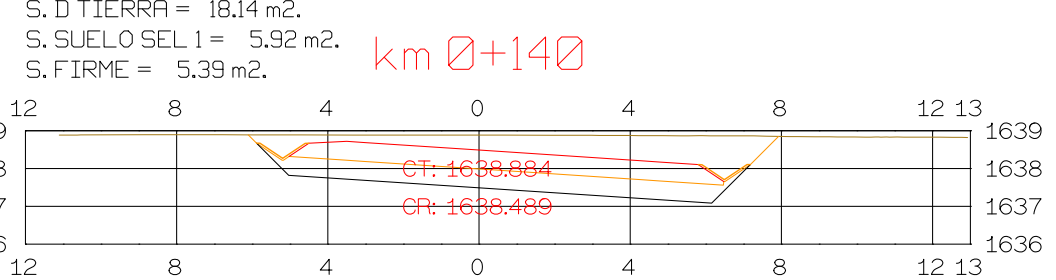

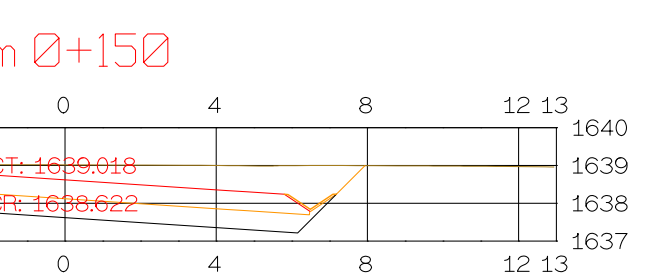

 $8<sup>8</sup>$ 

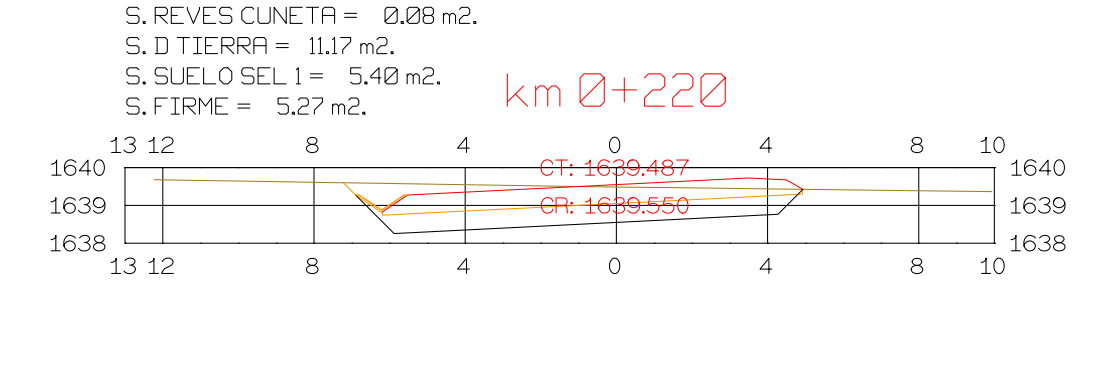

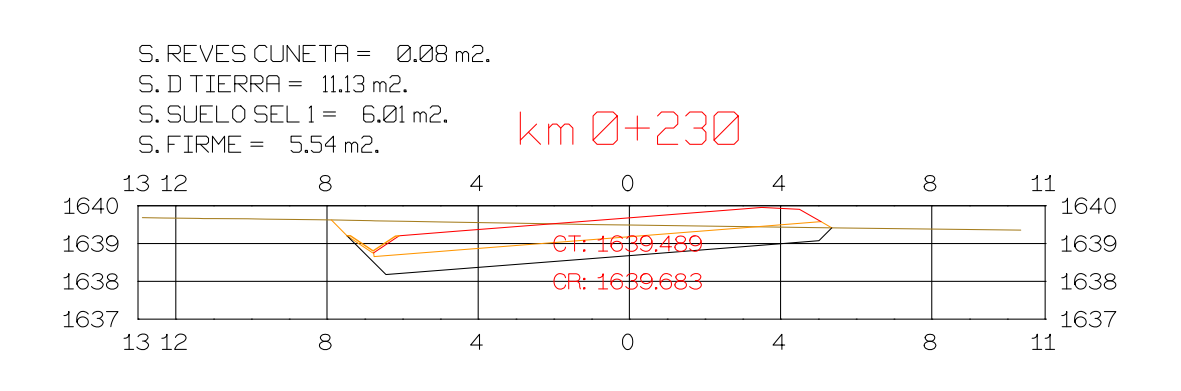

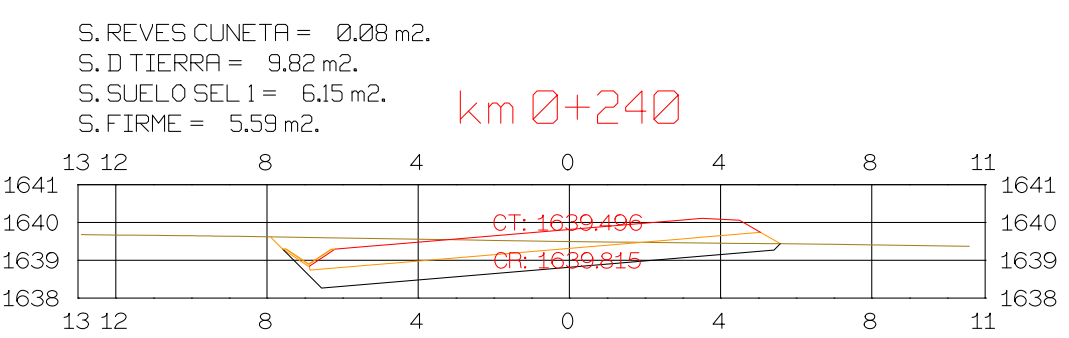

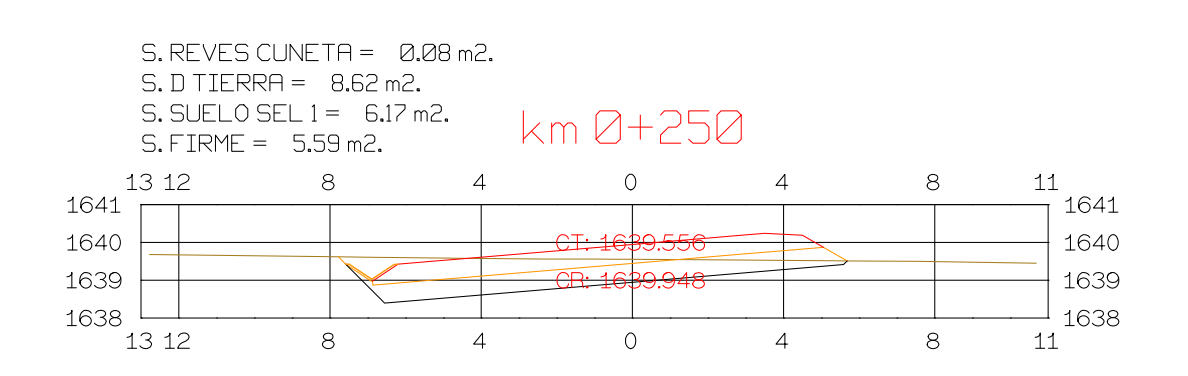

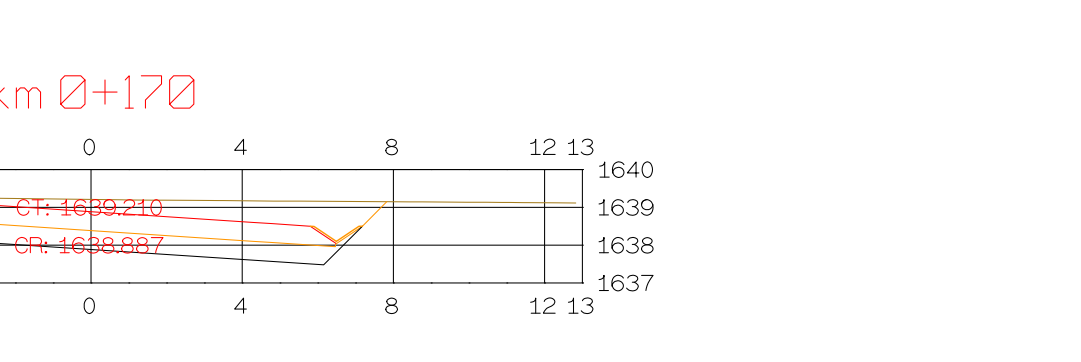

**ISPOL** 

ESCALAS

ORIGINAL

 $\bigcirc$ 

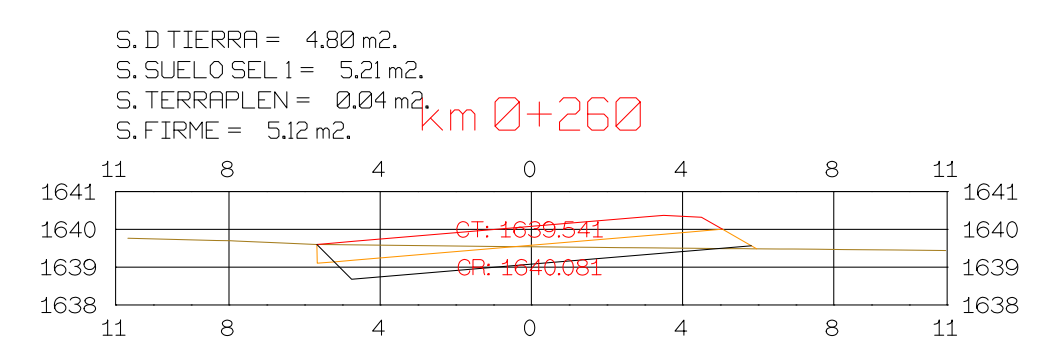

PROYECTO: AUTOPISTA  $\begin{array}{|c|c|c|}\n\hline\n0 & 5 & 10 \\
\hline\n0 & 1 & 2\n\end{array}$ HORIZONTAL 1 : 1000 DE AQUI A ALLI VERTICAL 1:200 **TRAMO: PRIMERO GRAFICA** 

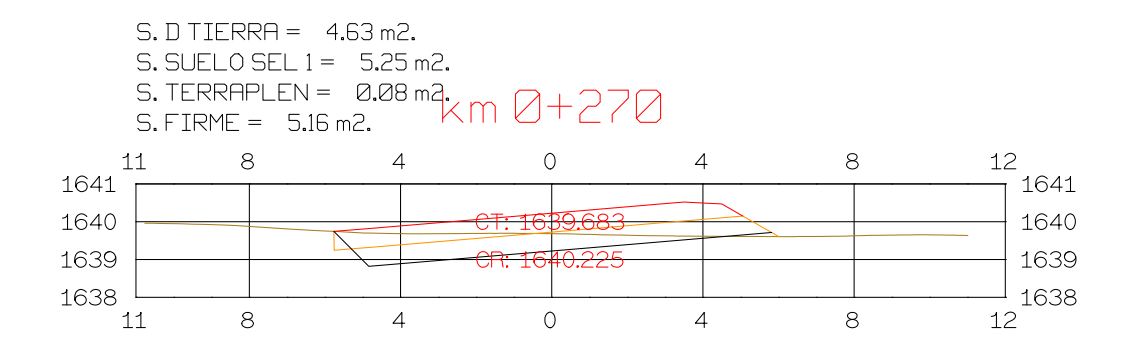

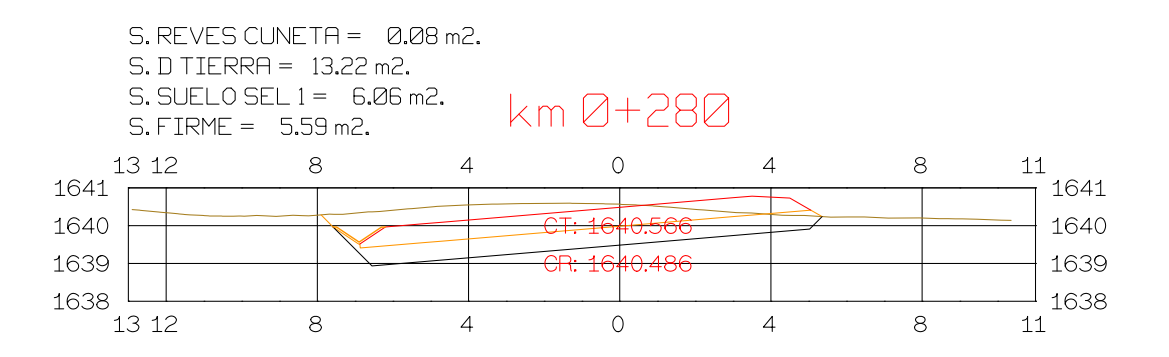

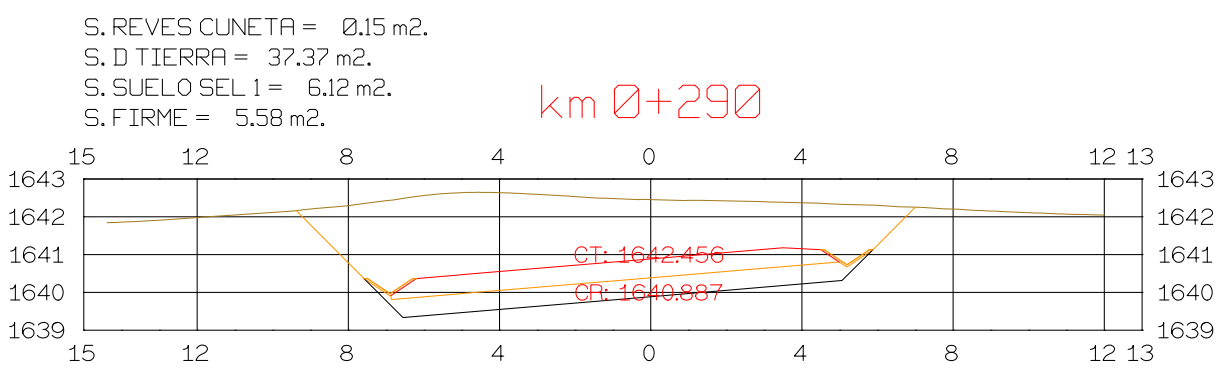

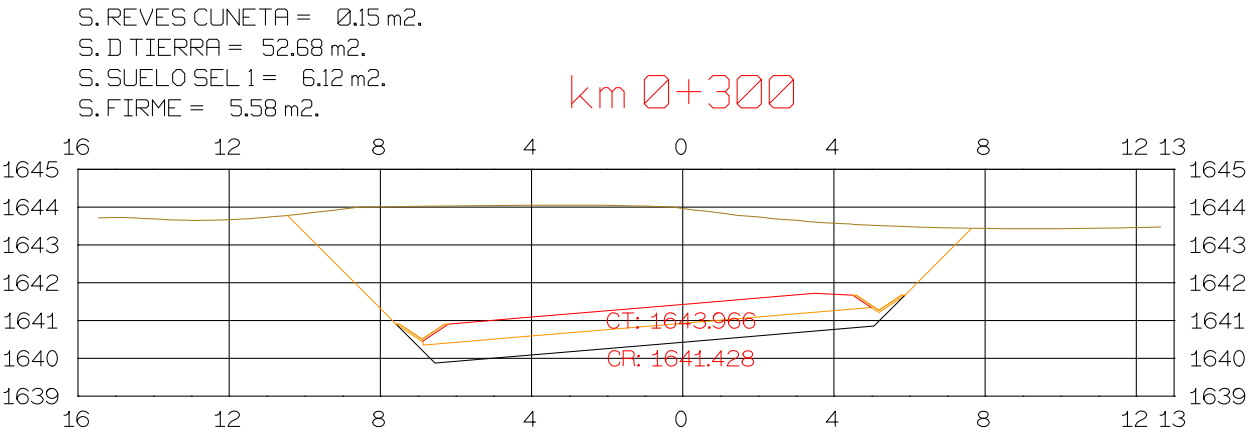

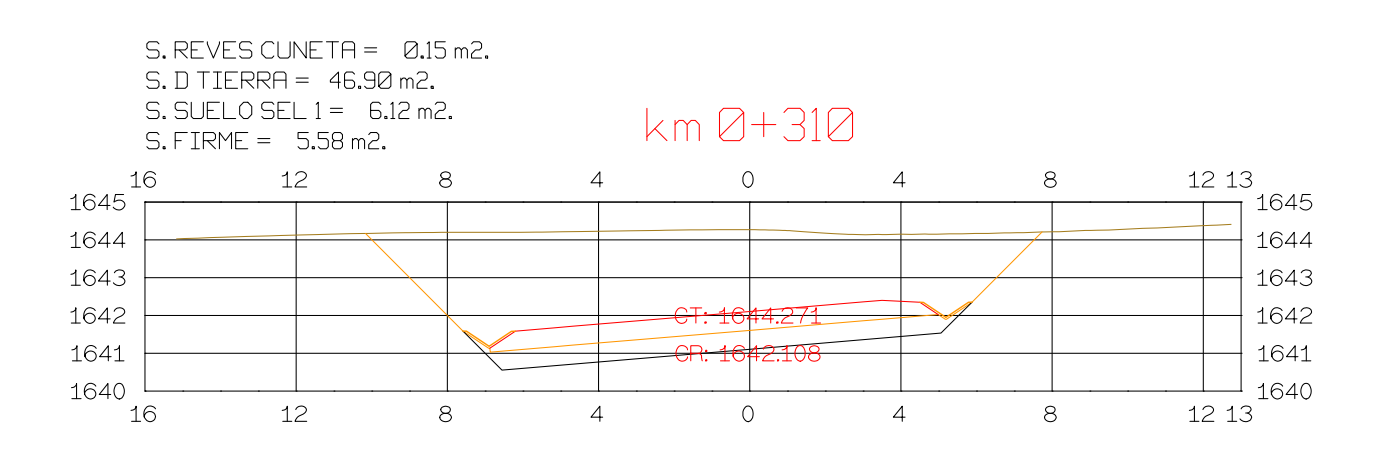

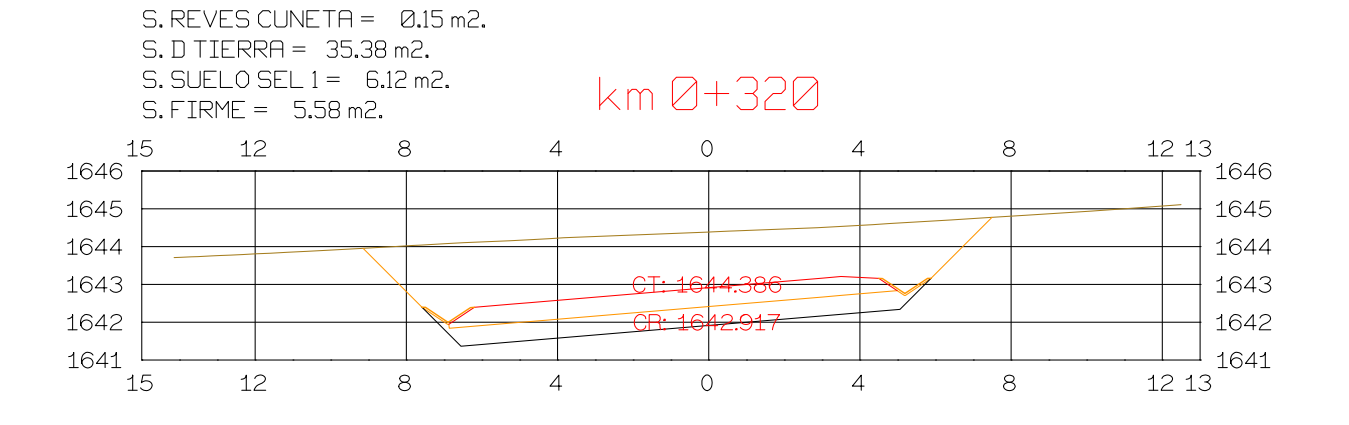

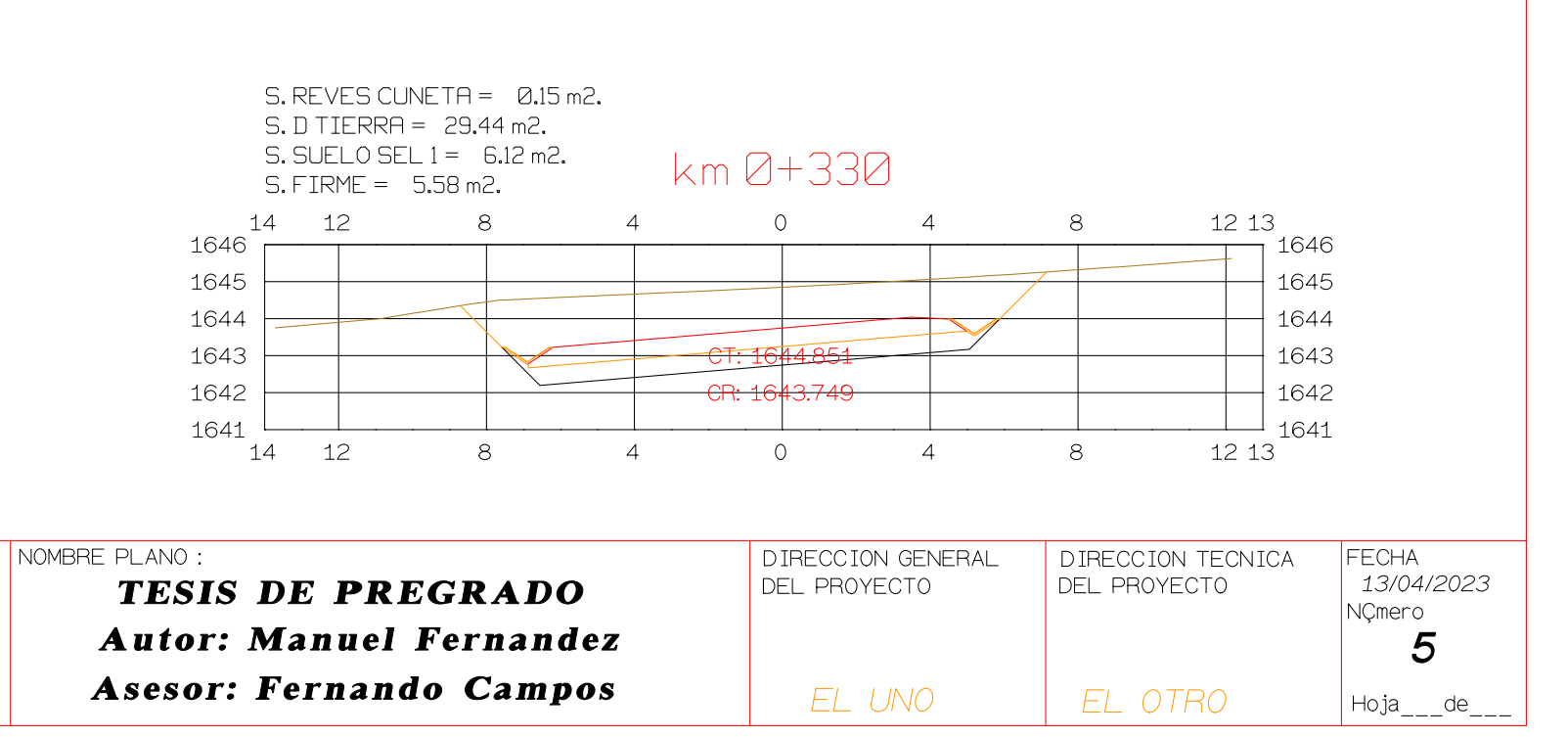

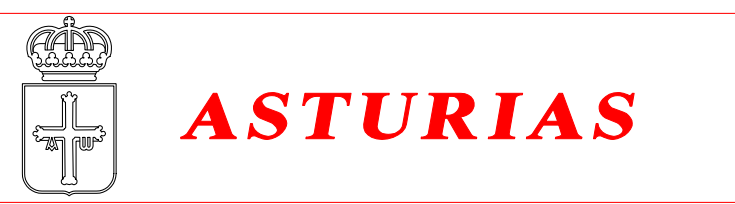

# Istram V.22.11.11.03 EDUCACIONAL 2000

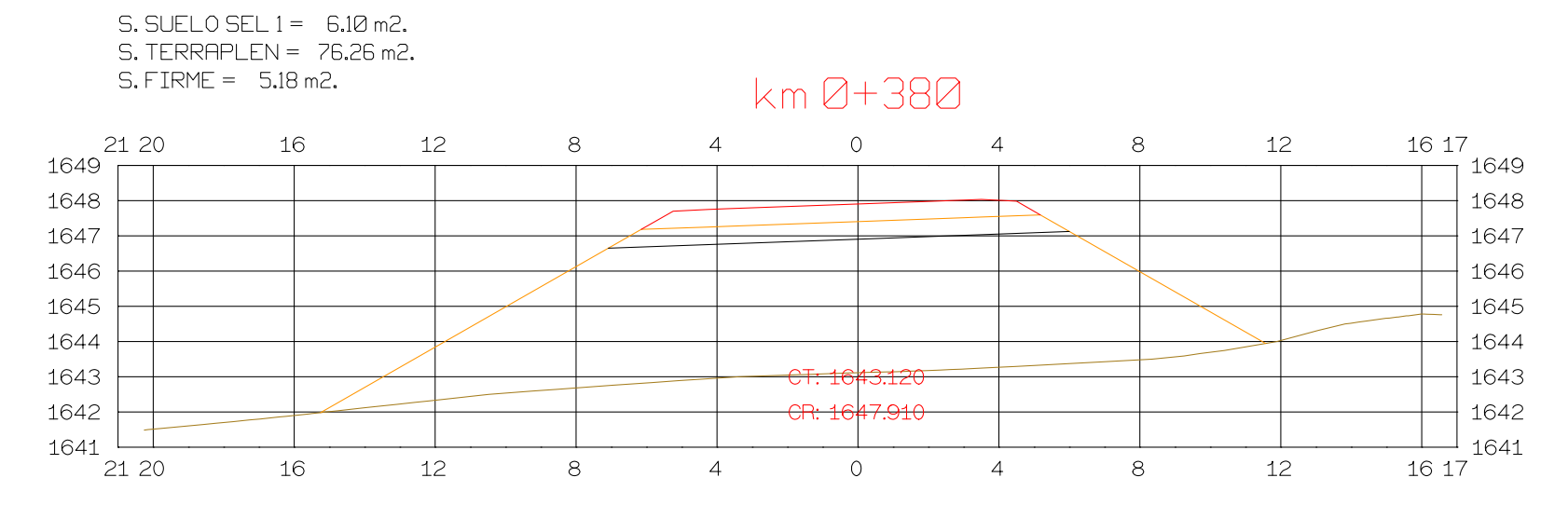

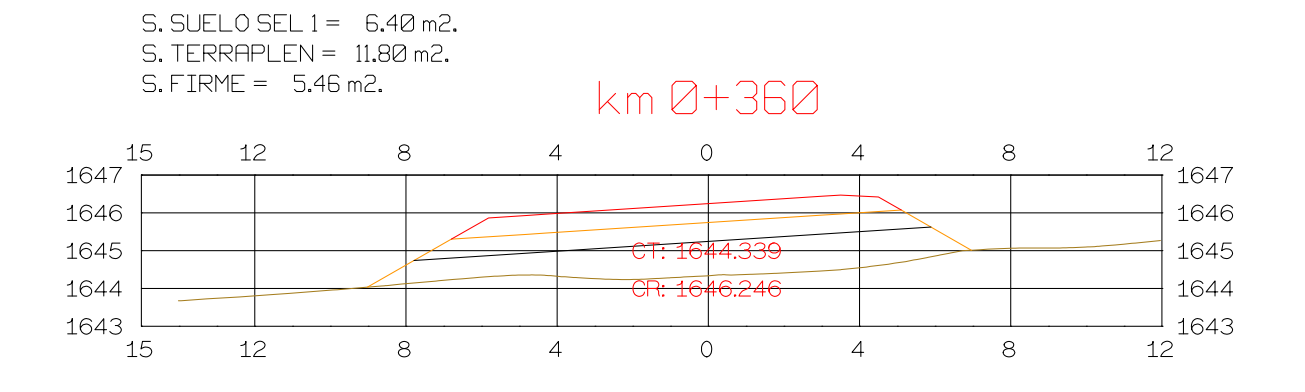

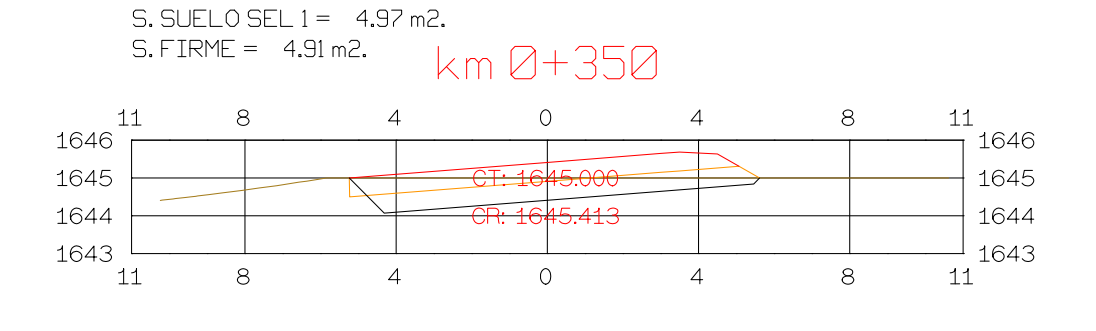

 $S.D TIERRA = 5.73 m2.$ 

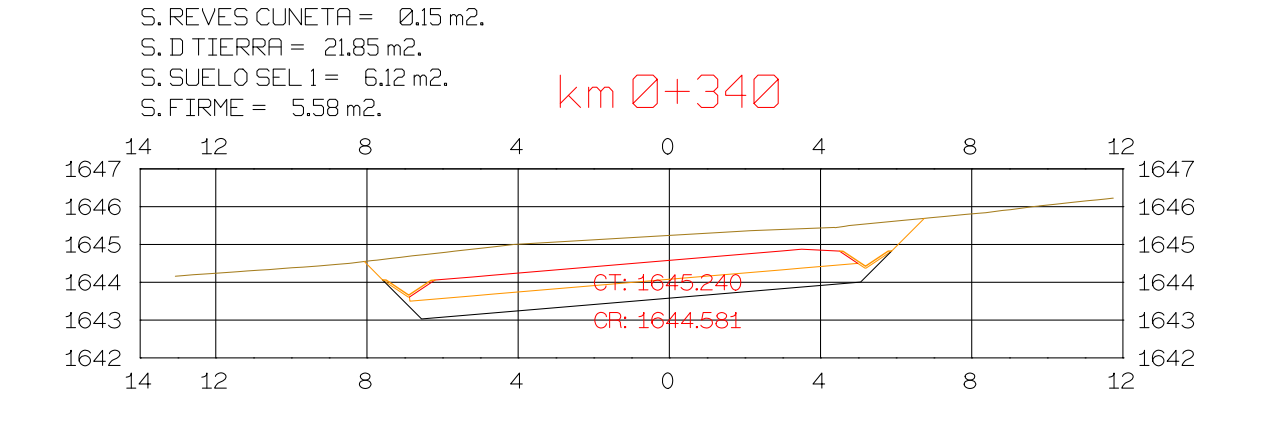

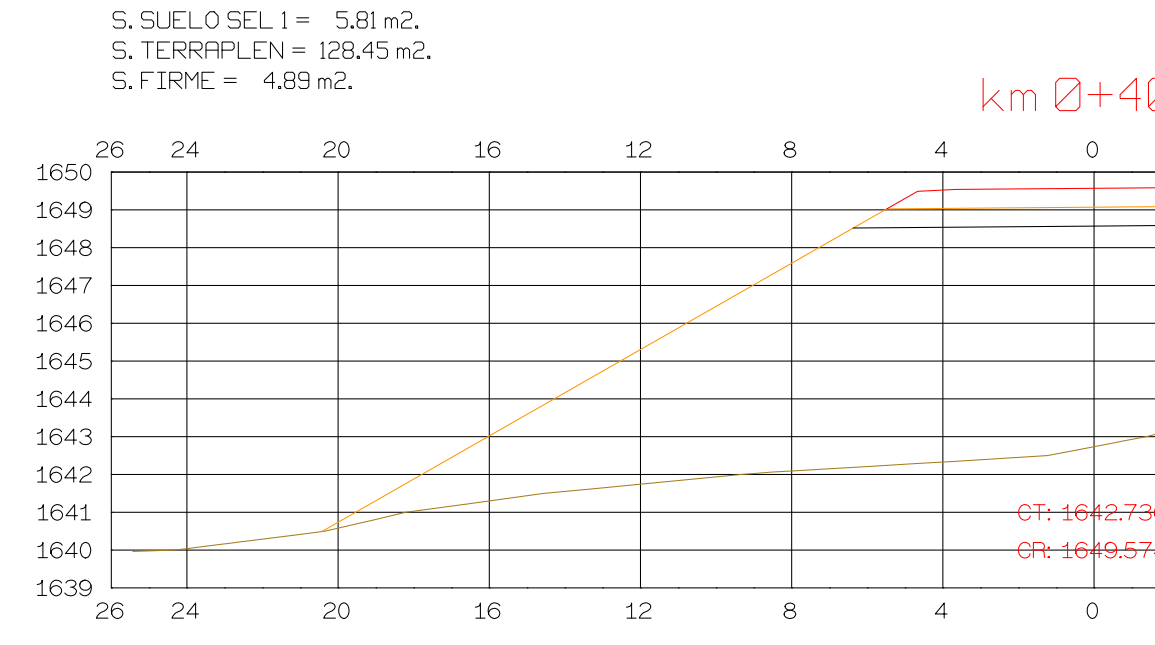

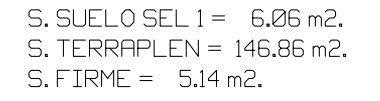

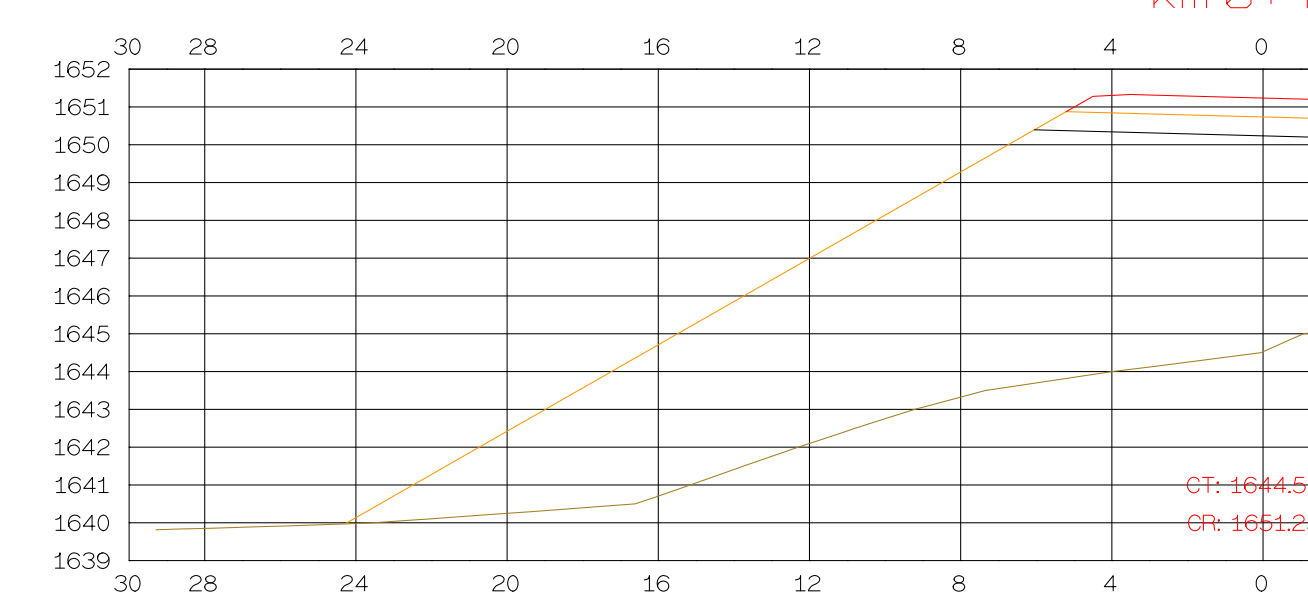

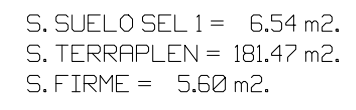

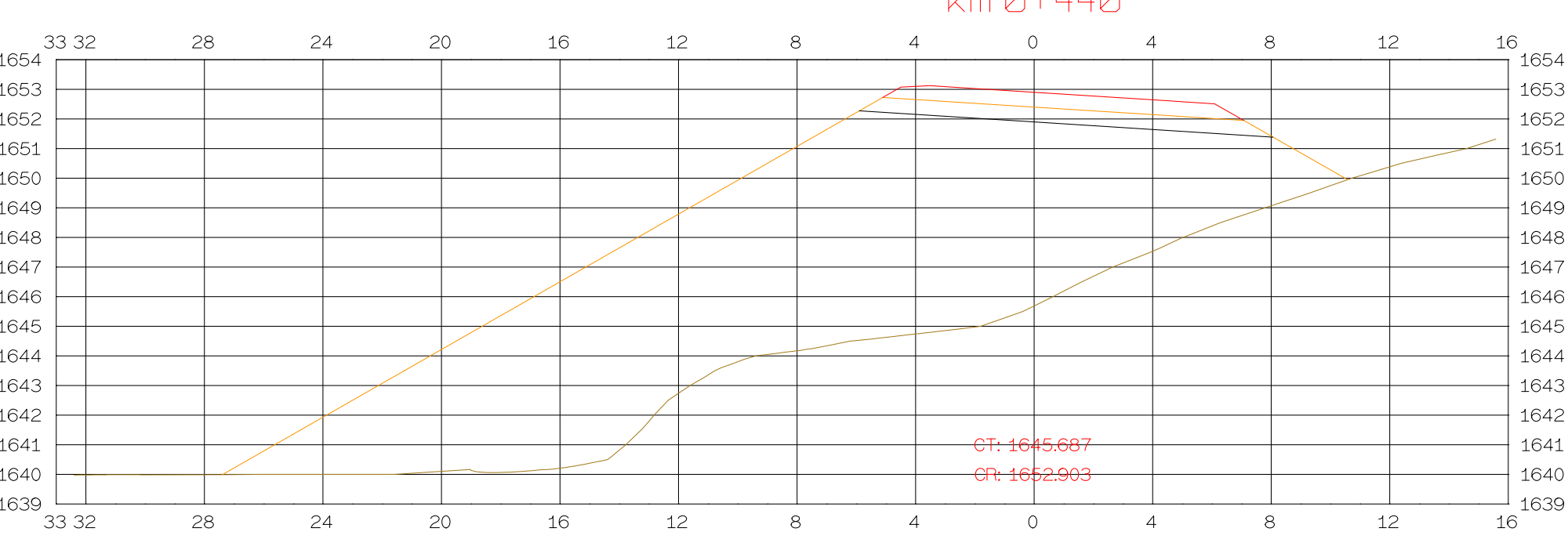

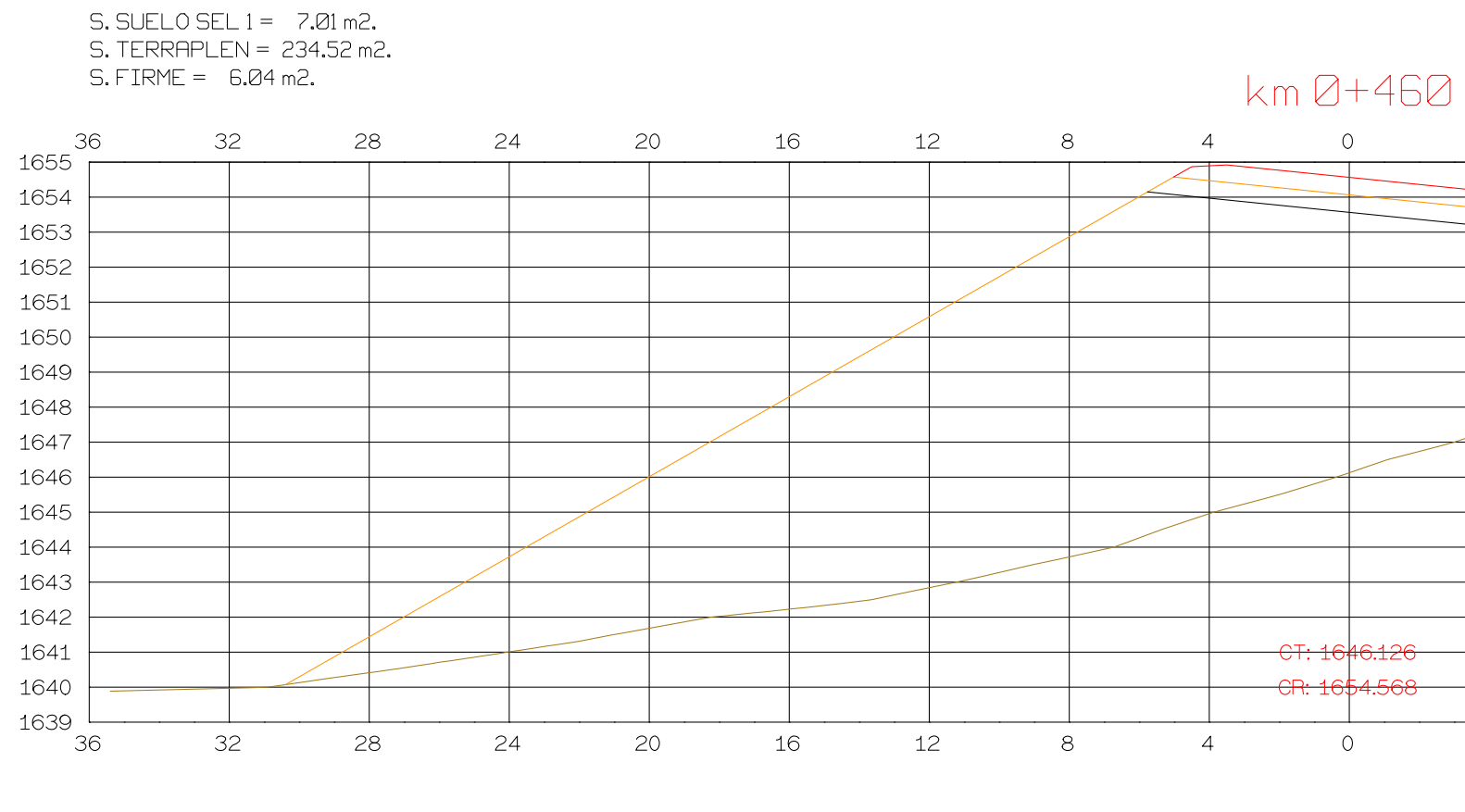

**ISPOL** 

 $\bigcirc$ 

HORIZONTAL 1 : 1000 VERTICAL 1:200 ORIGINAL

ESCALAS

 $\begin{array}{|c|c|c|}\n\hline\n0 & 5 & 10 \\
\hline\n0 & 1 & 2\n\end{array}$ 

**GRAFICA** 

PROYECTO: AUTOPISTA DE AQUI A ALLI TRAMO : PRIMERO

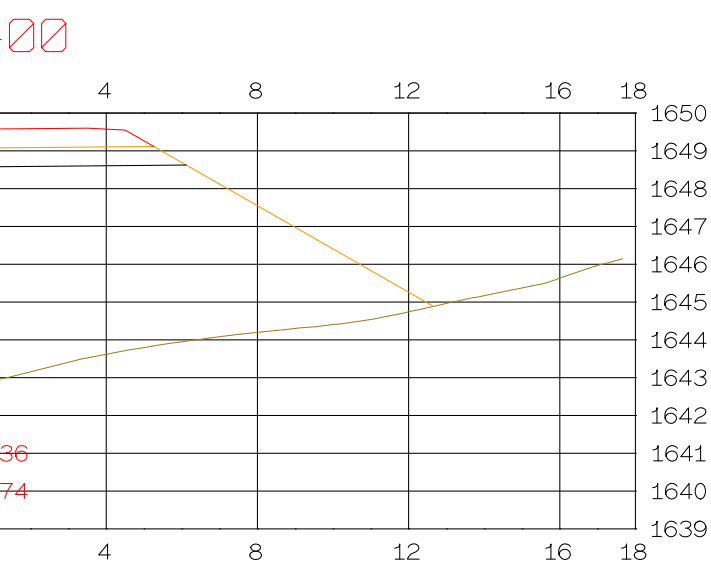

 $kmQ+42Q$ 

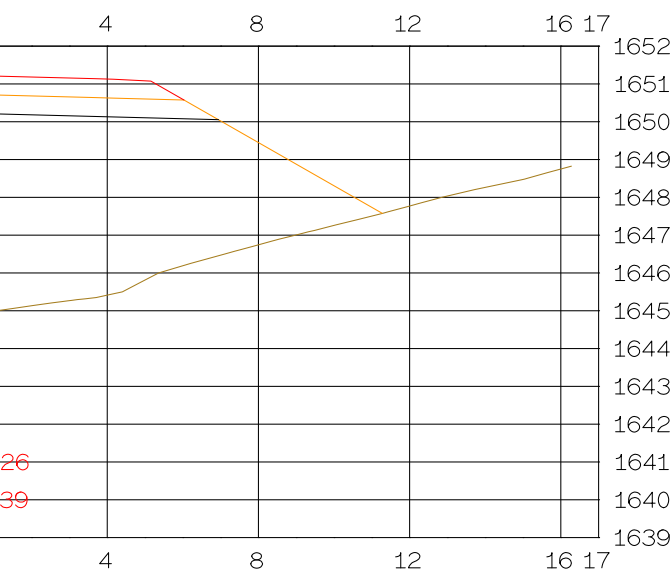

 $kmA+44A$ 

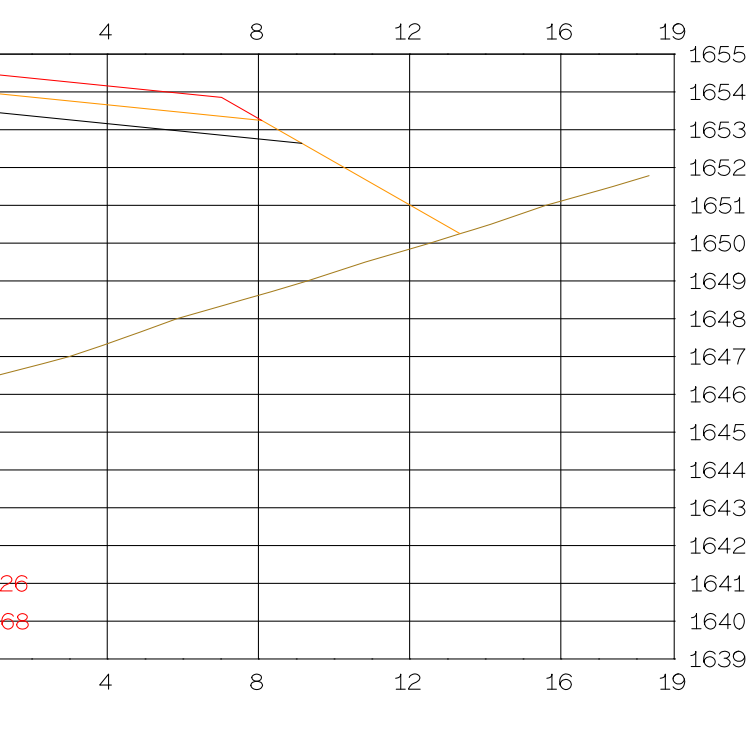

NOMBRE PLANO : **TESIS DE PREGRADO Autor: Manuel Fernandez** Asesor: Fernando Campos

DIRECCION GENERAL<br>DEL PROYECTO

DIRECCION TECNICA<br>DEL PROYECTO

EL OTRO

 $Hoja$ <sub>\_\_\_</sub>de\_\_

# $S.$  SUELO SEL  $1 = 7.20$  m2. S. TERRAPLEN = 304.88 m2.

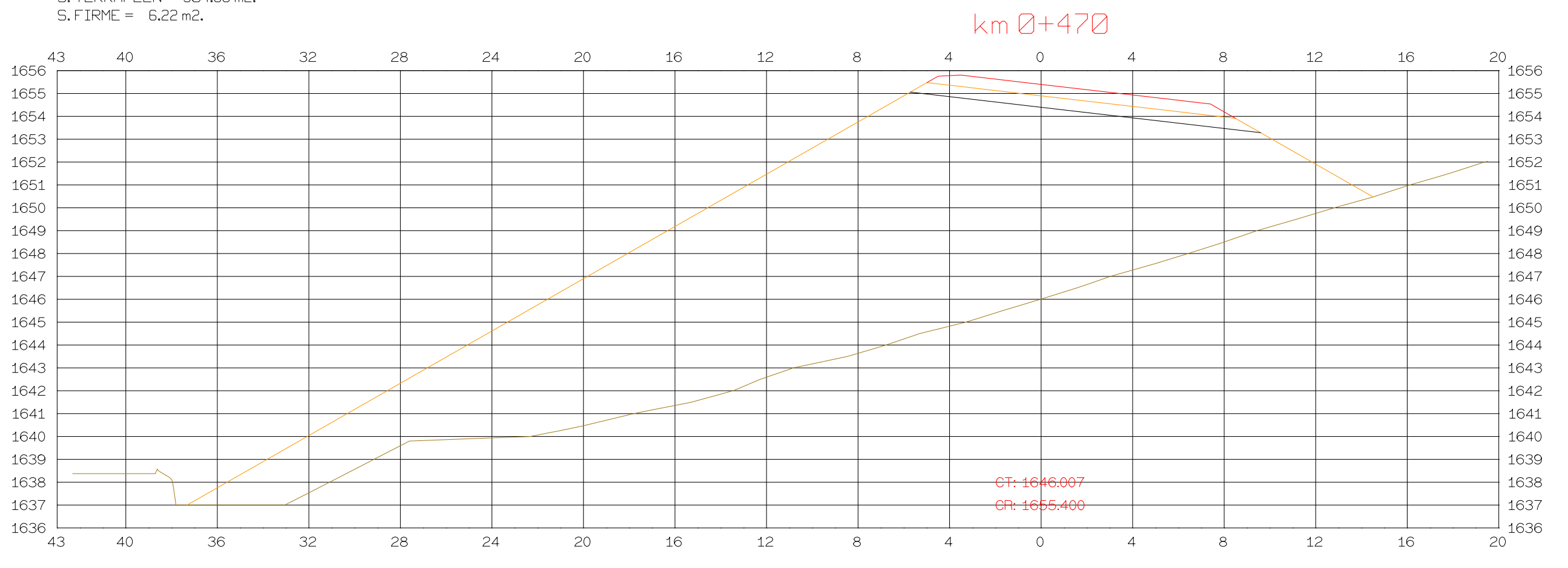

# S. SUELO SEL 1 = 7.20 m2.<br>S. TERRAPLEN = 321.48 m2.<br>S. FIRME = 6.22 m2.

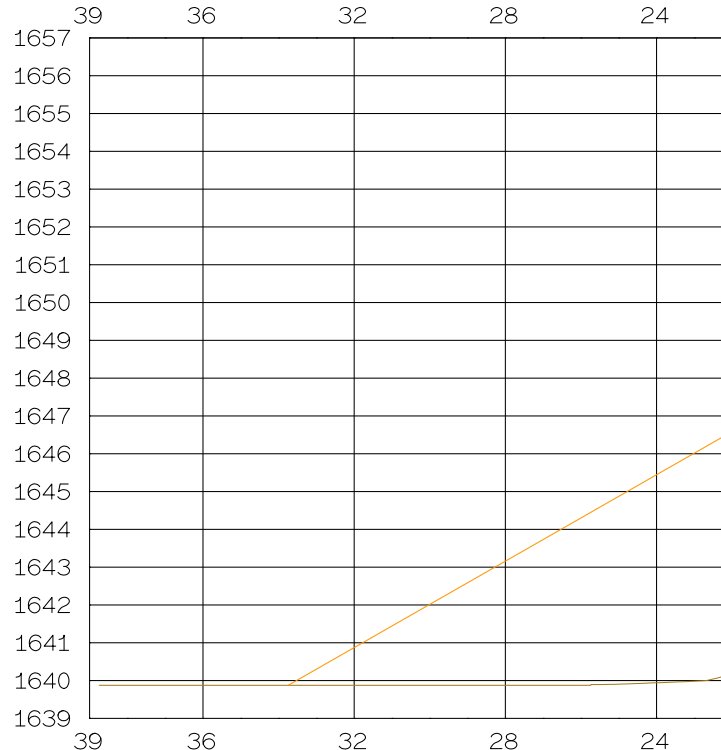

# S. SUELO SEL 1 = 7.20 m2.<br>S. TERRAPLEN = 291.10 m2.<br>S. FIRME = 6.22 m2.

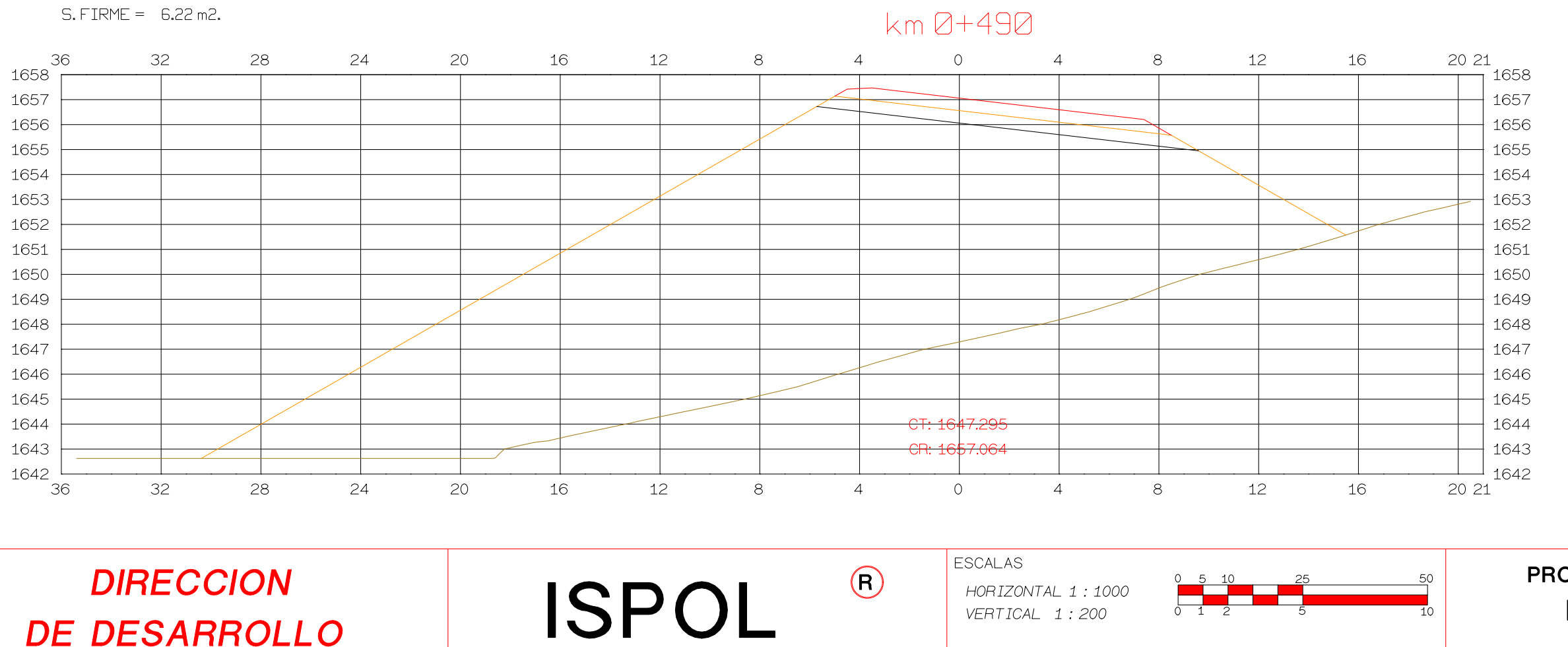

Istram V.22.11.11.03 EDUCACIONAL 2000

**ASTURIAS** 

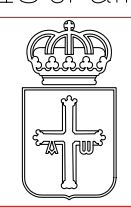

DE DESARROLLO

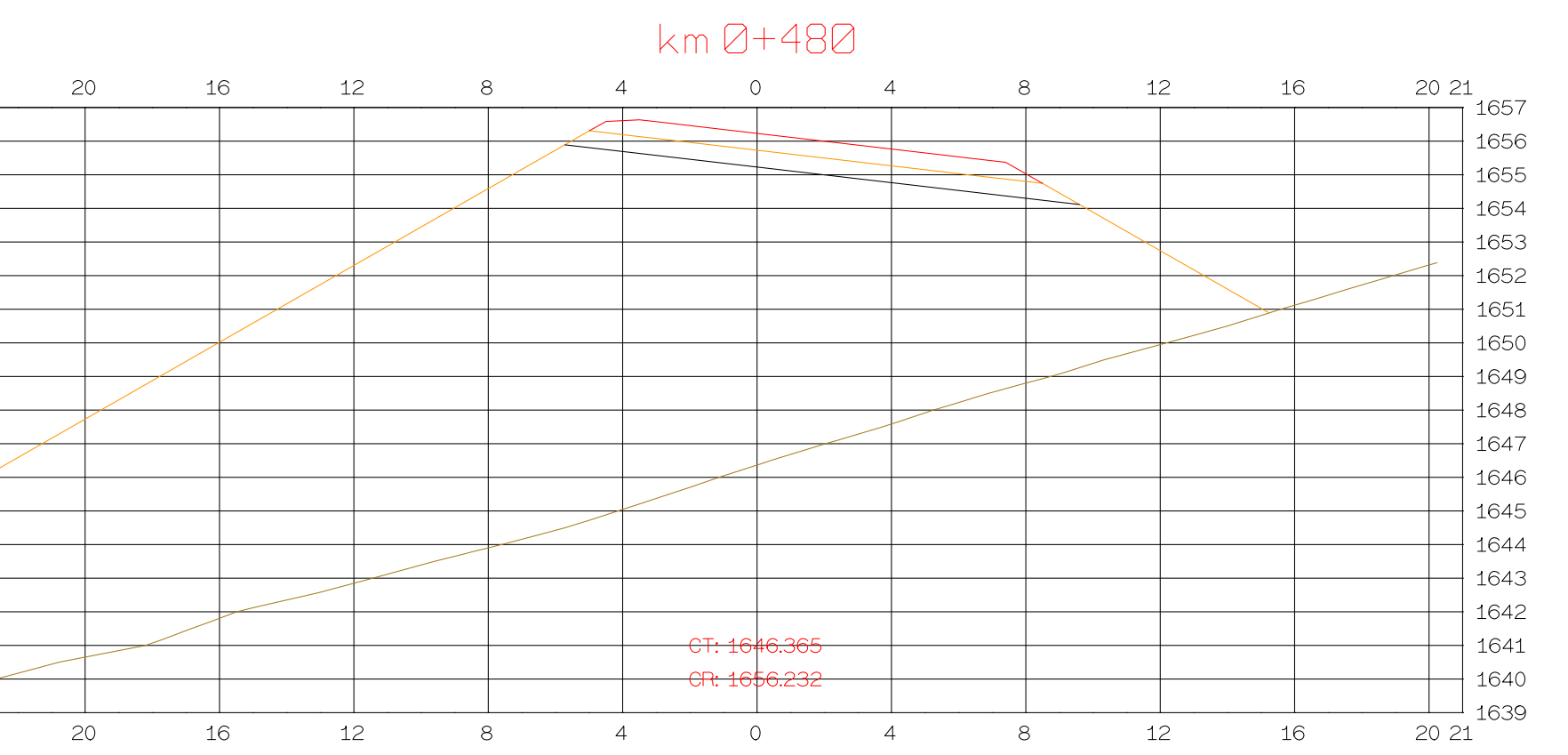

PROYECTO: AUTOPISTA DE AQUI A ALLI TRAMO : PRIMERO

**GRAFICA** 

ORIGINAL

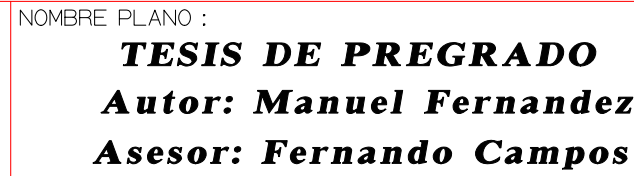

 $Hoja$ <sub>\_\_\_</sub>de<sub>\_\_\_</sub>

```
EL OTRO
```
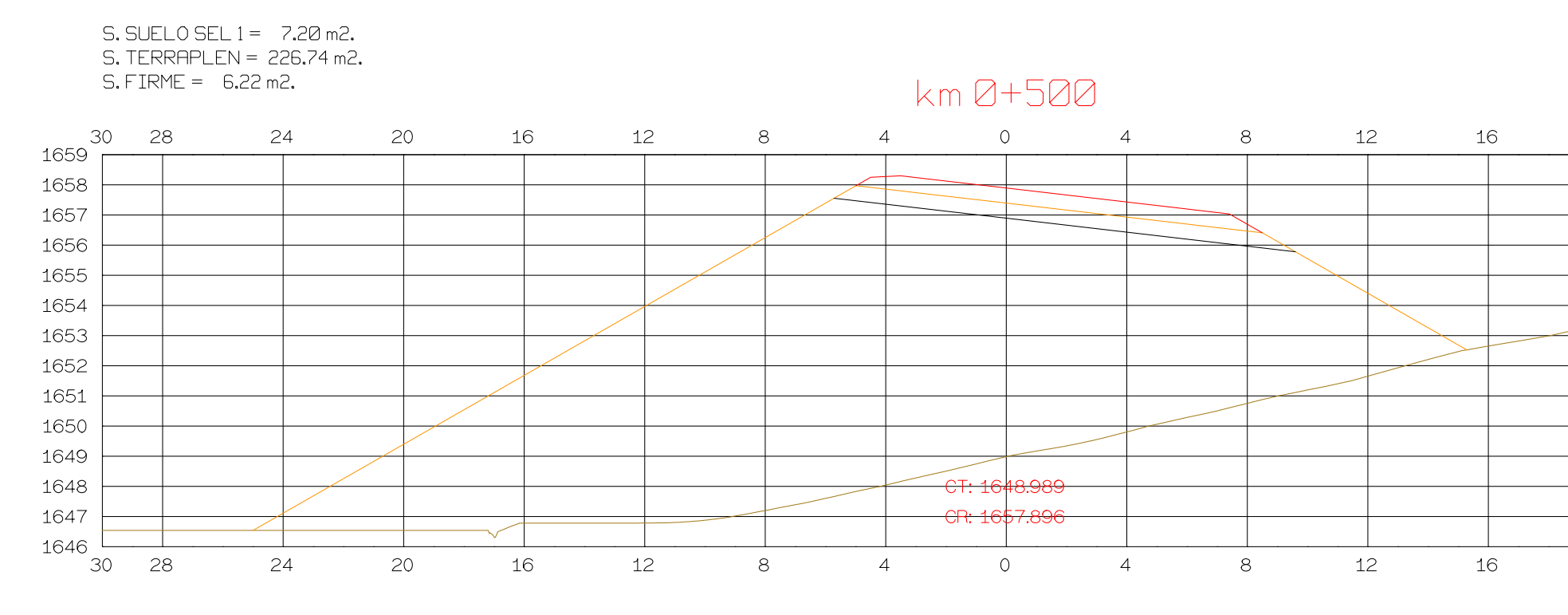

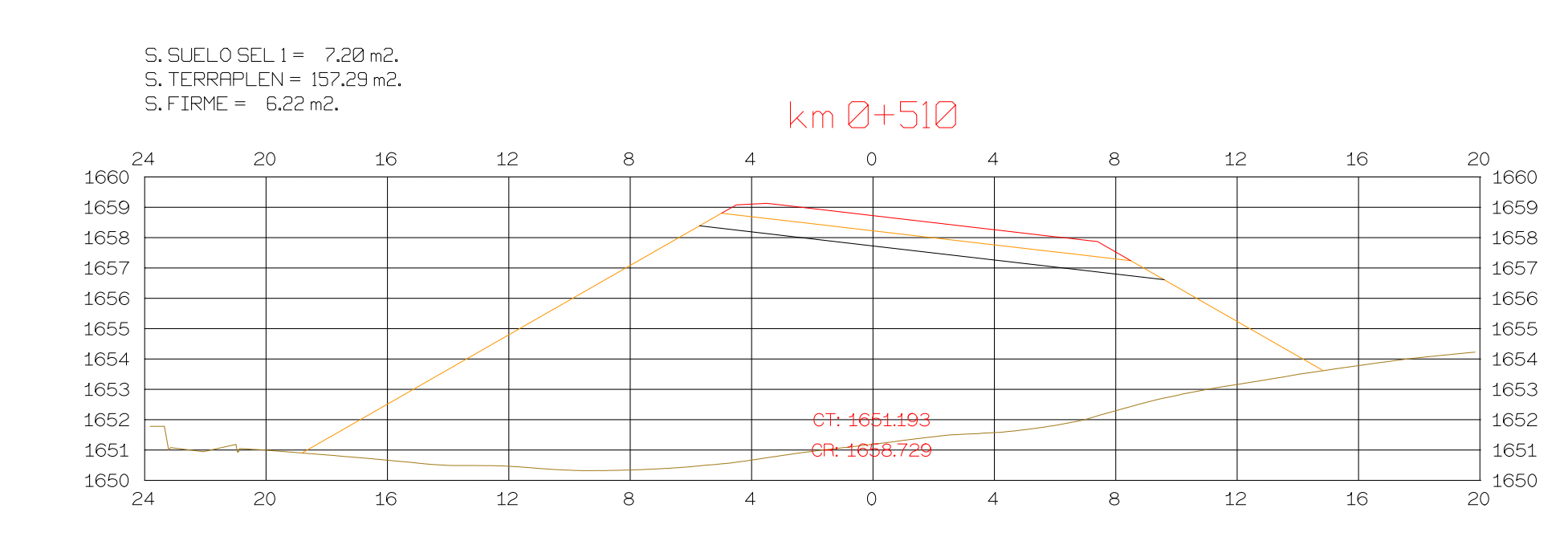

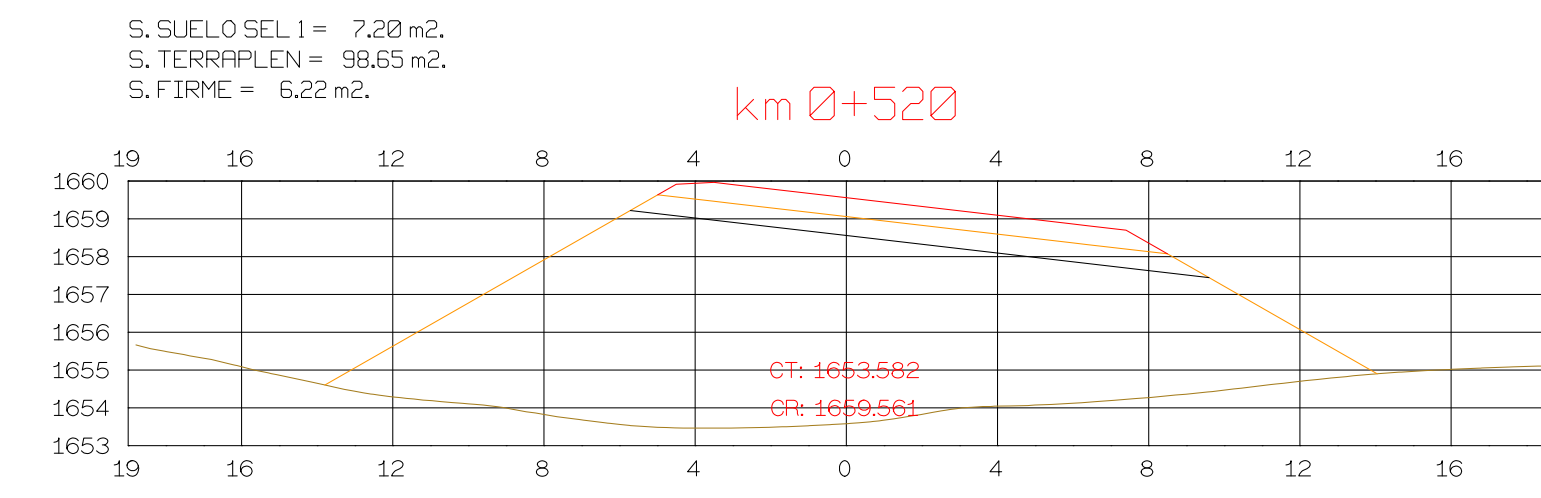

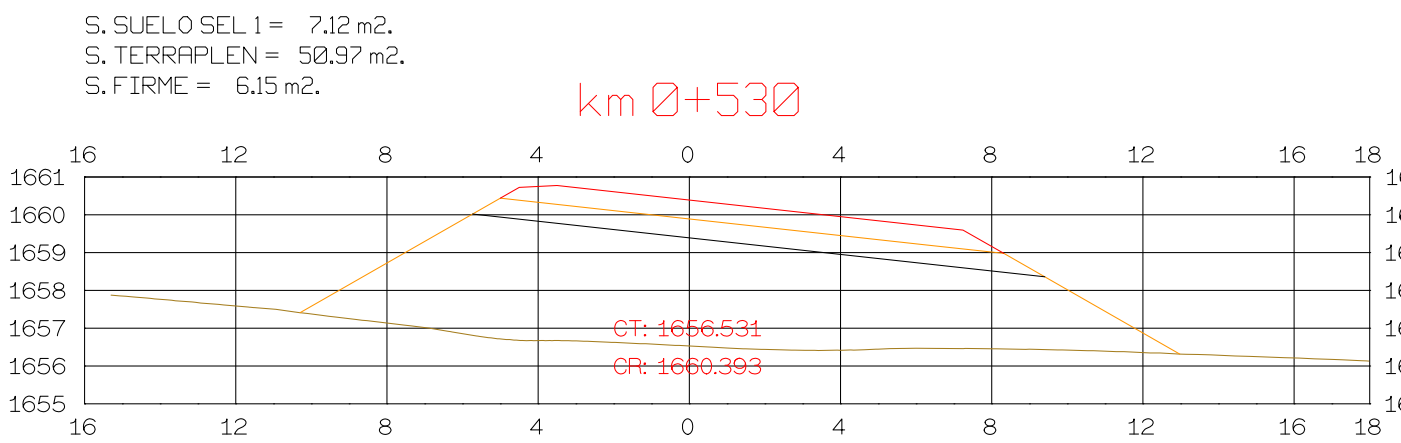

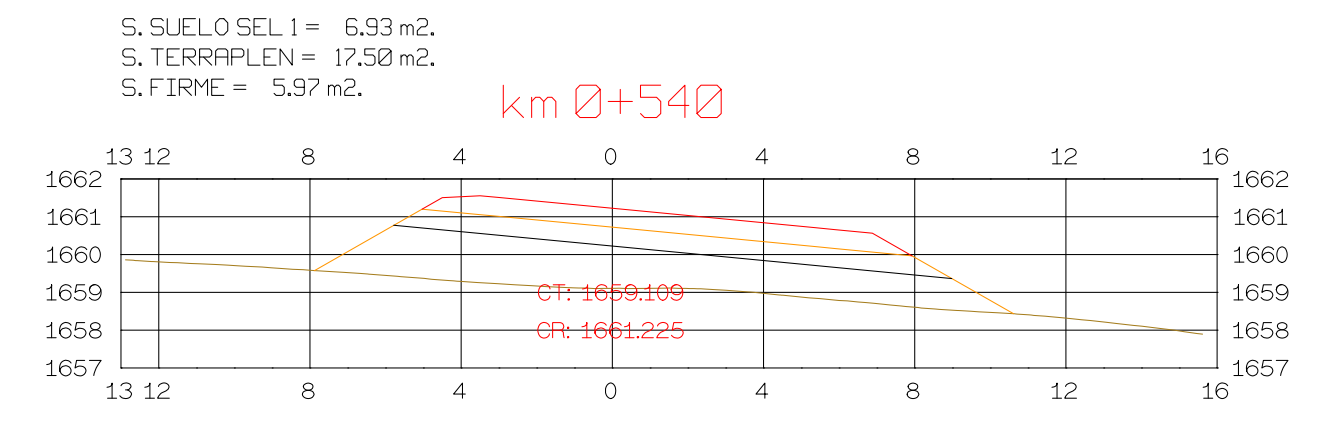

Istram V.22.11.11.03 EDUCACIONAL 2000

**ASTURIAS** 

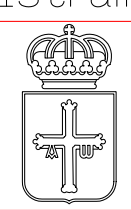

**DIRECCION** DE DESARROLLO **ISPOL** 

 $\bigcirc$ 

ESCALAS HORIZONTAL 1 : 1000 VERTICAL 1:200

ORIGINAL

 $\begin{array}{|c|c|c|}\n\hline\n0 & 5 & 10 \\
\hline\n0 & 1 & 2\n\end{array}$ 

**GRAFICA** 

PROYECTO: AUTOPISTA DE AQUI A ALLI TRAMO : PRIMERO

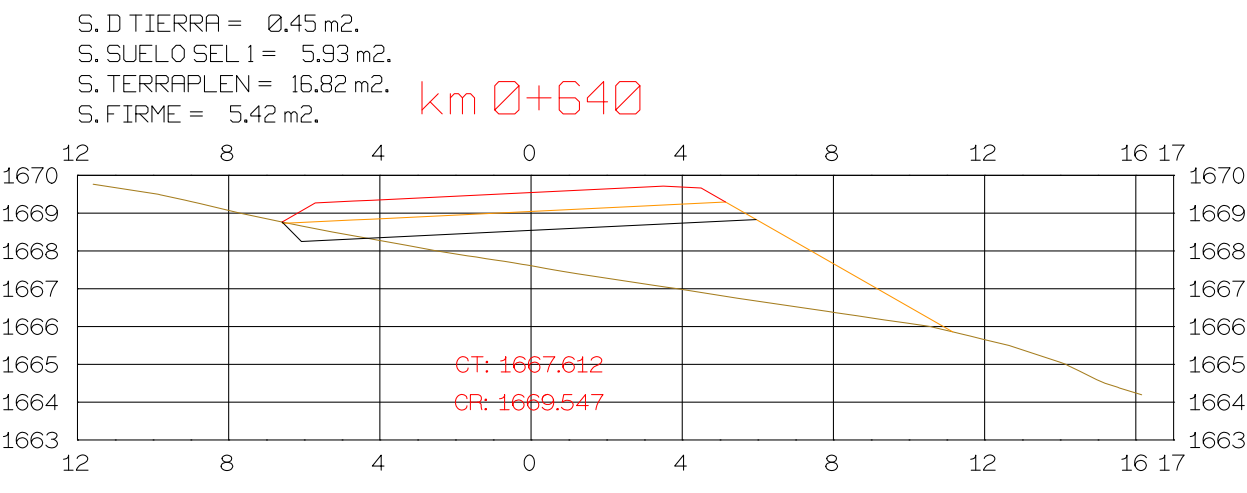

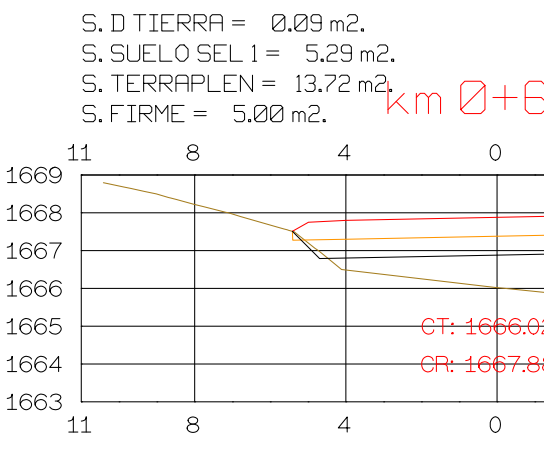

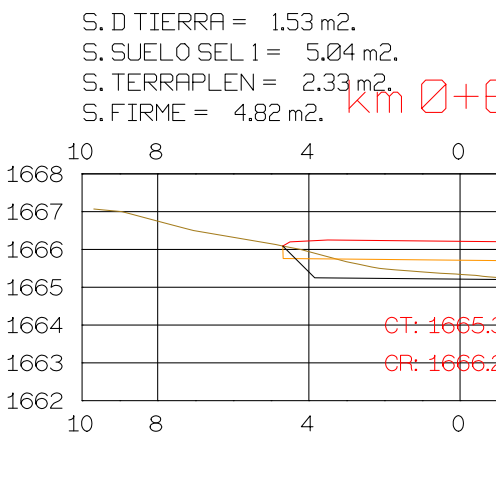

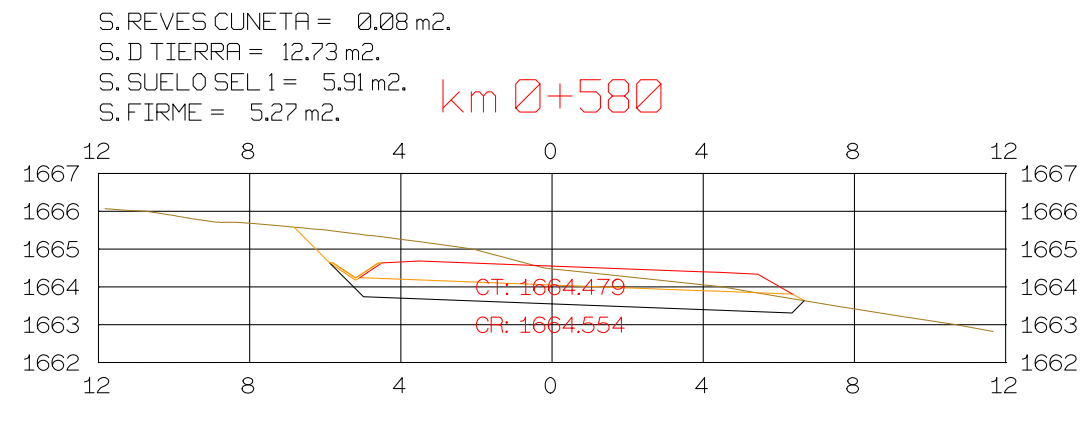

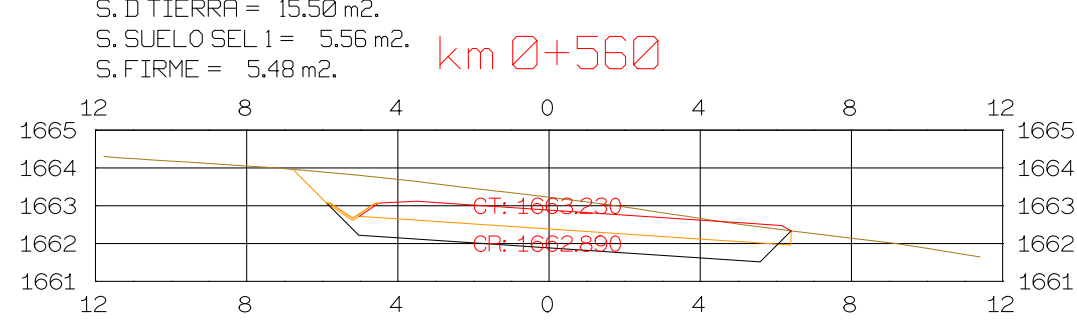

S. REVES CUNETA = 0.08 m2.

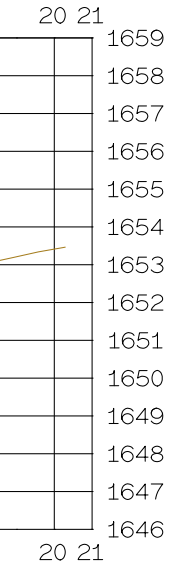

 $\frac{20}{1}1660$  $+1659$  $\vert$  1658  $+1657$  $+1656$  $+1655$  $+$  1654  $\frac{1}{20}$ 1653

1658

 $\frac{1}{1}$  1661 1659

1660

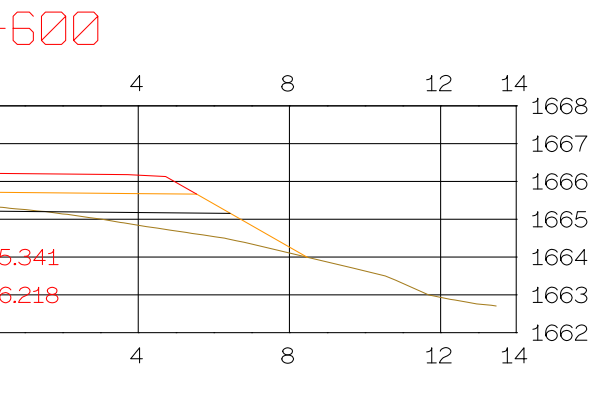

### 520  $\frac{15}{7}$  1669  $12$  $8<sup>8</sup>$ 1668 1667 1666 1665  $|1664\rangle$ 83- $\begin{smallmatrix} \texttt{I} & \texttt{1663} \end{smallmatrix}$ 12  $\overline{4}$ 15  $8<sup>8</sup>$

NOMBRE PLANO : TESIS DE PREGRADO **Autor: Manuel Fernandez** Asesor: Fernando Campos

DIRECCION GENERAL<br>DEL PROYECTO

DIRECCION TECNICA<br>DEL PROYECTO

FECHA<br>13/04/2023 NÇmero  $\boldsymbol{8}$ 

 $Hoja_{---}de_{---}$ 

## $S.D TIERRA = 1.31 m2.$ S. SUELO SEL  $1 = 5.15$  m2.

S. TERRAPLEN = 15.66 m2<br>S. FIRME = 5.06 m2.  $km$   $0+660$ 

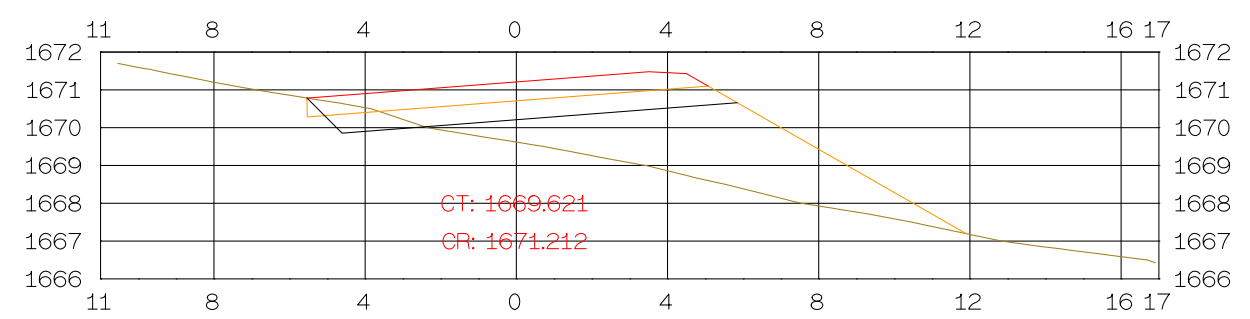

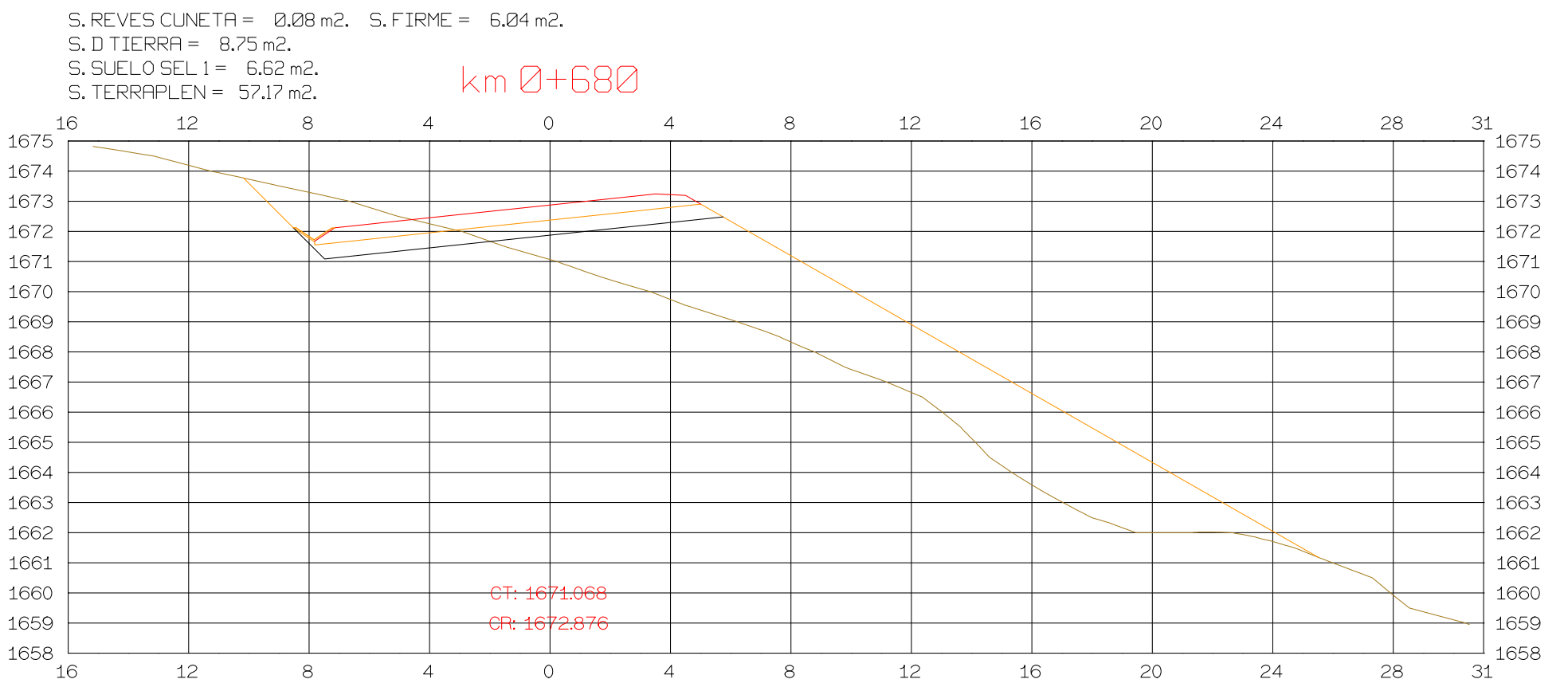

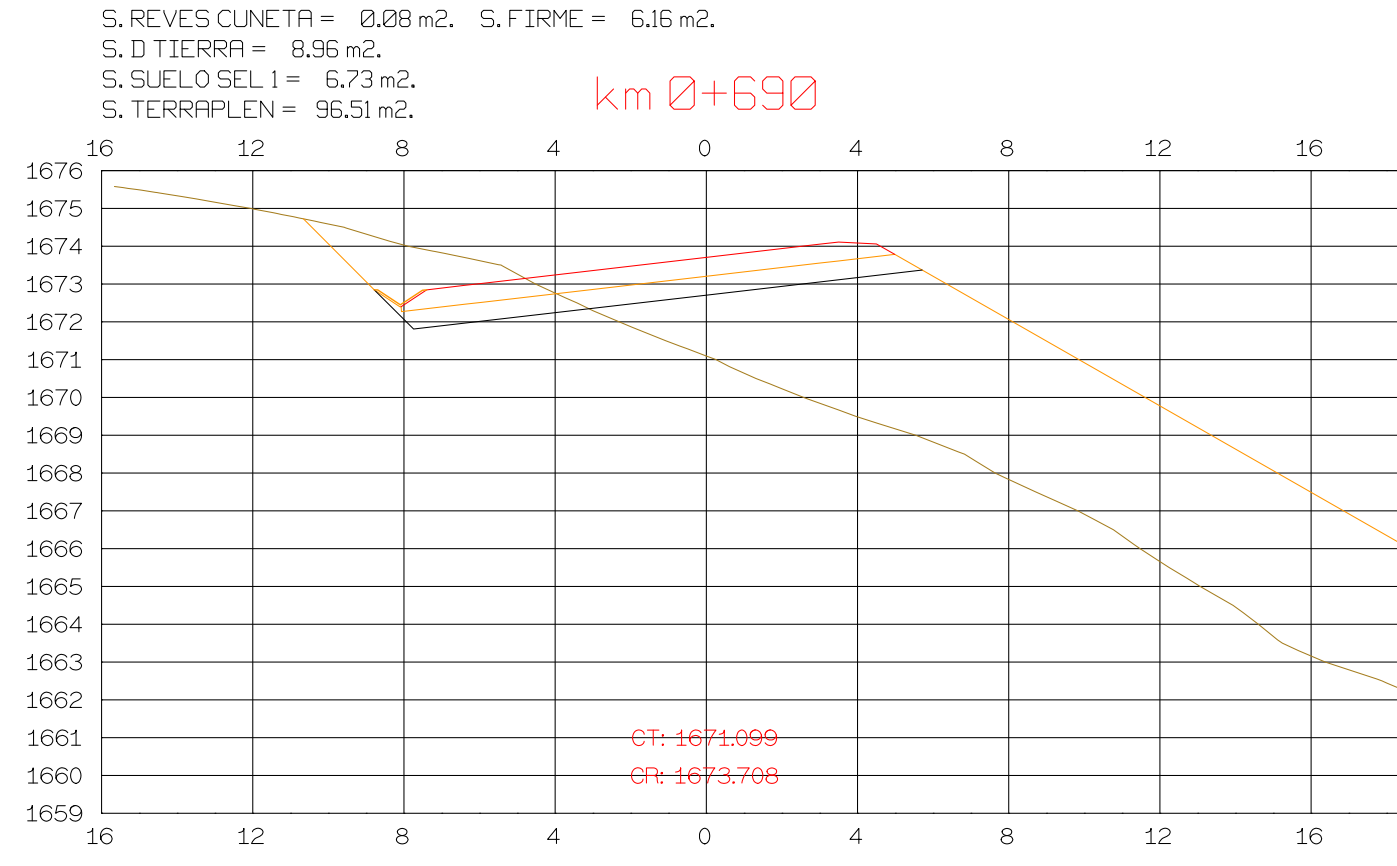

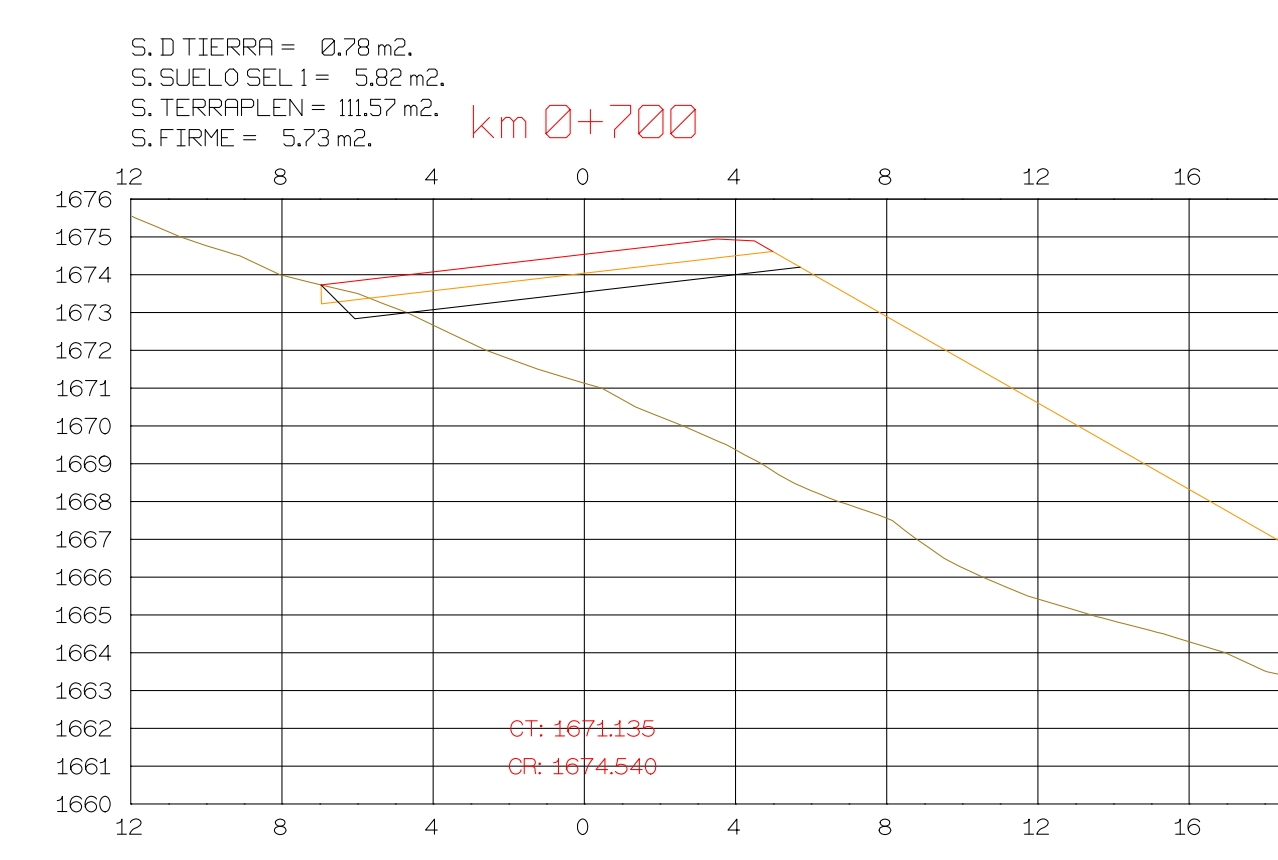

Istram V.22.11.11.03 EDUCACIONAL 2000

**ASTURIAS** 

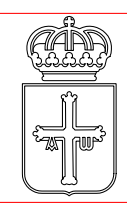

**DIRECCION** DE DESARROLLO

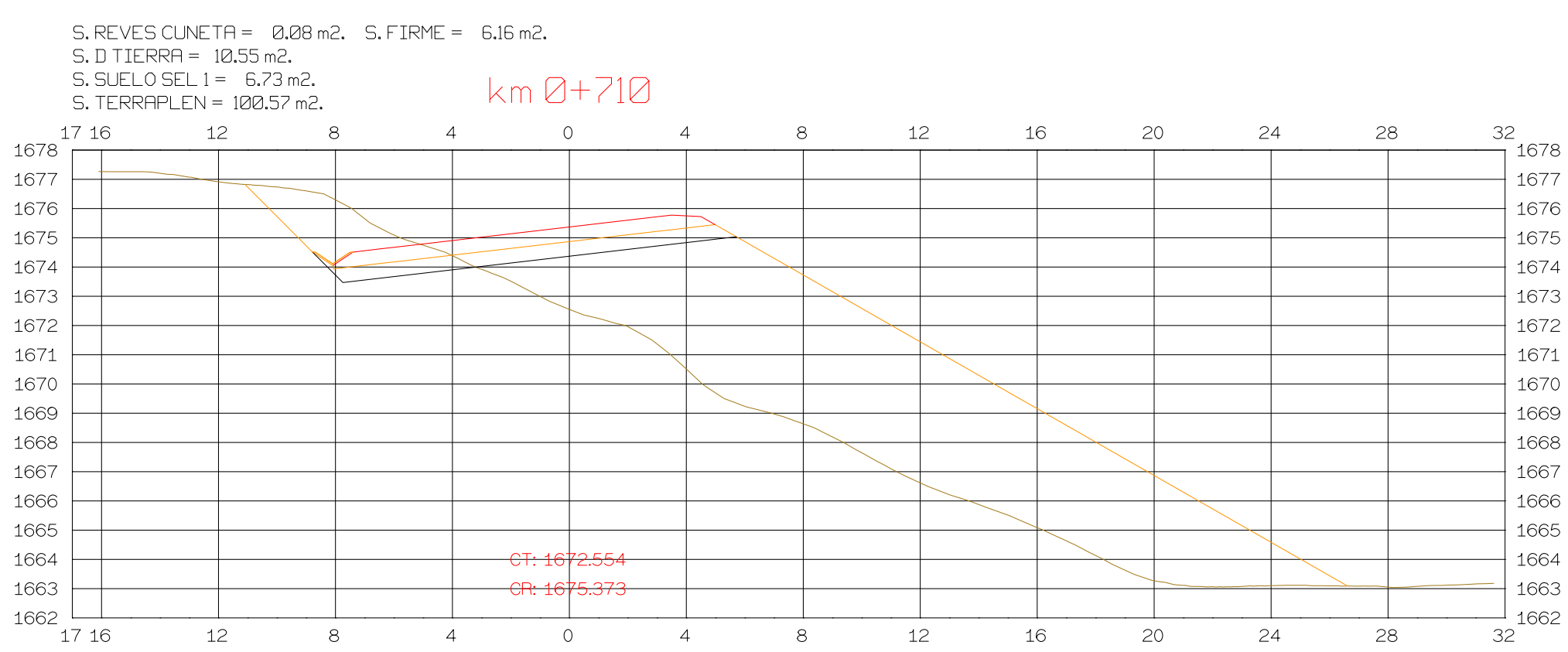

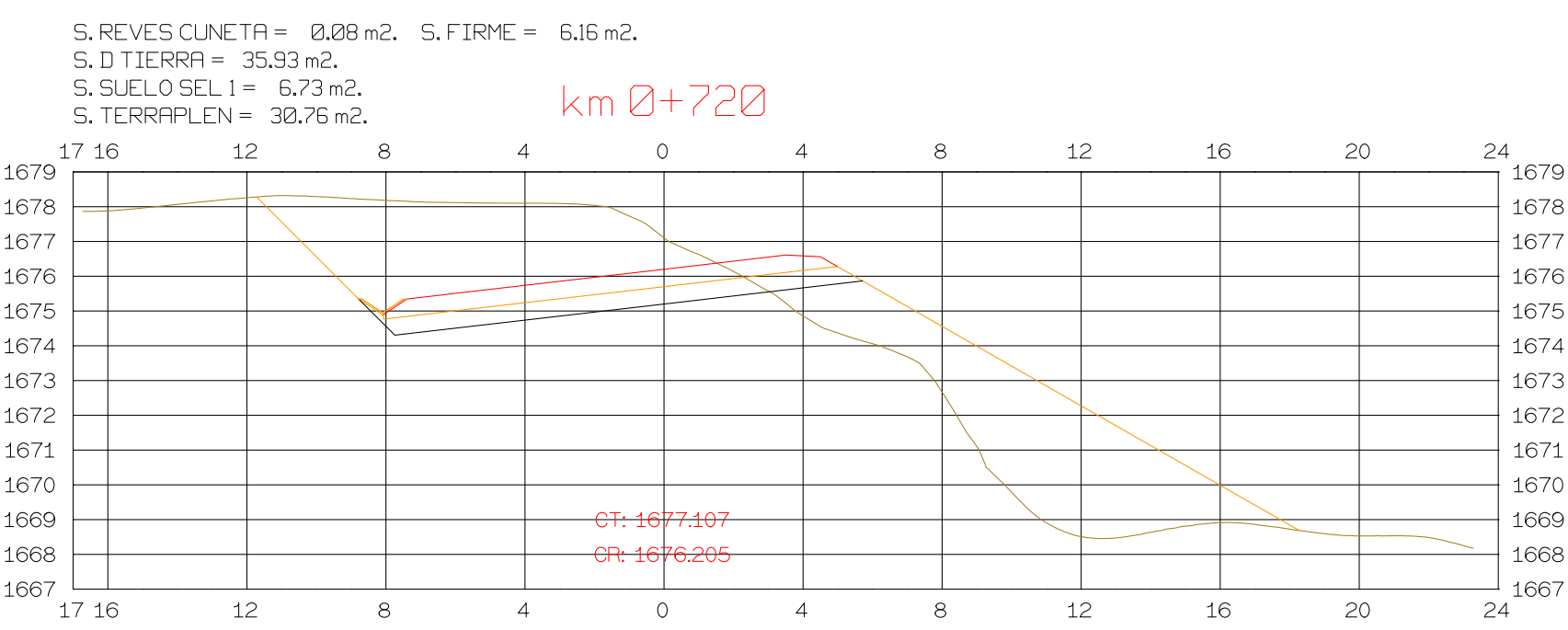

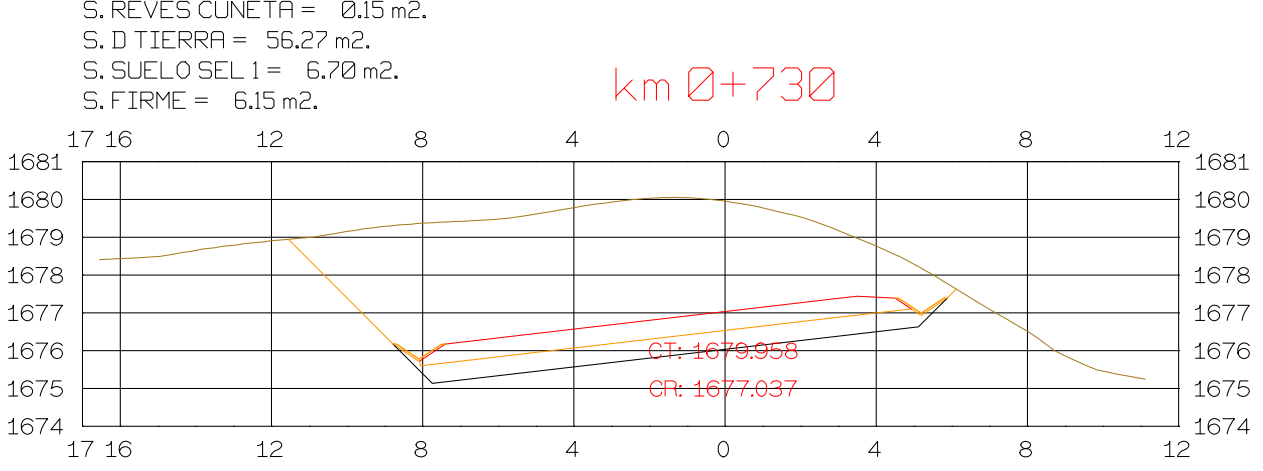

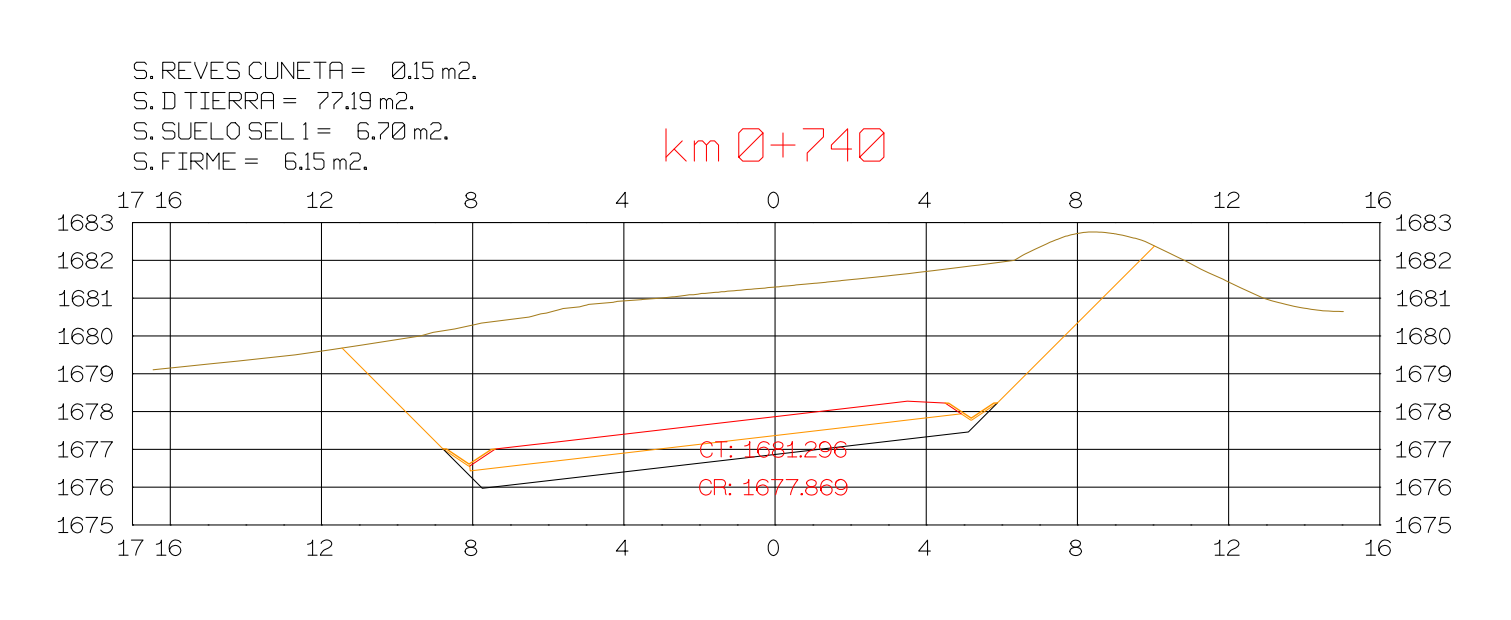

PROYECTO: AUTOPISTA DE AQUI A ALLI TRAMO : PRIMERO

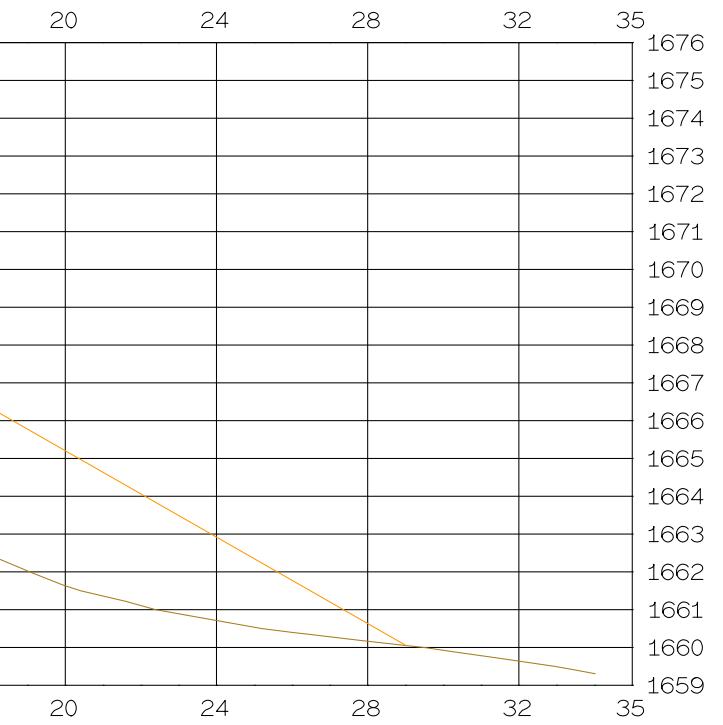

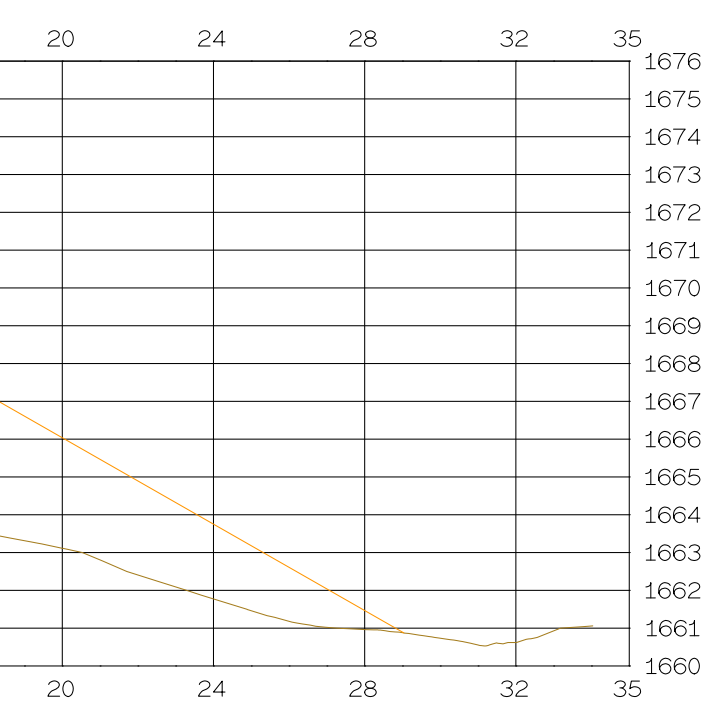

**ISPOL** 

ESCALAS HORIZONTAL 1 : 1000 VERTICAL 1:200 ORIGINAL

 $\odot$ 

 $\begin{array}{|c|c|c|}\n\hline\n0 & 5 & 10 & 28 \\
\hline\n0 & 1 & 2 & 5\n\end{array}$ 

**GRAFICA** 

NOMBRE PLANO : **TESIS DE PREGRADO Autor: Manuel Fernandez** Asesor: Fernando Campos

DIRECCION GENERAL<br>DEL PROYECTO

DIRECCION TECNICA<br>DEL PROYECTO

FECHA<br>13/04/2023 NÇmero  $\overline{9}$ 

 $Hoja$ <sub>\_\_\_</sub>de\_\_\_

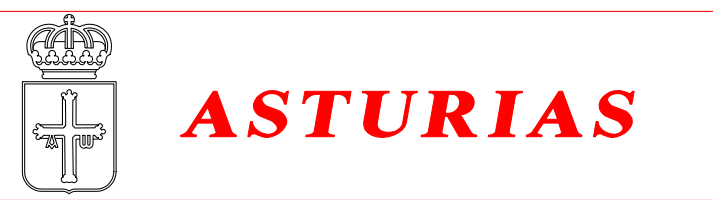

Istram V.22.11.11.03 EDUCACIONAL 2000

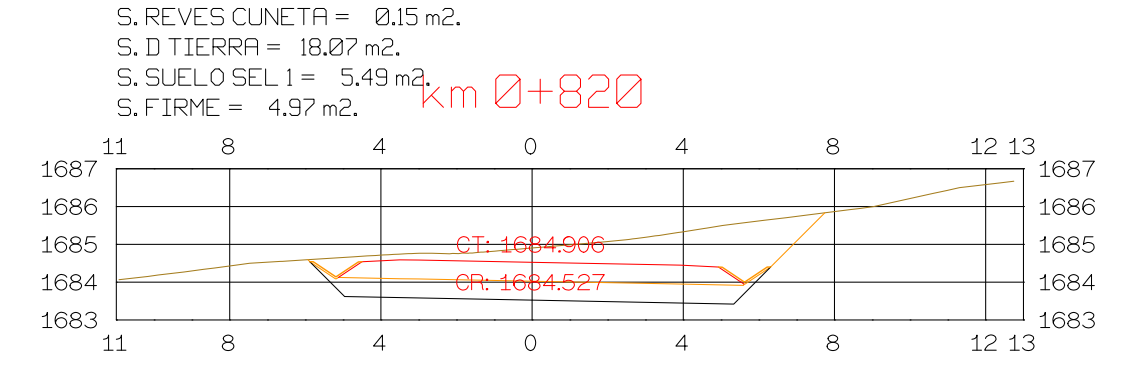

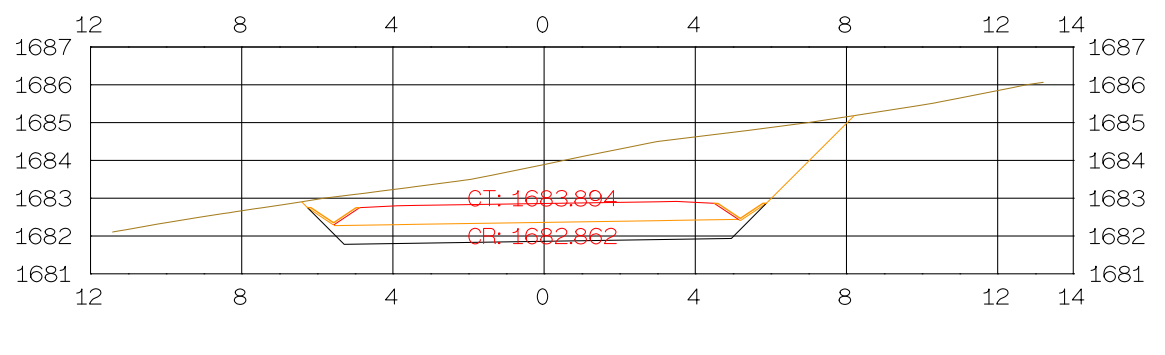

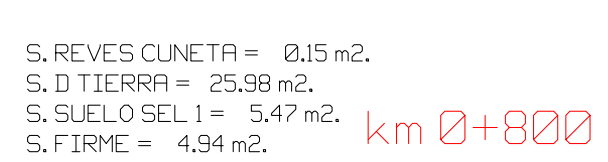

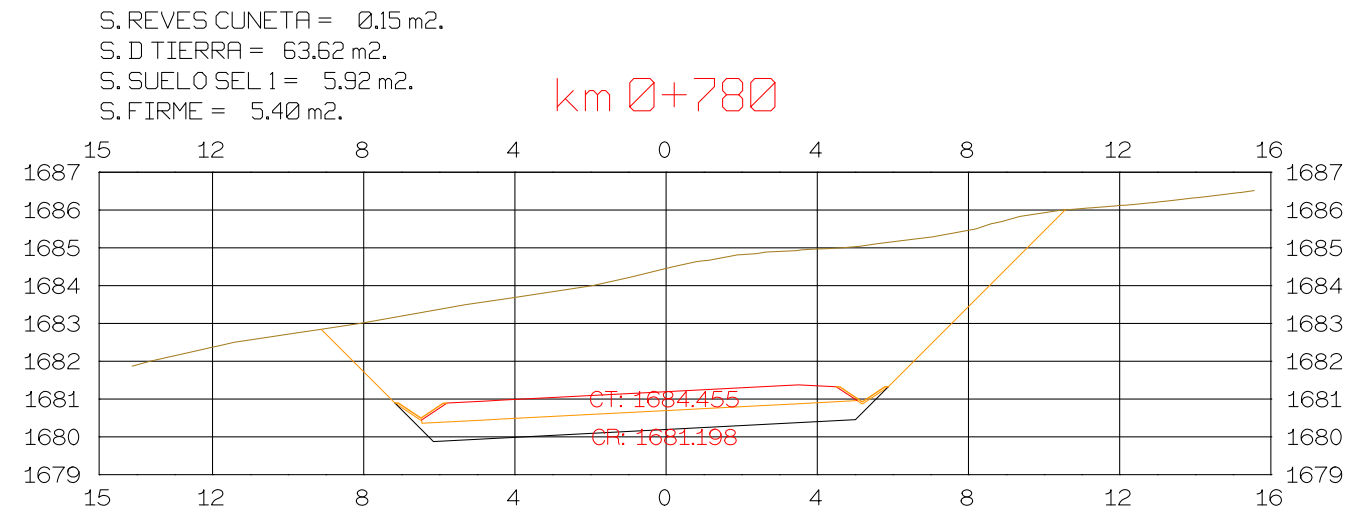

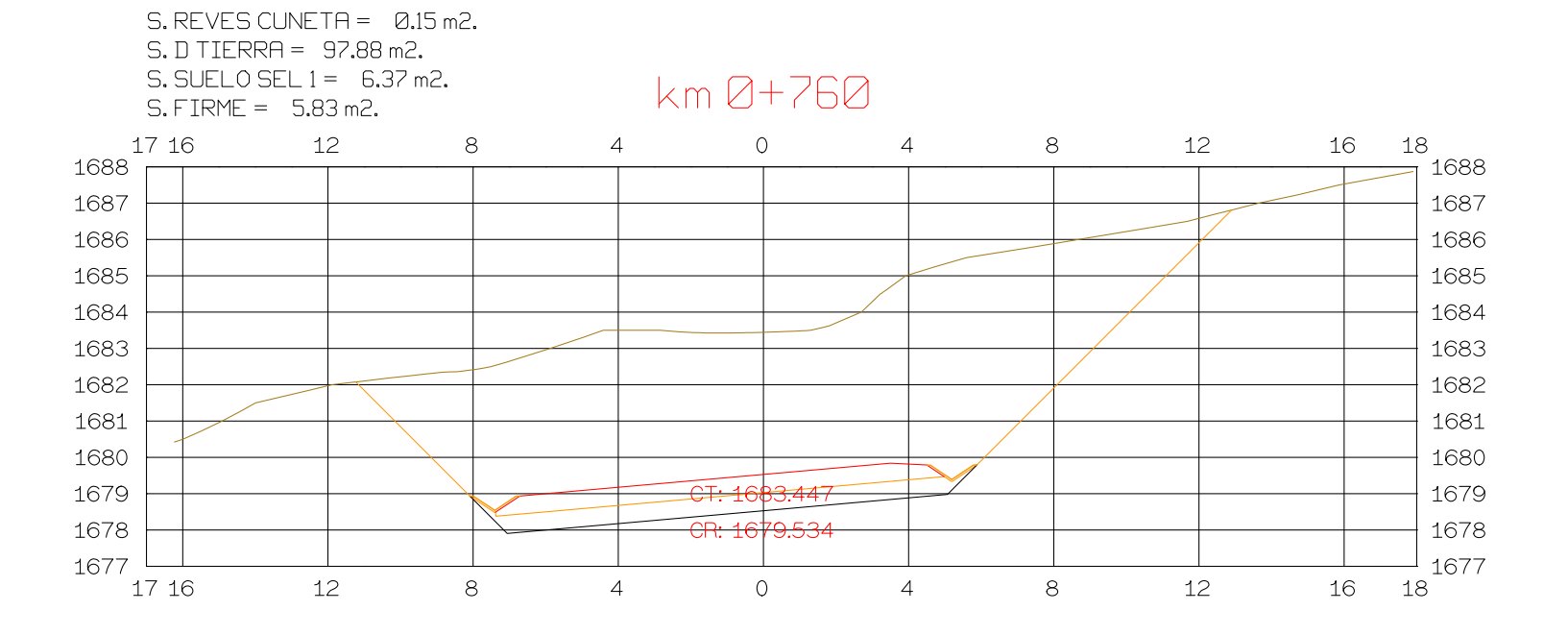

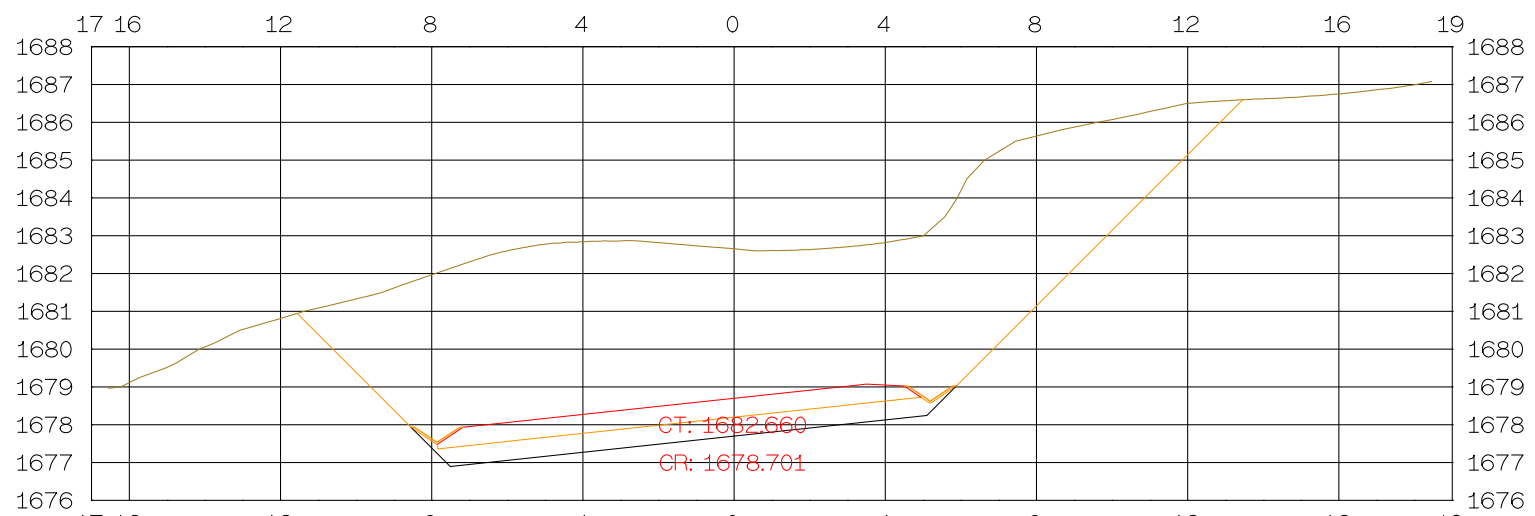

8 4 0 4 8

 $12$ 

 $16$   $19$ 

 $kmQ+75Q$ 

 $S.$  REVES CUNETA =  $0.15$  m2.  $S. D TIERRA = 102.32 m2.$ S. SUELO SEL  $1 = 6.59$  m2.

 $12$ 

 $S.$  FIRME =  $6.04$  m2.

 $1716$ 

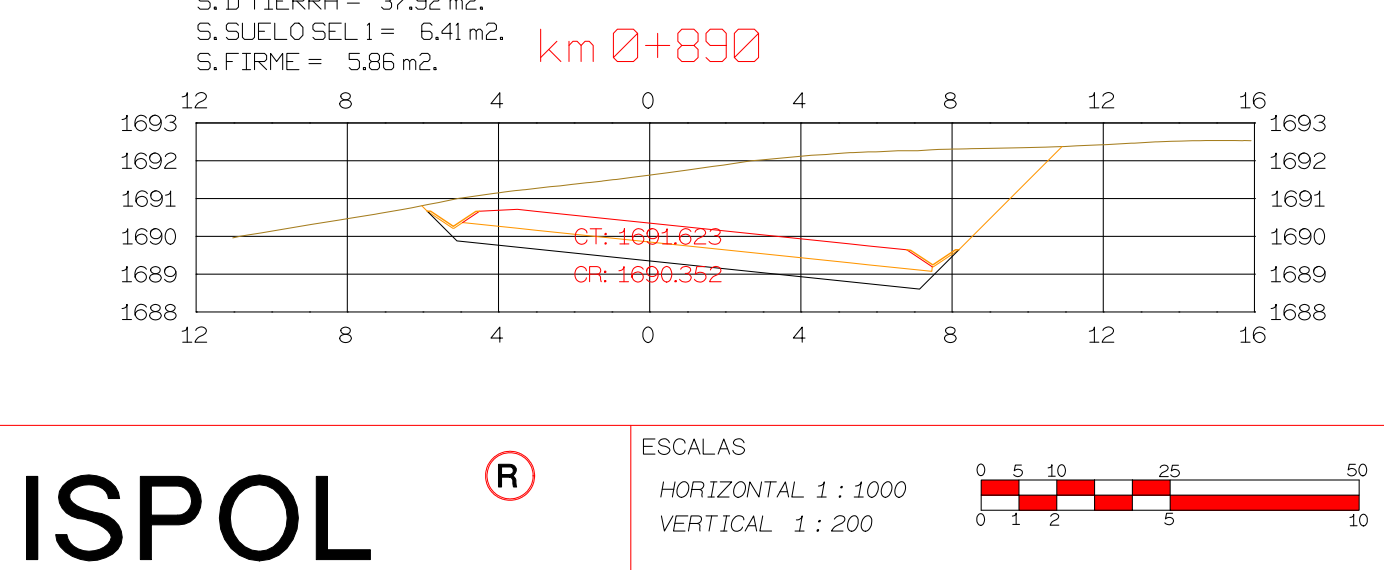

ORIGINAL

PROYECTO: AUTOPISTA DE AQUI A ALLI **TRAMO: PRIMERO** 

**GRAFICA** 

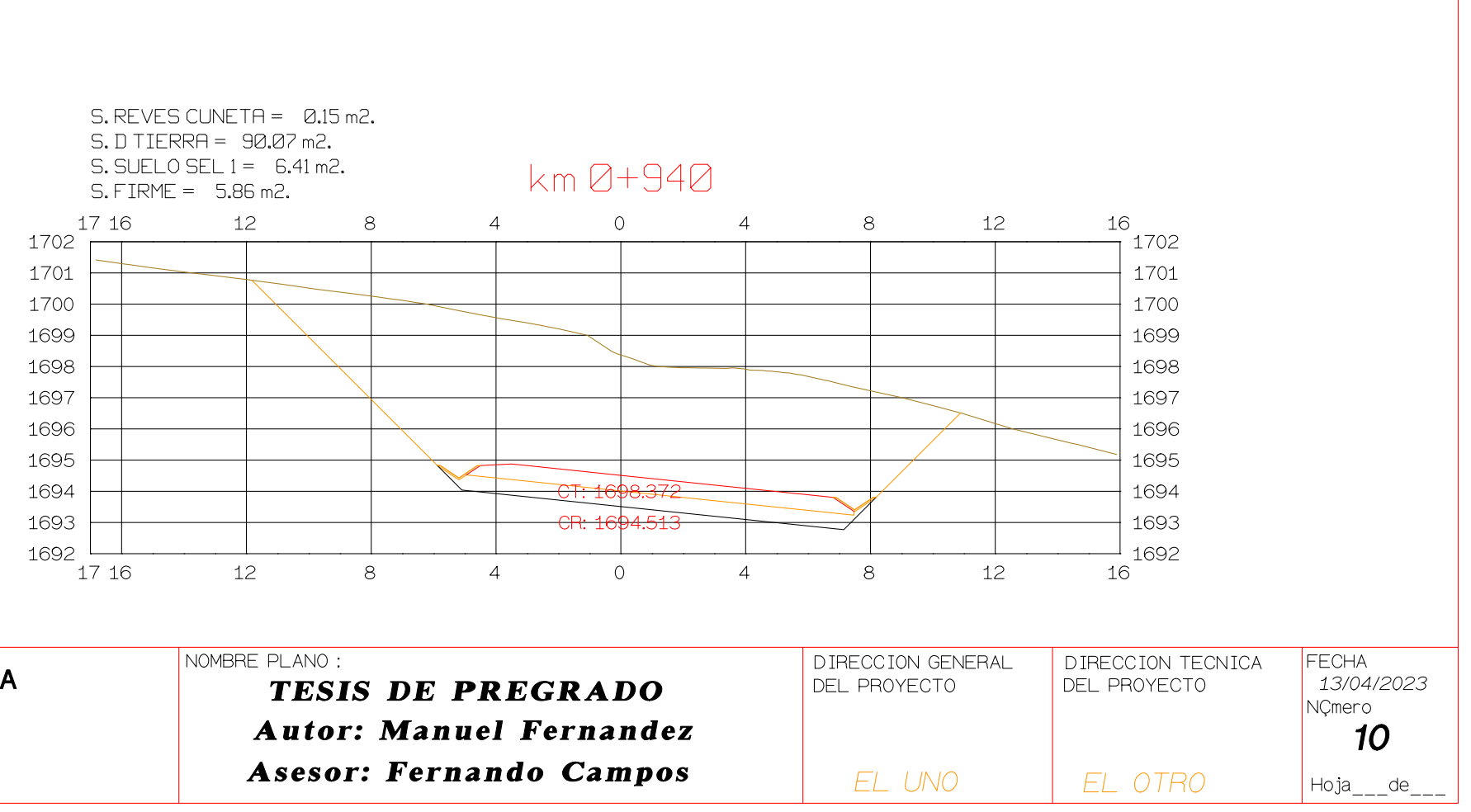

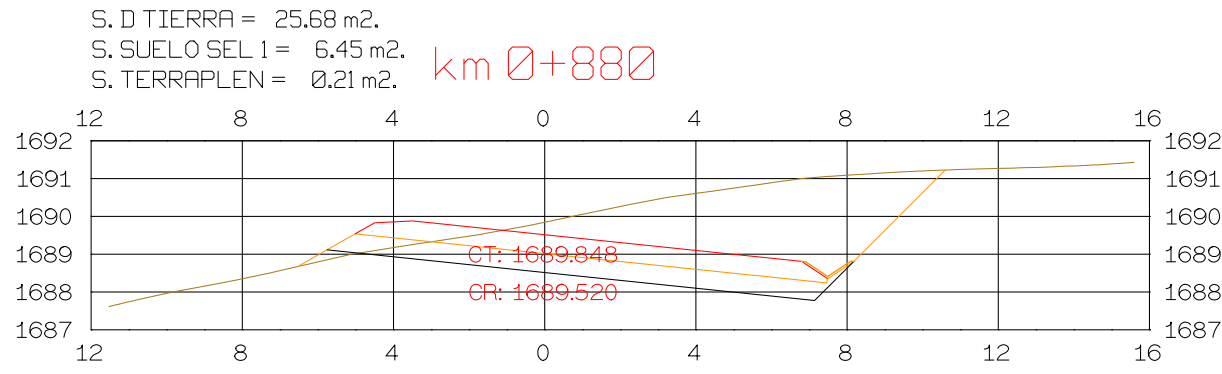

 $S. REVES CUNETA = 0.08 m2. S. FIRME = 5.87 m2.$ 

 $S. REVES CUNETA = 0.15 m2.$ 

 $S.D TIERRA = 37.92 m2.$ 

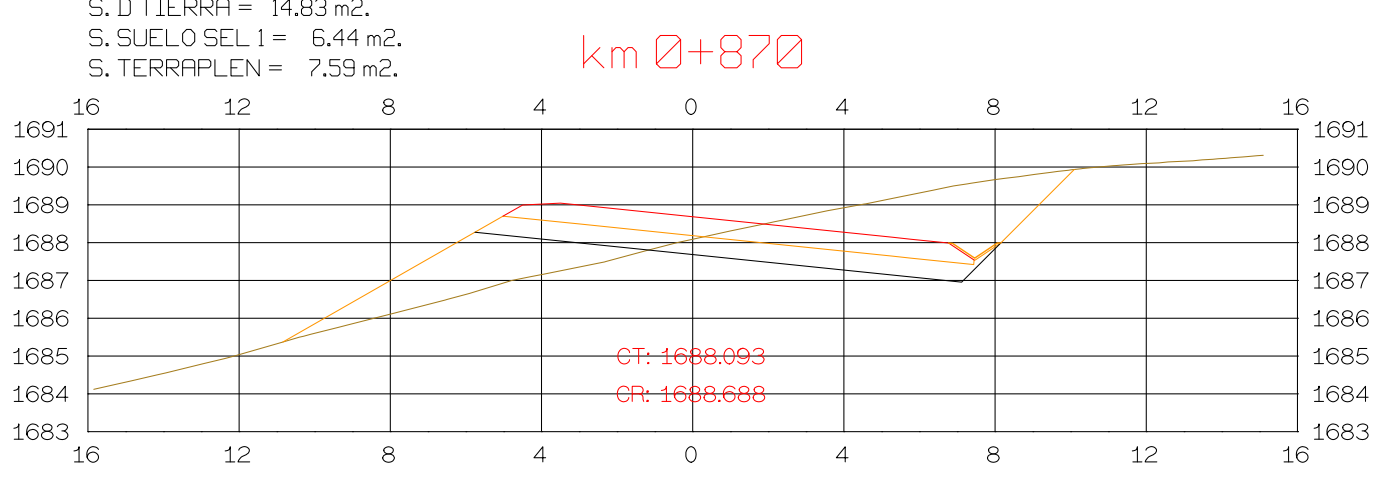

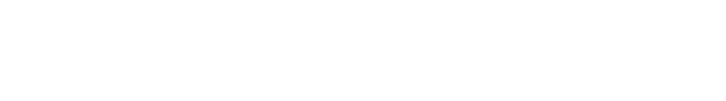

 $S.$  REVES CUNETA =  $0.08$  m2.  $S.$  FIRME =  $5.86$  m2.

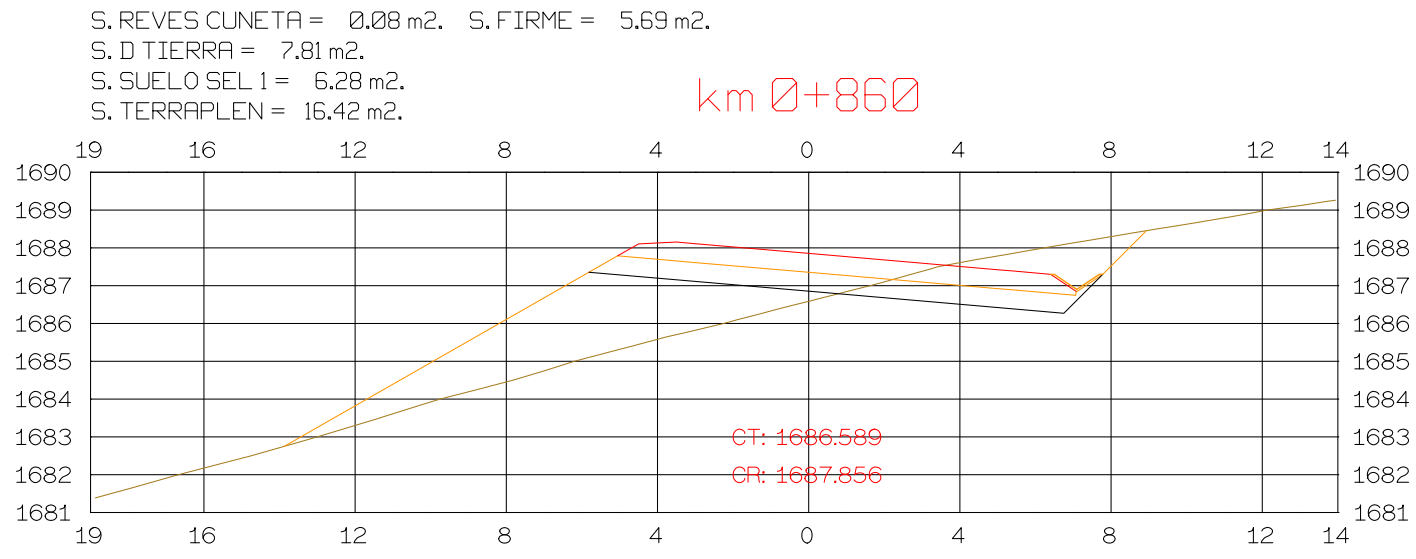

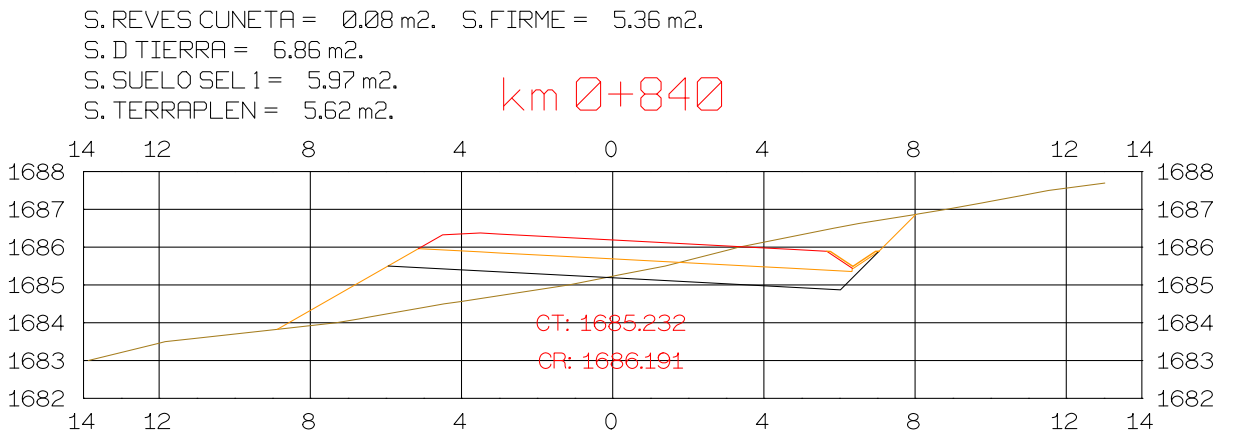

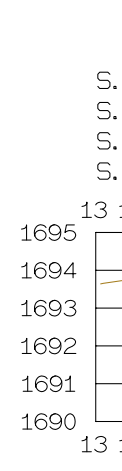

15

 $1697$ <sup>+</sup>

1696

1695

1694

1693

1692

1691

1690

16

1699 1698

1697

1696

1695

1694

1693

1692

1691

- 16

15

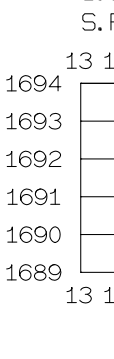

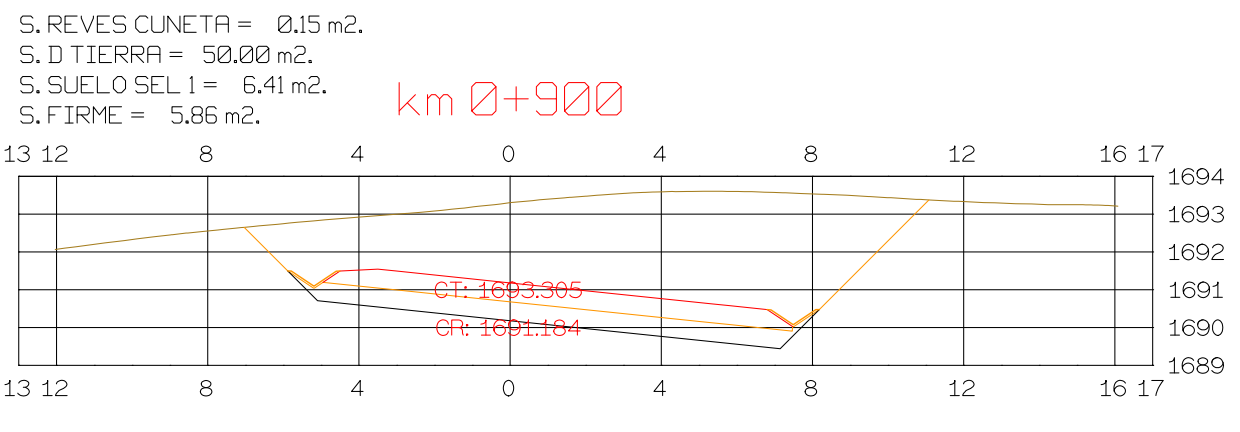

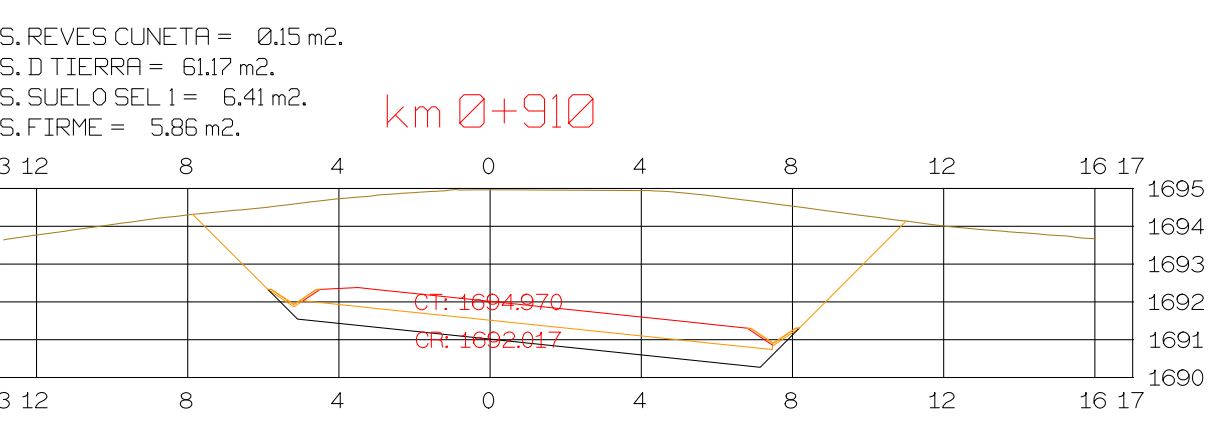

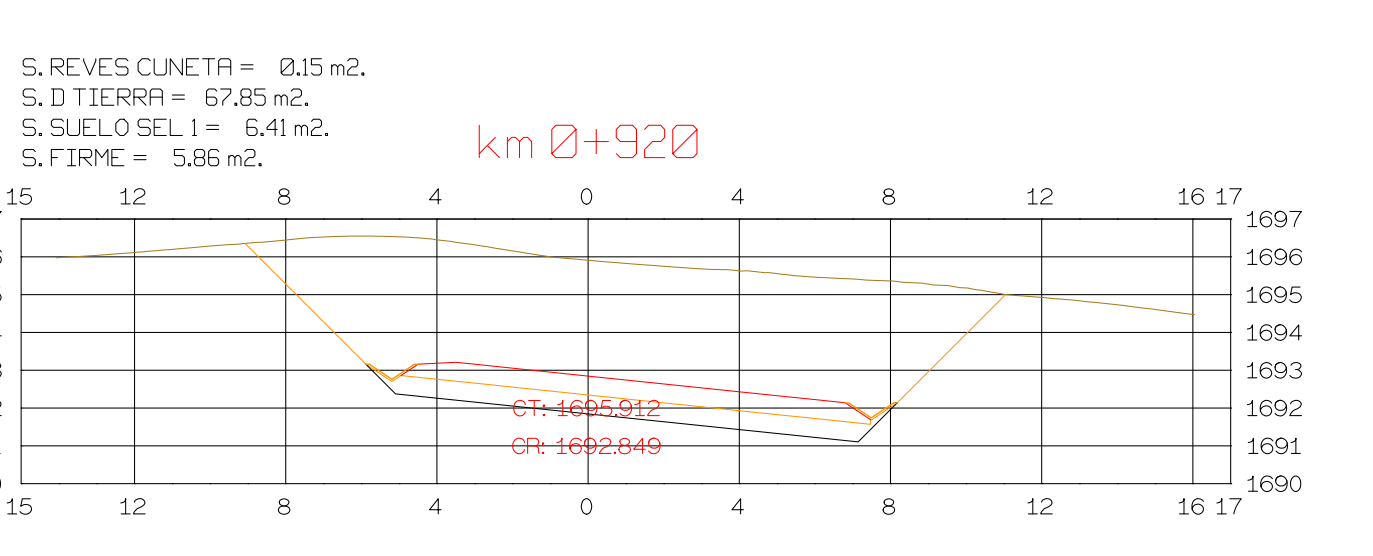

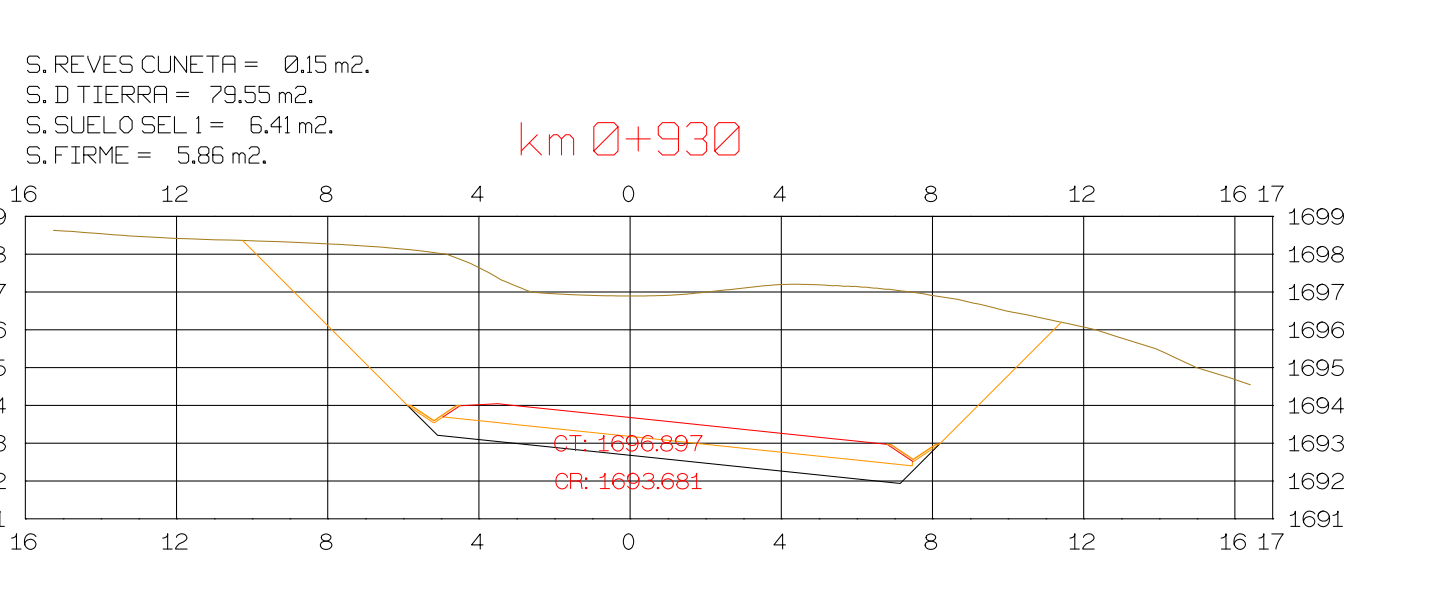

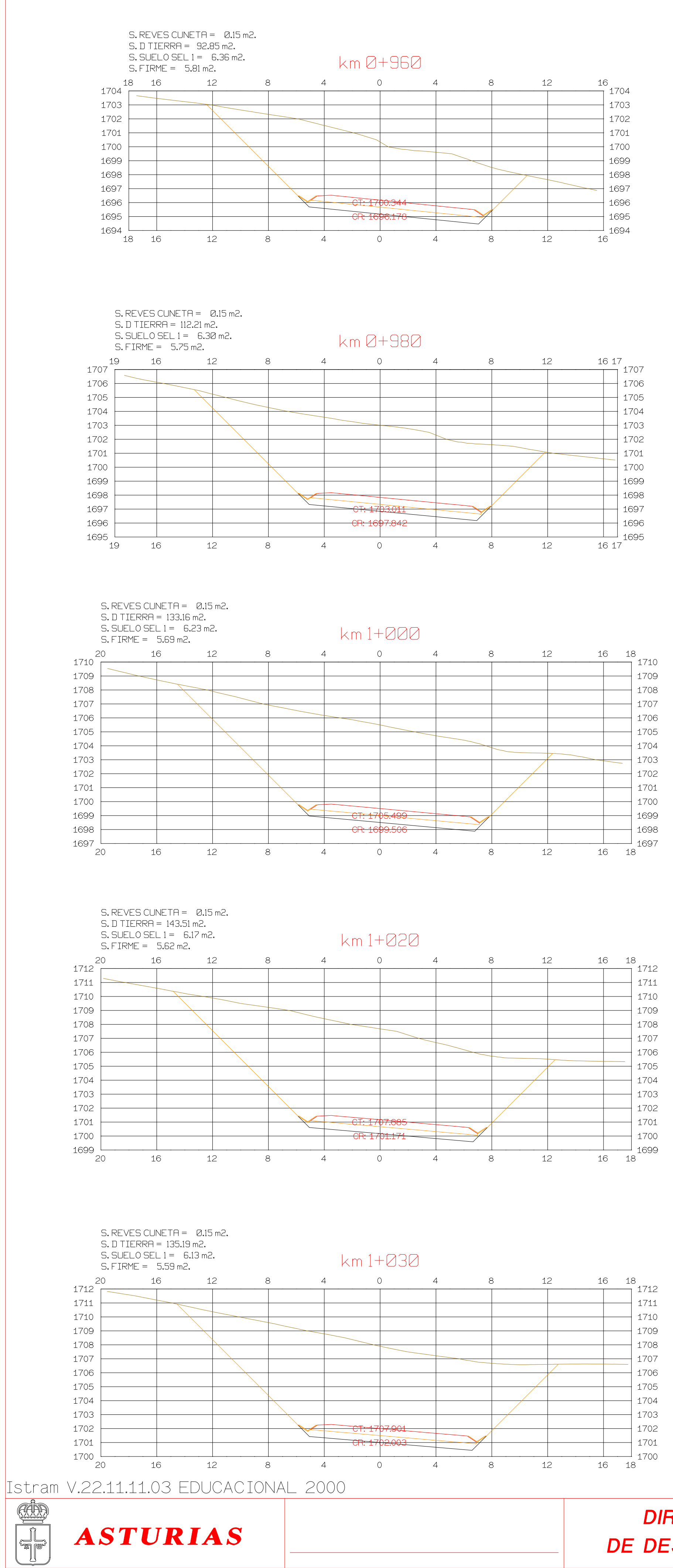

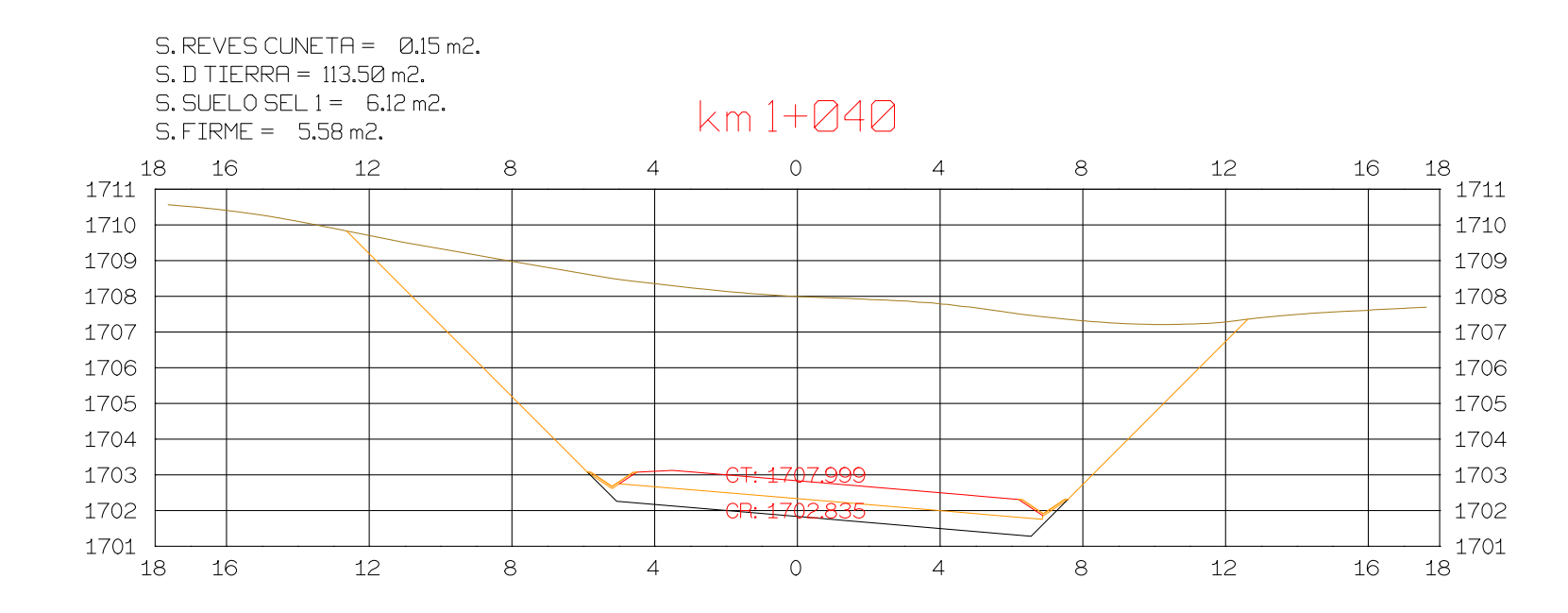

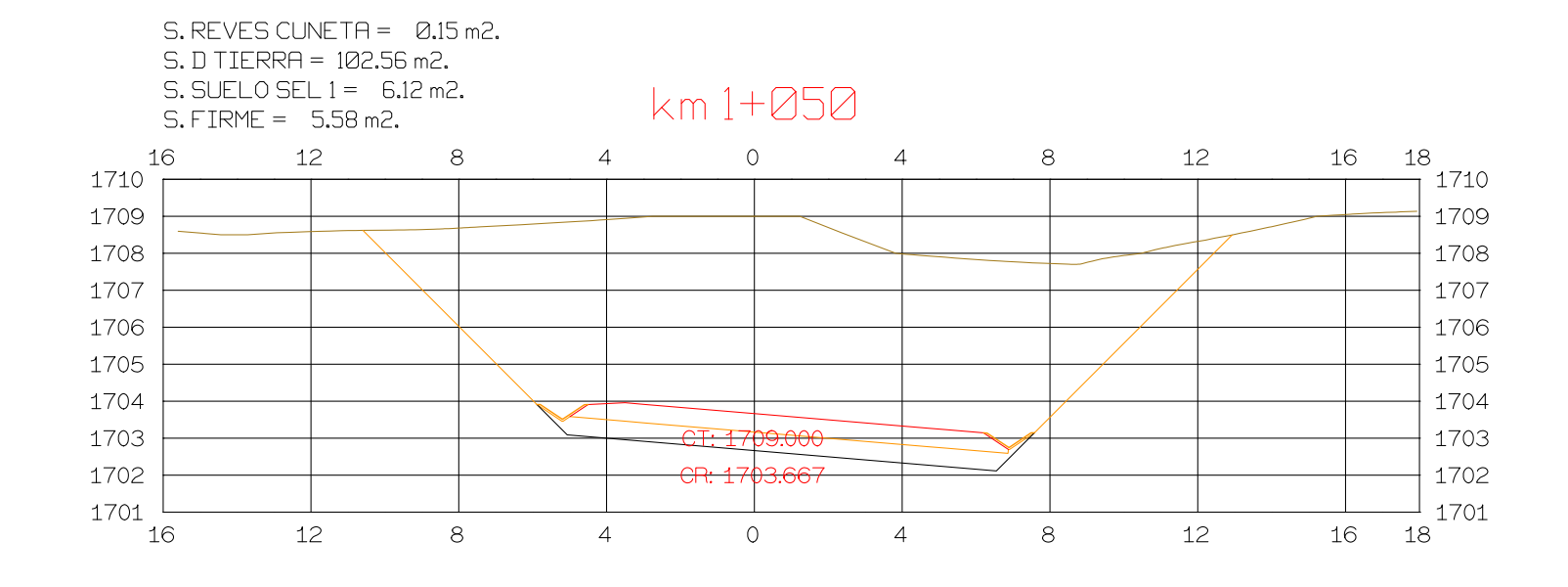

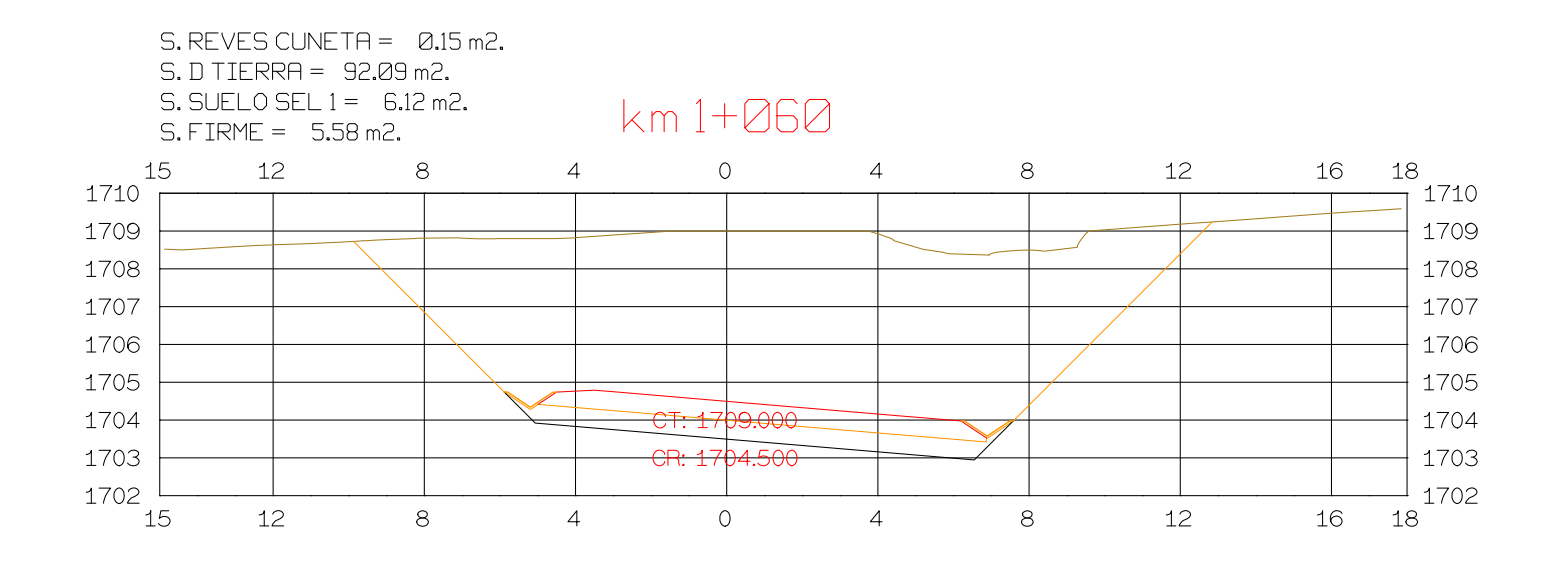

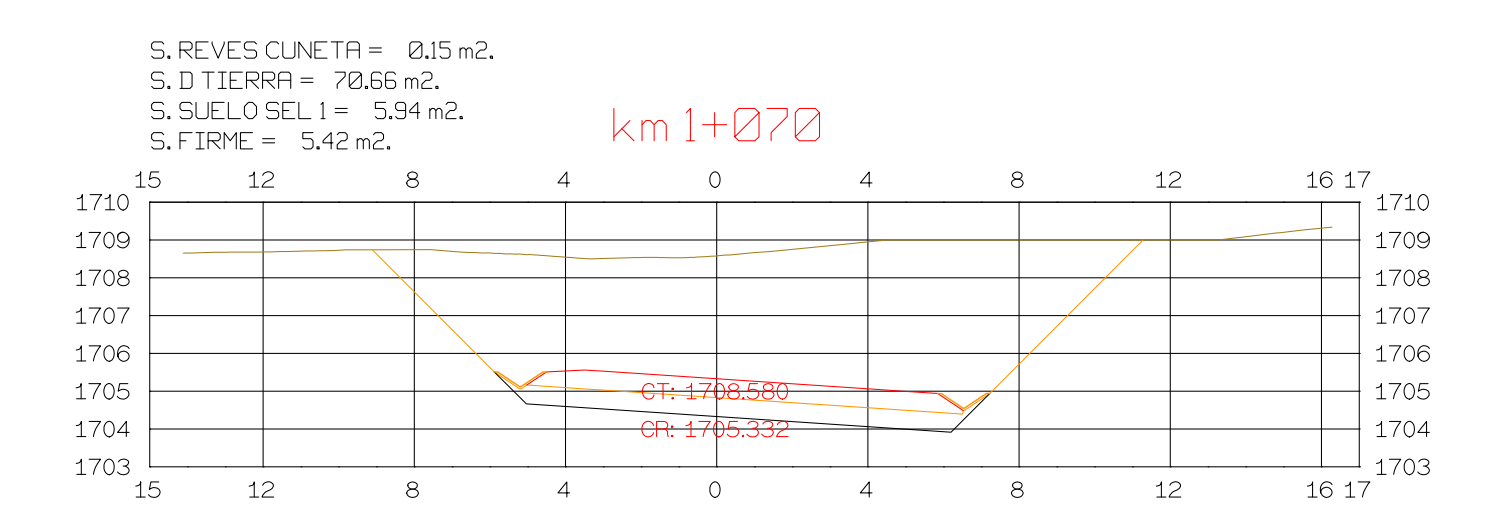

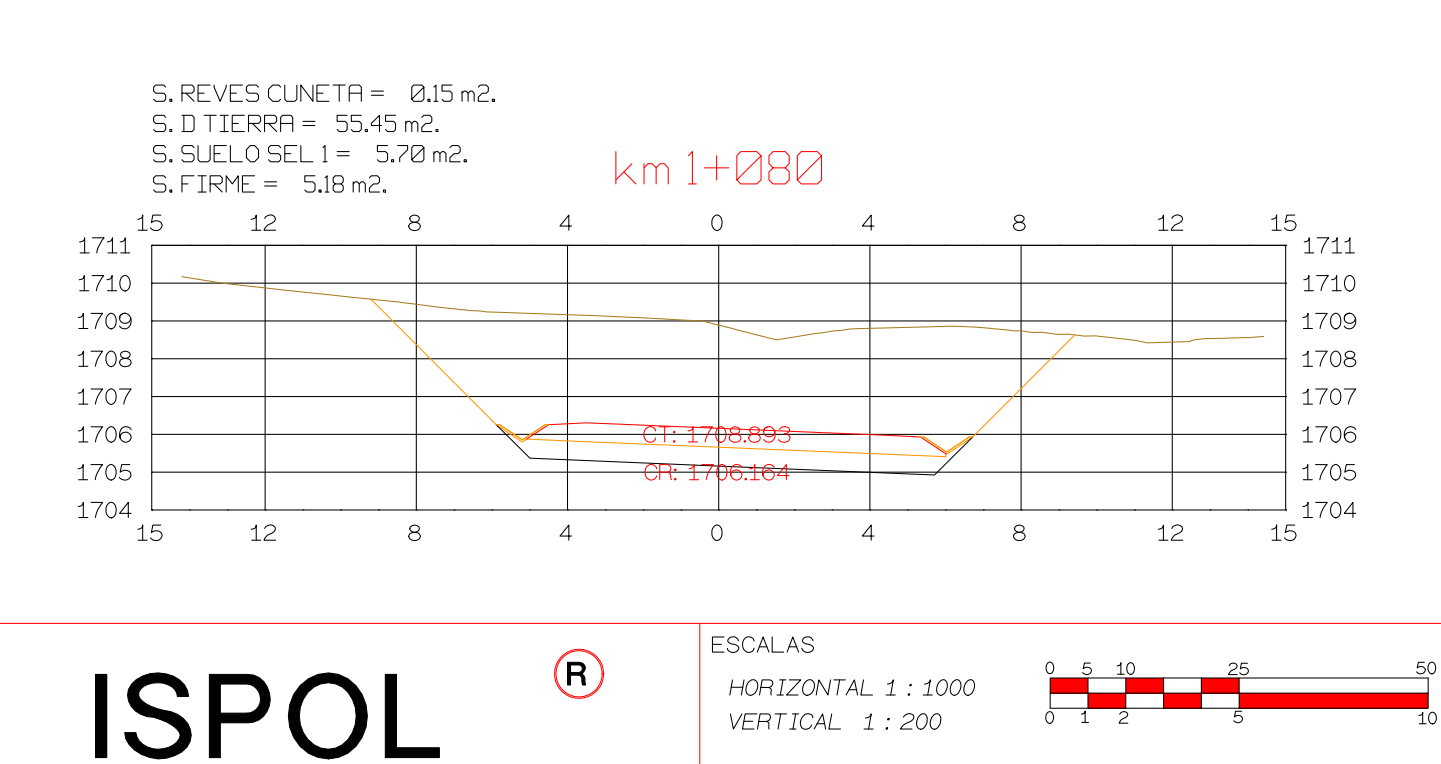

VERTICAL 1:200

ORIGINAL

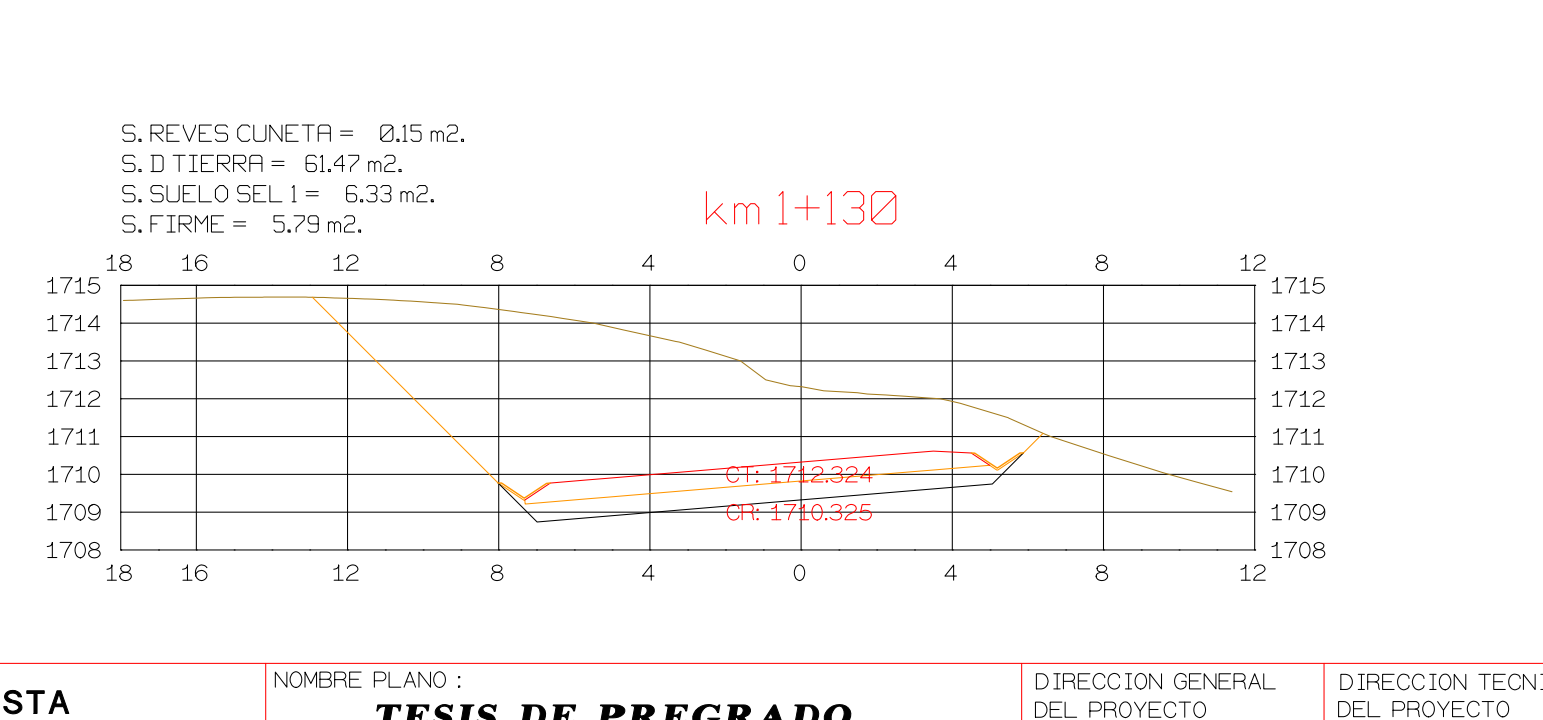

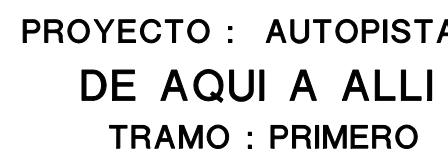

**GRAFICA** 

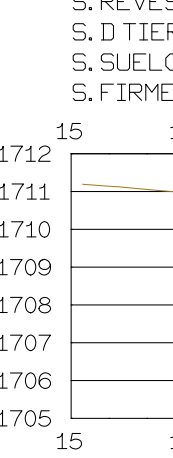

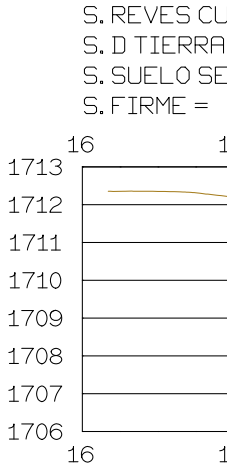

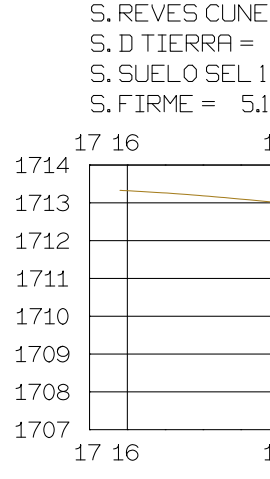

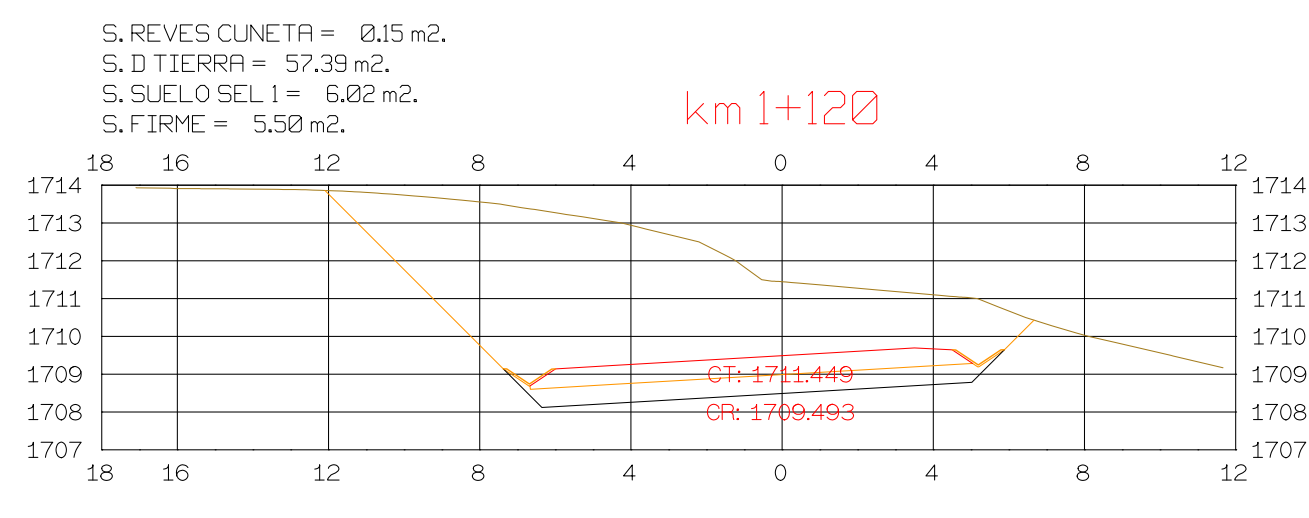

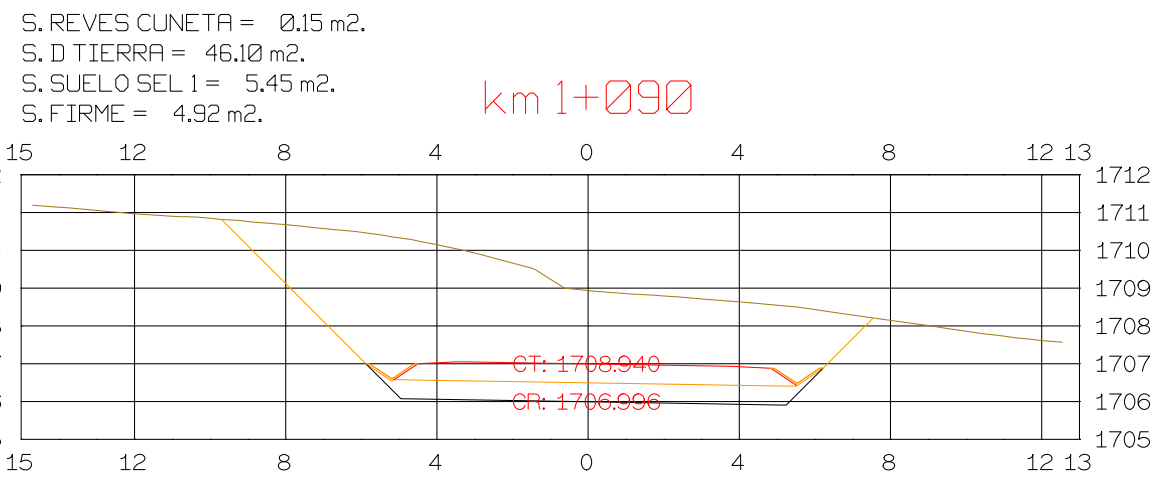

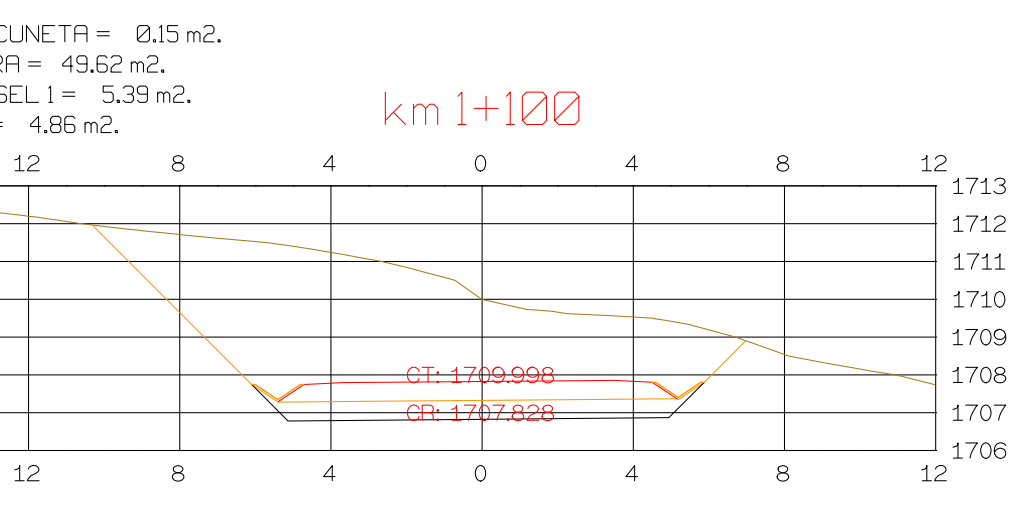

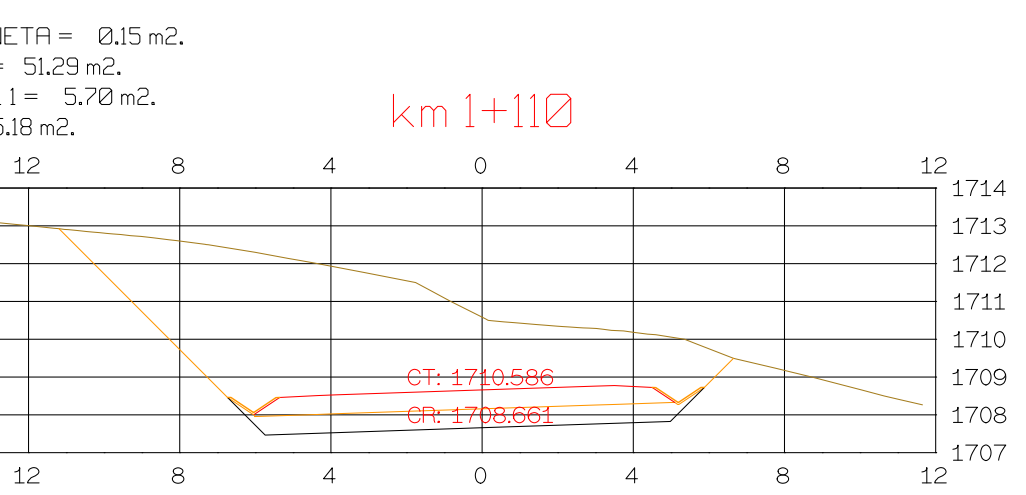

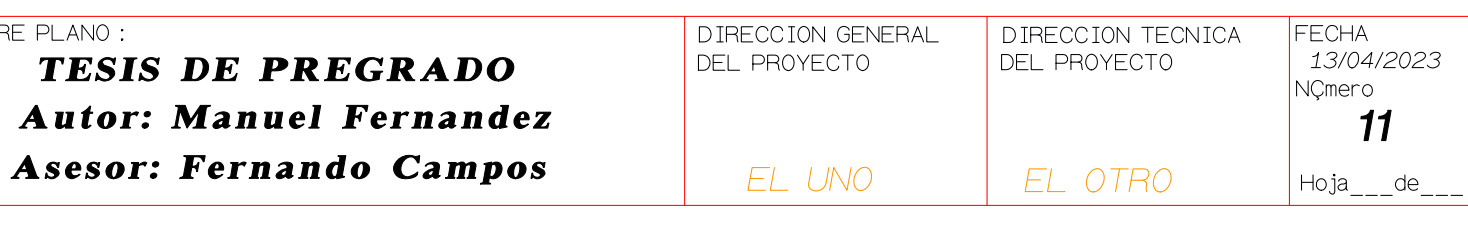

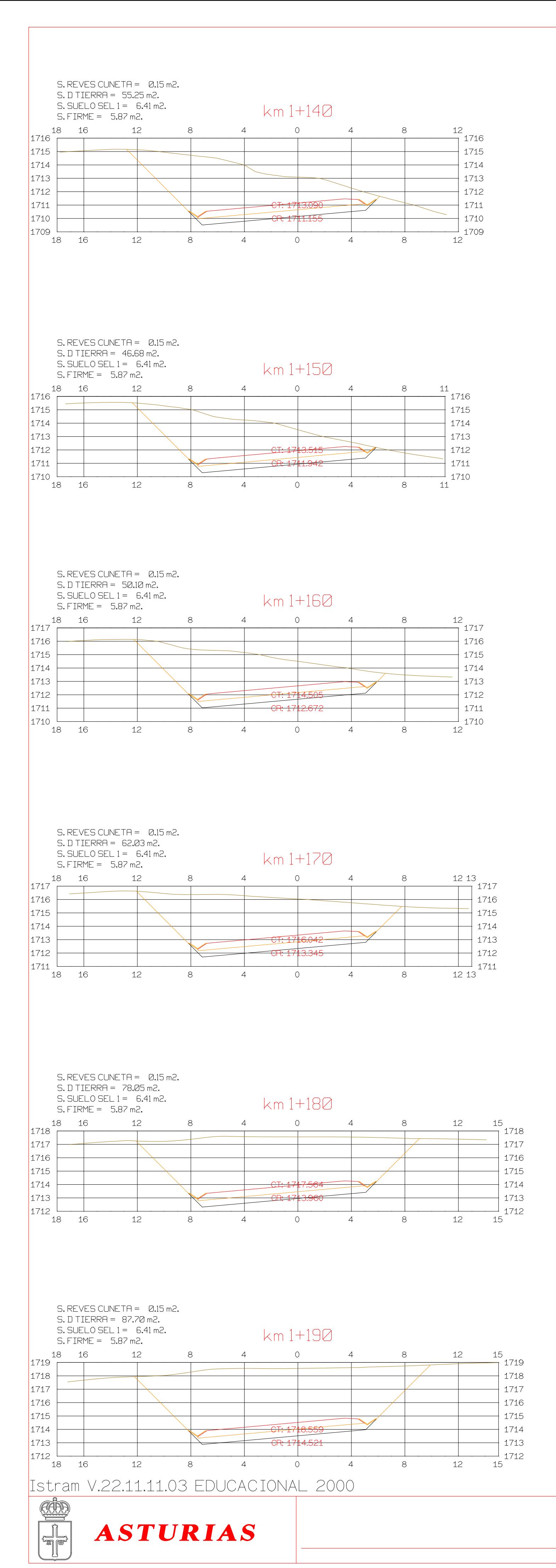

 $S.$  REVES CUNETA =  $0.15$  m2.  $S.D TIERRA = 94.98 m2.$  $S.$  SUELO SEL  $1 = 6.30$  m2.  $km1 + 200$  $S.$  FIRME =  $5.76$  m2. 18 16 12 - 8  $\overline{4}$  $1720$ <sup>+</sup> 1719 1718 1717 1716 1715 1714  $\overline{\phantom{0}}$ 1713 18 16 12 - 8  $\overline{4}$ 

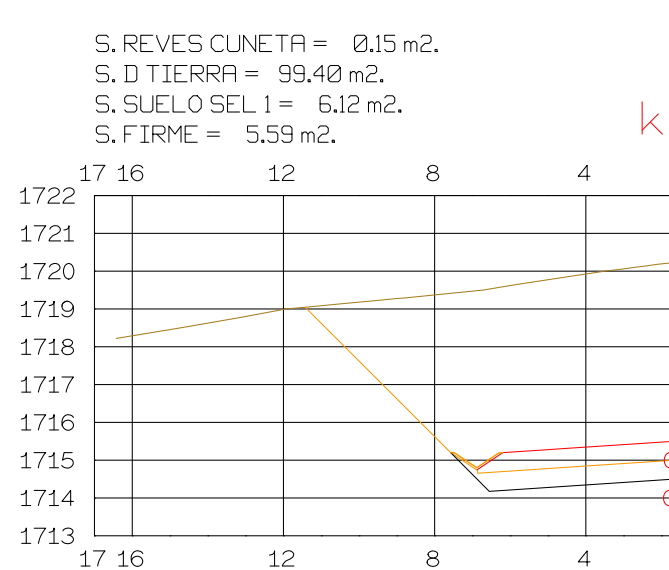

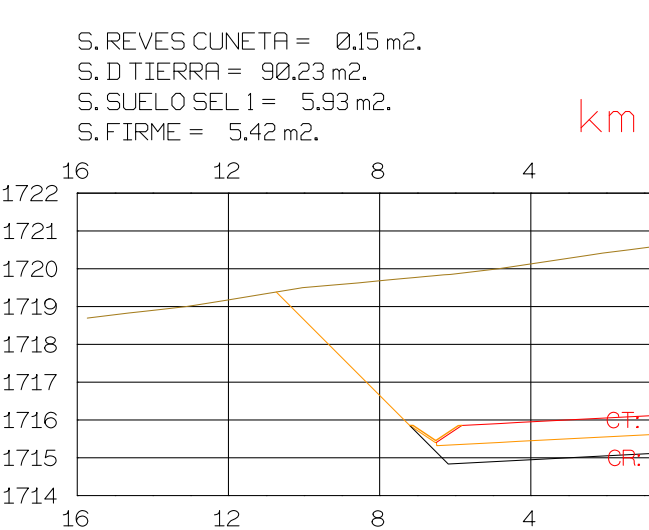

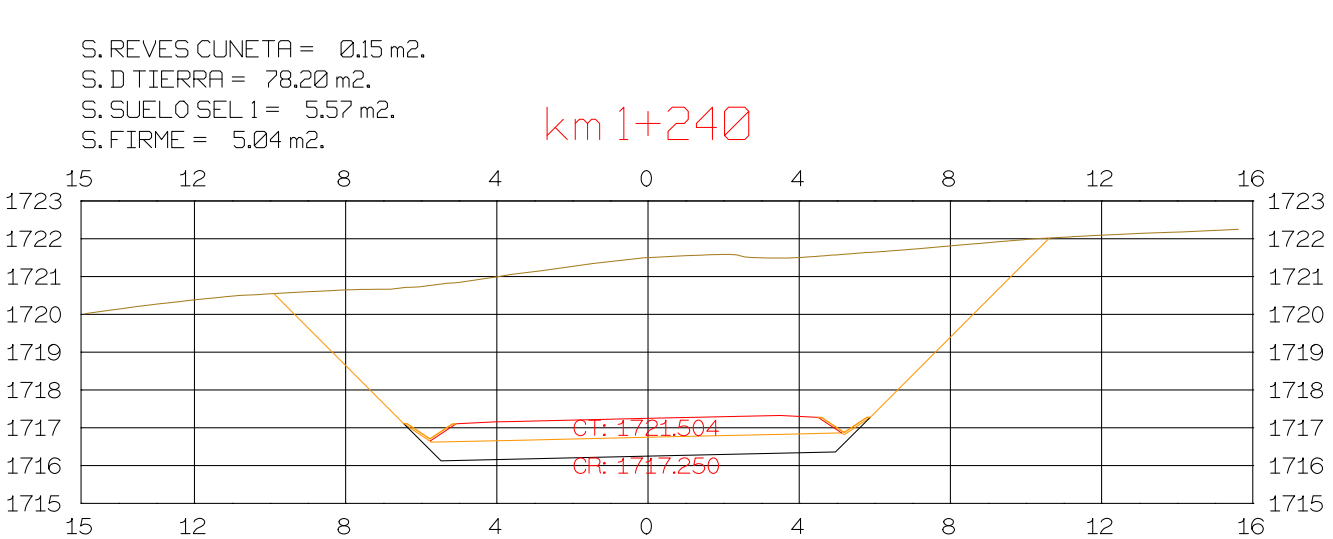

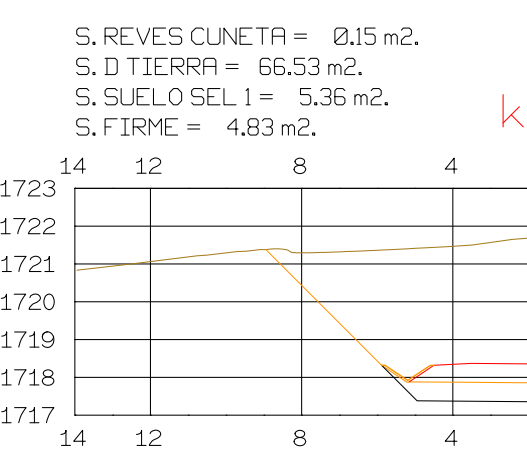

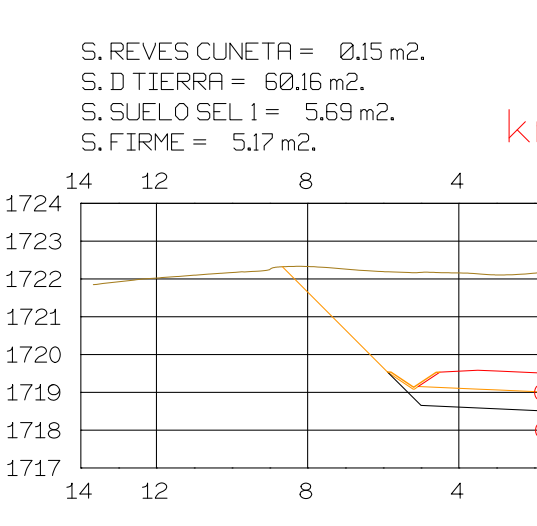

**DIRECCION** DE DESARROLLO

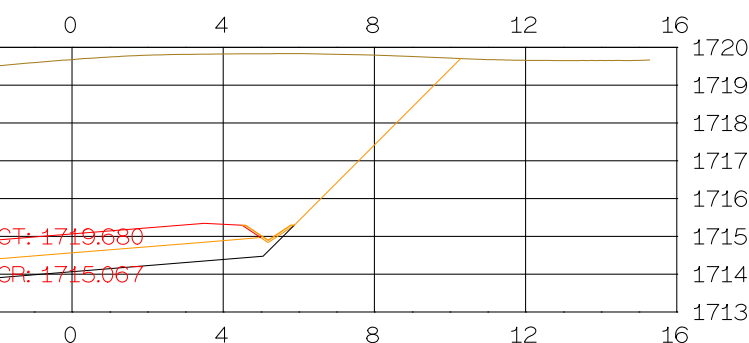

### $km1+210$  $\overline{O}$ 12 16 17  $\overline{4}$  $8<sup>1</sup>$ 1722 1721 1720 1719 1718 1717 1716 1715 <del>- CT: 17</del>20.411  $-$ CR:  $1715.613$ 1714 1713  $\circ$  0  $\overline{4}$  $8<sup>8</sup>$  $12$ 16 17

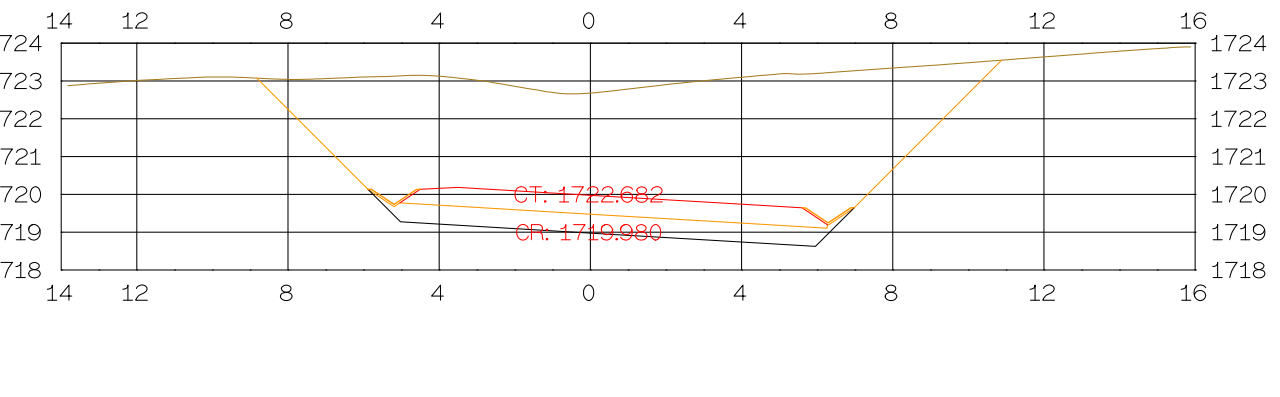

 $8<sup>8</sup>$ 

km 1+290

 $S.$  REVES CUNETA =  $0.15$  m2.

 $\overline{R}$ 

 $\overline{4}$ 

 $S.D TIERRA = 62.46 m2.$ 

 $S.$  FIRME =  $5.30$  m2.

 $S.$  SUELO SEL  $1 = 5.82$  m2.

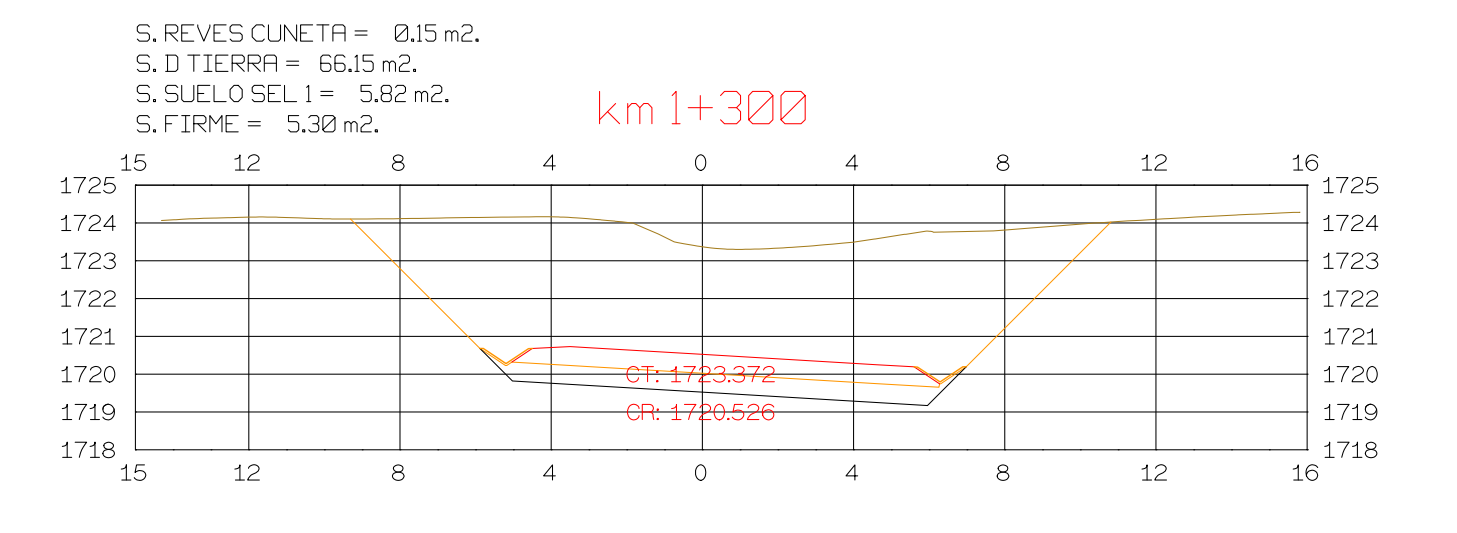

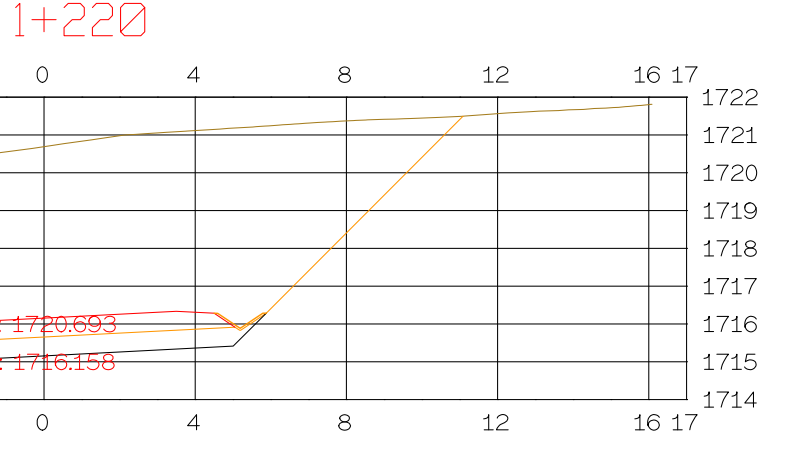

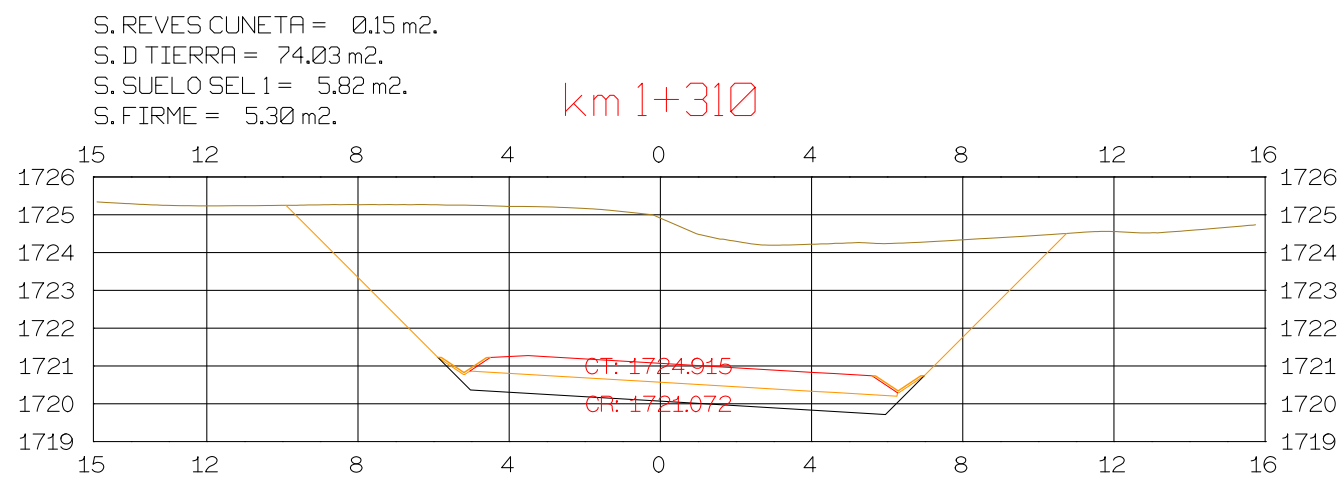

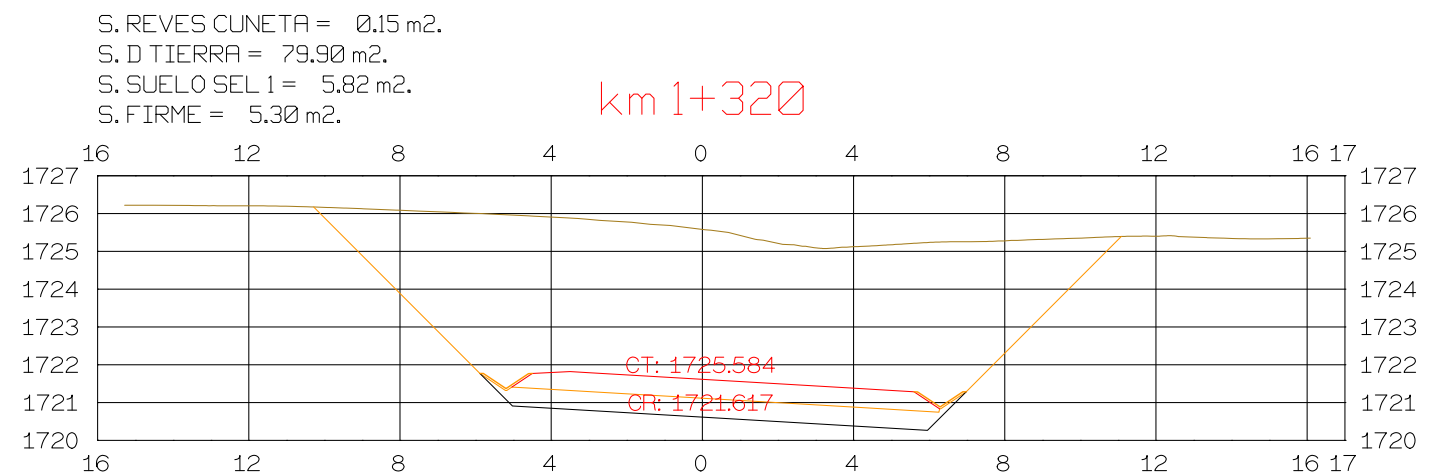

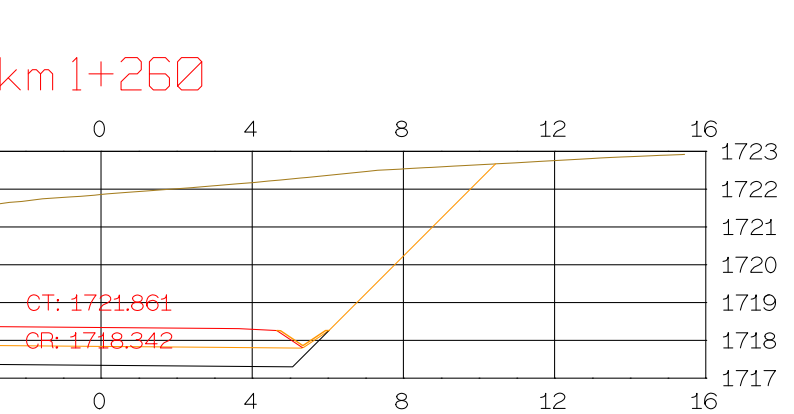

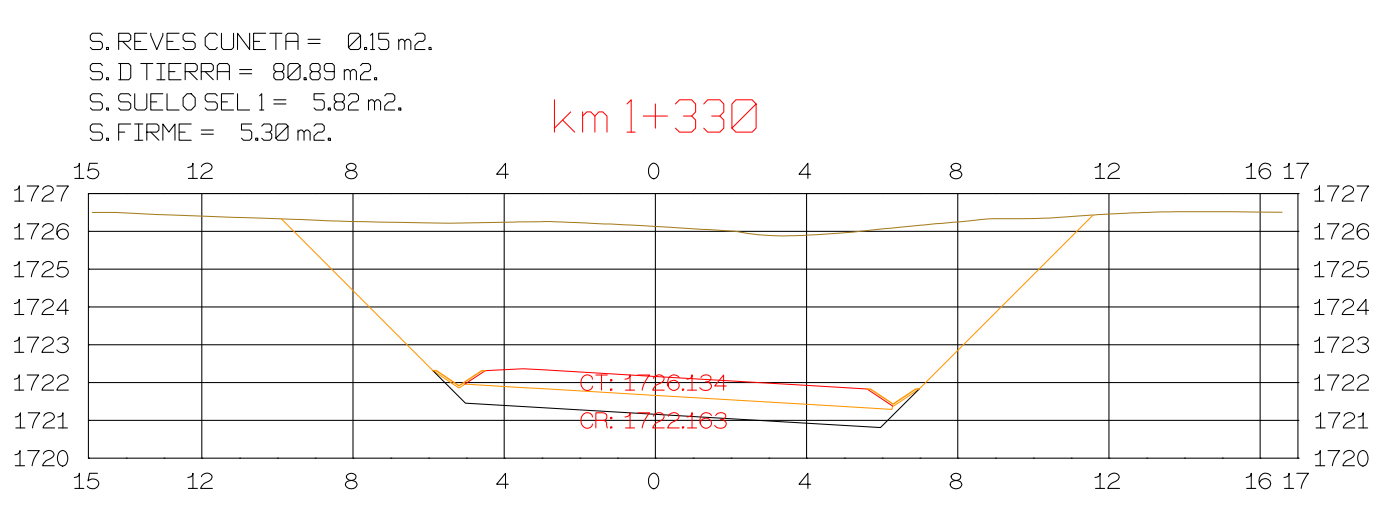

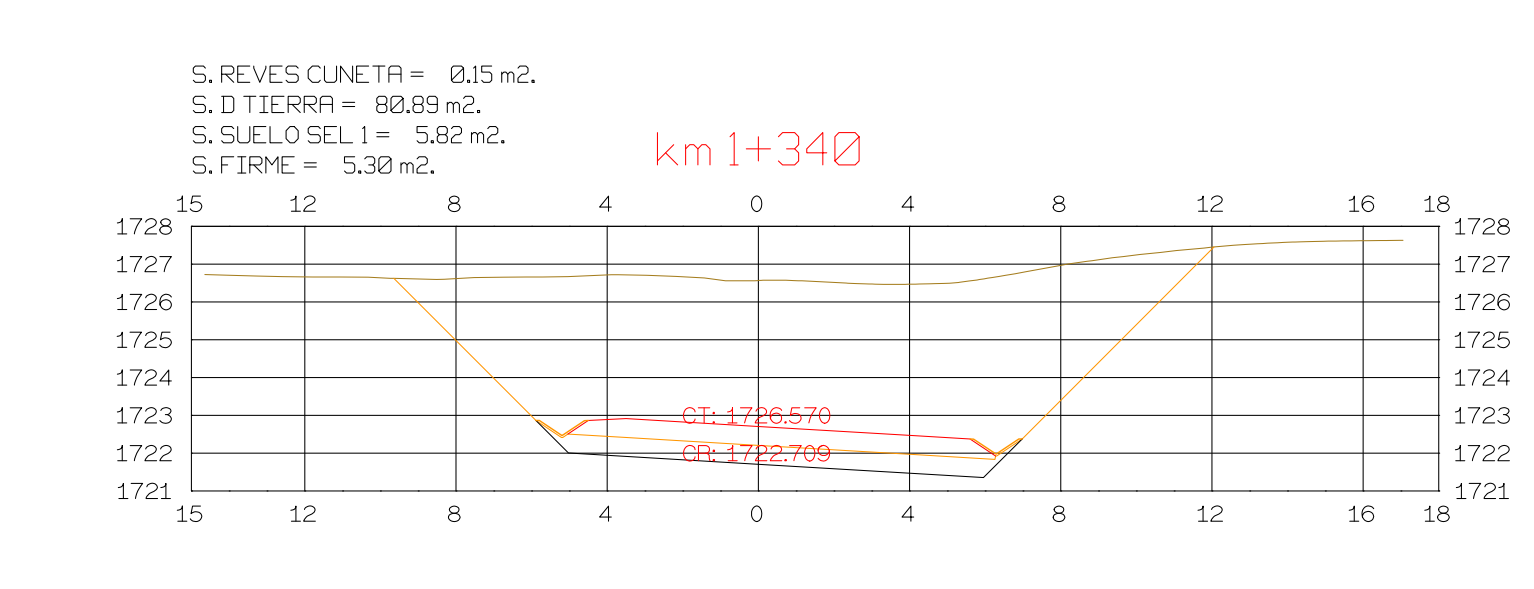

**GRAFICA** 

 $\left\langle m\right.$  1+280  $\frac{16}{1}$  1724  $\overline{0}$ 12  $\overline{4}$  $8<sup>2</sup>$ 1723 1722 1721 1720 1719 <del>-CT: 1722</del> CR: 1719.434  $|1718\rangle$  $\frac{1}{1717}$  $\overline{O}$ 12  $\overline{4}$  $8<sup>8</sup>$ 16

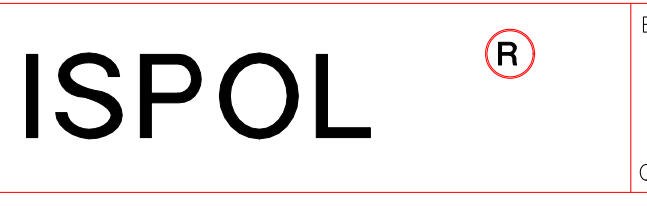

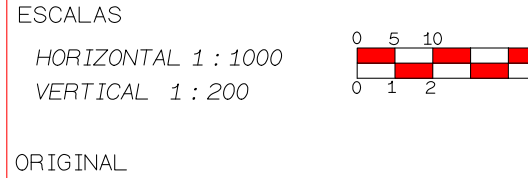

PROYECTO: AUTOPISTA DE AQUI A ALLI **TRAMO: PRIMERO** 

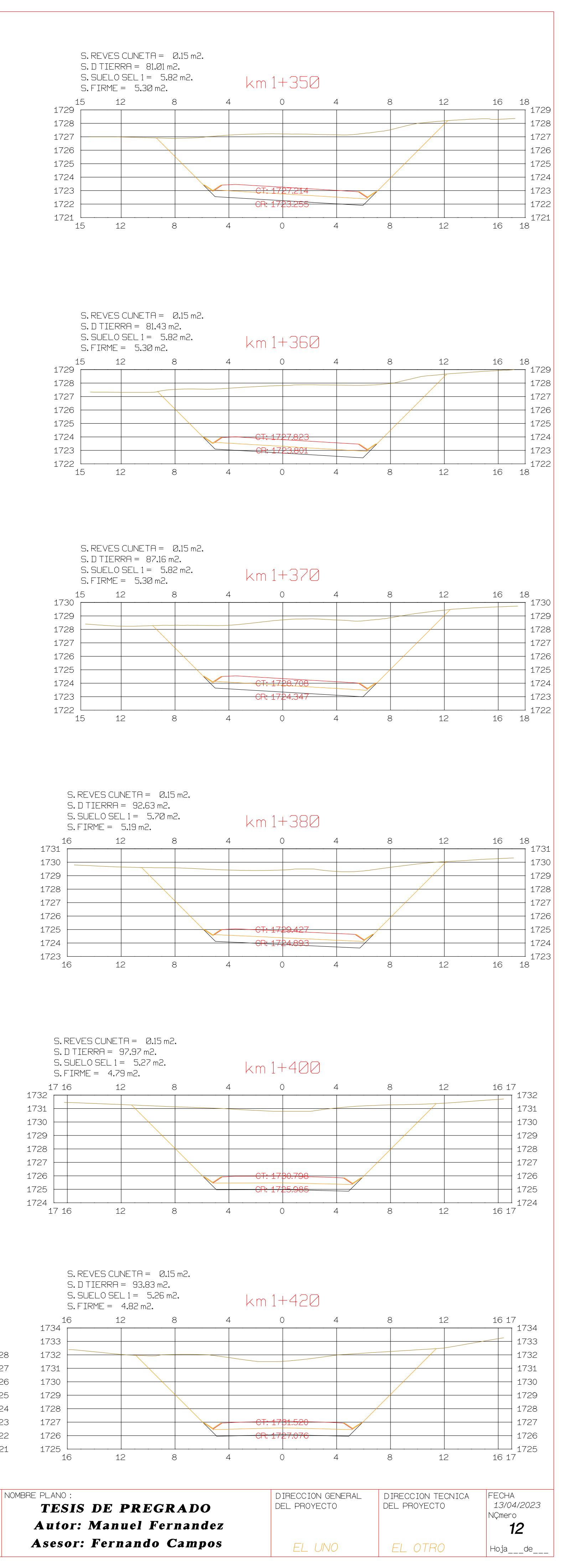

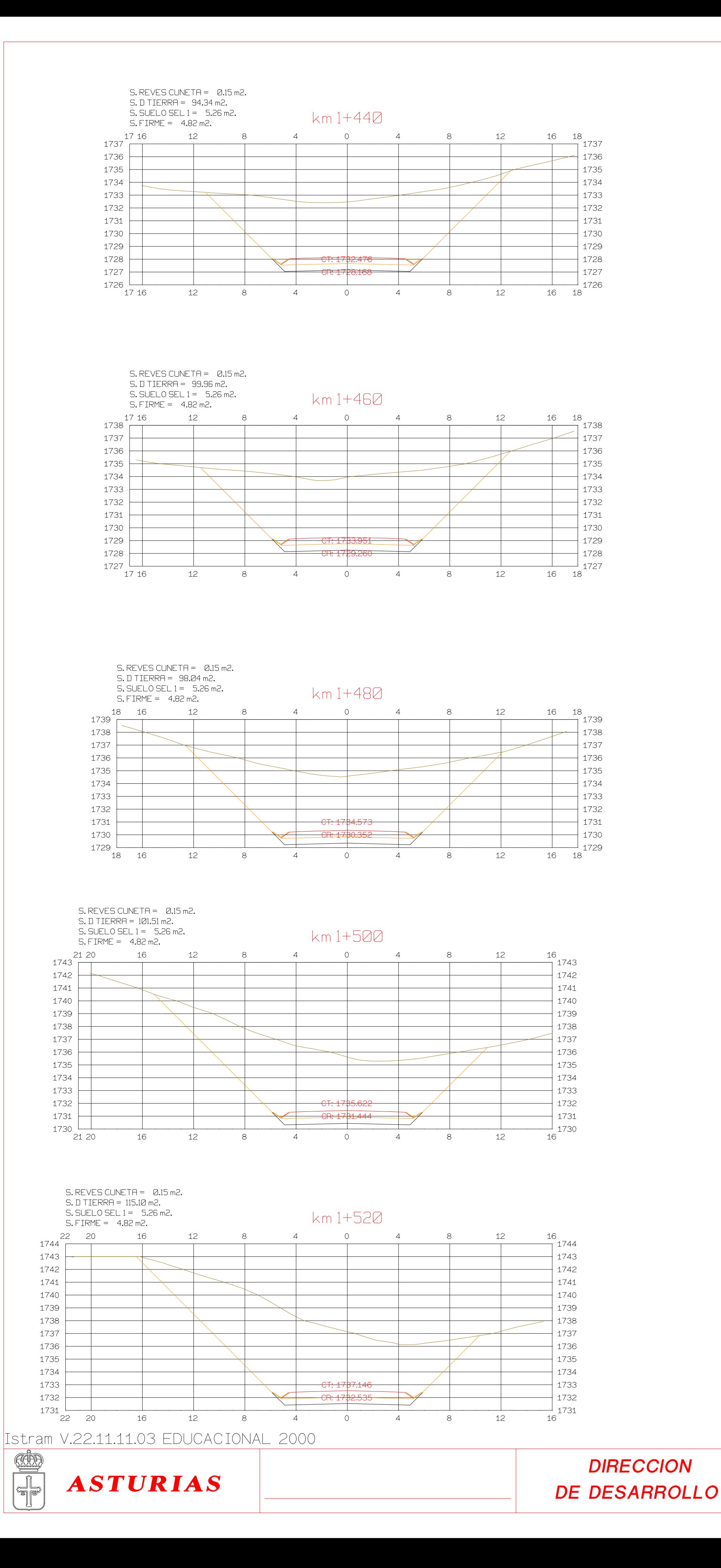

 $1736$  $1735$ 

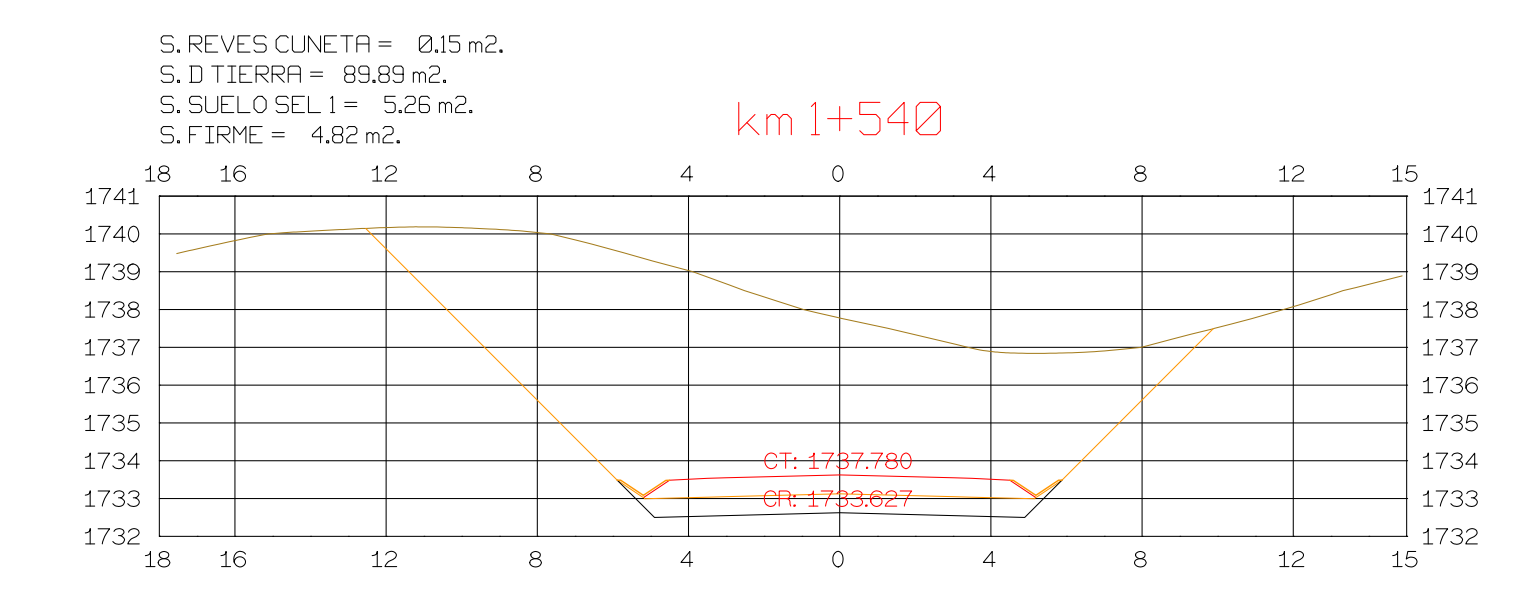

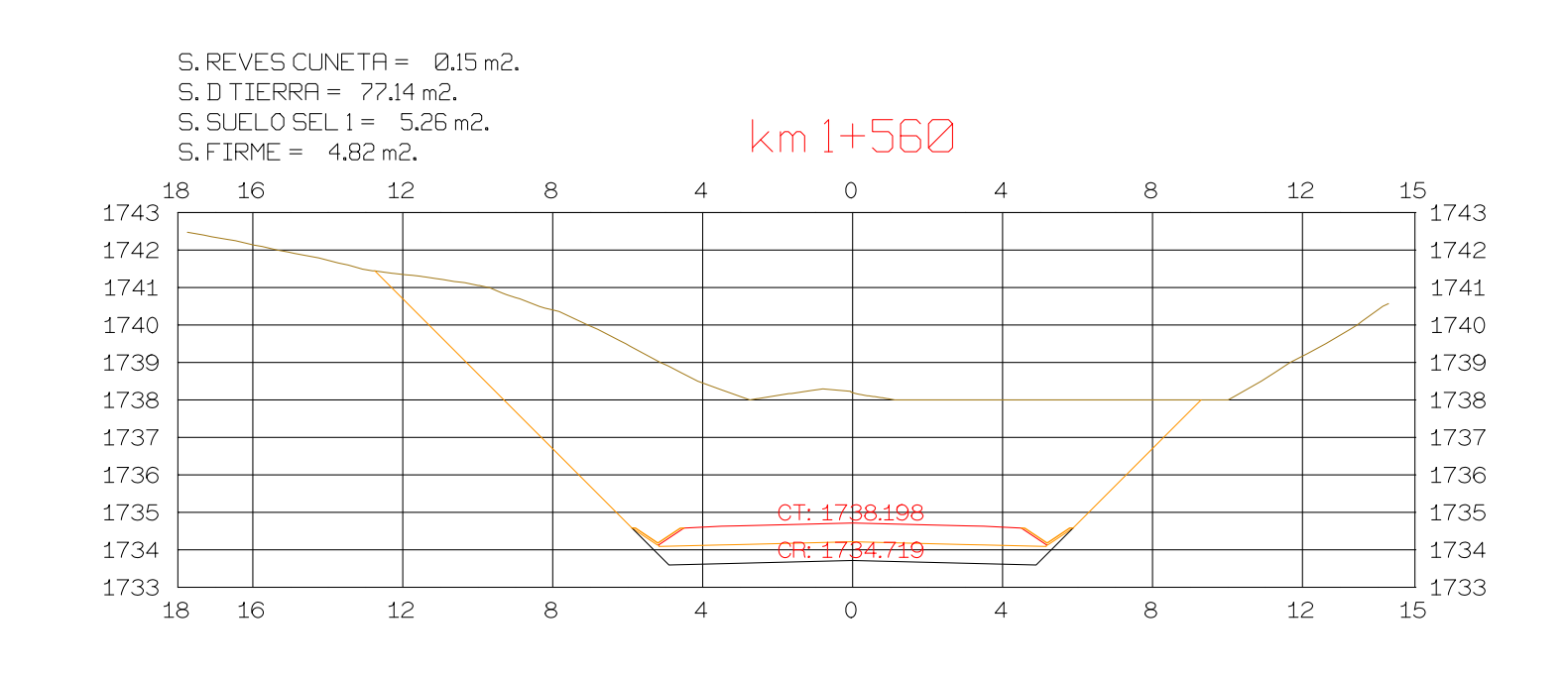

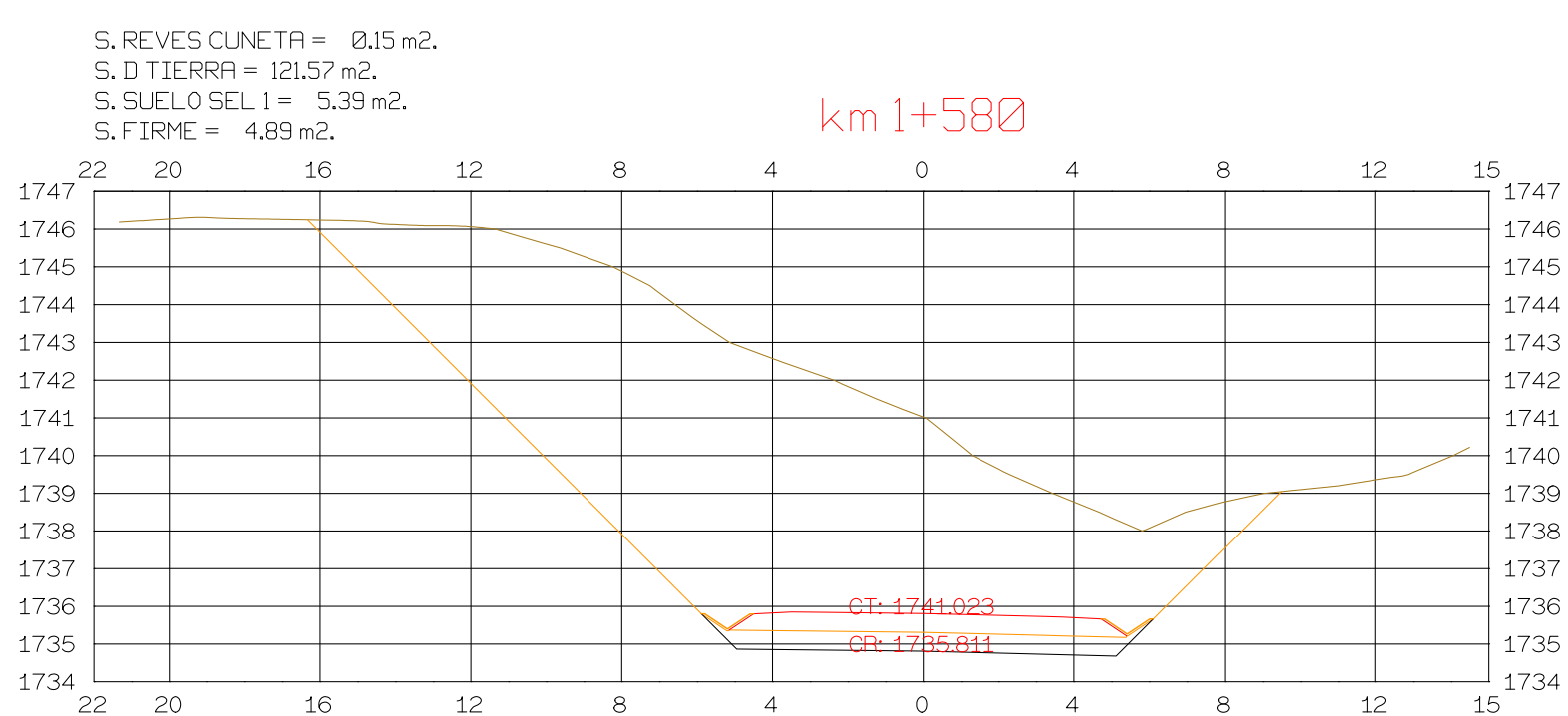

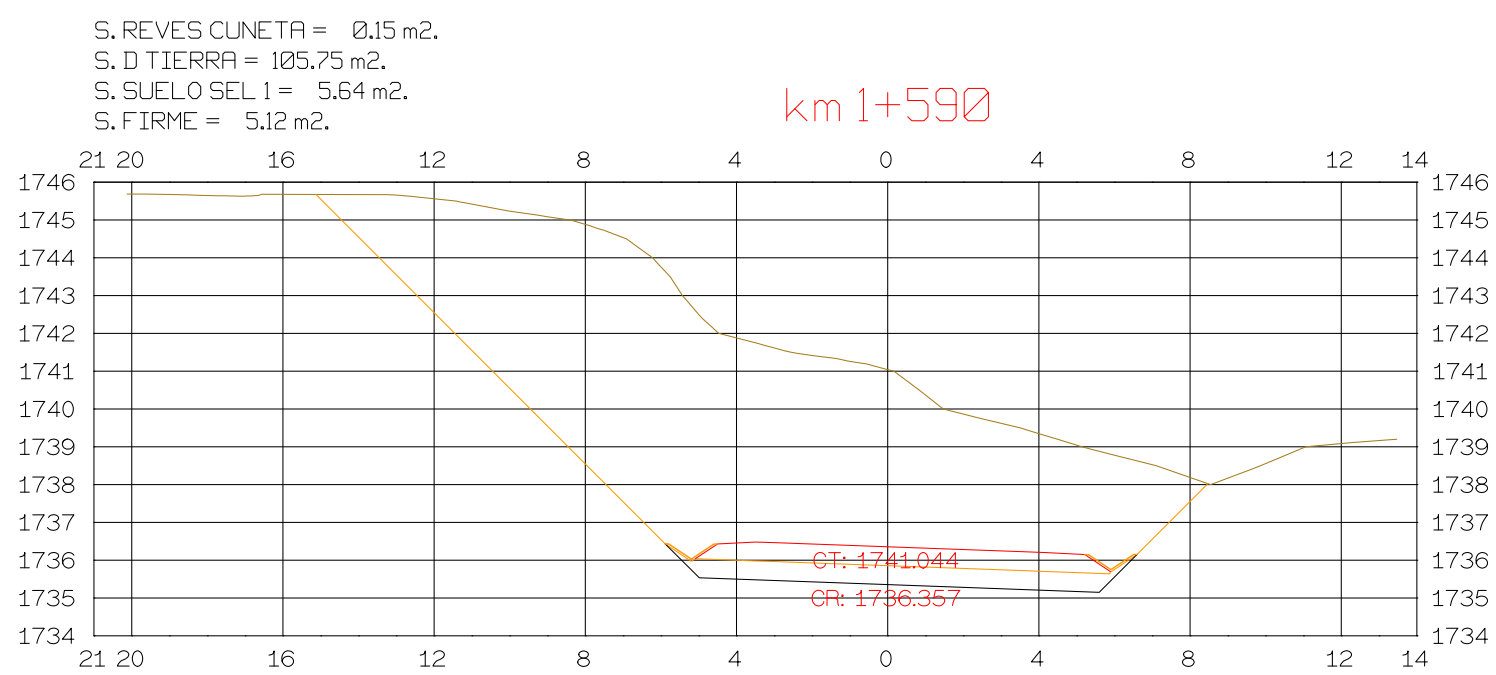

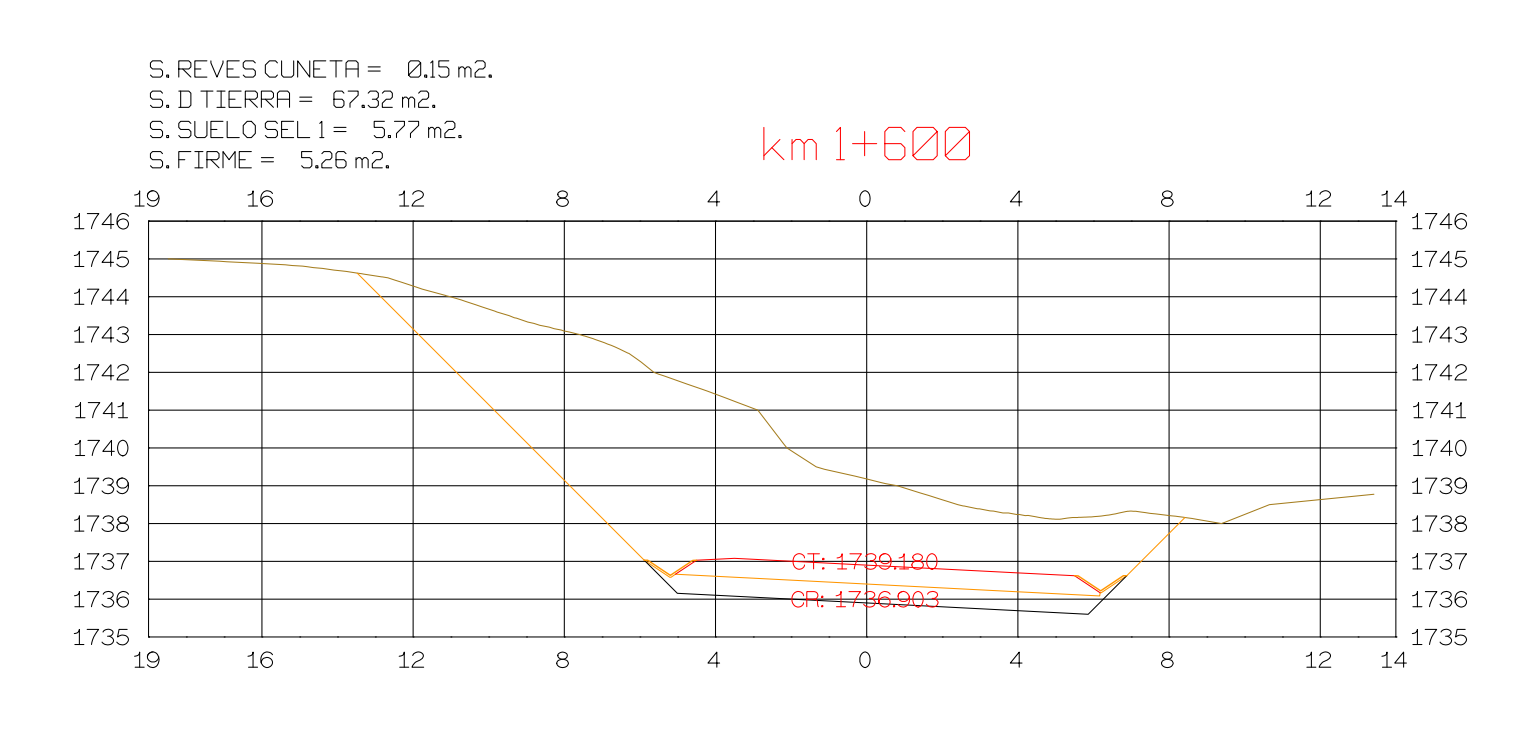

 $\bigcirc$ 

**ISPOL** 

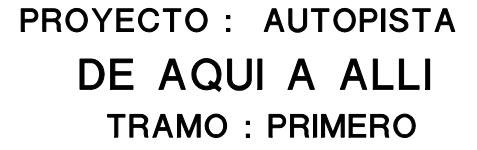

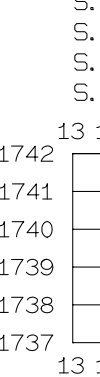

VERTICAL 1:200 ORIGINAL

ESCALAS

**GRAFICA** 

 $\begin{array}{|c|c|c|}\n\hline\n0 & 5 & 10 & & 2 \\
\hline\n0 & 1 & 2 & & 5\n\end{array}$ HORIZONTAL 1 : 1000

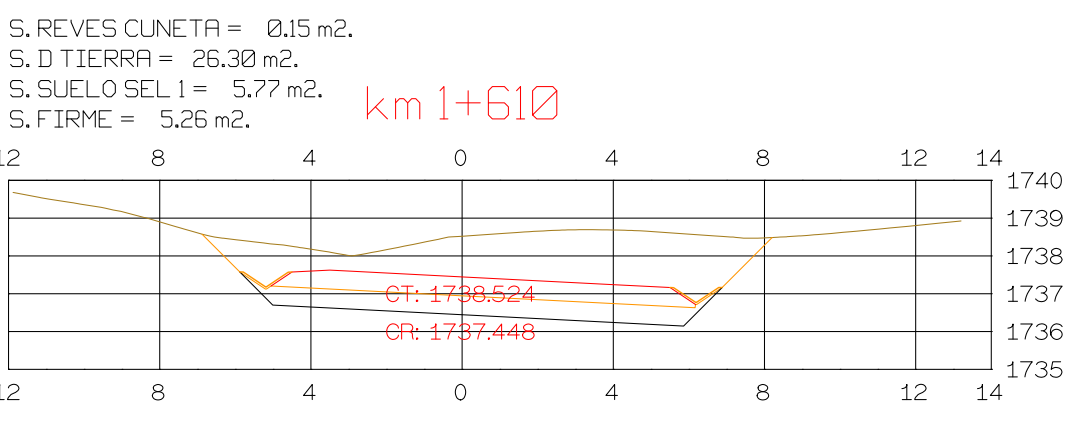

 $S. REVES CUNETA = 0.15 m2.$ 

 $S.D TIERRA = 24.03 m2.$ 5. BUELO SEL 1 = 5.77 m2.  $km 1+620$  $S.$  FIRME =  $5.26$  m2.  $\frac{12}{1}$   $\frac{14}{1741}$  $12$  $\overline{4}$  $-8$  $\overline{4}$  $\bigcirc$  $8<sup>1</sup>$  $-1740$  $+1739$  $+$  1738  $-1737$  $-1$  1736  $12 \t 14$  $12$  $\mathbb{R}$  $\overline{4}$  $\overline{O}$  $\overline{4}$  $8<sup>8</sup>$ 

 $S. REVES CUNETA = 0.15 m2.$ 

S. D TIERRA = 27.02 m2.  $S.$  SUELO SEL  $1 = 5.77$  m2.  $km1+630$  $S.$  FIRME =  $5.26$  m2.  $8<sup>8</sup>$  $\overline{4}$ 12 15  $\overline{4}$  $\overline{O}$  $8<sup>1</sup>$  $12<sup>-1</sup>$ 1742 1741 1740  $CF: 1789.$ 1739  $\mathbb{R}$  $|1738|$  $\perp$  1737  $12$  $12^{-}$  $\sim$  0  $\sim$  4  $8<sup>8</sup>$ 15  $\overline{4}$ 

 $S. REVES CUNETA = 0.15 m2.$  $12$  $12 \t14$  $\circ$  $\overline{4}$  $8$  $\overline{4}$  $\frac{1}{2}$  1741  $+1740$  $+1739$  $-$  1738  $-1$  1737  $12 \t 14$ 12  $\overline{O}$  $-8$  $\overline{4}$  $\overline{4}$  $8<sup>8</sup>$ 

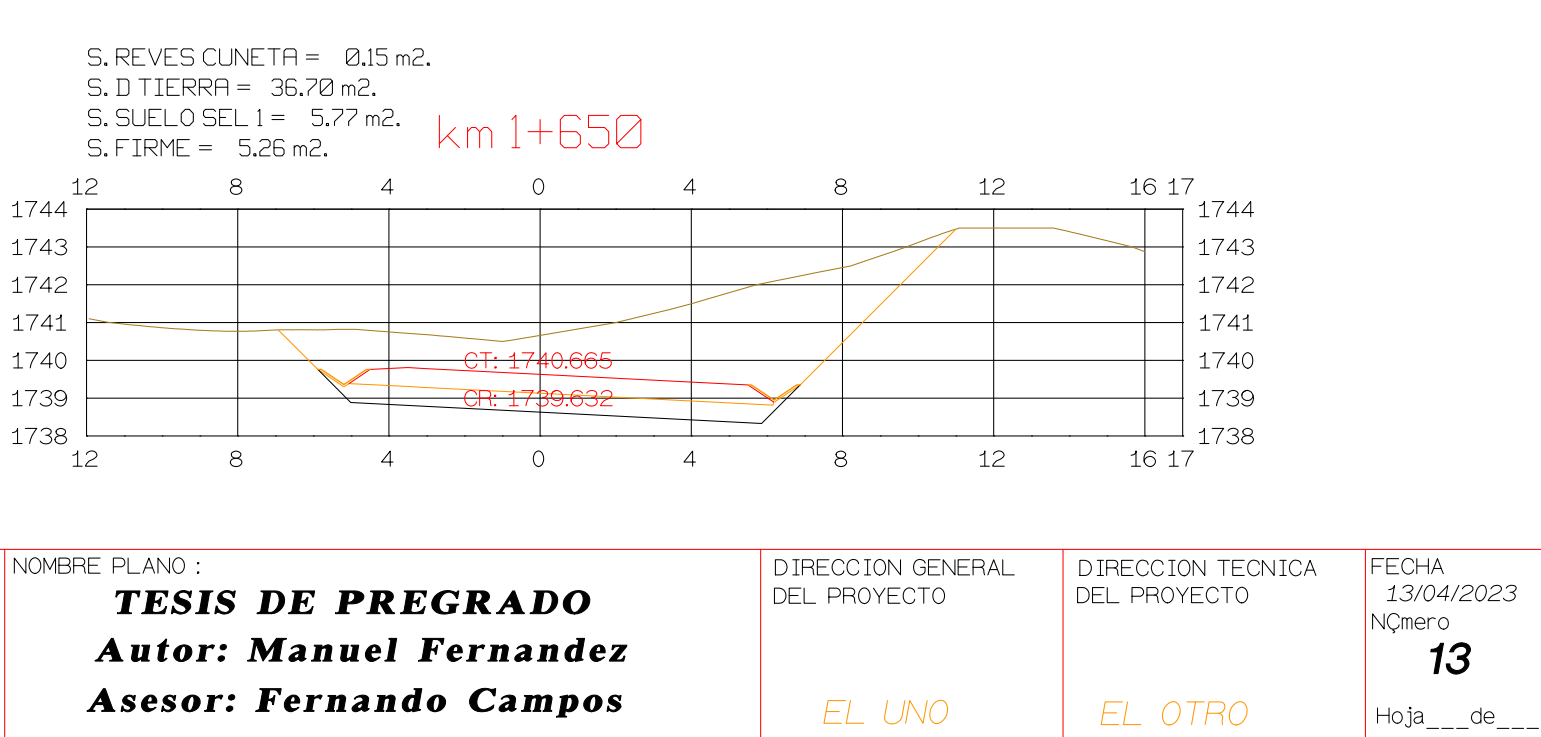

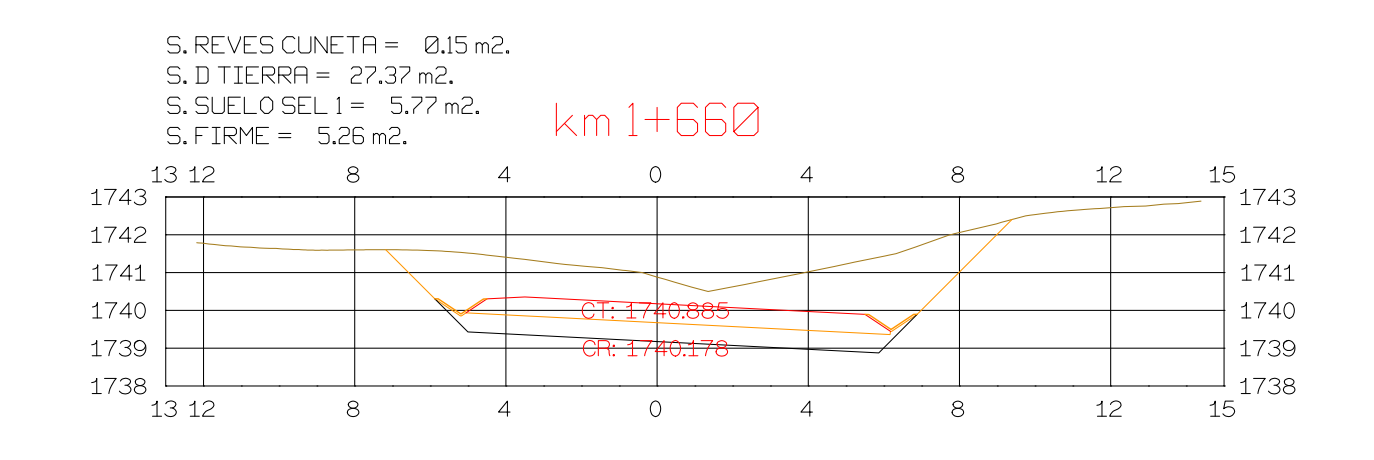

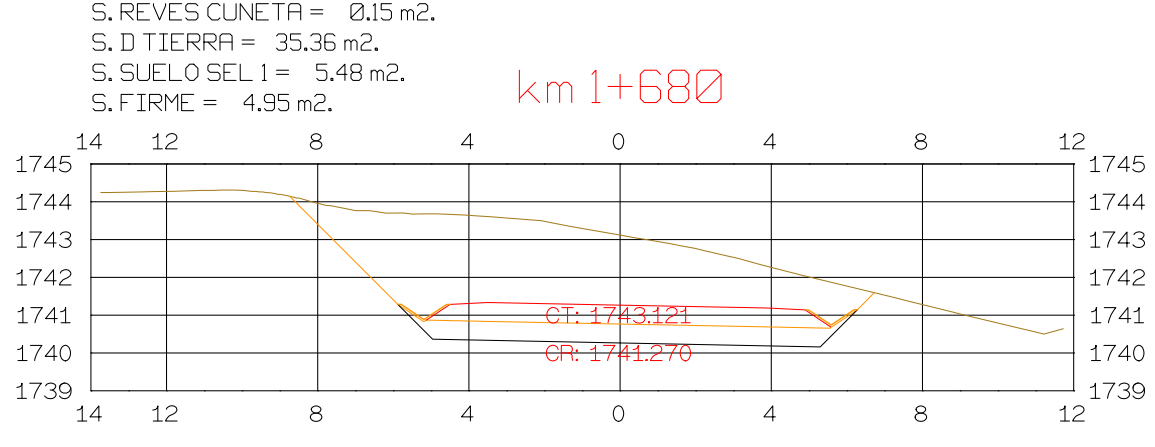

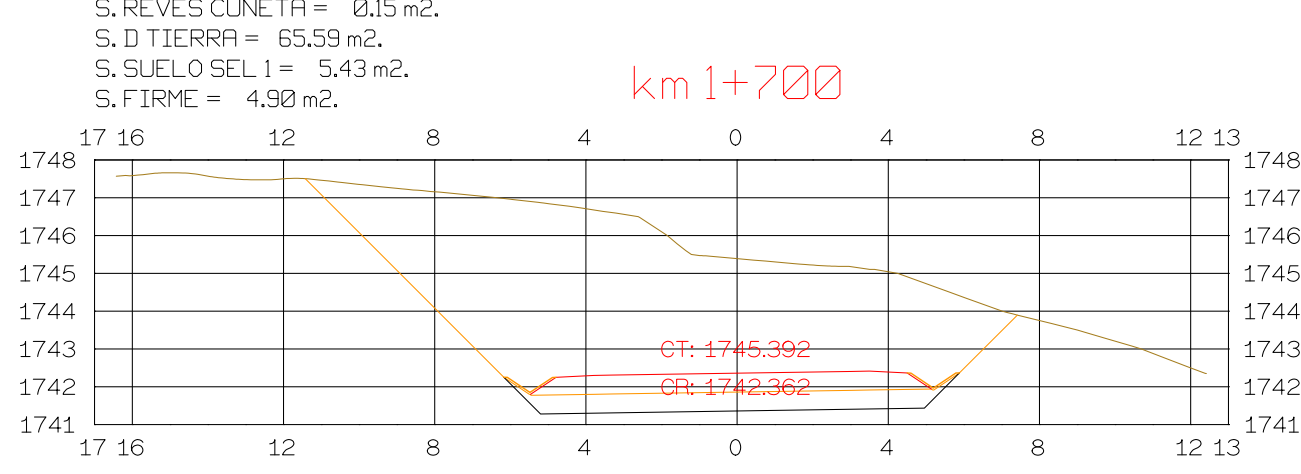

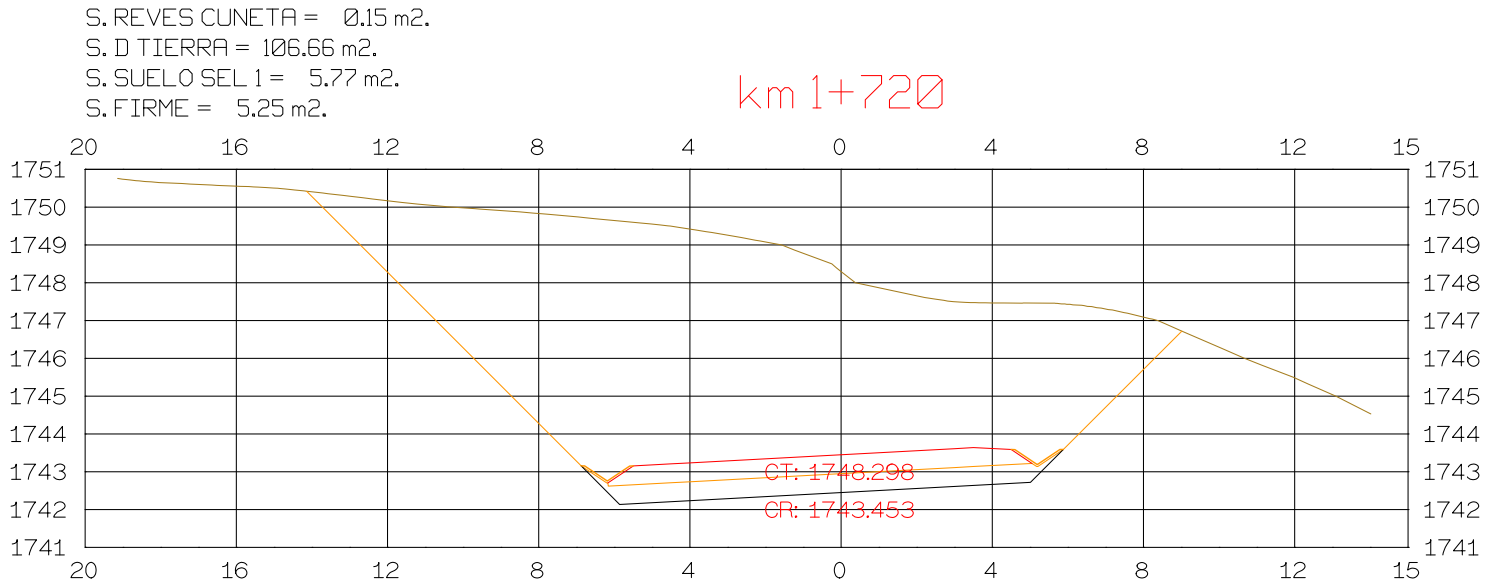

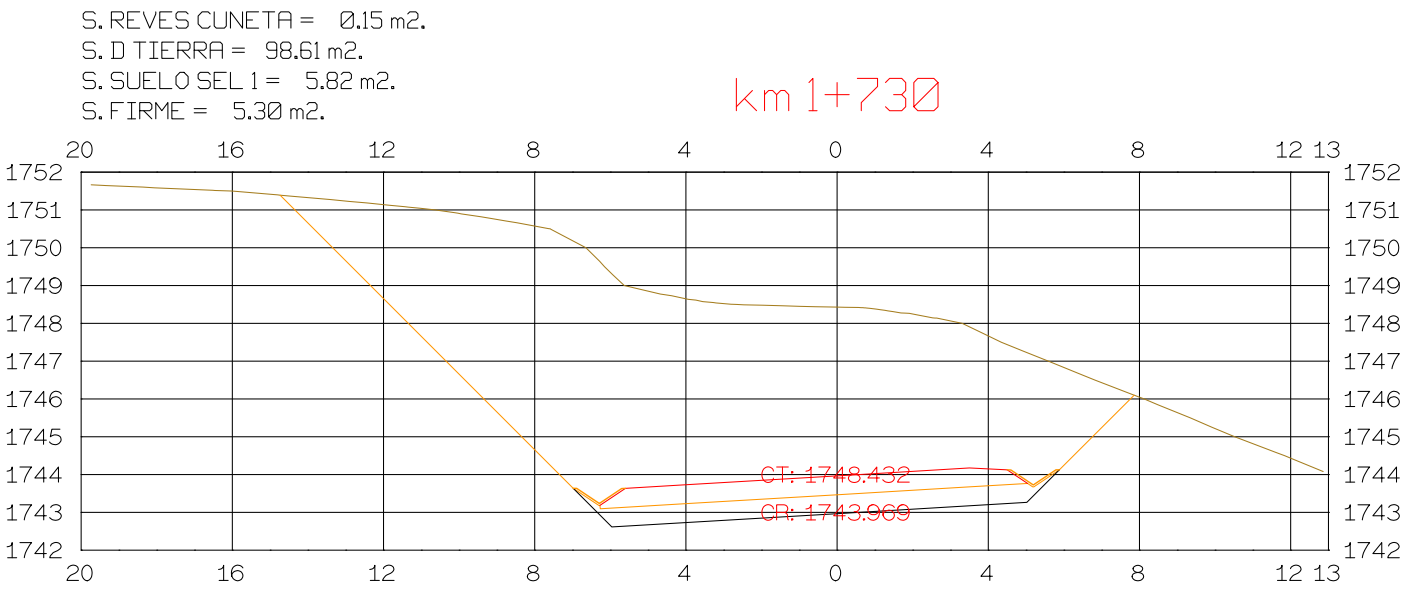

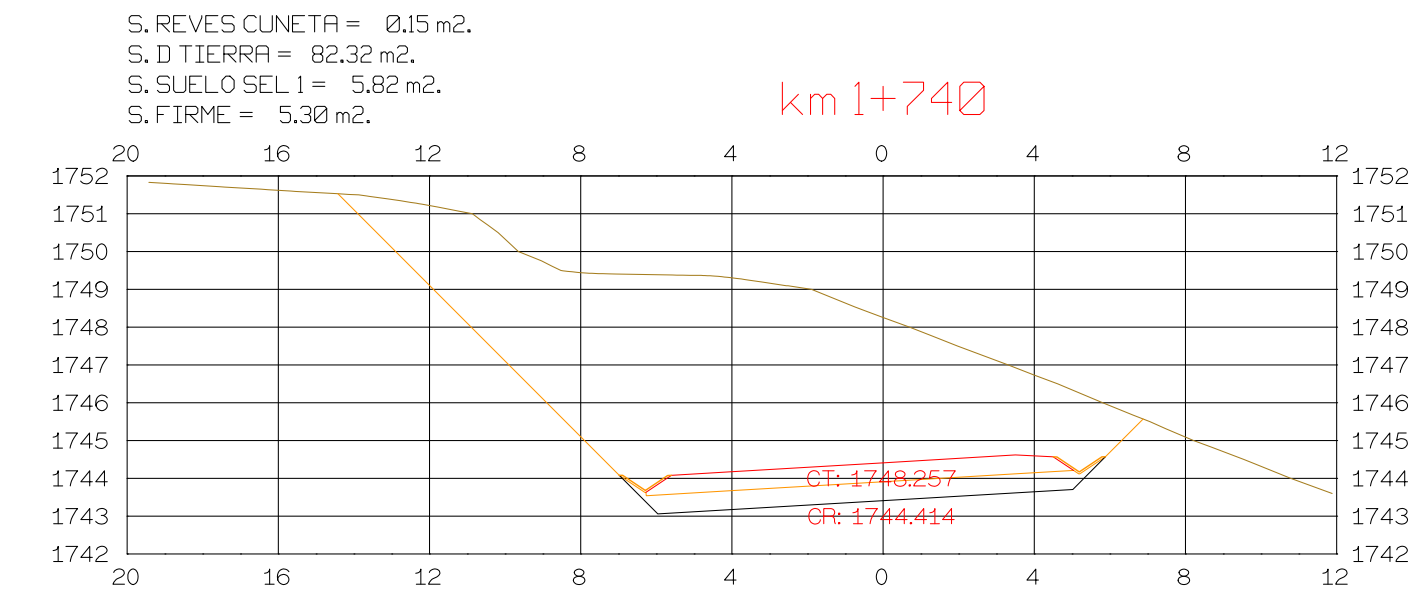

Istram V.22.11.11.03 EDUCACIONAL 2000 

**ASTURIAS** 

**DIRECCION** DE DESARROLLO

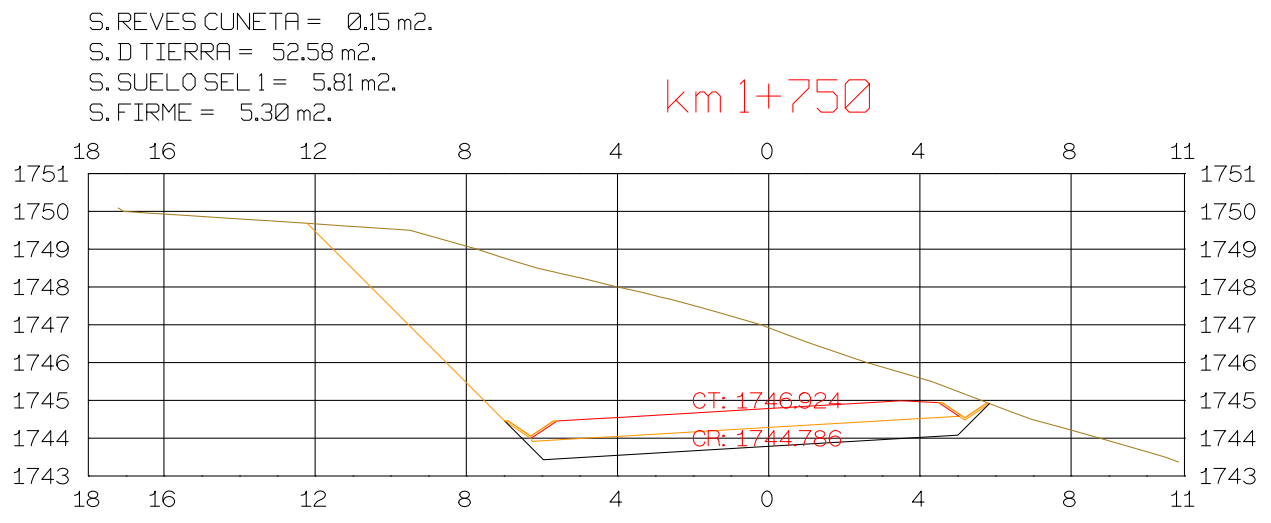

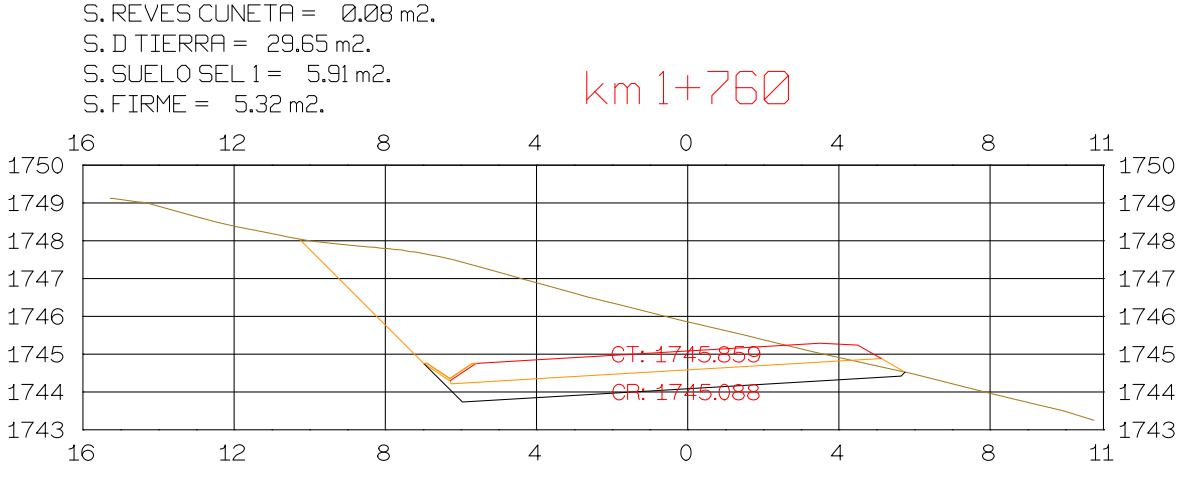

## $S.$  REVES CUNETA =  $0.08$  m2.  $S.$  FIRME =  $5.32$  m2.  $S.D TIERRA = 9.44 m2.$

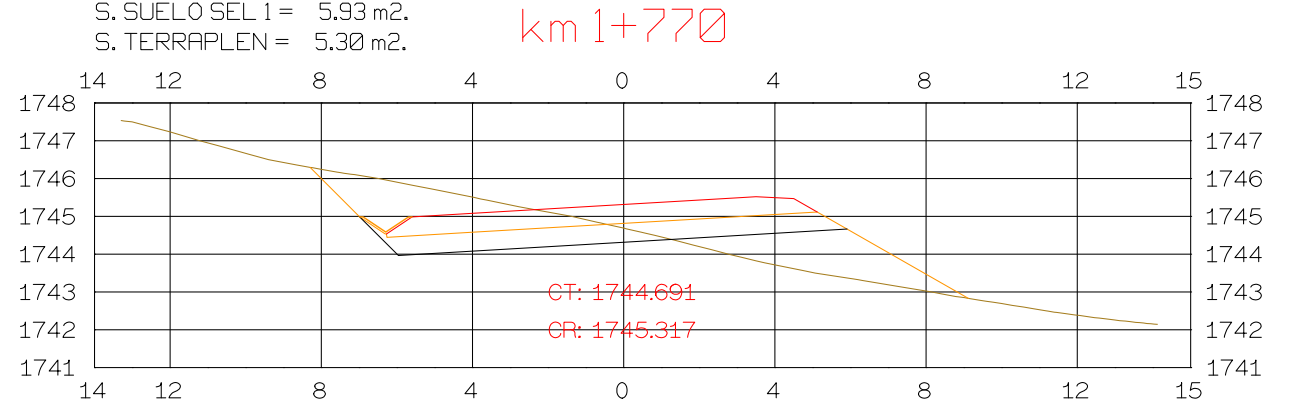

### $S.D TIERRA = 0.31 m2.$  $S.$  SUELO SEL  $1 = 5.59$  m2.

# 

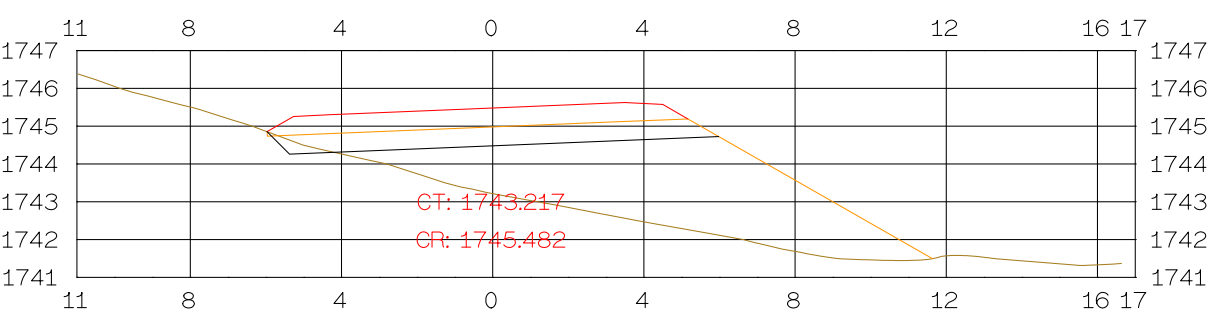

# $S.D TIERRA = 0.11 m2.$  $S.$  SUELO SEL  $1 = 5.69$  m2. S. TERRAPLEN =  $38.37 \text{ m}^2$  km  $1+800$

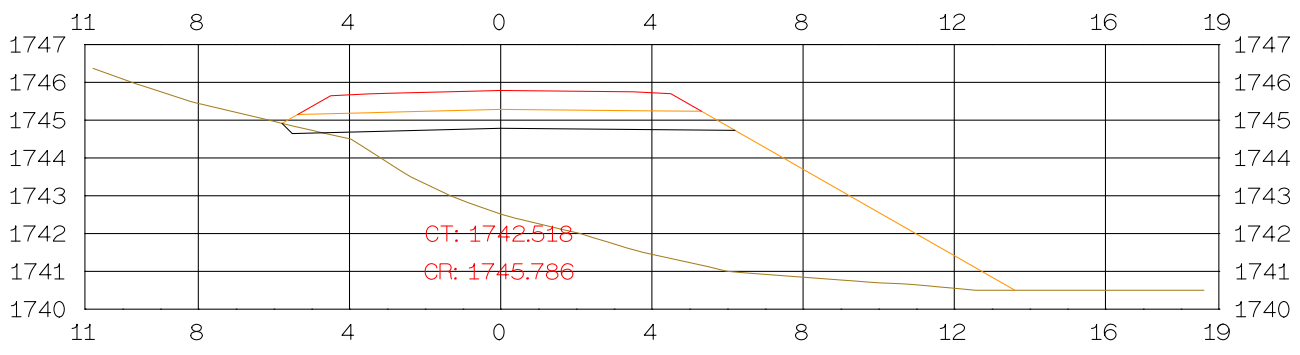

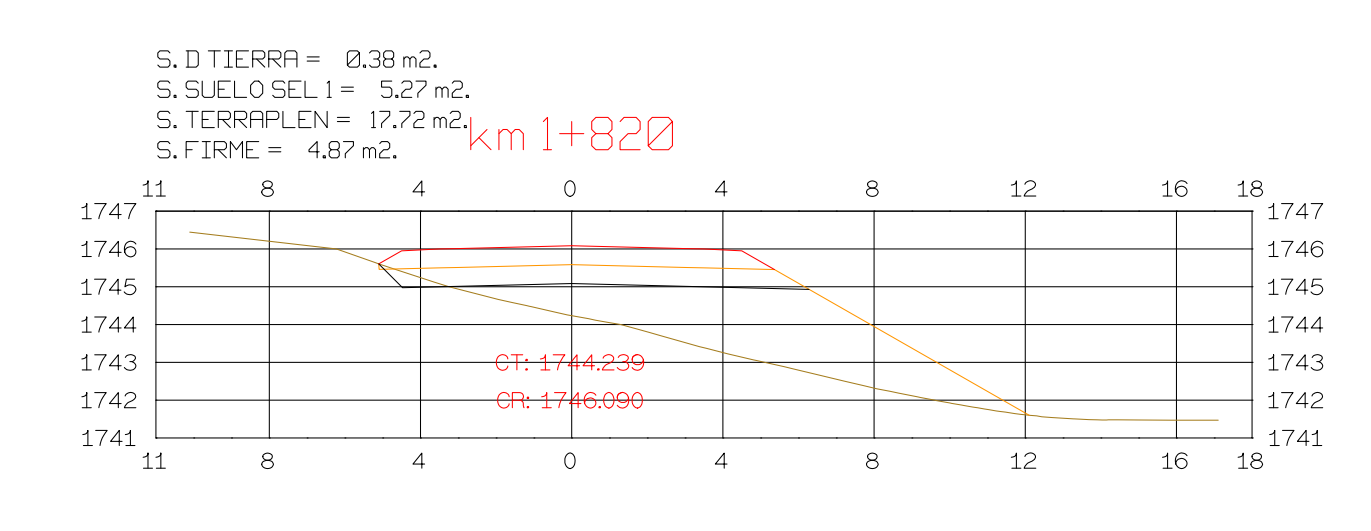

HORIZONTAL 1 : 1000

VERTICAL 1:200

 $\begin{array}{|c|c|c|c|}\n\hline\n0 & 5 & 10 & & 25 \\
\hline\n0 & 1 & 2 & & 5\n\end{array}$ 

**GRAFICA** 

ESCALAS

ORIGINAL

 $\bigcirc$ 

**ISPOL** 

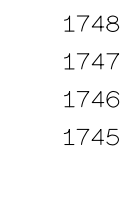

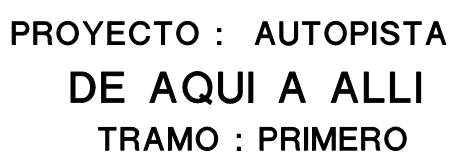

 $\overline{1}$  $\overline{1}$  $\overline{1}$  $17$ 

 $S.D TIERRA = Q.00 m2.$ S. SUELO SEL  $1 = 5.82$  m2. S. JULLY JLL. ILL.<br>S. TERRAPLEN = 7.18 m2.  $km 1+880$  $S.$  FIRME =  $4.89$  m2.  $\frac{16}{1748}$ 12 12  $\overline{4}$  $\circ$  $\overline{4}$  $8<sup>8</sup>$ - 8 1748 1747 1747 1746 1746 1745  $1745$  $1744$ 1744 <del>CT: 1745.</del> 1743 CR: 1747.00  $|1743\rangle$  $1742$  $\perp$  1742  $12$  $\overline{O}$  $\overline{4}$ 12  $8<sup>1</sup>$  $\overline{4}$  $8<sup>8</sup>$ 16

 $S.D TIERRA = 1.54 m2.$  $S.$  SUELO SEL  $1 = 5.32$  m2. S. TERRAPLEN = −3.94 m2.<br>S. FIRME = −4.88 m2.

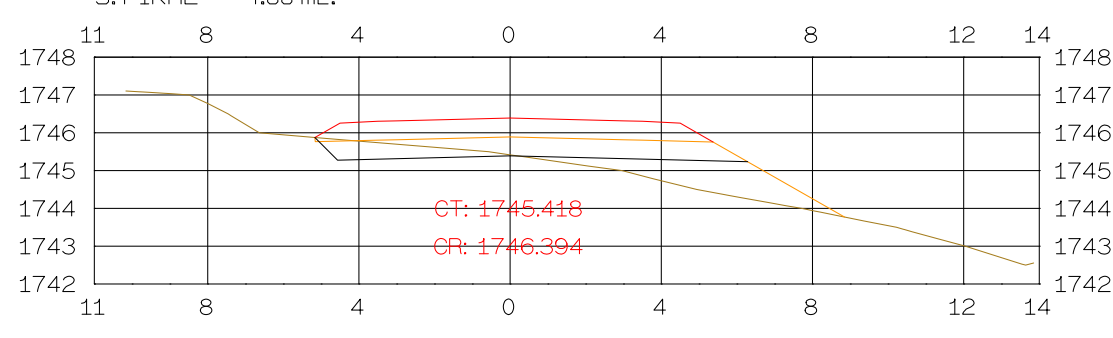

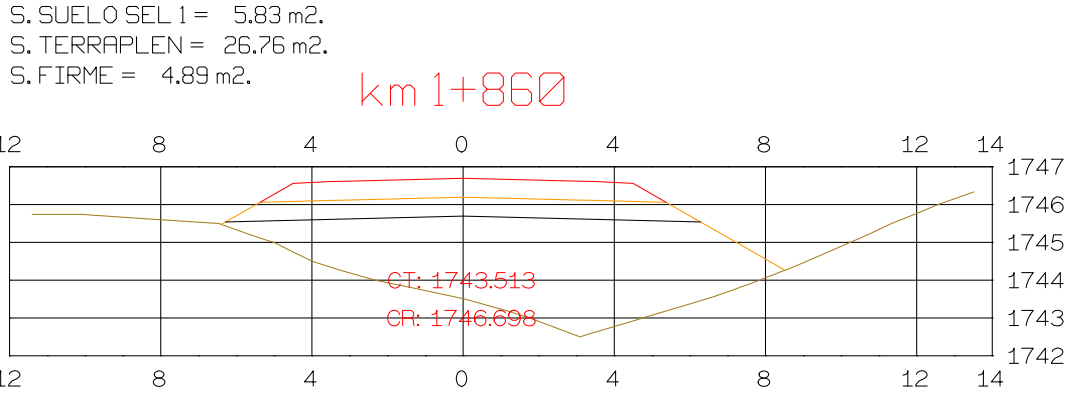

 $S.$  SUELO SEL  $1 = 5.79$  m2.  $S. TERRAPLEN = 12.09 m2.$ 

 $S.$  FIRME =  $4.85$  m2.  $km1+900$ 

| 12 | ε |                         | 8 | 12 <sup>°</sup> | 14           |
|----|---|-------------------------|---|-----------------|--------------|
|    |   |                         |   |                 | 1748<br>1747 |
|    |   |                         |   |                 | 1746         |
|    |   | CT: 1745.385            |   |                 | 1745         |
|    |   | <del>CR: 1747.306</del> |   |                 | 1744         |
|    |   |                         |   |                 | 1743         |
| 12 |   |                         |   | 12              | 14           |

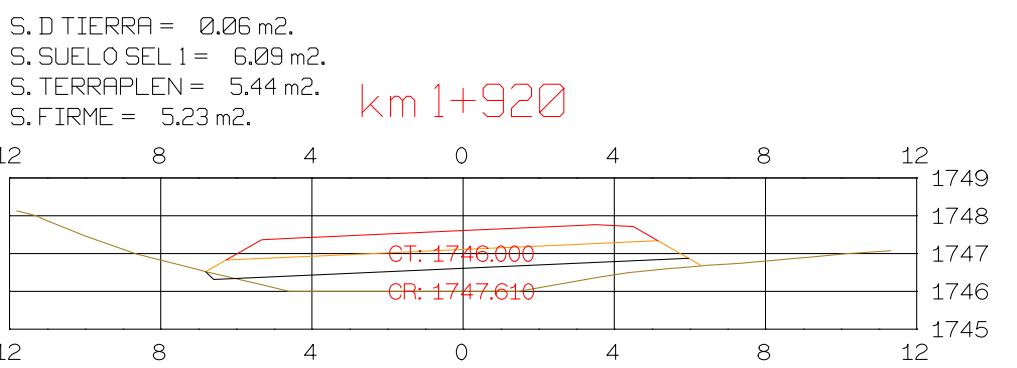

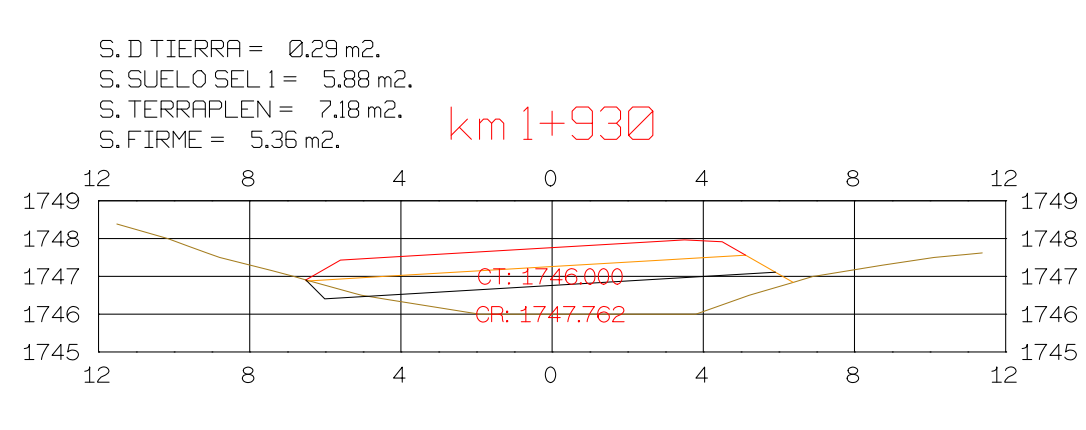

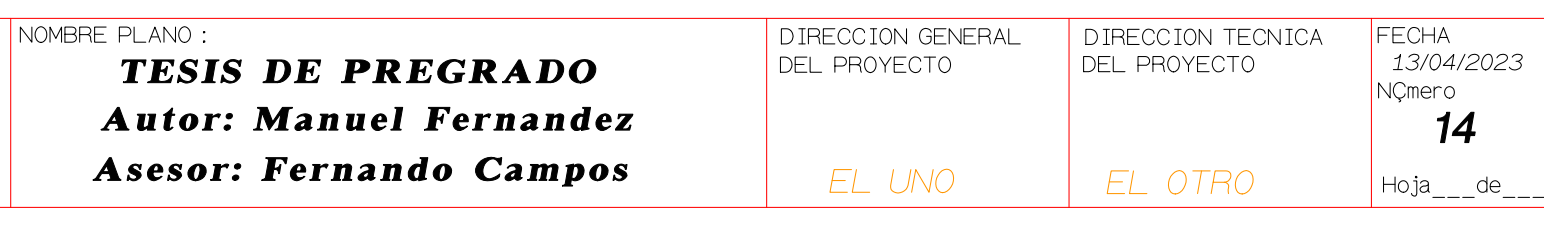

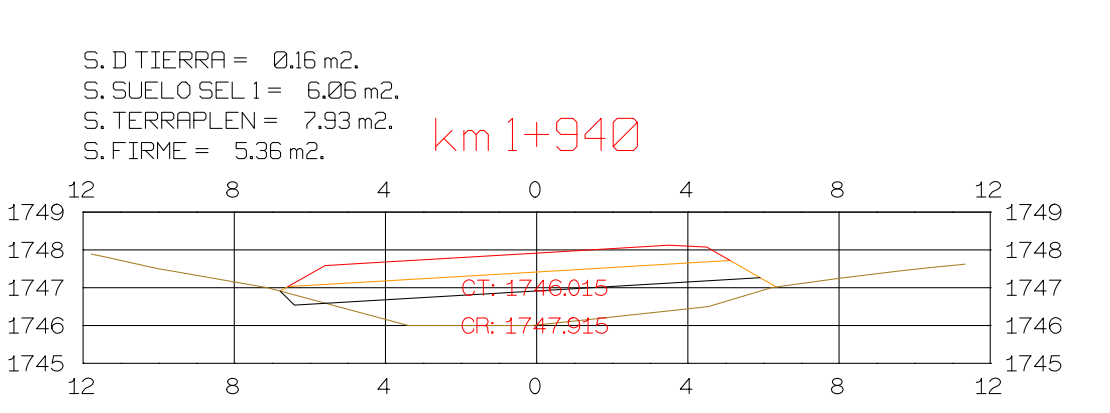

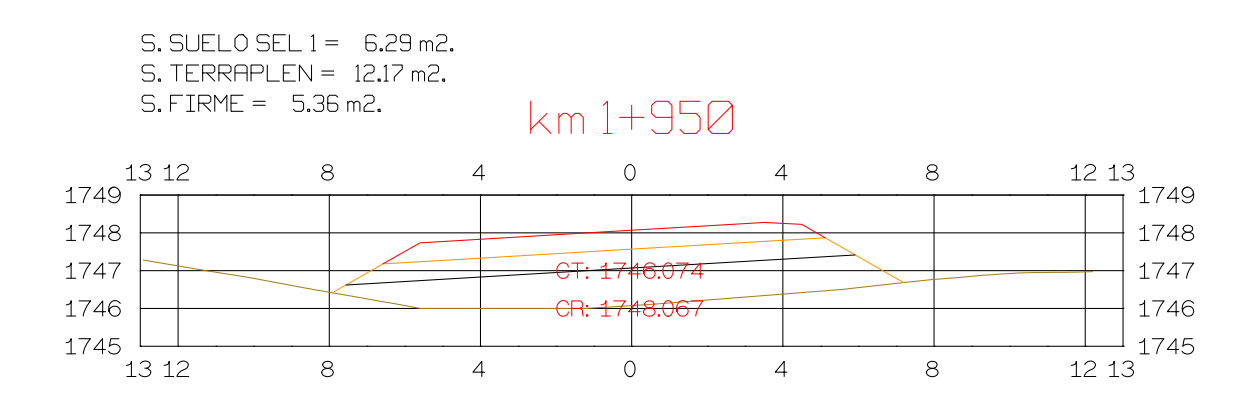

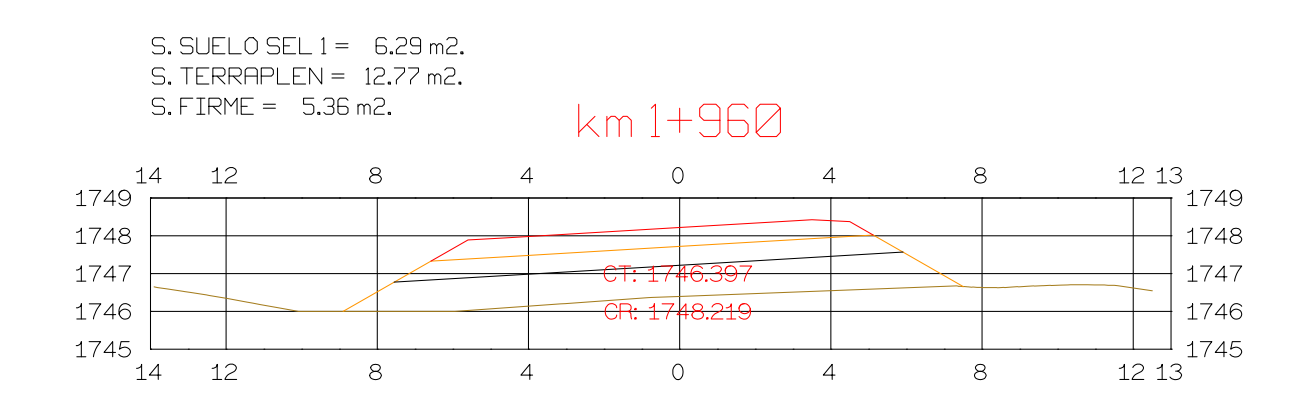

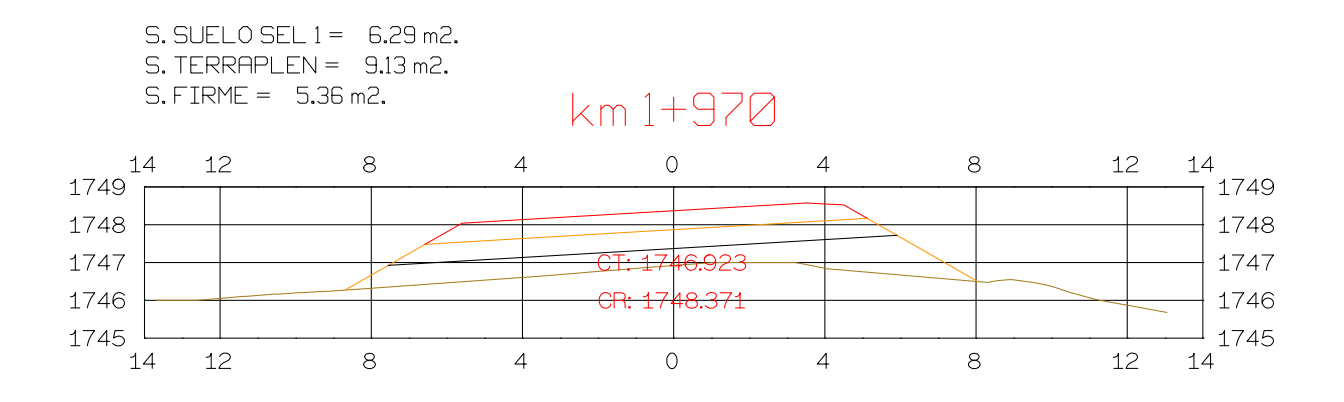

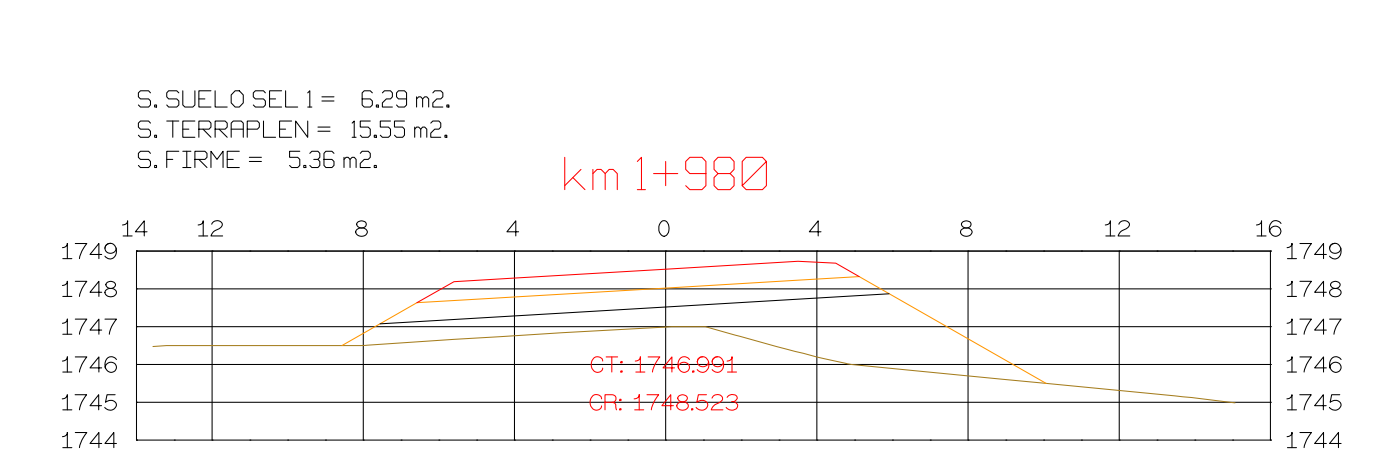

 $\circ$ 

 $\overline{4}$ 

 $14$ 

 $12$ 

 $12$ 

 $1750$ 

1749

1748

1747

1746

 $1745$ 

 $12$ 

8

 $8<sup>1</sup>$ 

**ASTURIAS** 

-8

 $\overline{4}$ 

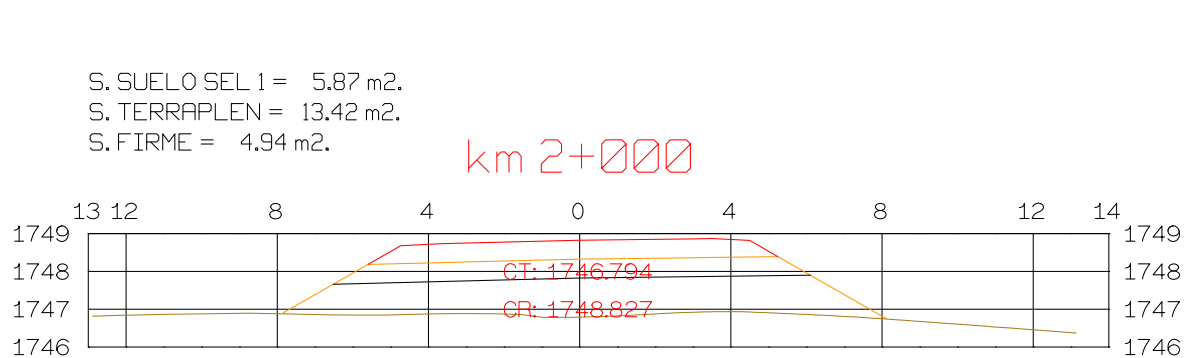

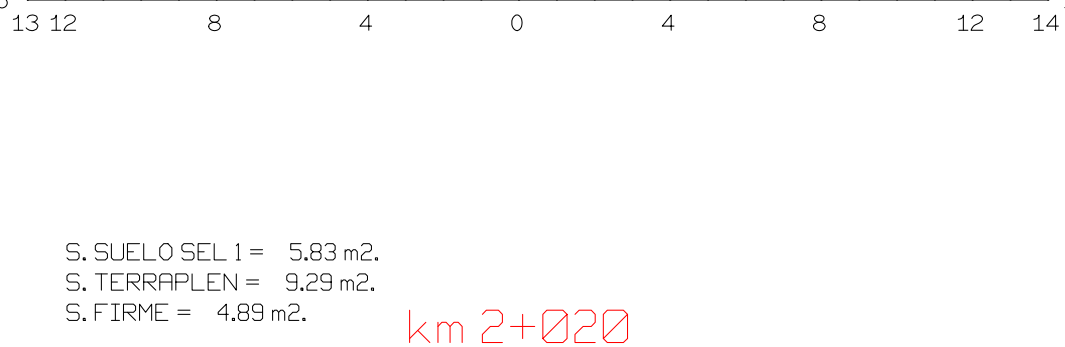

 $\circ$ 

 $-CT: 1747537$ 

<del>- CR: 1749.131</del>

 $\overline{0}$ 

 $\overline{4}$ 

 $\overline{4}$ 

 $8<sup>8</sup>$ 

 $8<sup>8</sup>$ 

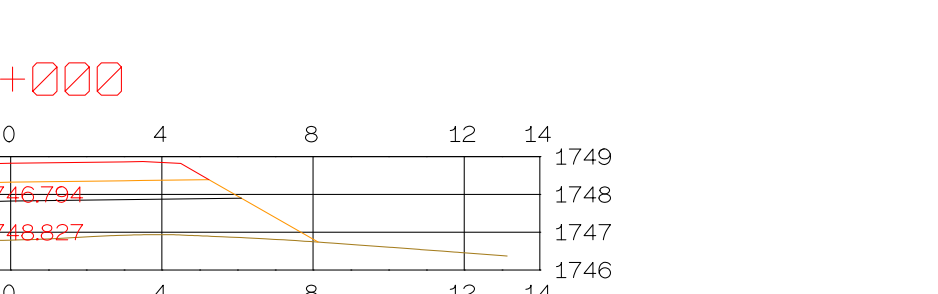

 $12 \t14$ 

12 14

1750

1749

1748

 $|1747\rangle$ 

 $+$  1746

 $^{-1}$  1745

12

16

- 8

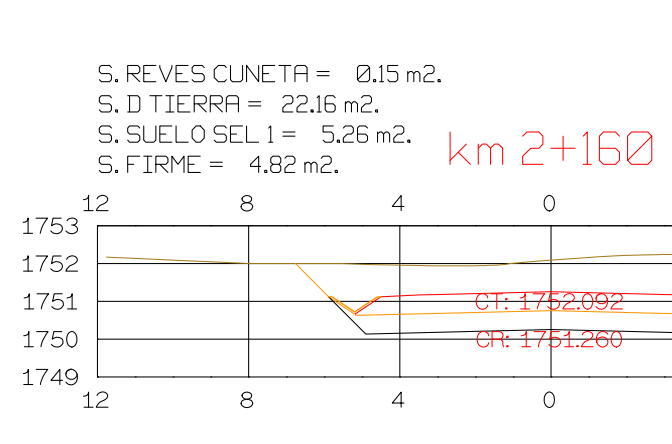

Istram V.22.11.11.03 EDUCACIONAL 2000

 $\overline{4}$ 

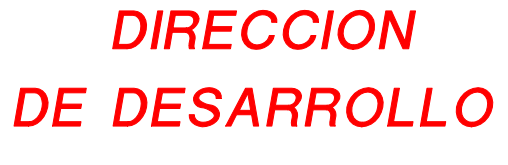

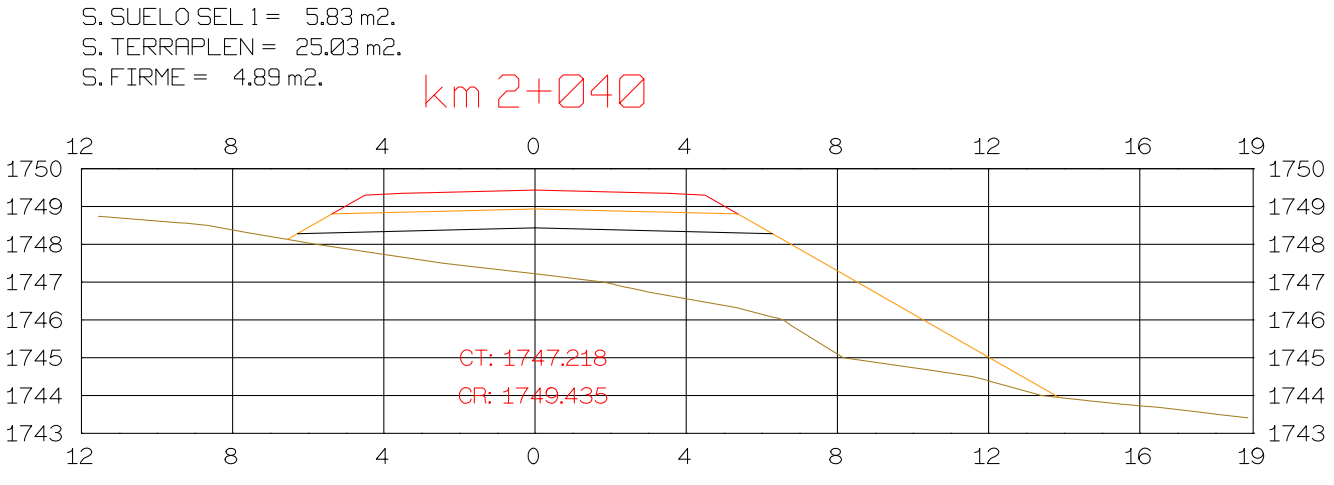

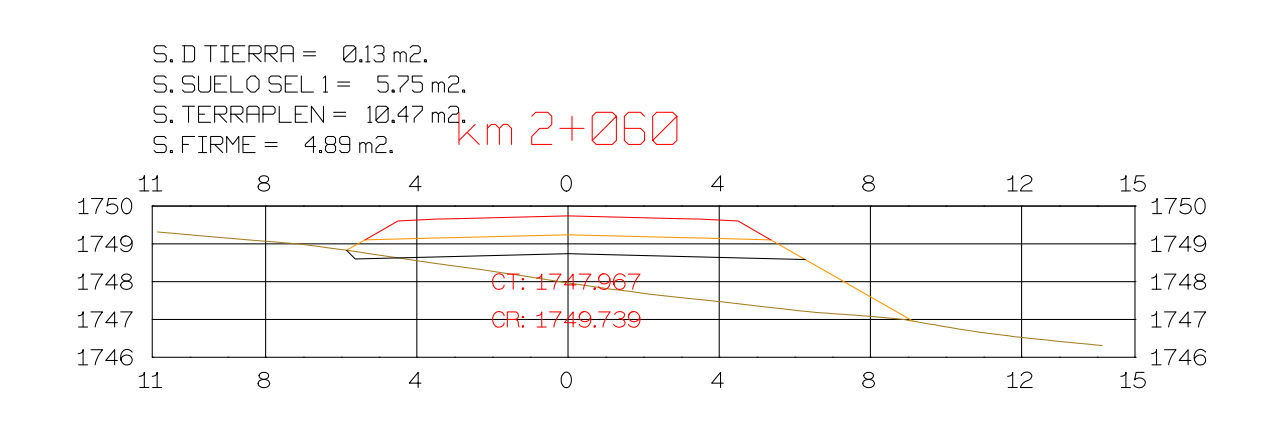

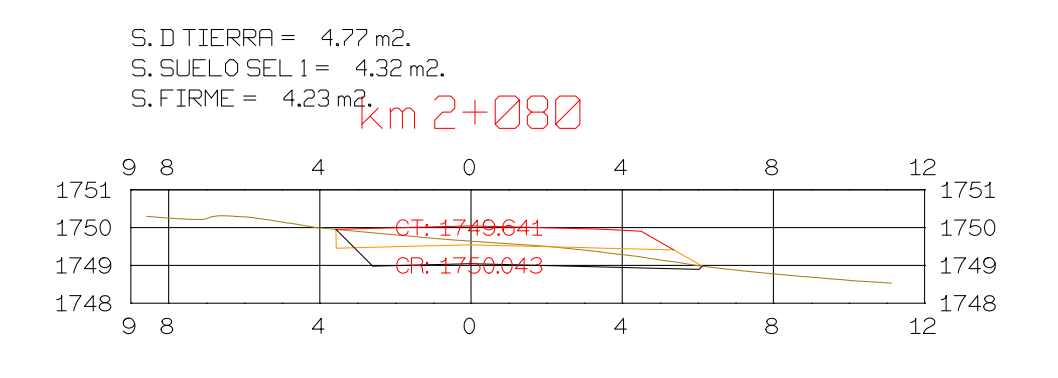

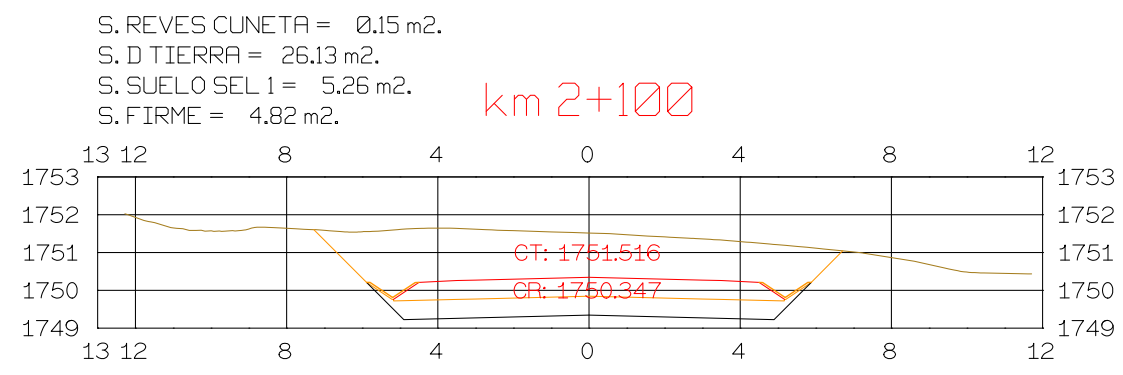

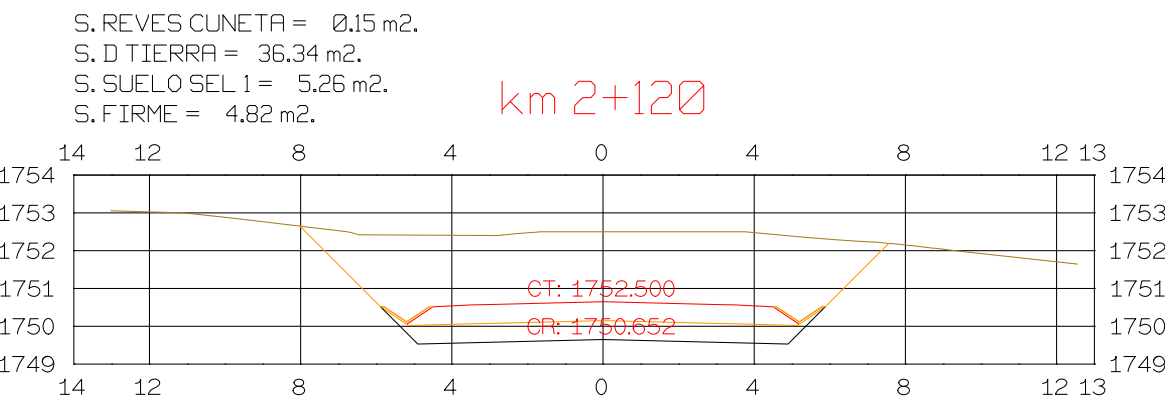

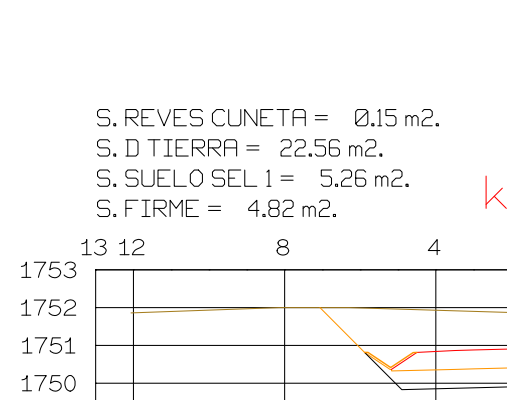

- 8

 $1749$ 

13 12

# $S. REVES CUNETA = 0.15 m2.$  $S.D TIERRA = 18.61 m2.$ S. SUELO SEL 1 = 5.26 m2.<br>
S. SUELO SEL 1 = 5.26 m2.<br>  $\rm km \ 2+180$

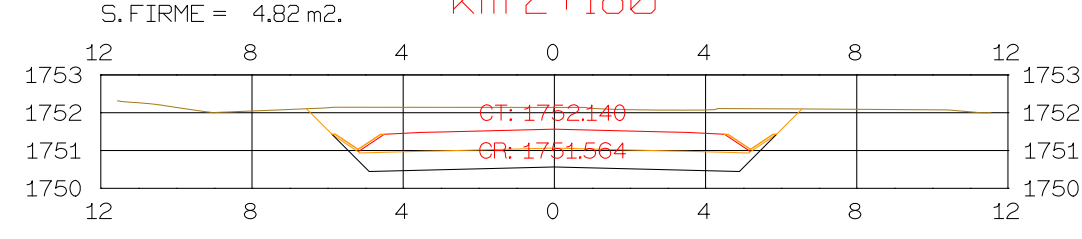

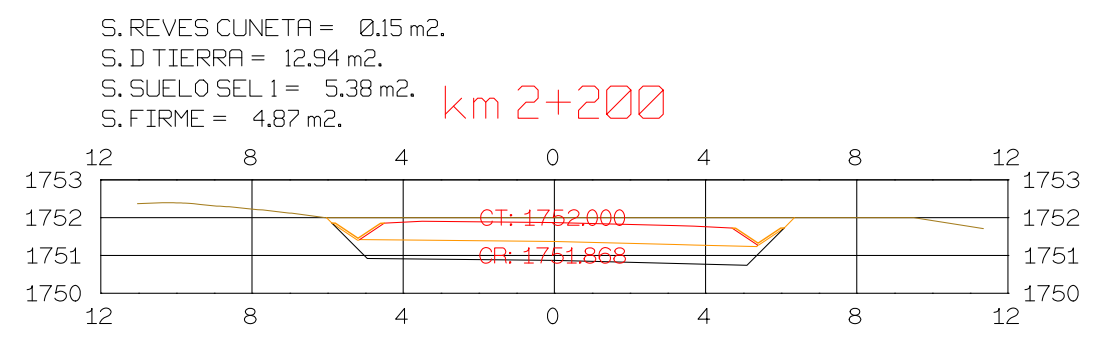

# $~5.2 + 140$

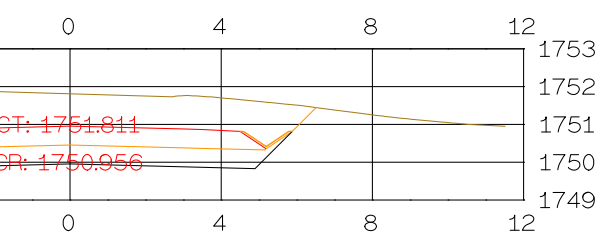

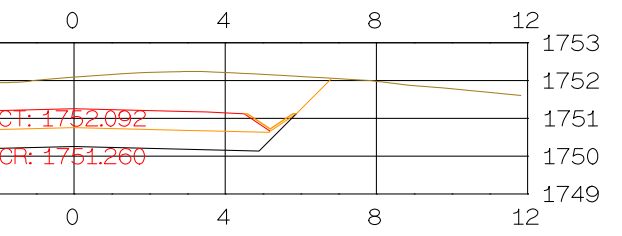

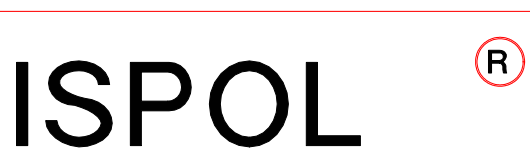

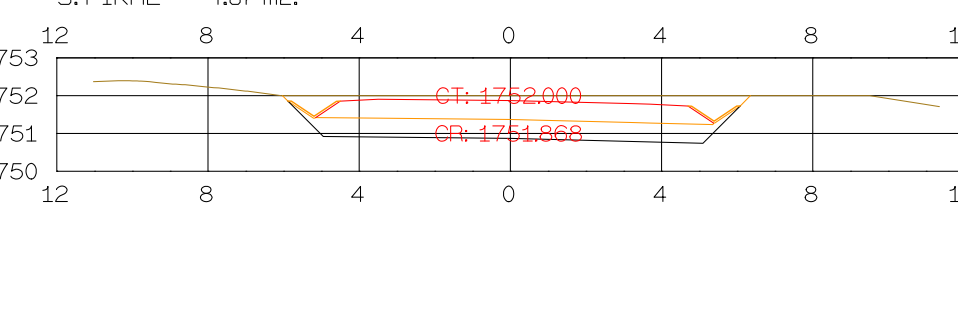

# $S.$  REVES CUNETA =  $Q.15$  m2.  $S. D TIERRA = 19.27 m2.$ S. SUELO SEL 1 = 5.77 m2.  $km 2+220$

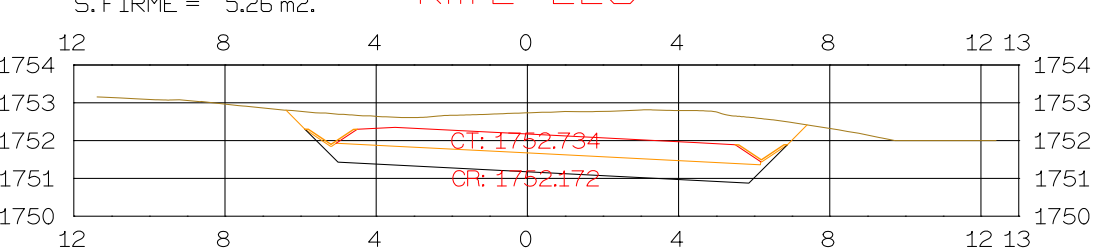

# $S.$  REVES CUNETA =  $Q.15$  m2.  $S.D TIERRA = 28.19 m2.$

5. DIRENNI LONG CONDENS.<br>5. SUELO SEL 1 = 5.77 m2.  $km 2+230$  $S.$  FIRME =  $5.26$  m2.

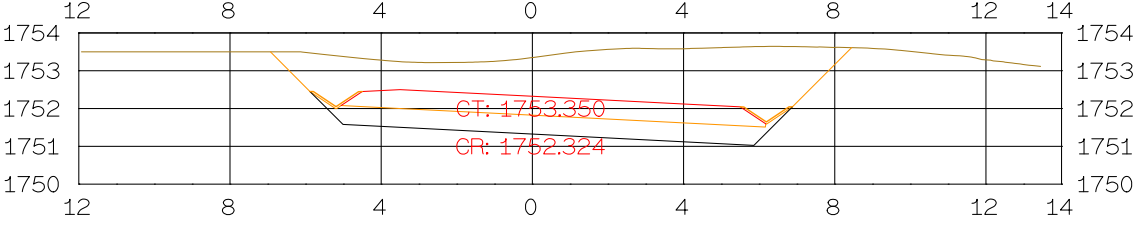

# $S.$  REVES CUNETA =  $0.15$  m2.  $S.D TIERRA = 33.10 m2.$ S. SUELO SEL 1 = 5.77 m2.  $\vert_{\angle m}$  2+242

 $\overline{1}$ 

 $\overline{1}$ 

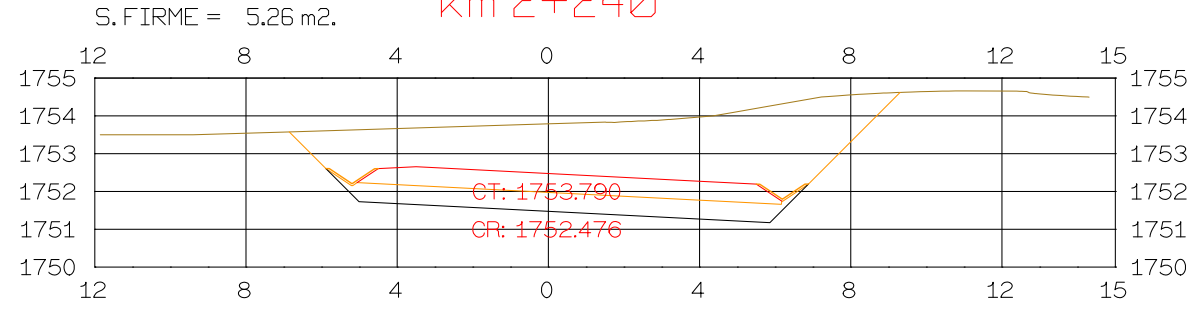

# $S. REVES CUNETA = 0.15 m2.$  $S.D TIERRA = 30.67 m2.$ S. SUELO SEL 1 = 5.77 m2.  $\vert_{\angle m}$  2+250

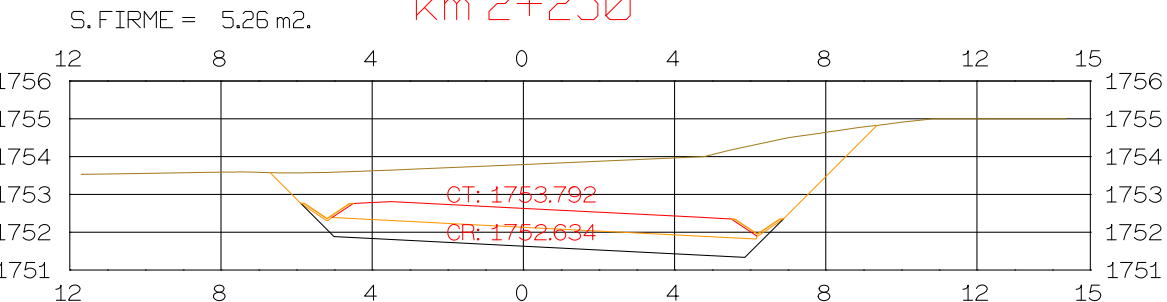

# $S. REVES CUNETA = 0.15 m2.$  $S.D TIERRA = 28.14 m2.$ S. SUELO SEL 1 = 5.77 m2.<br>S. FIRME = 5.26 m2.  $km 2+260$

 $\begin{array}{|c|c|c|}\n\hline\n0 & 5 & 10 \\
\hline\n0 & 1 & 2\n\end{array}$ 

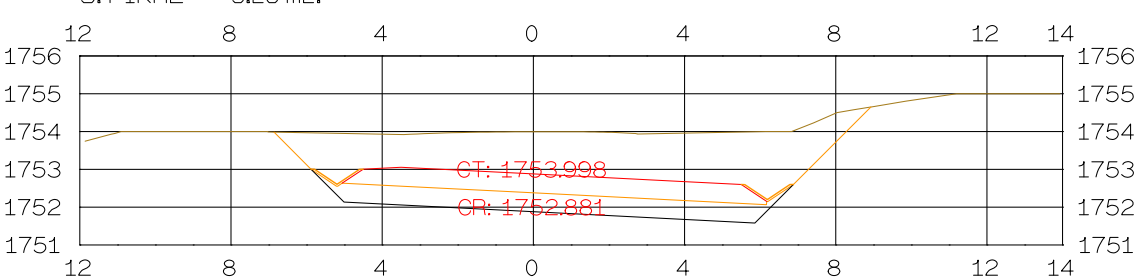

PROYECTO: AUTOPISTA DE AQUI A ALLI **TRAMO: PRIMERO GRAFICA** 

ORIGINAL

ESCALAS

VERTICAL 1:200

HORIZONTAL 1 : 1000

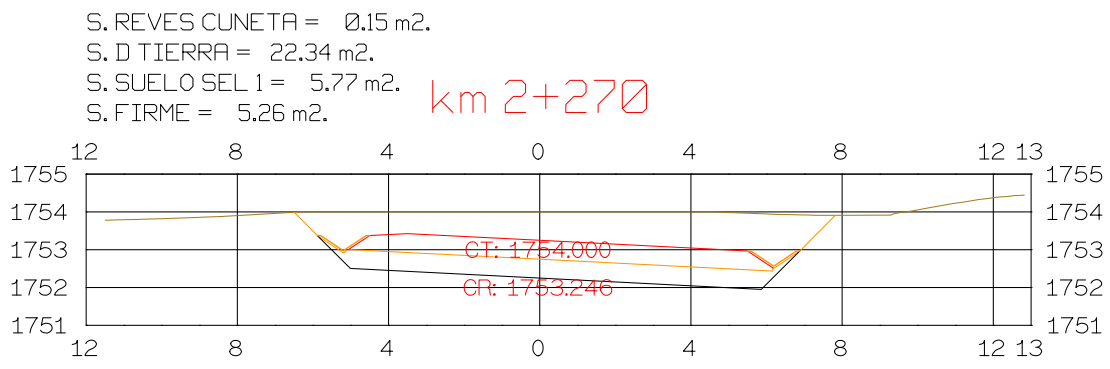

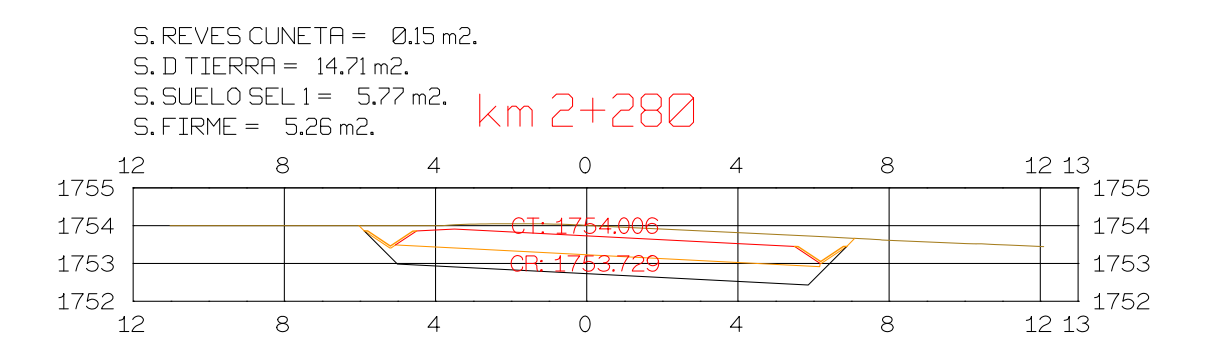

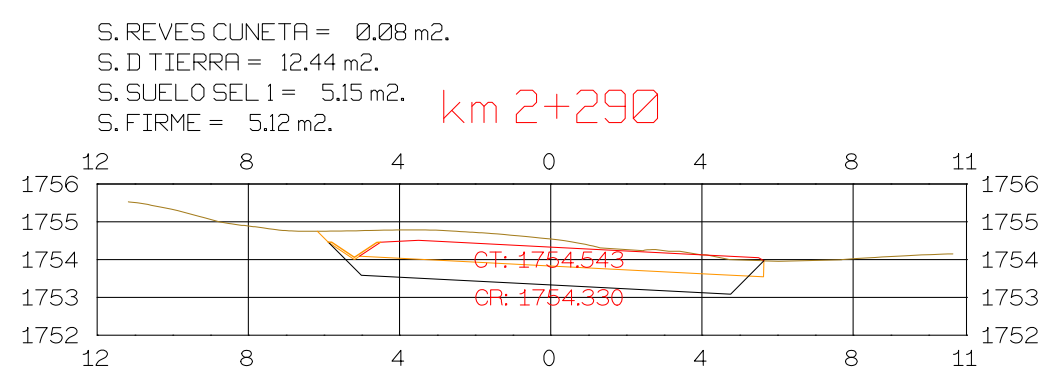

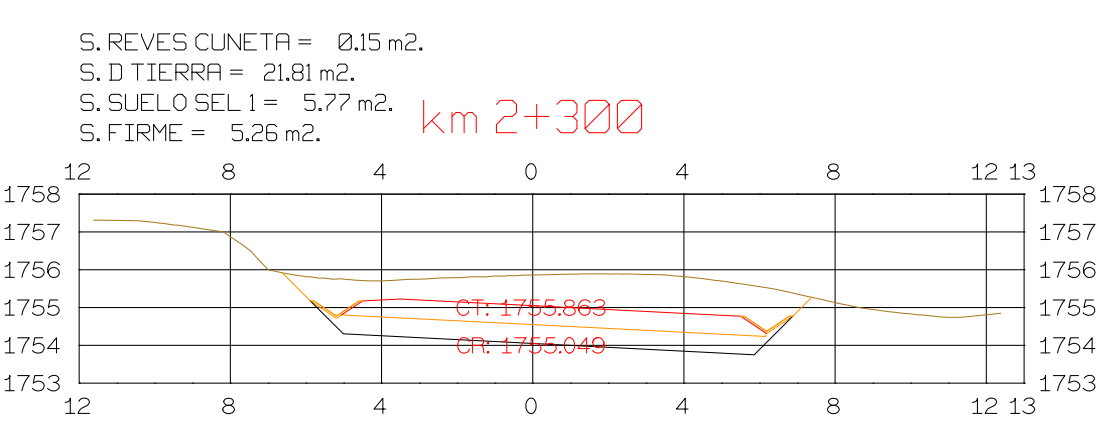

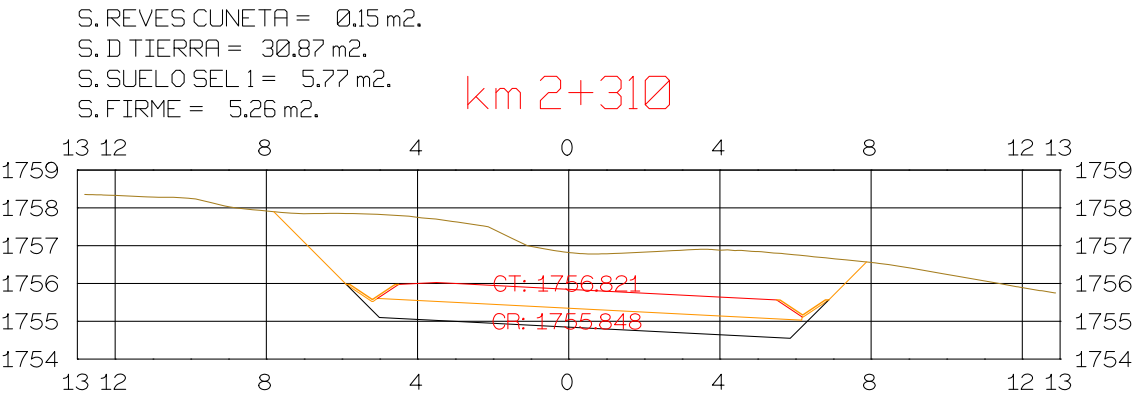

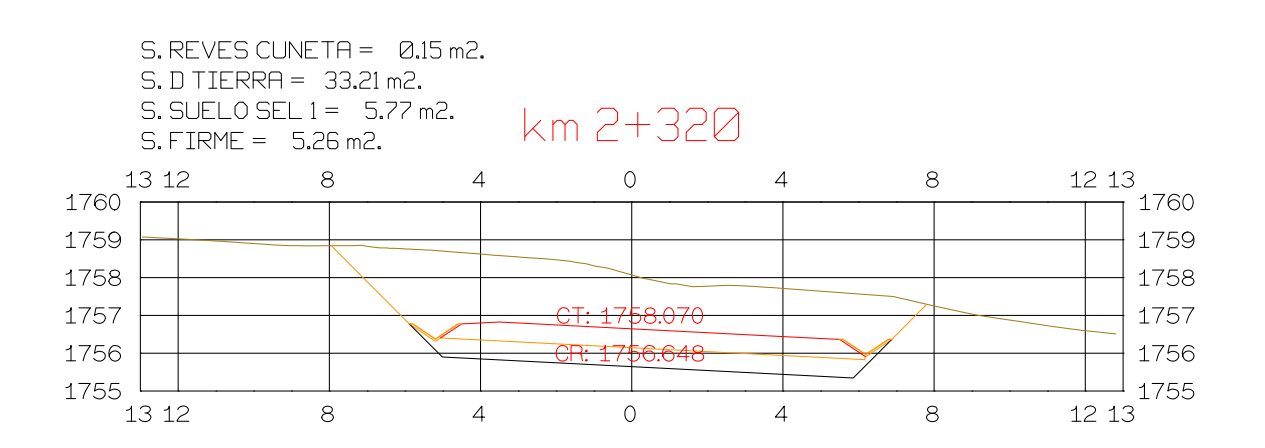

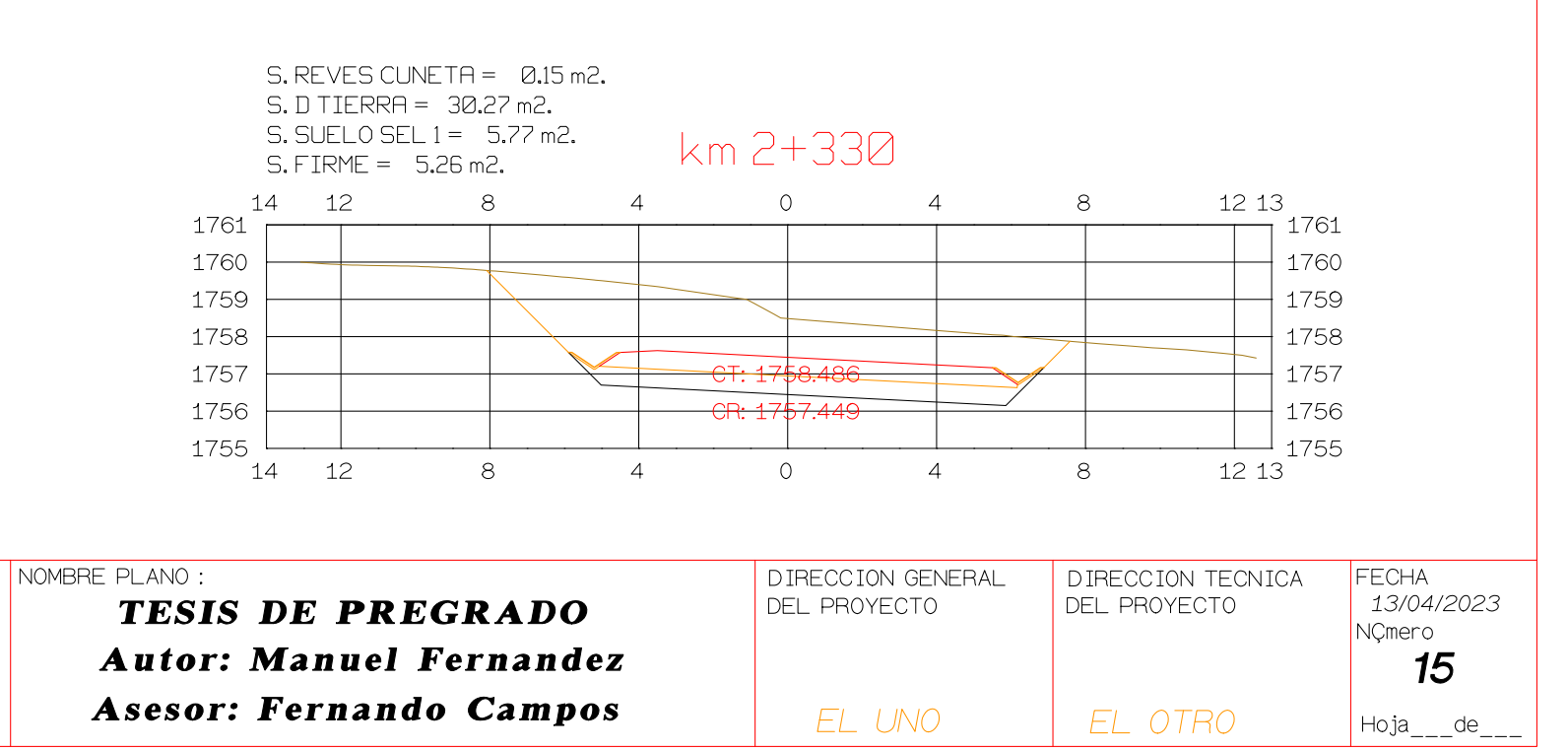

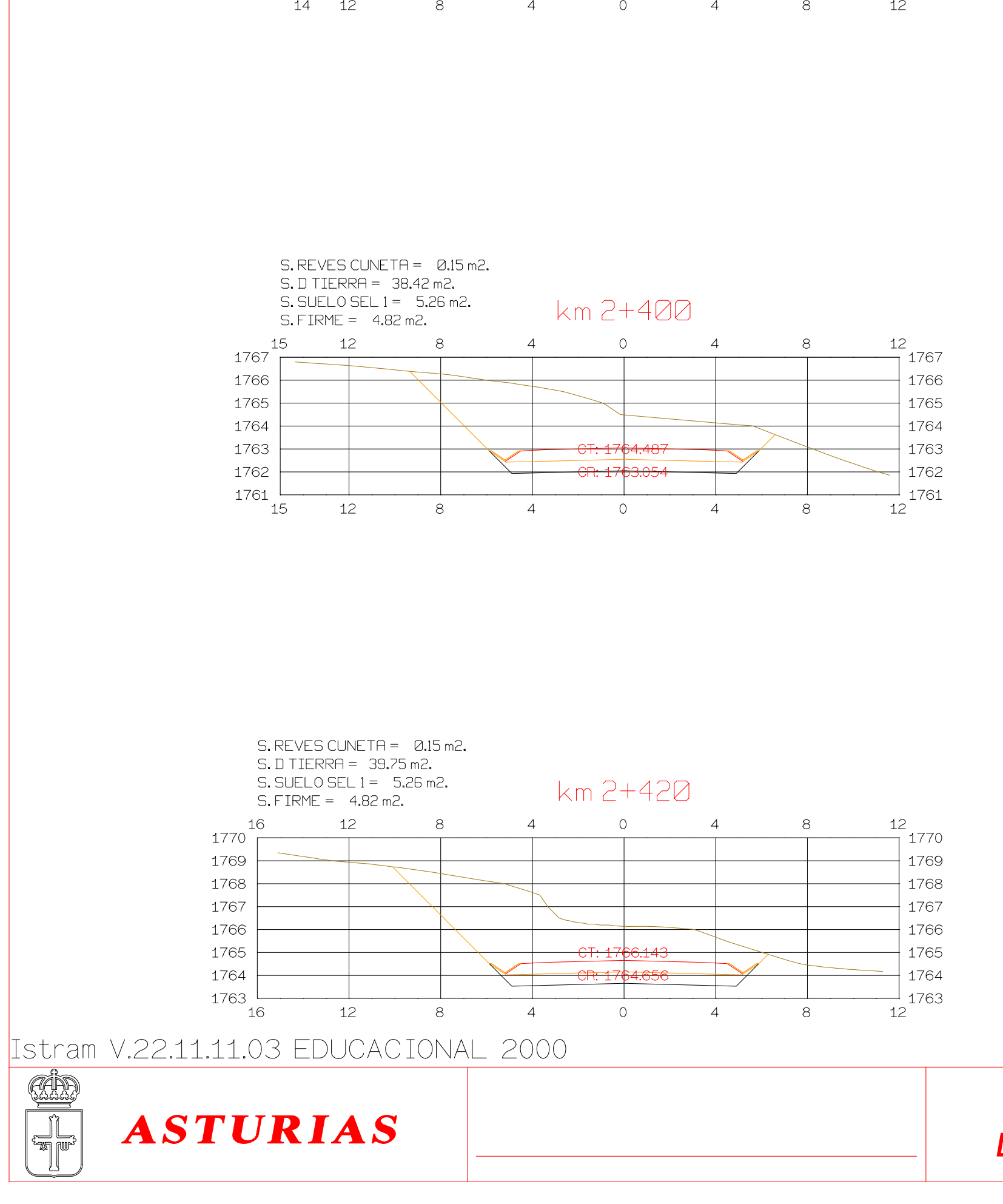

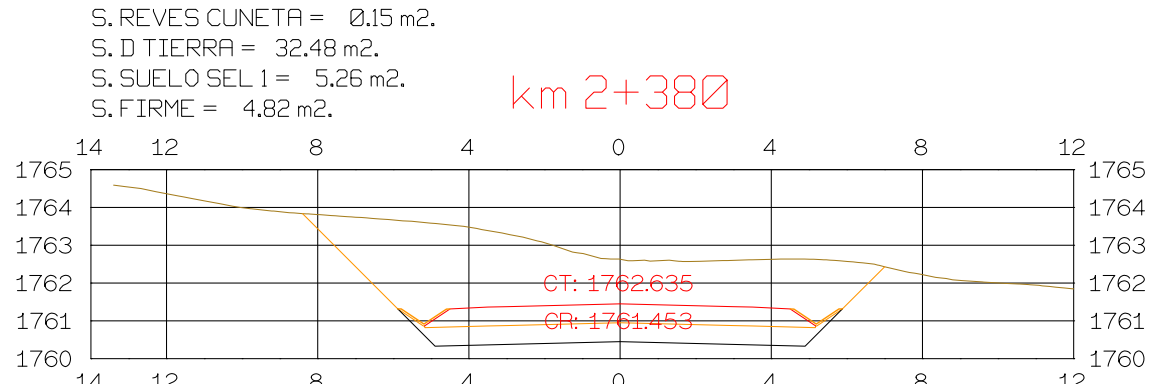

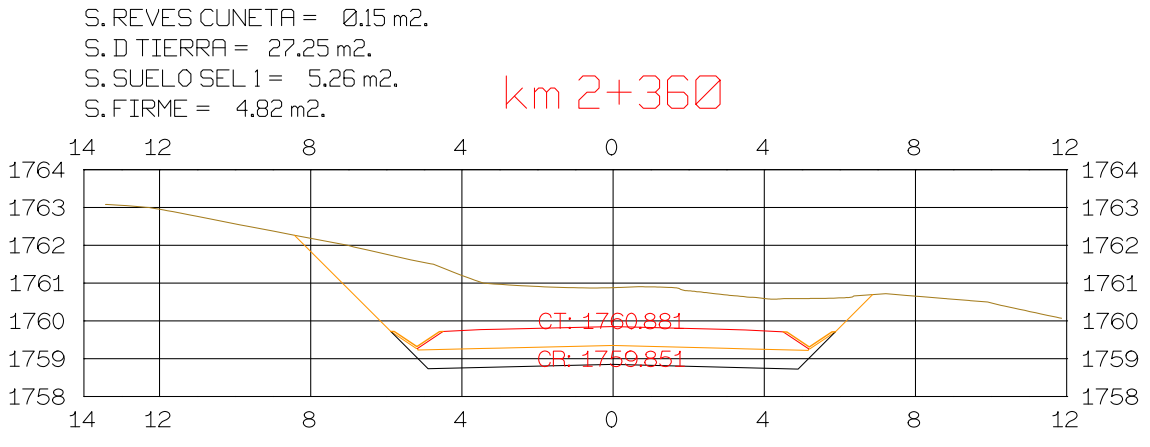

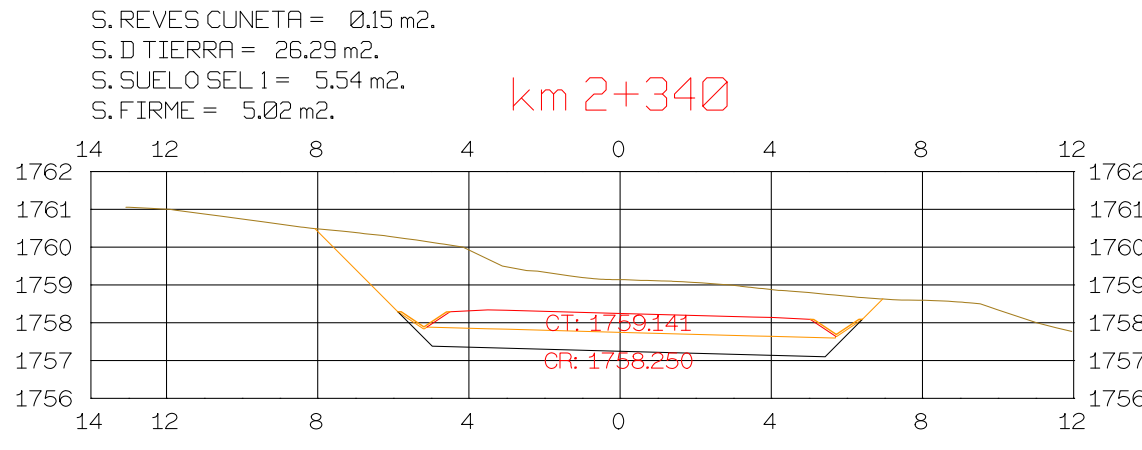

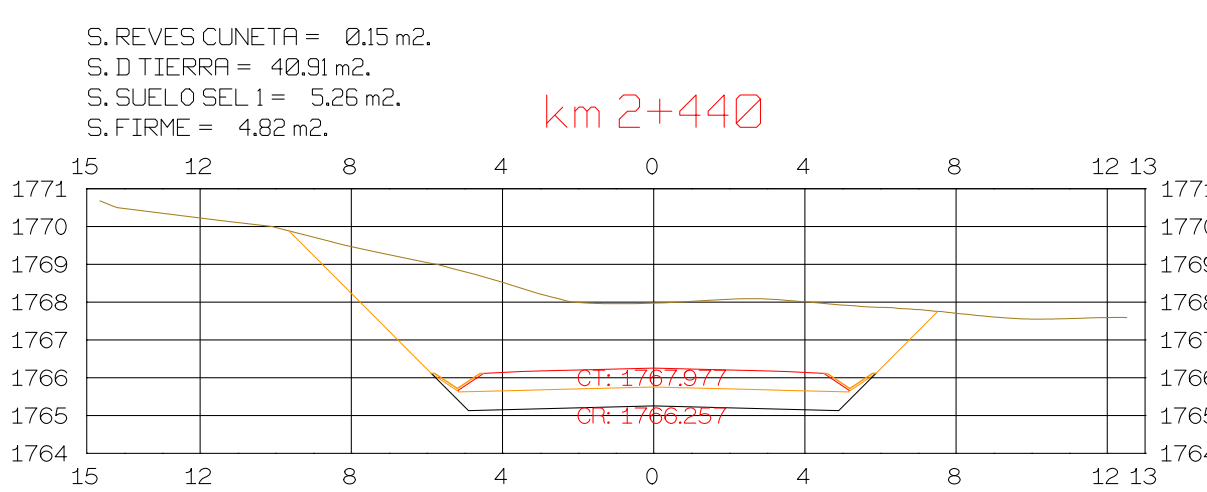

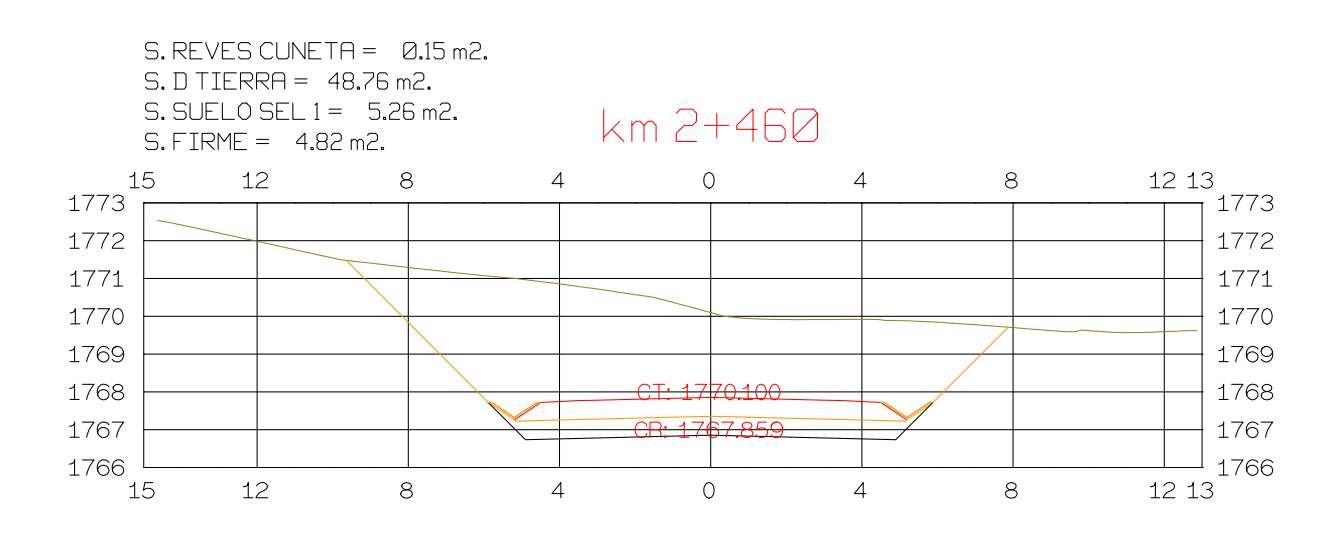

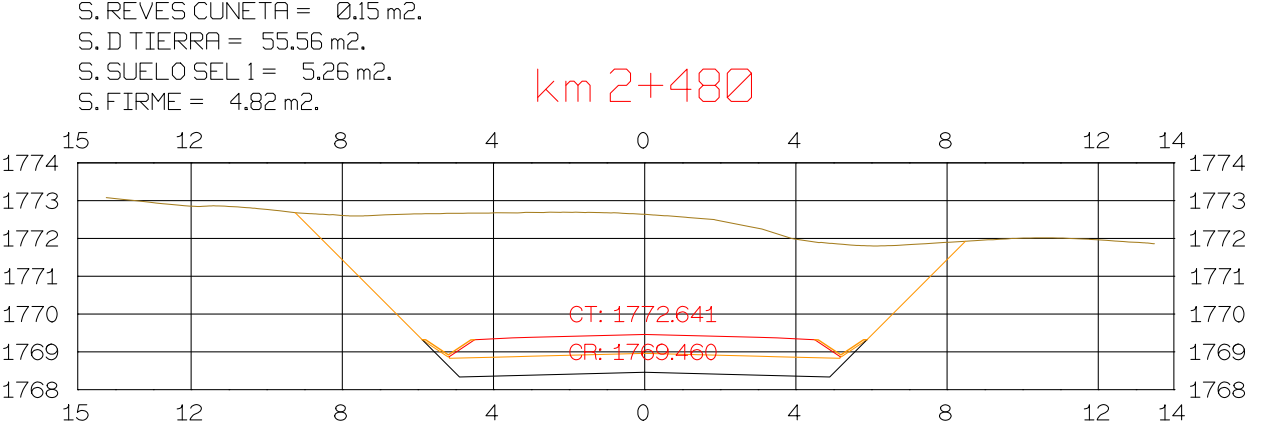

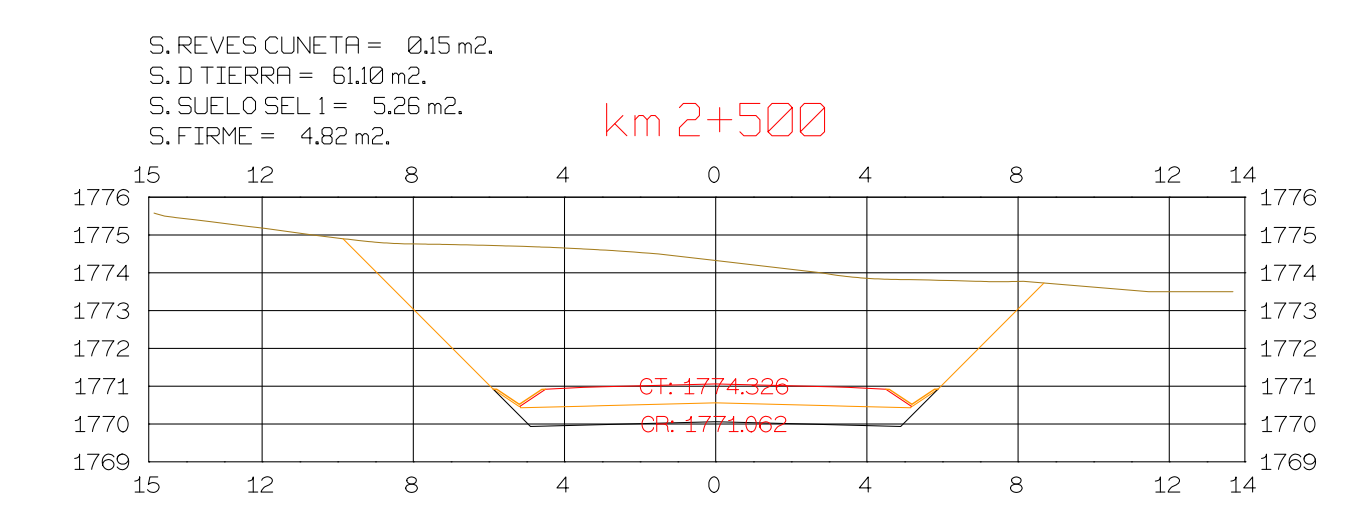

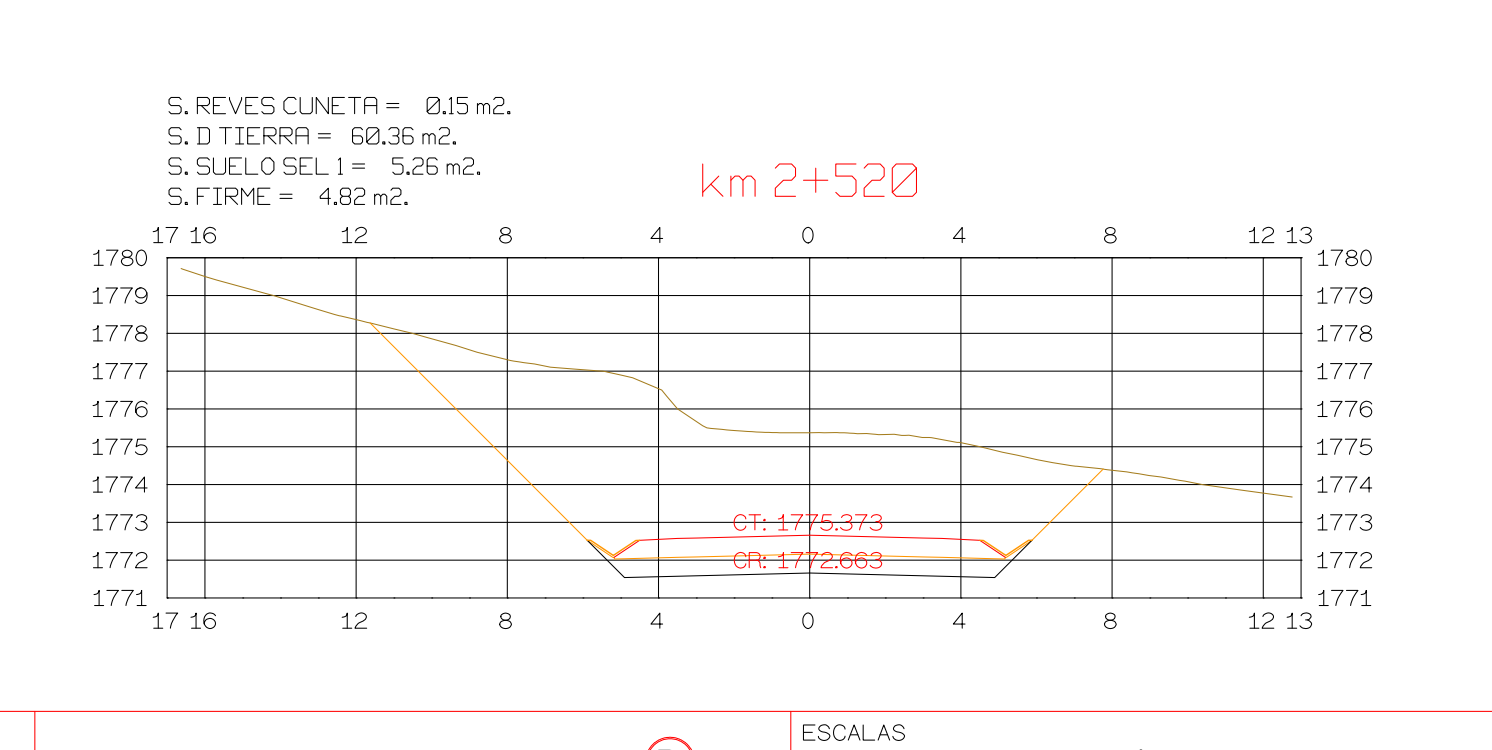

**GRAFICA** 

HORIZONTAL 1 : 1000

VERTICAL 1:200

ORIGINAL

 $\bigcirc$ 

**ISPOL** 

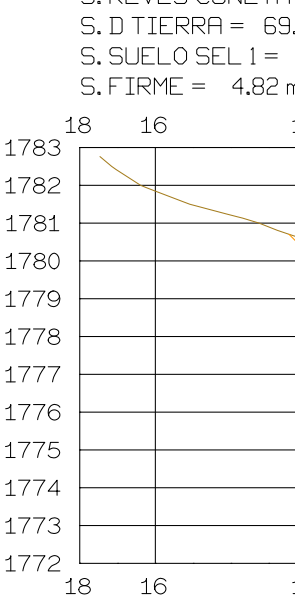

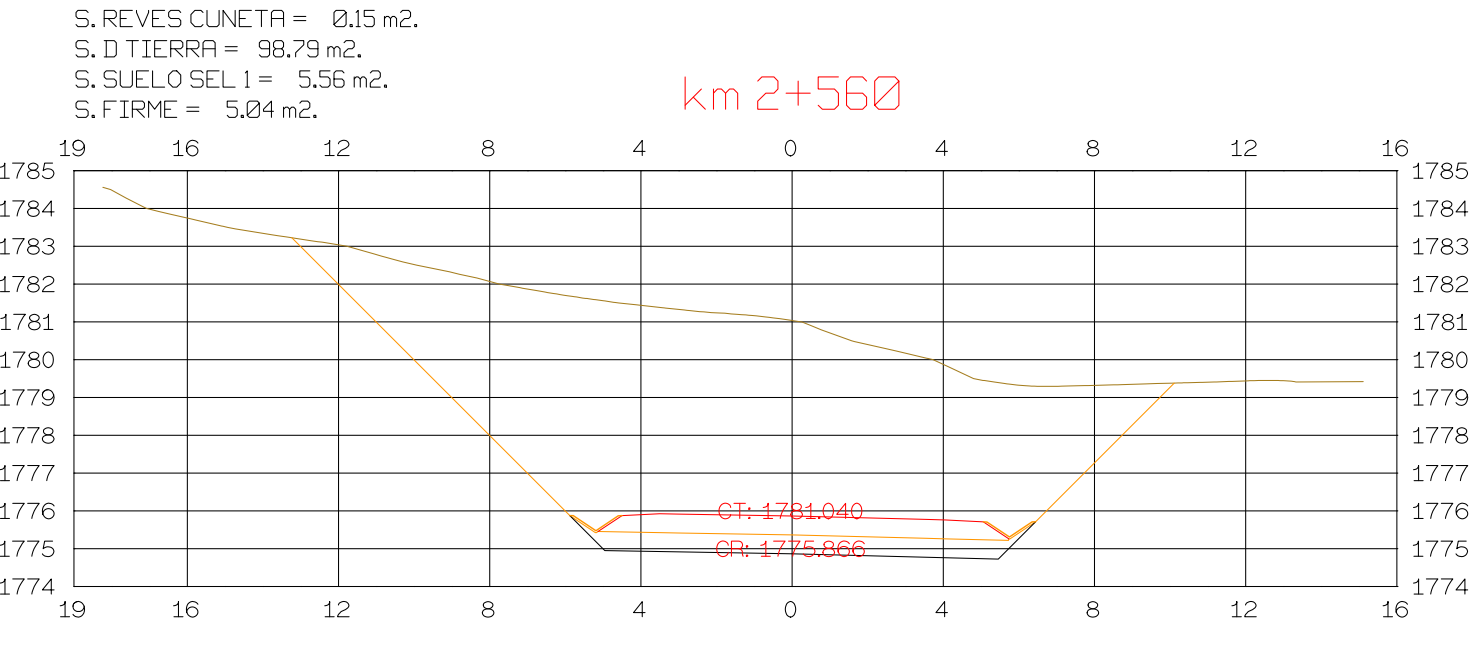

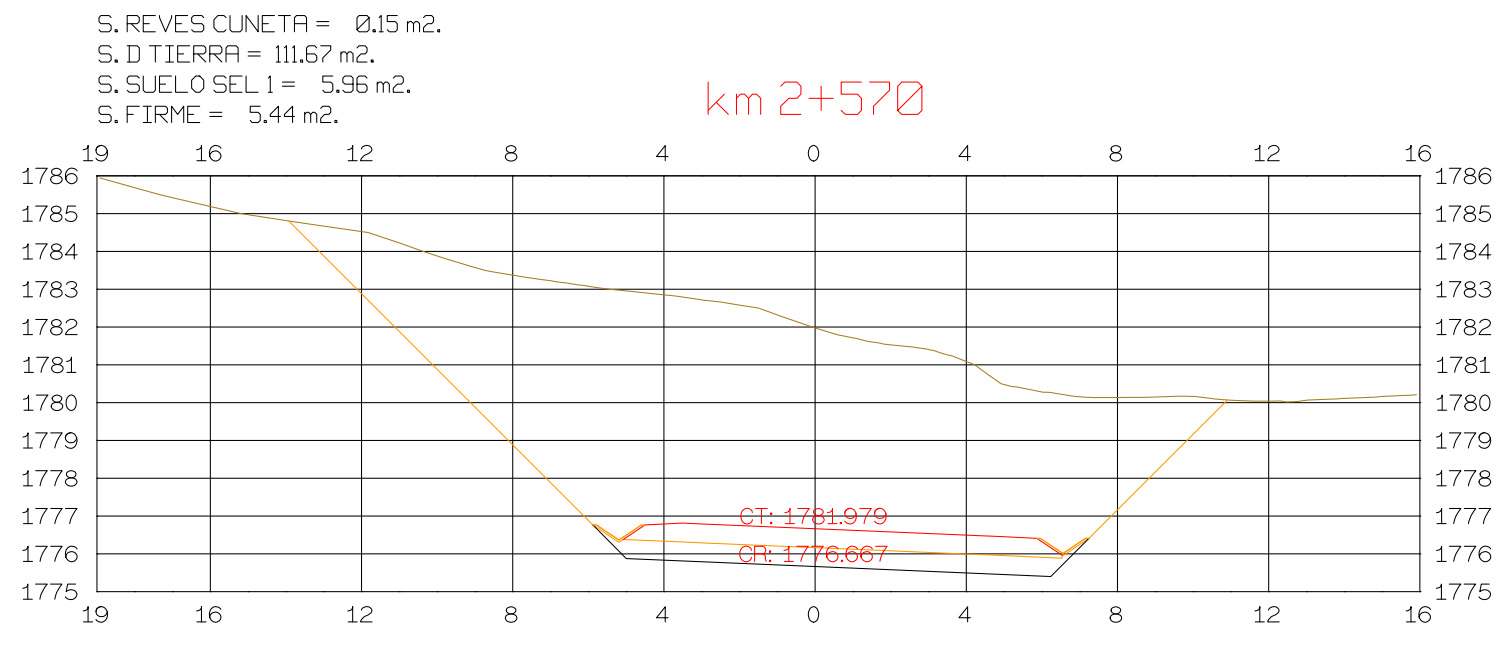

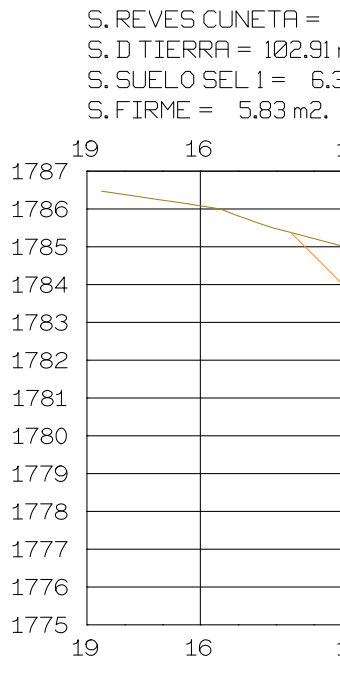

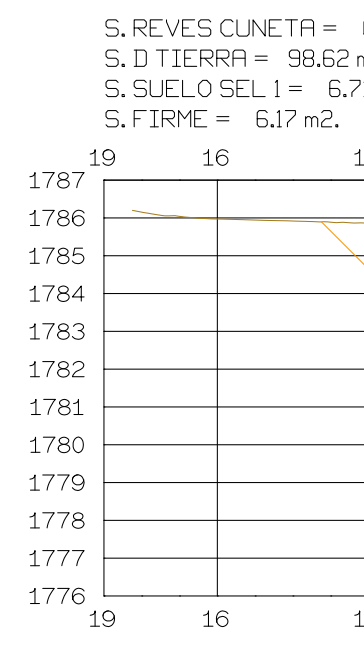

# PROYECTO: AUTOPISTA DE AQUI A ALLI **TRAMO: PRIMERO**

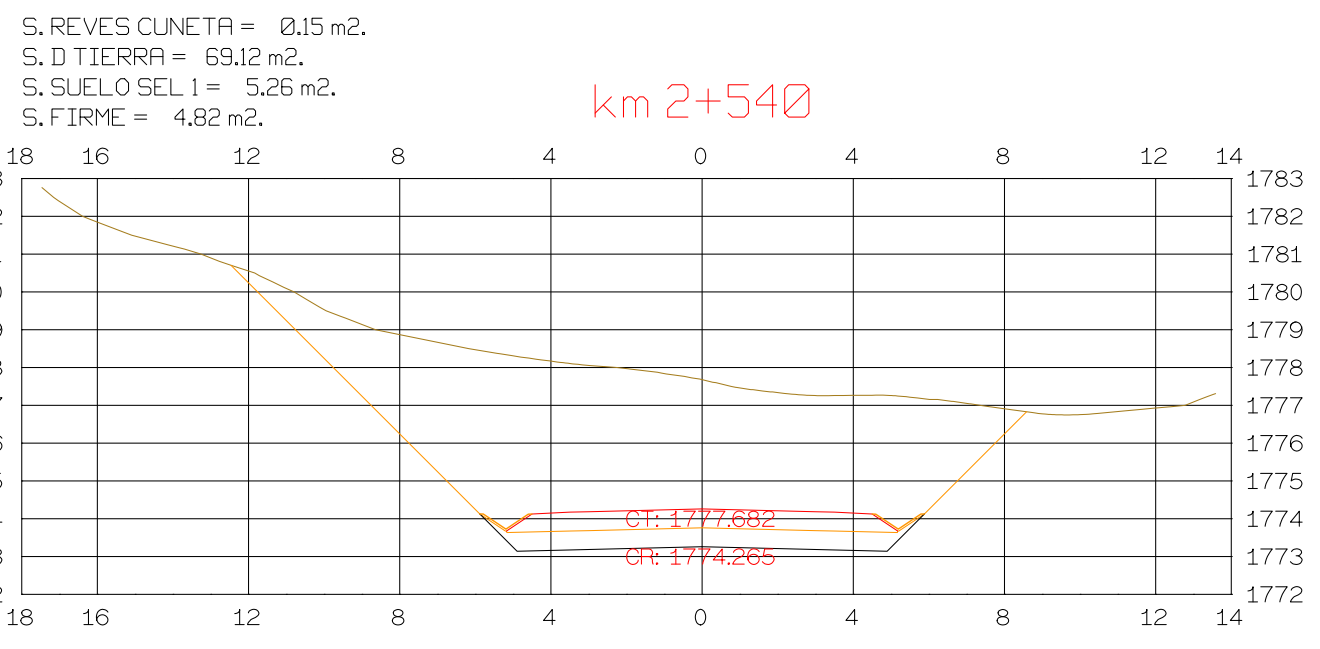

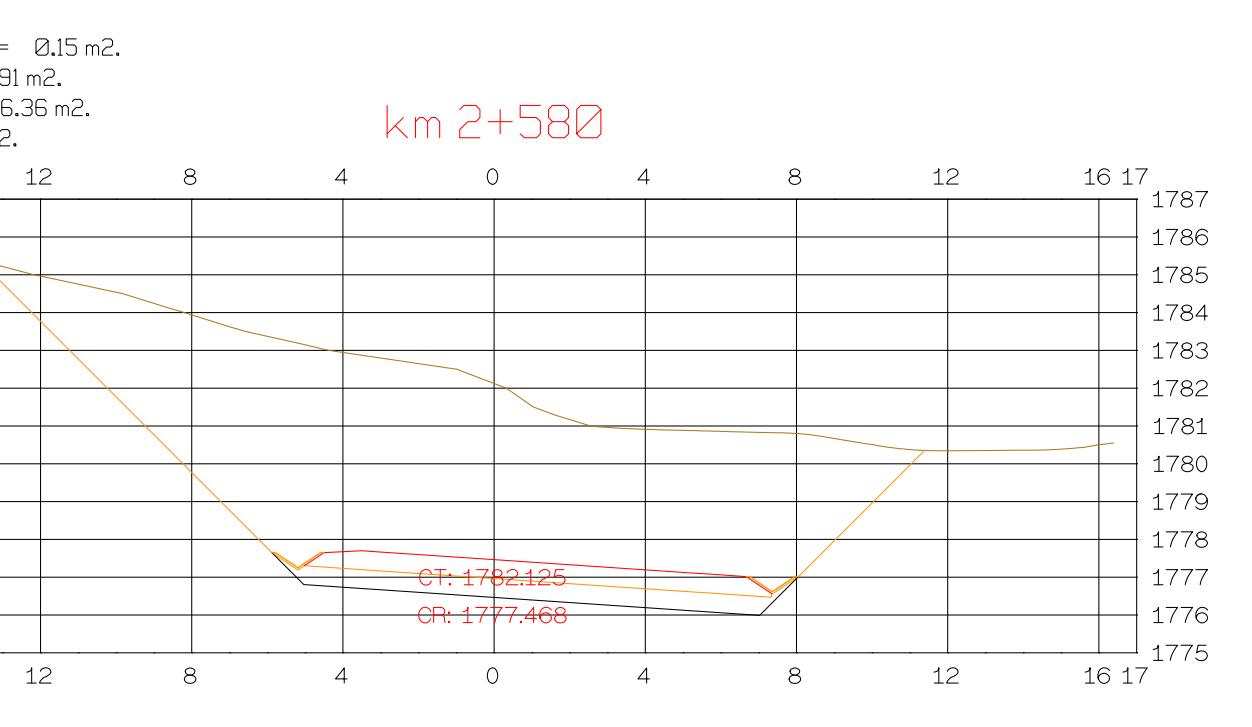

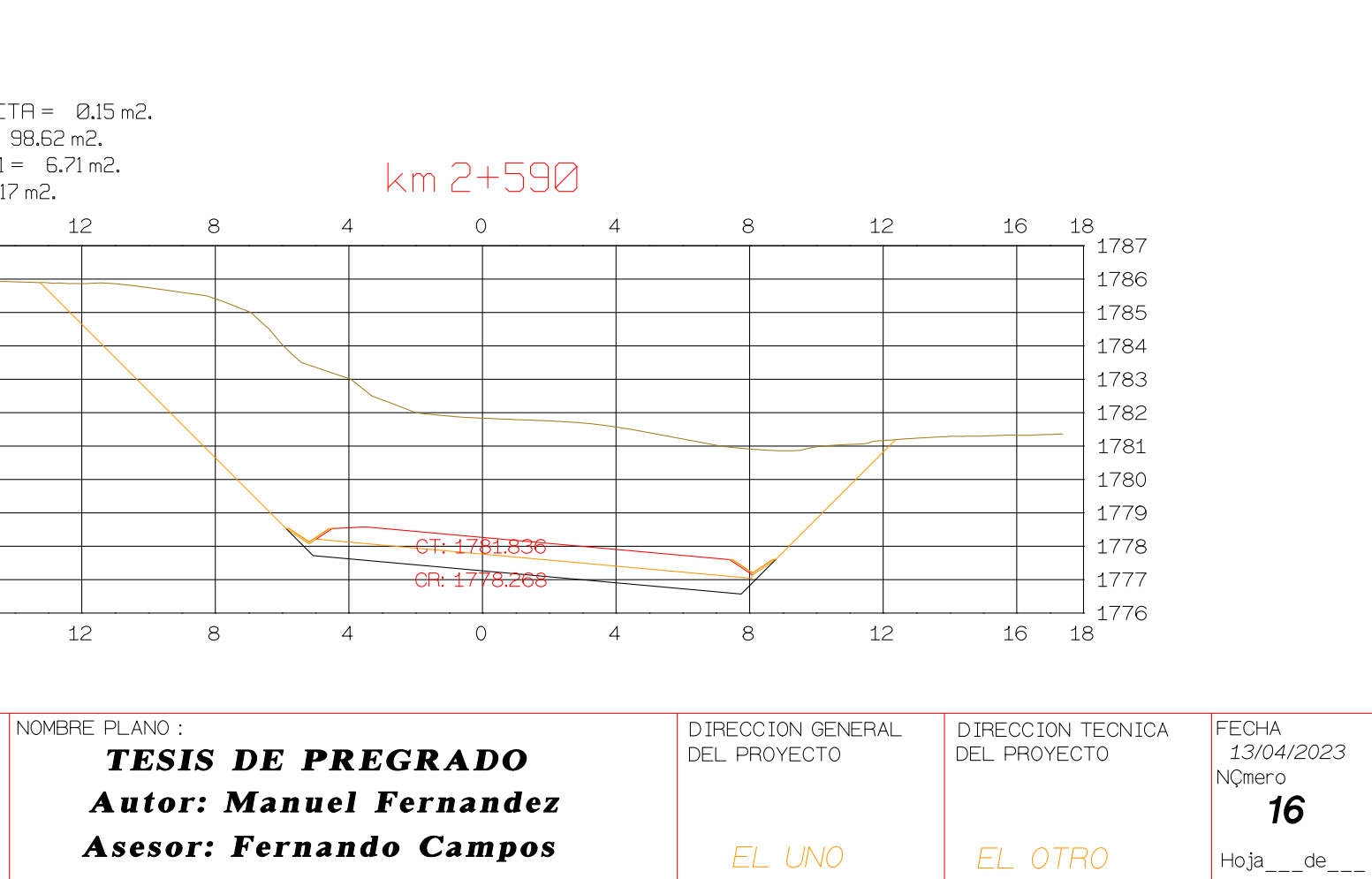

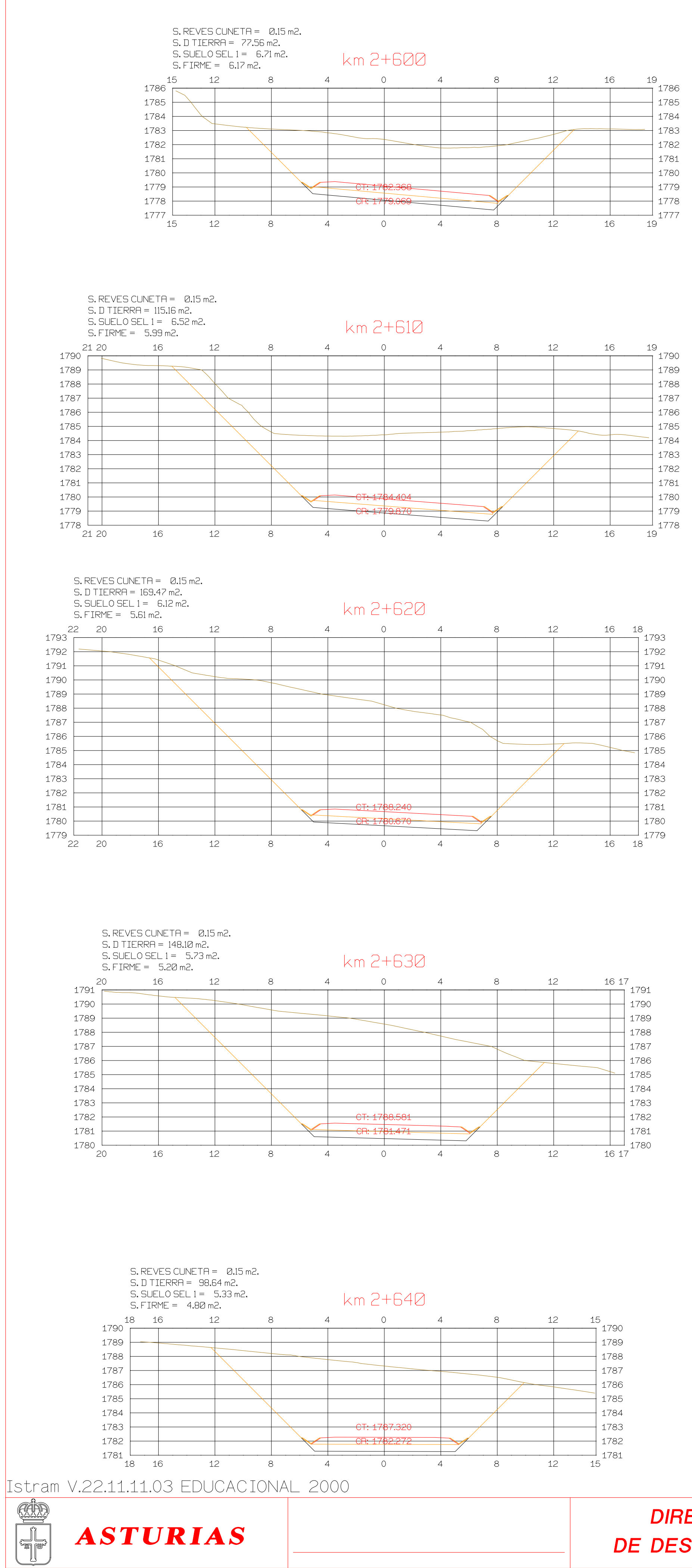

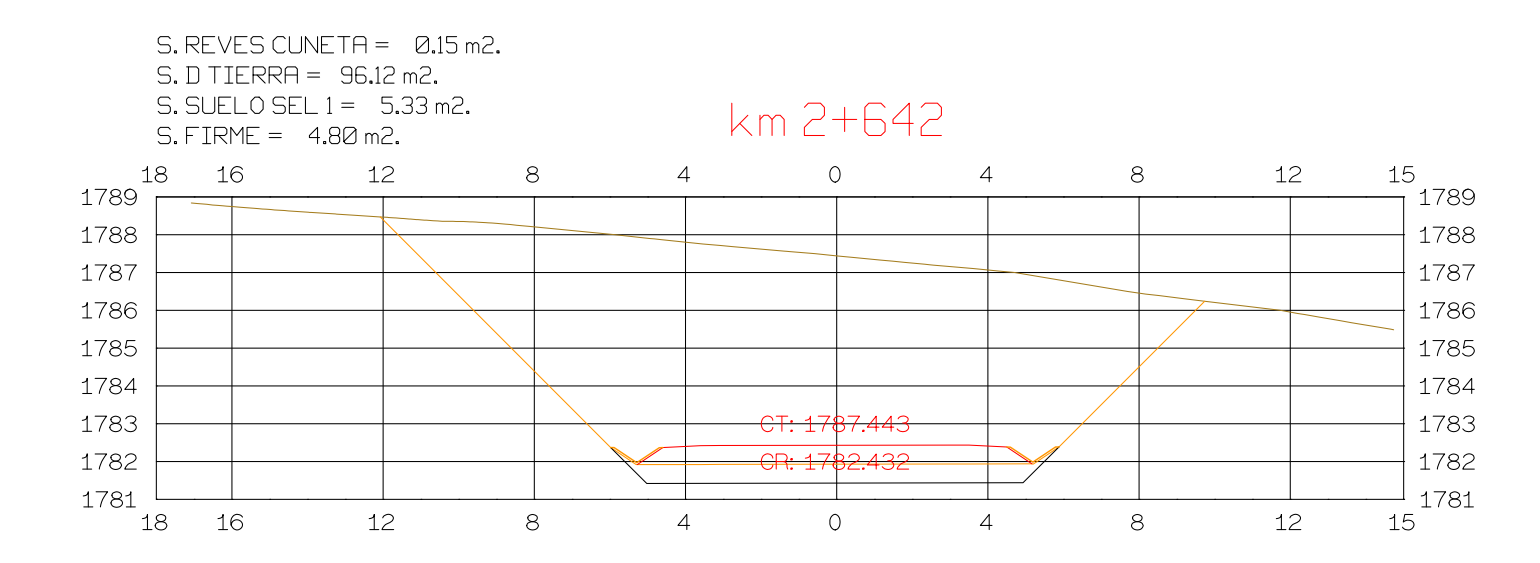

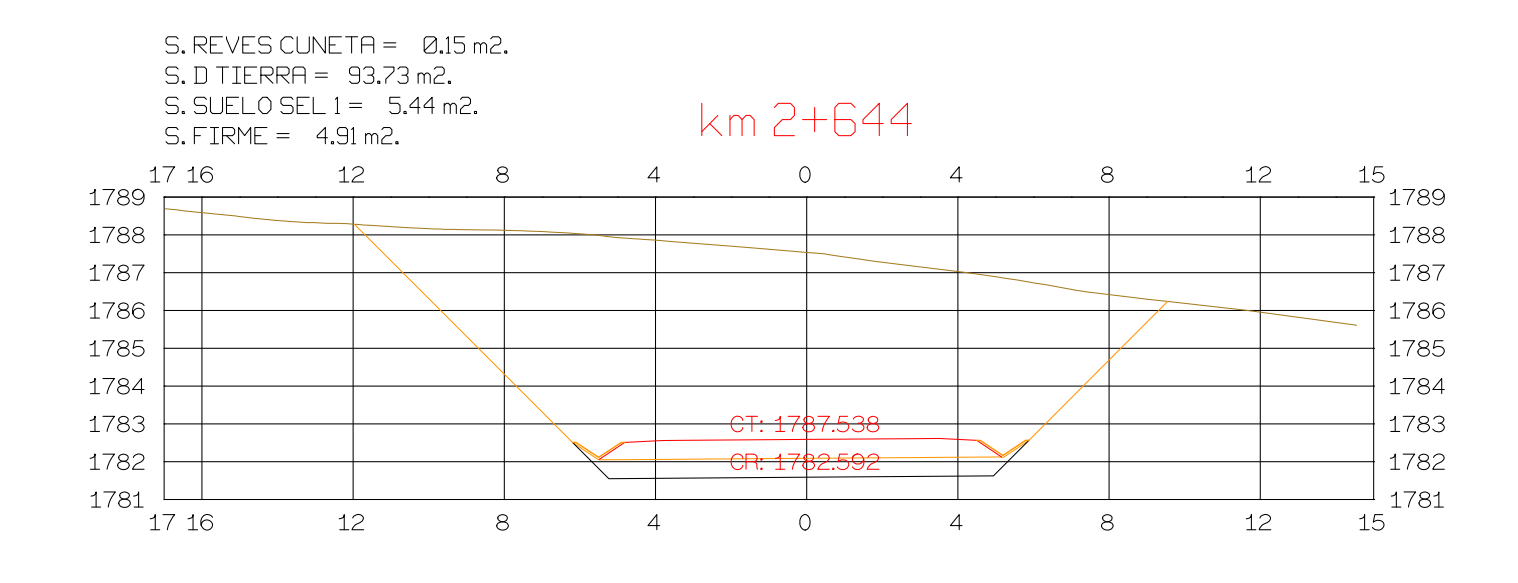

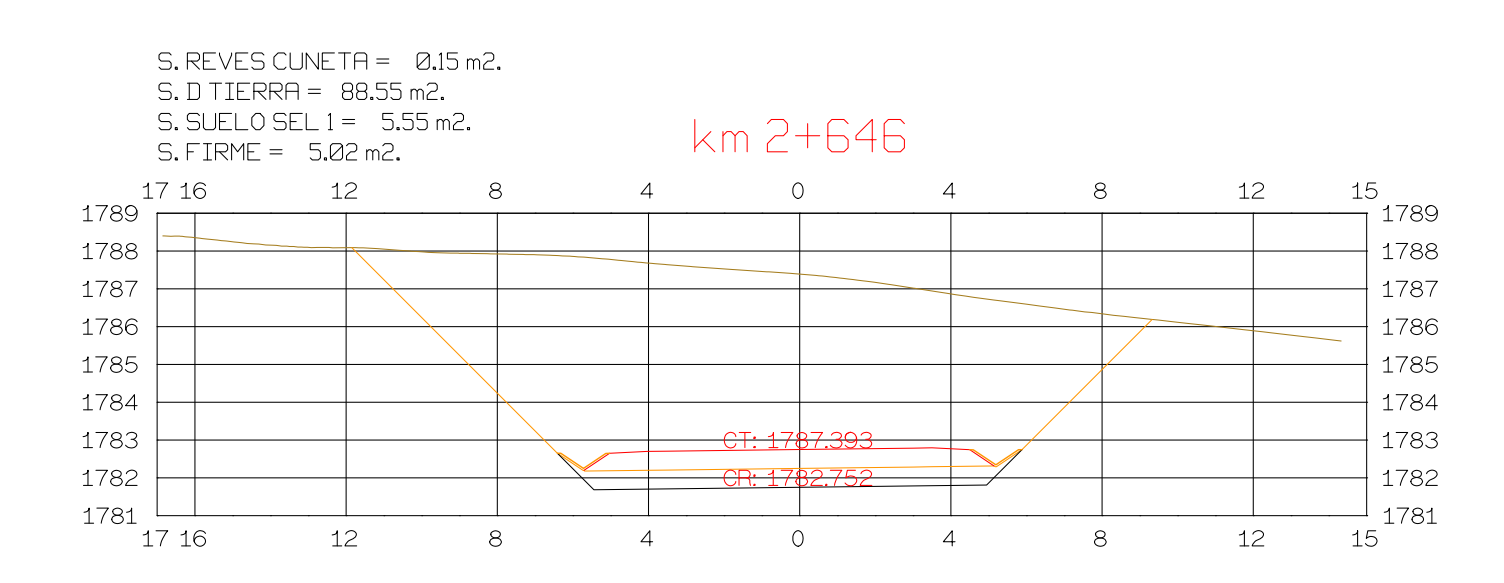

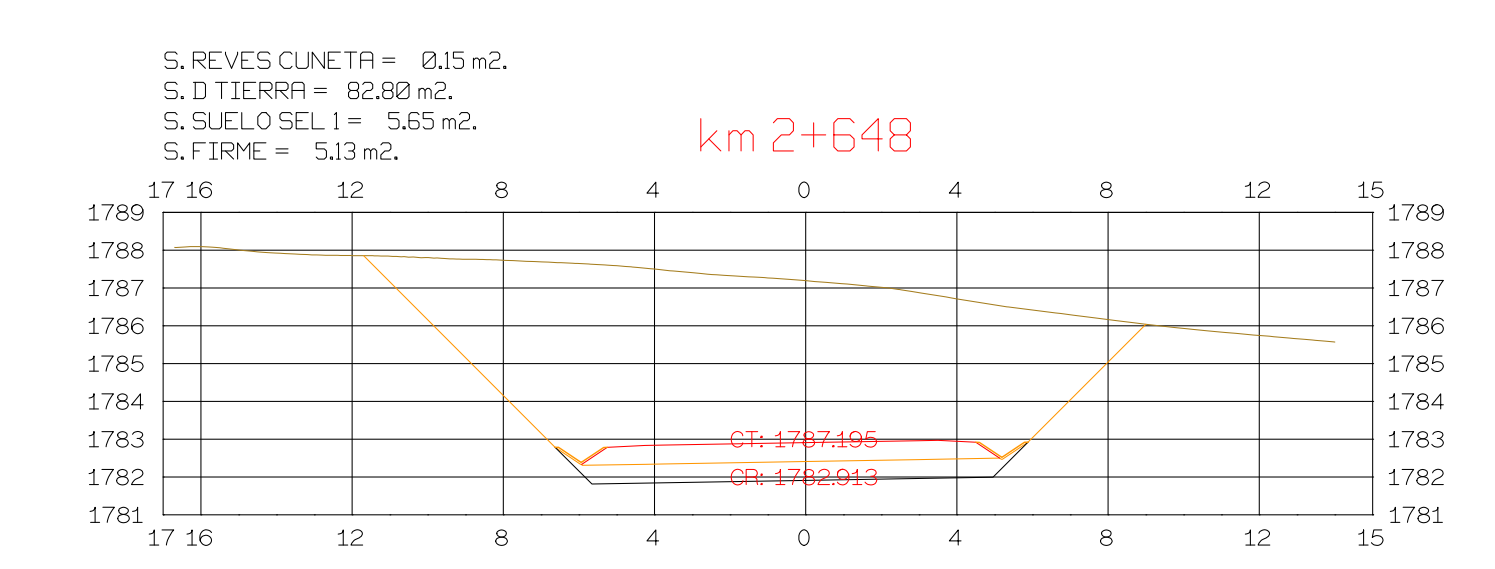

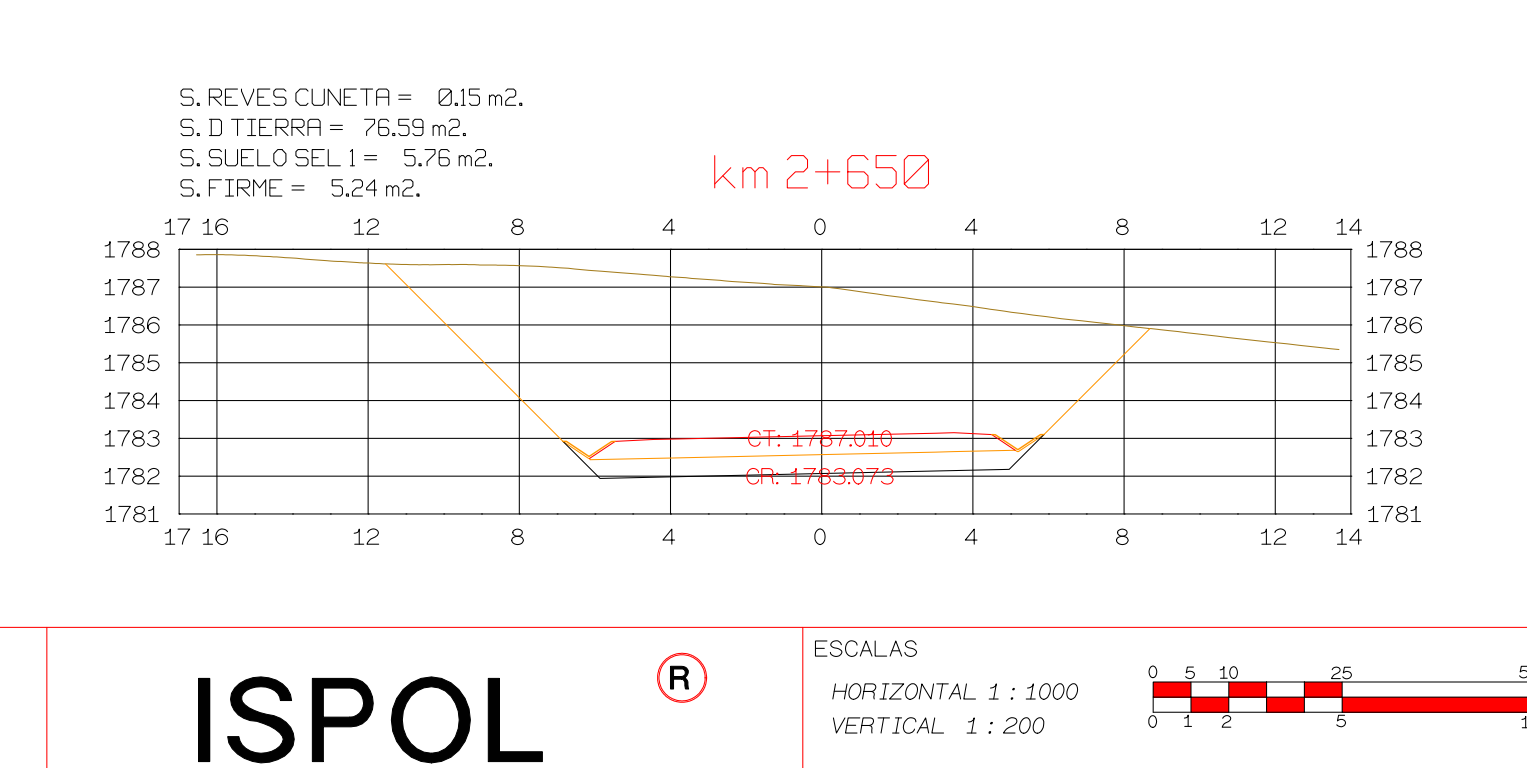

ORIGINAL

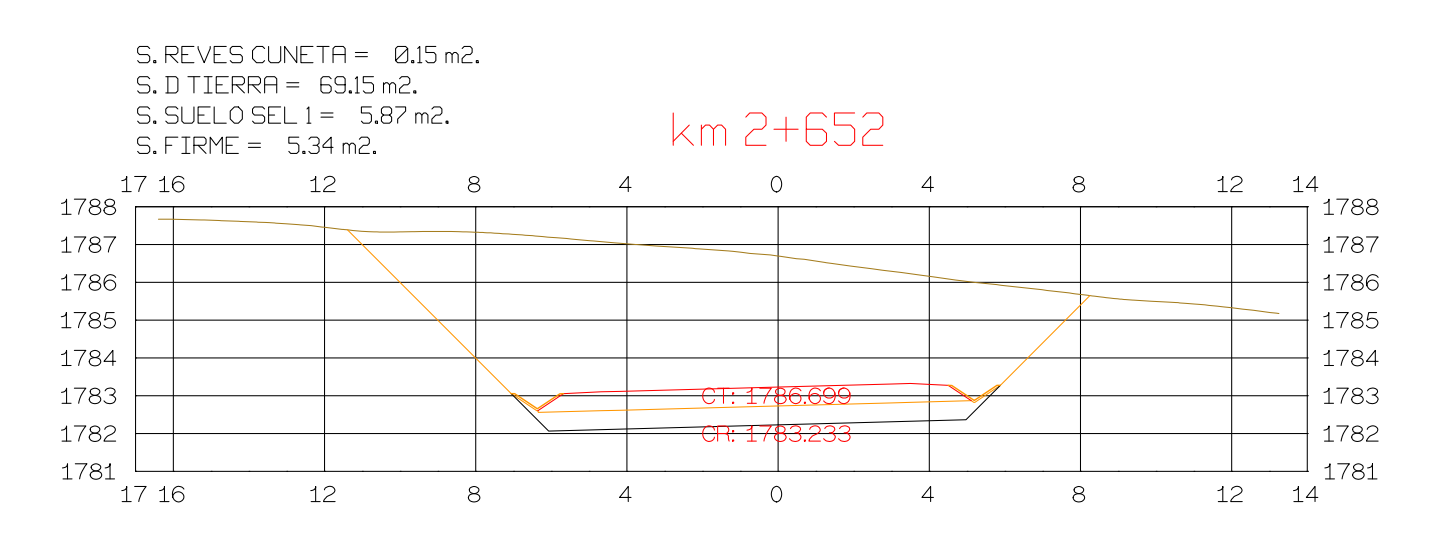

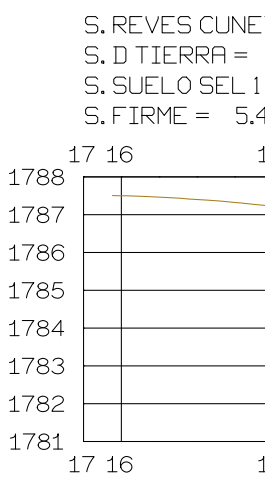

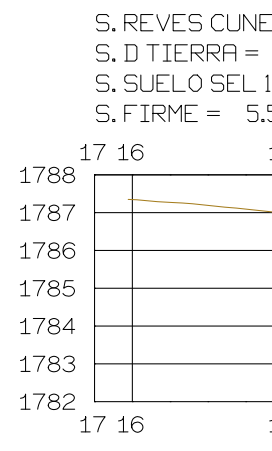

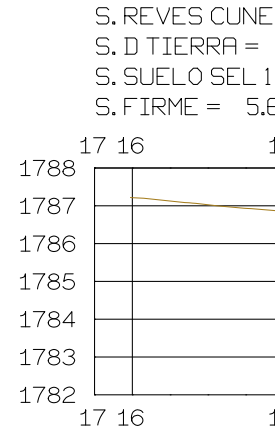

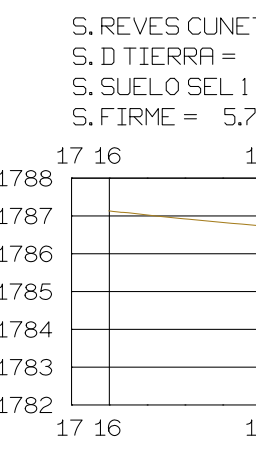

PROYECTO: AUTOPISTA DE AQUI A ALLI TRAMO: PRIMERO

**GRAFICA** 

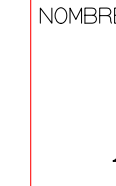

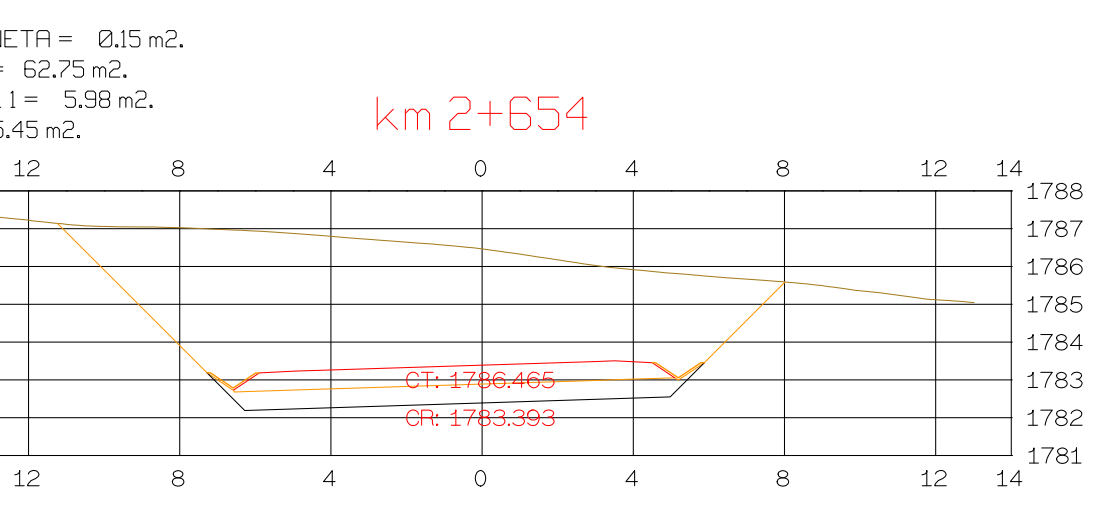

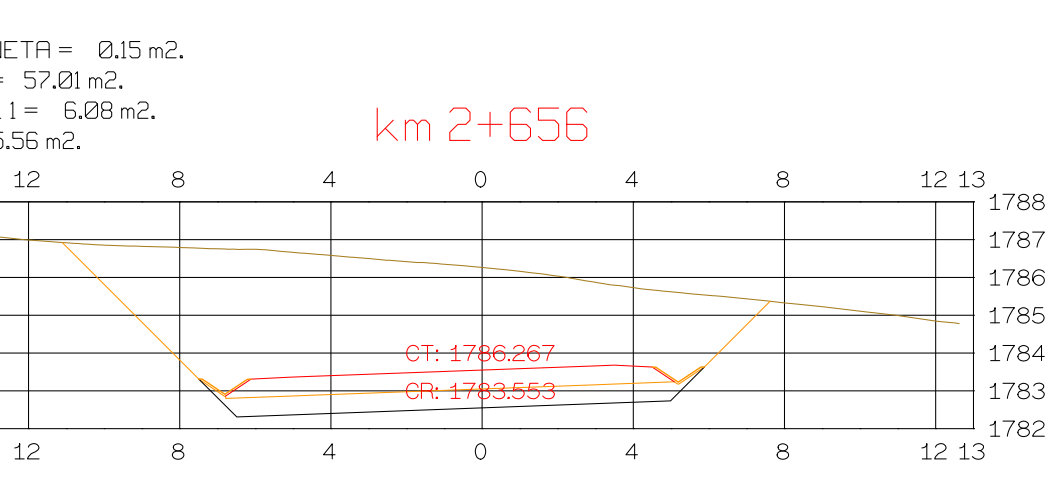

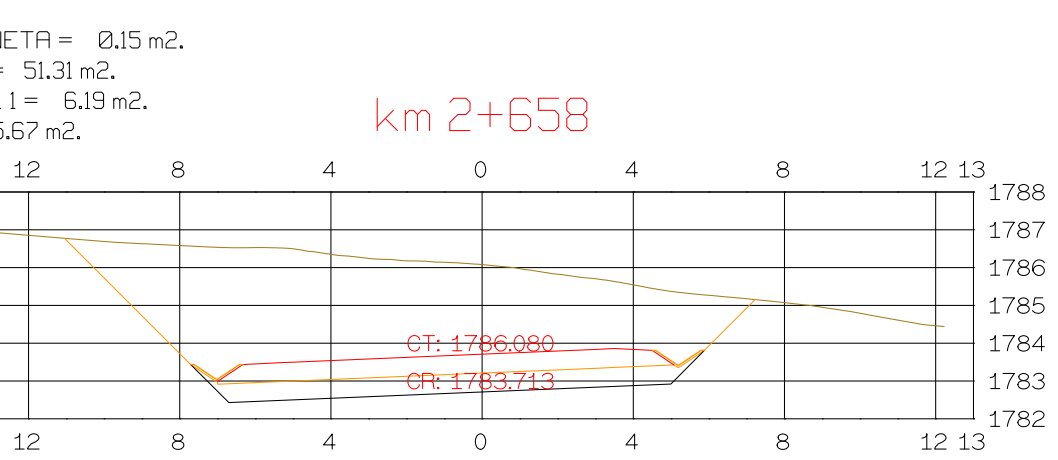

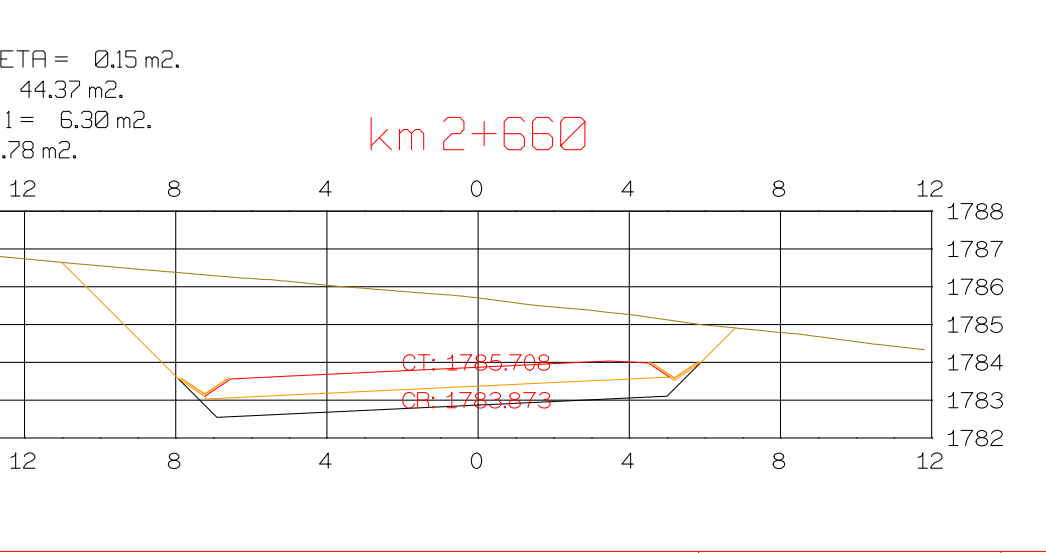

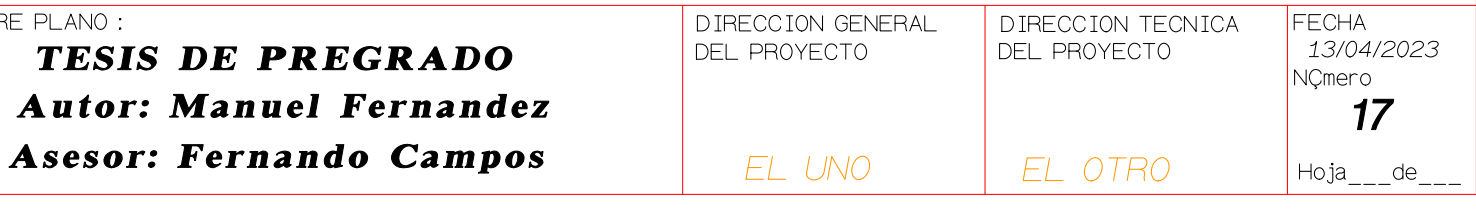

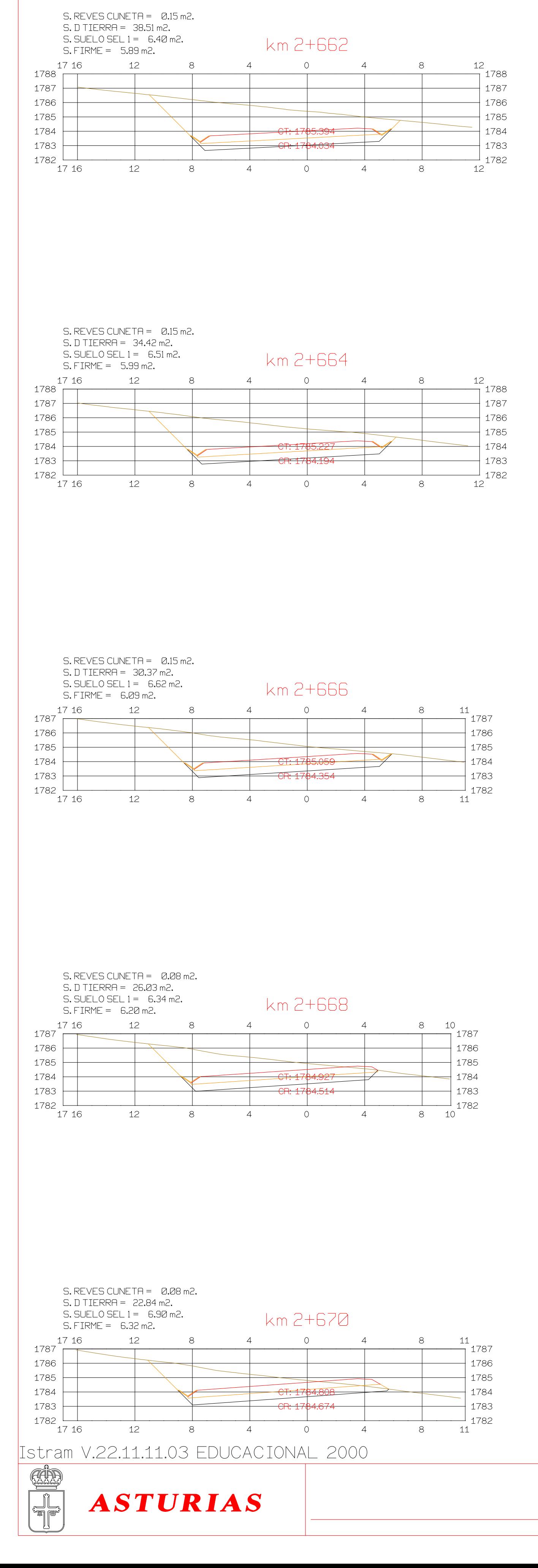

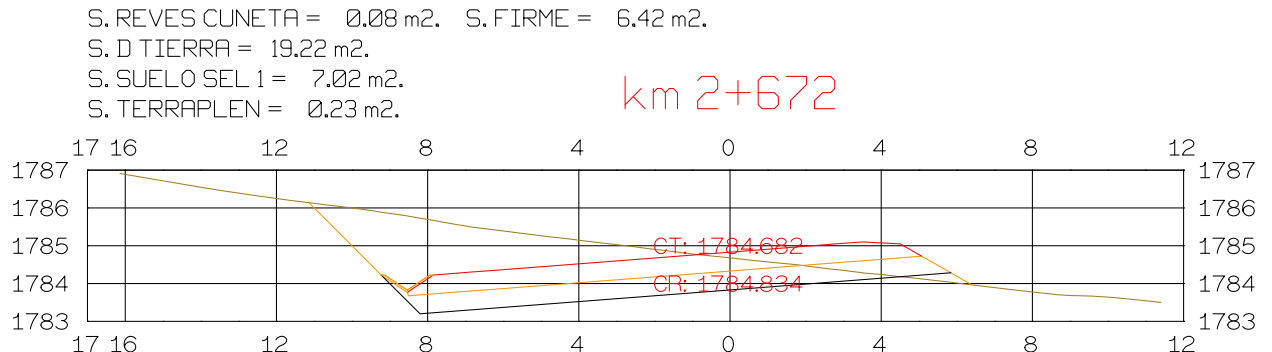

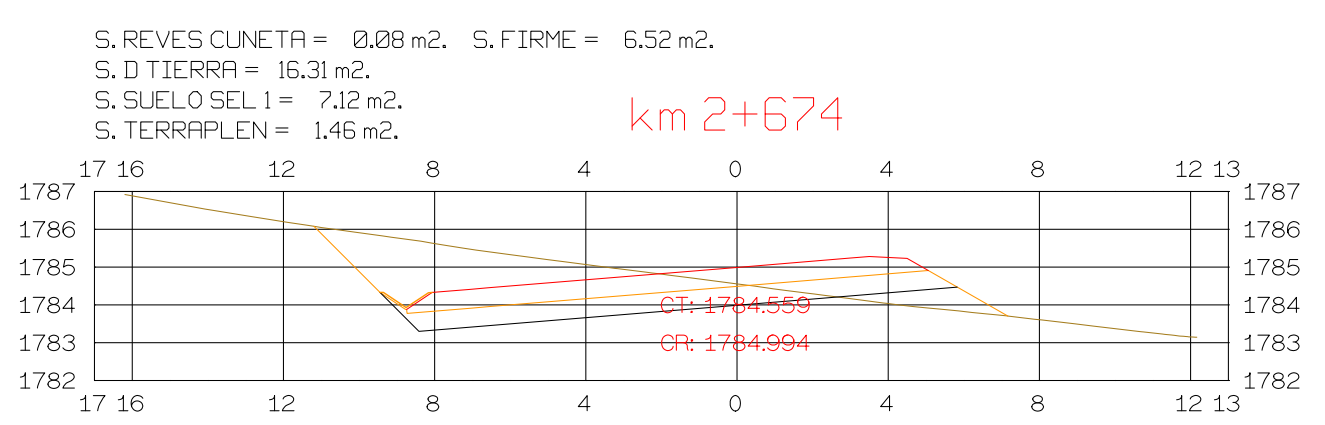

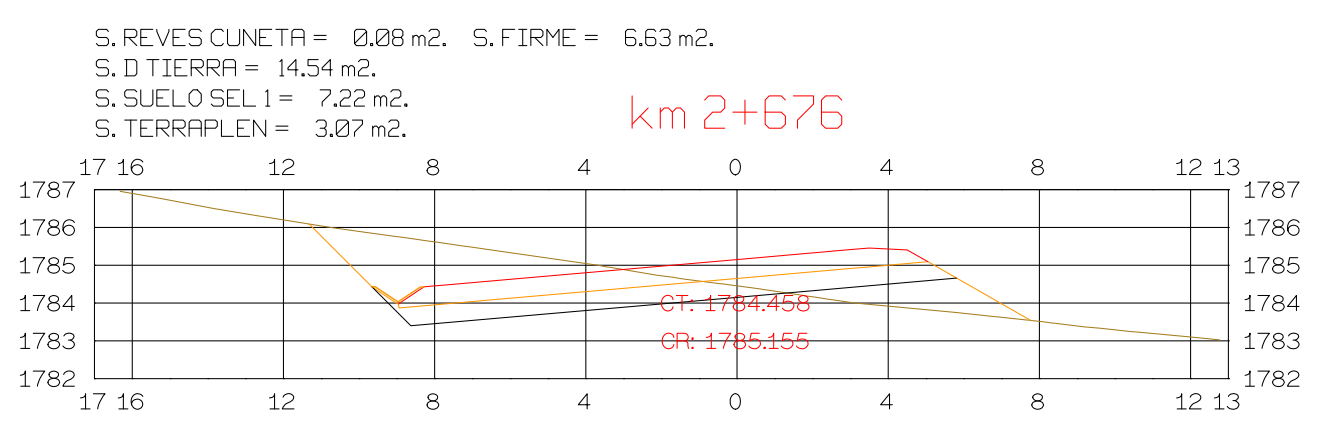

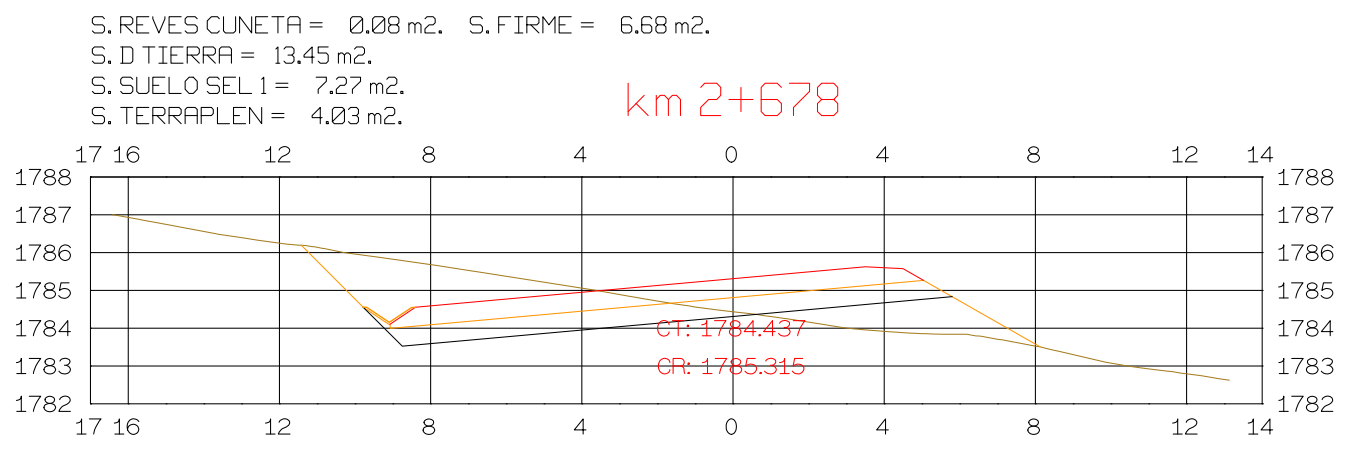

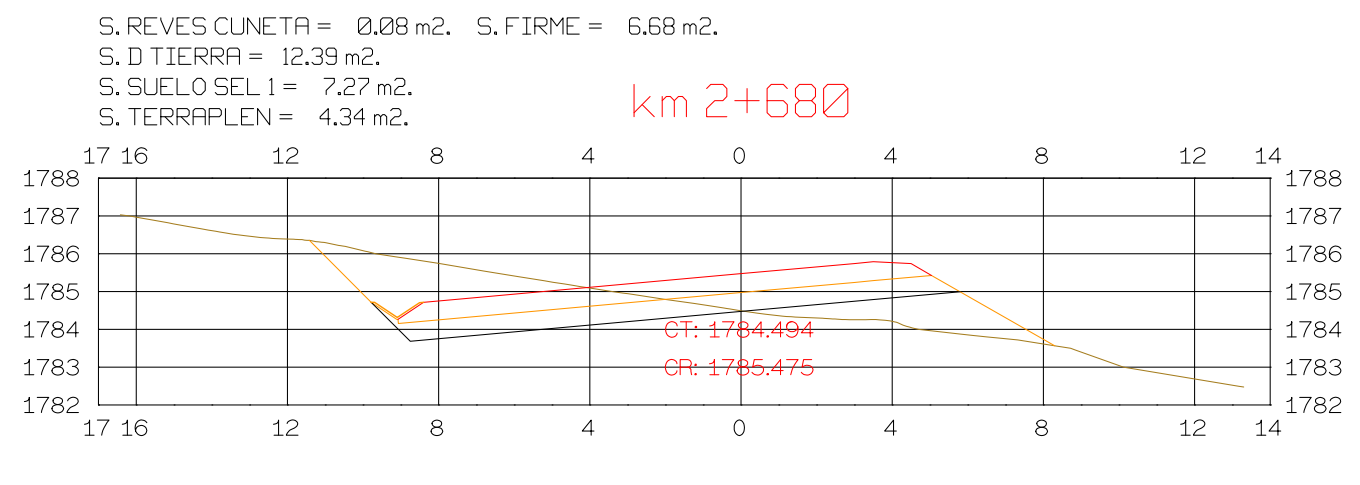

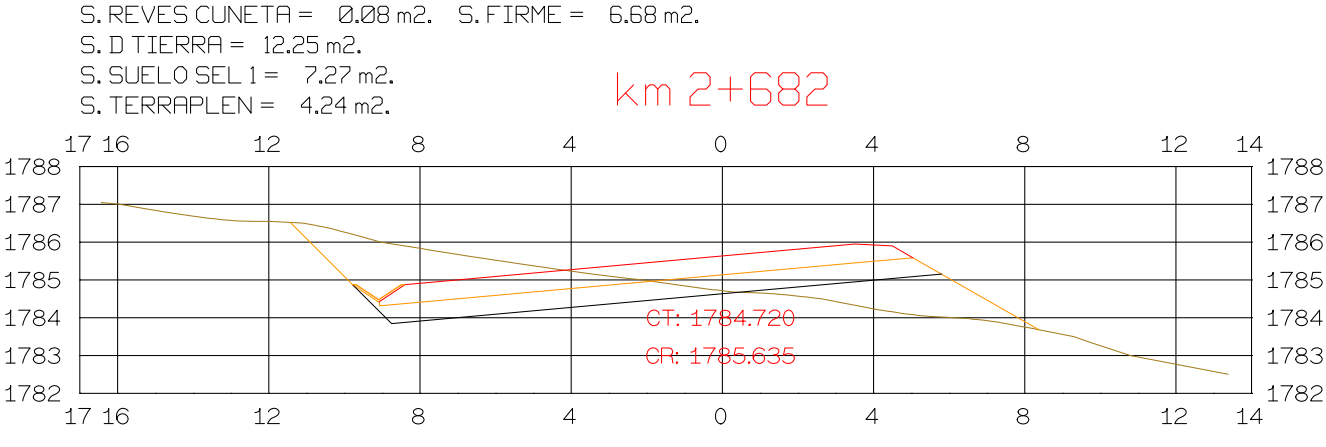

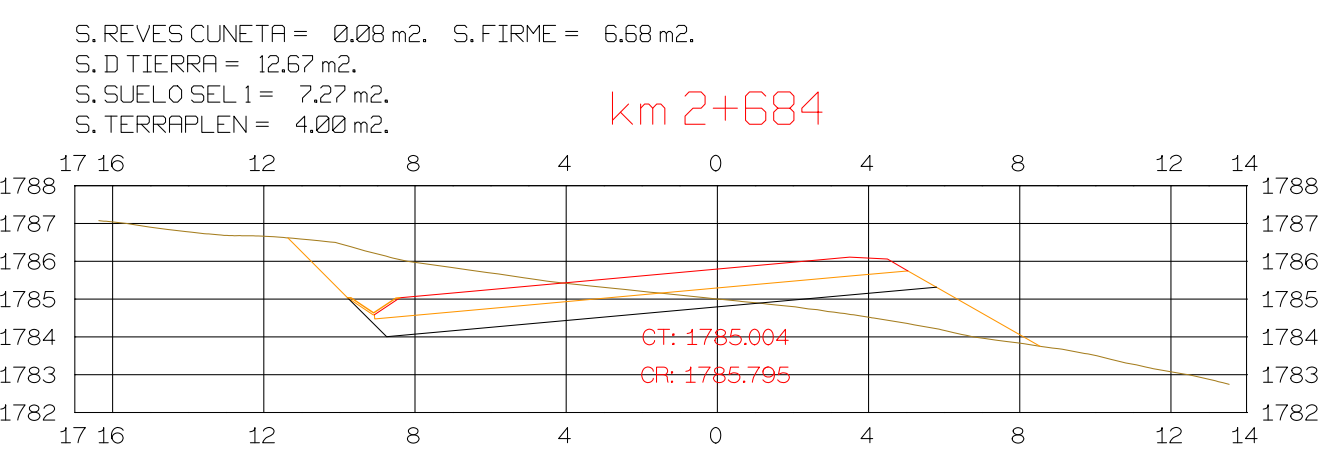

# S.REVES CUNETA = 0.08 m2. S.FIRME = 6.68 m2.<br>S.D TIERRA = 13.55 m2.

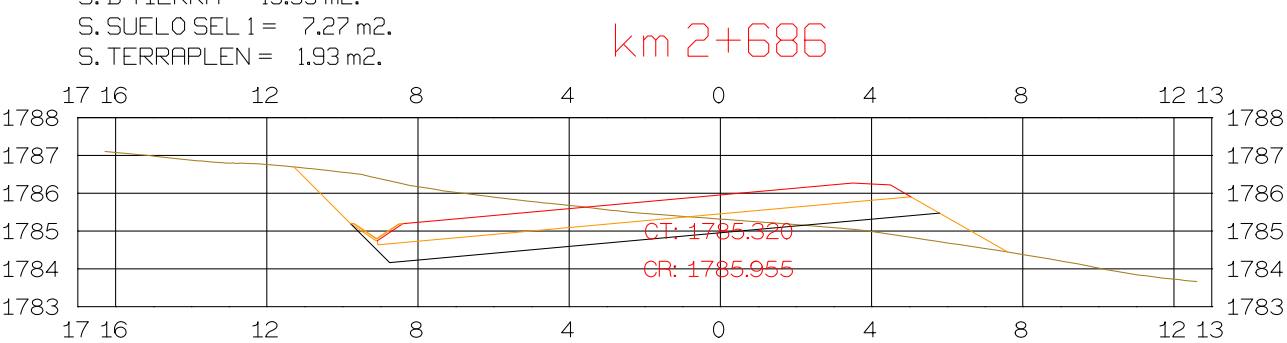

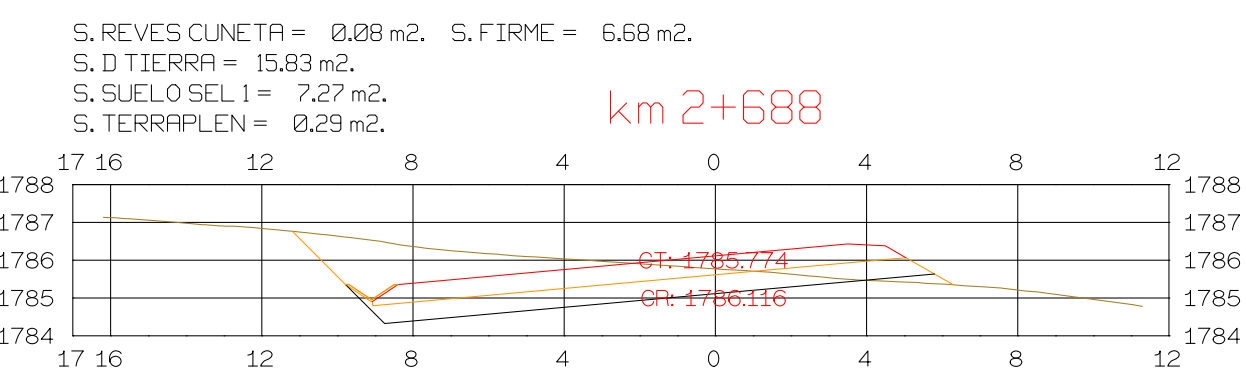

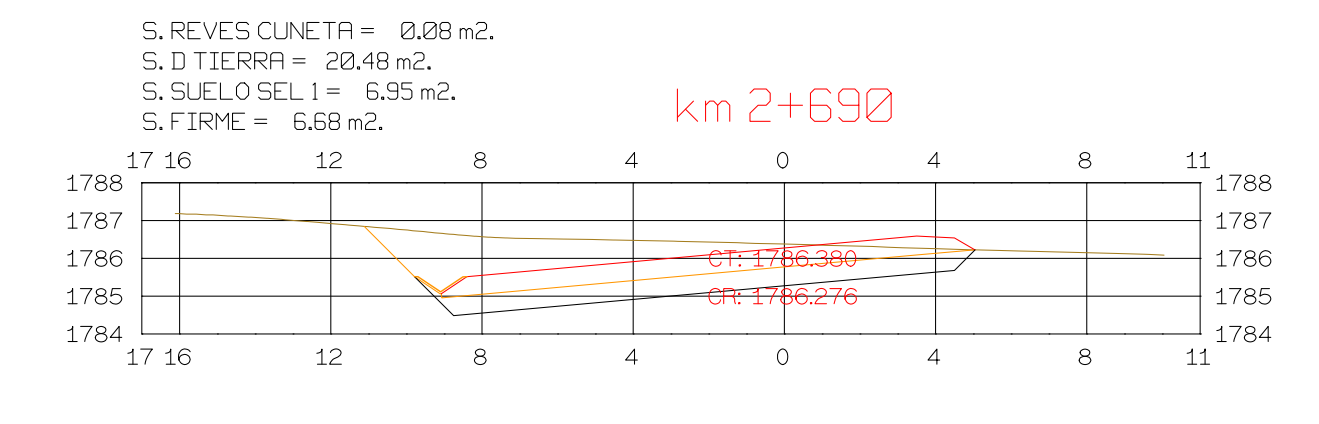

**GRAFICA** 

 $\begin{array}{|c|c|c|}\n\hline\n0 & 5 & 10 & 28 \\
\hline\n0 & 1 & 2 & 5\n\end{array}$ 

ESCALAS

ORIGINAL

HORIZONTAL 1 : 1000

VERTICAL 1:200

 $\bigcirc$ 

**ISPOL** 

PROYECTO: AUTOPISTA DE AQUI A ALLI TRAMO : PRIMERO

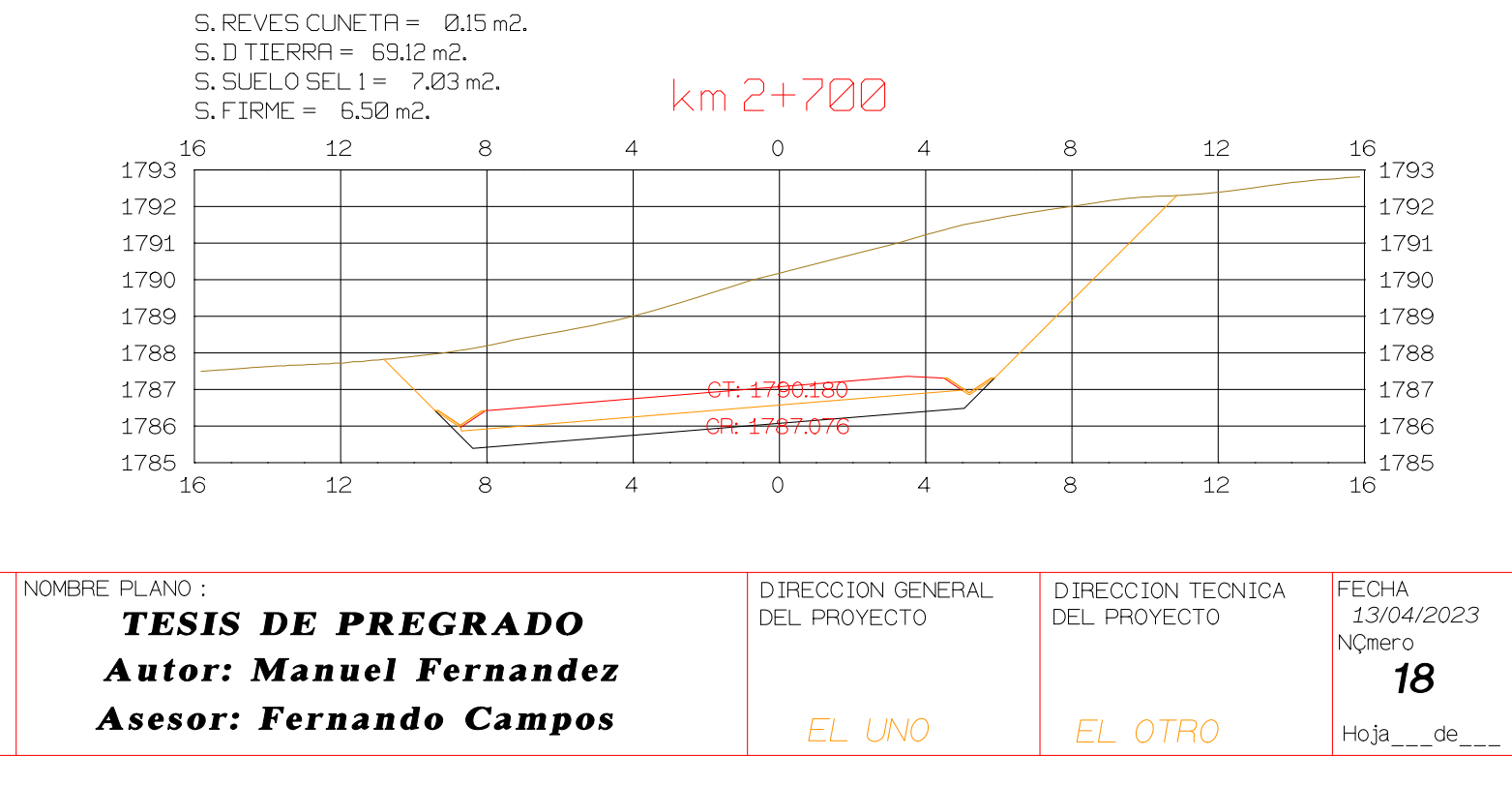

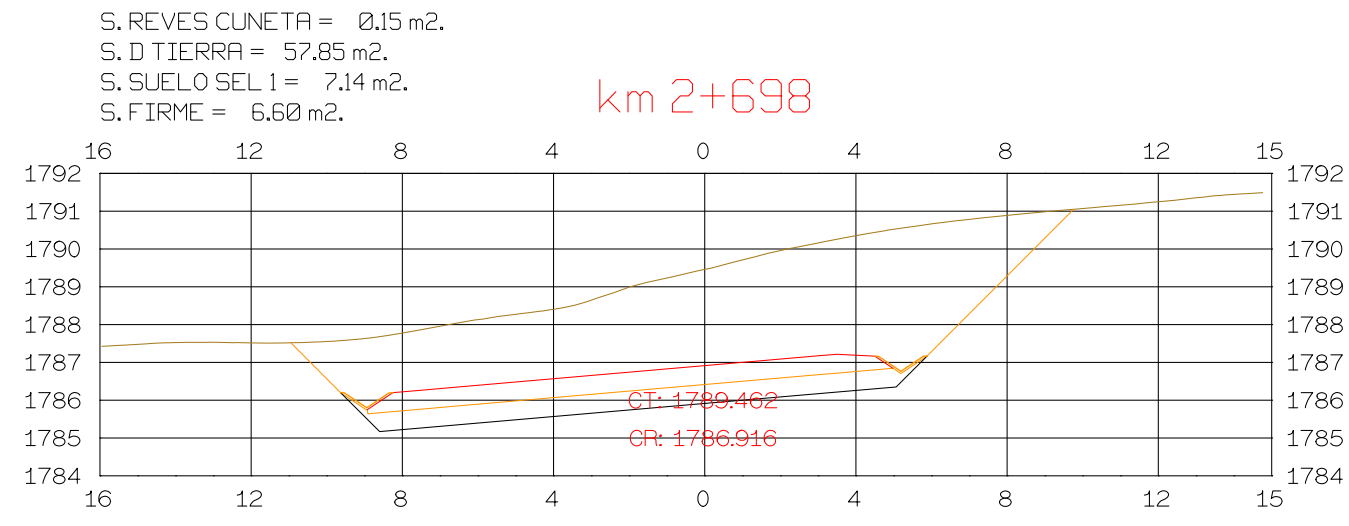

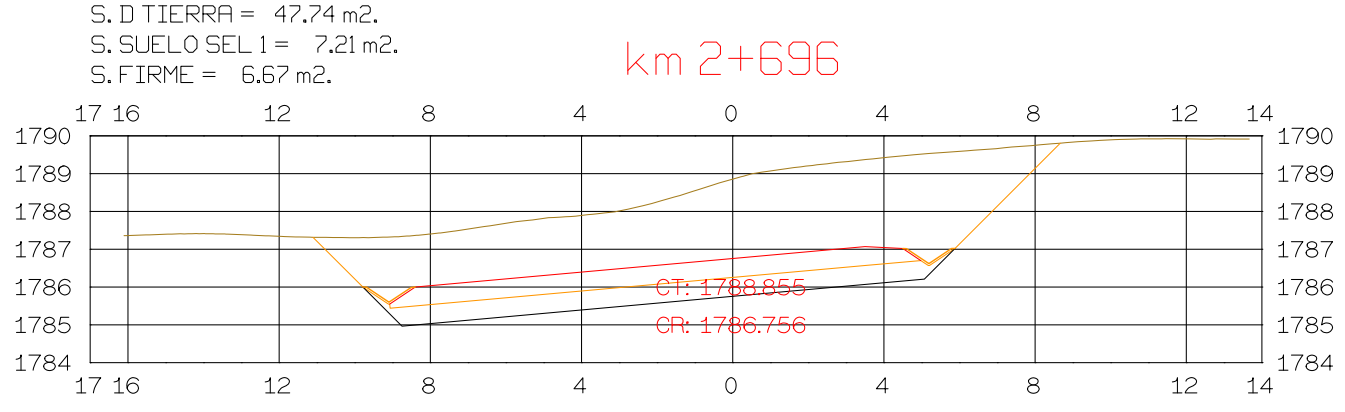

 $S.$  REVES CUNETA =  $0.15$  m2.

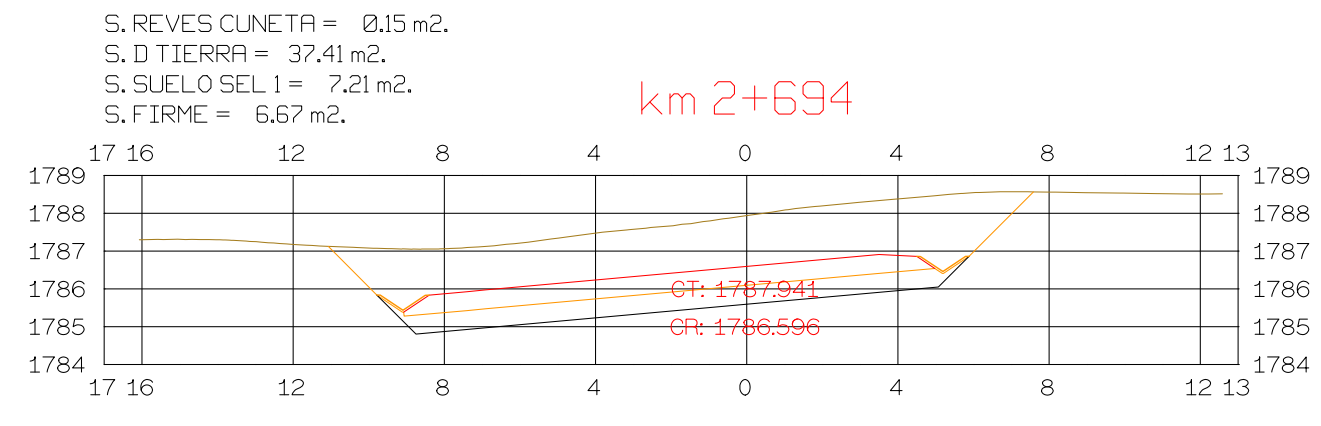

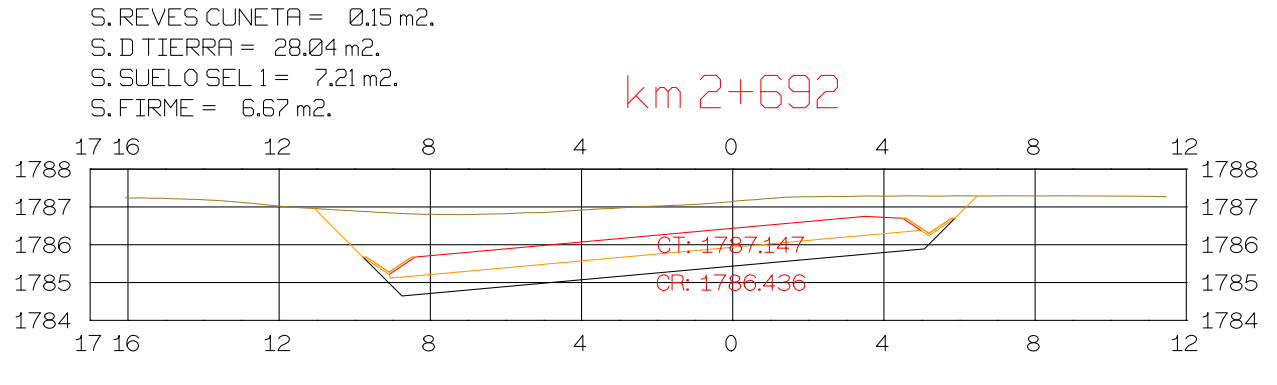

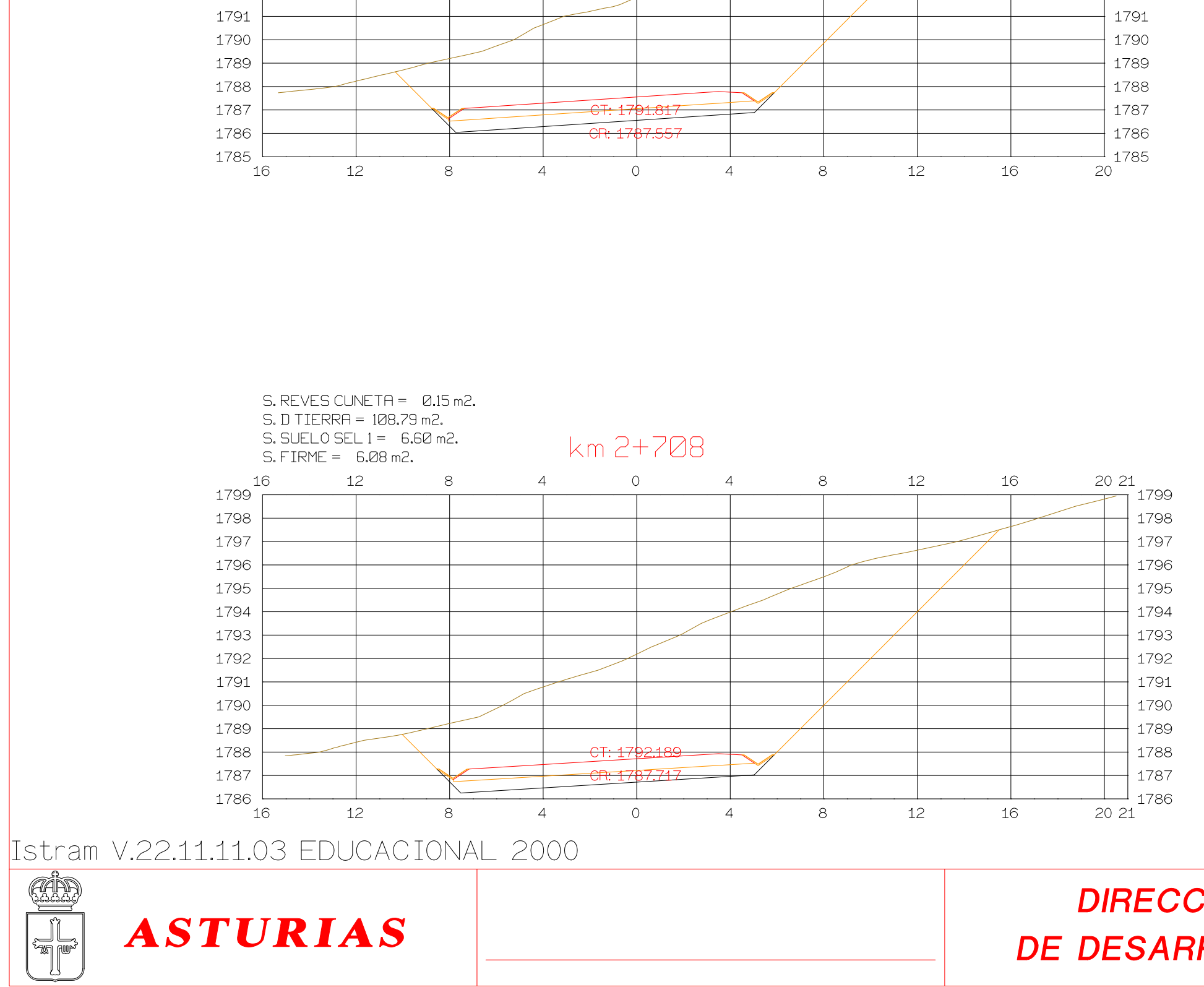

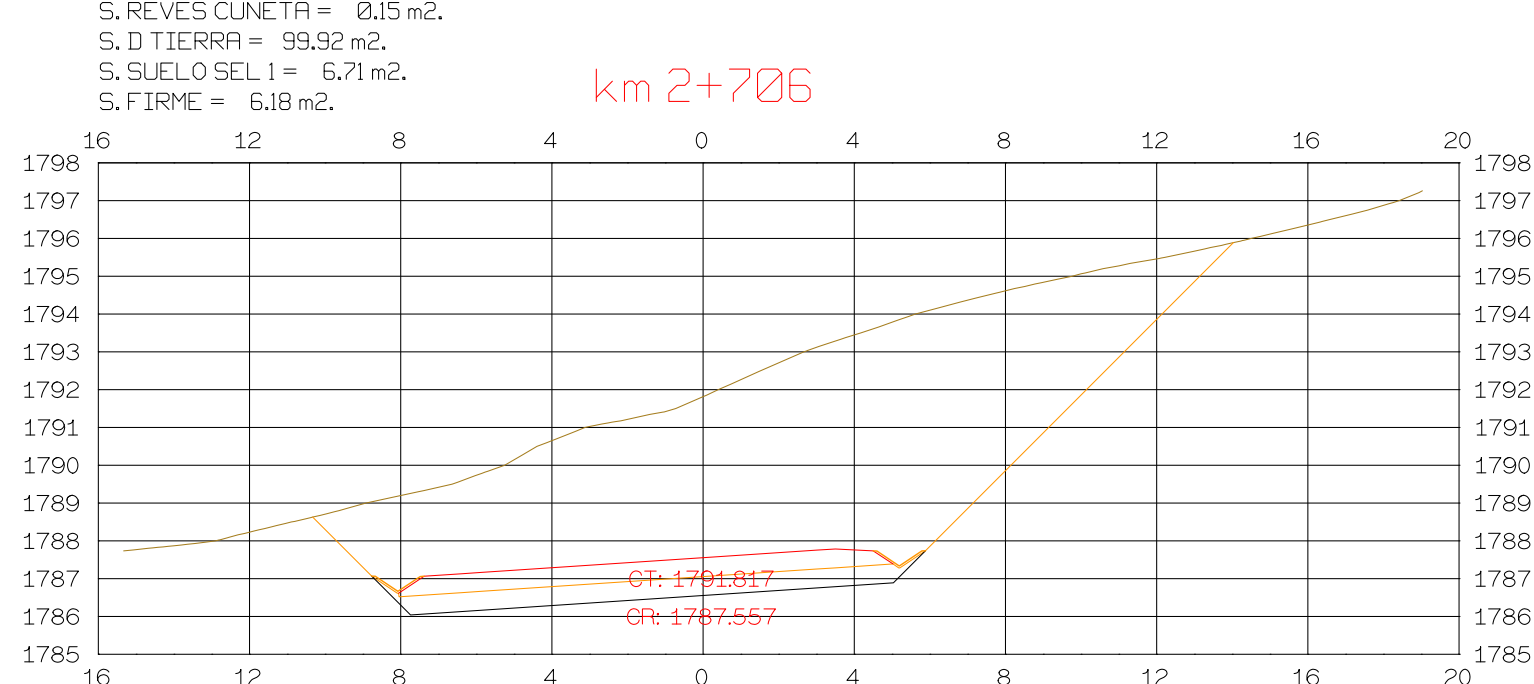

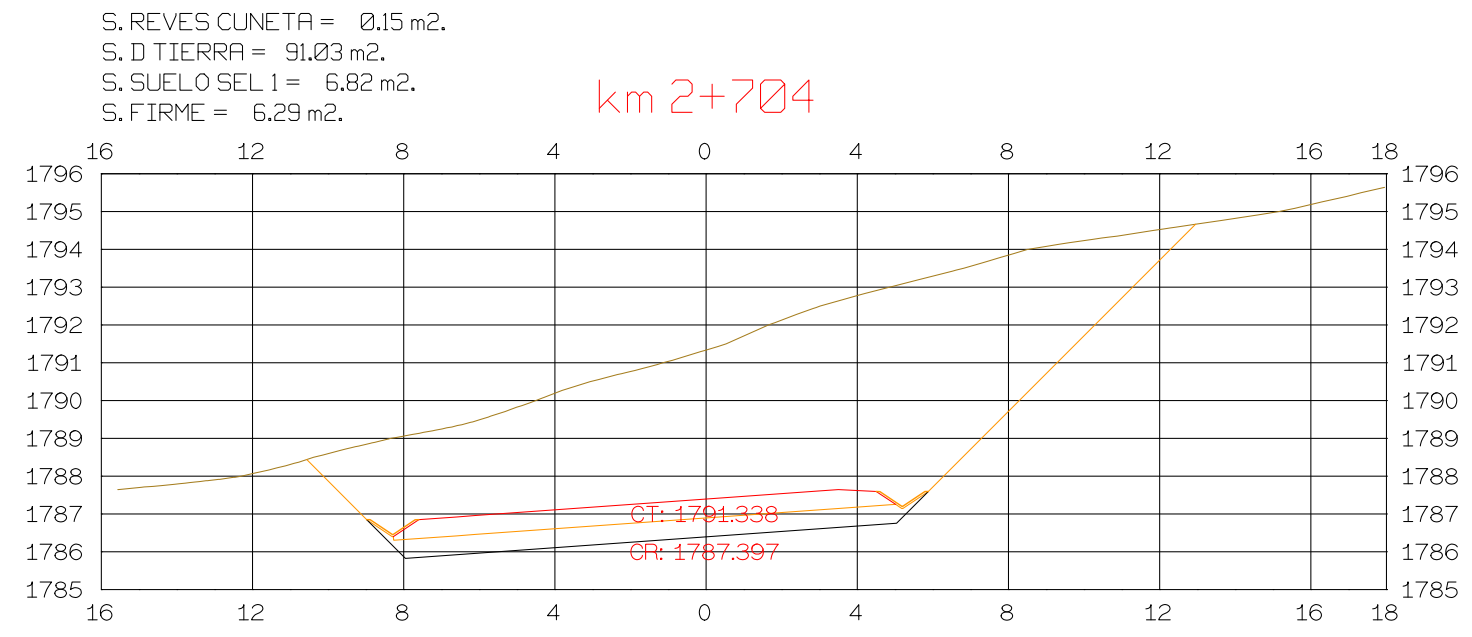

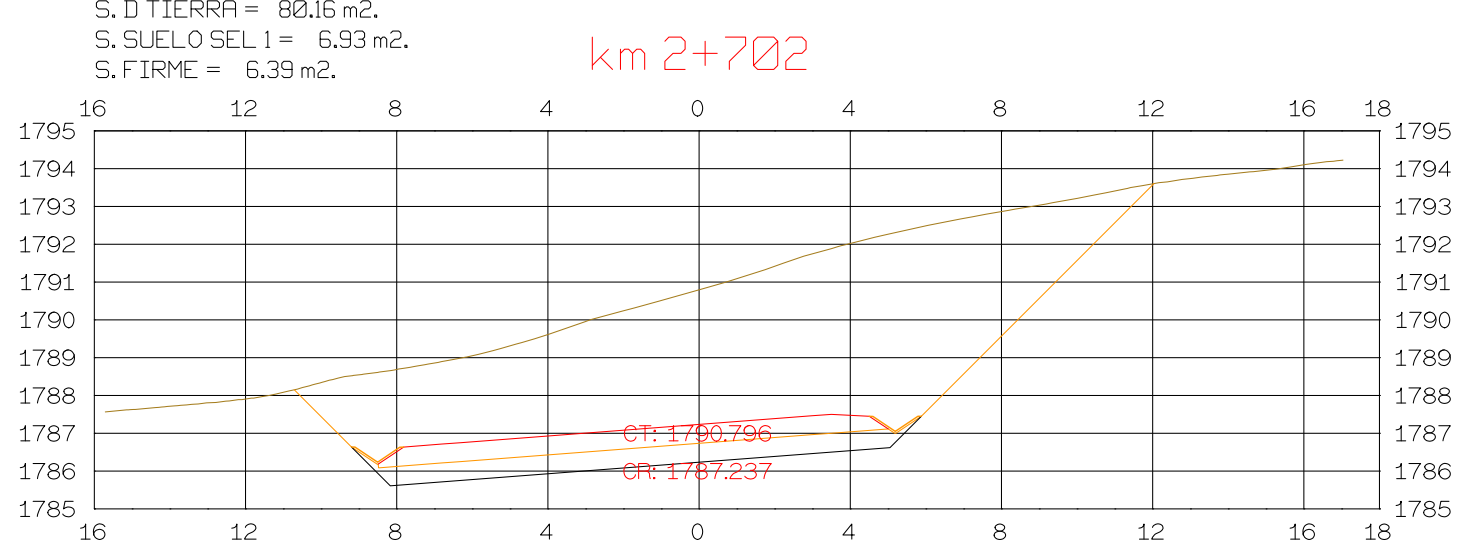

 $S. REVES CUNETA = 0.15 m2.$ 

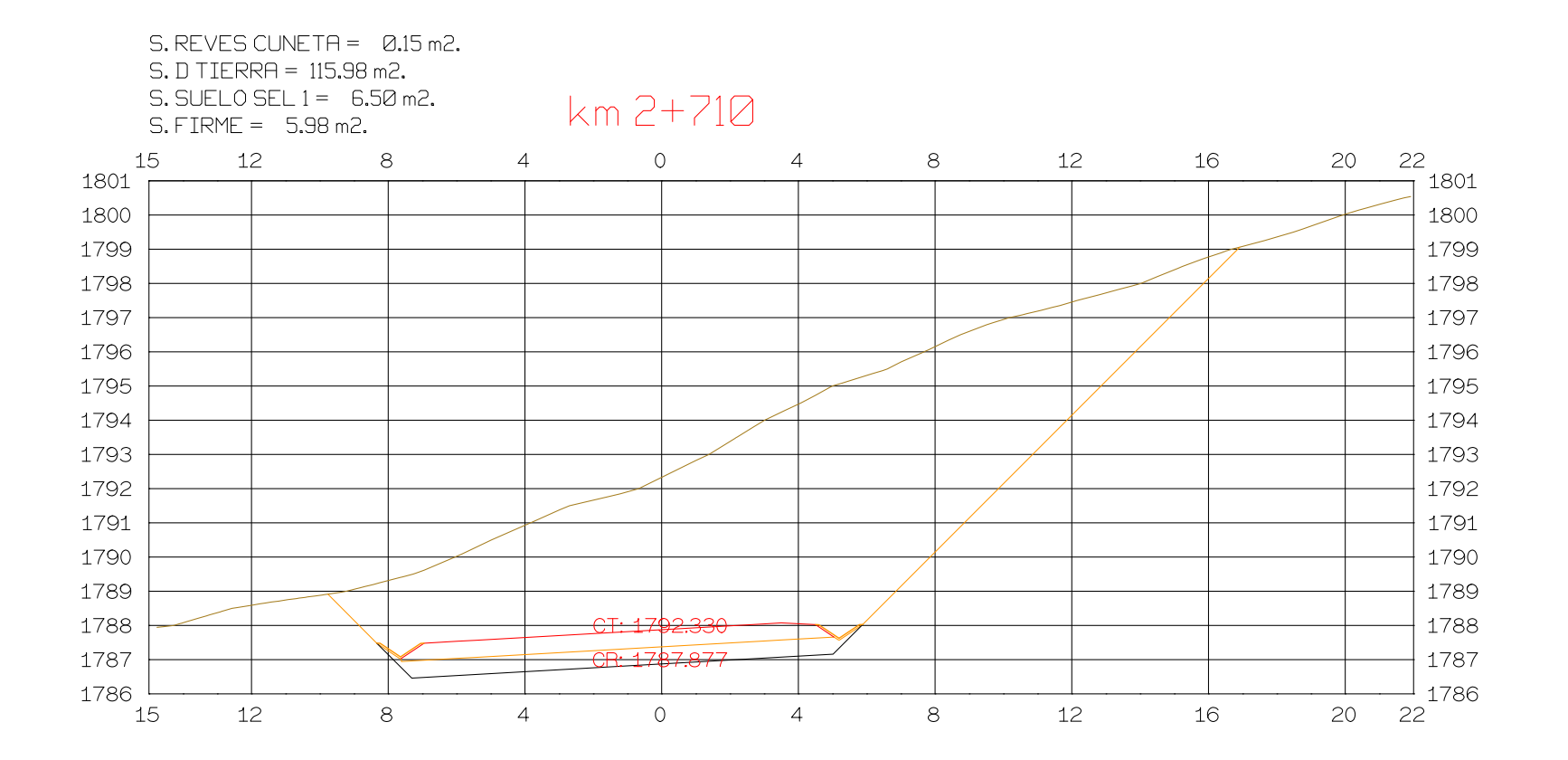

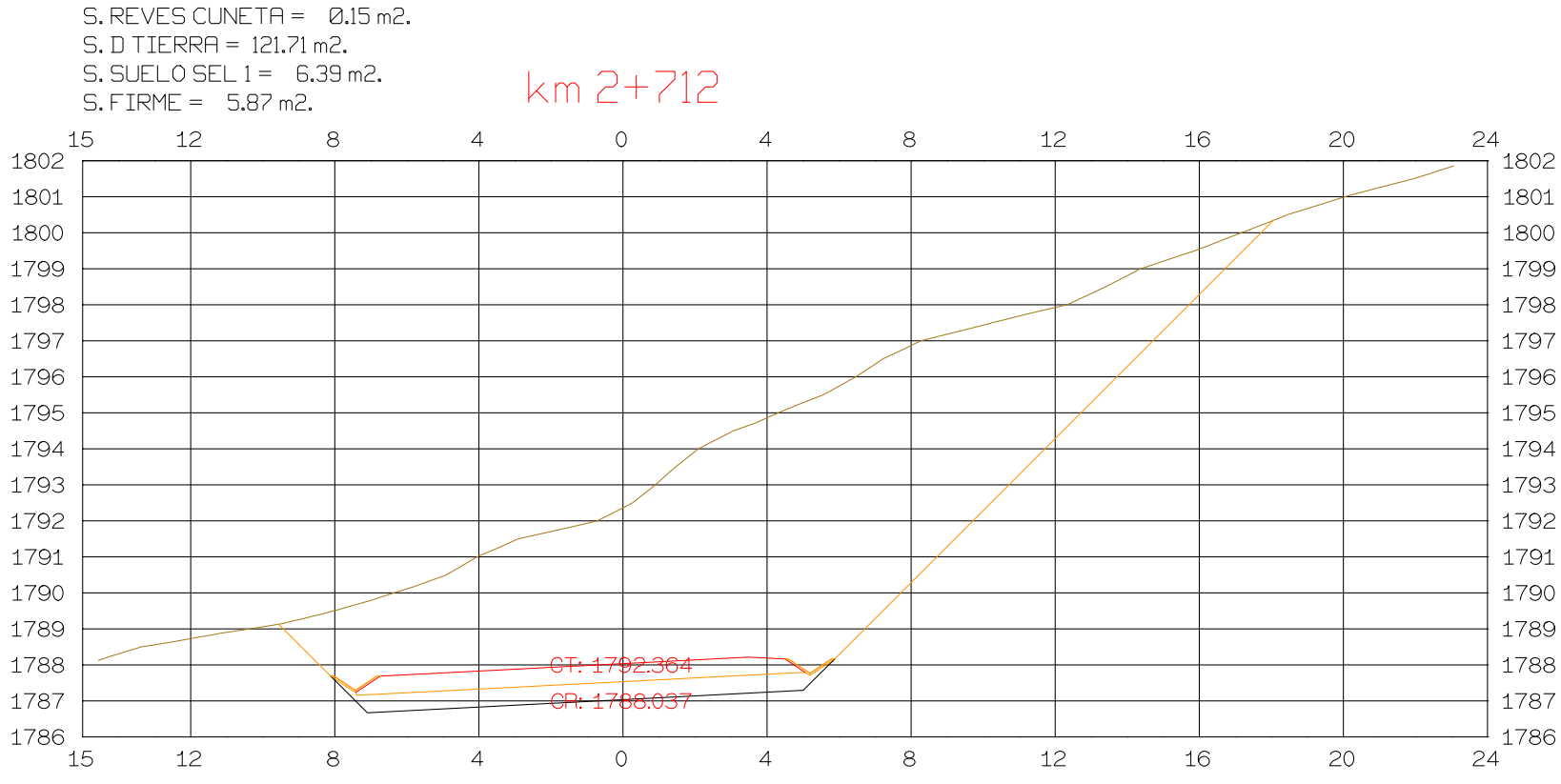

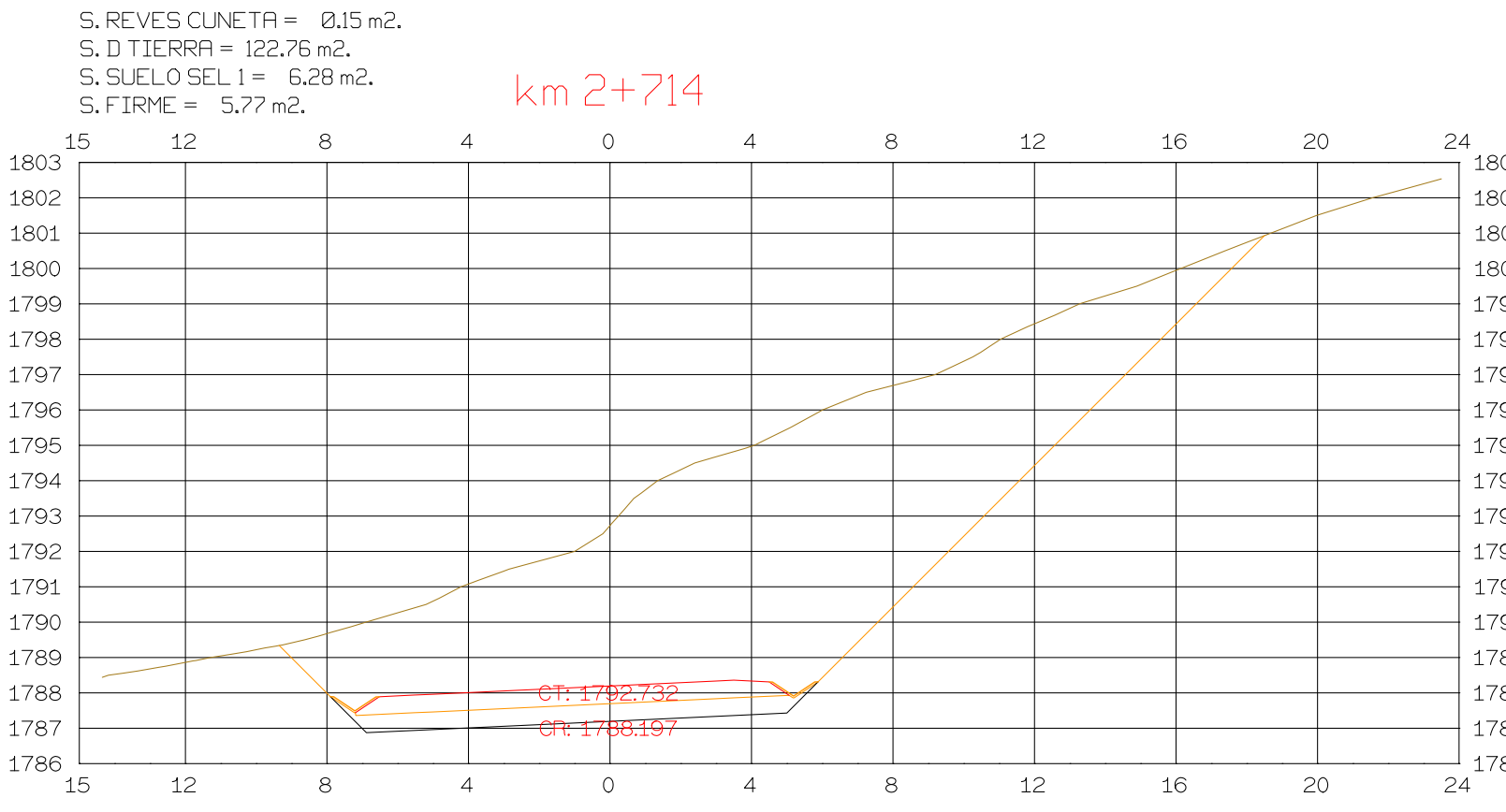

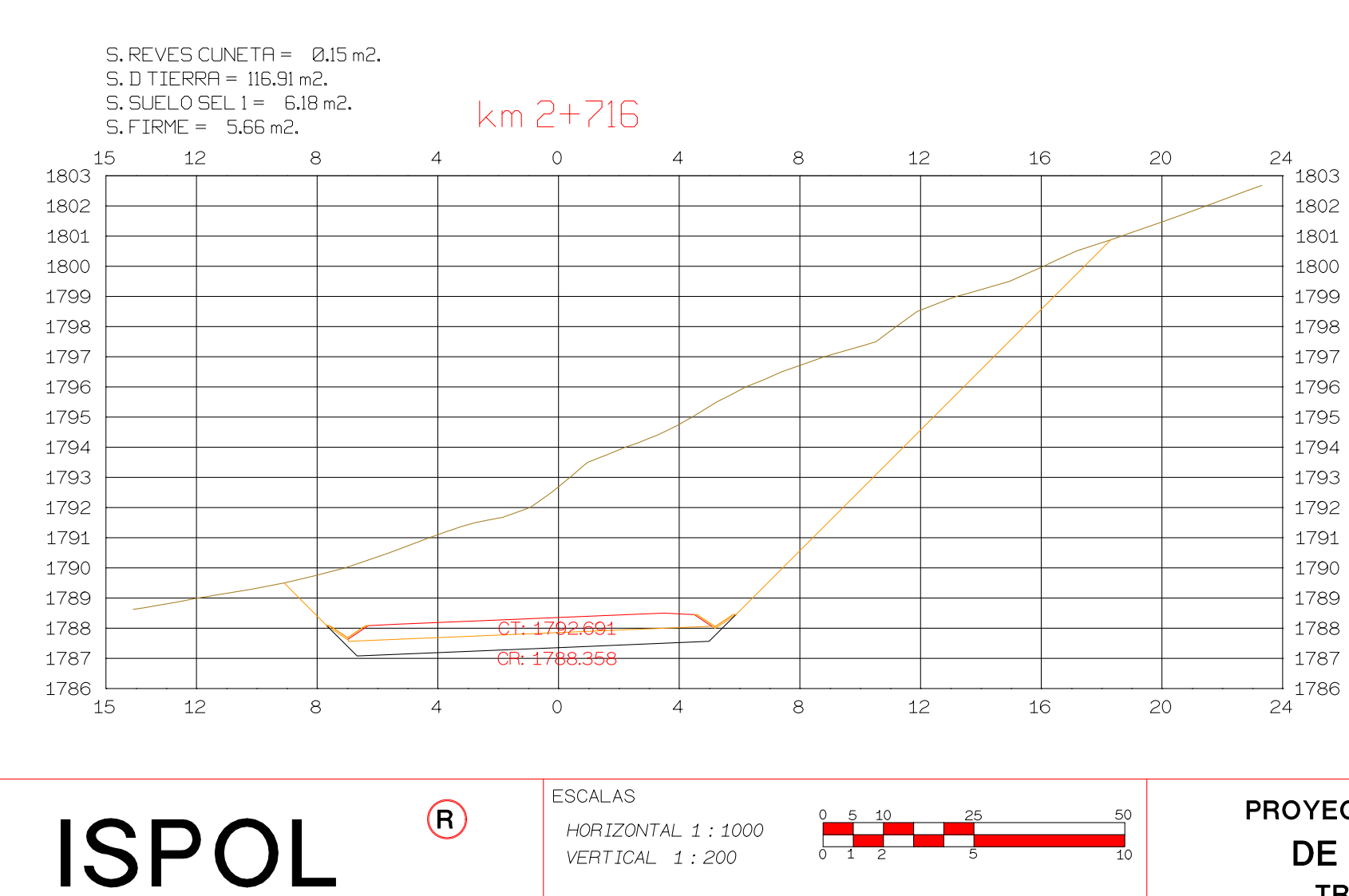

VERTICAL 1:200

ORIGINAL

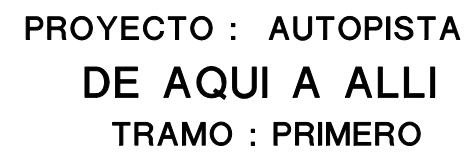

**GRAFICA** 

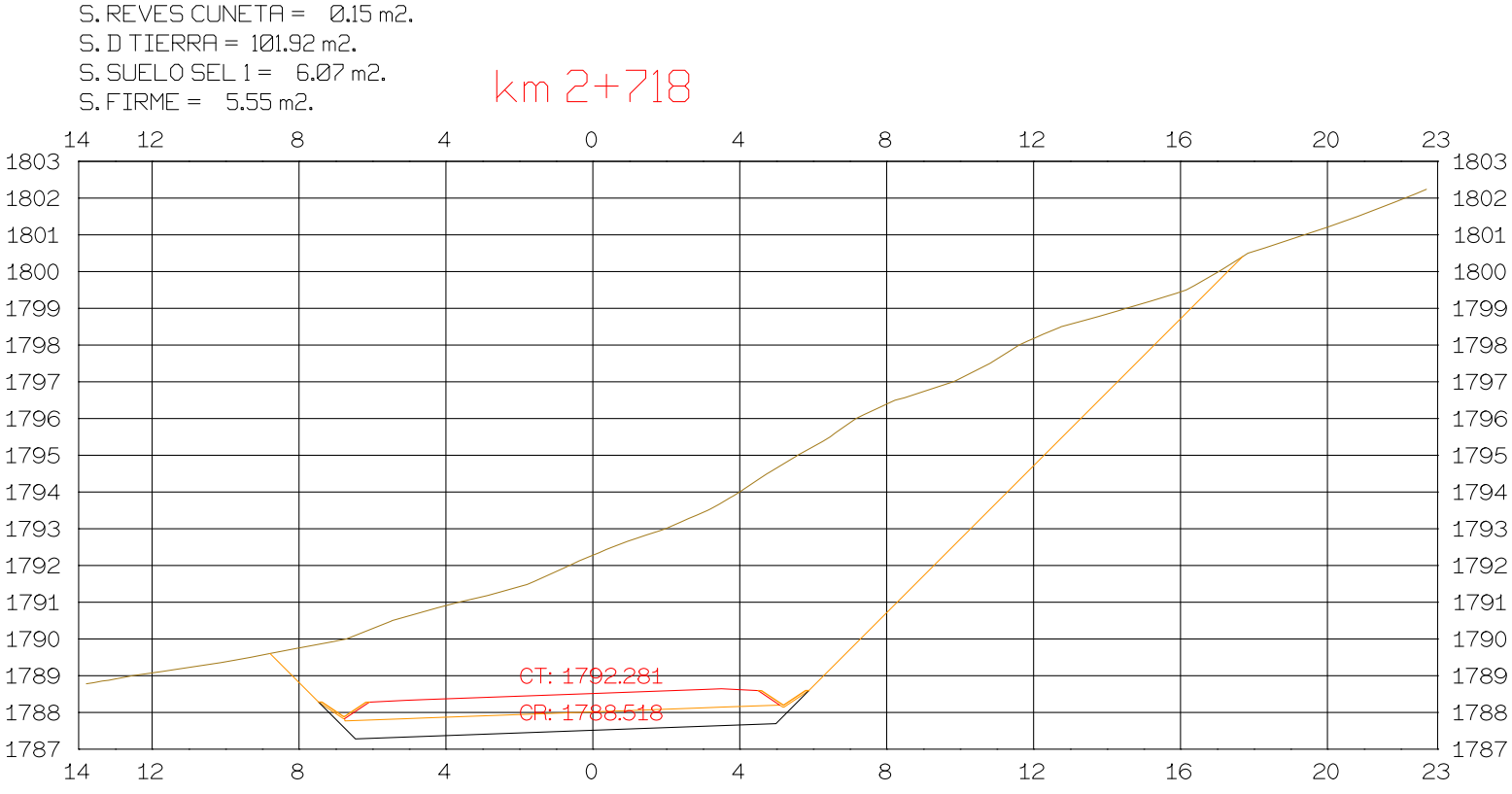

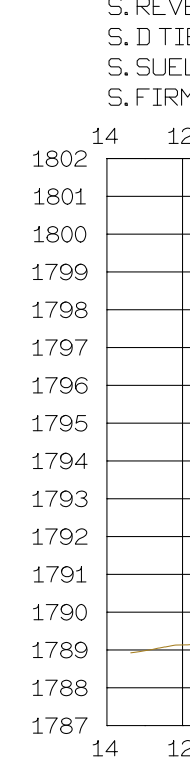

 $1800$ 1799

1798

1797

1796

1795 1794

1793

1792

1791 1790

1789

1788

Asesor: Fernando Campos

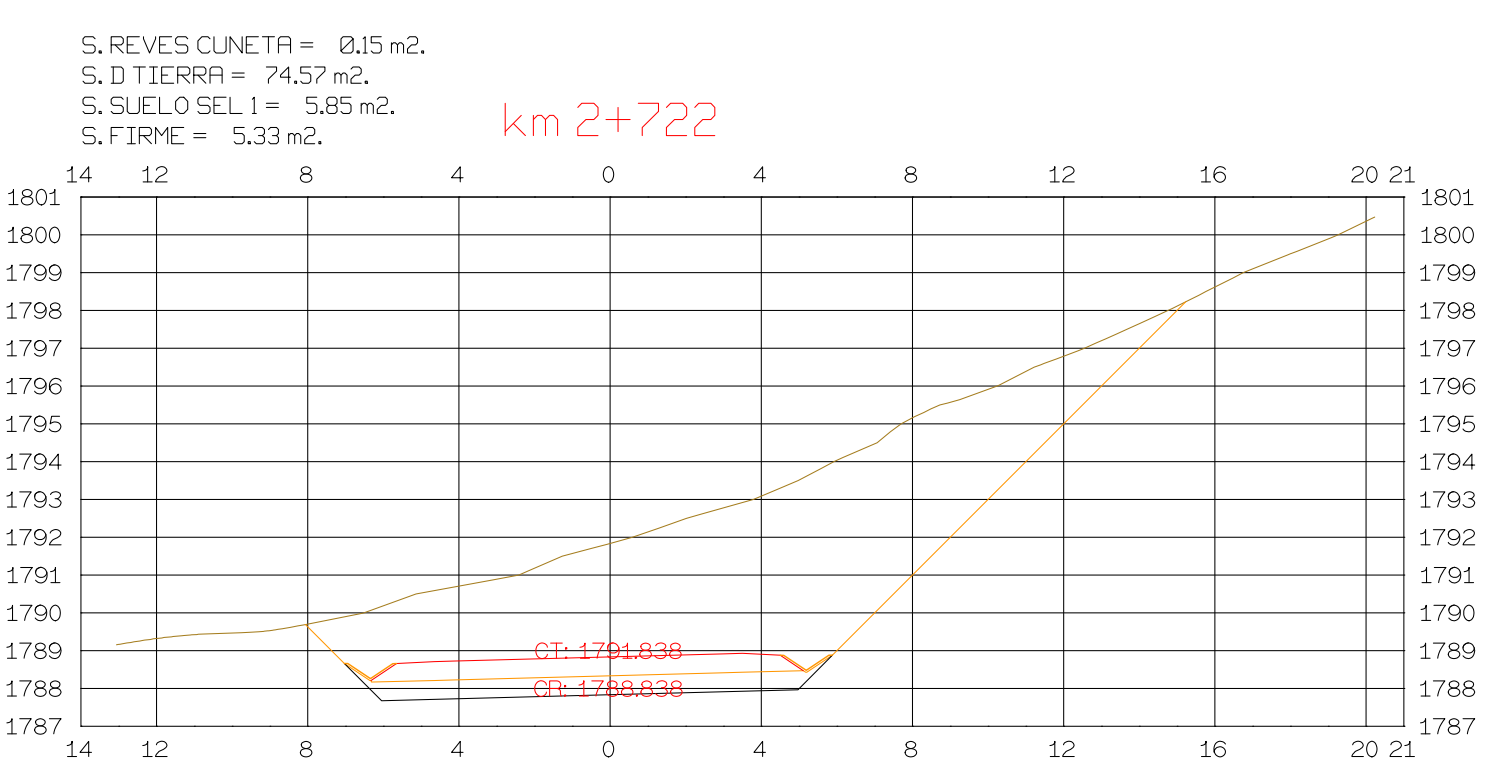

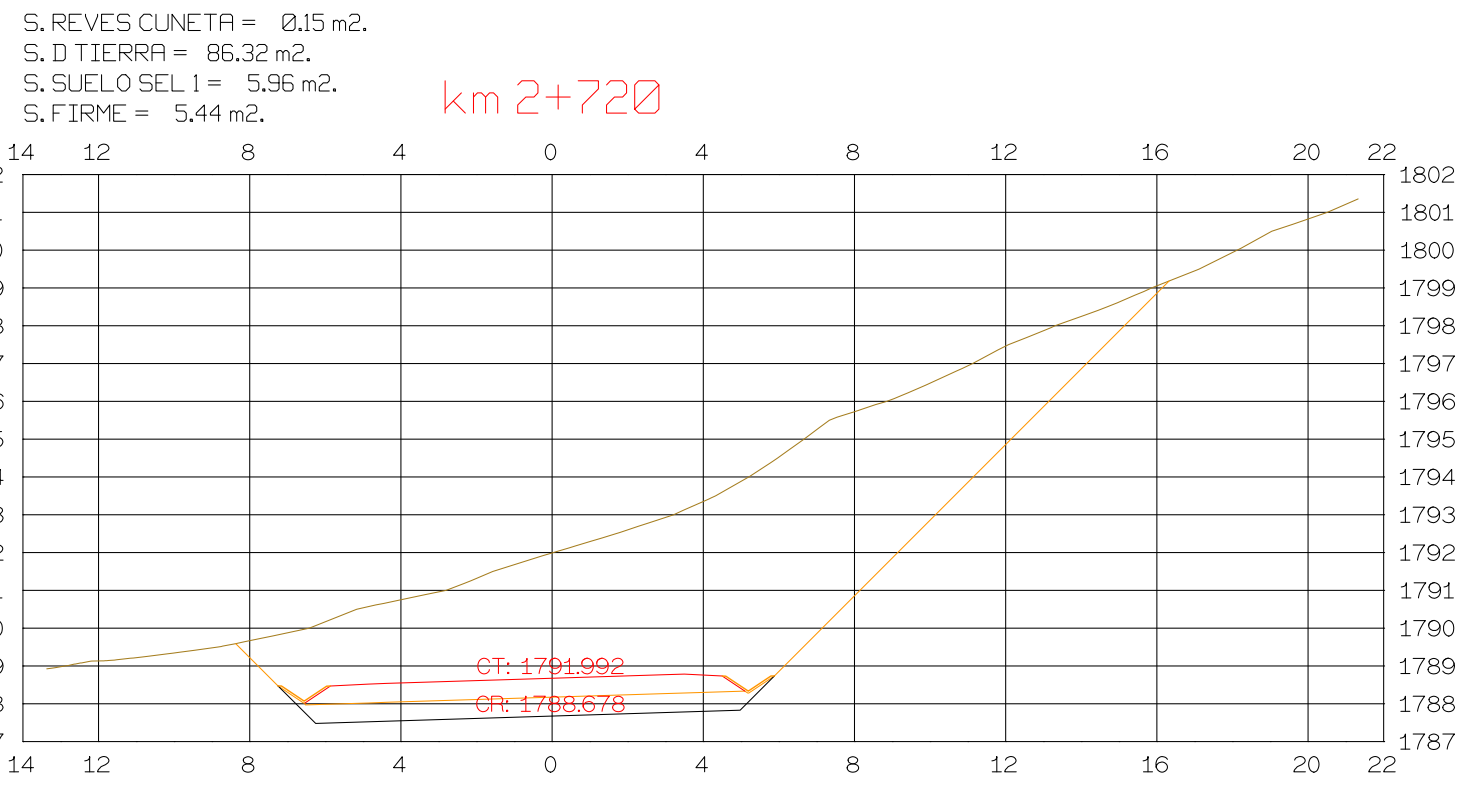

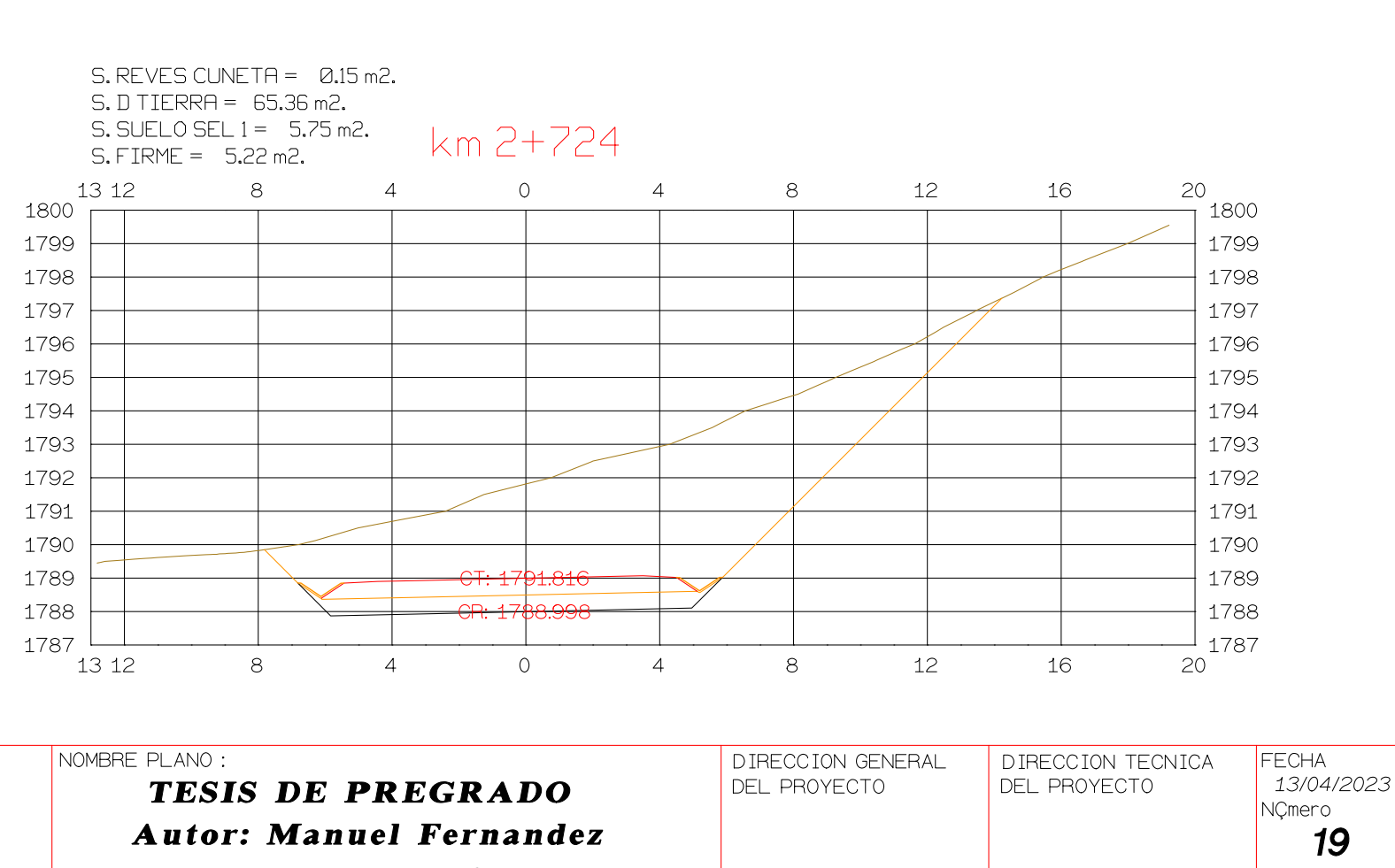

EL UNO

 $\vert$  EL OTRO

 $Hoja_{---}de_{---}$
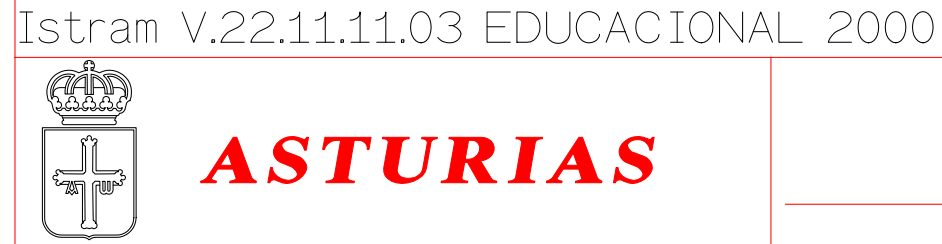

 $S. REVES CUNETA = 0.15 m2.$ 

5. DILENSI - LUCC .......<br>5. SUELO SEL 1 = 5.45 m2.<br>- France - 4.00 m3

 $\overline{4}$ 

 $\overline{4}$ 

 $\overline{O}$ 

CT: 1791.326

 $\overline{CR: 1790.279}$ 

 $\overline{0}$ 

 $\overline{4}$ 

 $\overline{4}$ 

 $8<sup>1</sup>$ 

 $8<sup>8</sup>$ 

 $S.D TIERRA = 23.95 m2.$ 

 $8<sup>8</sup>$ 

 $8<sup>1</sup>$ 

 $S.$  FIRME =  $4.93$  m2.

12

 $1795$   $\frac{1}{5}$ 

1794

1793

1792

1791

1790

1789

1788

 $12$ 

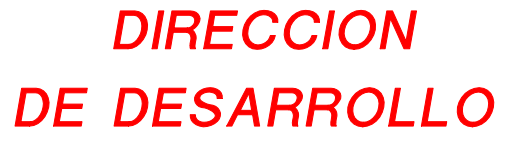

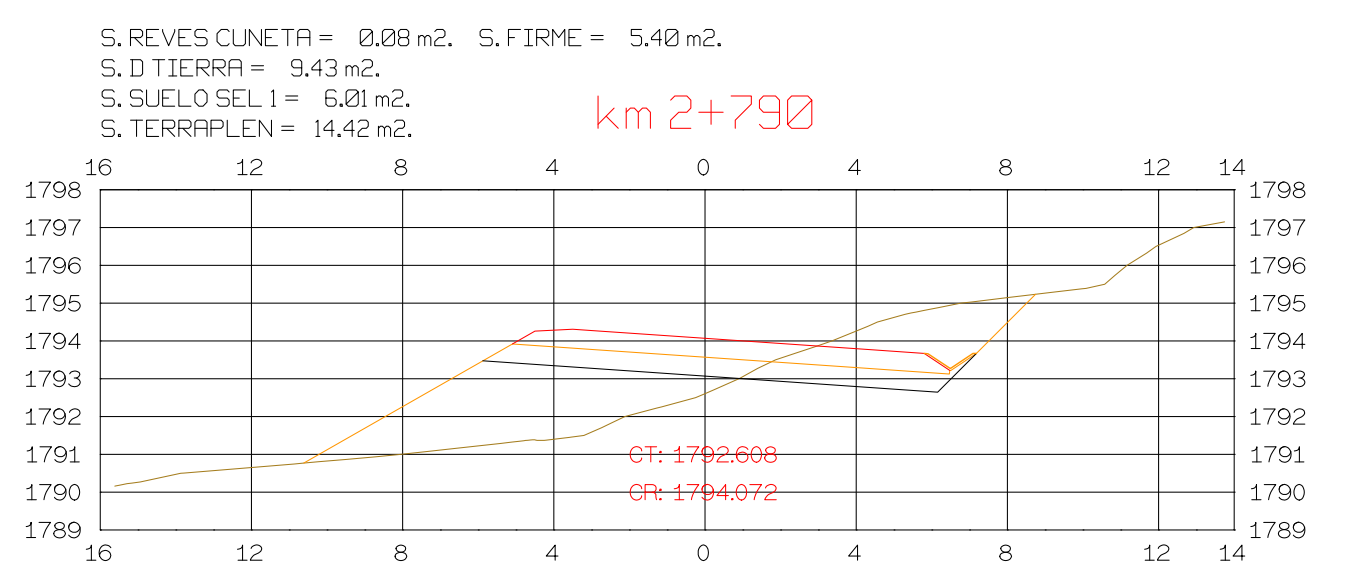

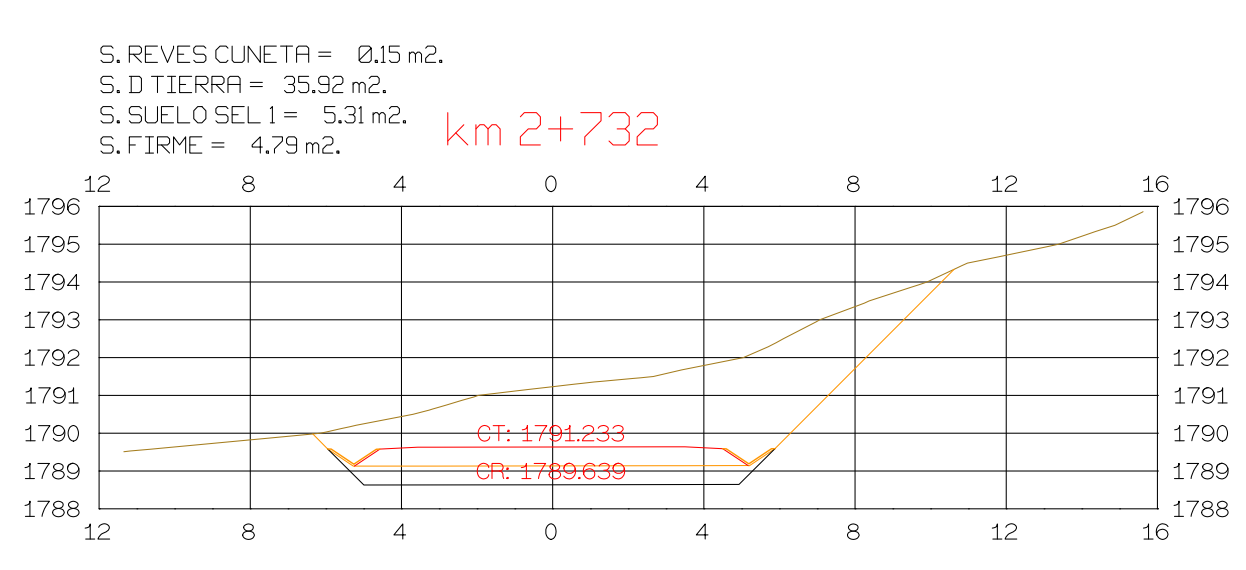

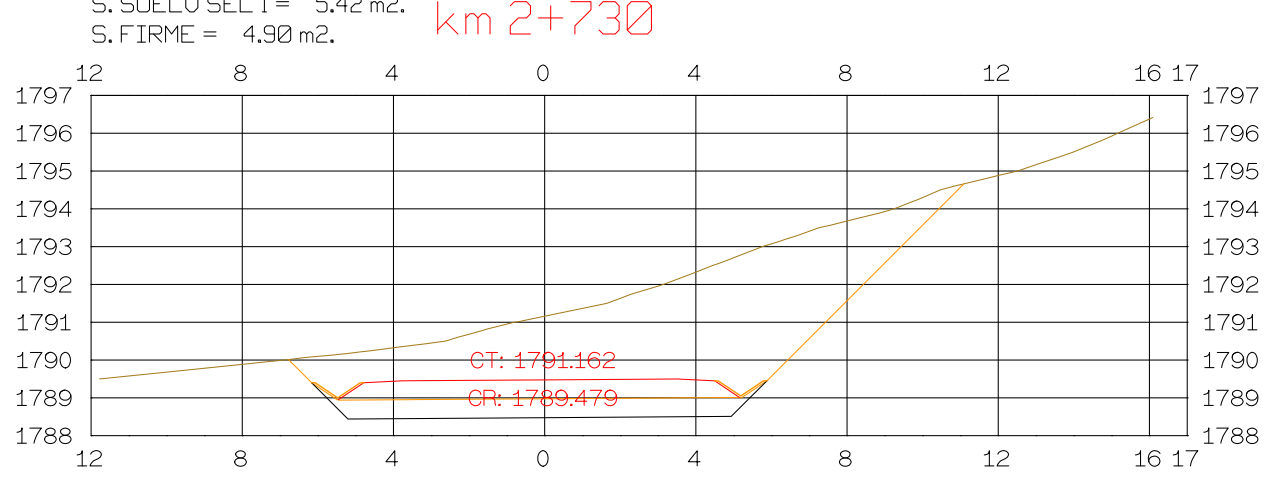

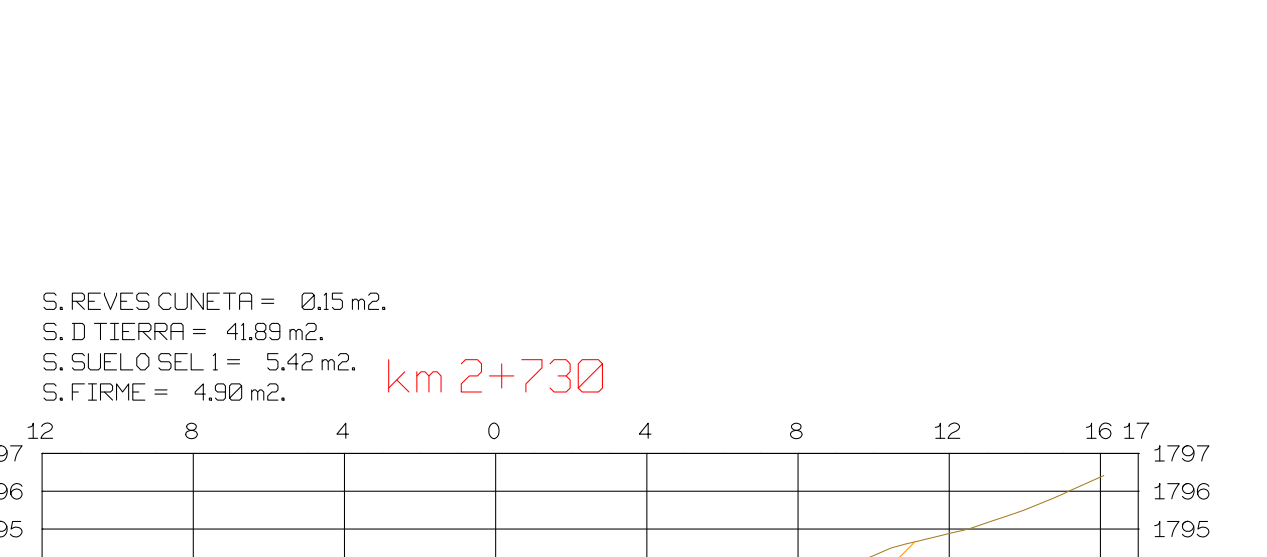

 $\perp$ 

 $\sim$  4

12

12

 $\frac{12}{\sqrt{}}\frac{13}{1795}$ 

 $\frac{1794}{}$ 

 $|1793\rangle$ 

1792

1791

 $+$  1790

 $-$  1789

 $-1$  1788

12 13

 $8<sup>1</sup>$ 

 $8<sup>1</sup>$ 

16 17

1797

1796

1795

1794

1793

1792

1791

1790

 $+$  1789

 $\perp$  1788

16 17

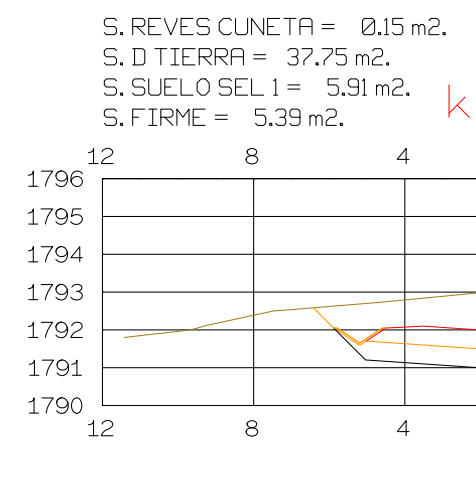

 $S.$  REVES CUNETA =  $Q.14$  m2.

 $\overline{\phantom{a}}$ 

 $S.$  REVES CUNETA =  $0.08$  m2.

 $\overline{4}$ 

 $\overline{4}$ 

 $8<sup>8</sup>$ 

 $8<sup>8</sup>$ 

 $\sim$ 

 $S.D TIERRA = 31.89 m2.$ 

 $\overline{8}$ 

 $8<sup>8</sup>$ 

 $11$ 

 $1797$ <sup>+</sup>

1796

1795

1794

1793

1792

1791

 $1790$ 

 $1797$ <sup>11</sup>

1796

1795

1794

1793

1792

1791

1790

 $11$ 

 $11$ 

 $S.$  REVES CUNETA =  $0.15$  m2.

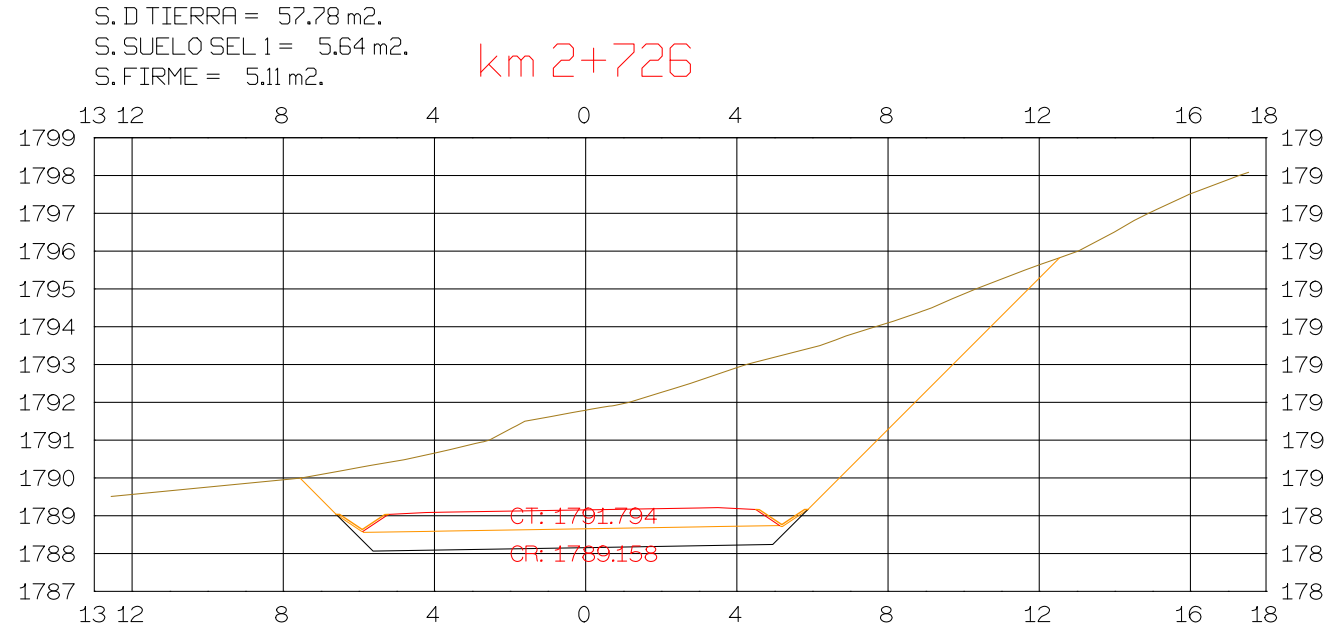

km 2+728

 $\overline{0}$ 

 $\overline{0}$ 

 $\overline{4}$ 

 $S.$  REVES CUNETA =  $0.15$  m2.

 $S.$  REVES CUNETA =  $0.15$  m2.  $S.D TIERRA = 49.88 m2.$ 

 $S.$  SUELO SEL  $1 = 5.53$  m2.

 $8<sup>1</sup>$ 

 $8<sup>1</sup>$ 

 $\overline{4}$ 

 $\overline{4}$ 

 $S.$  FIRME =  $5.00$  m2.

13 12

 $1797$ <sup>-1</sup>

 $1796$ 

 $1795$ 

1794

1793

1792

1791

1790

1789

1788

13 12

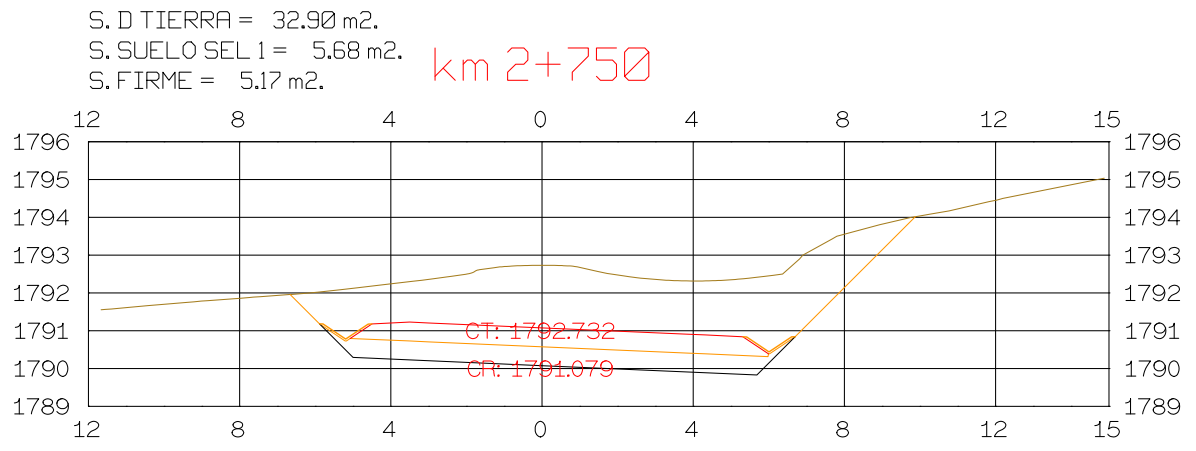

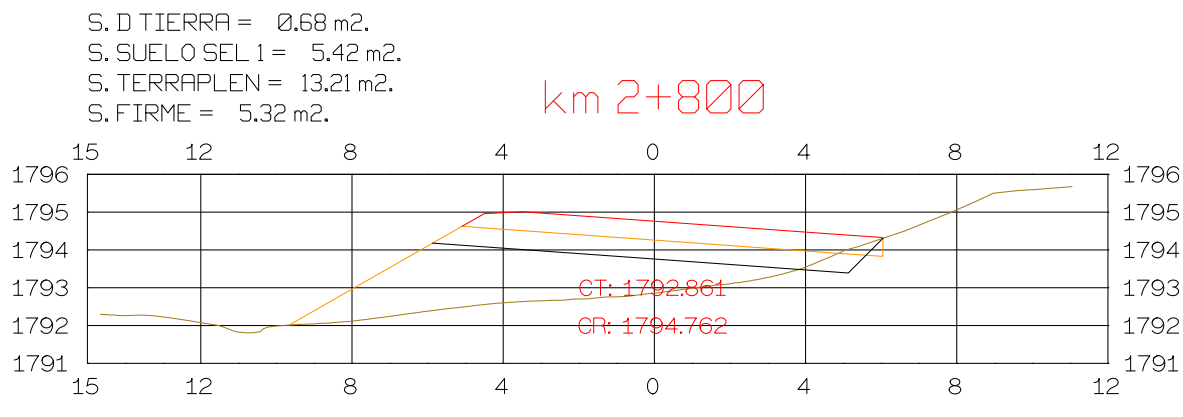

## $(m 2 + 760)$

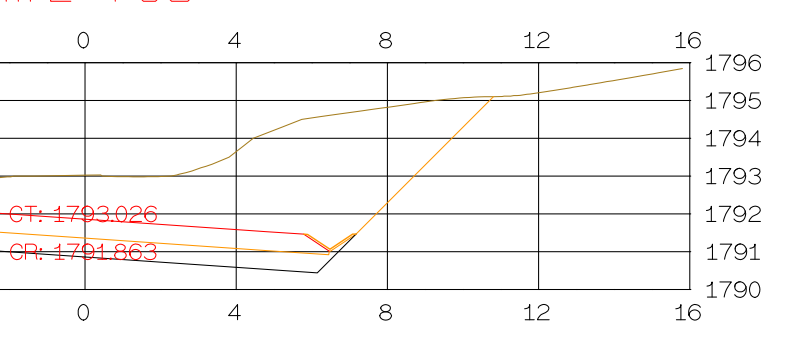

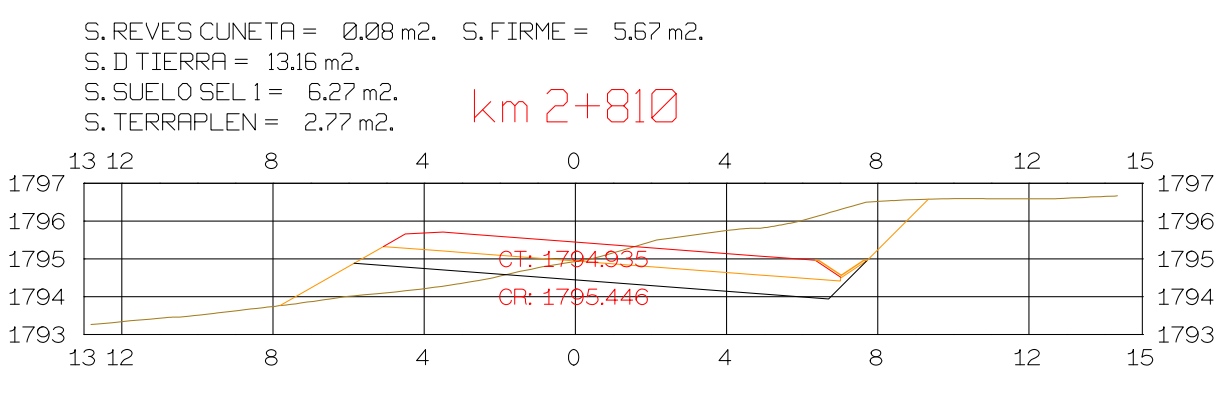

# S. SUELO SEL 1 =  $5.88$  m<sup>2</sup> k m  $2 + 770$ <br>S. FIRME =  $5.39$  m2.

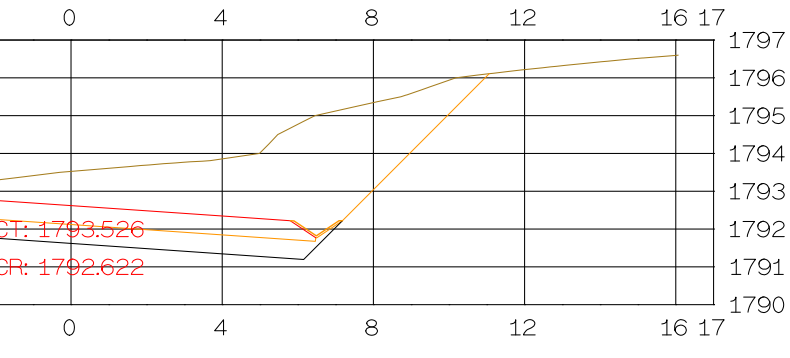

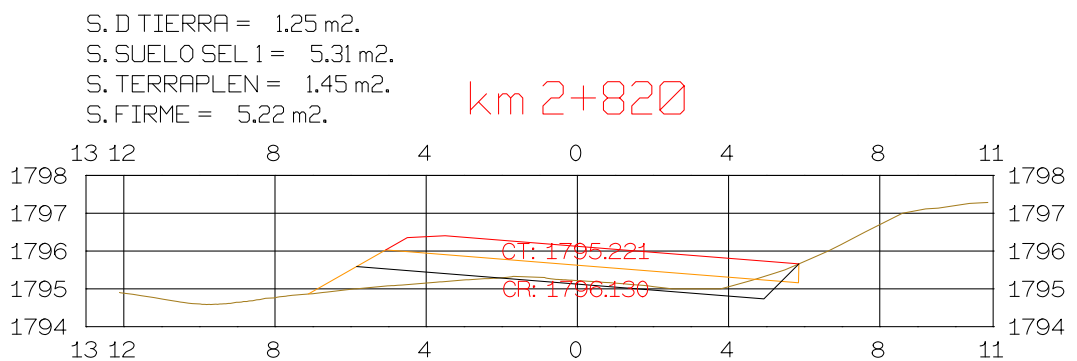

#### S. D TIERRA = 22.86 m2.<br>S. SUELO SEL 1 = 5.91 m2.<br>S. FIRME = 5.40 m2.  $\frac{16}{1797}$  $\overline{0}$  $\overline{4}$ 12  $8<sup>1</sup>$ 1796 1795 1794 1793 1792 CT: 1793.939  $|1791|$ <del>CR: 1793.35</del>9  $\perp$  1790  $\overline{O}$ 12  $\overline{4}$  $8<sup>8</sup>$ 16

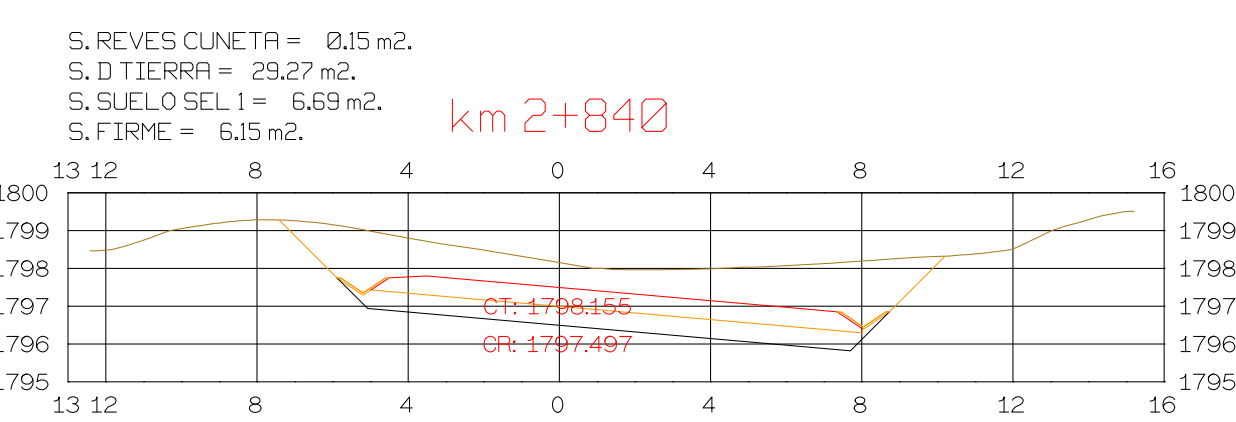

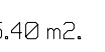

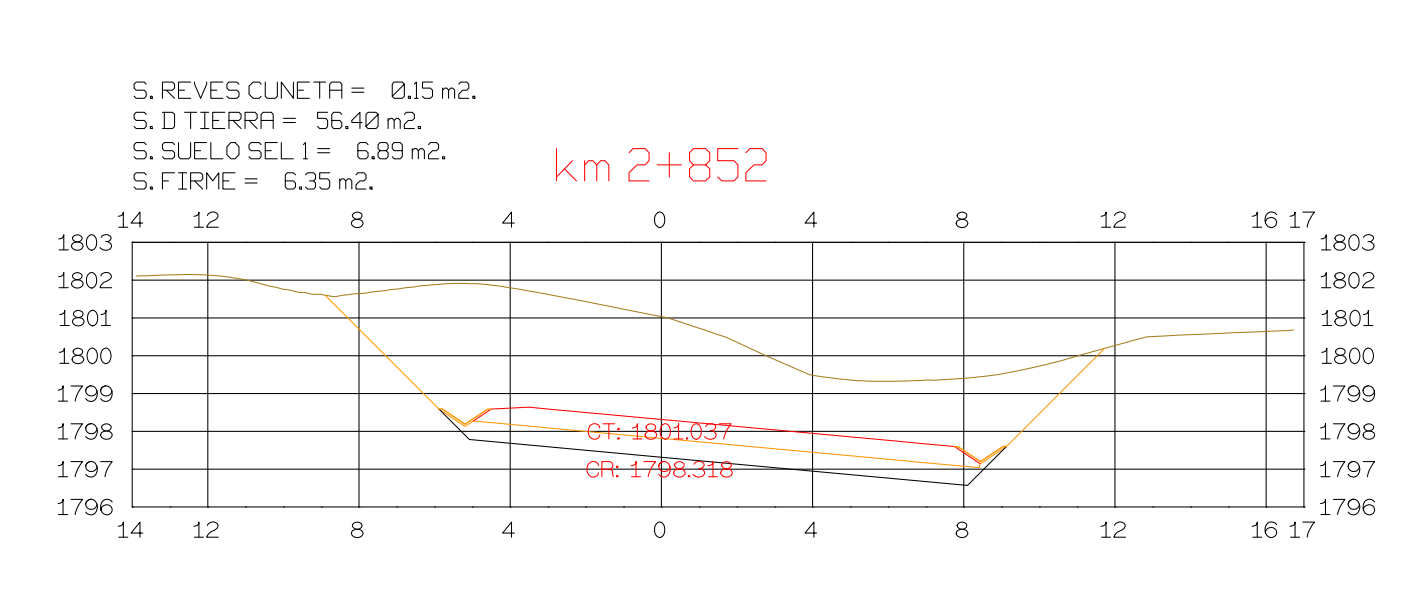

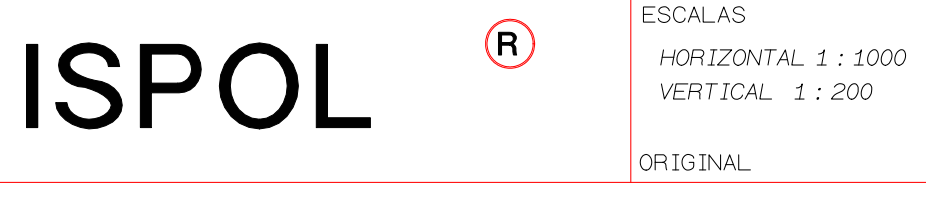

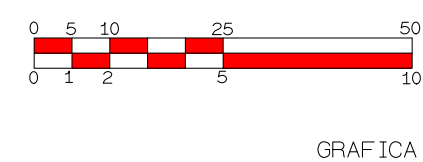

PROYECTO: AUTOPISTA DE AQUI A ALLI **TRAMO: PRIMERO** 

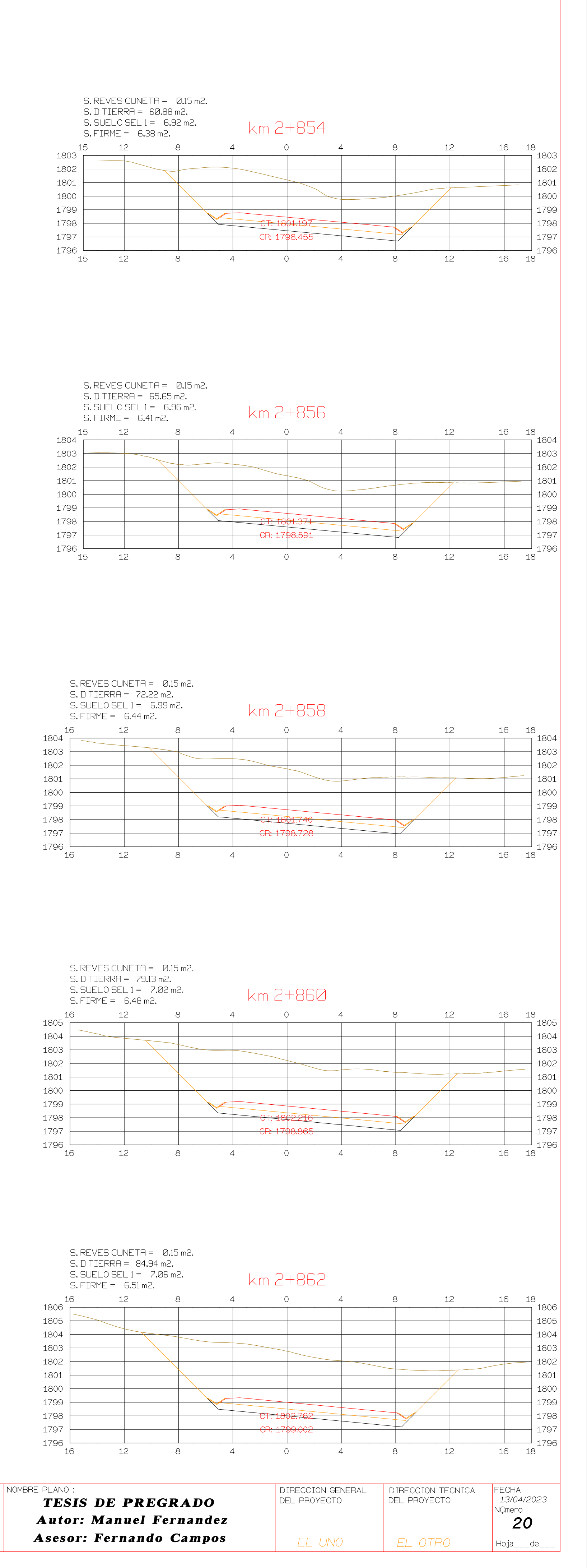

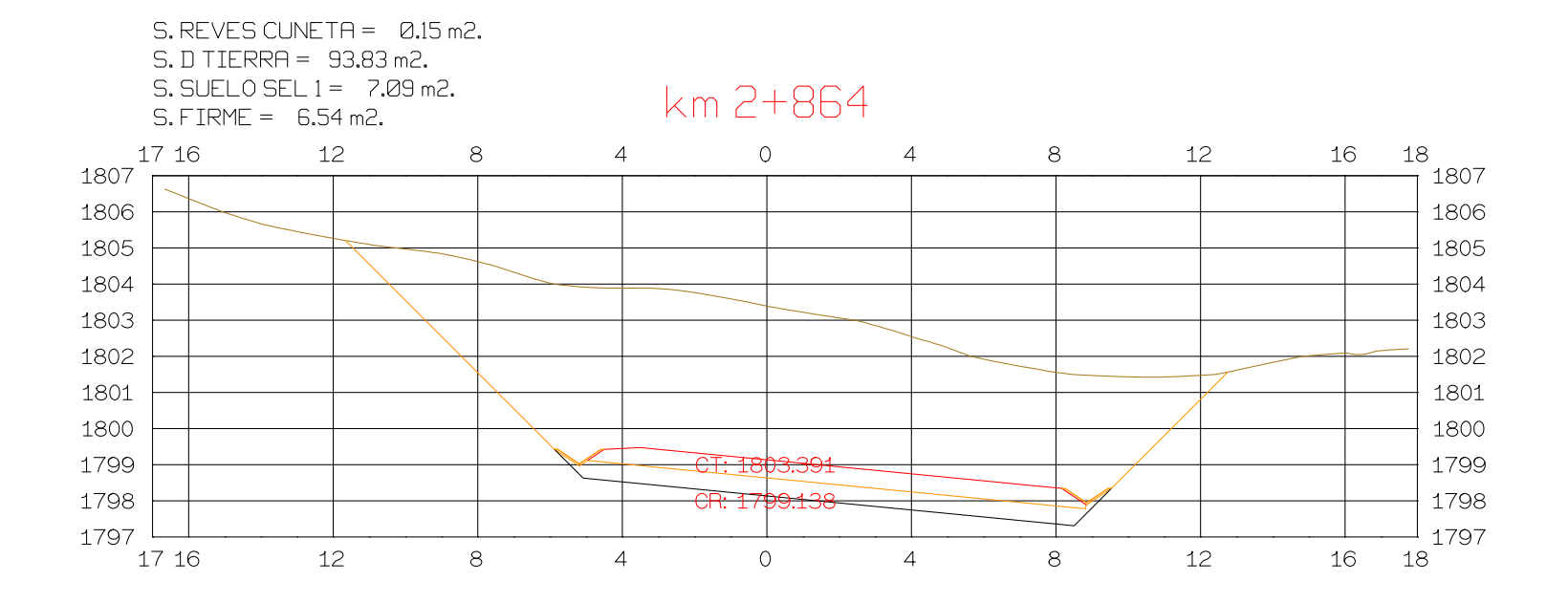

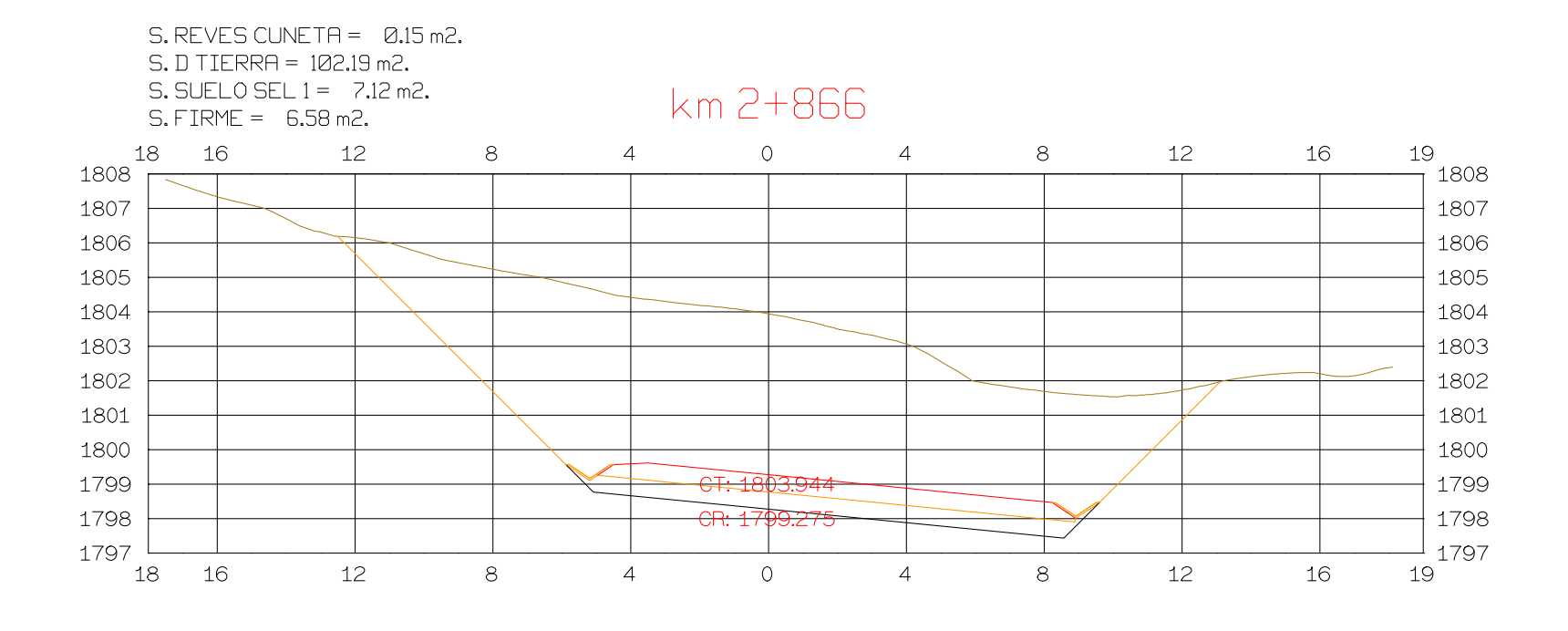

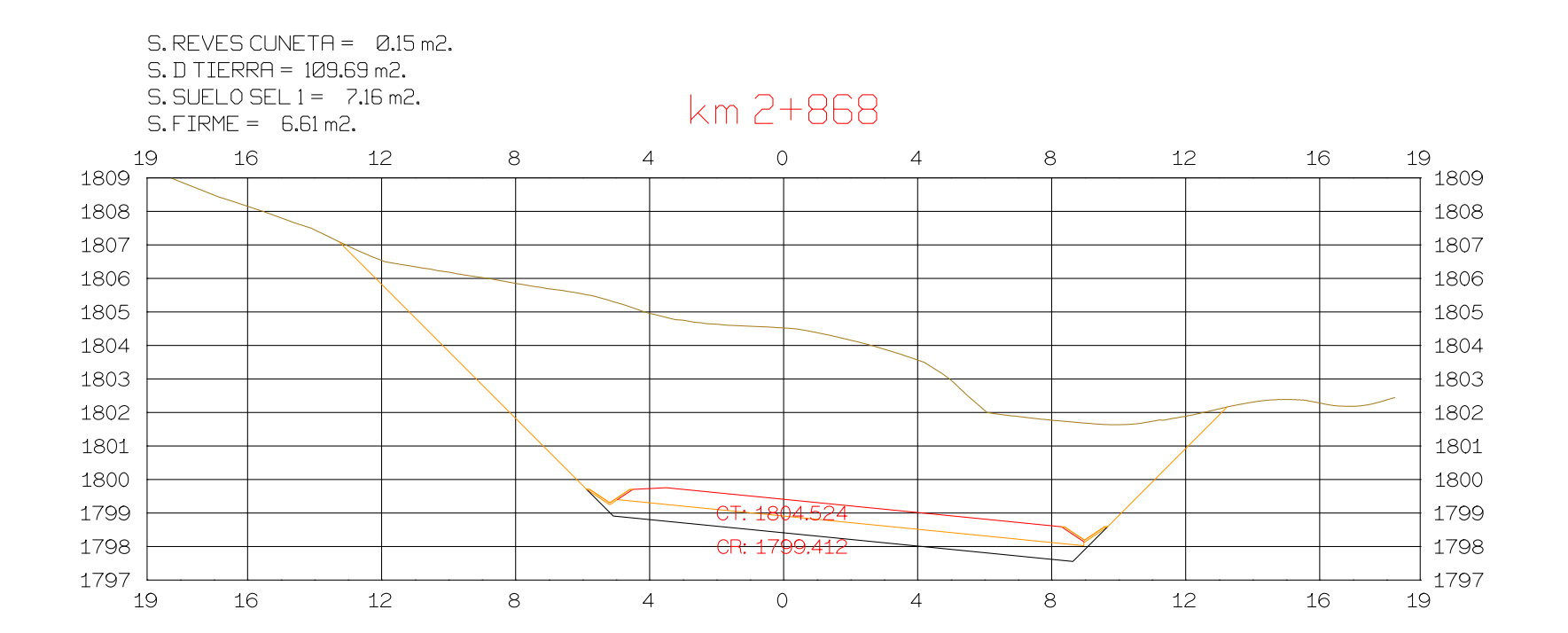

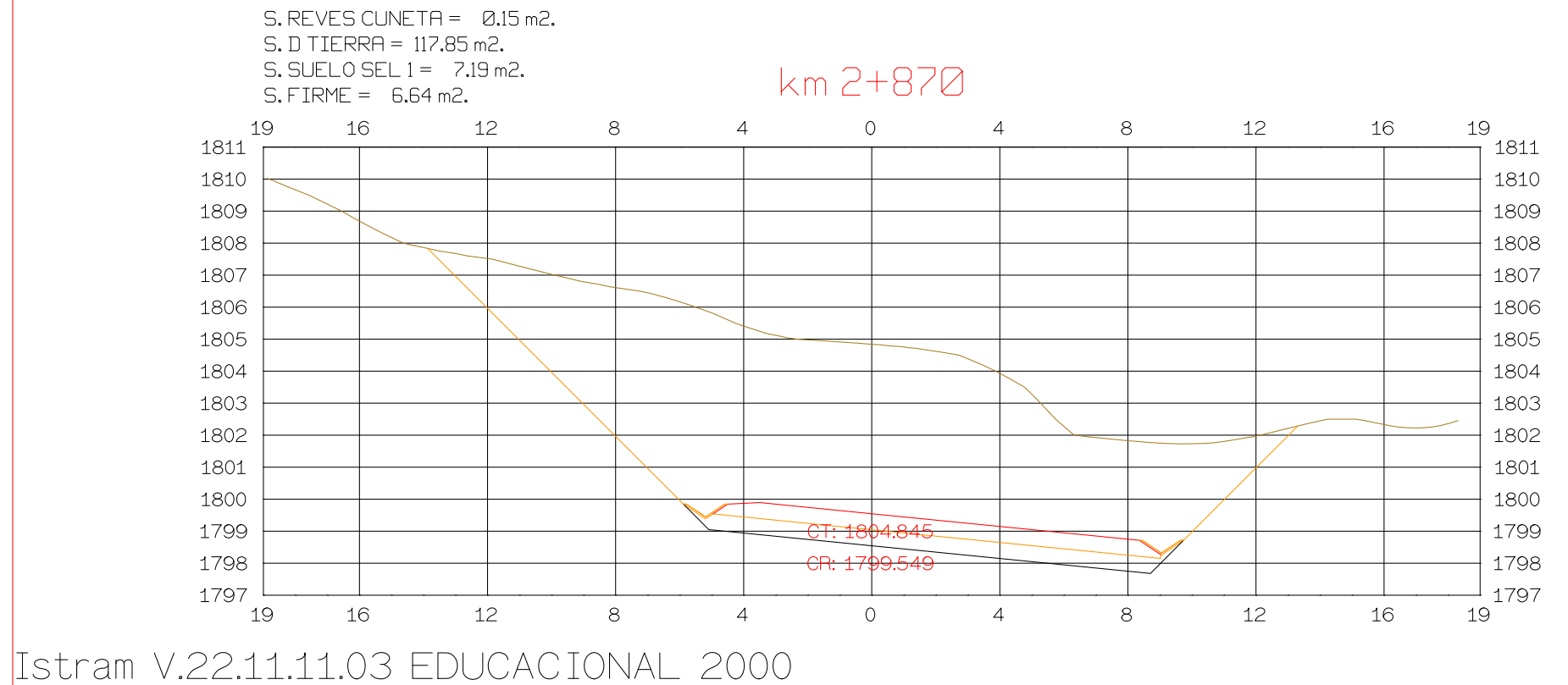

CAN

**ASTURIAS** 

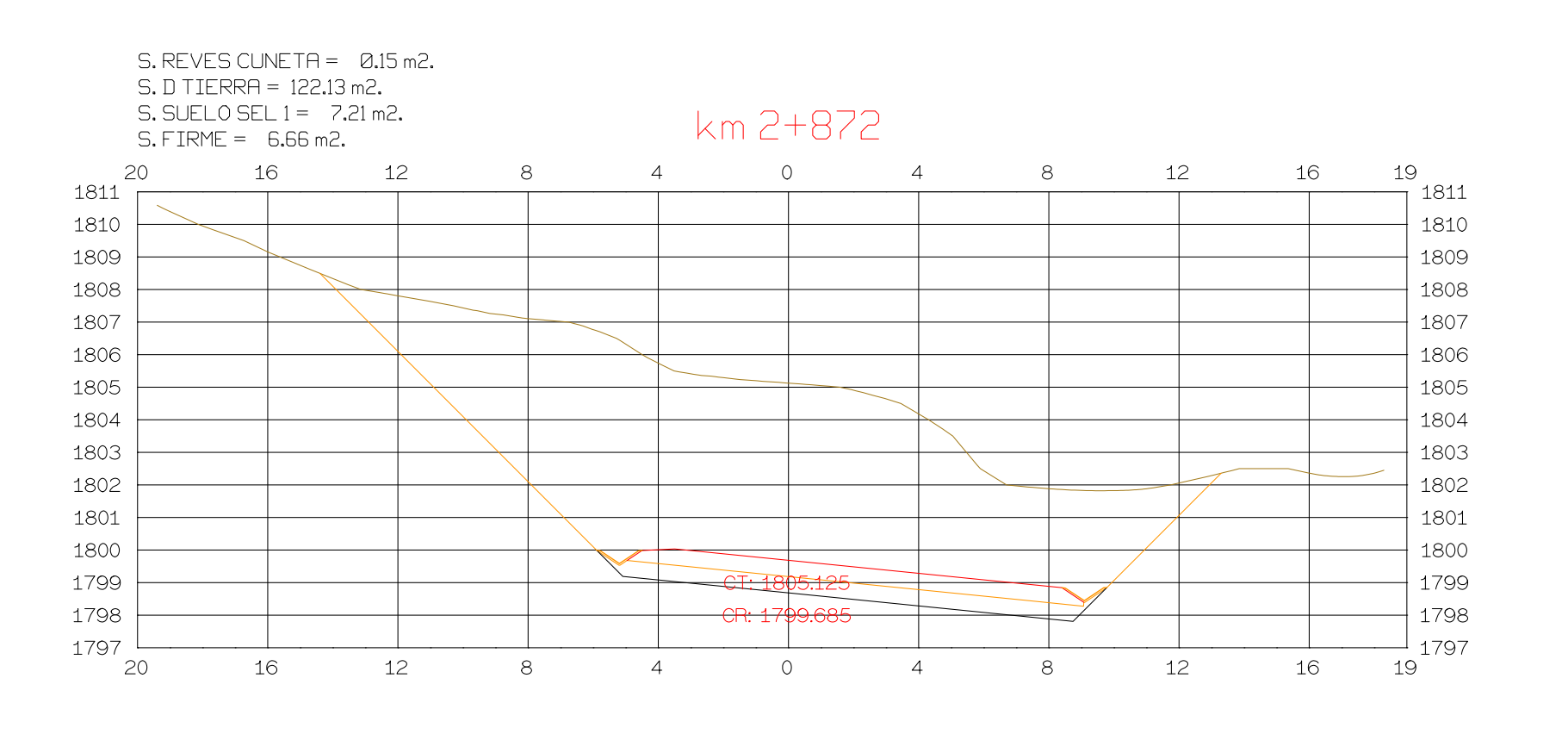

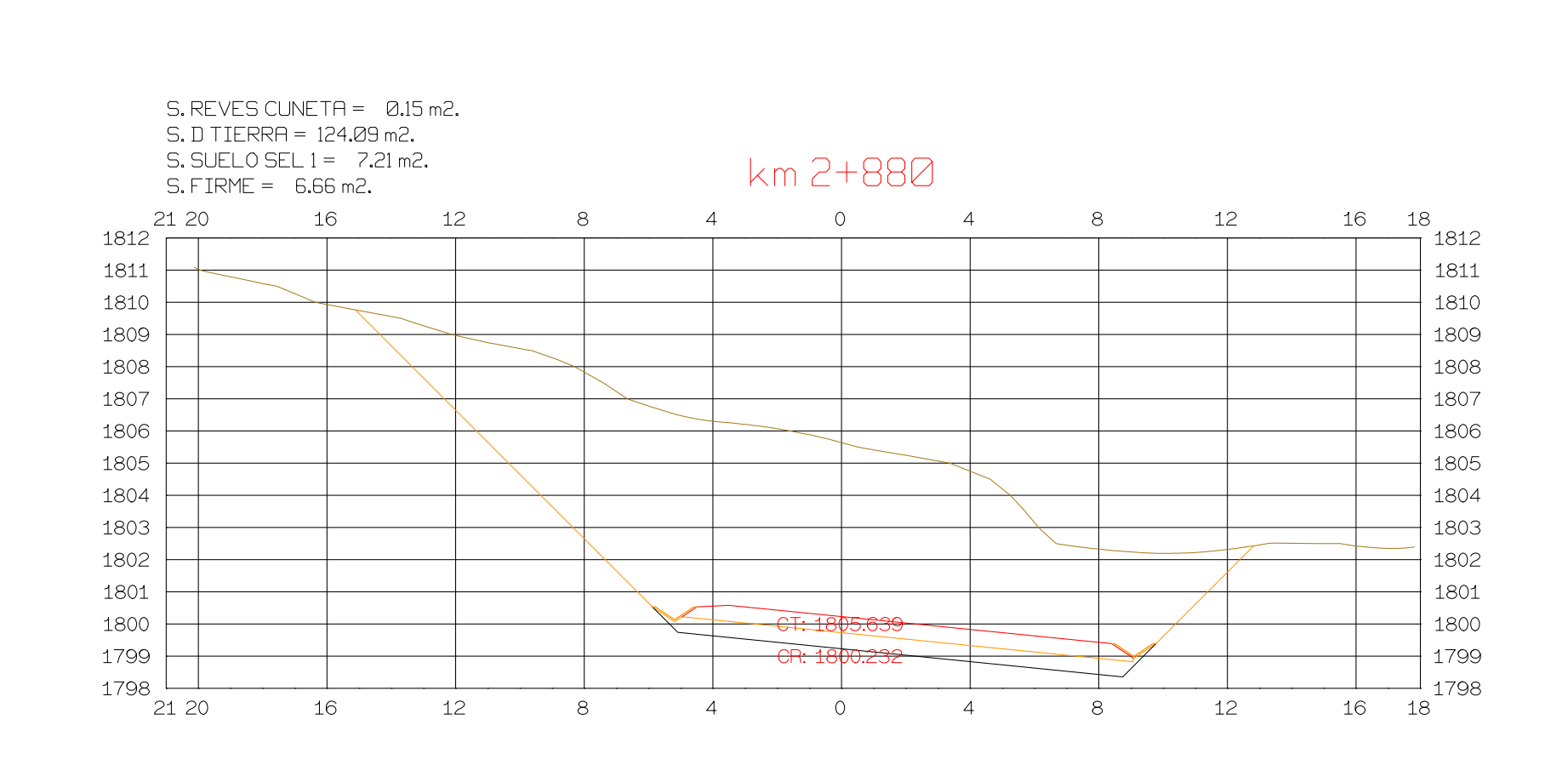

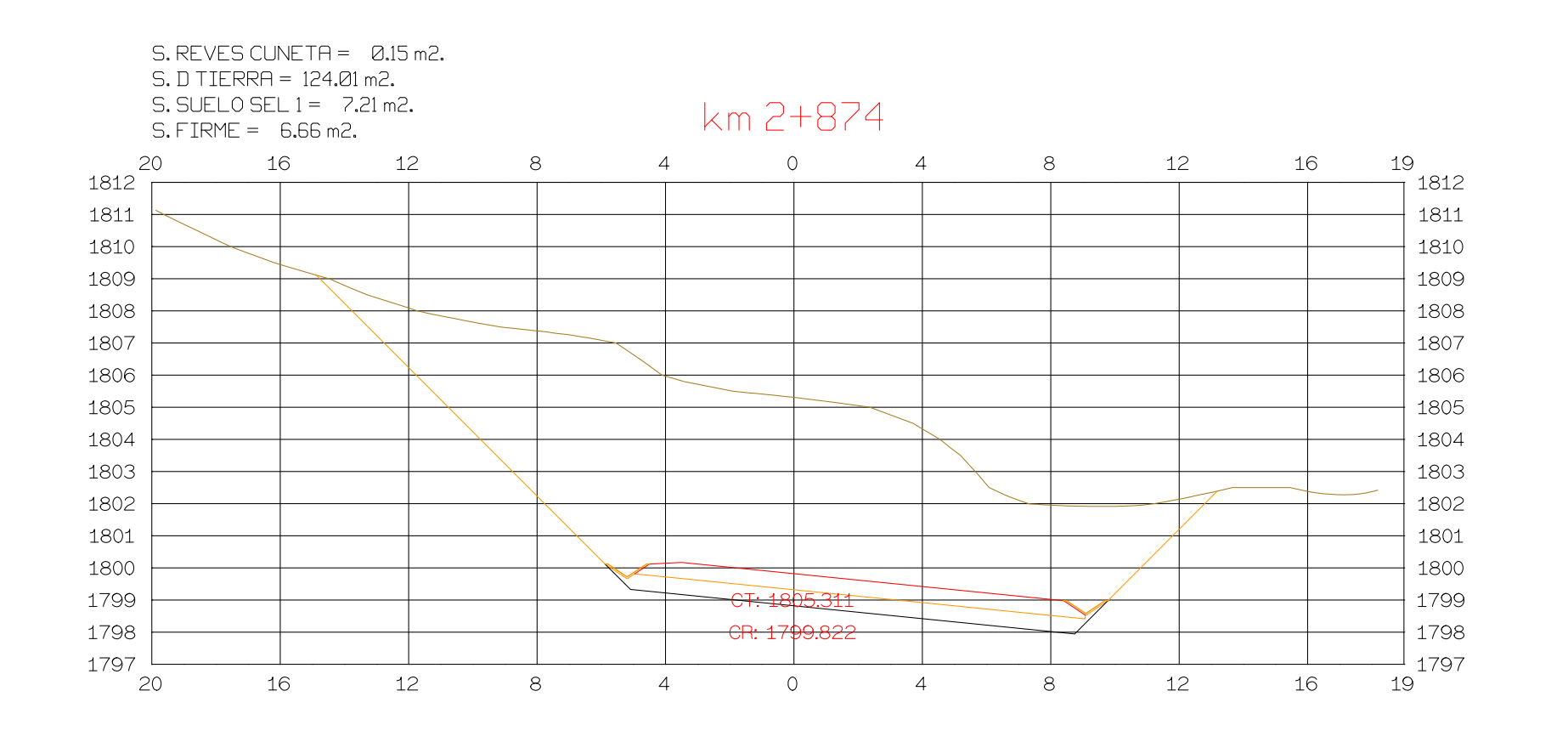

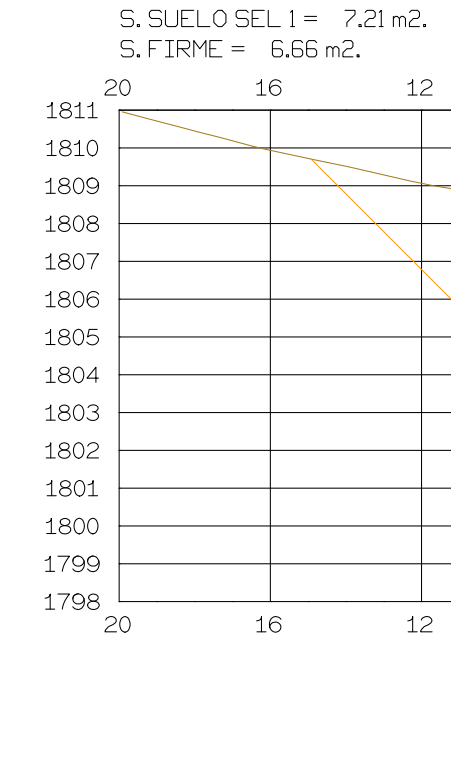

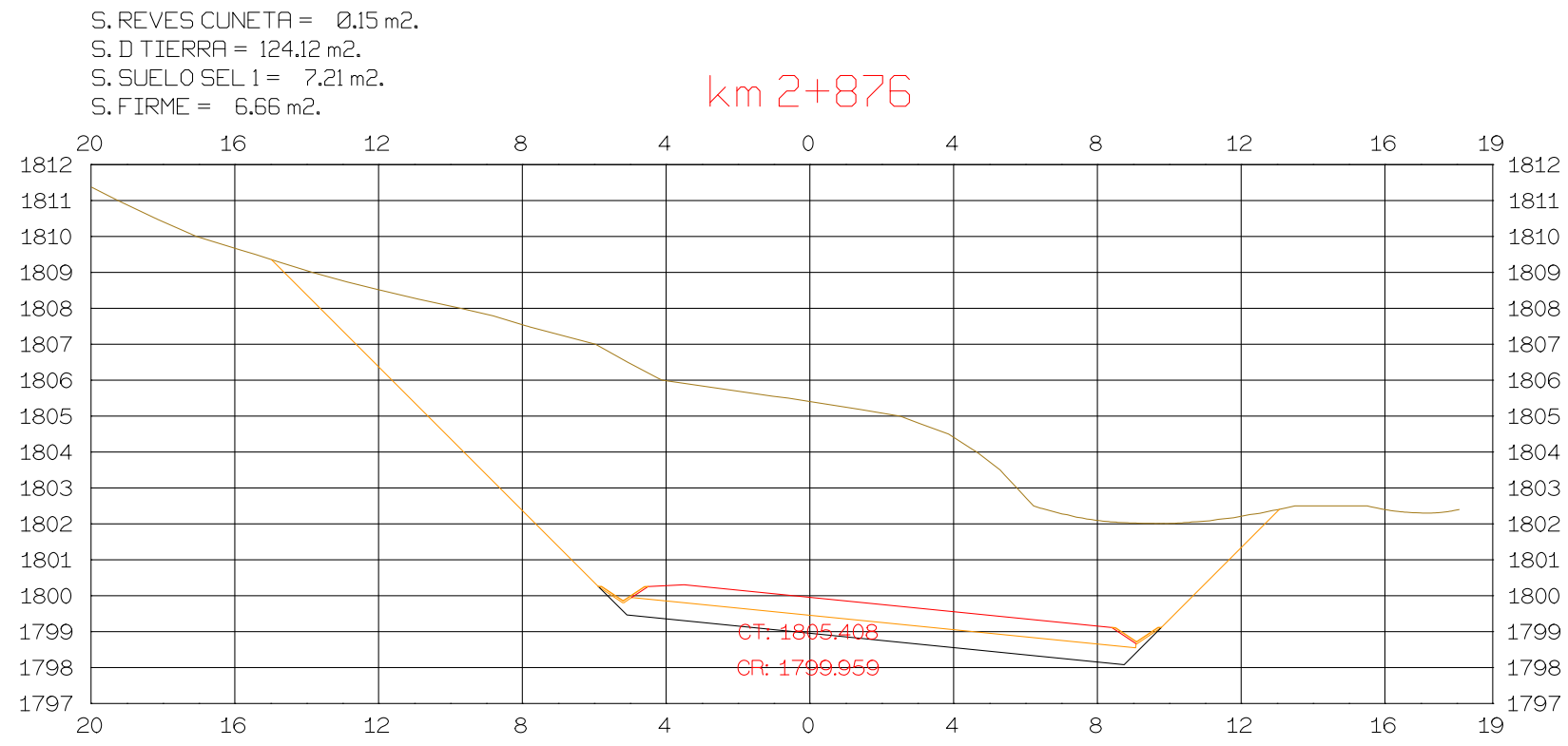

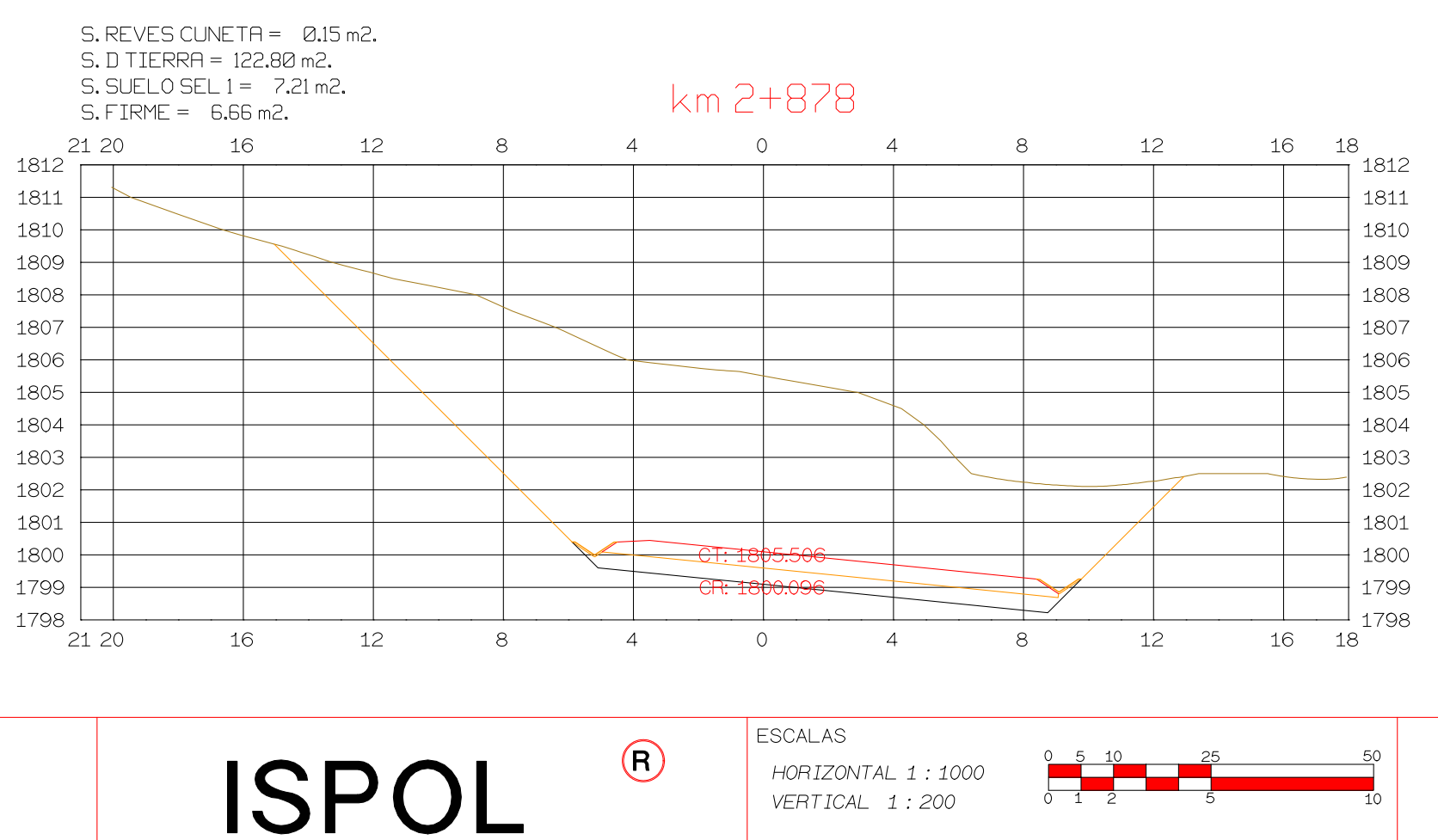

VERTICAL 1:200

ORIGINAL

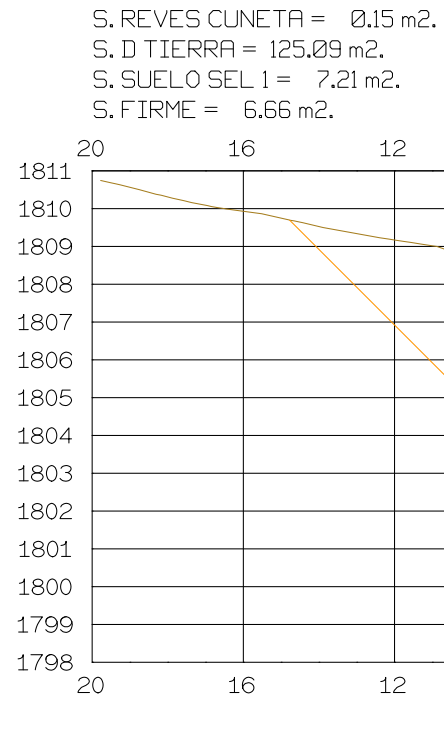

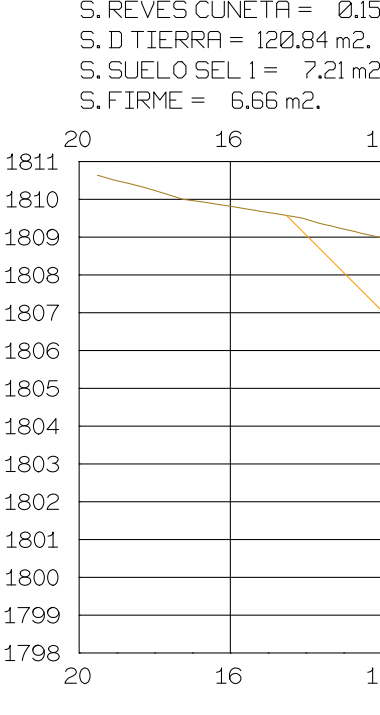

PROYECTO: AUTOPISTA DE AQUI A ALLI **TRAMO: PRIMERO** 

**GRAFICA** 

 $S.$  REVES CUNETA =  $0.15$  m2.

S. D TIERRA = 125.67 m2. km 2+882  $\overline{O}$ 12 16 18  $\overline{4}$  $\overline{4}$  $8<sup>1</sup>$  $\frac{1811}{1}$  $+1810$  $-1809$  $+1808$  $+1807$  $+1806$  $+1805$  $+1804$  $\Delta$  $+1803$  $+1802$  $-1801$  $\sqrt{}$  $C$ T: 1805.894  $-1800$  $+1799$  $\mathbin{\rule{0pt}{0.5ex}1798}$  $12$  $16 \qquad 18$  $8<sup>8</sup>$  $\overline{4}$  $\overline{O}$  $8<sup>8</sup>$ 12  $\sim$  4

> km 2+884  $\overline{4}$  $\overline{0}$ 12 16 18  $8<sup>1</sup>$  $\overline{4}$  $8<sup>1</sup>$ –<br>1811 - $+1810$  $-1809$  $+1808$  $1807$  $-1806$  $+1805$  $1804$  $-$  1803  $-$  1802  $+$  1801  $\sqrt{}$  $+1800$  $-1799$  $-1$  1798 12  $8<sup>1</sup>$  $\overline{O}$  $8<sup>8</sup>$  $12$  $16 \qquad 18$  $\overline{4}$  $\overline{4}$

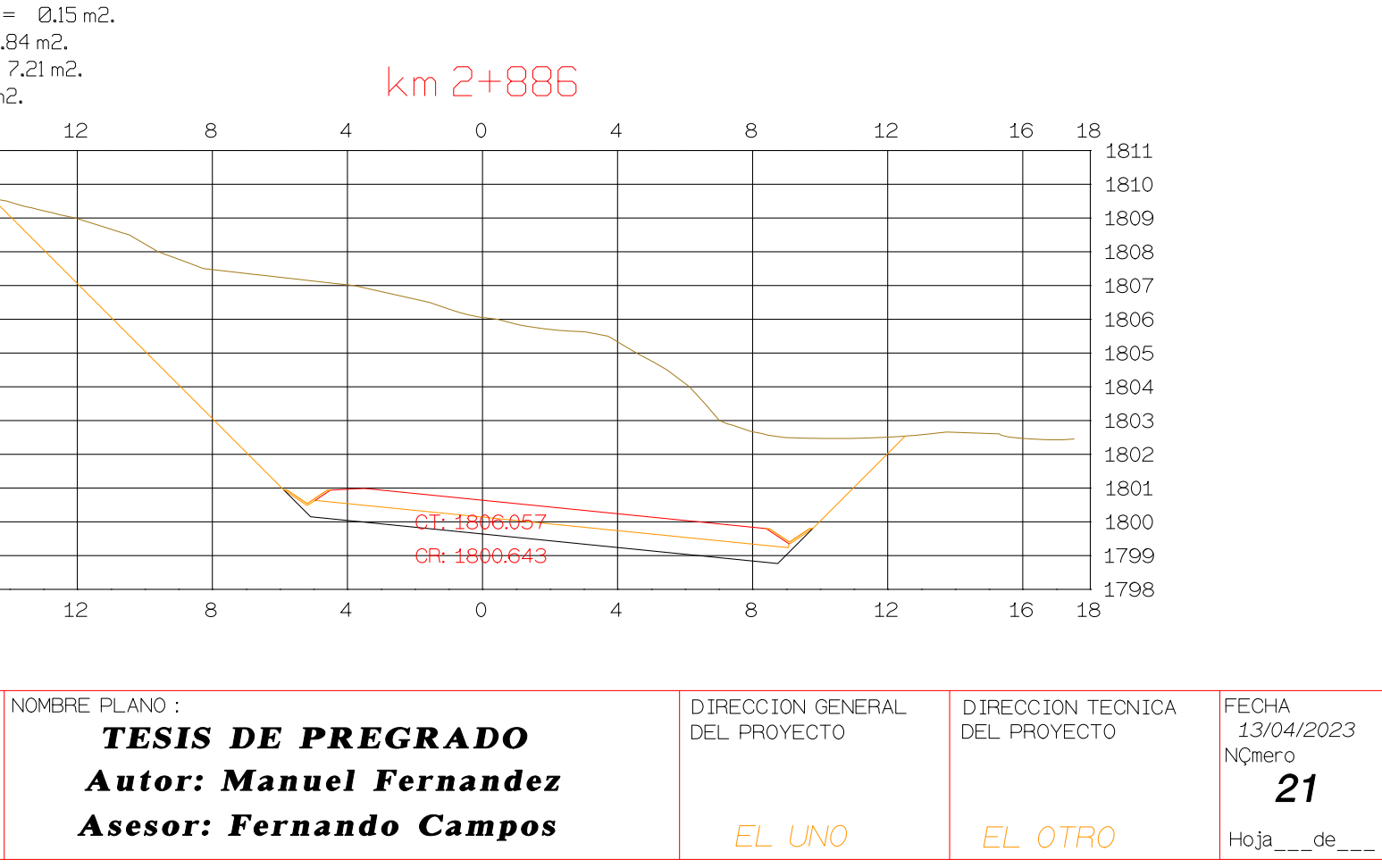

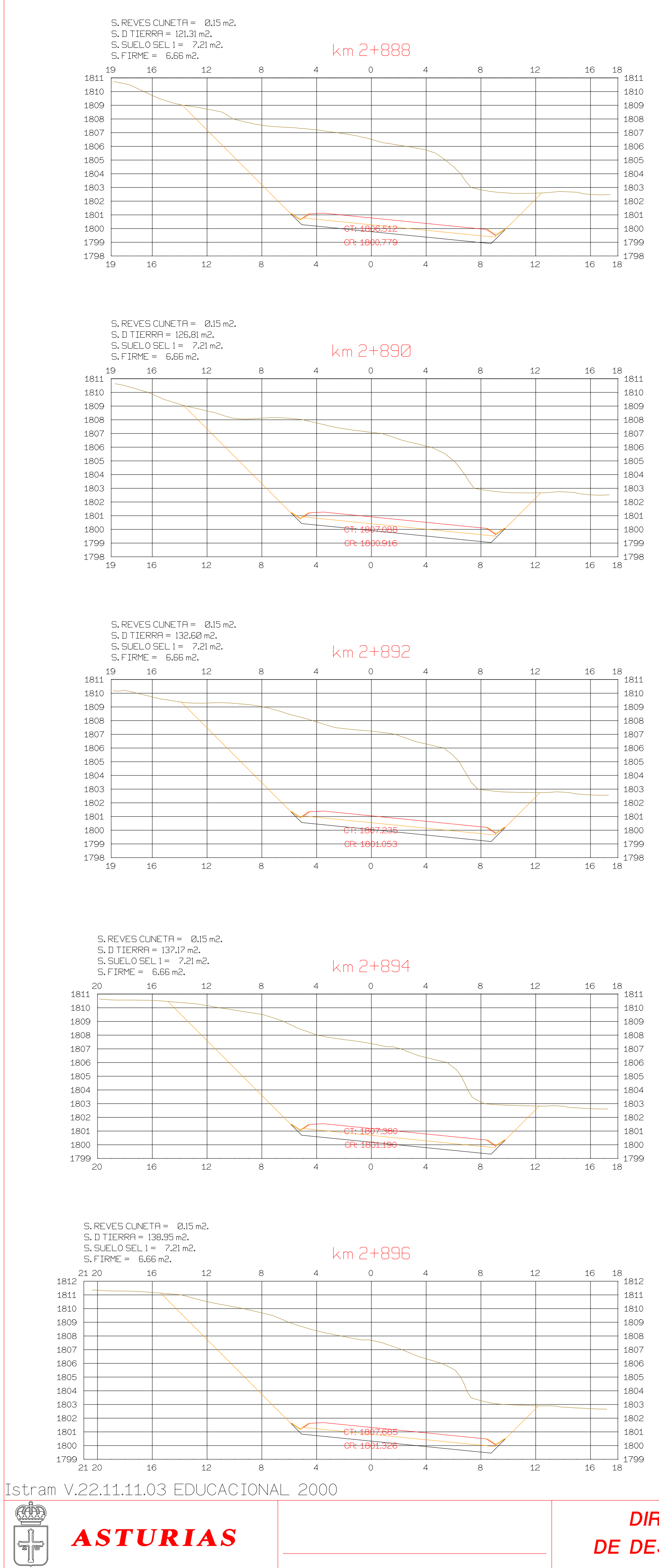

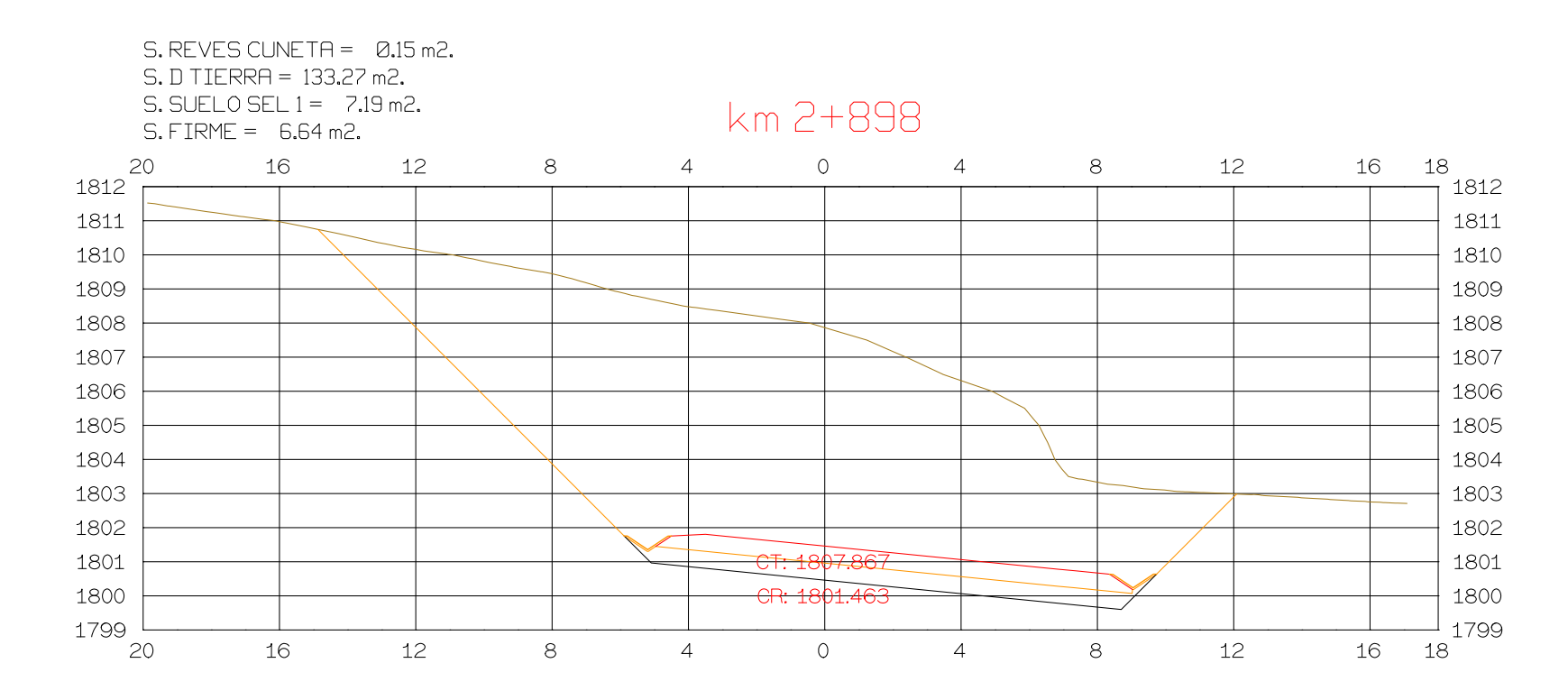

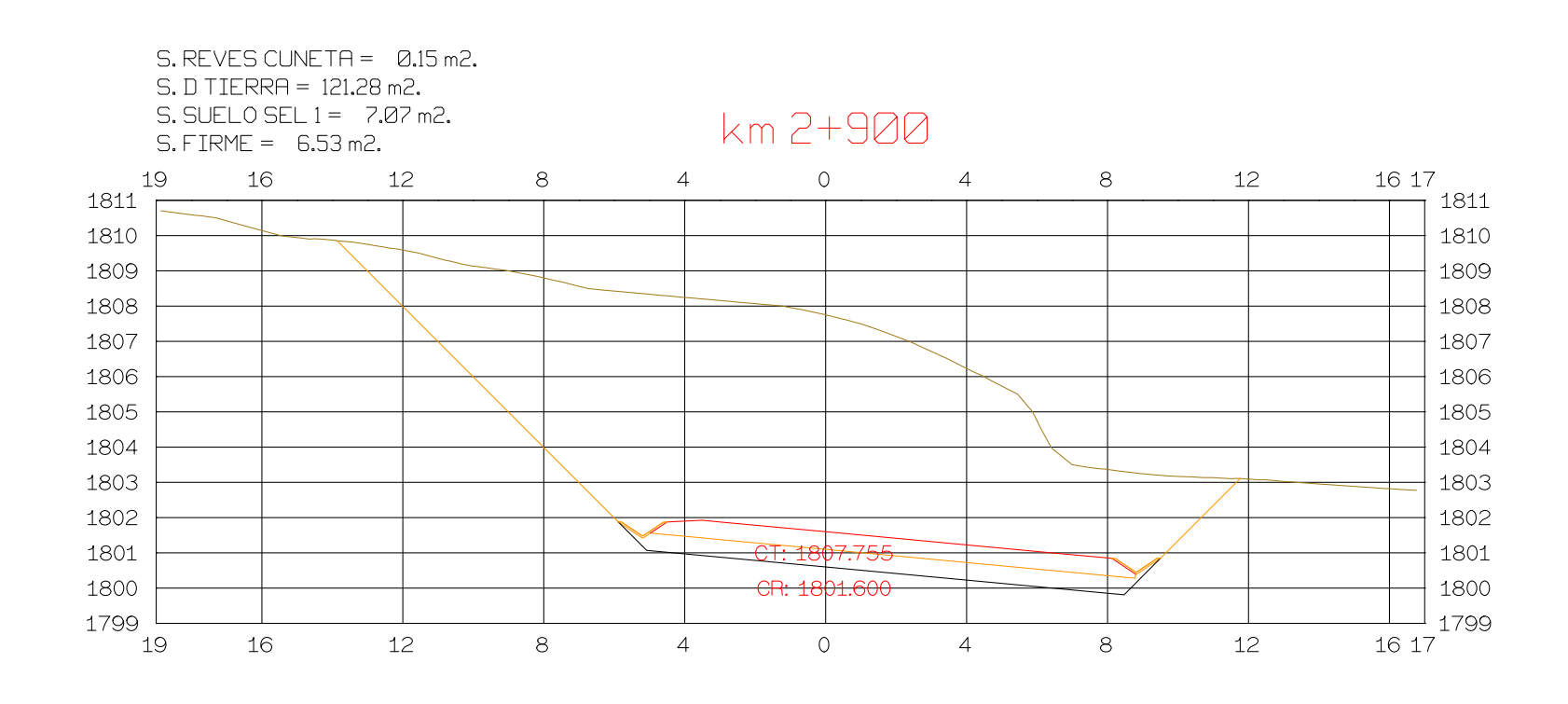

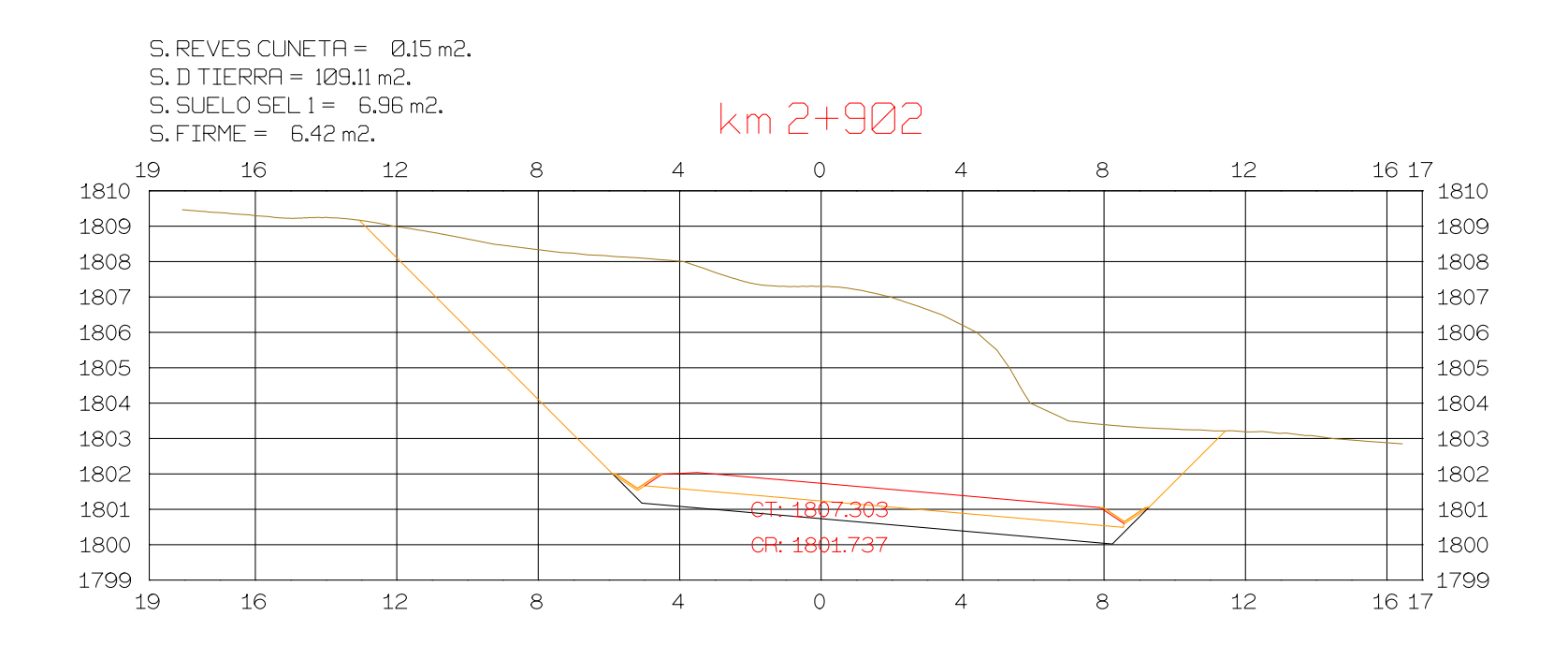

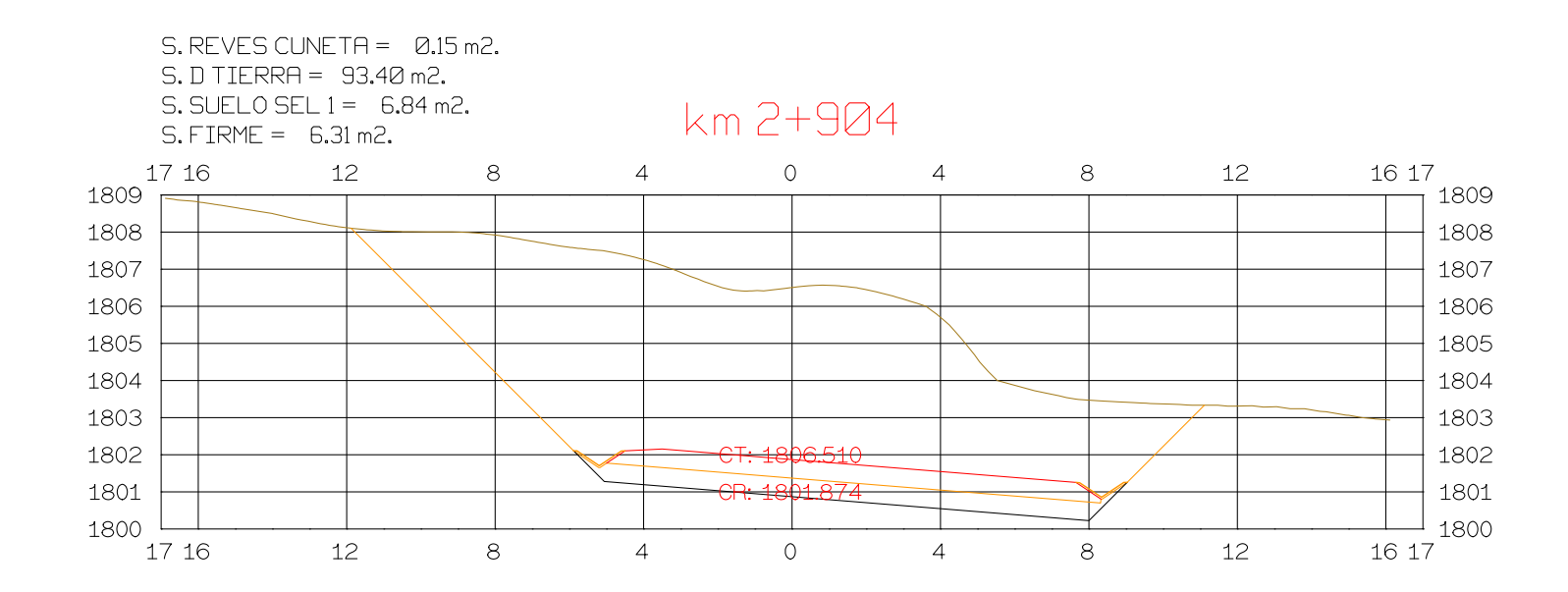

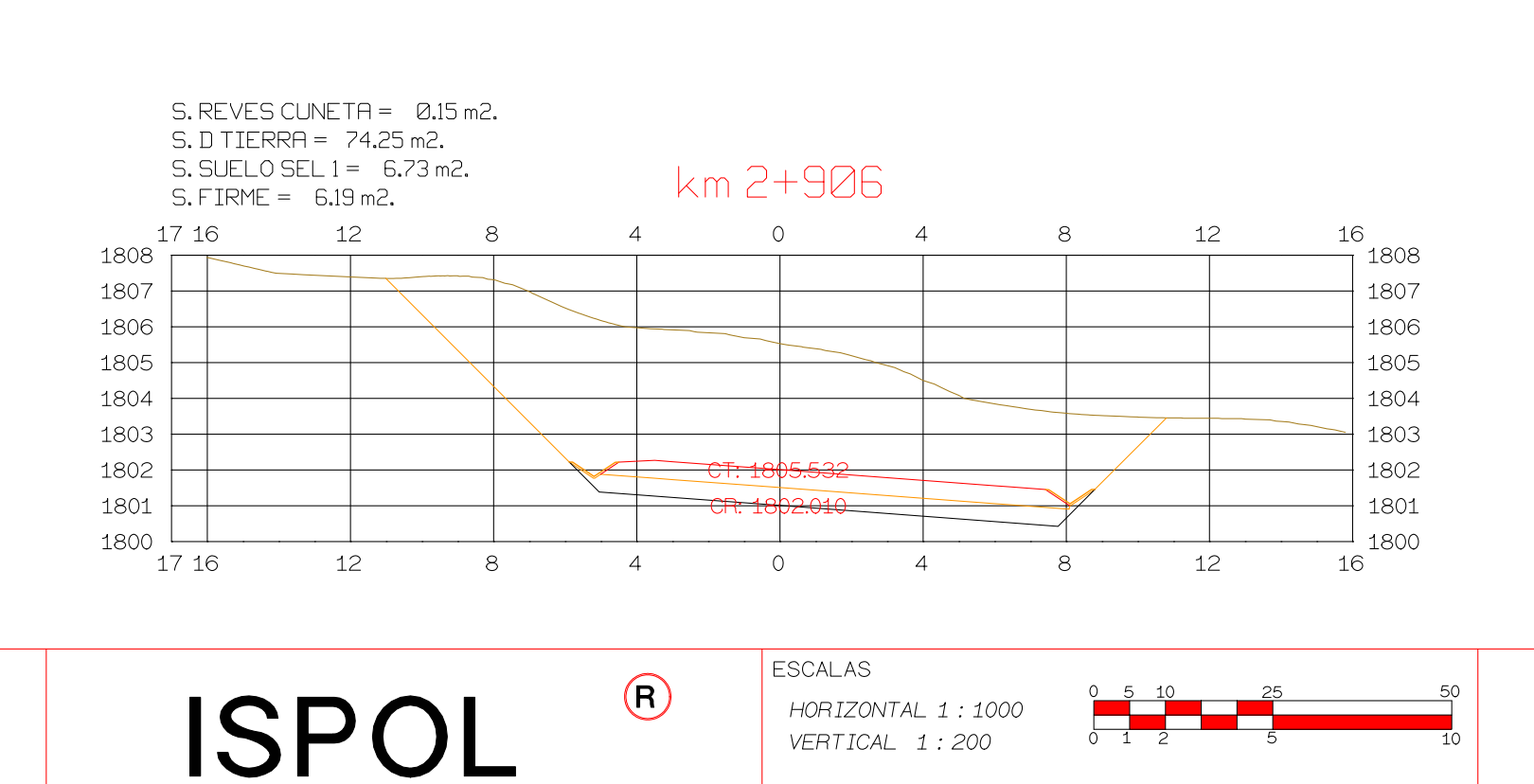

HORIZONTAL 1 : 1000

VERTICAL 1:200

ORIGINAL

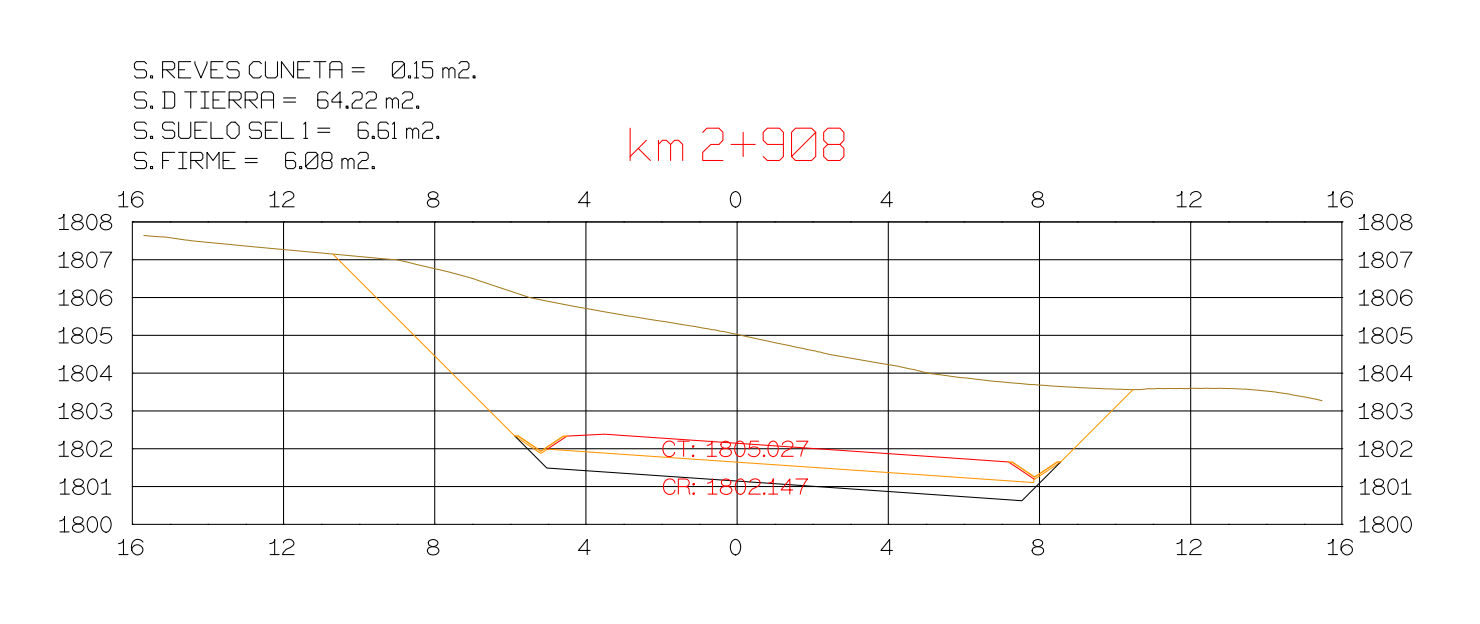

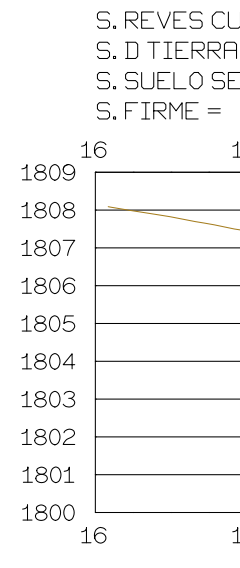

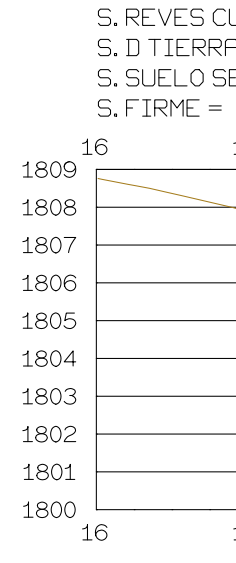

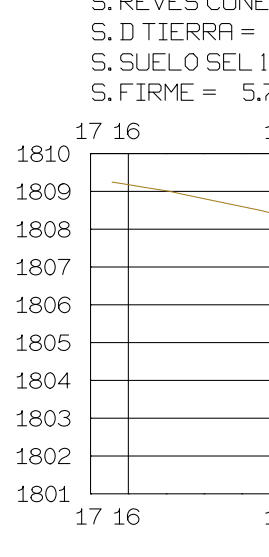

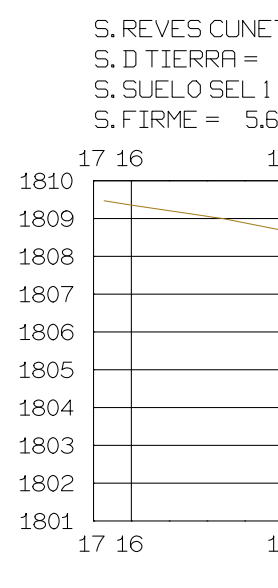

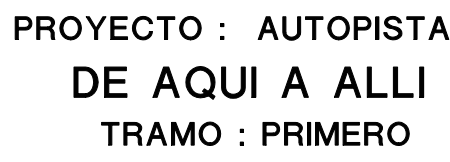

**GRAFICA** 

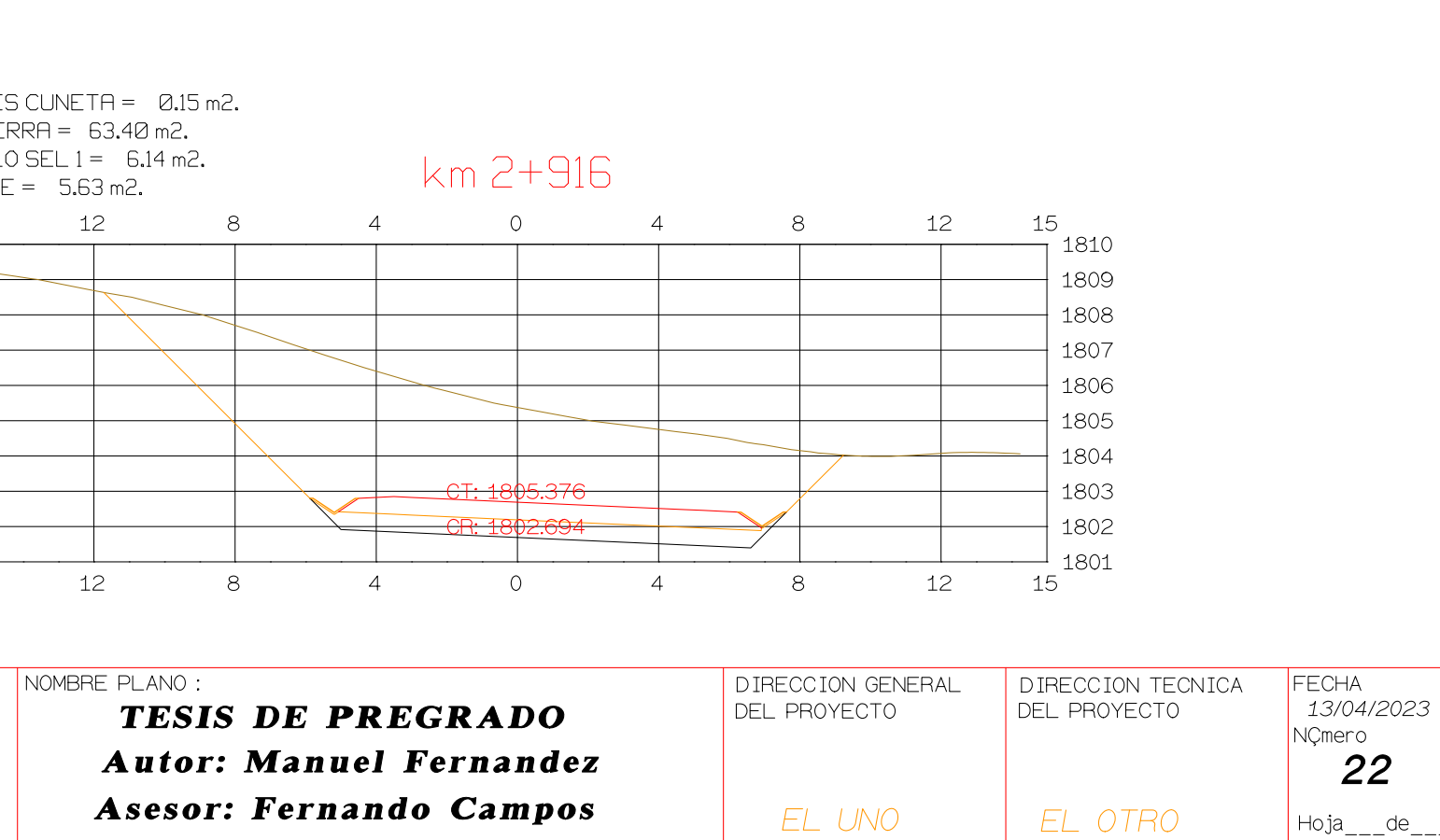

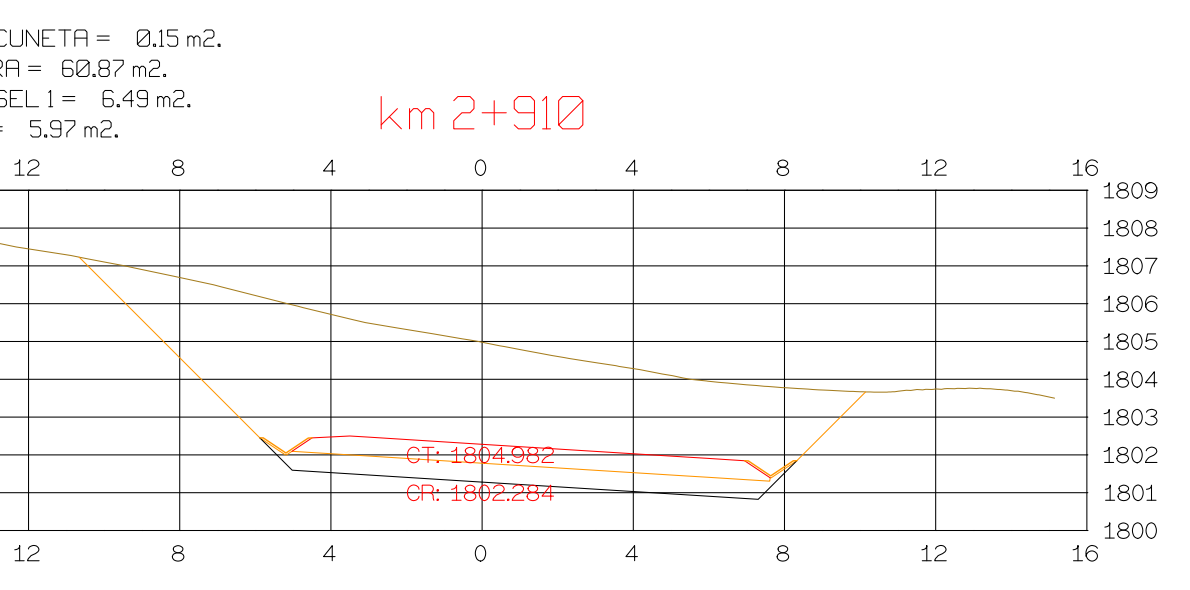

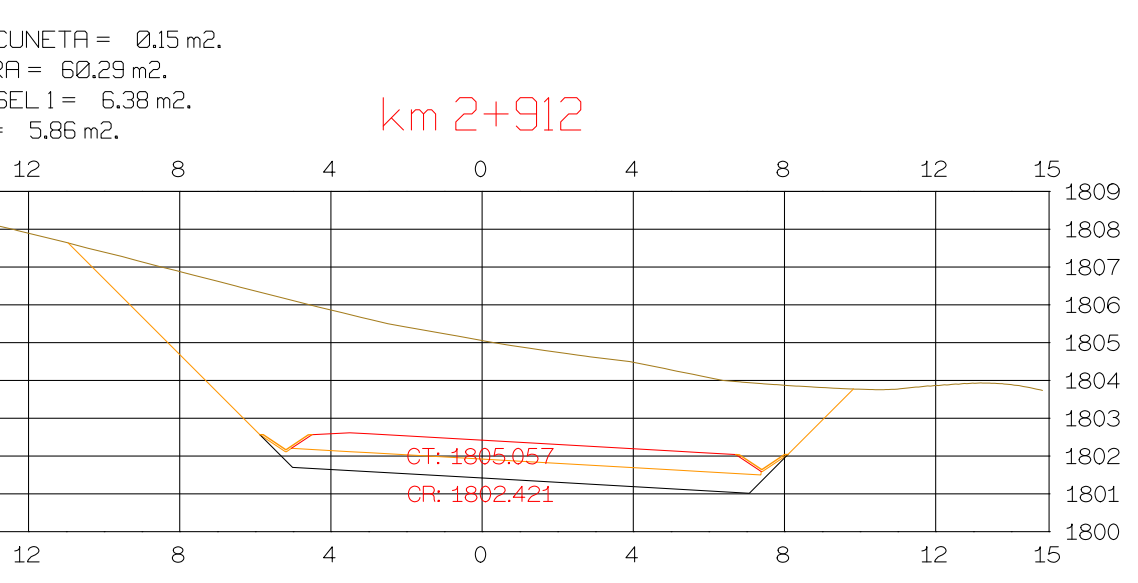

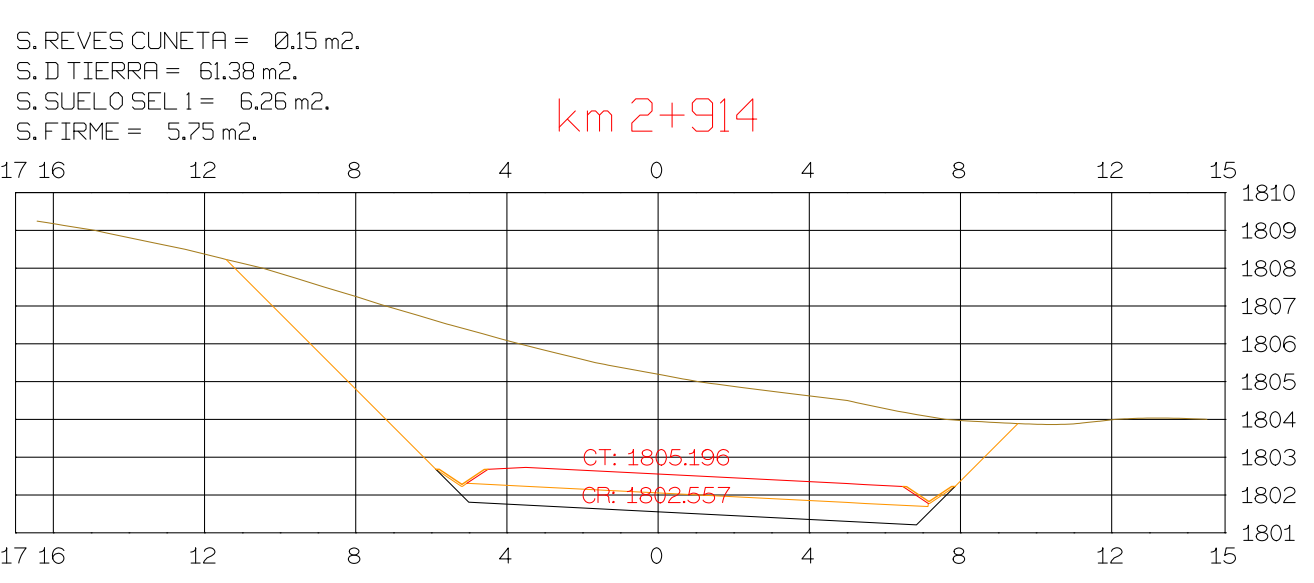

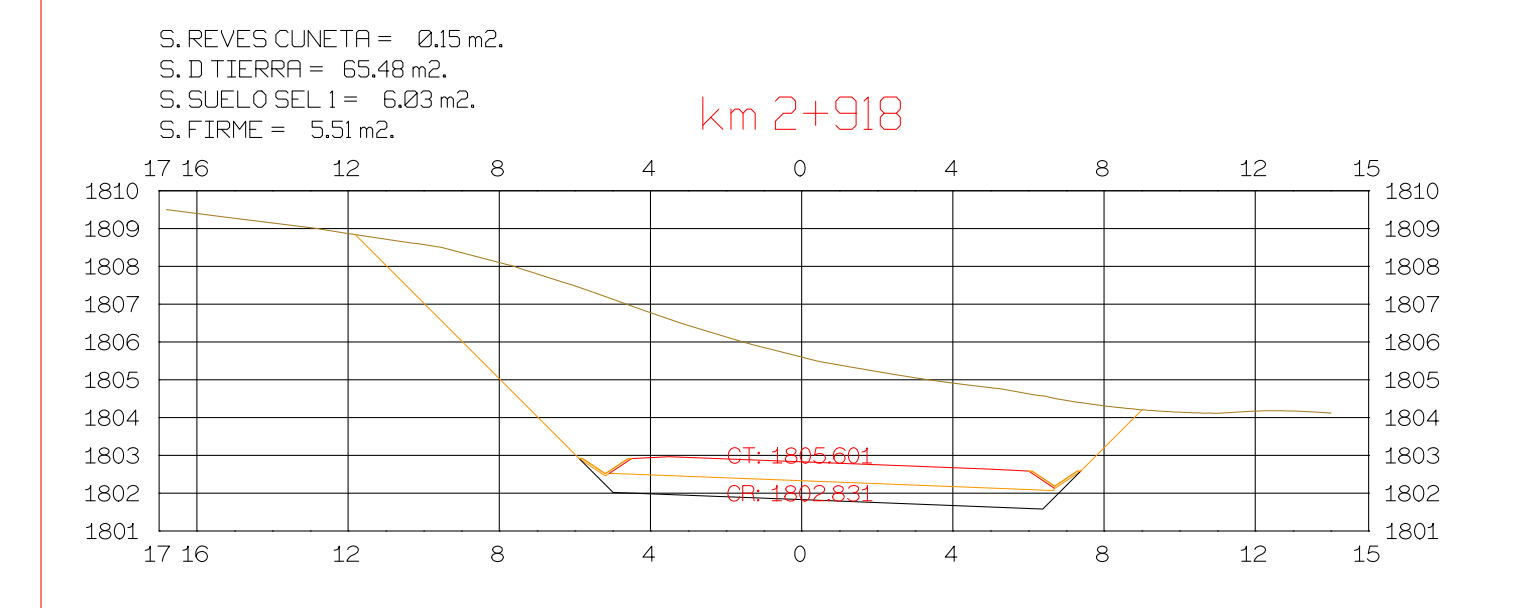

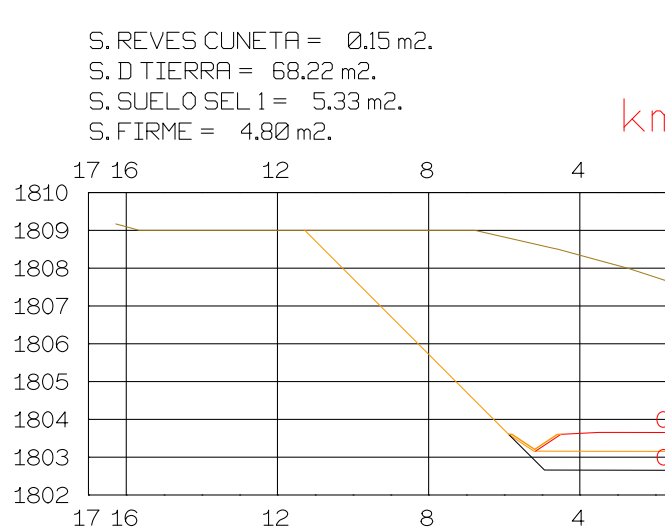

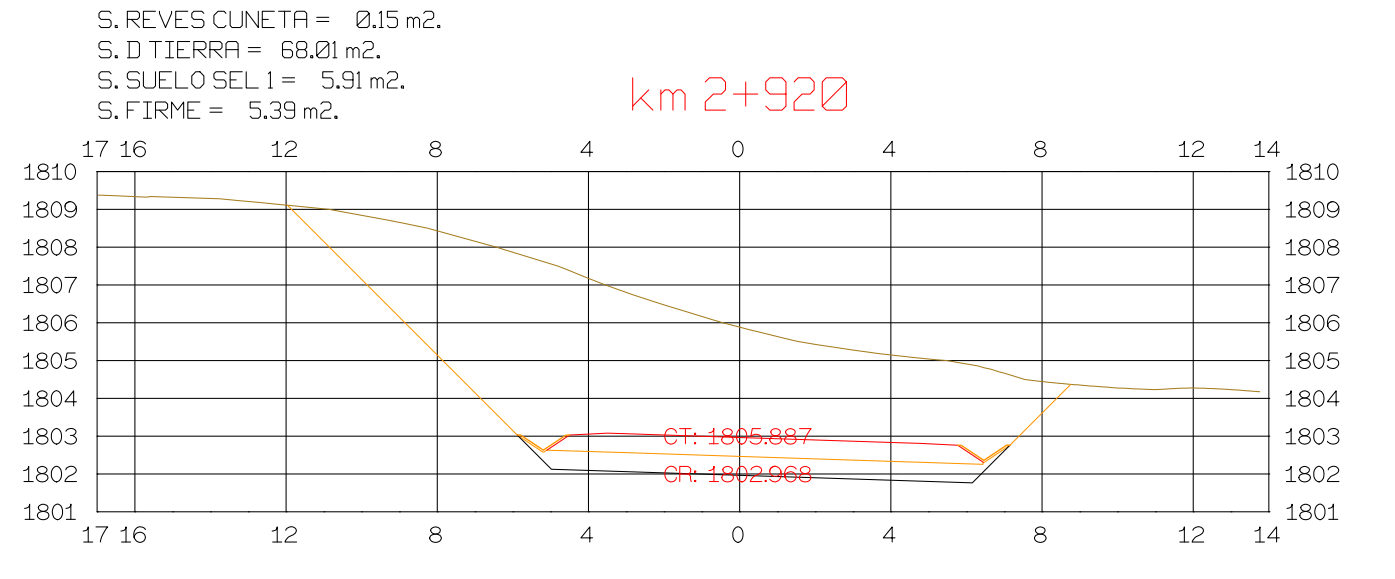

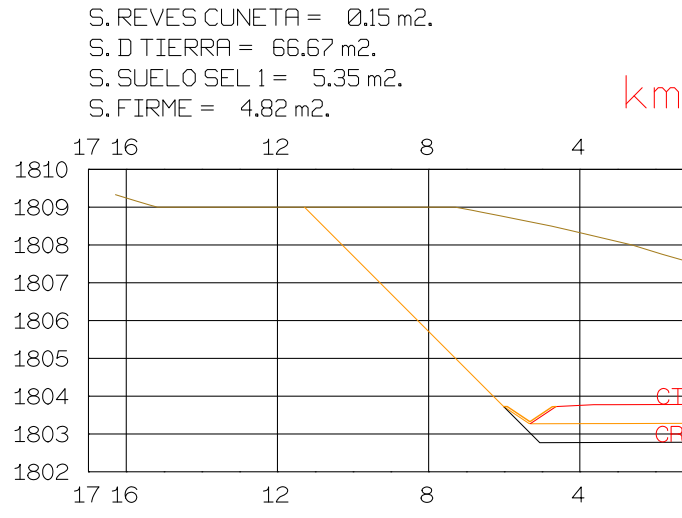

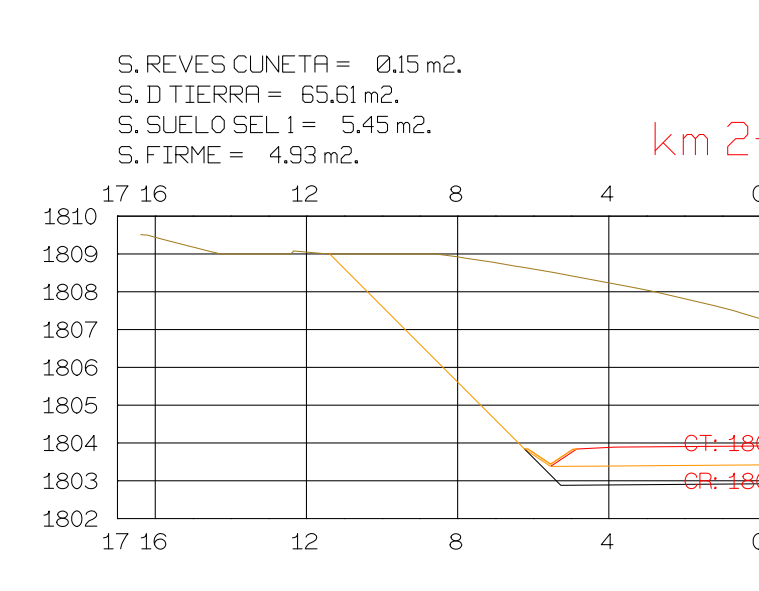

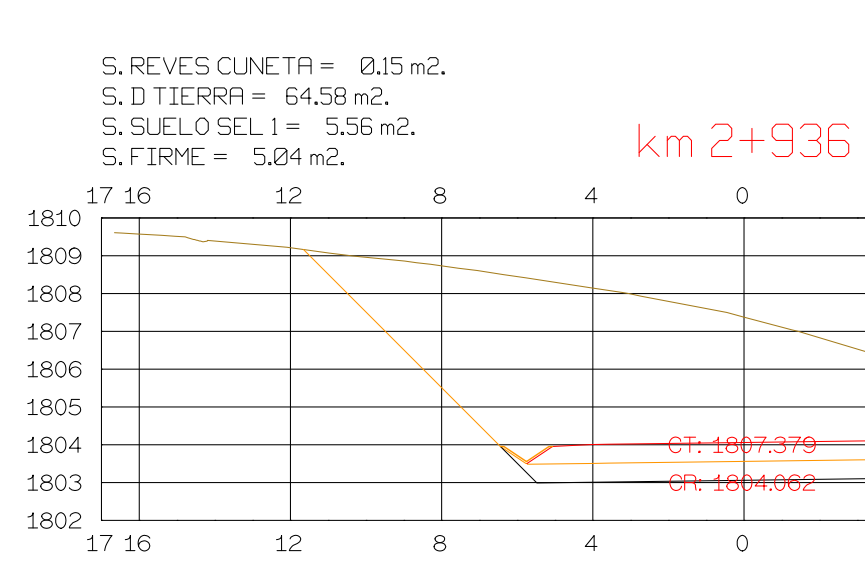

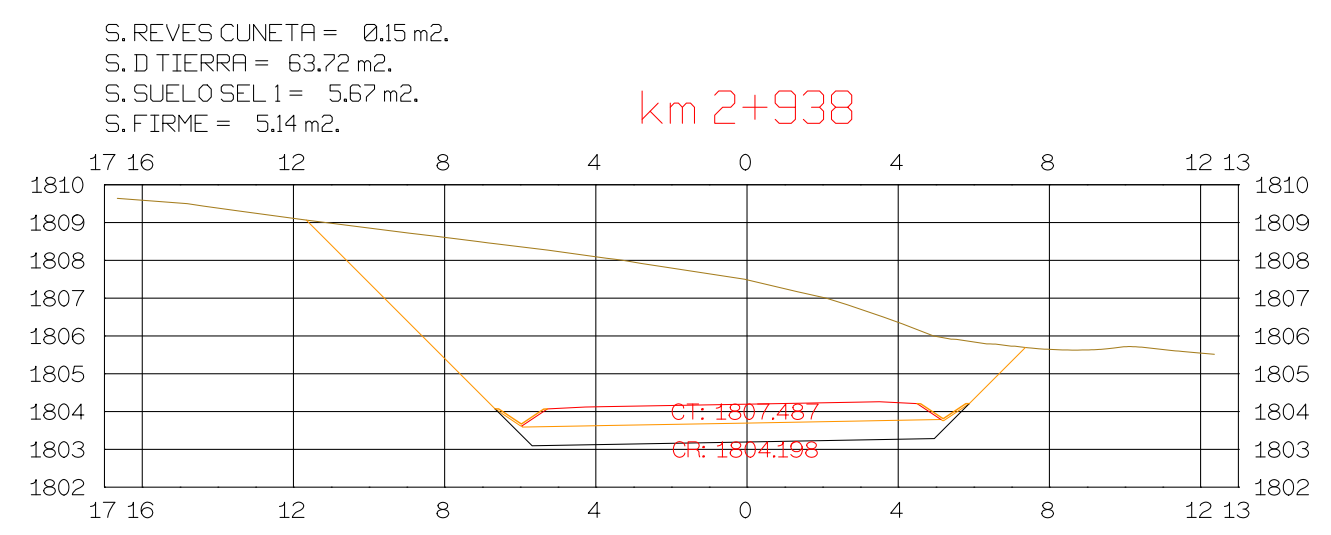

 $\circ$ 

 $\overline{4}$ 

 $8<sup>8</sup>$ 

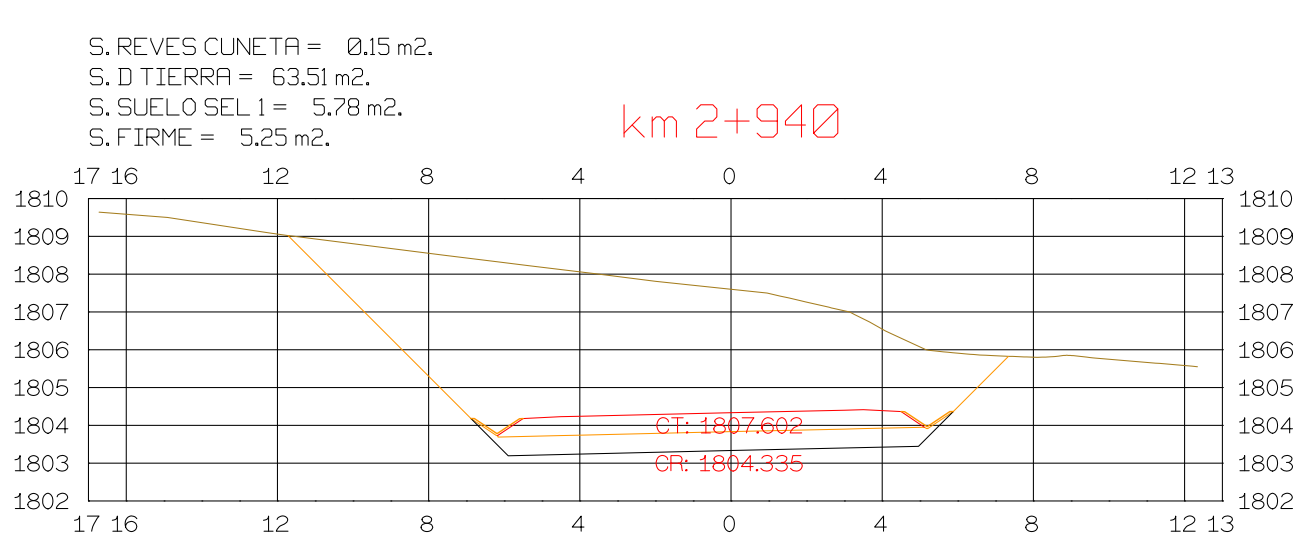

**DIRECCION** DE DESARROLLO

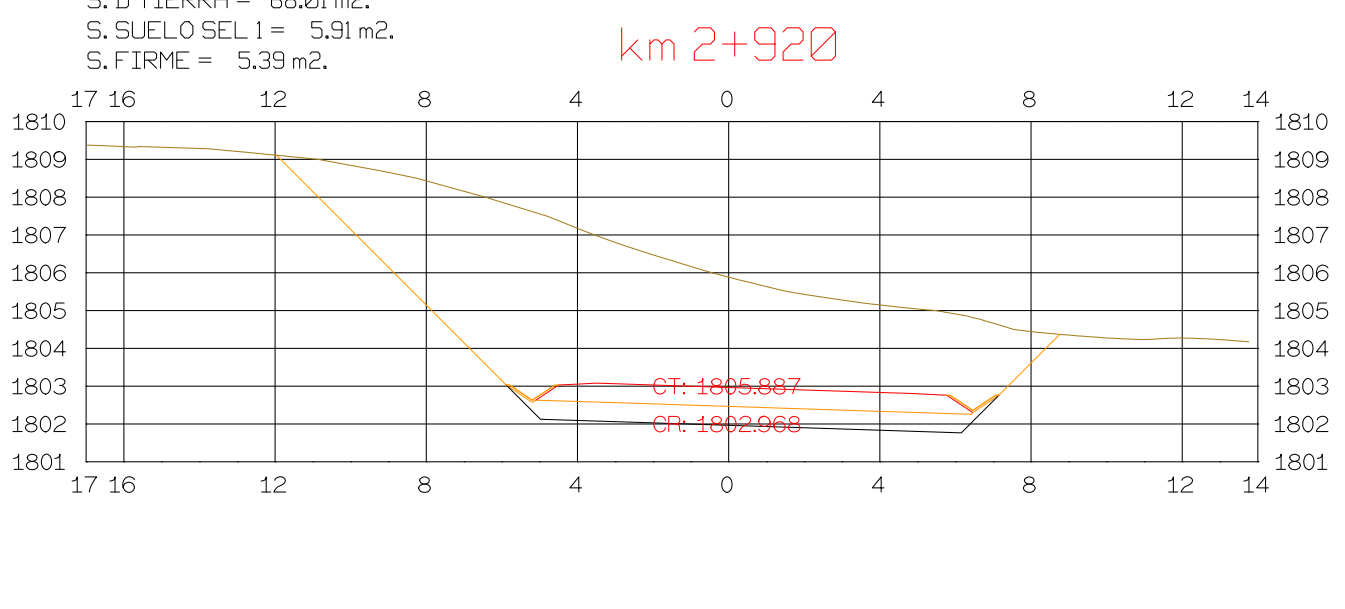

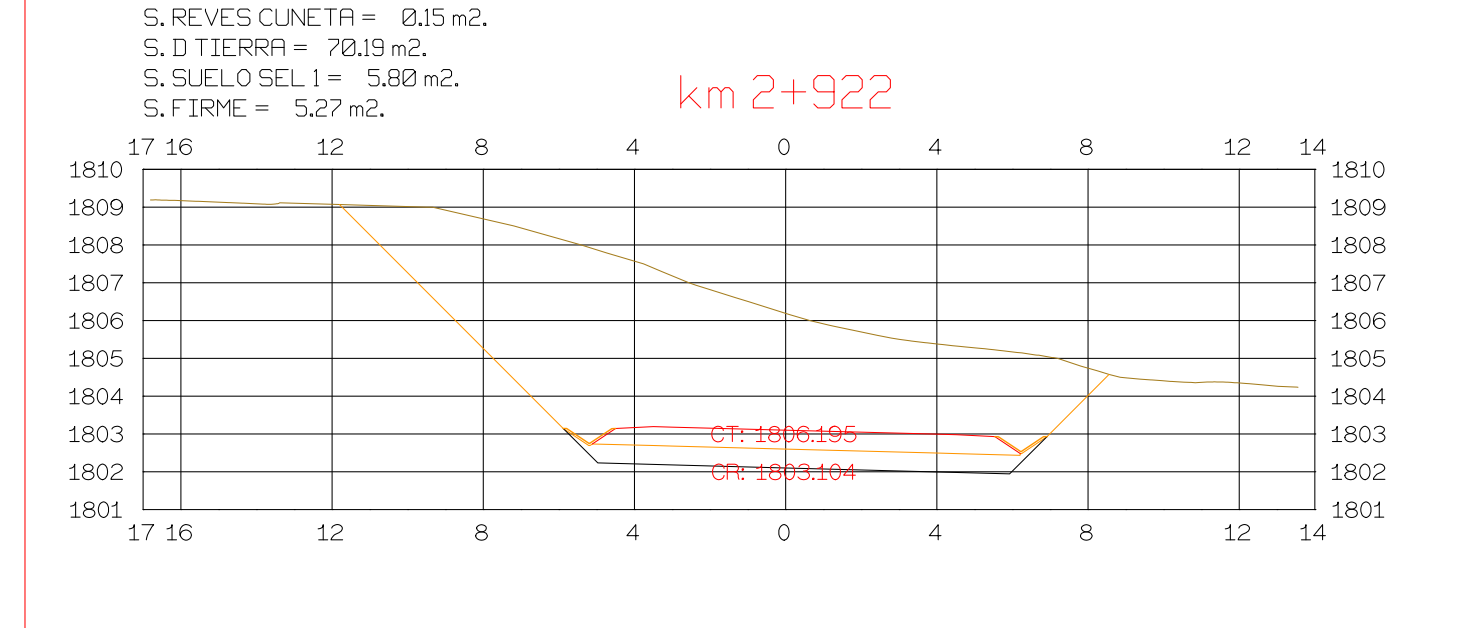

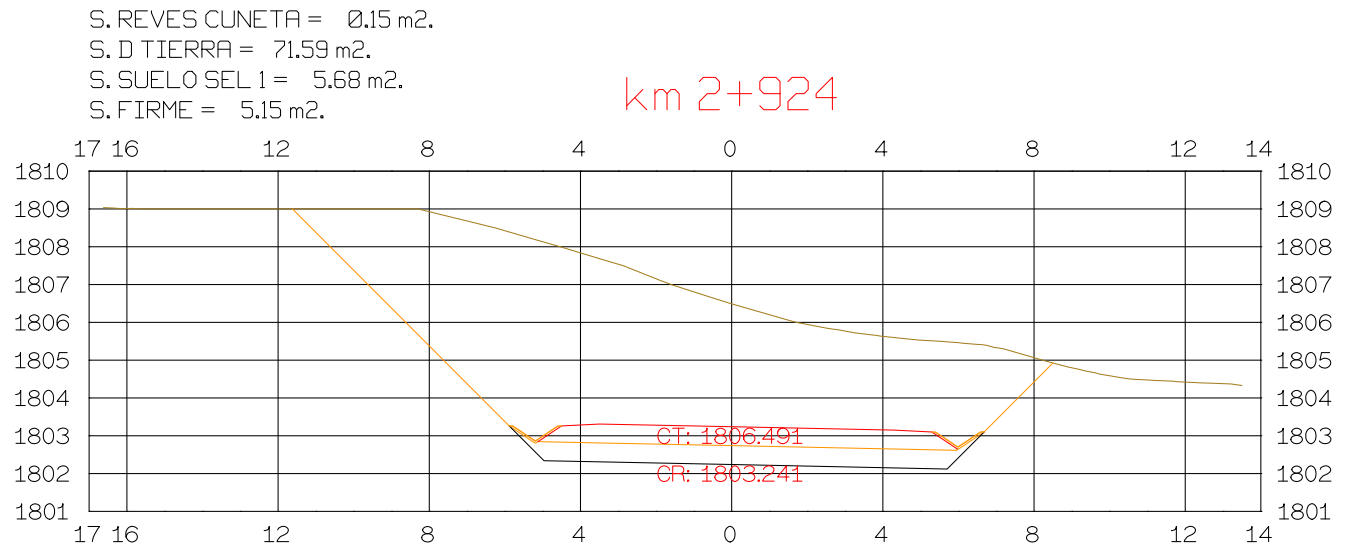

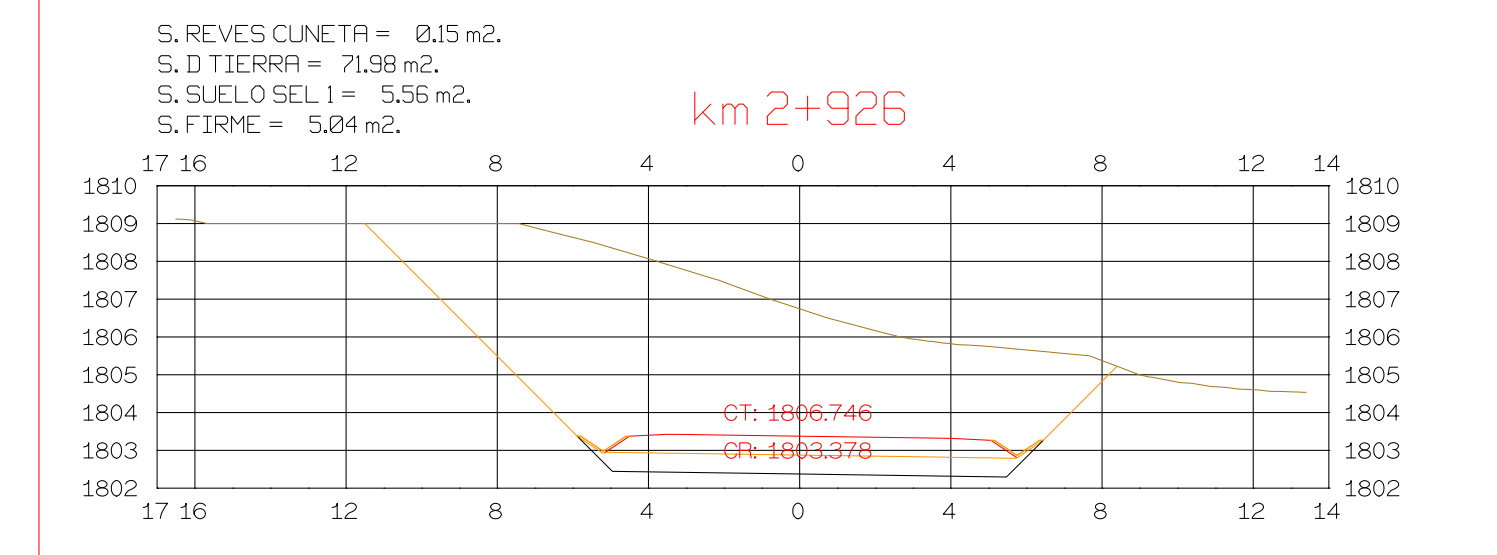

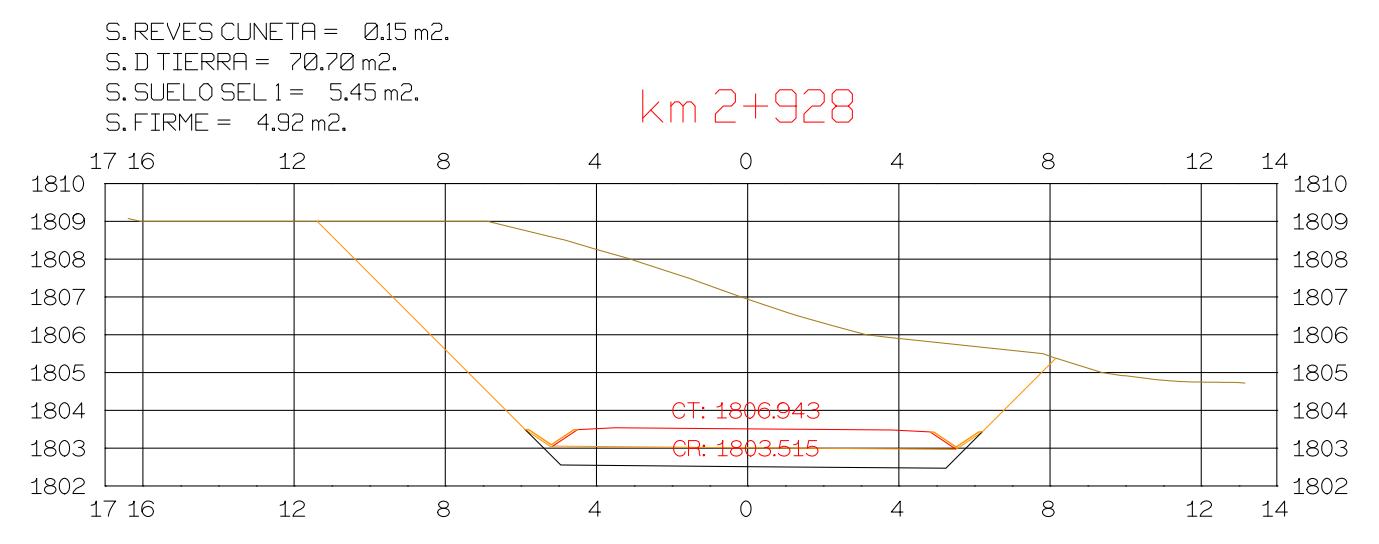

Istram V.22.11.11.03 EDUCACIONAL 2000

CANA) **ASTURIAS** 

## km 2+930

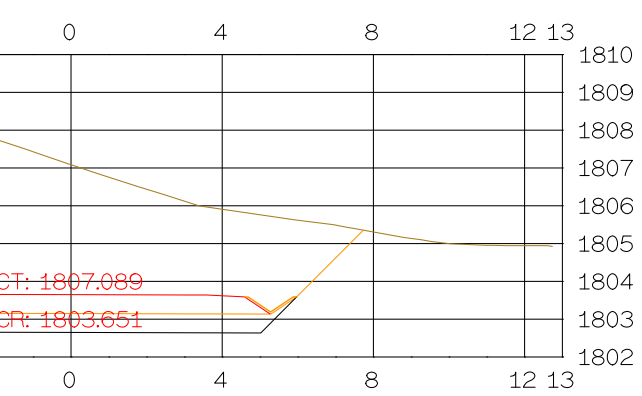

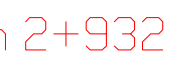

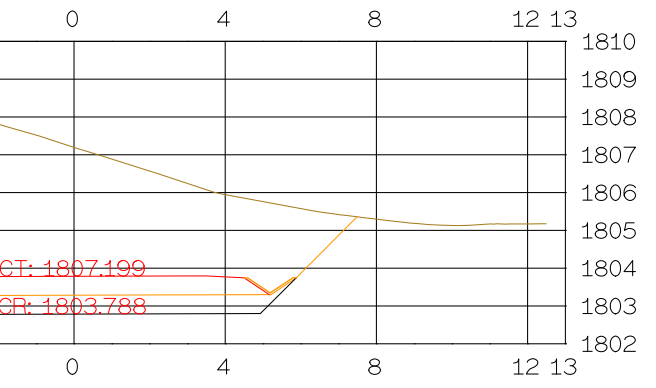

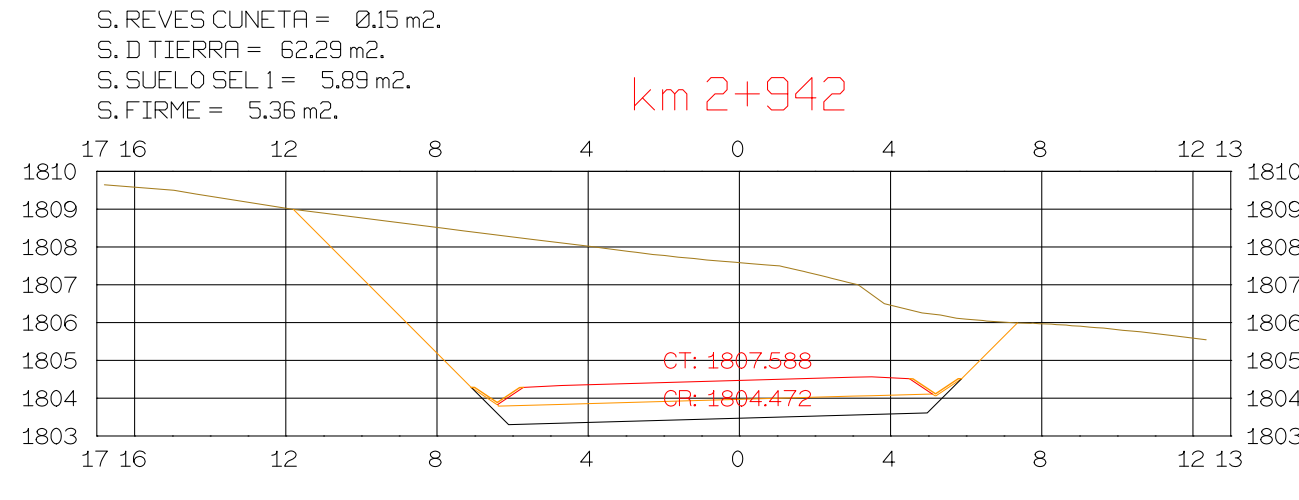

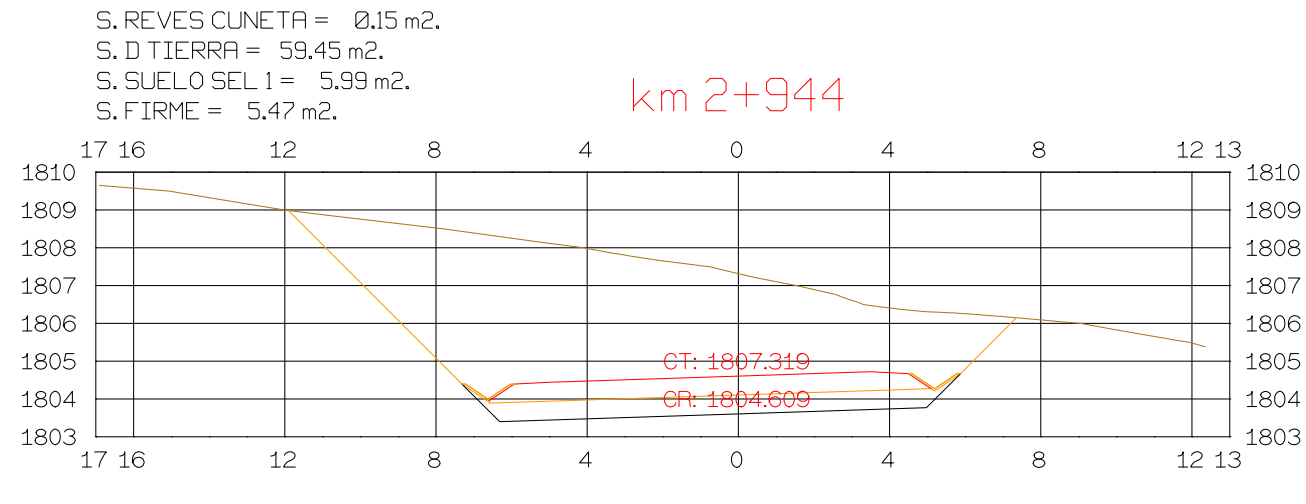

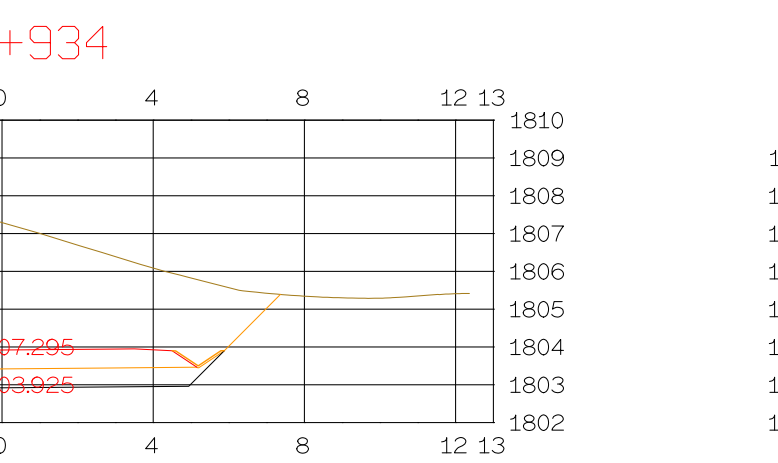

 $71810$ 

1809

1808

1807

 $+1806$ 

 $+1805$ 

 $+1804$ 

 $+1803$ 

 $-1802$ 

 $1213$ 

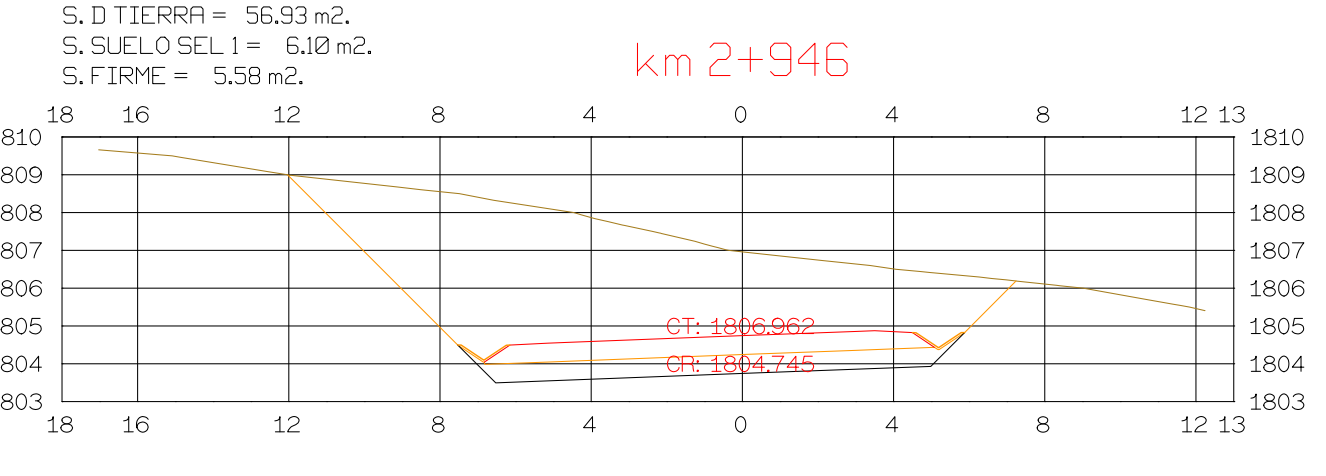

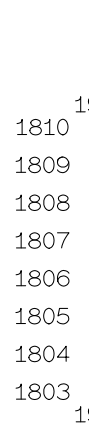

181

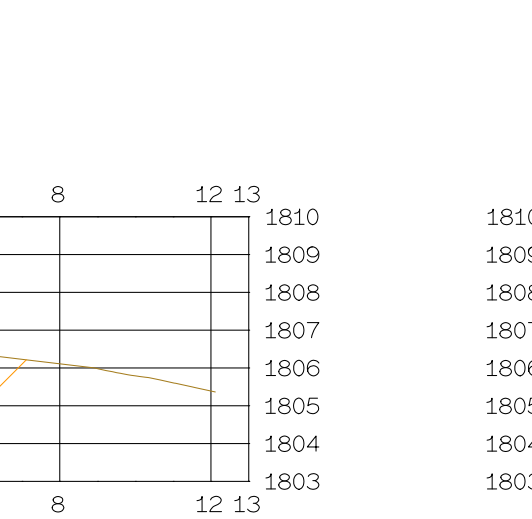

1809

1808

1807

1806

1805

1804

1809

1808

1807

1806

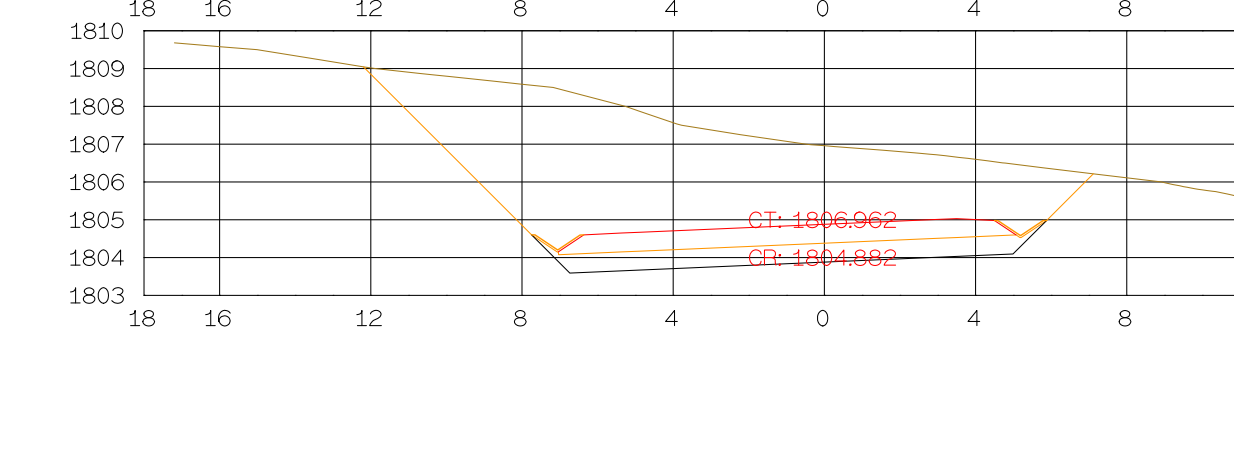

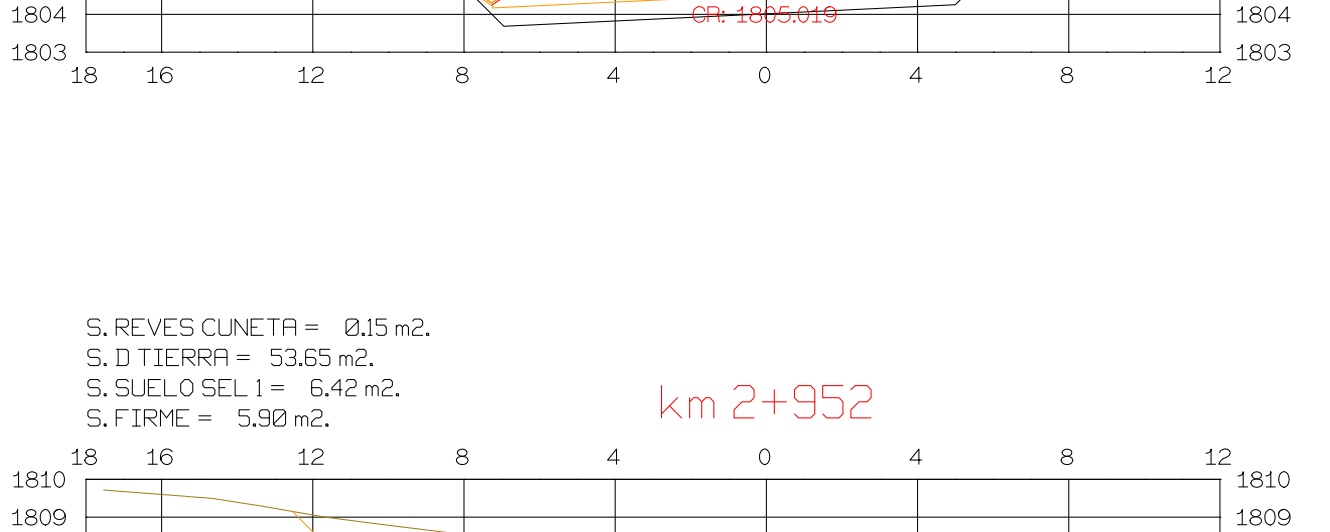

 $\overline{4}$ 

**GRAFICA** 

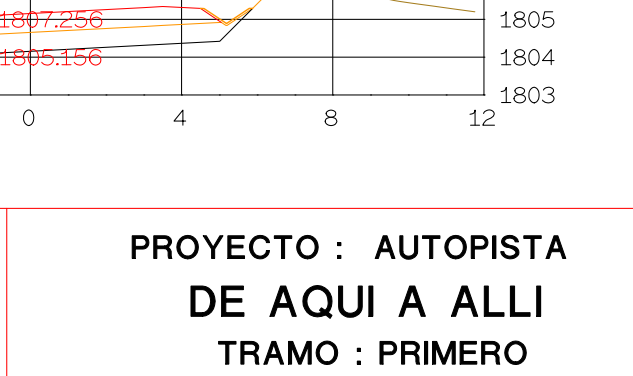

 $1810$ 1809 1808 1807

12

 $8<sup>1</sup>$ 

 $\begin{array}{|c|c|c|}\n\hline\n0 & 5 & 10 \\
\hline\n0 & 1 & 2\n\end{array}$ 

 $+1809$ 1808 1807 1806 1805  $+1804$  $-1803$  $-1802$ 

**ISPOL** 

 $\bigcirc$ 

ESCALAS HORIZONTAL 1 : 1000 VERTICAL 1:200 ORIGINAL

18 16

 $S. REVES CUNETA = 0.15 m2.$  $S.D TIERRA = 53.90 m2.$ S. SUELO SEL  $1 = 6.31$  m2.  $S.$  FIRME =  $5.80$  m2. 18 16 12  $1810$ 1809 1808 1807 1806

1805

1806

1805

1804

 $1803$ 

 $S.$  REVES CUNETA =  $0.15$  m2.

 $S.$  REVES CUNETA =  $0.15$  m2.

 $S.D TIERRA = 55.14 m2.$ 

S. SUELO SEL  $1 = 6.21$  m2.

 $S.FIRME = 5.69 m2.$ 

 $\overline{4}$  $\overline{0}$  $8<sup>8</sup>$ 

km 2+950  $\frac{12}{7}$ 1810  $\overline{4}$  $8<sup>8</sup>$ 

km 2+948

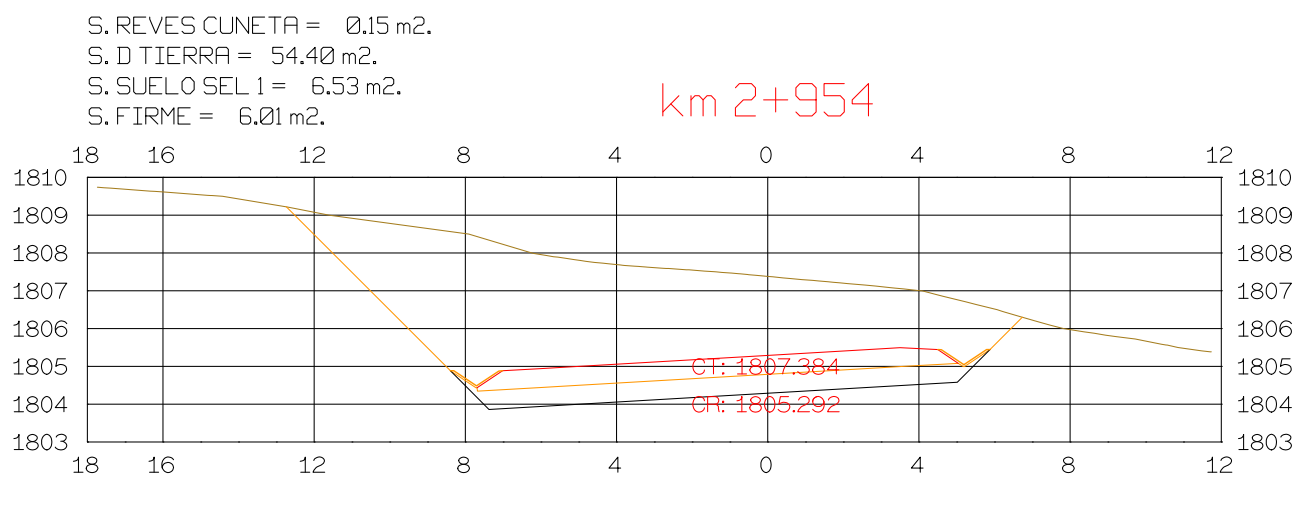

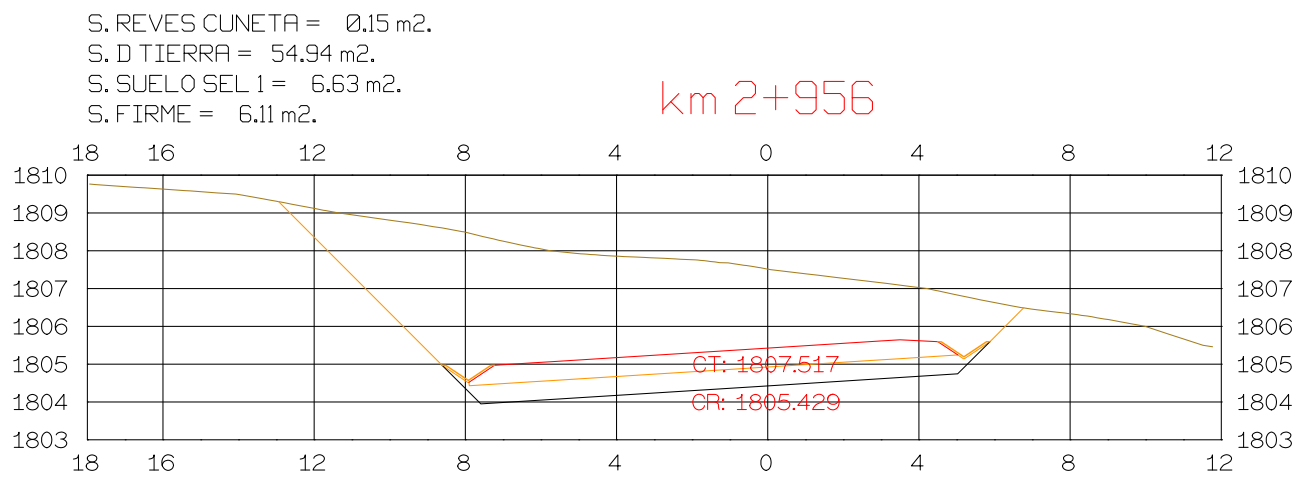

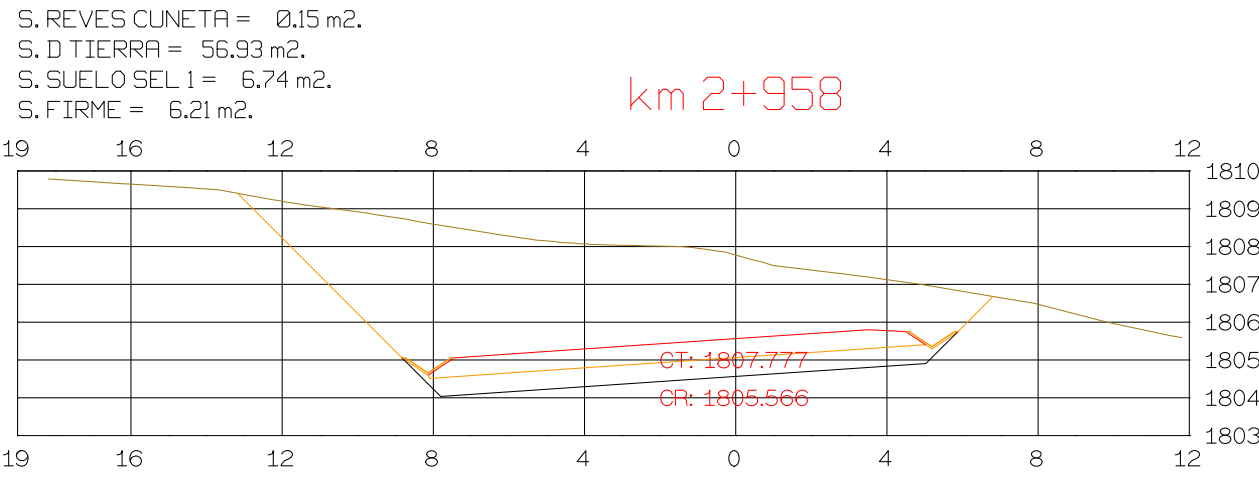

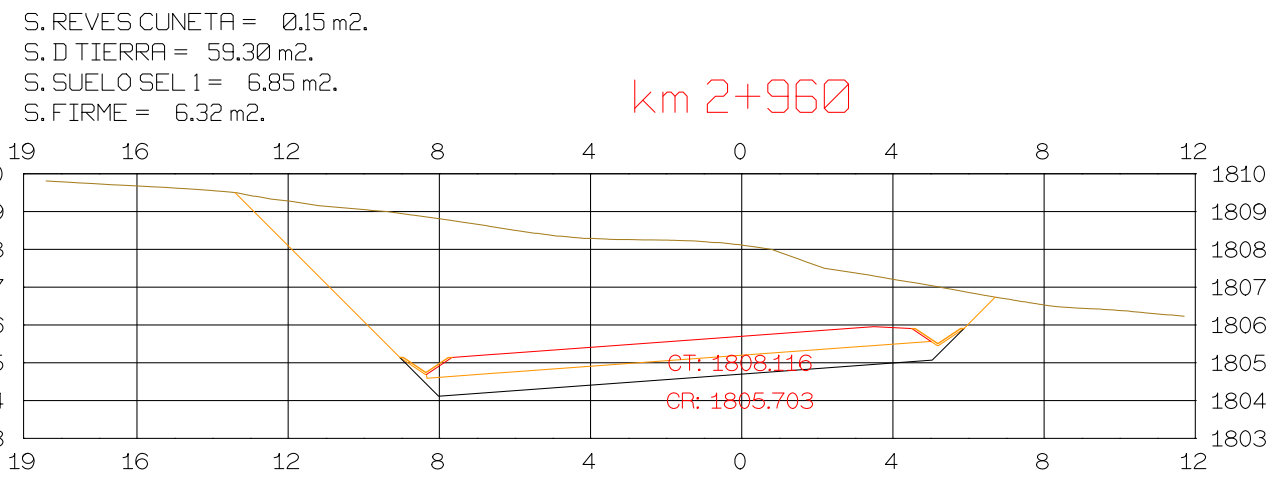

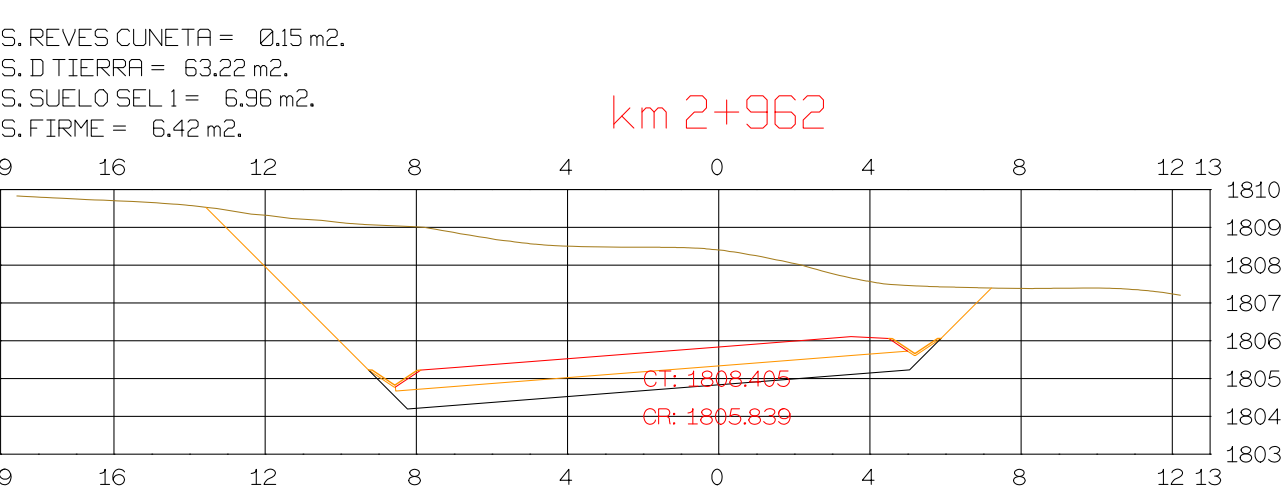

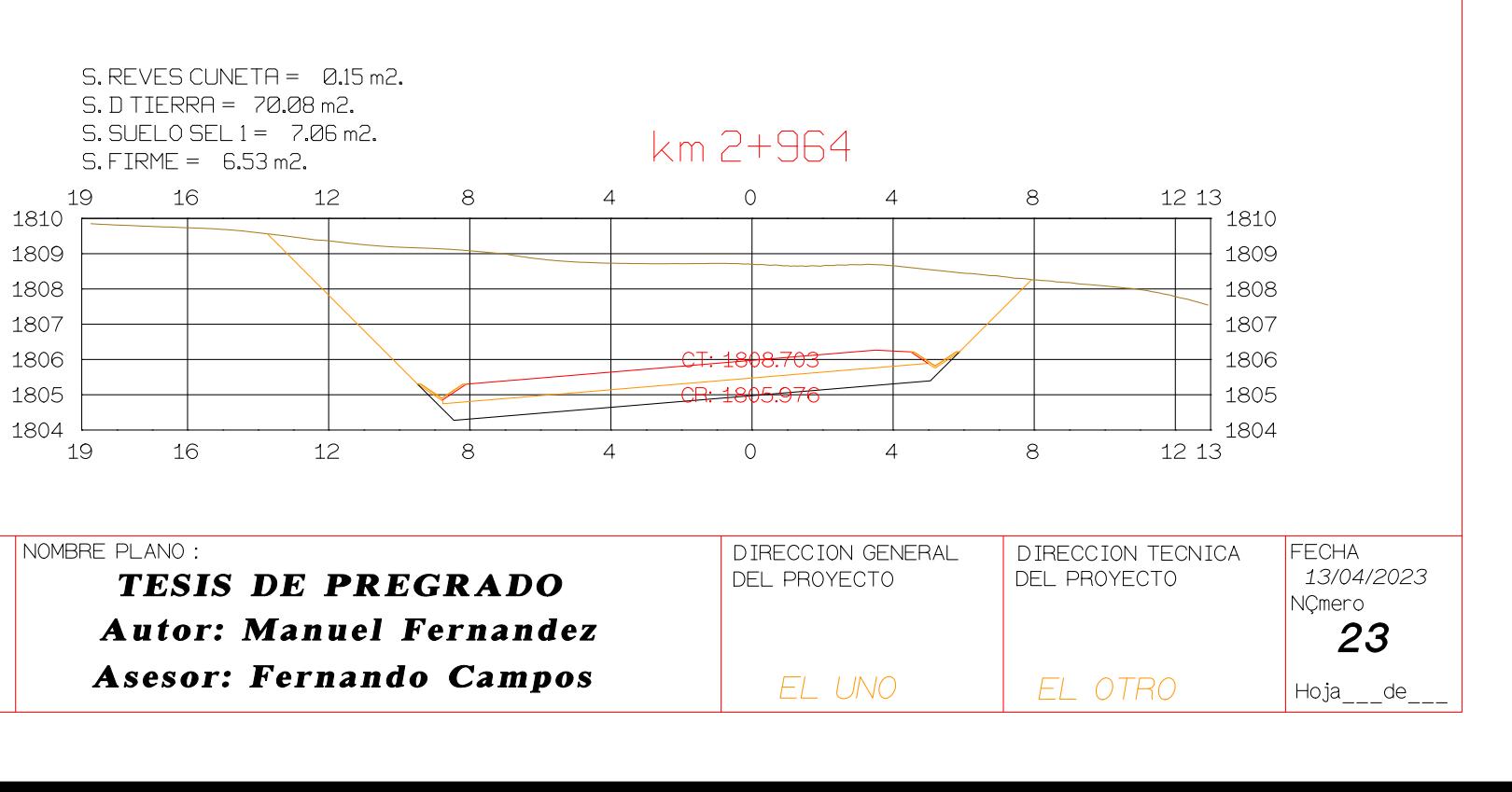

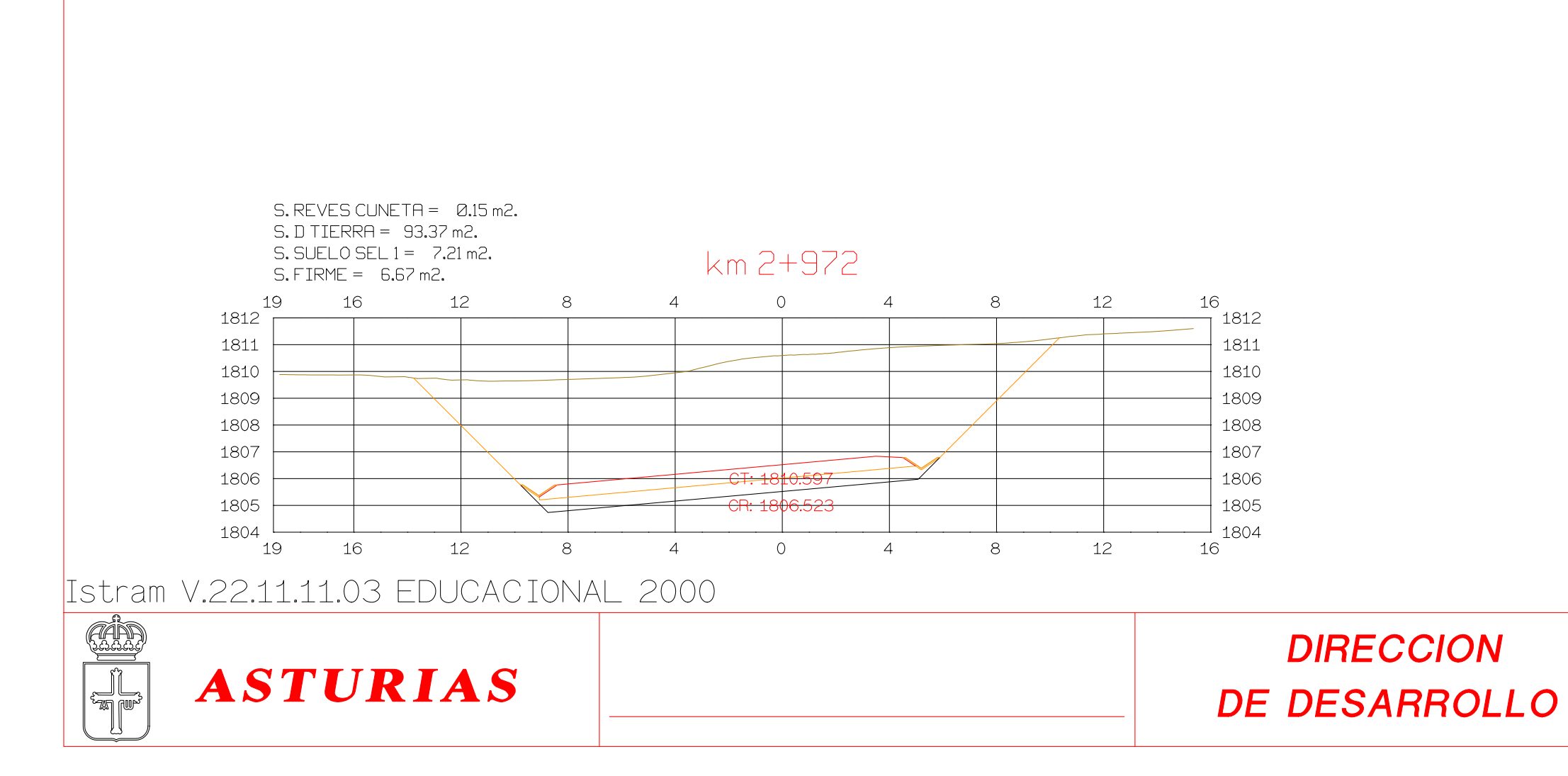

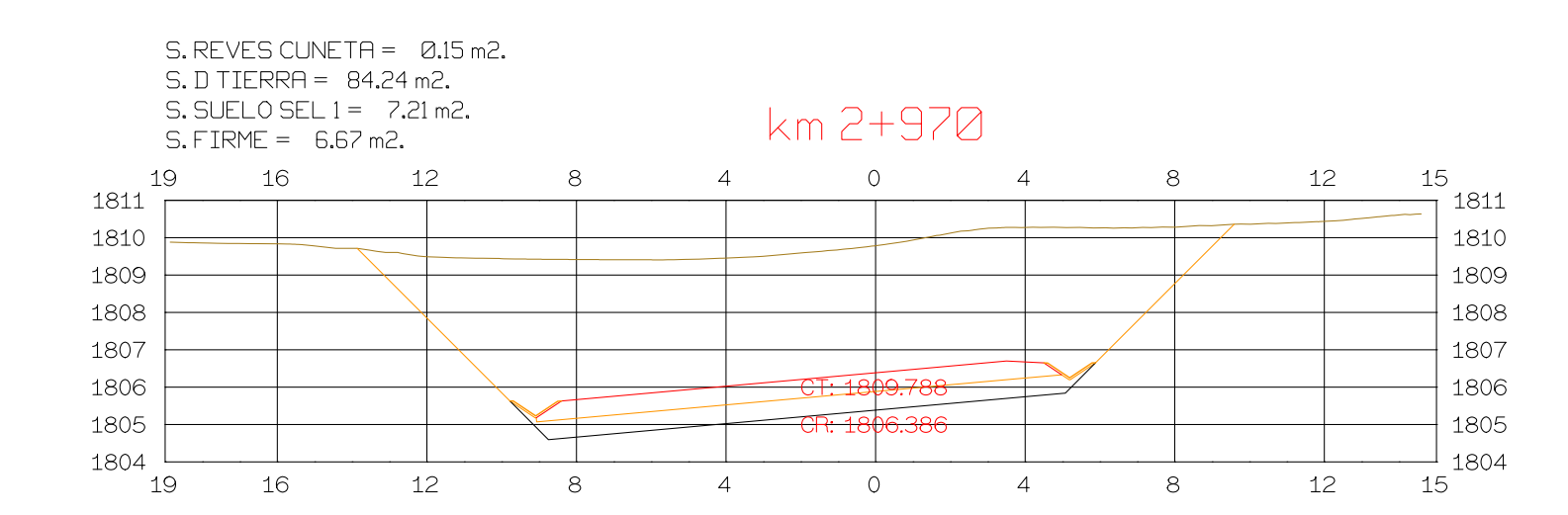

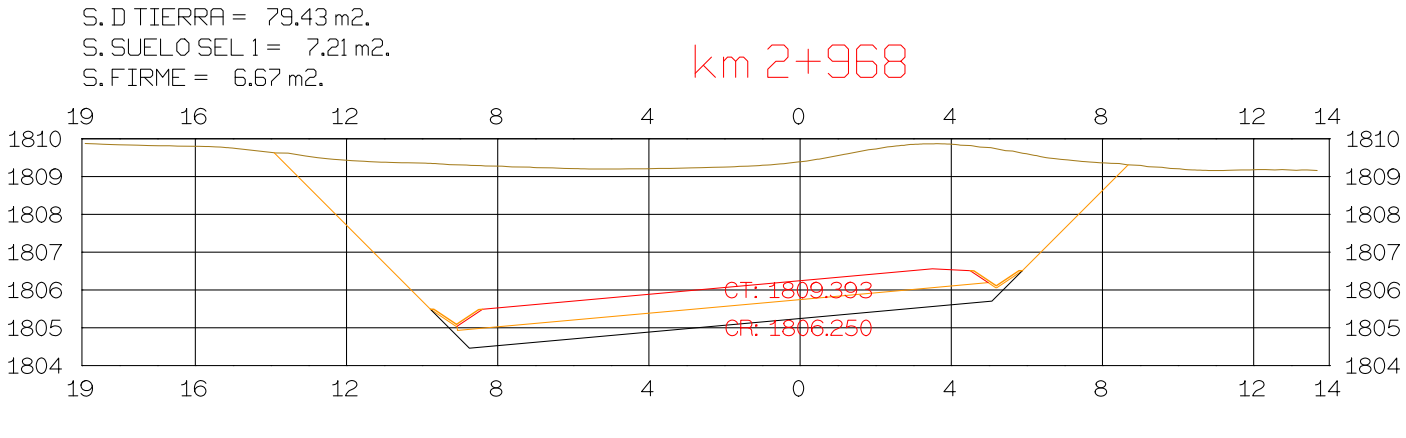

 $S.$  REVES CUNETA =  $0.15$  m2.

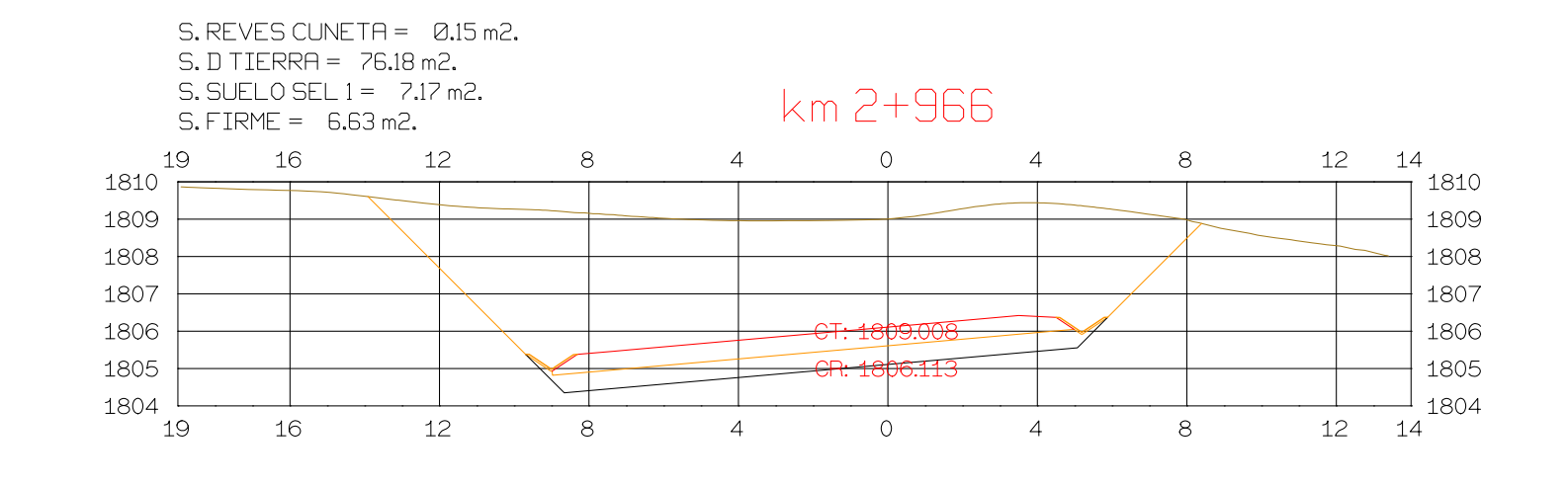

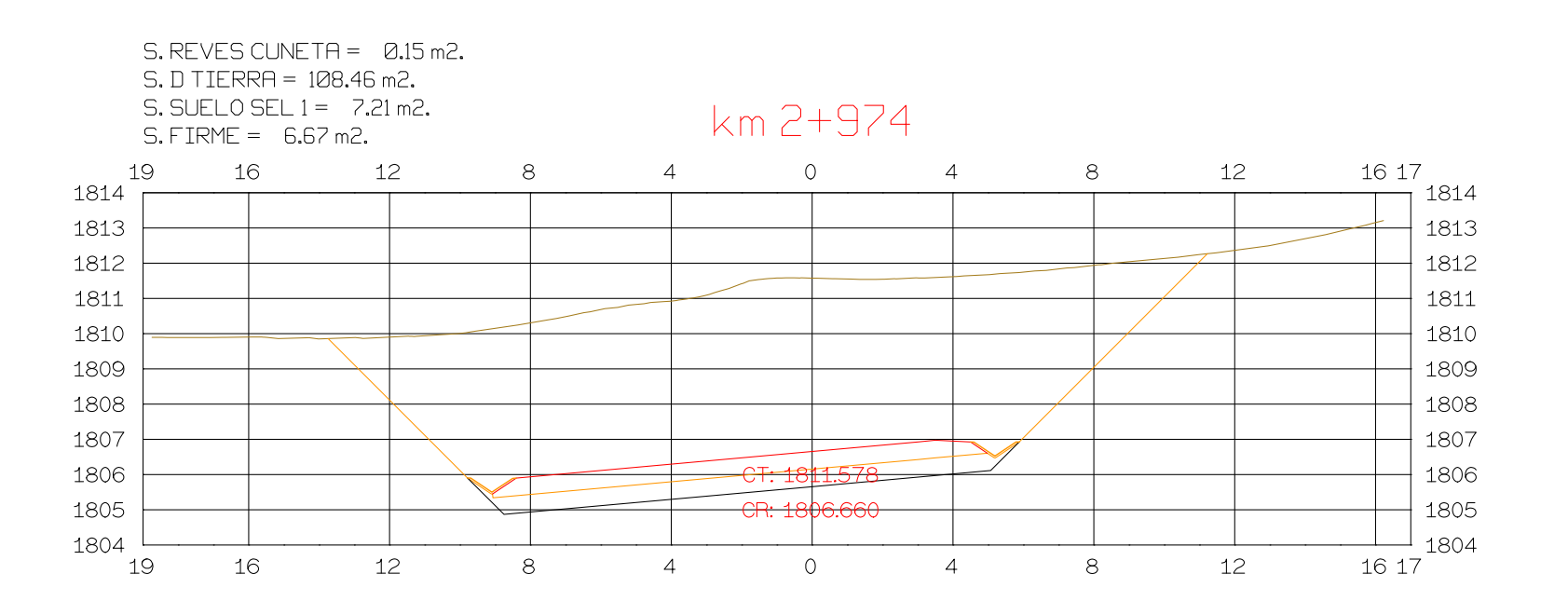

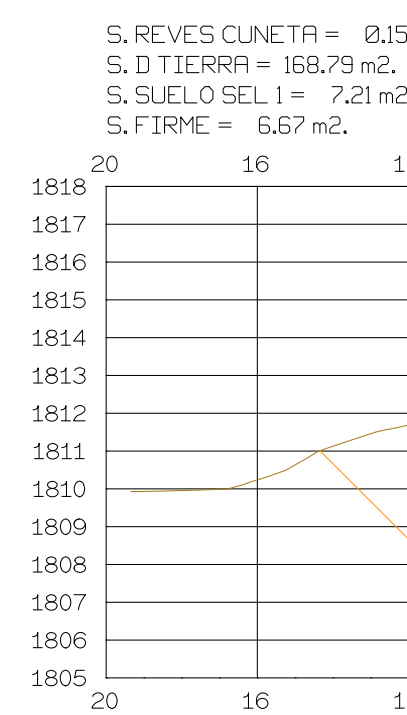

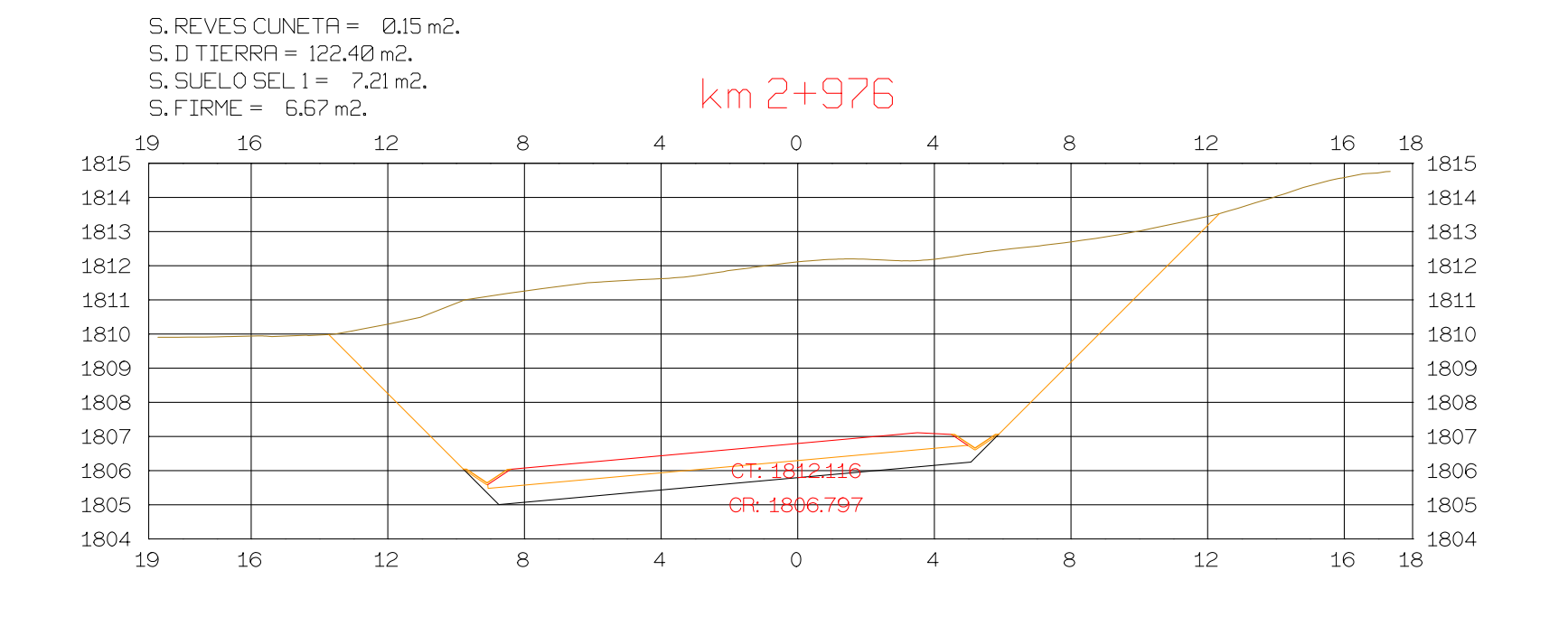

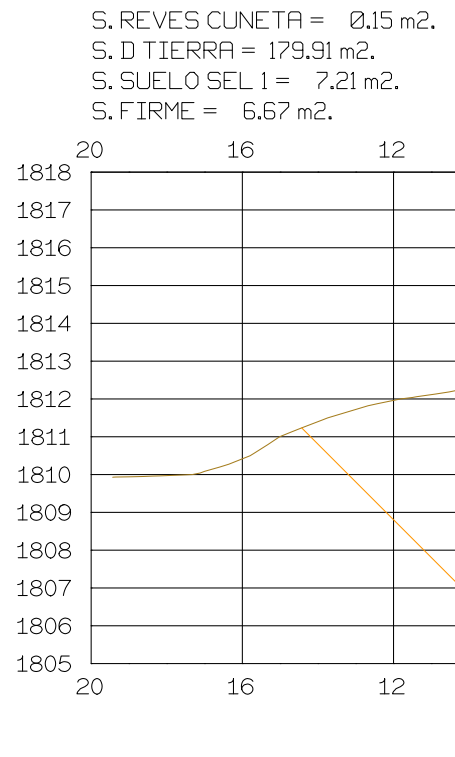

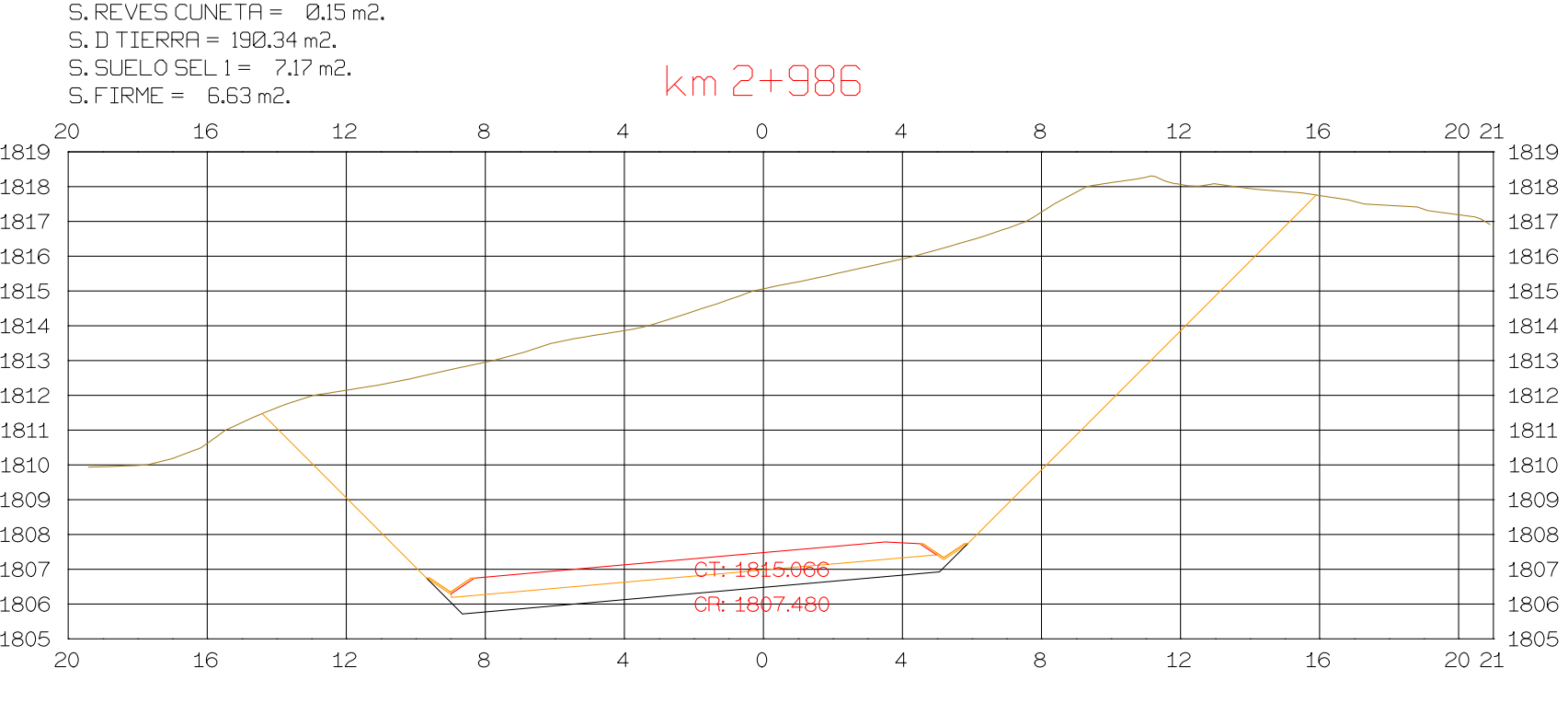

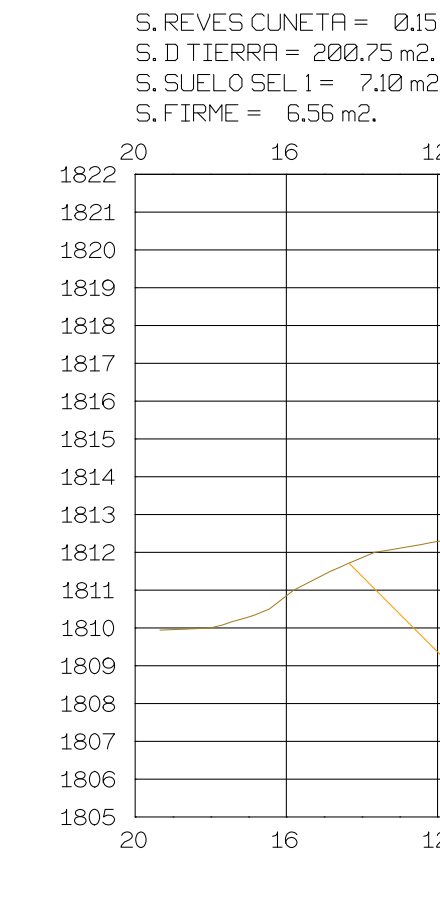

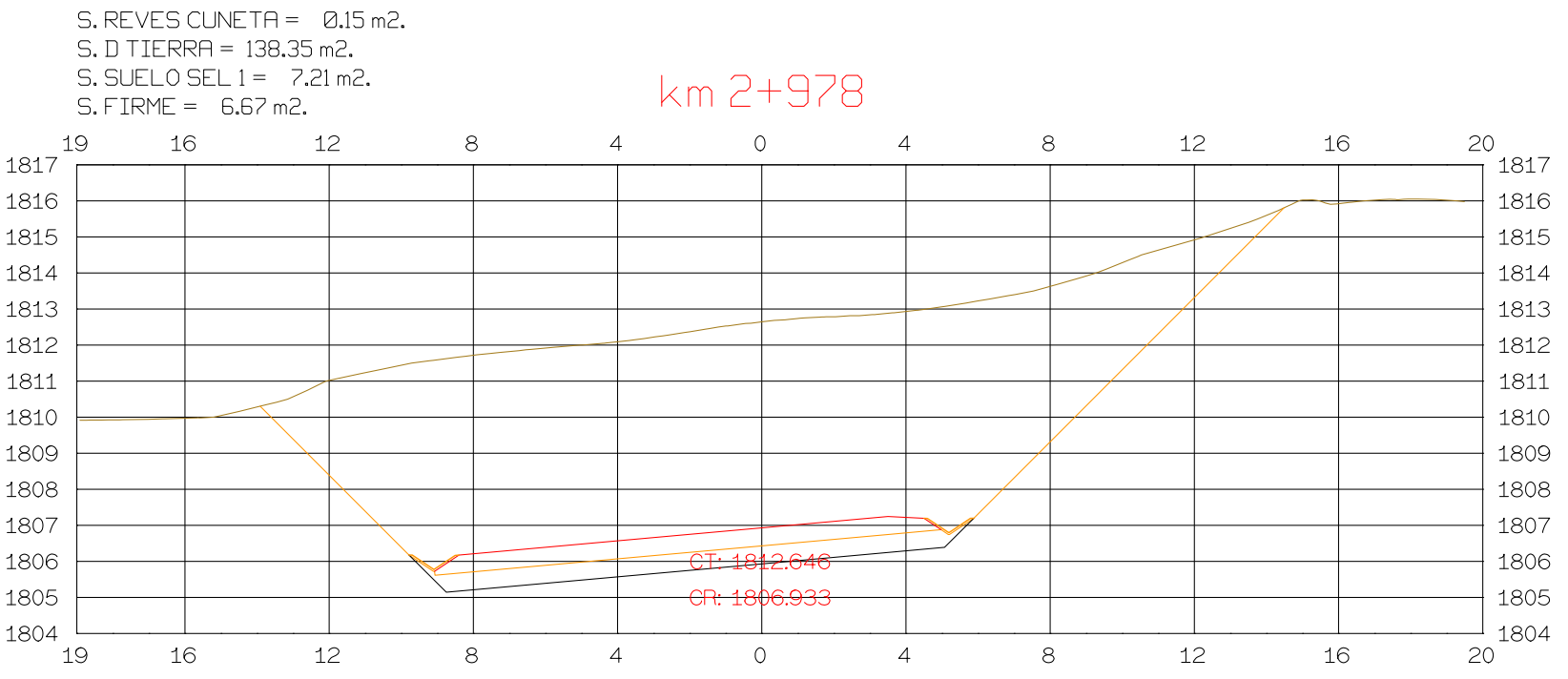

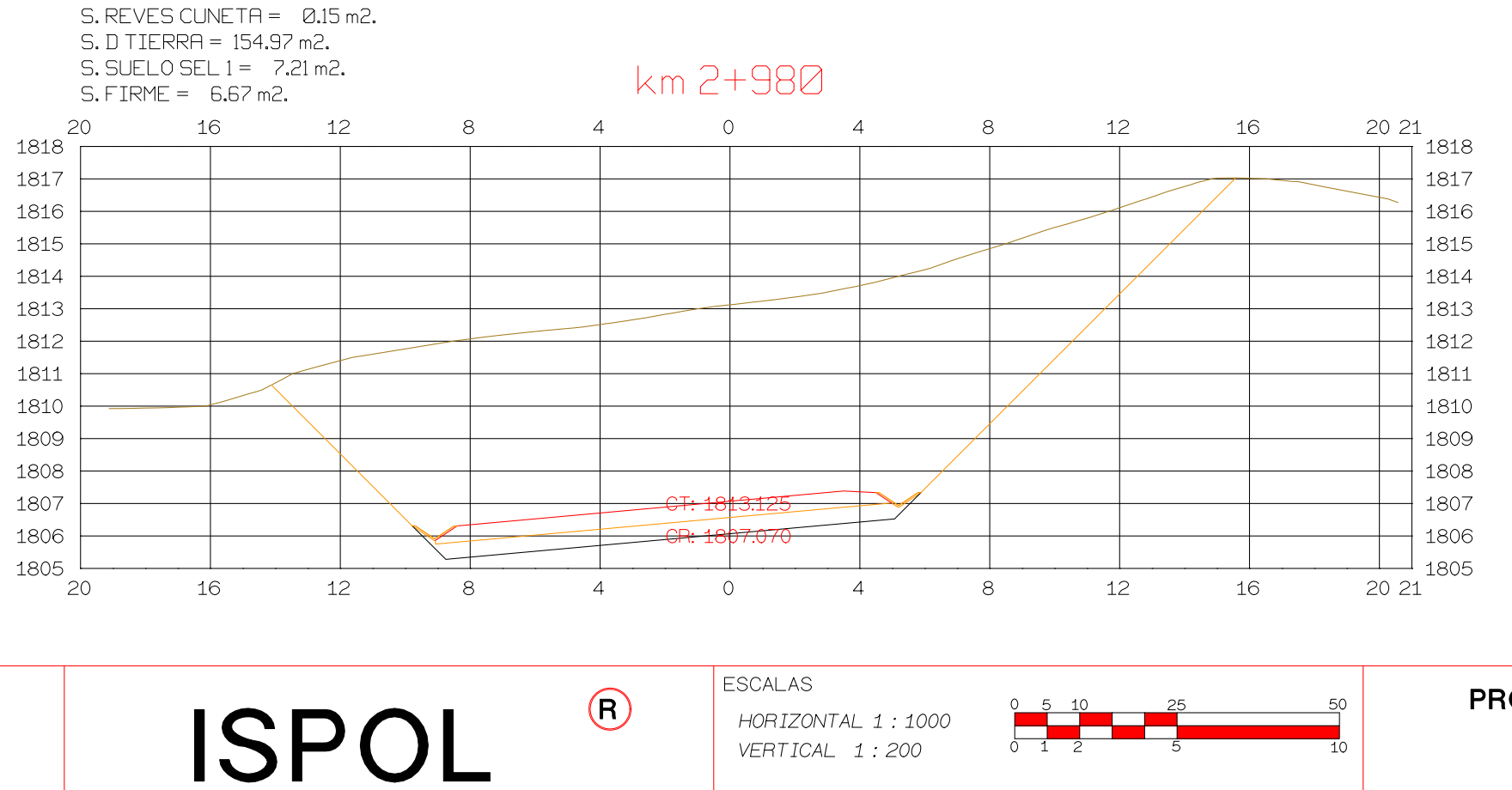

VERTICAL 1:200

ORIGINAL

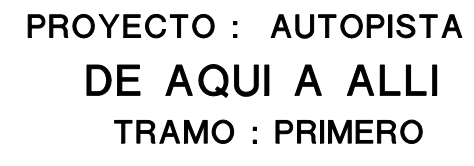

**GRAFICA** 

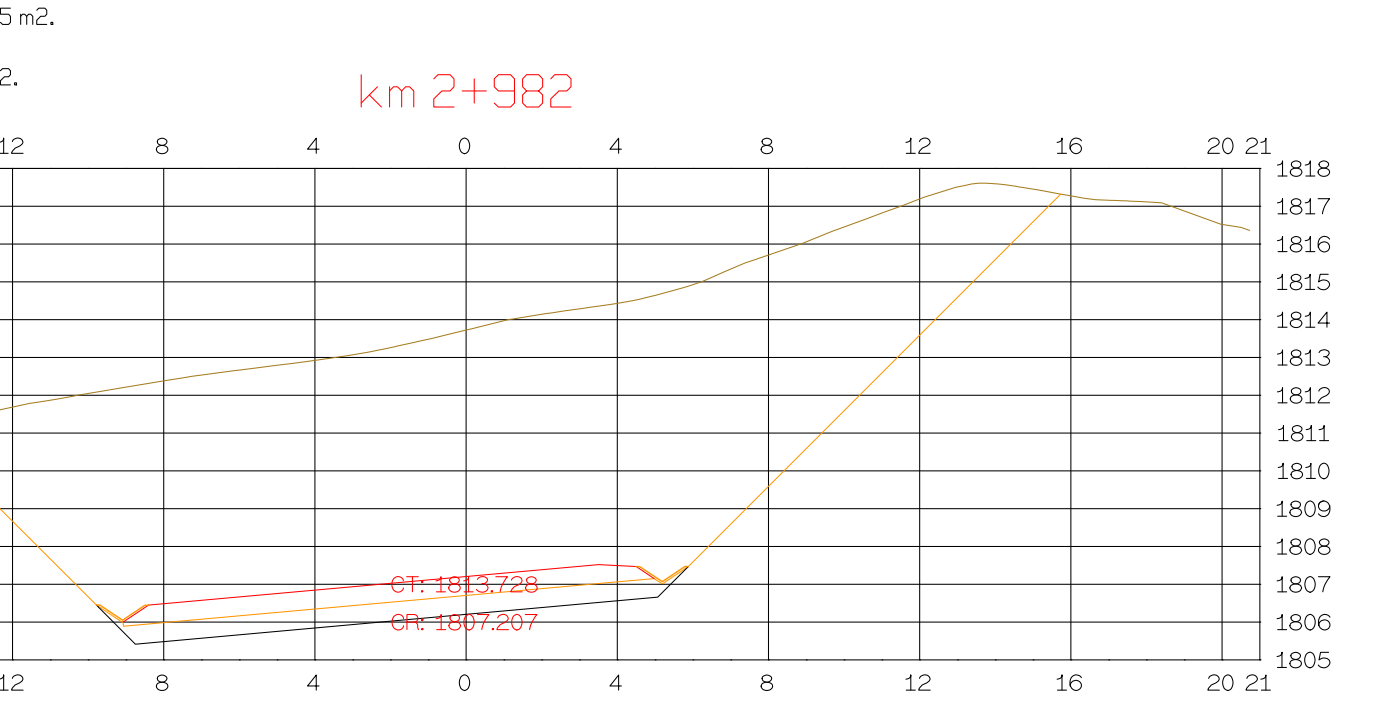

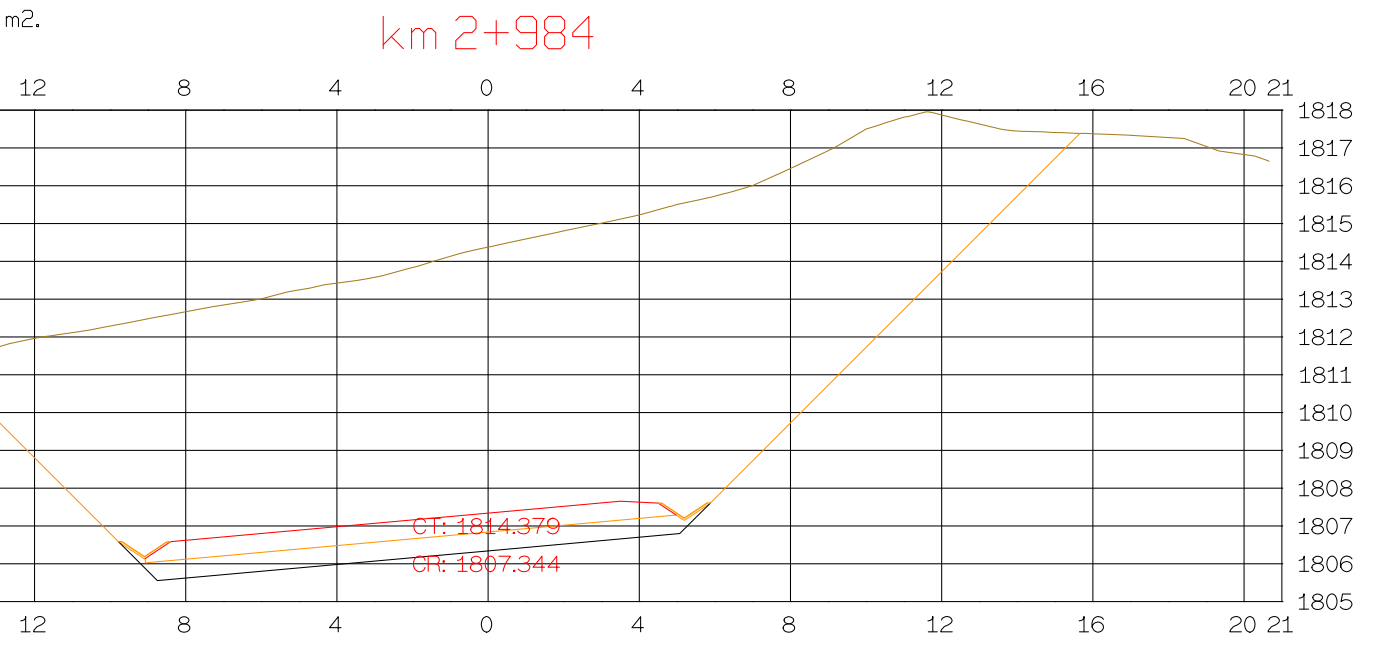

5 m2.

km 2+988 20 22  $\overline{4}$  $\overline{O}$  $\overline{4}$  $8<sup>8</sup>$ 12 16  $\frac{12}{11}$  1822  $\frac{1}{1821}$  $+$  1820  $\overline{\phantom{a}}$  $+1819$  $+1818$ <u> Liberature de la pro</u>  $+1817$ <u> Liberature de la pro</u>  $+1816$  $+1815$  $+1814$ <u> Linda and a station</u>  $+$  1813  $\leftarrows$  $+$  1812  $+1811$  $+$  1810  $+1809$  $+1808$  $\rightarrow$  $-1807$  $\overline{-\text{CR: }1807.617}$  $-1806$  $-1$  1805  $\overline{4}$  $\overline{O}$  $\overline{4}$ 12 16  $20 \qquad 22$  $\mathsf{L2}$  $-8$  $8<sup>8</sup>$ NOMBRE PLANO : DIRECCION GENERAL DIRECCION TECNICA FECHA DEL PROYECTO  $13/04/2023$ **TESIS DE PREGRADO** DEL PROYECTO NCmero **Autor: Manuel Fernandez** 24 Asesor: Fernando Campos EL UNO EL OTRO  $Hoja_{---}de_{---}$ 

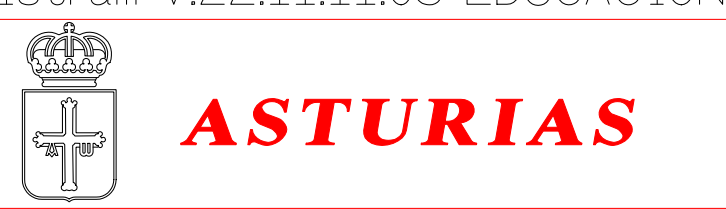

Istram V.22.11.11.03 EDUCACIONAL 2000

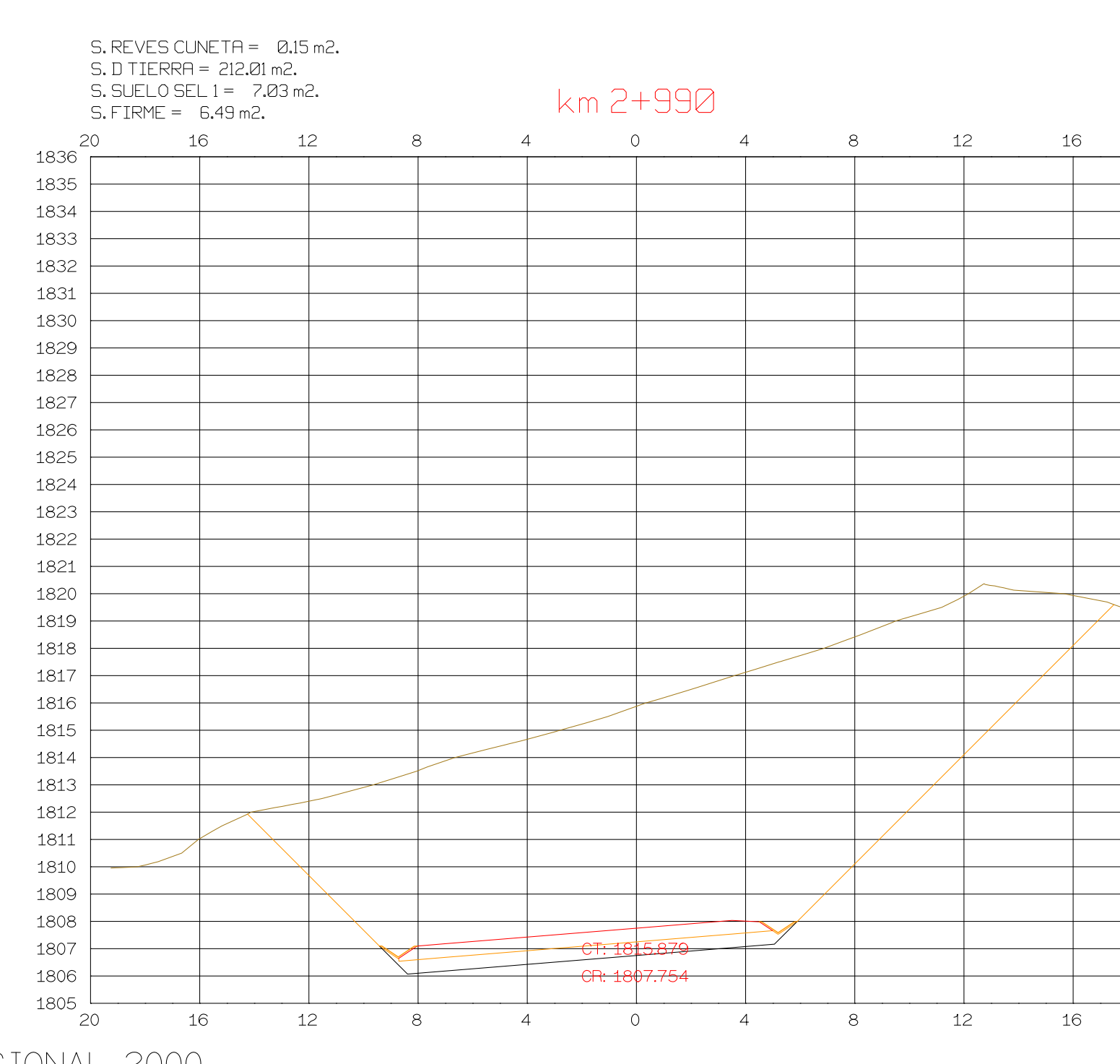

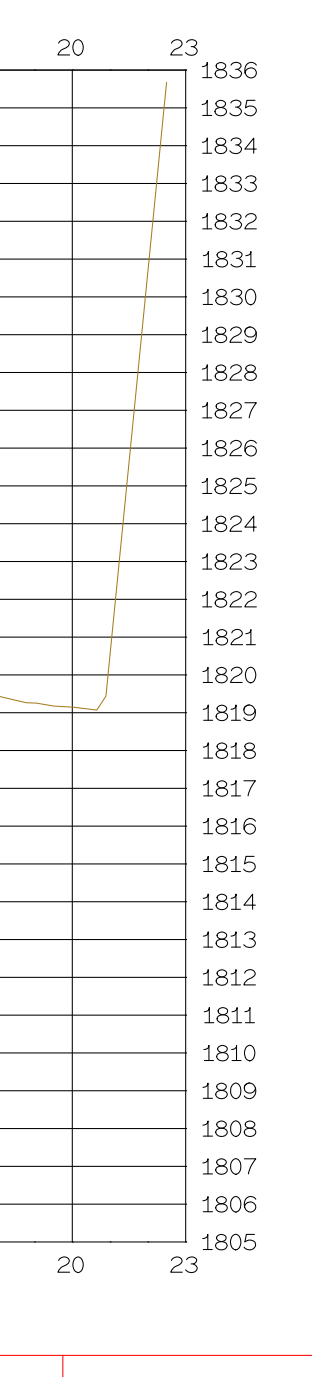

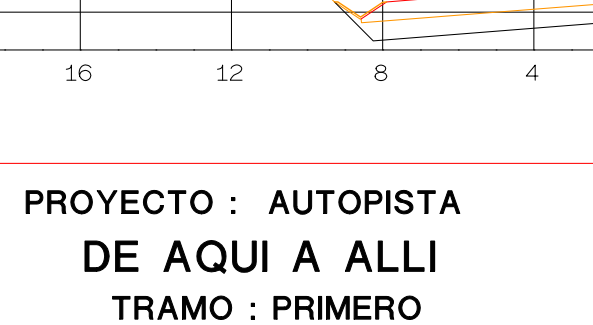

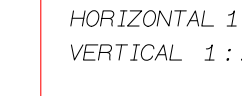

 $\Big|$  ESCALAS

ORIGINAL

 $\bigcirc$ 

ISPOL

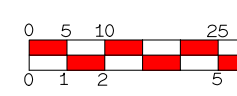

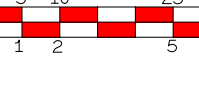

1 : 1000<br>. : 200

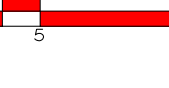

**GRAFICA** 

S. REVES CUNETA = 0.15 m2.<br>S. D TIERRA = 223.10 m2.  $S.$  SUELO SEL  $1 = 6.96$  m2.

 $S.$  FIRME =  $6.43$  m2.

 $8<sup>8</sup>$ 

 $\begin{array}{c}\n 20 \\
 \hline\n 1853\n \end{array}$ 

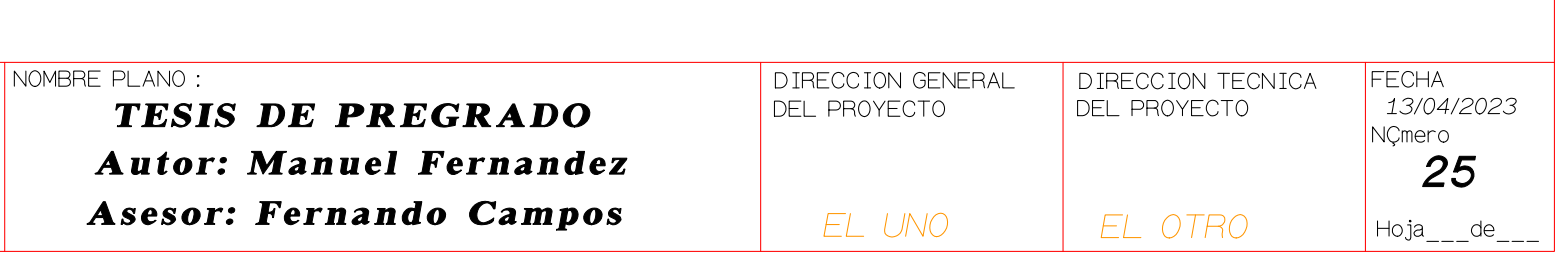

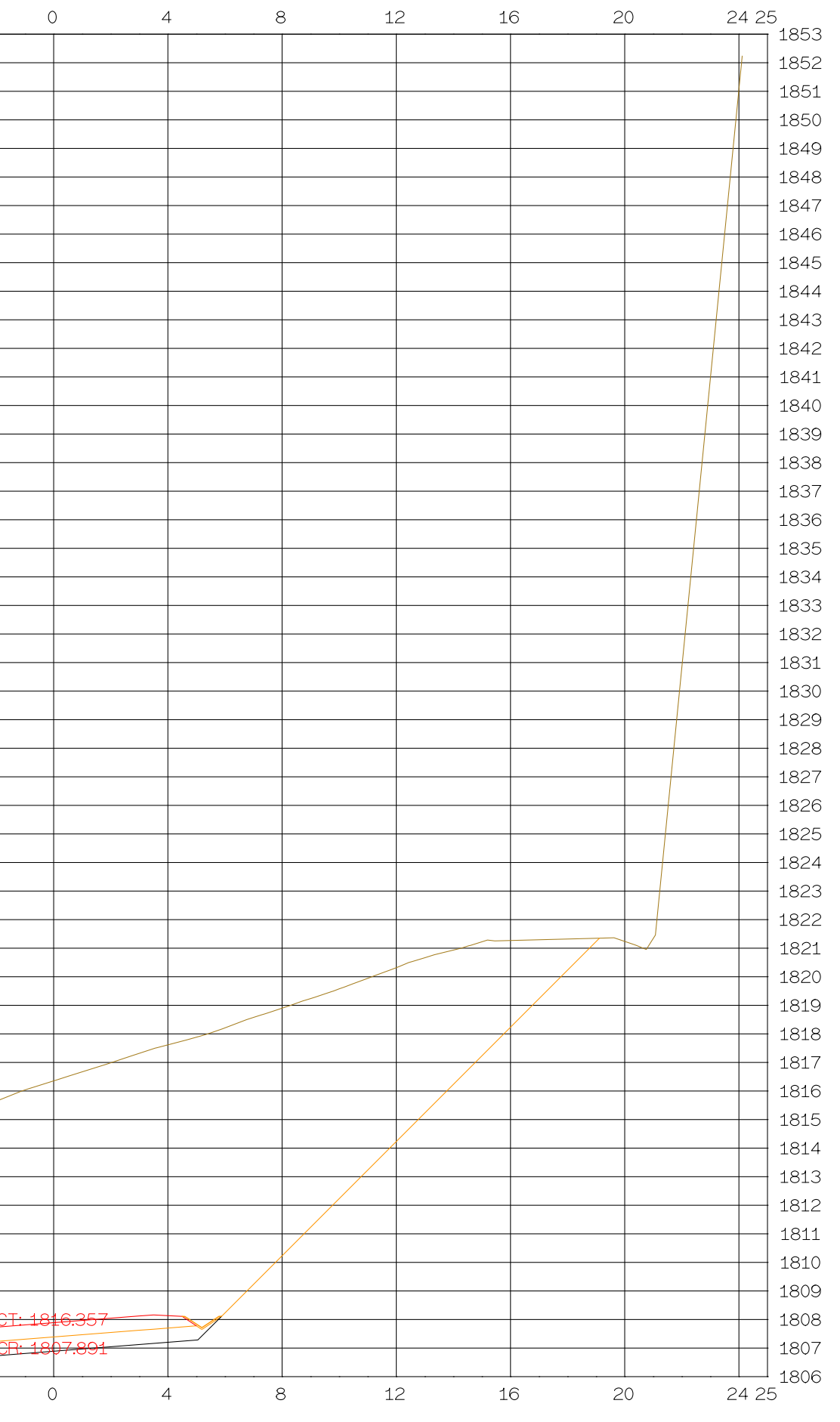

km 2+992

 $\overline{\phantom{a}}$ 

 $\overline{4}$ 

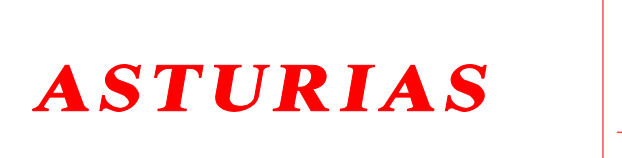

DE DESARROLLO

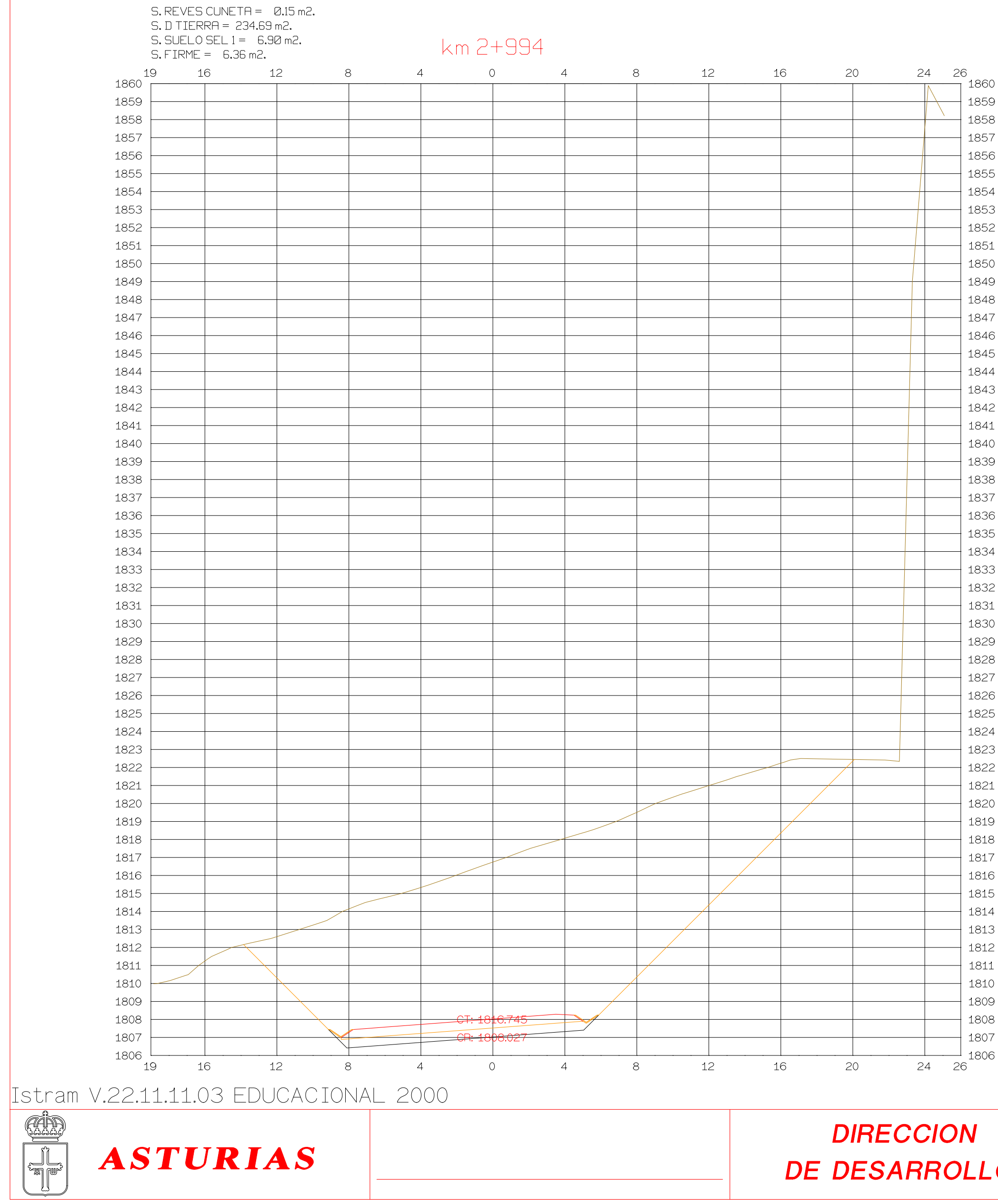

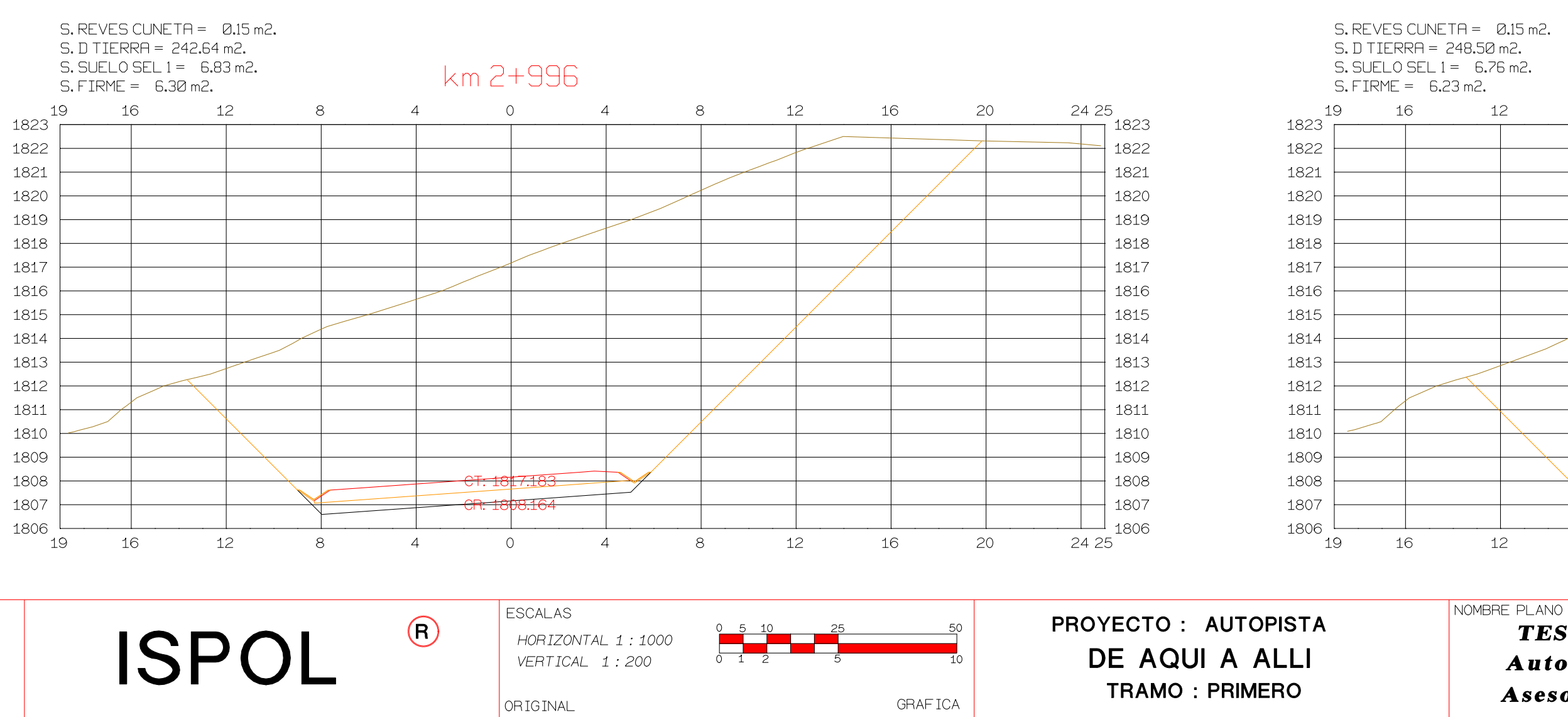

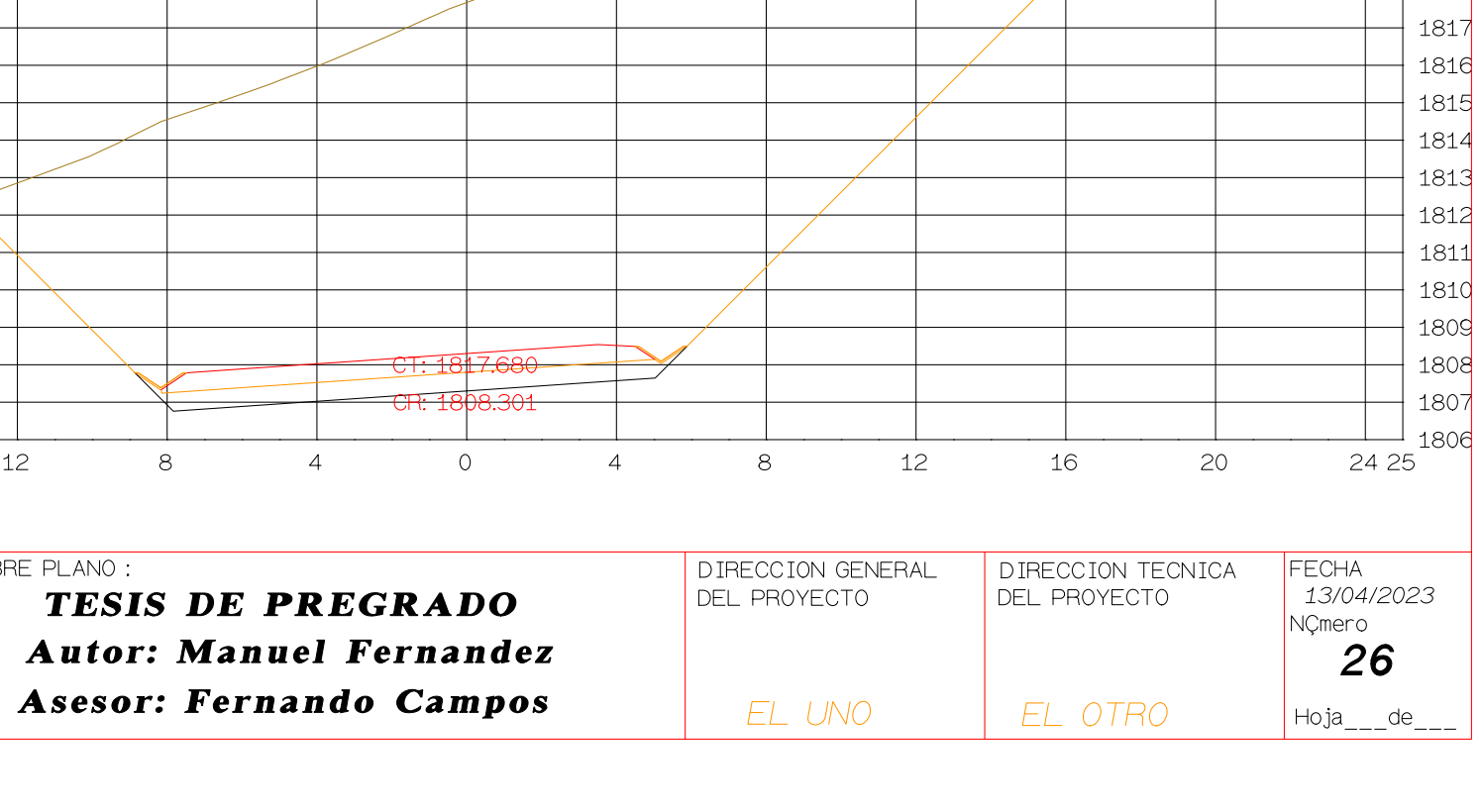

12

 $8<sup>8</sup>$ 

16

20

 $\frac{24.25}{1}$  1823

 $-$  1822

 $-$  1821

 $-$  1820

 $\frac{1819}{1818}$ 

km 2+998

 $\overline{O}$ 

 $\overline{4}$ 

 $8<sup>8</sup>$ 

 $\overline{4}$ 

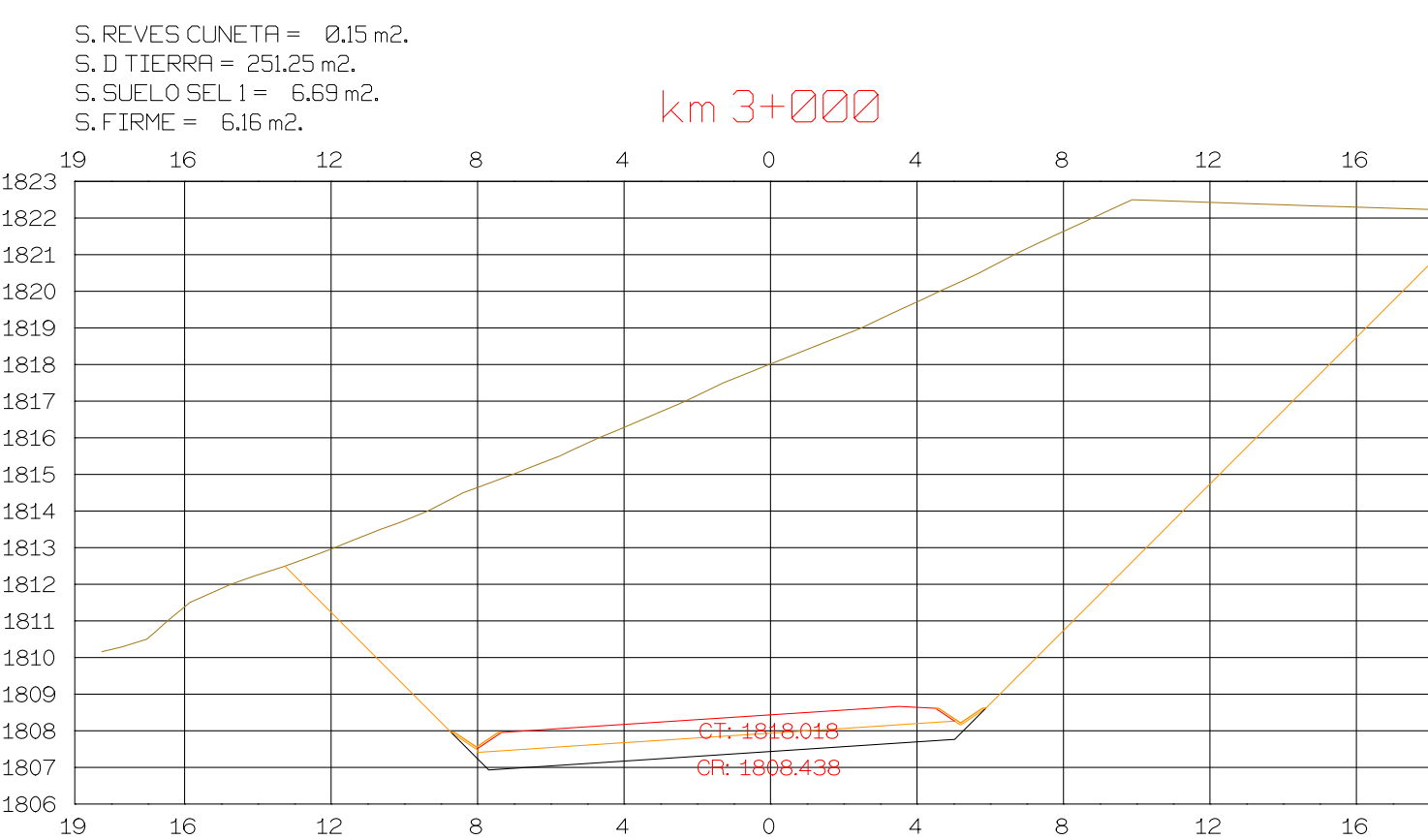

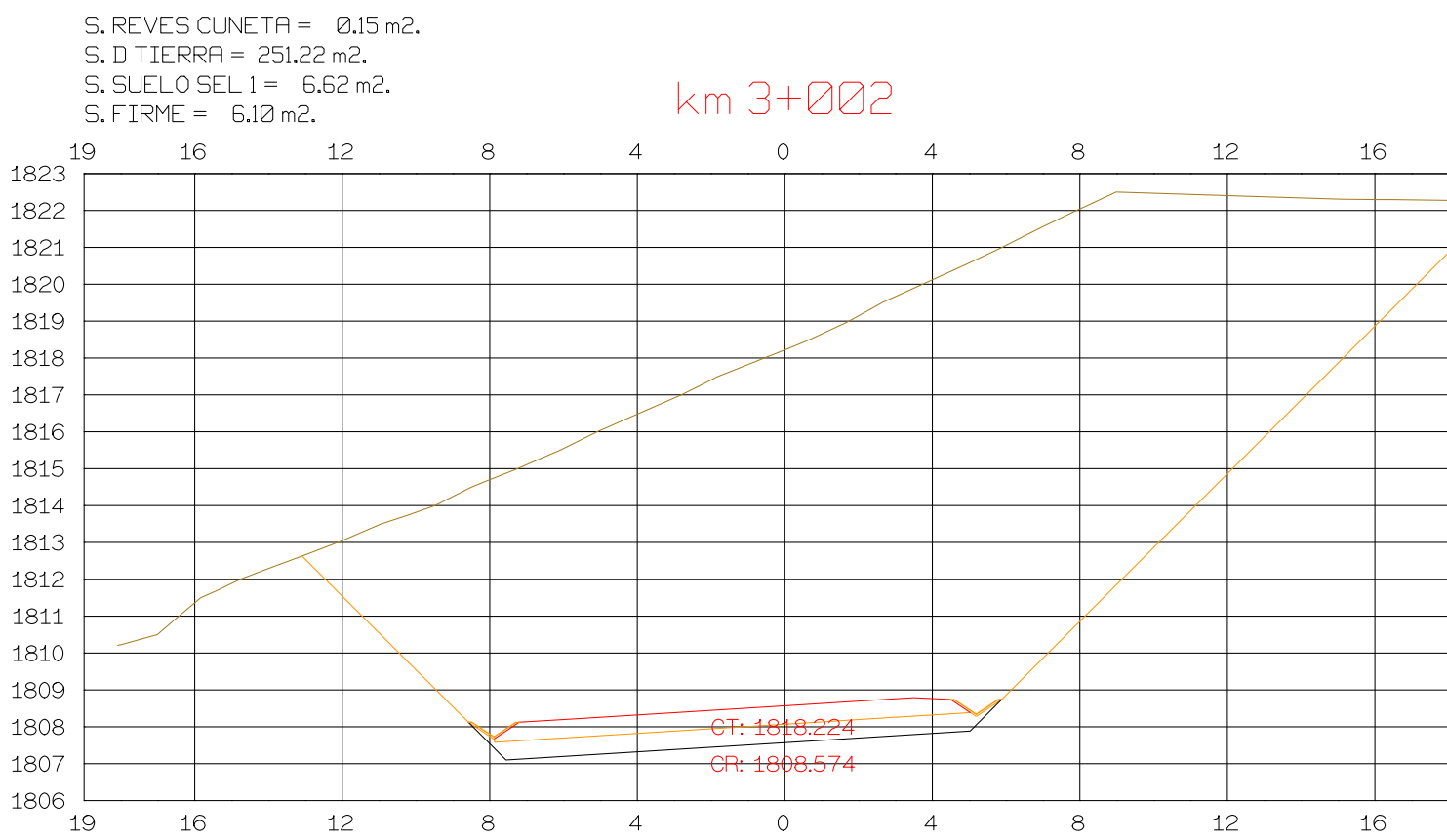

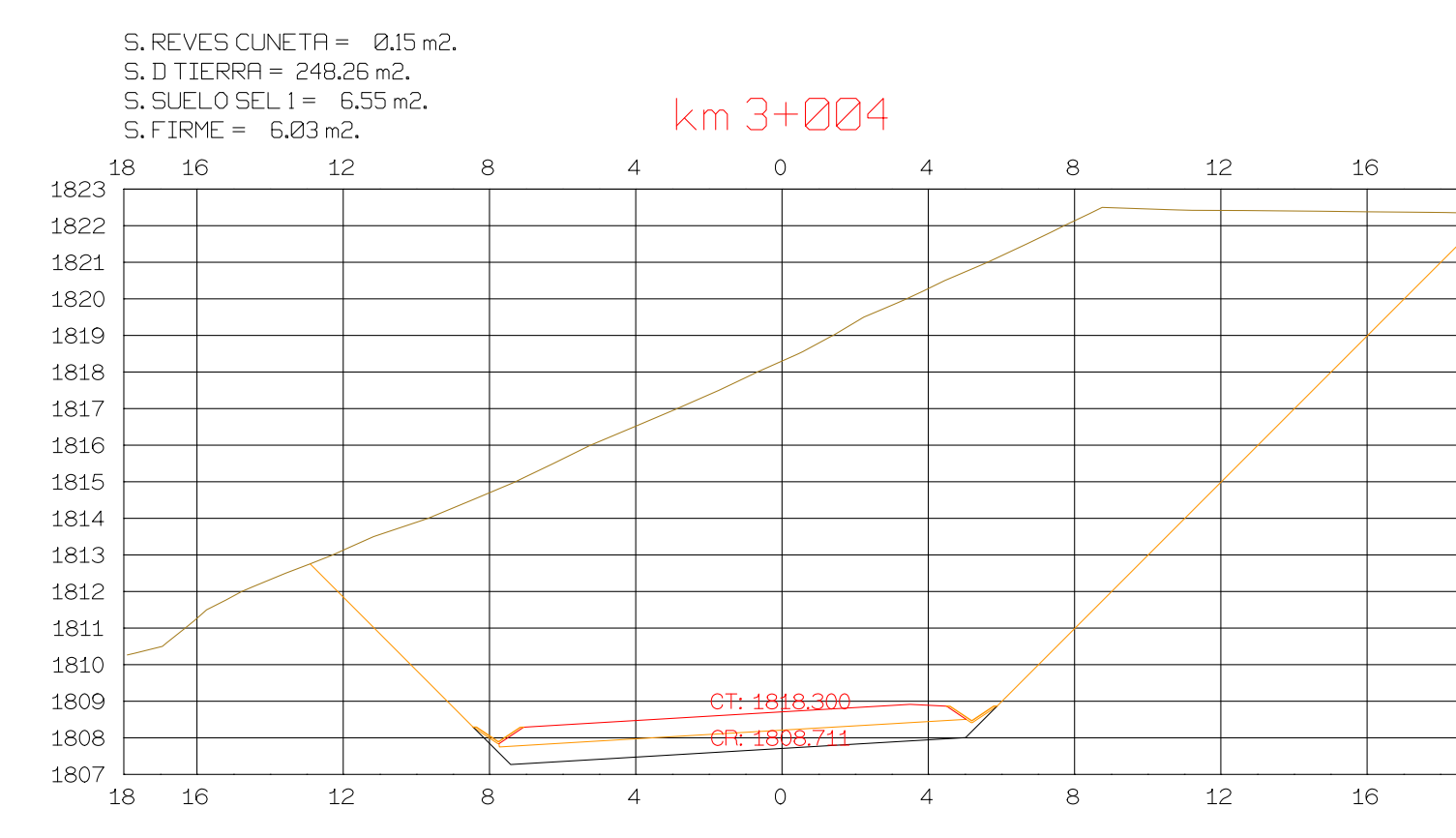

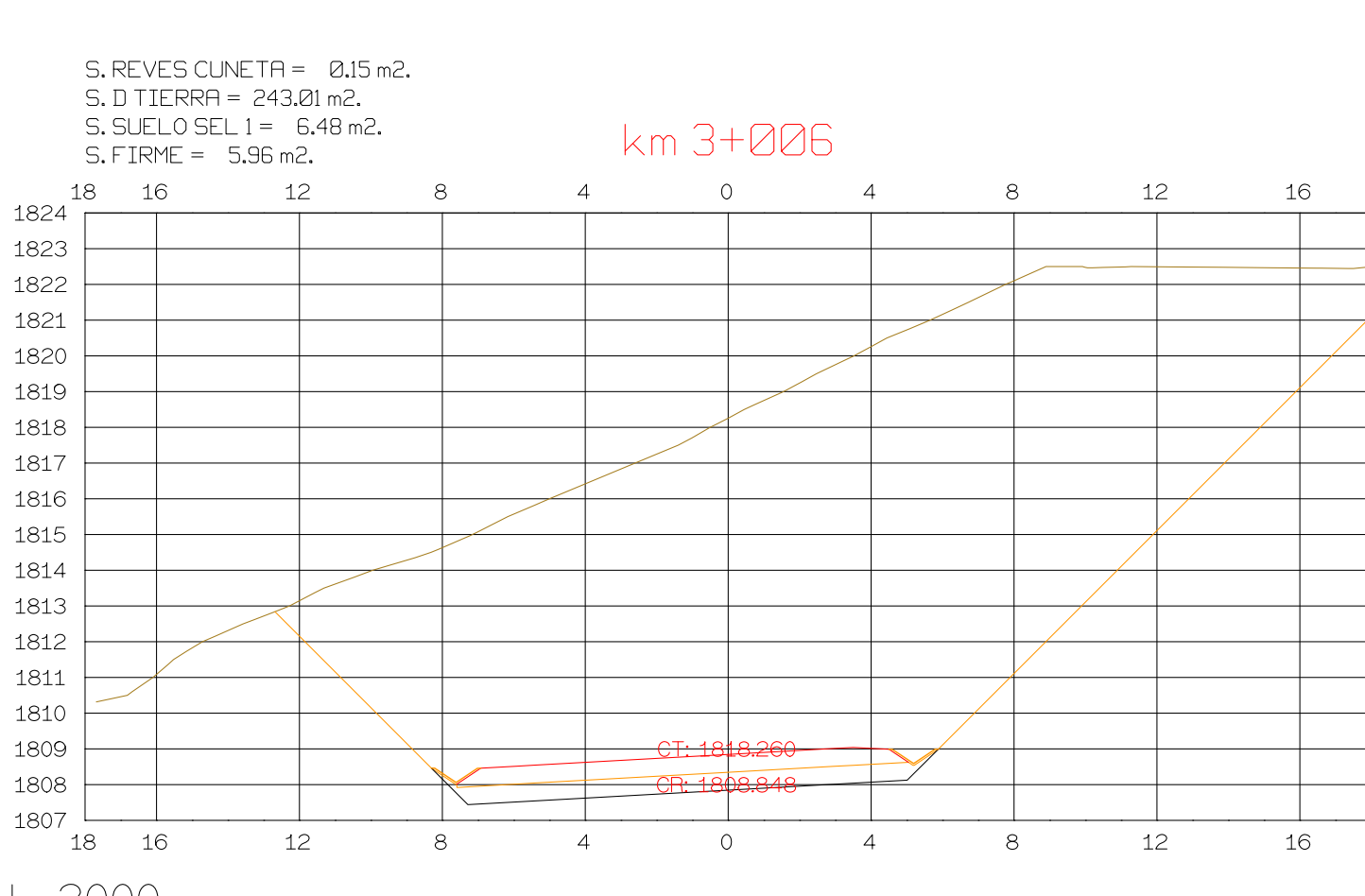

Istram V.22.11.11.03 EDUCACIONAL 2000

**ASTURIAS** 

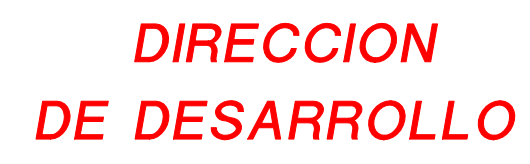

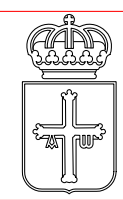

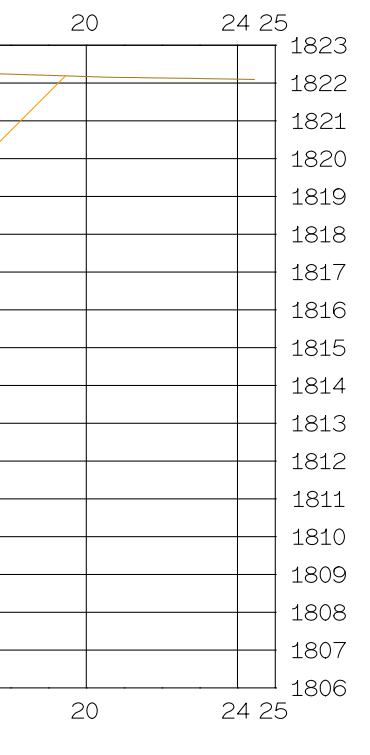

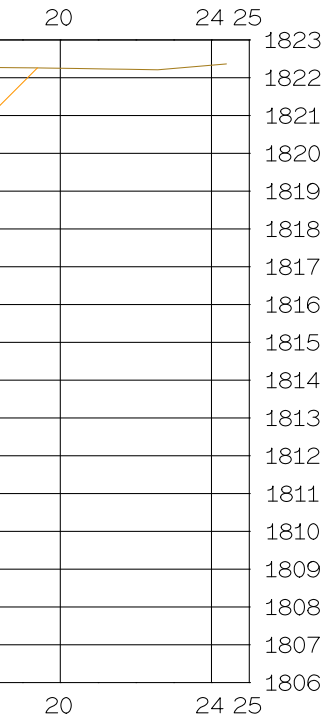

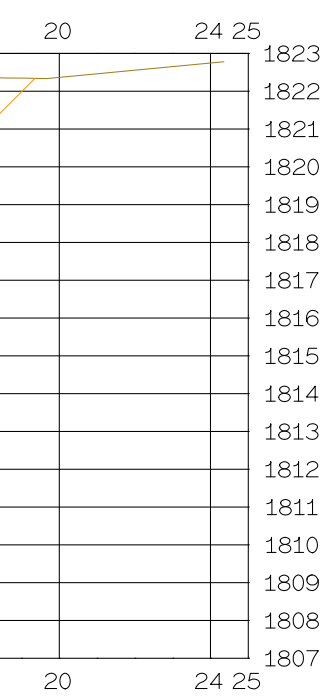

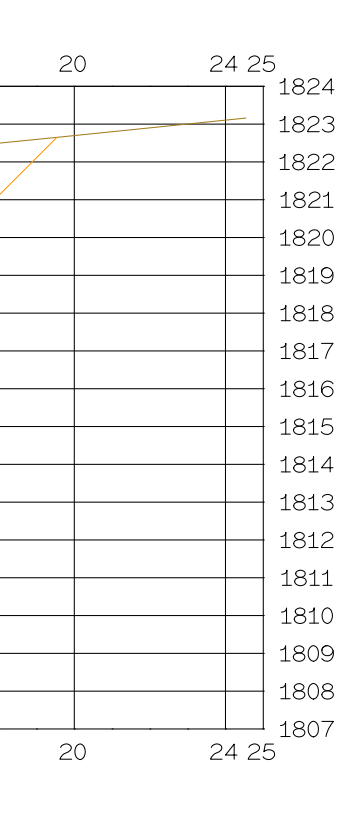

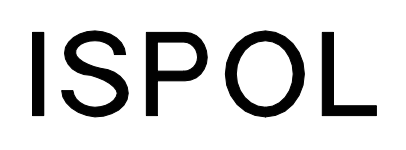

HORIZONTAL 1 : 1000 VERTICAL 1:200

ESCALAS

ORIGINAL

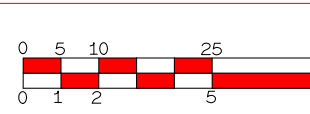

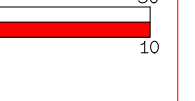

**GRAFICA** 

PROYECTO: AUTOPISTA DE AQUI A ALLI **TRAMO: PRIMERO** 

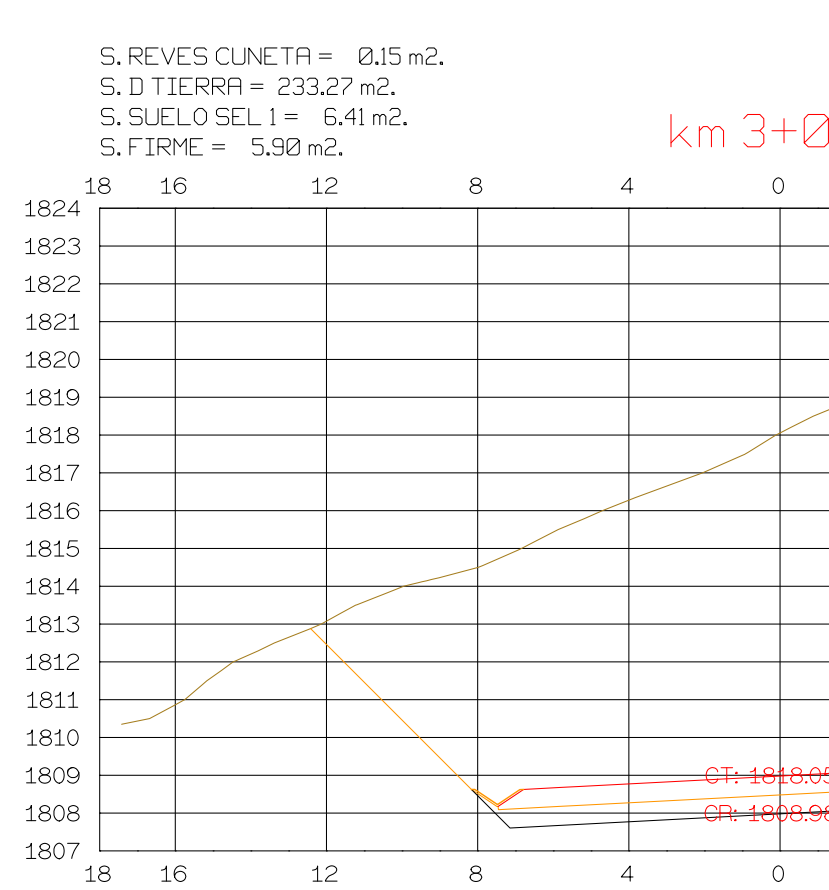

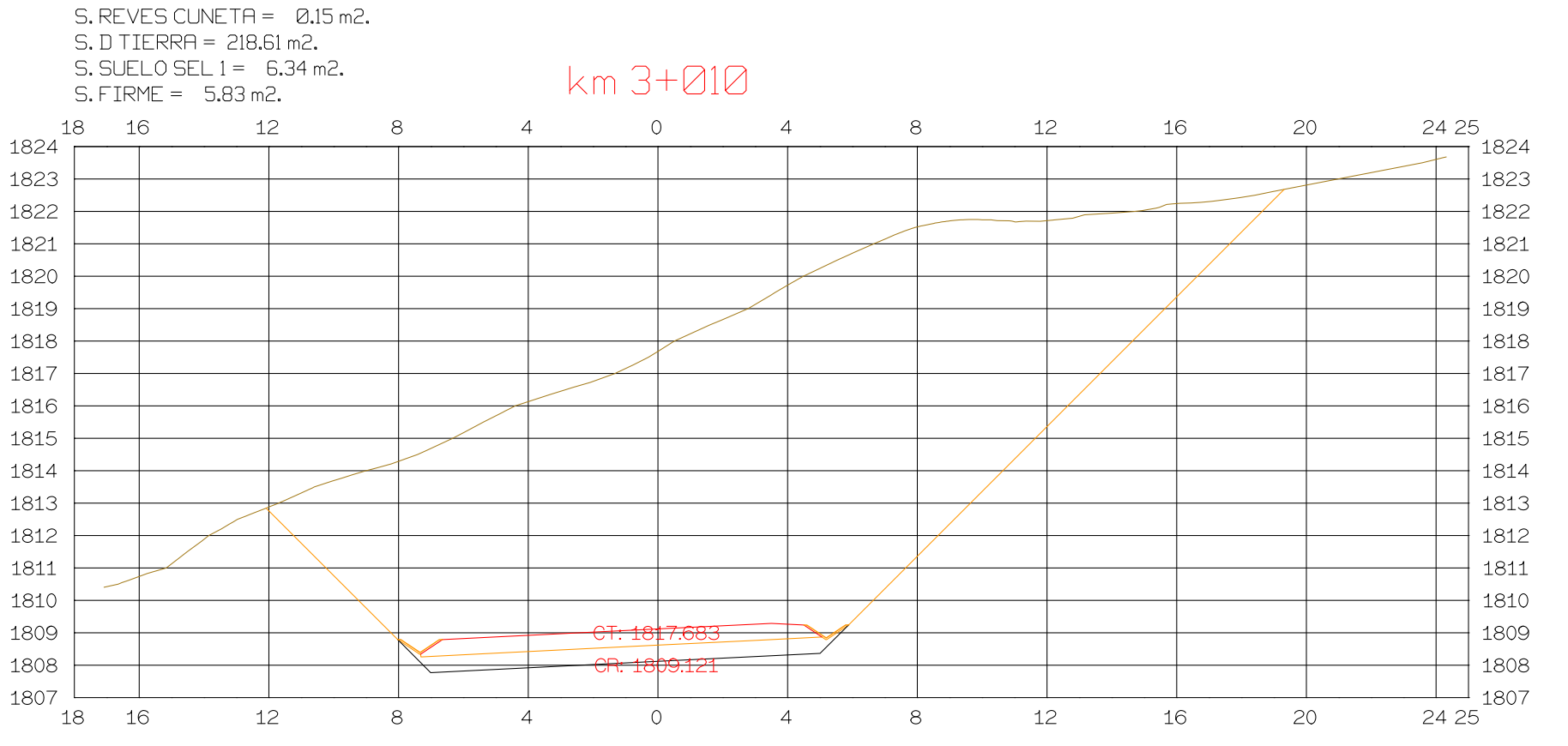

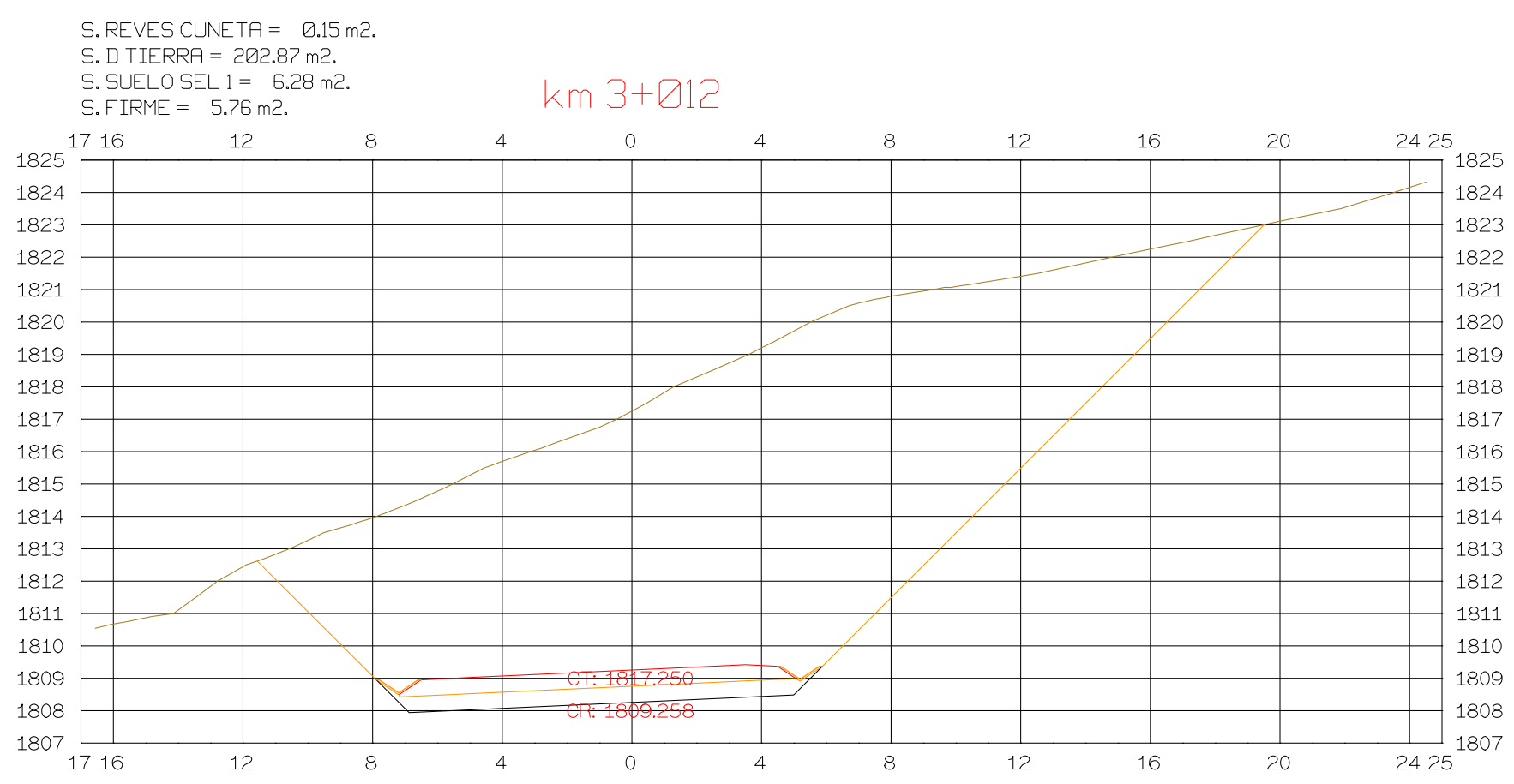

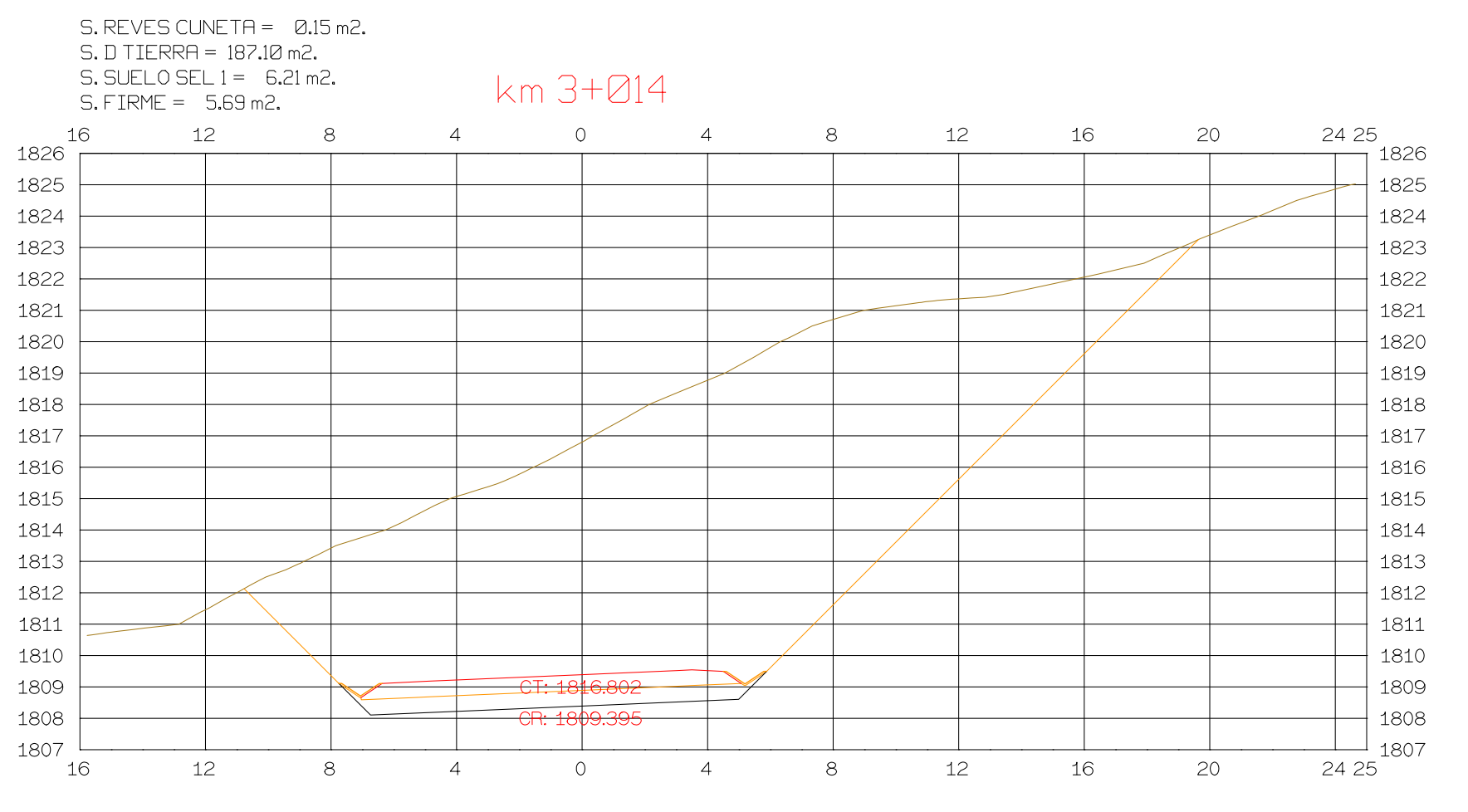

# 108

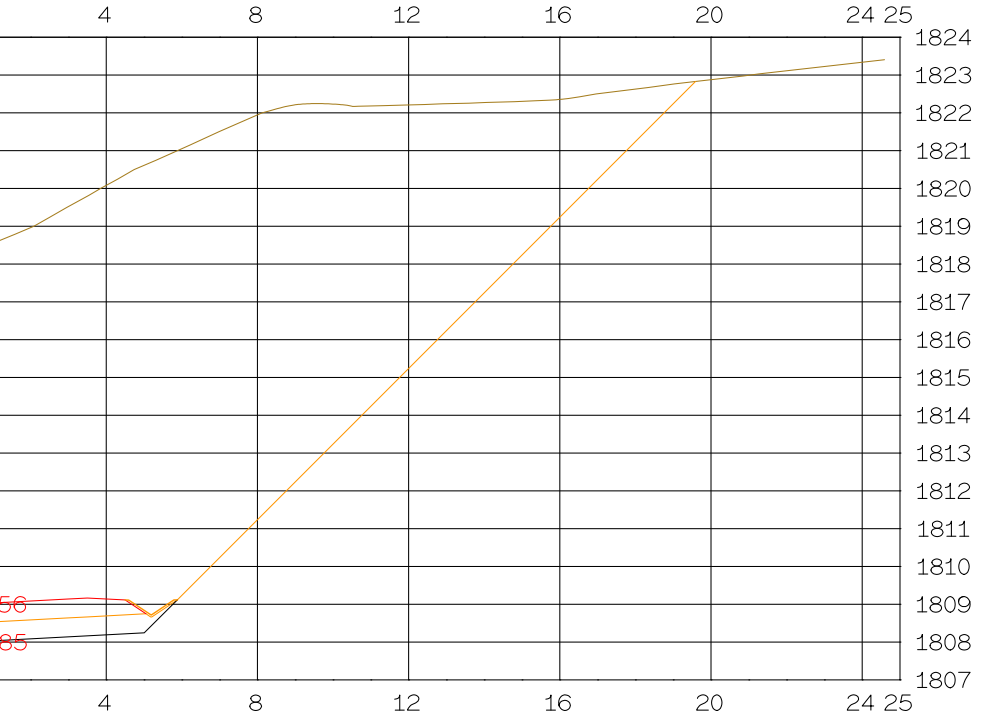

NOMBRE PLANO : **TESIS DE PREGRADO Autor: Manuel Fernandez** Asesor: Fernando Campos

DIRECCION GENERAL DEL PROYECTO EL UNO

DIRECCION TECNICA DEL PROYECTO

EL OTRO

FECHA  $13/04/2023$ NCmero  $27$  $Hoja$ <sub>\_\_\_</sub>de\_\_

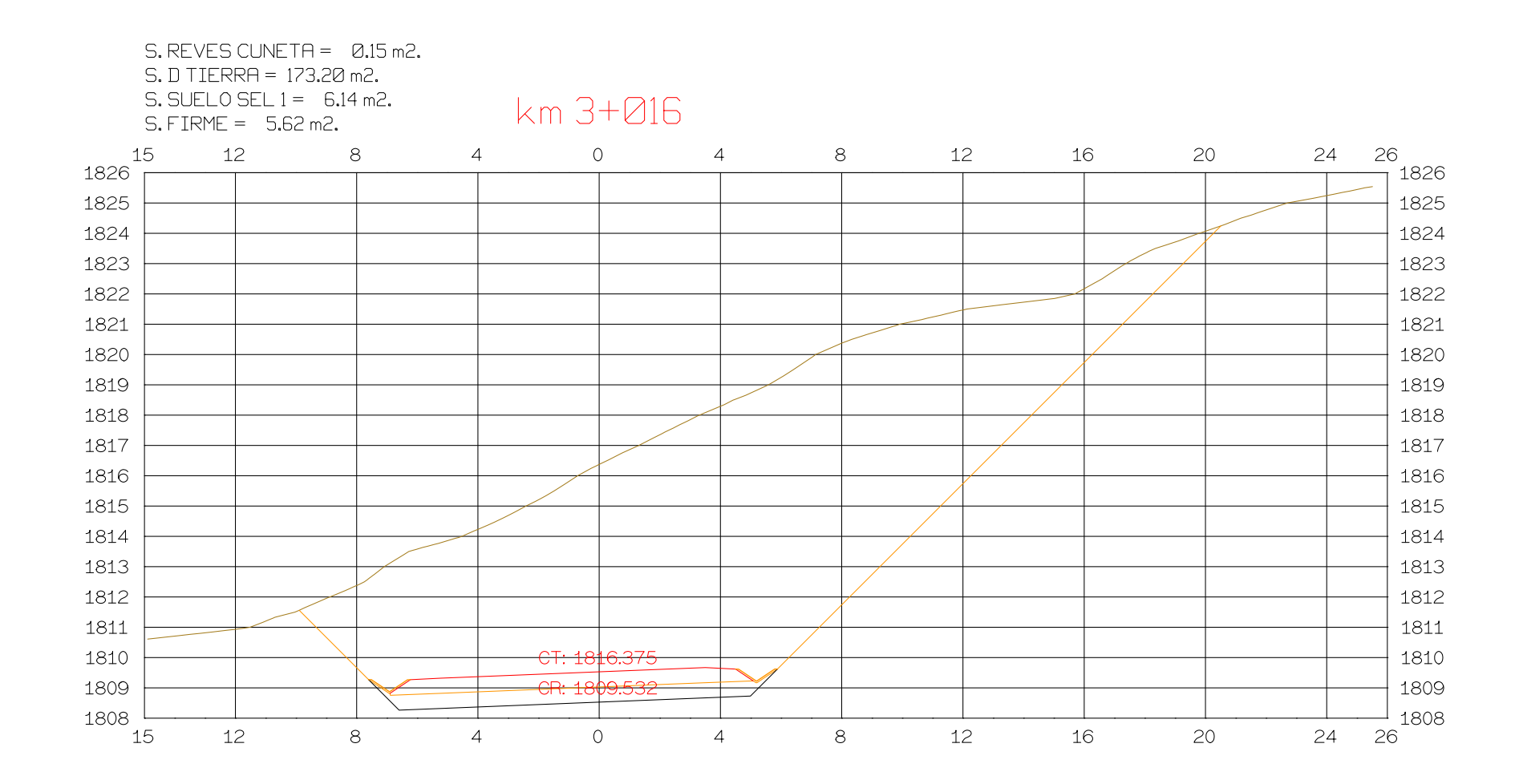

#### $S.$  REVES CUNETA =  $0.15$  m2. S. D TIERRA = 151.79 m2. S. SUELO SEL  $1 = 6.07$  m2. km 3+018  $S.$  FIRME =  $5.55$  m2.  $12$ 15  $\overline{O}$  $12$ 16 20 24 26  $8<sup>8</sup>$  $\overline{4}$  $\overline{4}$  $8<sup>8</sup>$  $1826$ <sup>+</sup> 1826 1825  $+1825$ 1824  $1824$  $|1823\rangle$ 1823 1822 1822 1821 1821 1820 1820 1819  $|1819\rangle$  $1818$  $|1818\rangle$ 1817  $|1817\rangle$  $|1816\rangle$ 1816 1815  $|1815\rangle$ 1814 1814  $\sim$  100  $\sim$  $|1813\rangle$ 1813 1812  $|1812\rangle$ 1811  $+1811$  $\overline{\phantom{a}}$ 1810  $|1810\rangle$  $CT - 1816004 \blacktriangledown$  $|1809\rangle$ 1809 669 —  $_{1808}$  L  $^{\perp}$  1808  $^{\perp}$ 12  $12$ 16 20  $24 \ 26$  $15$  $8<sup>1</sup>$  $\overline{4}$  $\overline{O}$  $\overline{4}$  $8<sup>8</sup>$

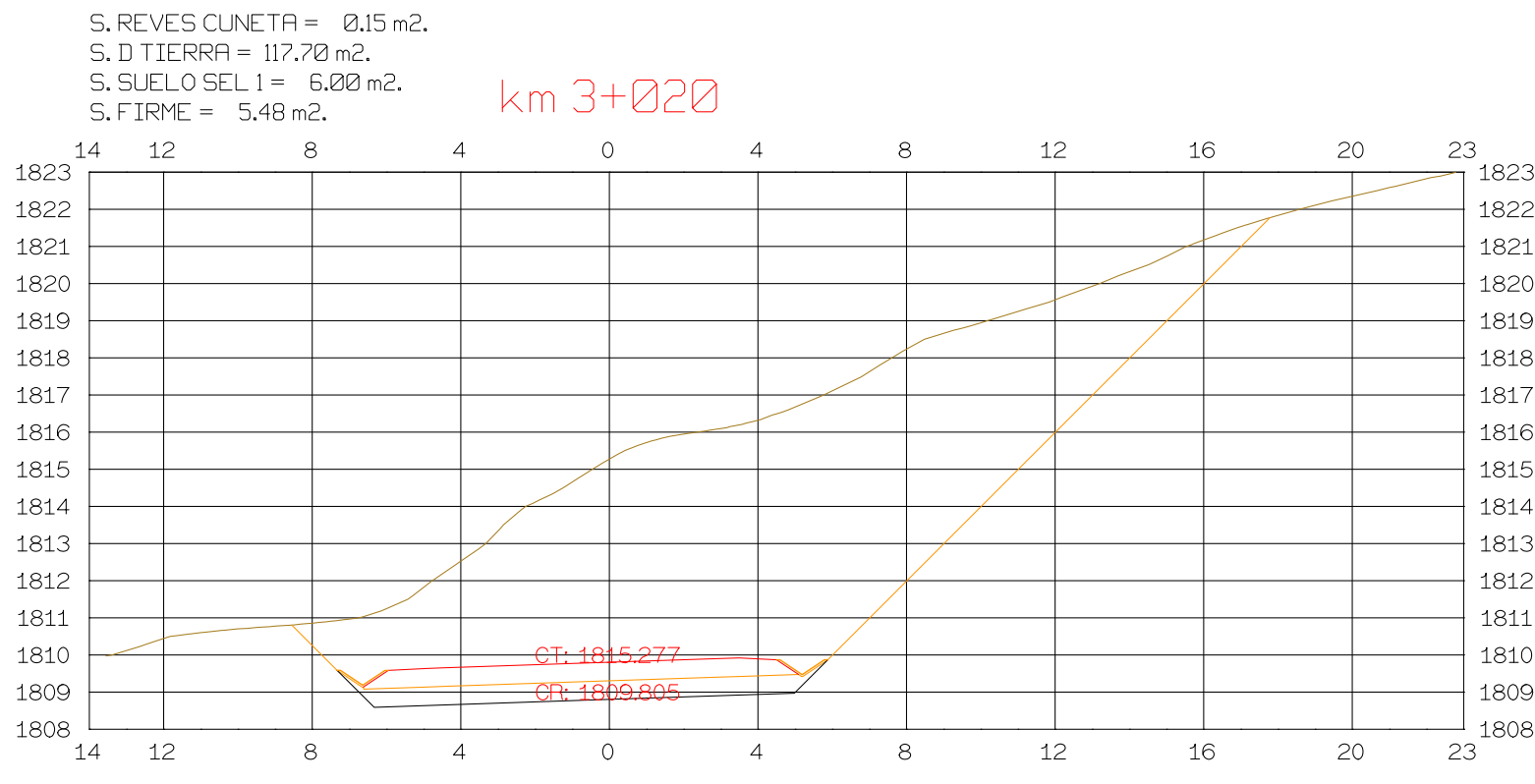

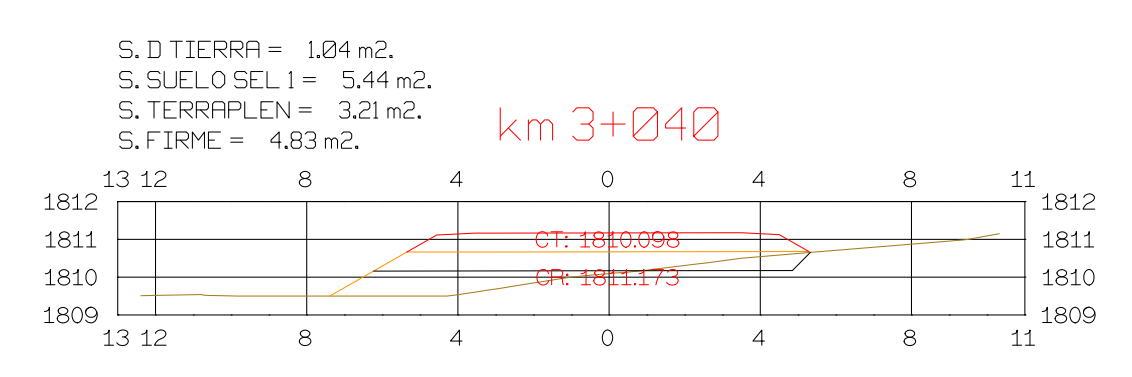

Istram V.22.11.11.03 EDUCACIONAL 2000 CAN

**ASTURIAS** 

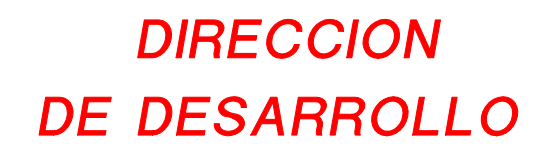

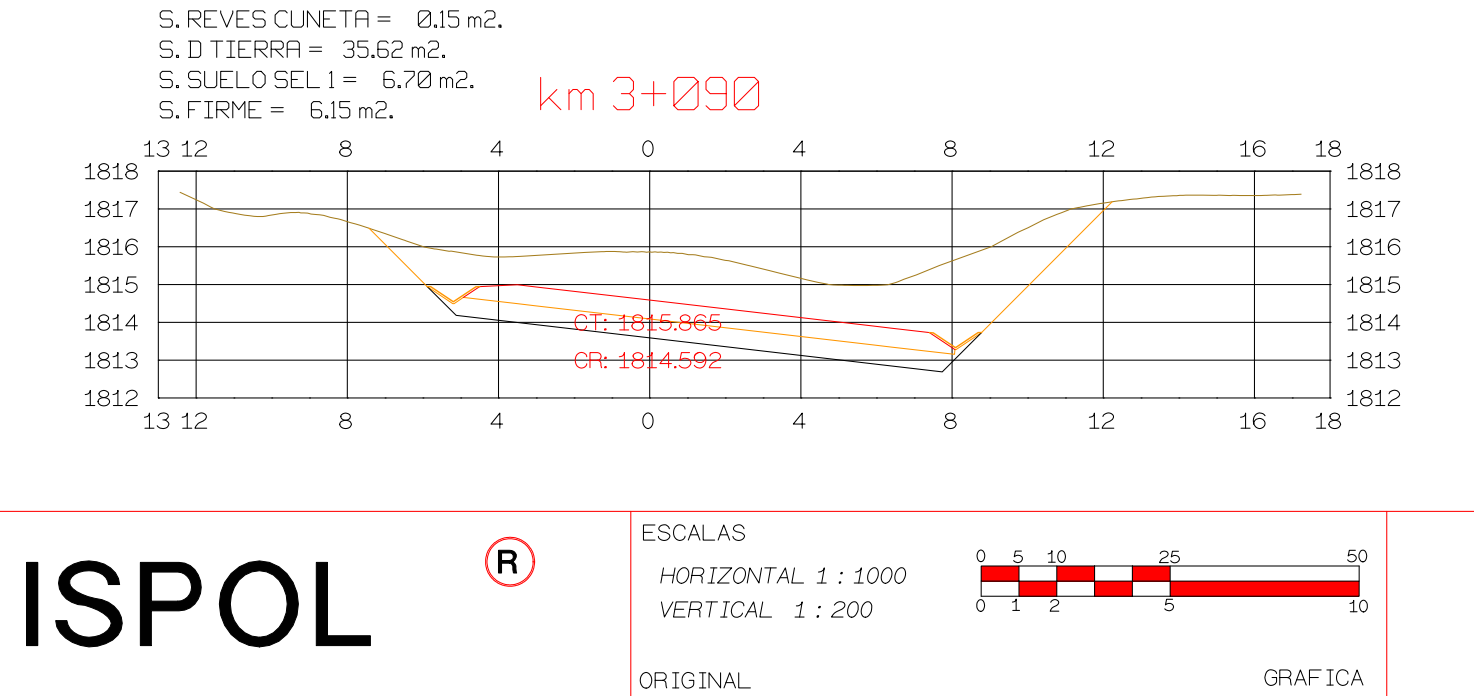

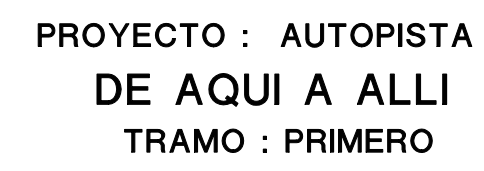

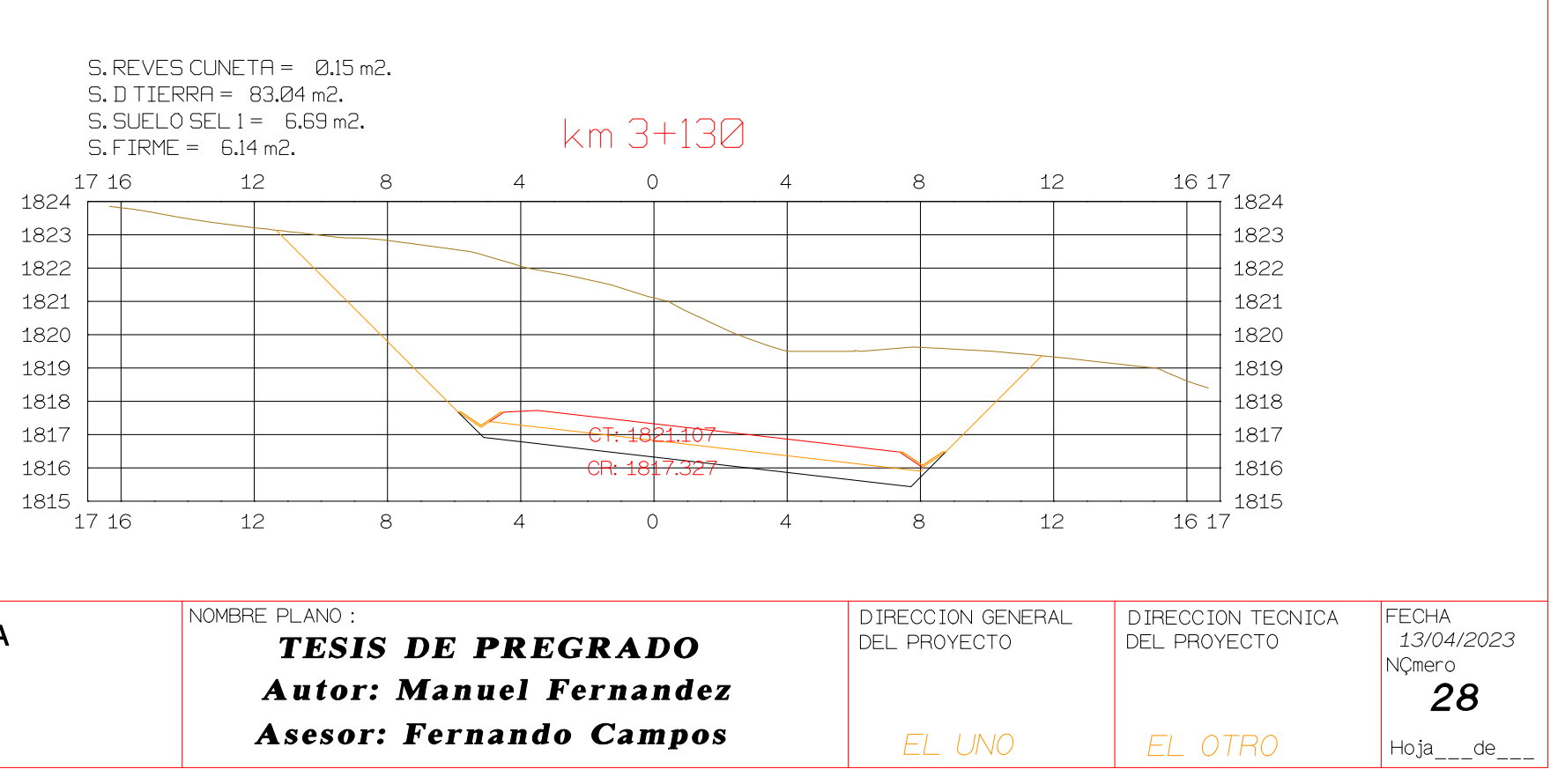

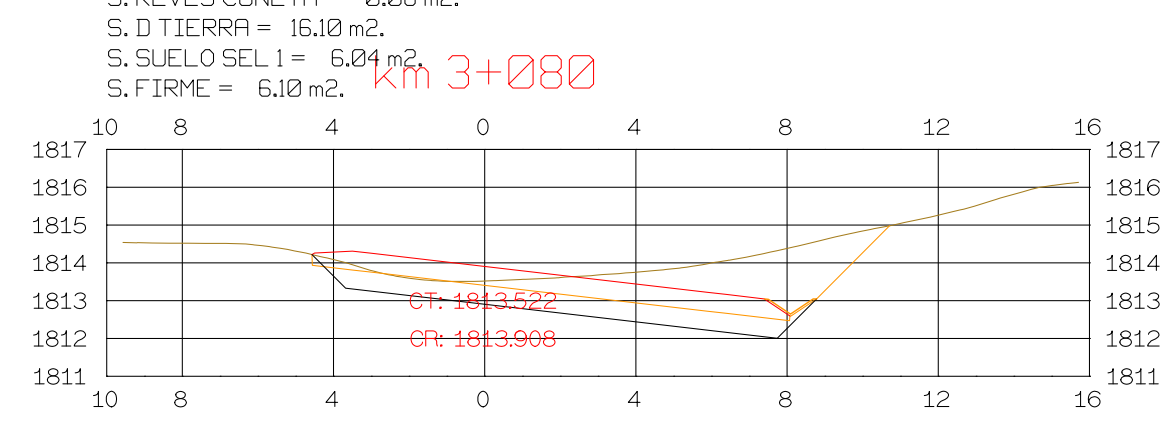

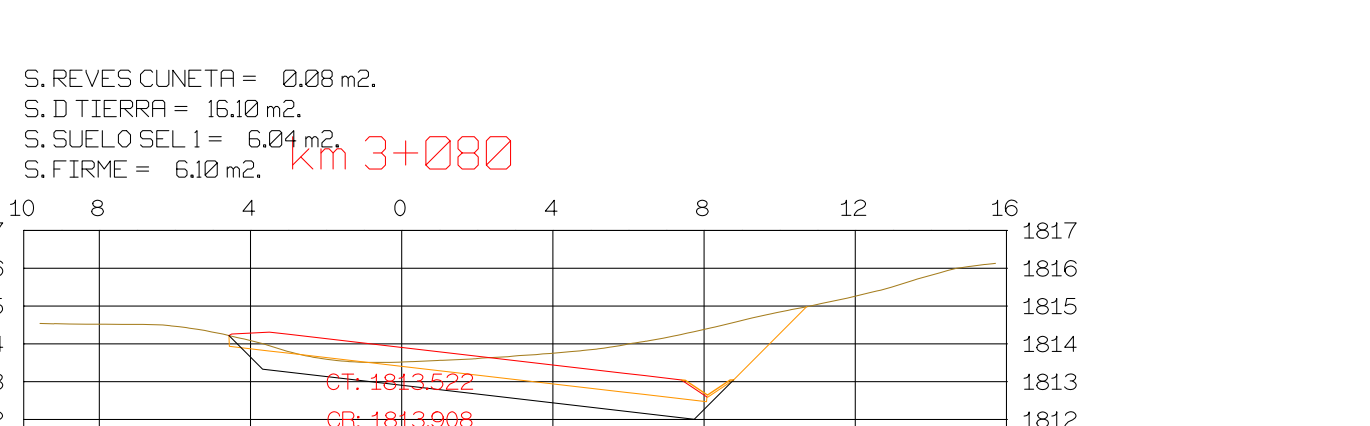

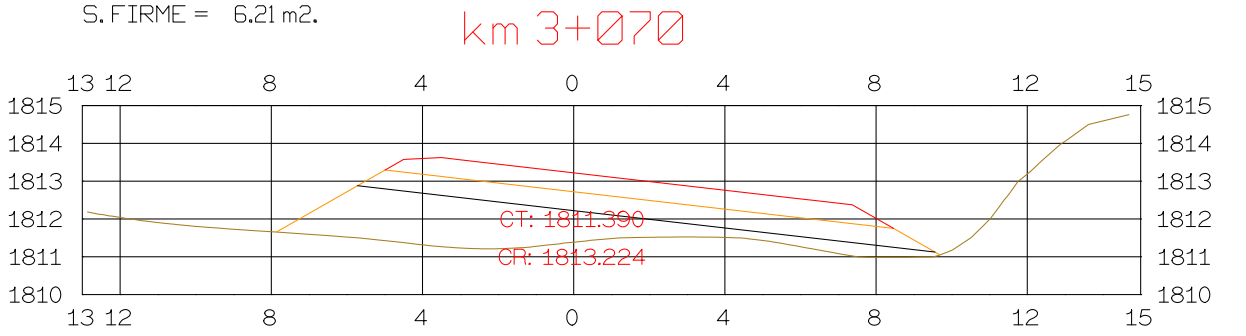

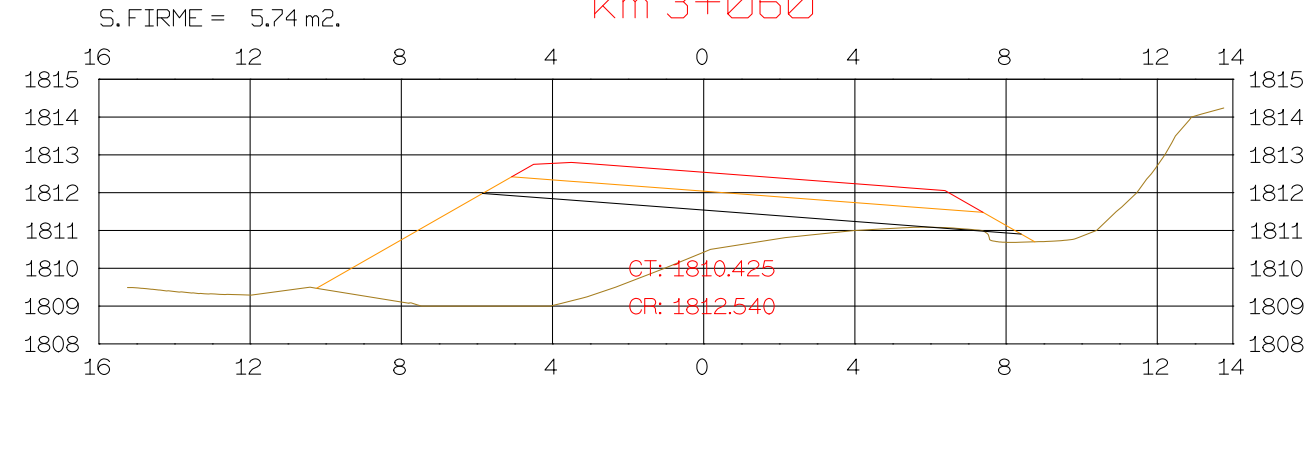

km 3+060

 $S.D TIERRA = Q.03 m2.$ 

S. SUELO SEL  $1 = 6.68$  m2.

 $S. TERRAPLEN = 23.40 m2.$ 

S. SUELO SEL  $1 = 7.18$  m2.  $S. TERRAPLEN = 12.02 m2.$ 

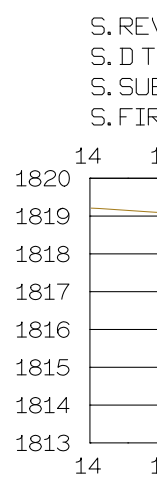

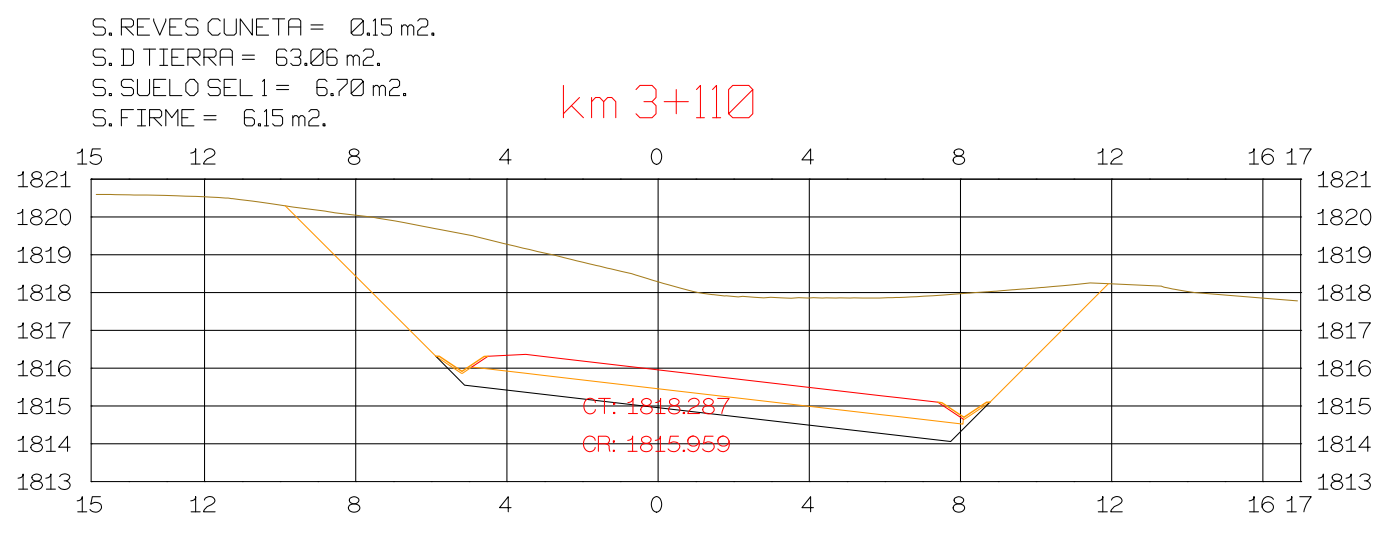

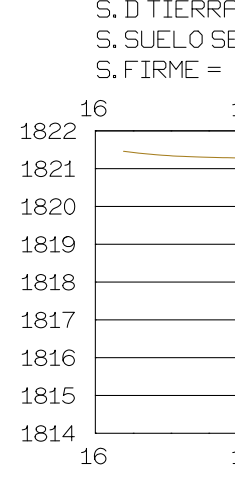

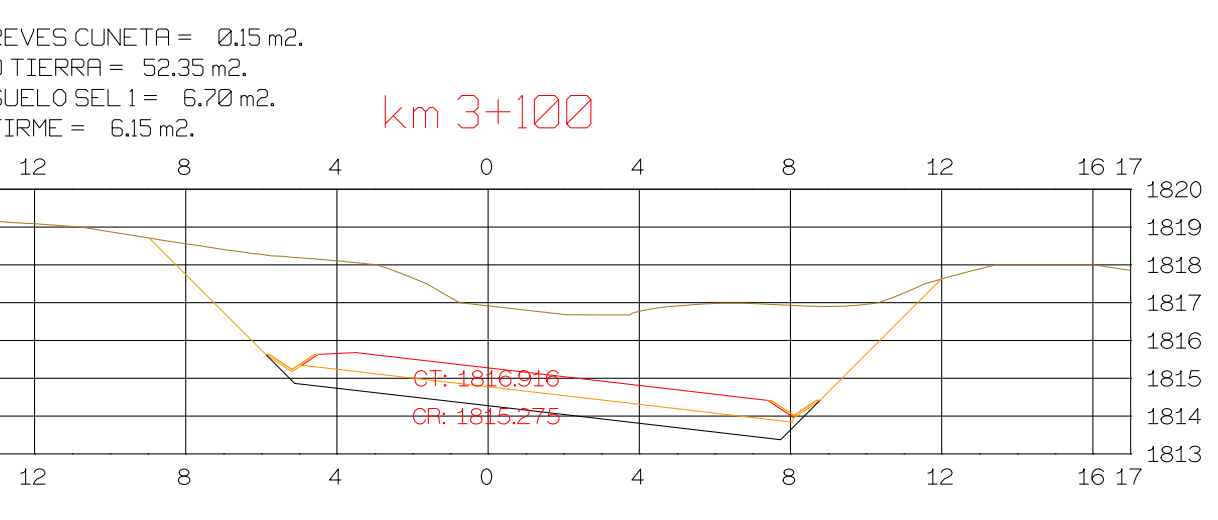

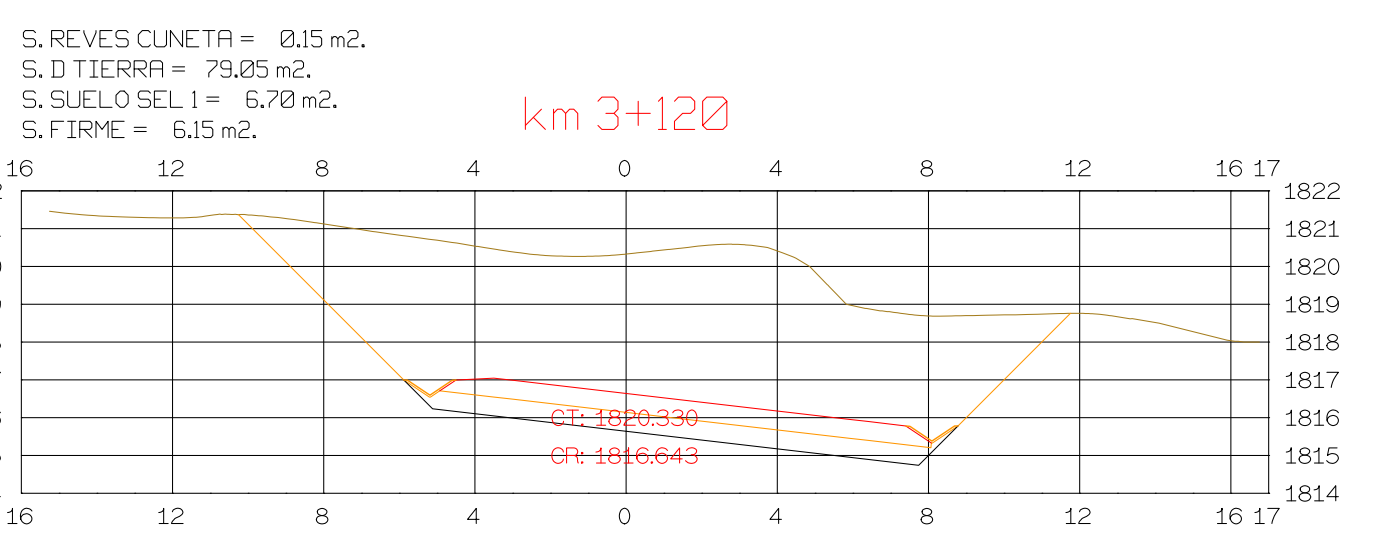

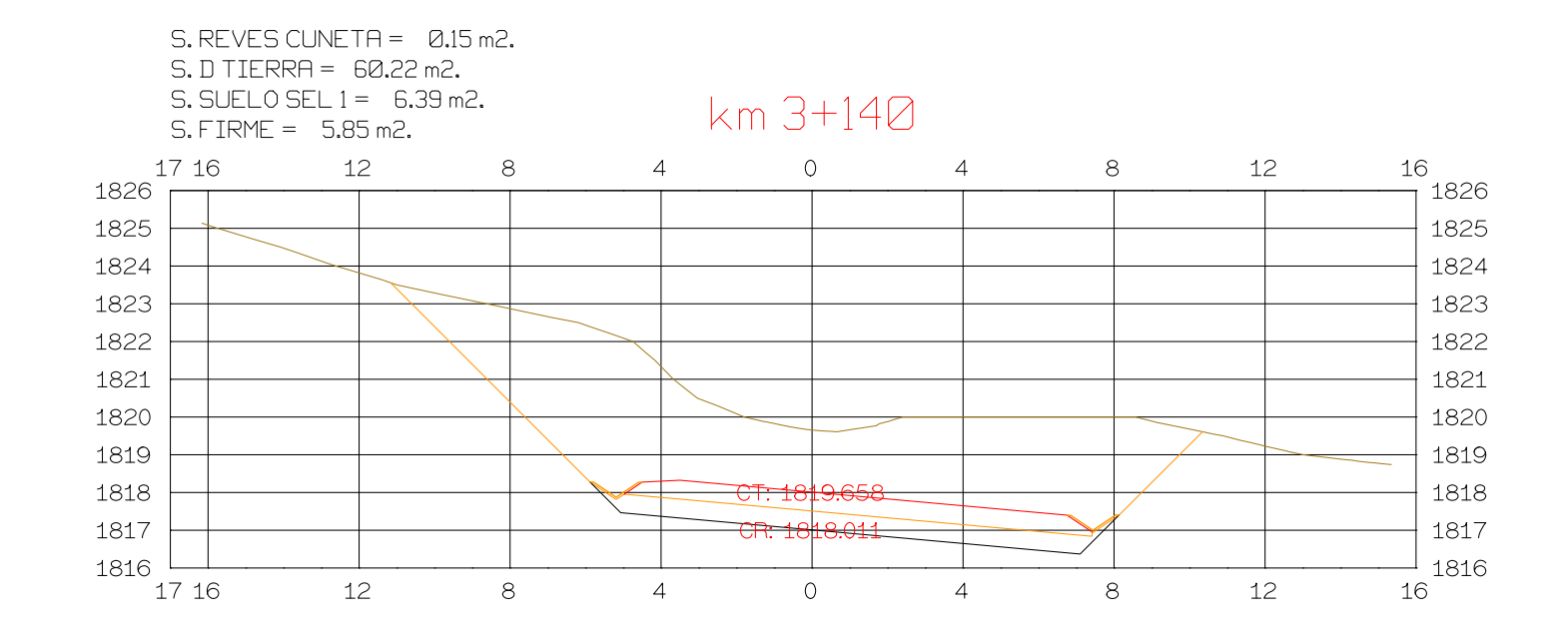

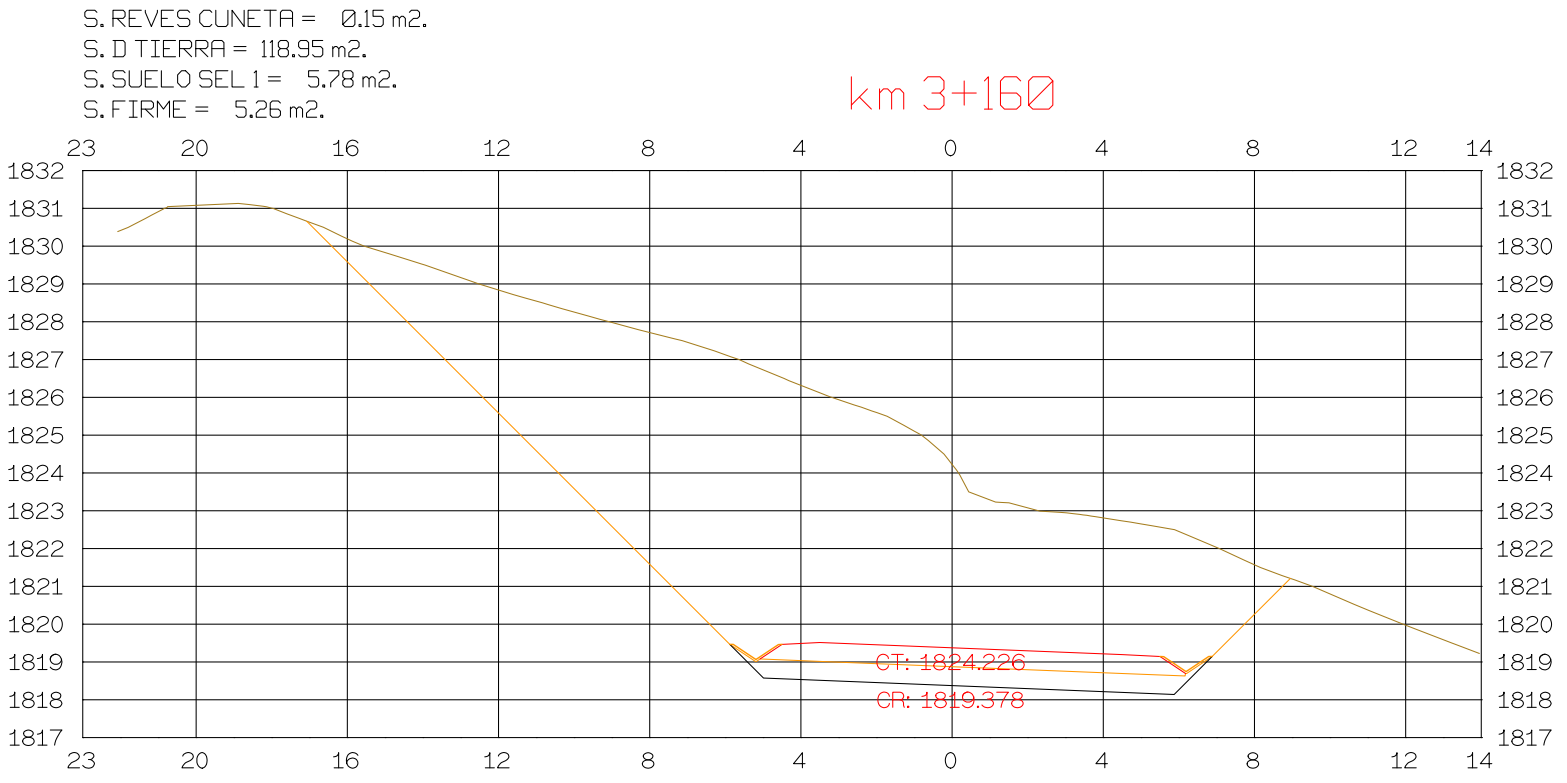

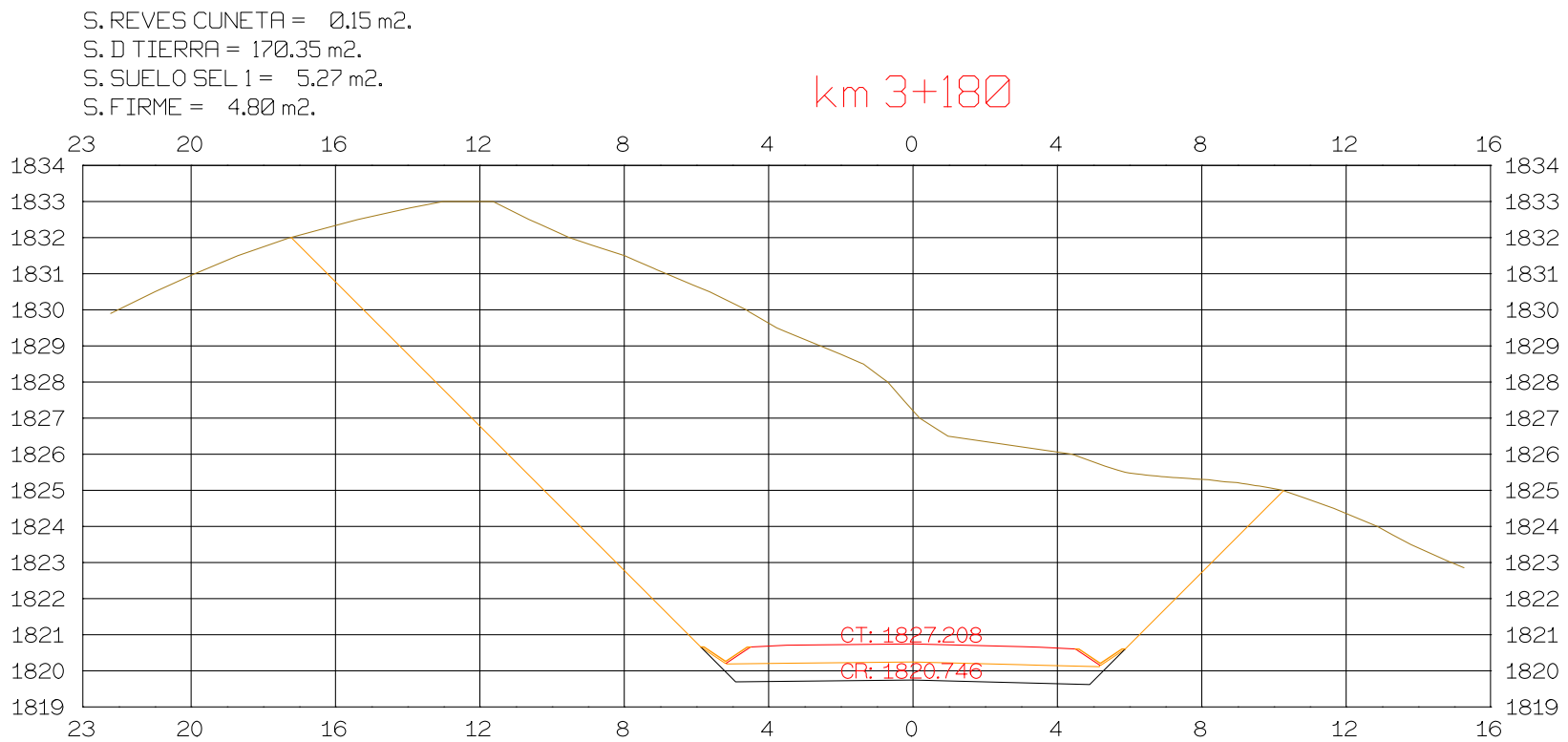

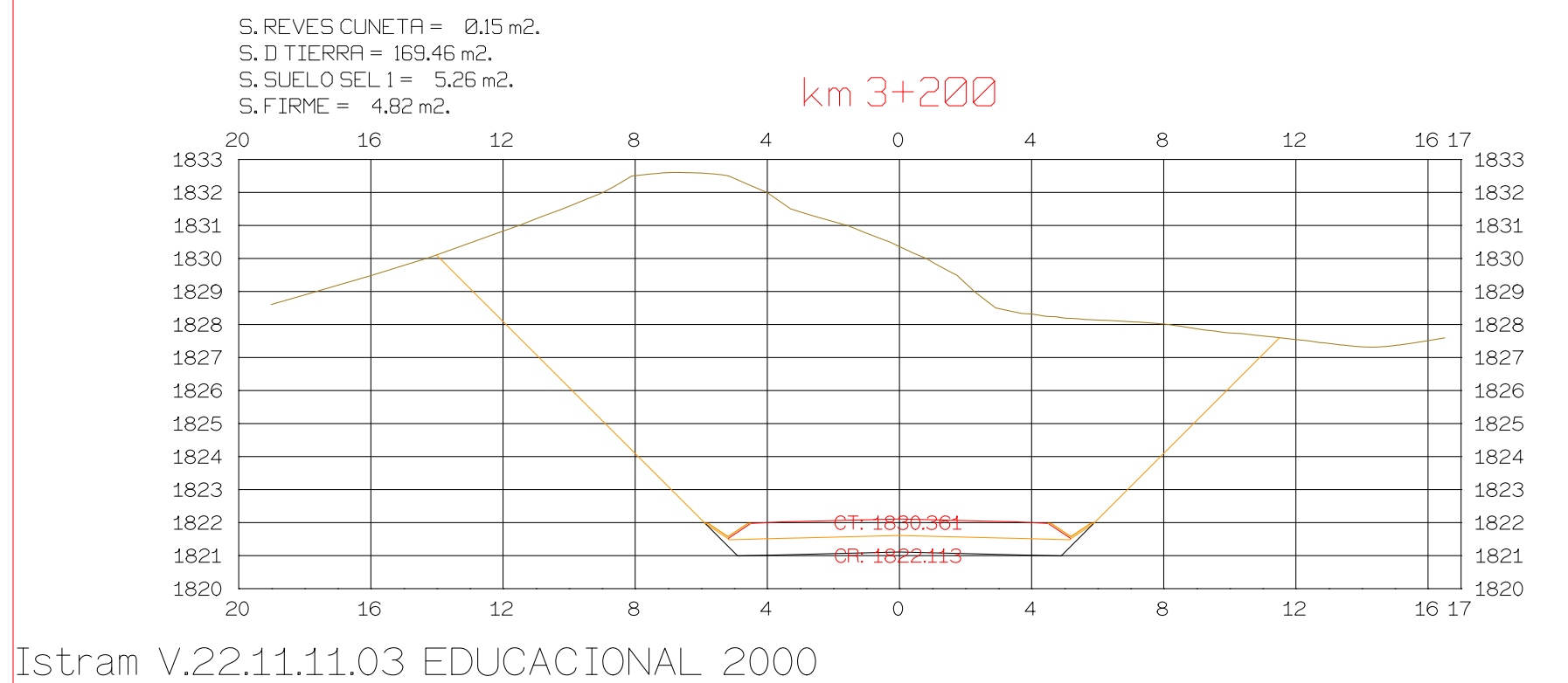

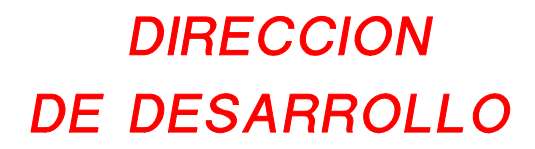

**ASTURIAS** 

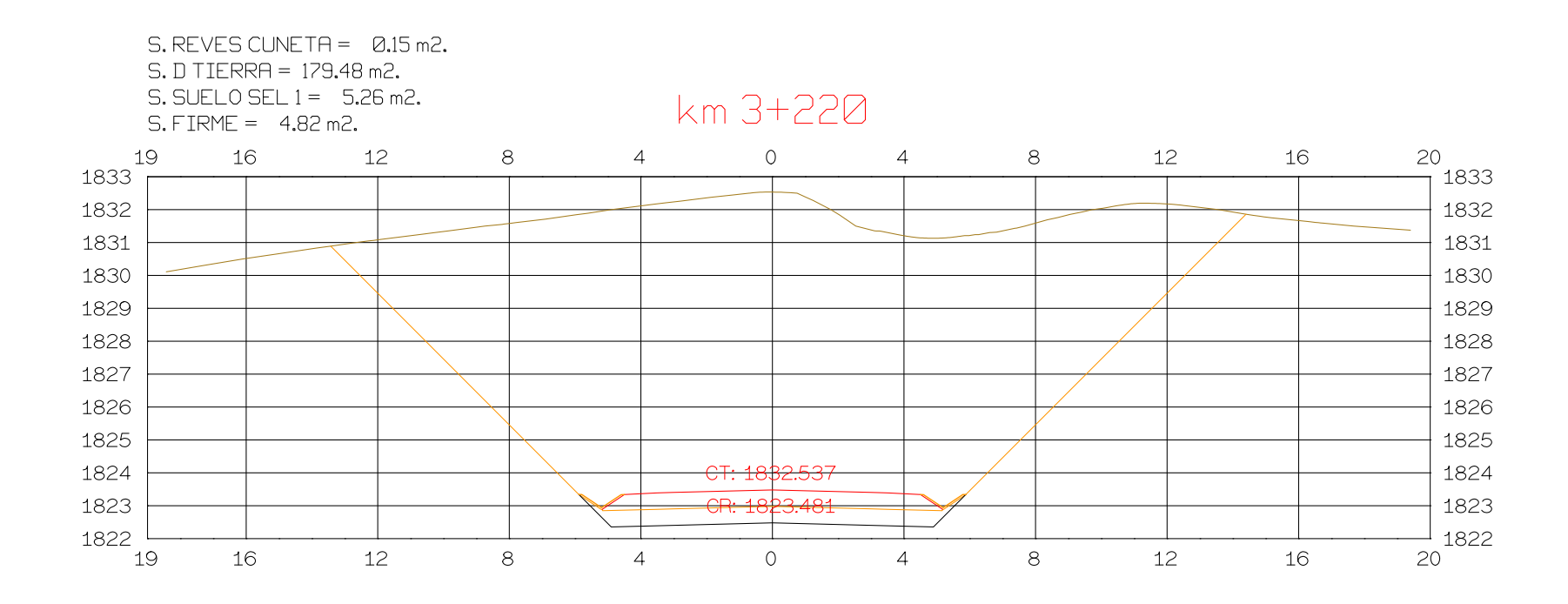

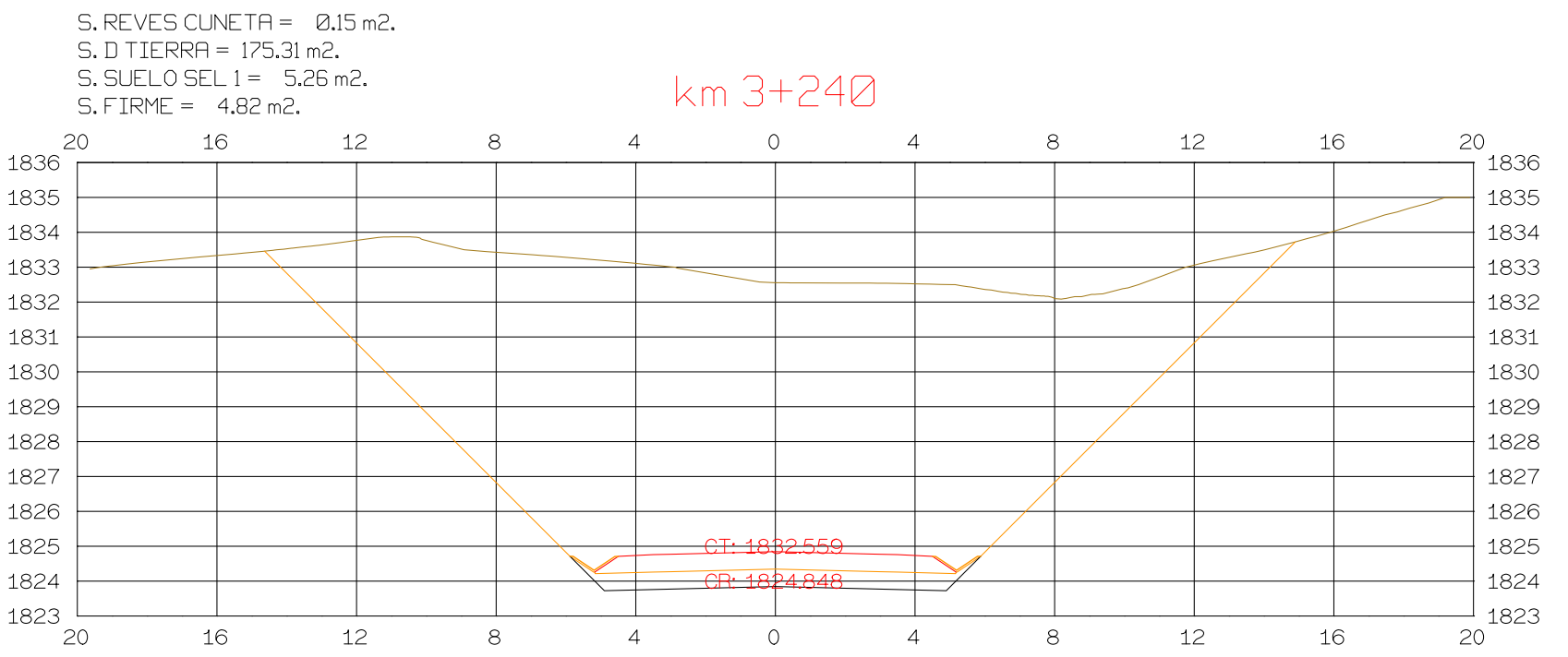

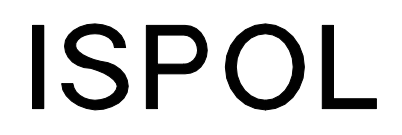

ESCALAS

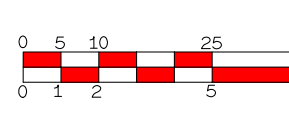

**GRAFICA** 

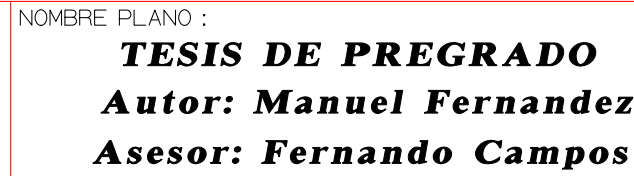

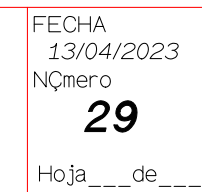

# **ANEXO O**

# **PLANOS DE DISEÑO DE LA PROPUESTA 2**

Istram V.22.11.11.03 EDUCACIONAL 2000 

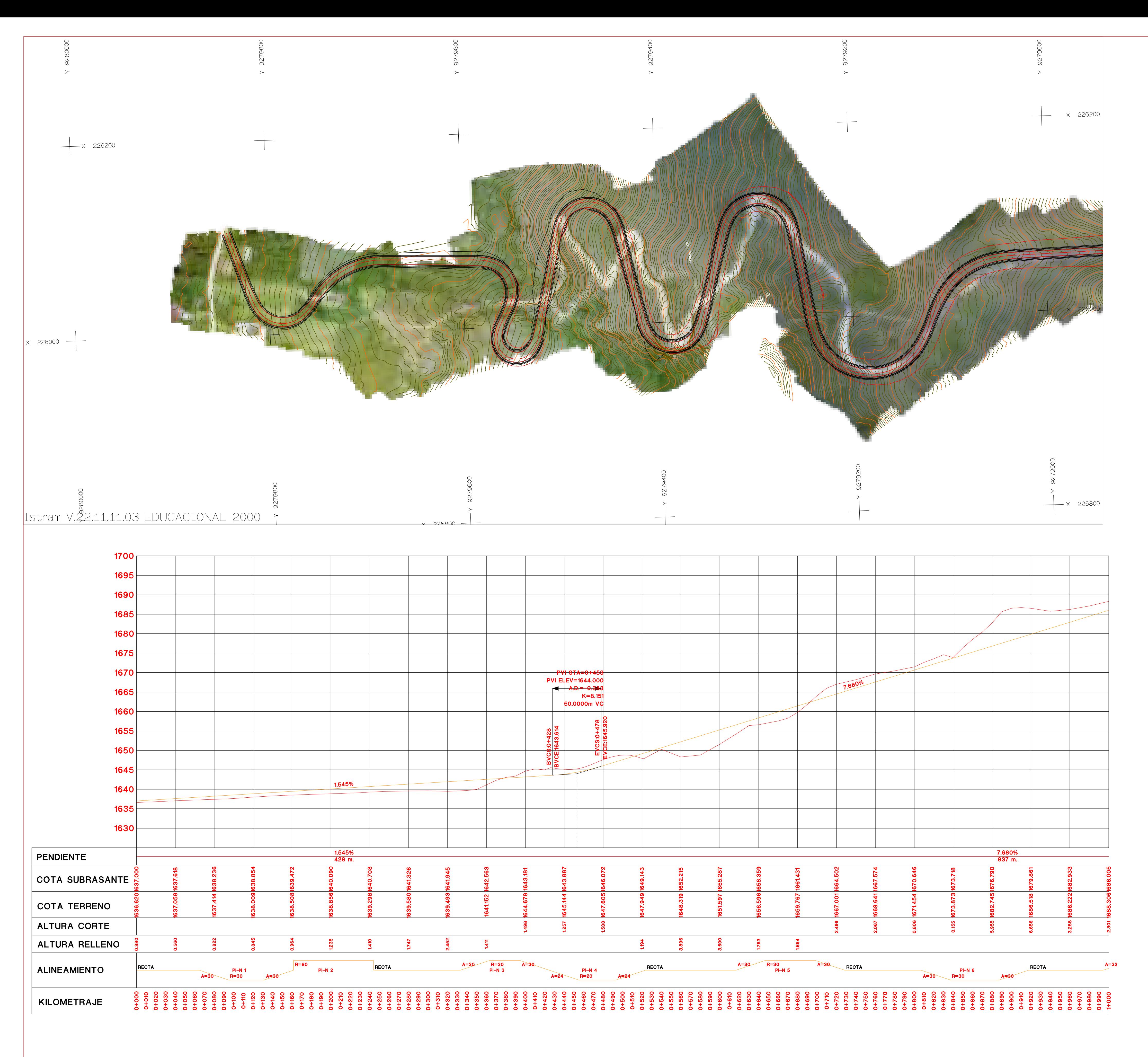

**ASTURIAS** 

HORIZONTAL 1 : 1000 VERTICAL 1:200 ORIGINAL

ESCALAS

 $\bigcirc$ 

ISPOL

 $\begin{array}{|c|c|c|c|}\n\hline\n0 & 5 & 10 & & 29 \\
\hline\n0 & 1 & 2 & & 5\n\end{array}$ 

**GRAFICA** 

PROYECTO: AUTOPISTA DE AQUI A ALLI TRAMO : PRIMERO

CLIANRO DE EL EMENTOS DE CLIRVA

|                | ◡◡▯   | - 1121 N.V    |         | $\mathbf{v}$ | ◡<br>$\mathbf{1}$ |               |         |                    |             |     |       |
|----------------|-------|---------------|---------|--------------|-------------------|---------------|---------|--------------------|-------------|-----|-------|
|                |       |               |         |              |                   | <b>PT</b>     | Ext     | COORDENADAS U.T.M. |             |     |       |
| ING.           | RADIO | PI            |         | PC.          | Lc                |               |         | <b>NORTE</b>       | <b>ESTE</b> | P%  | S/A   |
| 7"44'59"       | 30    | $0 + 113.115$ | 78.572  | 0+064.670    | 36.890            | $0 + 161.559$ | 40.944  | 9279794.337        | 225970.745  | 12% | 2.900 |
| <b>"55'37"</b> | 80    | 0+202.698     | 45.195  | 0+161.559    | 82.278            | 0+243.837     | 11.883  | 9279727 172        | 226074.701  | 7%  | 1.300 |
| "24'01"        | 30    | 0+592.669     | 66.255  | 0+333.197    | 31.471            | $0 + 424.668$ | 18.384  | 9279526.460        | 226068.416  | 12% | 2.900 |
| 7*27'07"       | 20    | 0+648.486     | 127.556 | 0+424.668    | 38.924            | 0+523.592     | 6.872   | 9279496.560        | 226121930   | 10% | 3.500 |
| 5°19′57″       | 30    | 0+672.612     | 163.970 | 0+616,684    | 51856             | $0 + 728.540$ | 122.331 | 9279470.205        | 226248.726  | 12% | 2.900 |
| 3°43′48″       | 30    | 0+862.392     | 148.748 | 0+807.145    | 50.493            | 0+917.638     | 107.468 | 9279389.342        | 225865.850  | 12% | 2.900 |
| °36'04"        | 35    | 1+057.260     | 189.066 | 0+994.429    | 65.662            | 1+120.091     | 142.853 | 9279286.624        | 226267.529  | 11% | 2.600 |
| 9°36′17″       | 60    | 1+289.613     | 238.138 | 1-196.280    | 126.666           | 1+382.946     | 171.256 | 9279207.403        | 225770.409  | 8%  | 1.700 |
|                |       |               |         |              |                   |               |         |                    |             |     |       |

Istram V.22.11.11.03 EDUCACIONAL 2000 

**ASTURIAS** 

**DIRECCION** DE DESARROLLO

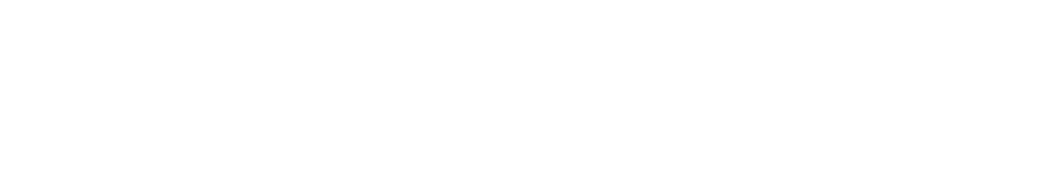

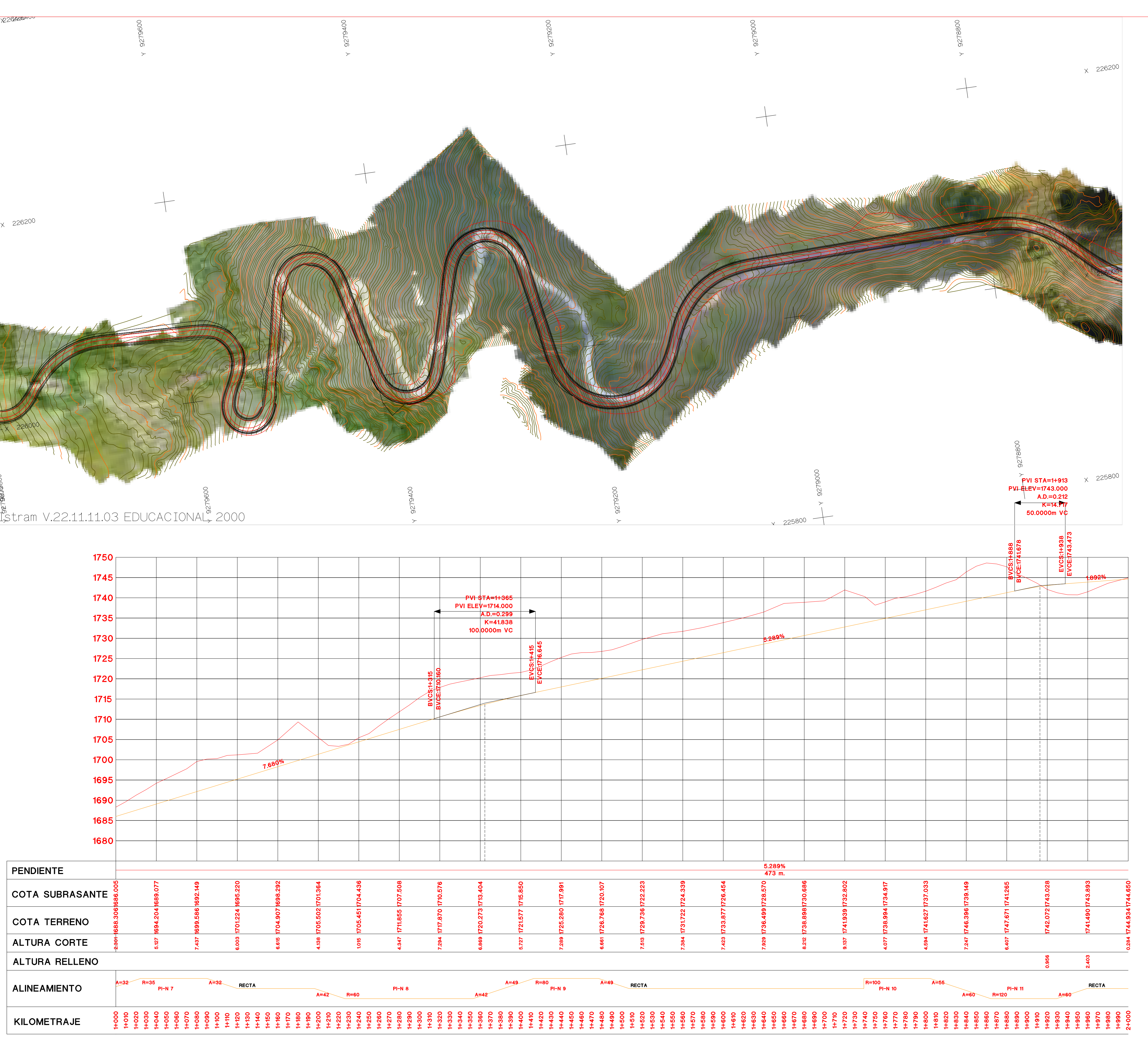

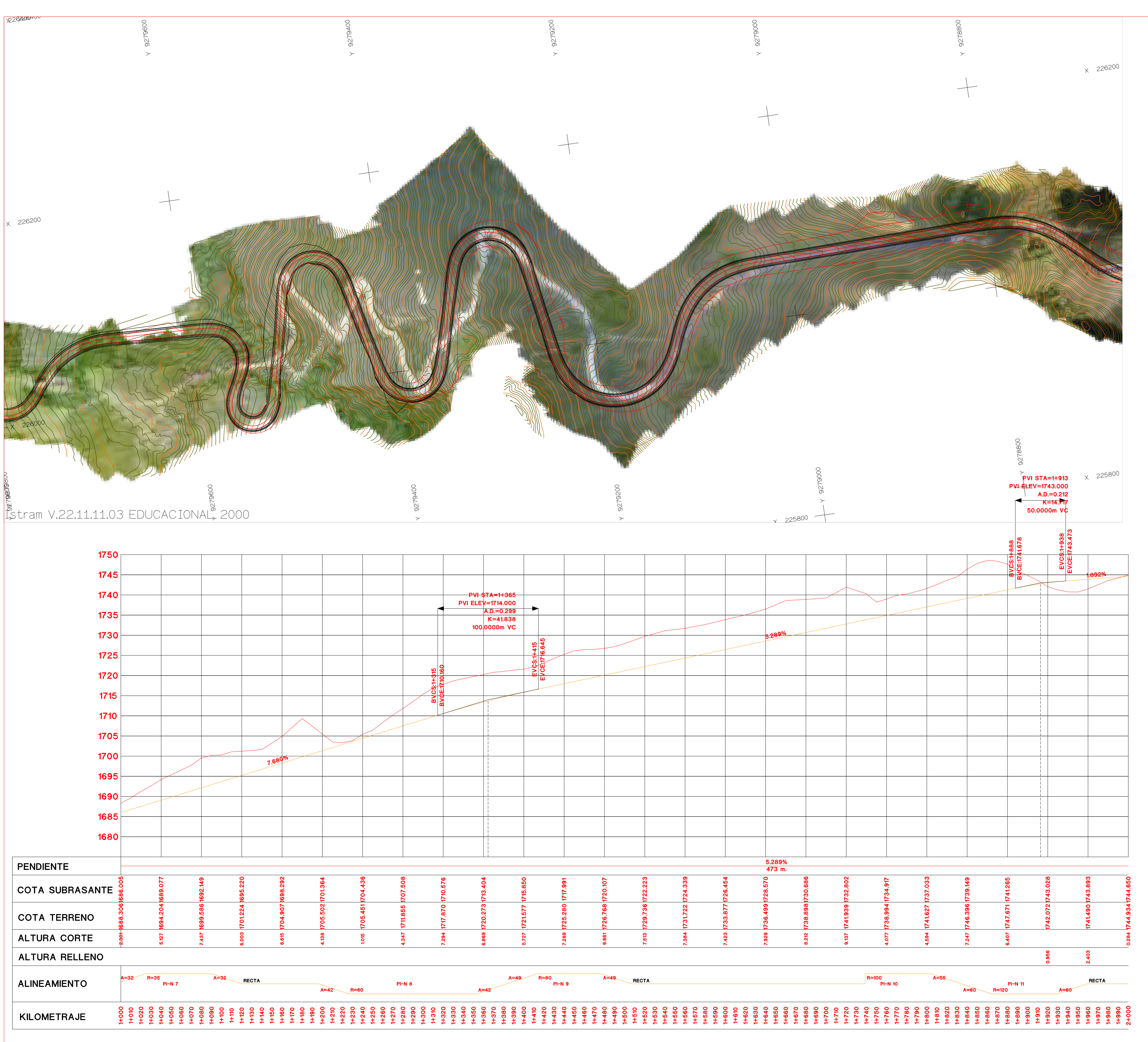

**ISPOL** 

VERTICAL 1:200 ORIGINAL

ESCALAS

 $\begin{array}{|c|c|c|}\n\hline\n0 & 5 & 10 & & 2 \\
\hline\n0 & 1 & 2 & & 5\n\end{array}$ HORIZONTAL 1 : 1000

**GRAFICA** 

PROYECTO: AUTOPISTA DE AQUI A ALLI TRAMO : PRIMERO

CUADRO DE ELEMENTOS DE CURVA

 $N^{\underline{\circ}}$  SENTIDO

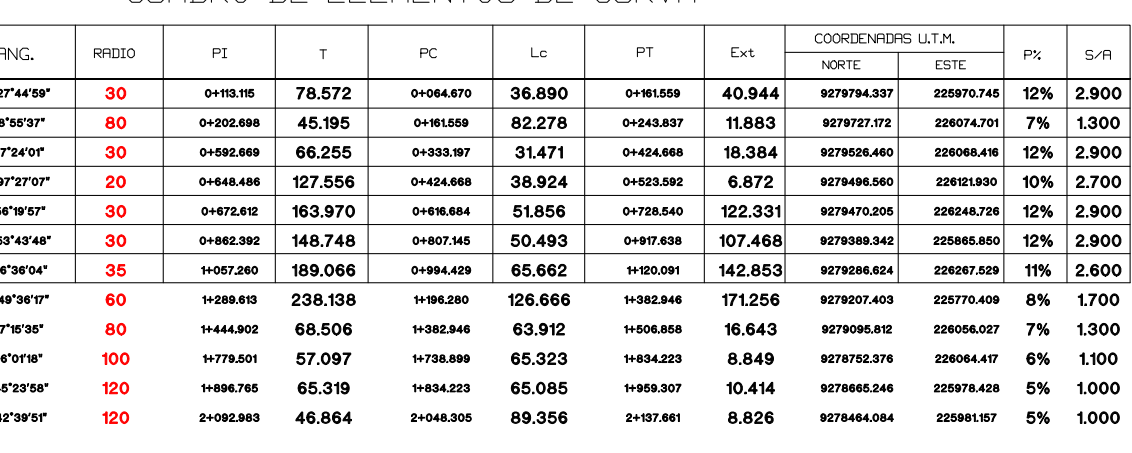

 $Hoja$ <sub>\_\_\_</sub>de<sub>\_\_\_</sub>

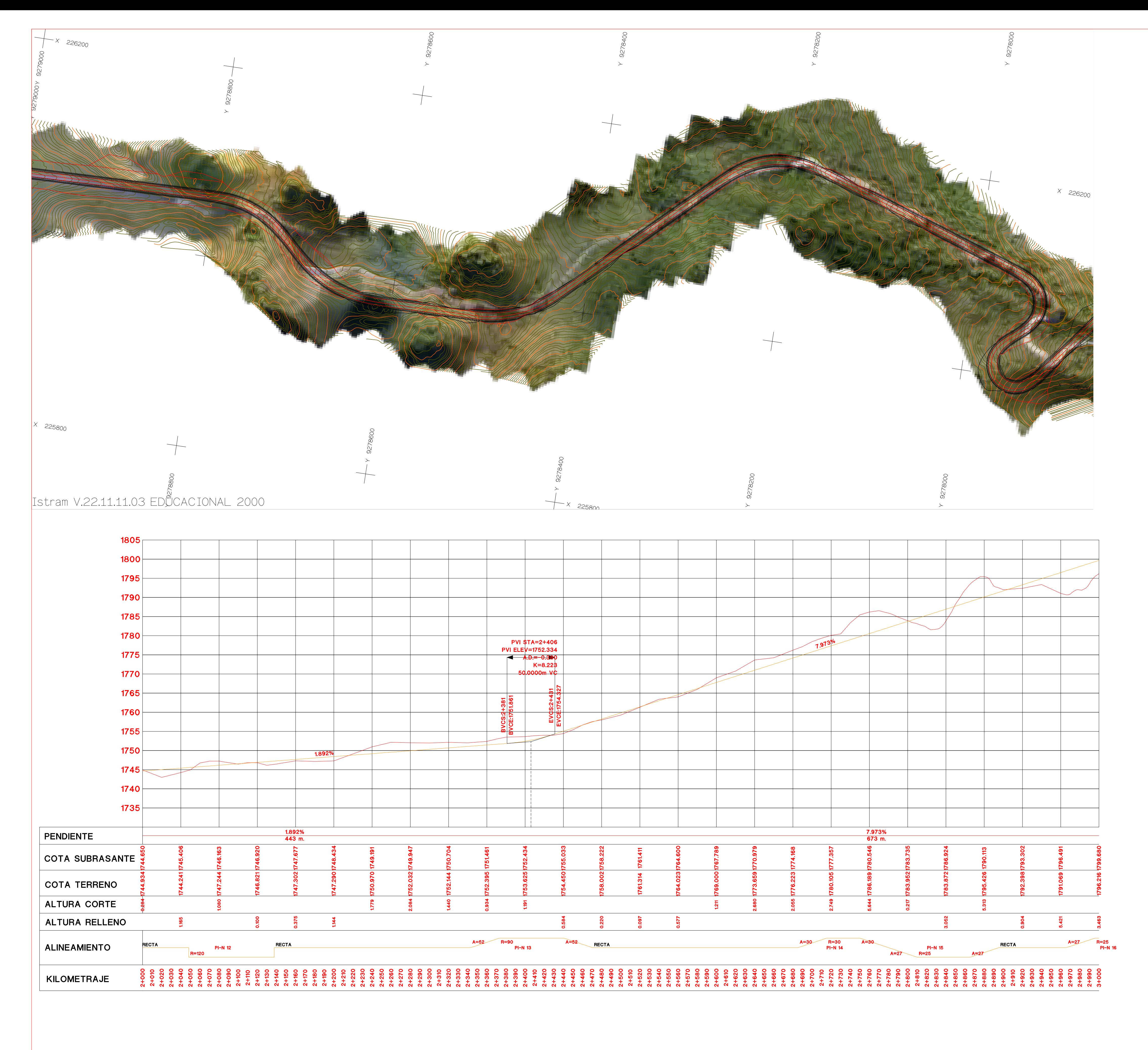

Istram V.22.11.11.03 EDUCACIONAL 2000 

**DIRECCION** DE DESARROLLO

**ASTURIAS** 

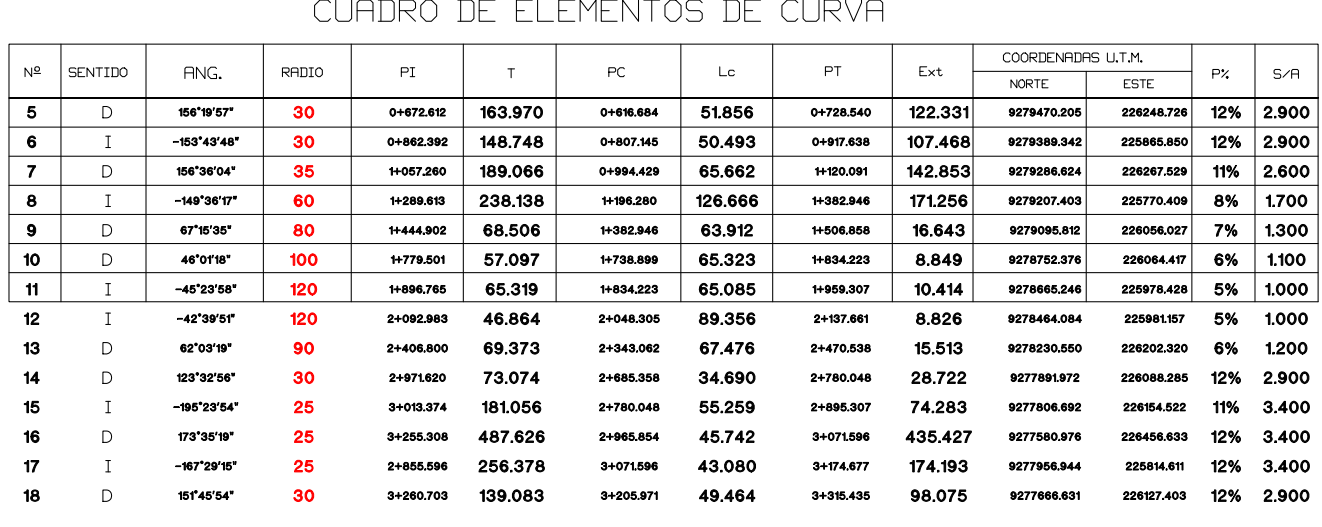

ISPOL

 $\bigcirc$ 

HORIZONTAL 1 : 1000 VERTICAL 1:200 ORIGINAL

ESCALAS

 $\begin{array}{|c|c|c|c|}\n\hline\n0 & 5 & 10 & & 29 \\
\hline\n0 & 1 & 2 & & 5\n\end{array}$ 

**GRAFICA** 

PROYECTO: AUTOPISTA DE AQUI A ALLI TRAMO : PRIMERO

Istram V.22.11.11.03 EDUCACIONAL 2000 

ASTURIAS

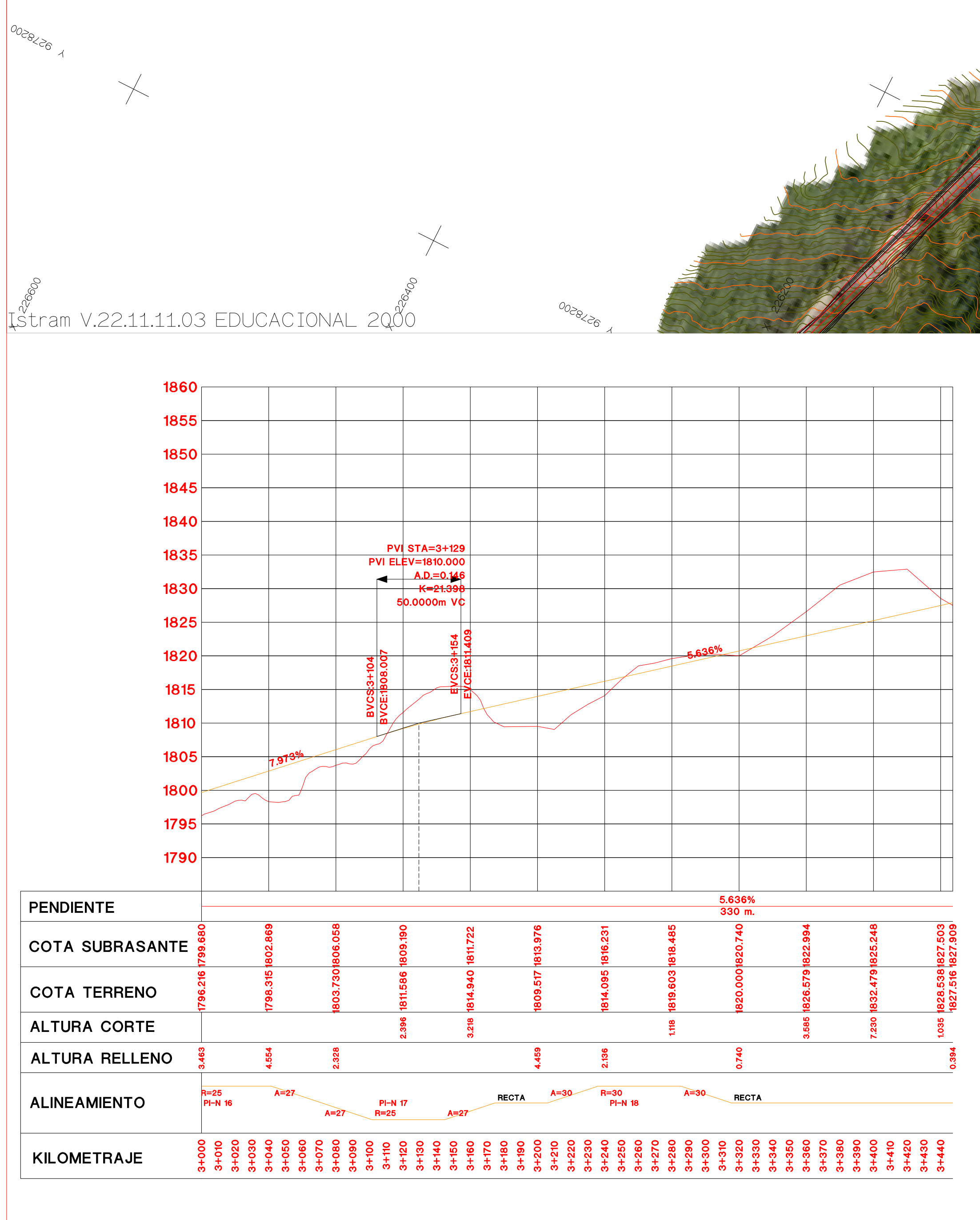

**PLANT** 

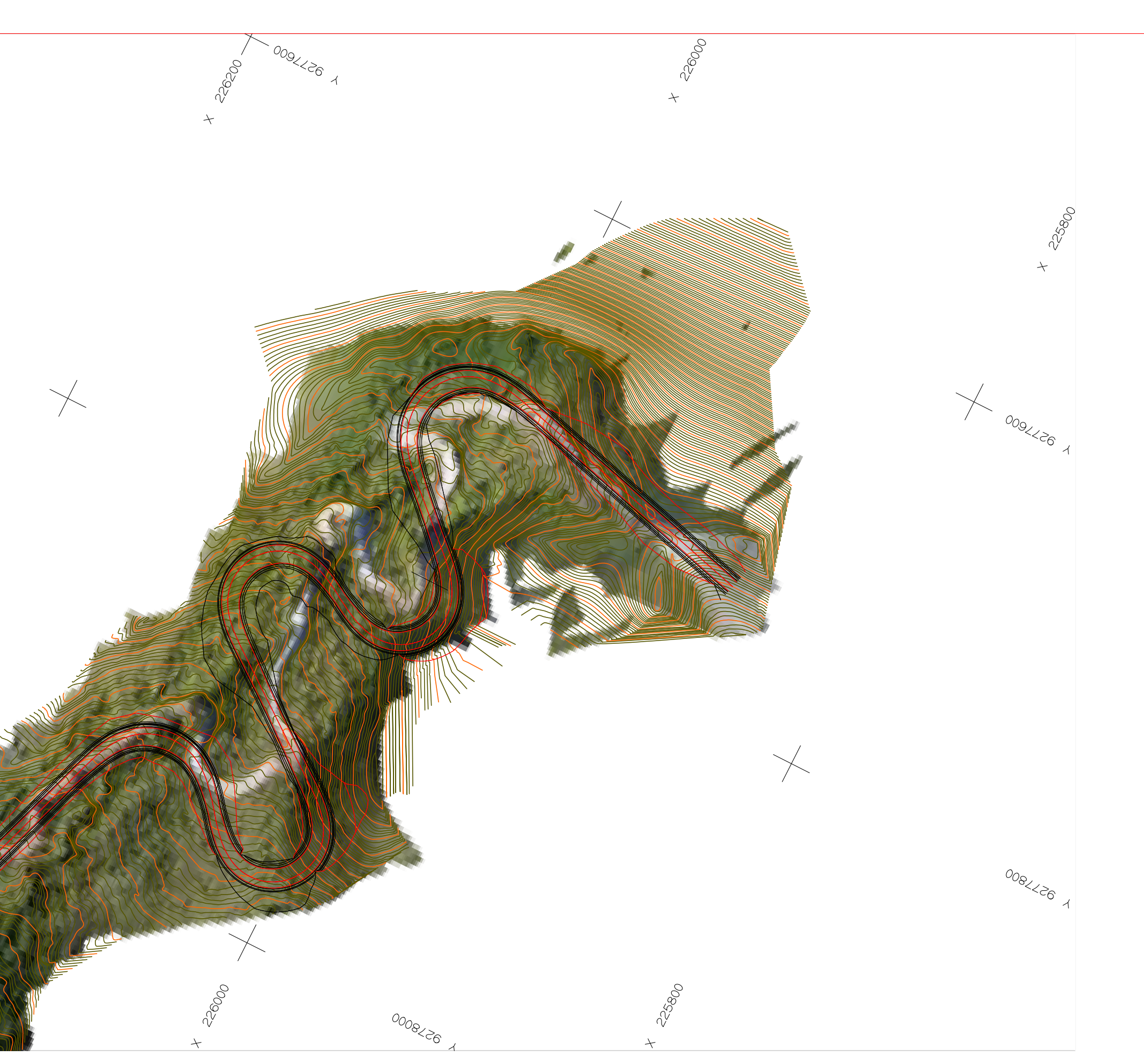

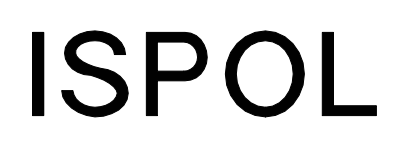

ESCALAS

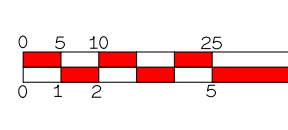

**GRAFICA** 

PROYECTO: AUTOPISTA DE AQUI A ALLI TRAMO : PRIMERO

CUADRO DE ELEMENTOS DE CURVA

|         |       | V IV I I I I I V | <u> 171 - 182 - 182 - 182 - 182 - 182 - 182 - 182 - 182 - 182 - 182 - 182 - 182 - 182 - 182 - 182 - 182 - 182 - 1</u> | $\mathbf{1}$<br>$\mathbf{v}$ | $\sim$ |               |         |                    |             |     |       |
|---------|-------|------------------|----------------------------------------------------------------------------------------------------|------------------------------|--------|---------------|---------|--------------------|-------------|-----|-------|
|         | RADIO | PI               |                                                                                                    | PC.                          | Lc     | <b>PT</b>     | Ext     | COORDENADAS U.T.M. |             |     |       |
| NG.     |       |                  |                                                                                                    |                              |        |               |         | <b>NORTE</b>       | <b>ESTE</b> | P%  | S/A   |
| 'o1'18" | 100   | 1+779.501        | 57.097                                                                                                    | 1+738.899                    | 65.323 | 1+834.223     | 8.849   | 9278752.376        | 226064.417  | 6%  | 1.100 |
| '23'58" | 120   | 1+896.765        | 65.319                                                                                                    | 1+834 223                    | 65.085 | 1+959.307     | 10.414  | 9278665246         | 225978.428  | 5%  | 1.000 |
| '39'51" | 120   | 2+092.983        | 46.864                                                                                                    | 2+048.305                    | 89.356 | 2+137.661     | 8.826   | 9278464.084        | 225981.157  | 5%  | 1.000 |
| 03'19"  | 90    | 2+406,800        | 69.373                                                                                                    | 2+343.062                    | 67.476 | 2+470 538     | 15.513  | 9278230.550        | 226202320   | 6%  | 1.200 |
| '32'56" | 30    | 2+971.620        | 73.074                                                                                                    | 2+685,358                    | 34.690 | 2+780.048     | 28.722  | 9277891,972        | 226088,285  | 12% | 2.900 |
| *23'54" | 25    | 3+013.374        | 181.056                                                                                                    | 2+780.048                    | 55.259 | 2+895.307     | 74.283  | 9277806.692        | 226154 522  | 11% | 3.400 |
| *35′19* | 25    | 3+255,308        | 487.626                                                                                                    | 2+965.854                    | 45.742 | 3+071.596     | 435.427 | 9277580,976        | 226456,633  | 12% | 3.400 |
| "29'15" | 25    | 2+855.596        | 256.378                                                                                                    | 3+071.596                    | 43.080 | $3 + 174.677$ | 174.193 | 9277956.944        | 225814.611  | 12% | 3.400 |
| 45'54"  | 30    | 3+260,703        | 139.083                                                                                                    | 3+205.971                    | 49.464 | $3 + 315.435$ | 98.075  | 9277666,631        | 226127.403  | 12% | 2.900 |
|         |       |                  |                                                                                                    |                              |        |               |         |                    |             |     |       |

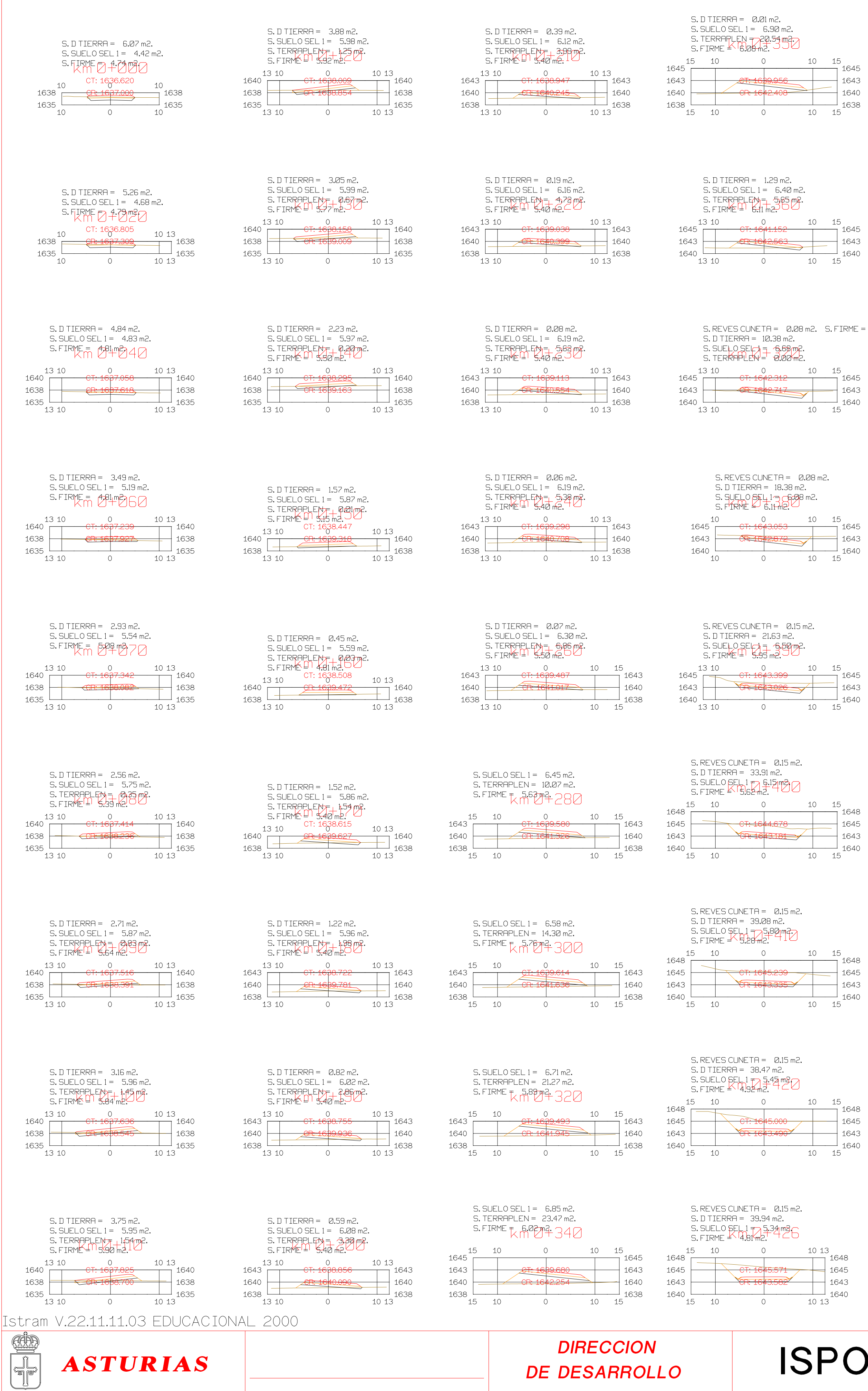

**DE DESARROLLO** 

# $-$  CT: 1641.152  $+$   $-$  1645  $+1643$  $^{\perp}$  1640  $^{\perp}$

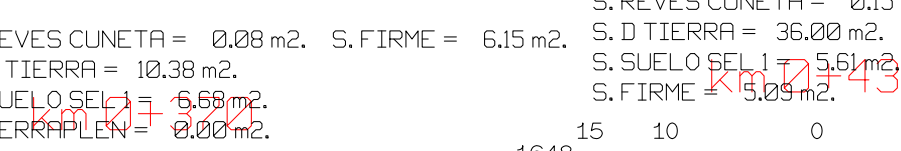

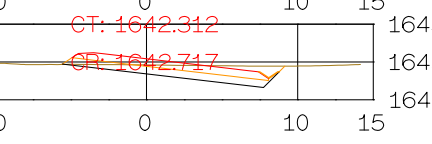

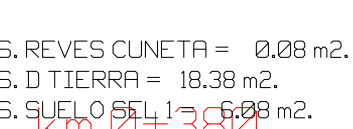

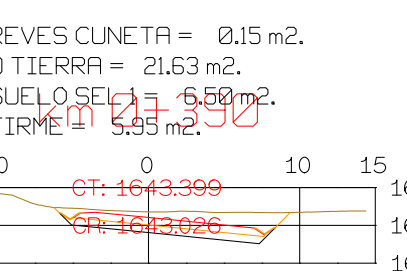

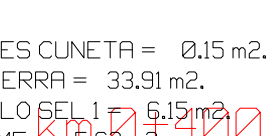

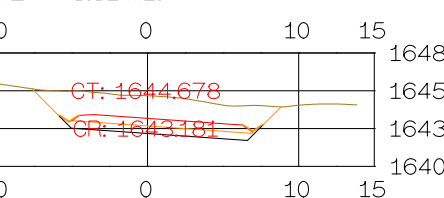

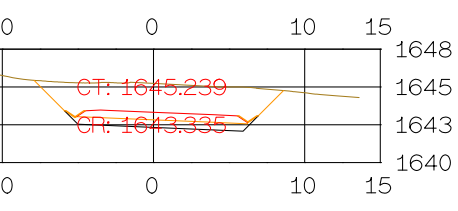

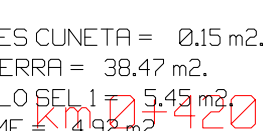

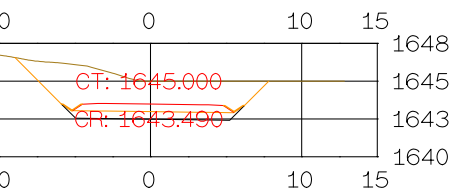

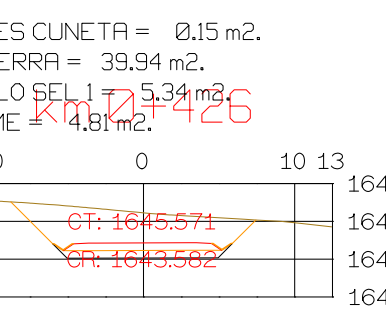

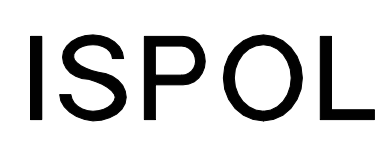

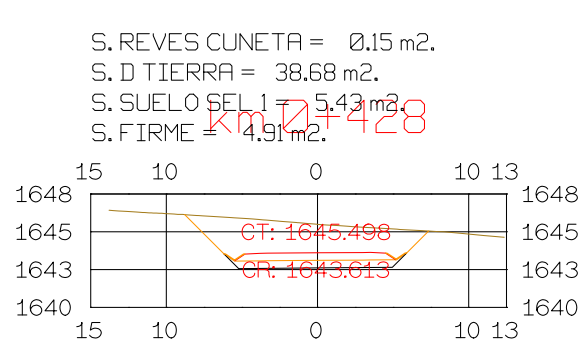

 $S.$  REVES CUNETA =  $Q.15$  m2.

S. SUELO PEL 1 7 5-52 吸入

S.FIRME KBOOK 343U

 $S.$  REVES CUNETA =  $Q.15$  m2.

S. SUELO SEL 1 7 2.61 m2

S.FIRME<sup>KI</sup>S.05m2.

 $\overline{0}$ 

 $\sqrt{\frac{1643.647}{C}+1643.647}}$ 

 $\overline{0}$ 

 $\overline{O}$ 

 $\circ$ 

 $S. REVES CUNETA = 0.15 m2.$ 

S. SUELO SEL  $1775.79$  m3.1

S. REVES CUNETA = 0.15 m2.  $S.D TIERRA = 34.08 m2.$ 

S. SUELO SEL 1 7 5.79 mg<br>S. FIRME & G. 2 7 2.

 $\overline{O}$ 

CR: 1643.776

 $\overline{O}$ 

 $S.$  REVES CUNETA =  $Q.15$  m2.

 $S.D TIERRA = 33.32 m2.$ 

15 10 0

S. SUELO SEL 1 77 5.88 m30

S.FIRME K 15.38 m2. 430

 $\sim$   $\sim$   $\sim$   $\sim$   $\sim$   $\sim$ 

 $CT: 1645.176$ 

 $S.$  REVES CUNETA =  $0.15$  m2.

 $S.$  DILERNING Sons -<br>S. SUELO BEL 1 7 5-94 04 0

 $S. REVES CUNETA = 0.15 m2.$ 

S. SUELO SEL 77 6.06 m2.

 $S.D TIERRA = 32.08 m2.$ 

 $S.$  FIRME  $4\frac{1}{3}$  5  $4\frac{1}{2}$ 

 $S.D TIERRA = 32.65 m2.$ 

S.FIRME<sup>KI</sup>5.45m2.

 $\overbrace{CR: 1643.829}$ 

 $\overline{0}$ 

 $\overline{O}$ 

 $\overline{0}$ 

 $\overline{0}$ 

 $\overline{0}$ 

 $\overline{O}$ 

 $\circ$  0

ESCALAS

ORIGINAL

 $S. REVES CUNETA = 0.15 m2.$ 

 $S.D TIERRA = 31.59 m2.$ 

S. FIRME  $45.63M2$ 

 $\overline{O}$ 

 $S.D TIERRA = 34.96 m2.$ 

S.FIRME <sup>Kul</sup>s.18 m<sup>2</sup>.

10 13

 $\rightarrow$  1648

 $\perp$  1645

 $\overline{\phantom{0}}$  1643

 $\perp$  1640

 $1013$ 

10 13

 $1013$ 

10 13

 $10, 13$ 

10 13

 $\overline{1}$  1648

 $\pm$  1645

 $\overline{+}$  1643  $\perp$  1640

 $1013$ 

 $\frac{1013}{1}$  1648

 $\overline{\phantom{0}}$  1645

 $-$  1643

 $\perp$  1640

 $1013$ 

10 13

10 13

10 13

 $-1648$ 

 $+$  1643

 $\perp$  1640

10 13

10 13

10 13

HORIZONTAL 1:1000

VERTICAL 1:200

 $\overline{CR: 1644.017}$  1643

 $-1648$ 

 $\pm$  1645

 $\perp$  1640

 $1645$ 

 $-1648$ 

 $-1645$ 

 $+1643$ 

 $\_$  1640

 $-1648$ 

 $-1648$ 

 $\frac{1}{1643}$ 

 $-1$  1640

 $\frac{1}{1645}$ 

 $S.D TIERRA = 37.26 m2.$ 

15 10

15 10

15 10

 $\sim$ 

 $10$ 

15 10

 $10$ 

15 10

10

 $1648 -$ 

1645

1643

1640

15

 $1648$ 

15 10

15 10

15 10

15 10

15 10

15 10

15 10

 $\odot$ 

 $1648$   $-$ 

1645

1643

1640

1648

1645

1643

1640

1645

 $1643$   $\vdash$ 

 $1640$   $\Box$ 

 $1645$   $\vdash$ 

 $1643$   $\vdash$ 

1640

 $1645$   $\overline{\phantom{1}}$ 

1643

1640 <sup>L</sup>

 $1648$   $-$ 

1645

1643

1640

1648

1645

1643

1640

15

15

## $S.$  REVES CUNETA =  $Q.15$  m2.  $S. D <sub>TIERRA</sub> = 31.20 m2.$ S. SUELO SELL1 =  $$34$ m2<br>S. FIRME =  $$79$ m2.

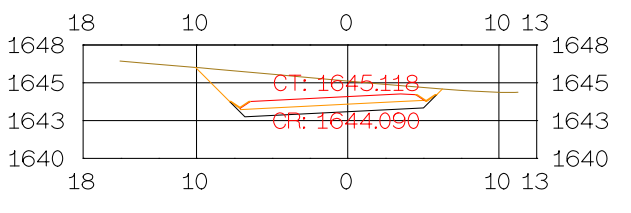

 $S.$  REVES CUNETA =  $Q.15$  m2.  $S.D TIERRA = 30.98 m2.$  $S.$  SUELO SELL  $1 = 6.33$  met  $48$ <br>S. FIRME = 5.81 met  $48$ 18 10 0 10 13

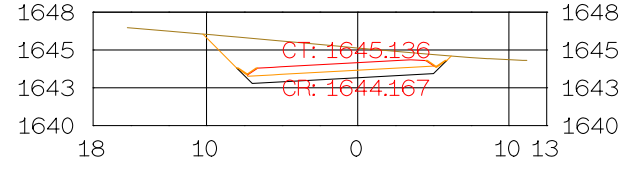

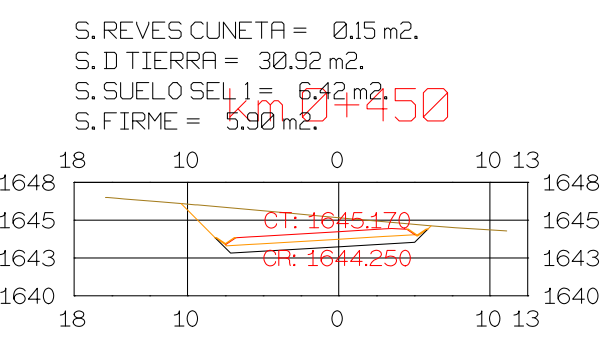

 $S. REVES CUNETA = 0.15 m2.$ 

 $\overline{O}$ 

10 13

 $1013$ <sup>+</sup>

 $\Box$  1648

 $S.D TIERRA = 31.07 m2.$ 

 $S.$  FIRME =  $\frac{1}{2}$   $\frac{1}{2}$   $\frac{1}{2}$ 

18 10

 $1648$  —

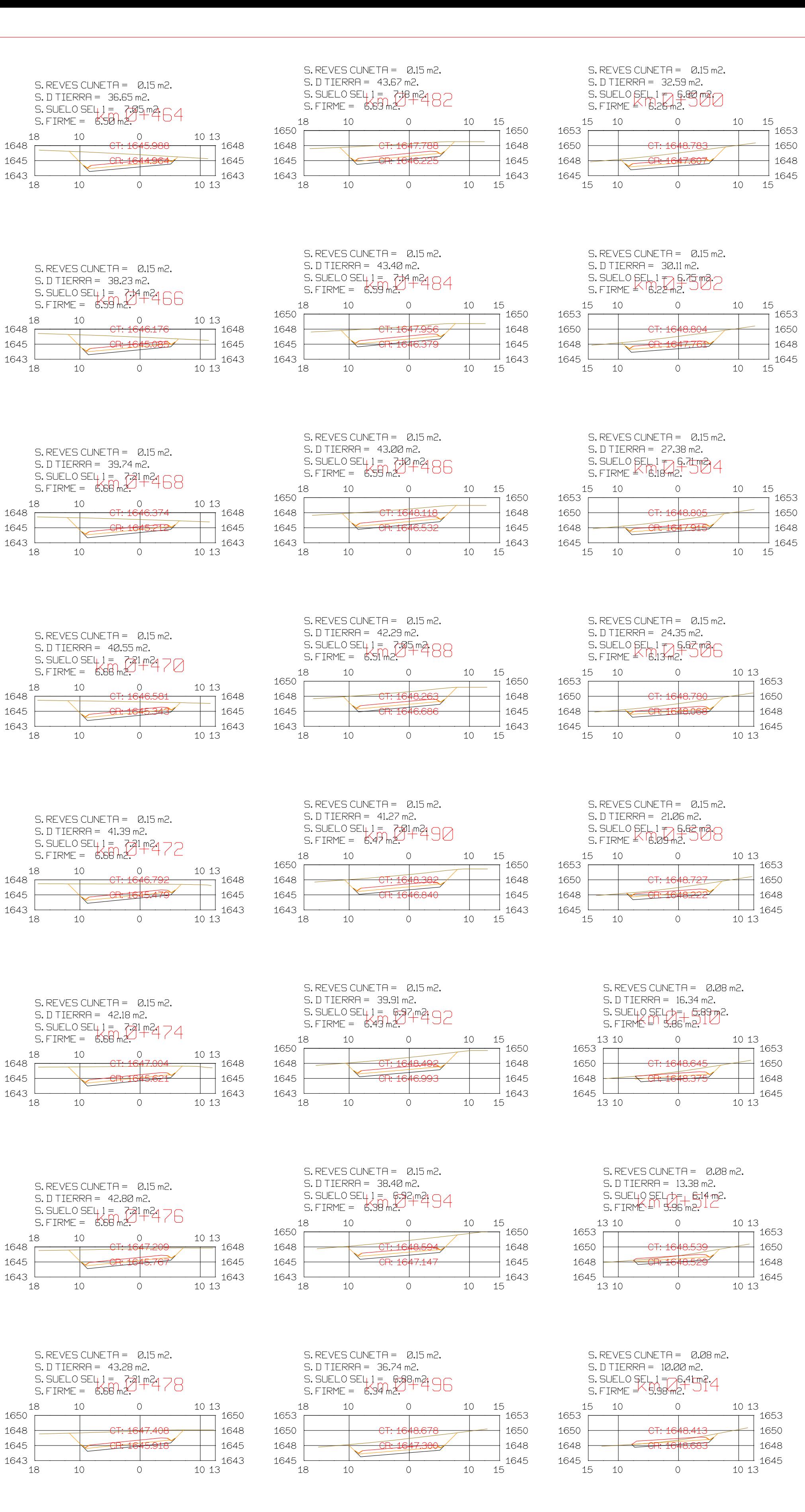

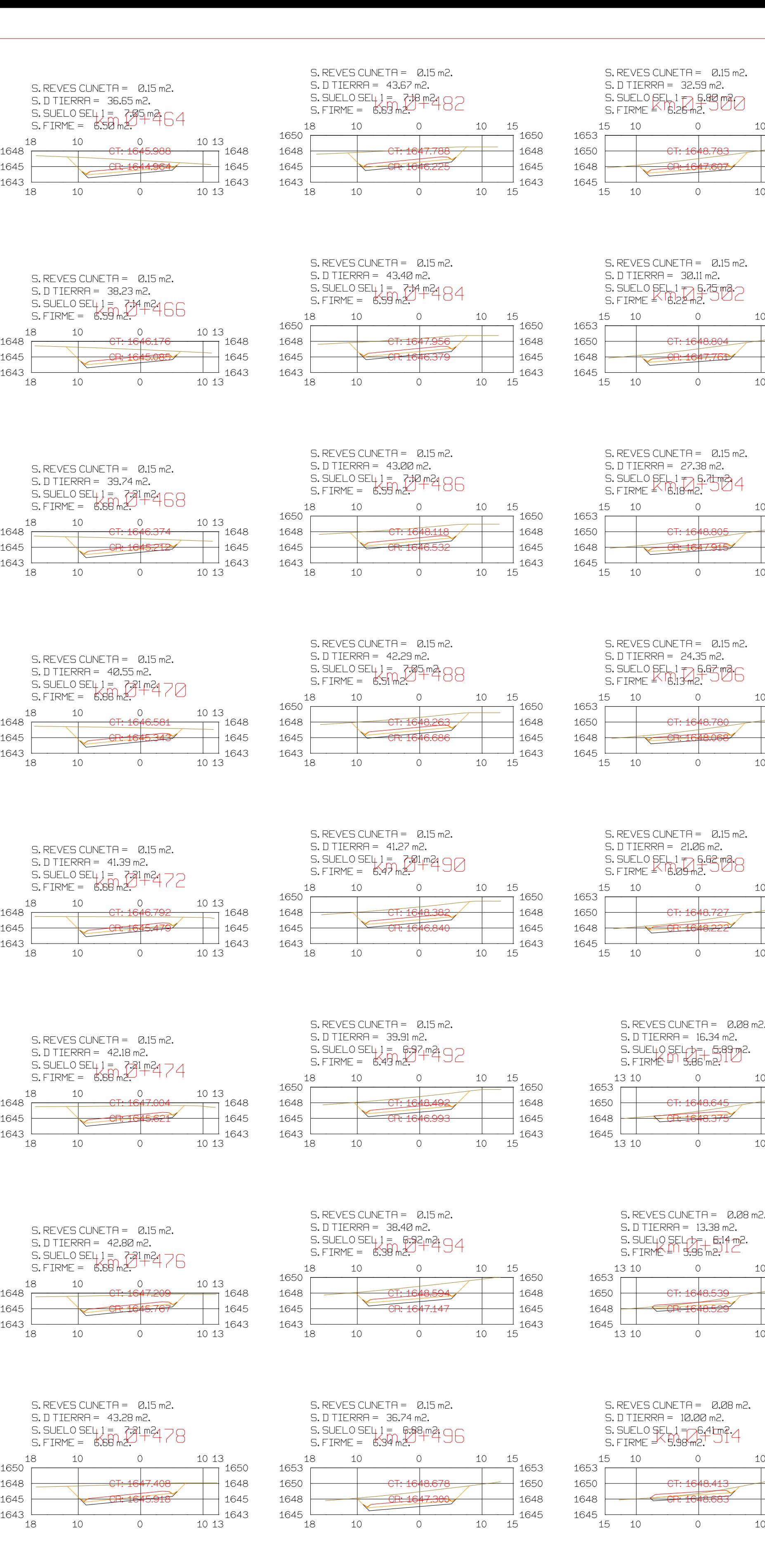

15

15

- 15

15

 $-$  1648

 $-$  1648

 $-1645$ 

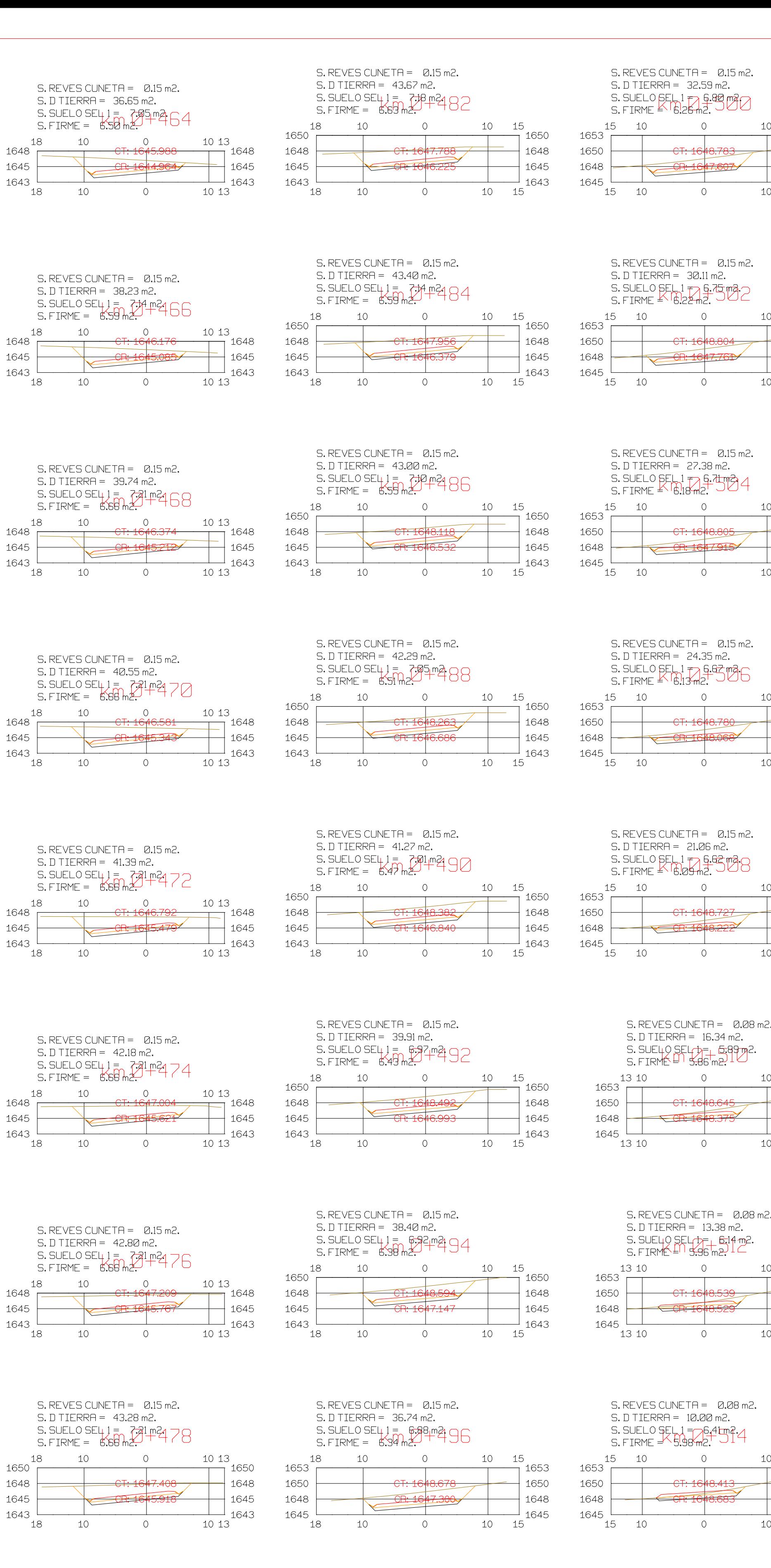

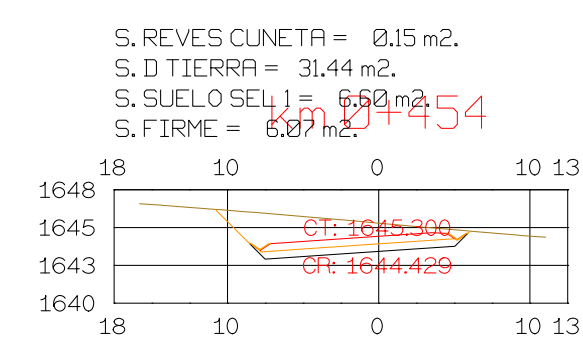

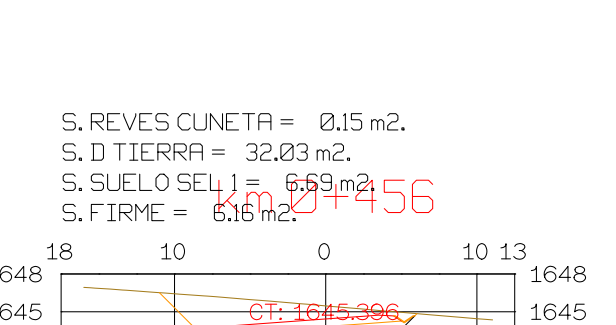

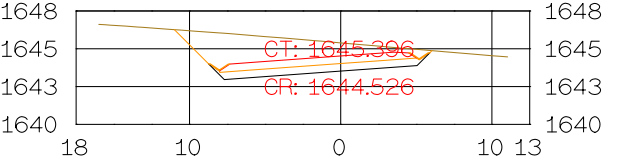

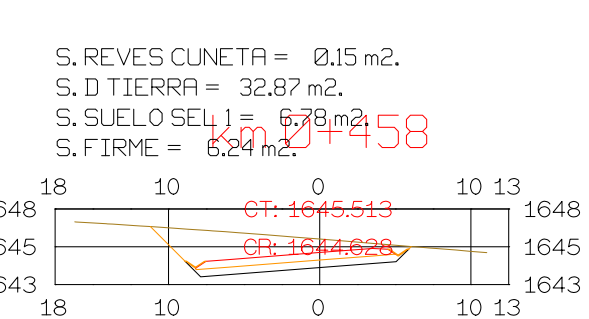

 $\circ$ 

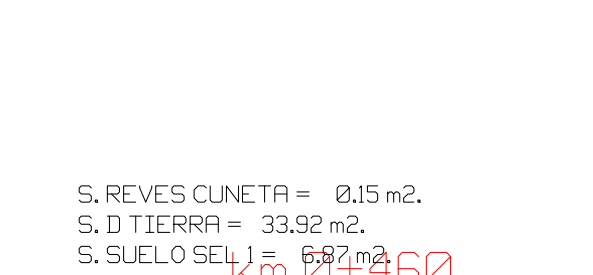

 $10$ 

18

 $\begin{array}{c|c}\n0 & 5 & 10 \\
\hline\n0 & 1 & 2\n\end{array}$ 

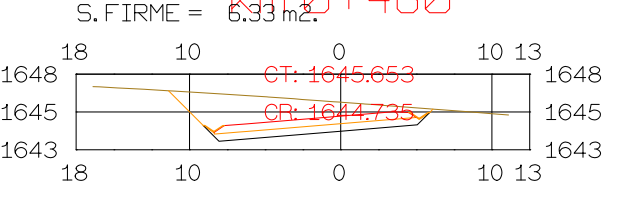

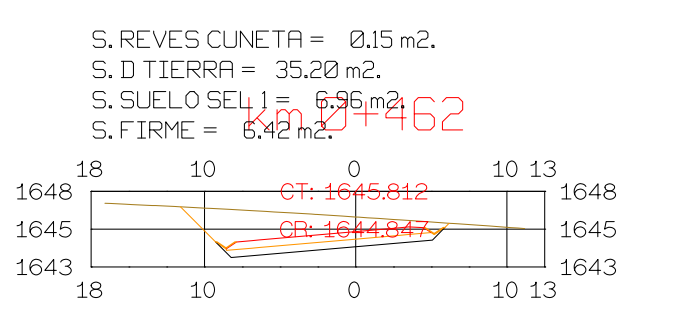

**GRAFICA** 

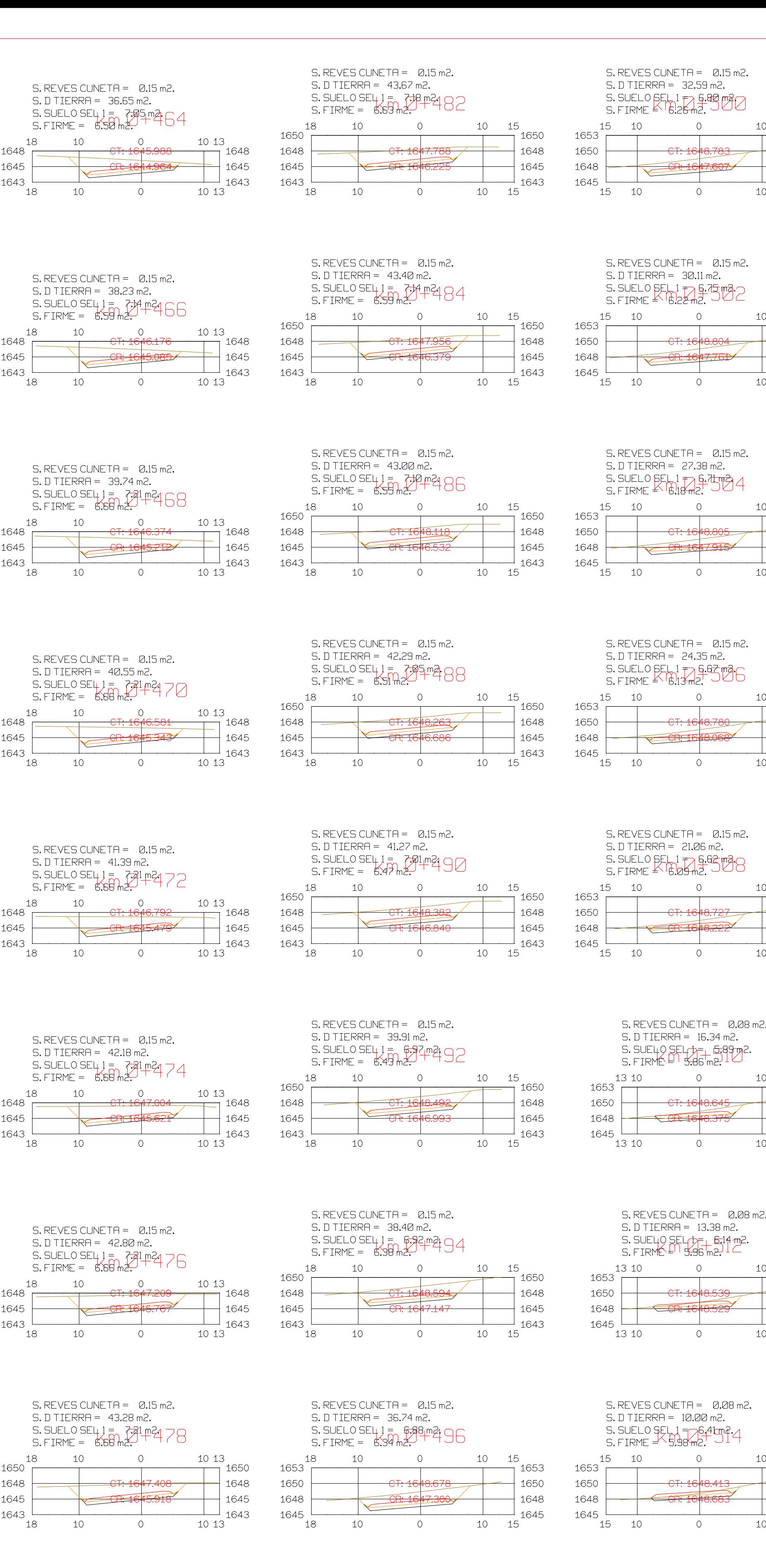

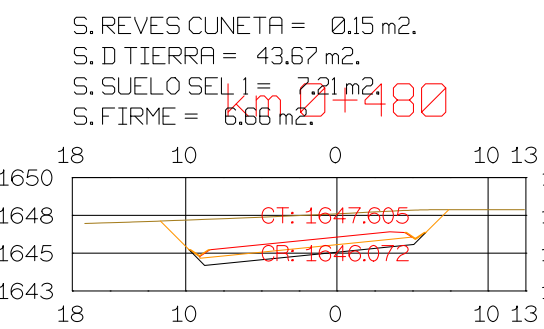

PROYECTO: AUTOPISTA DE AQUI A ALLI **TRAMO: PRIMERO** 

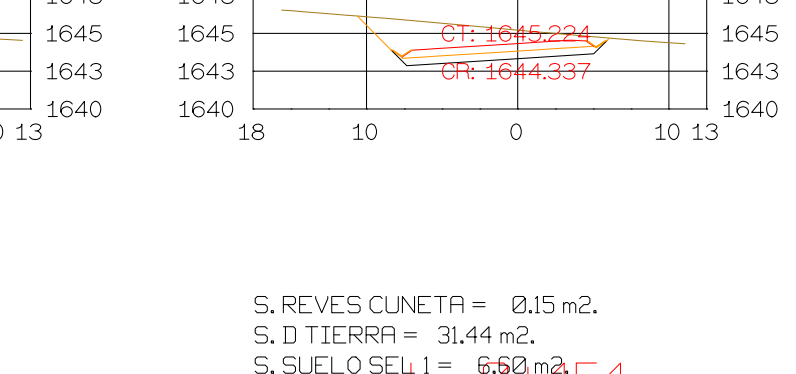

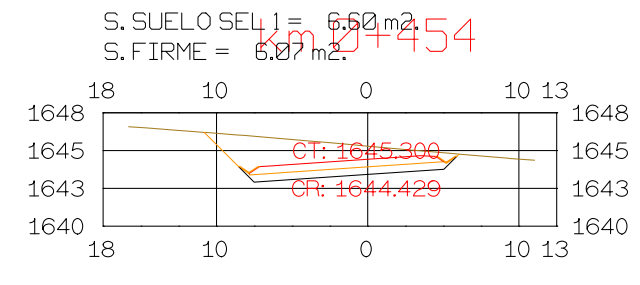

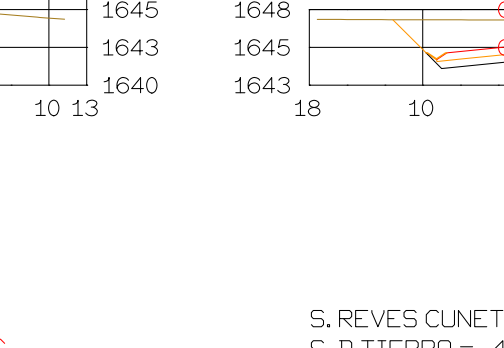

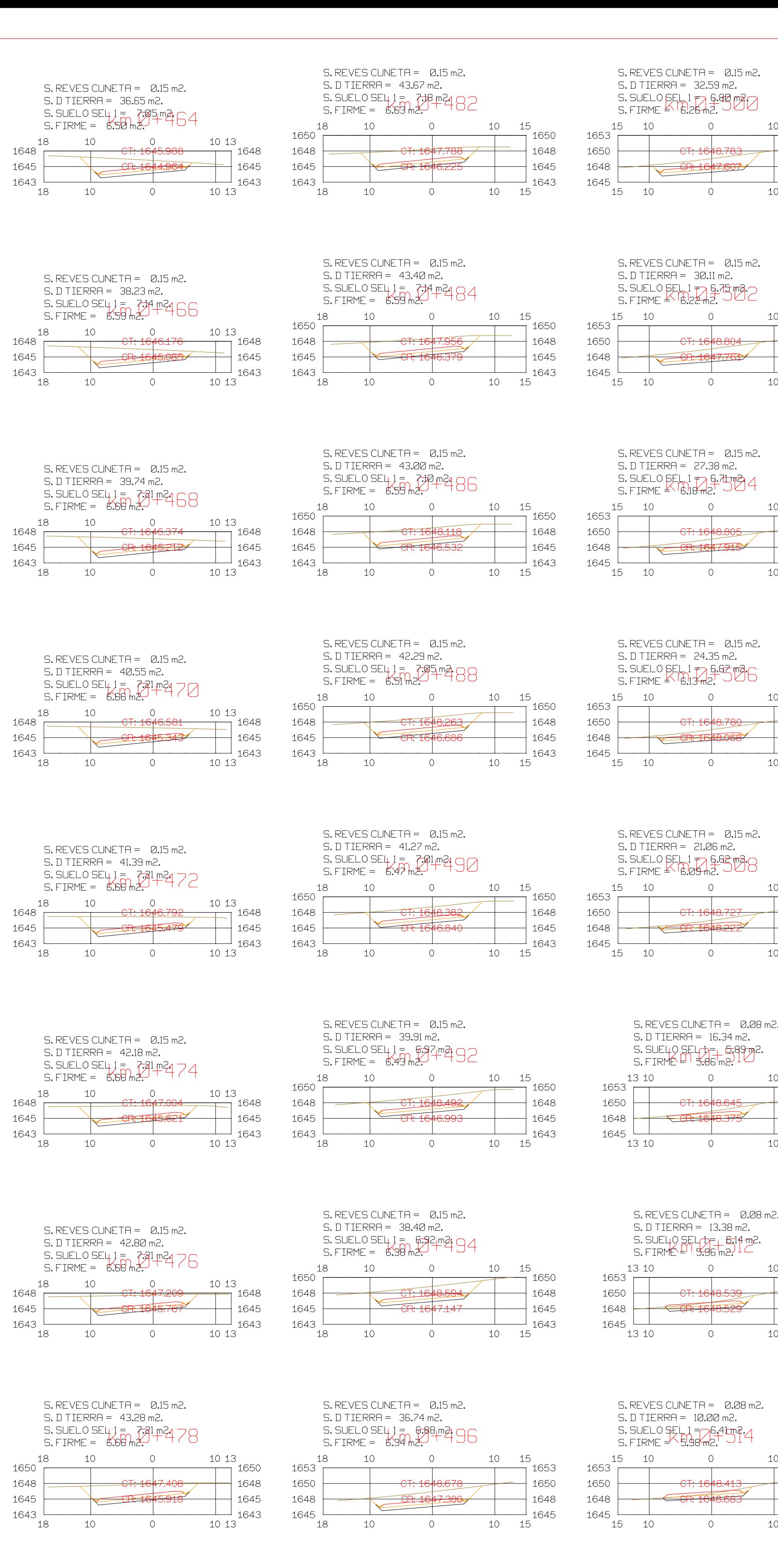

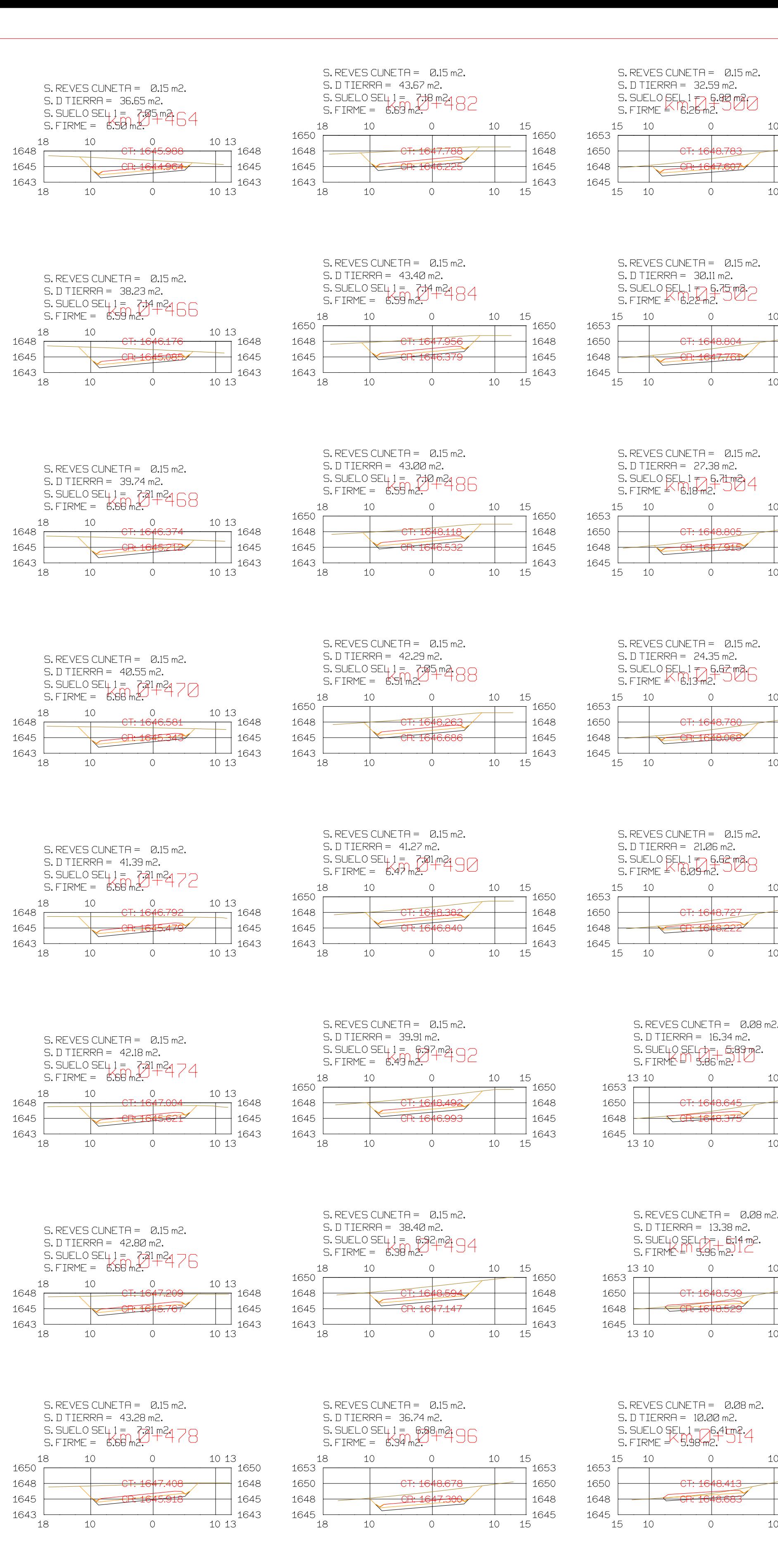

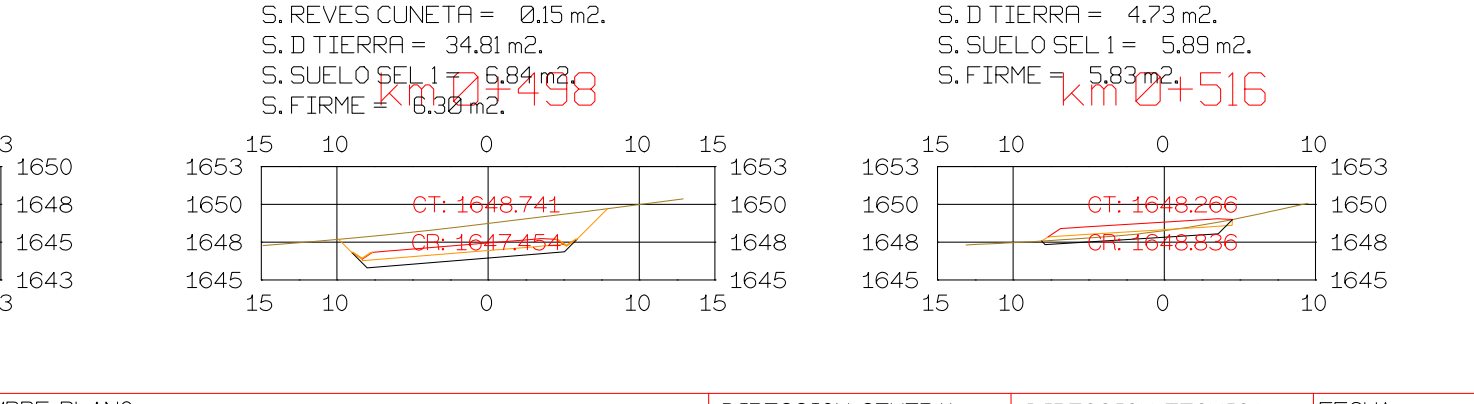

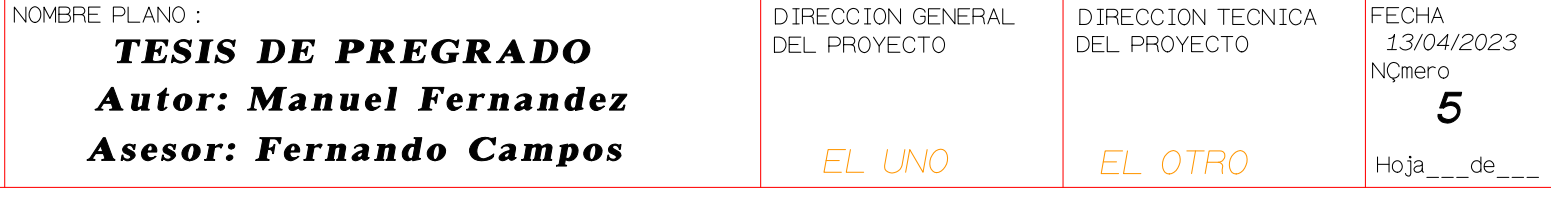

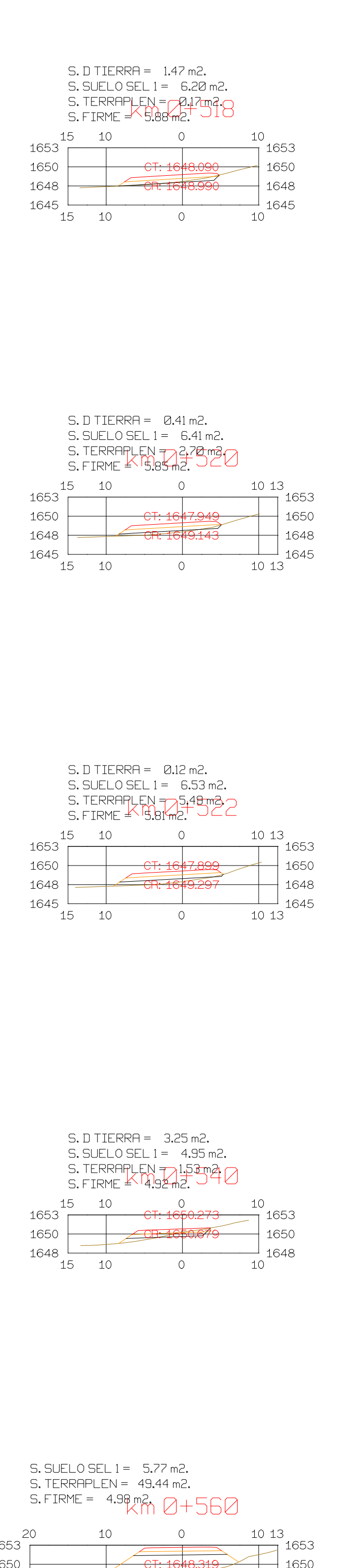

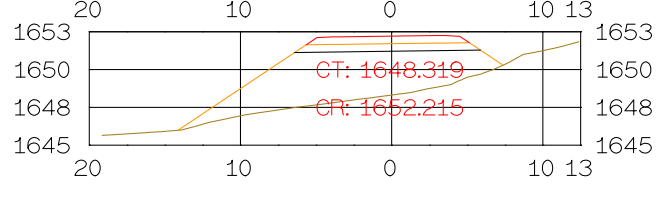

## S. SUELO SEL  $1 = 5.70$  m2.  $S. TERRAPLEN = 78.88 m2.$ S. FIRME = 4.91 m<sup>2</sup>  $kmQ+580$

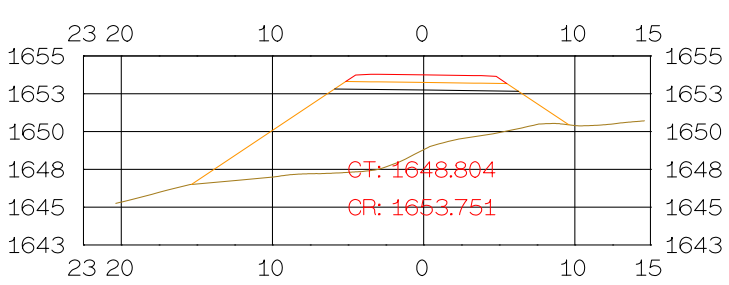

Istram V.22.11.11.03 EDUCACIONAL 2000

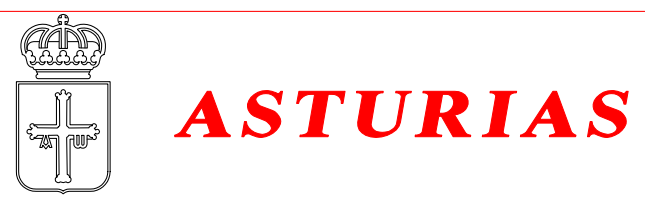

#### $SL$  SUELO SEL  $1 = 6.02$  m2. S. TERRAPLEN = 50.50 m2. S.FIRME = 5.22 m2  $7+577$

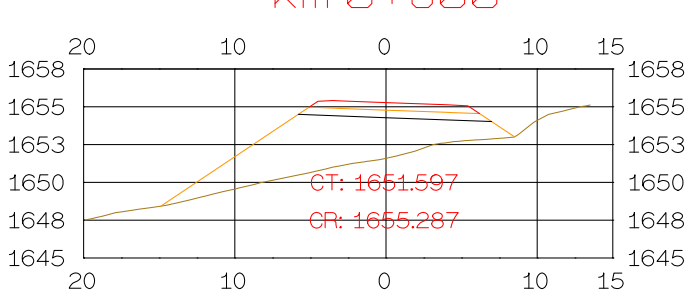

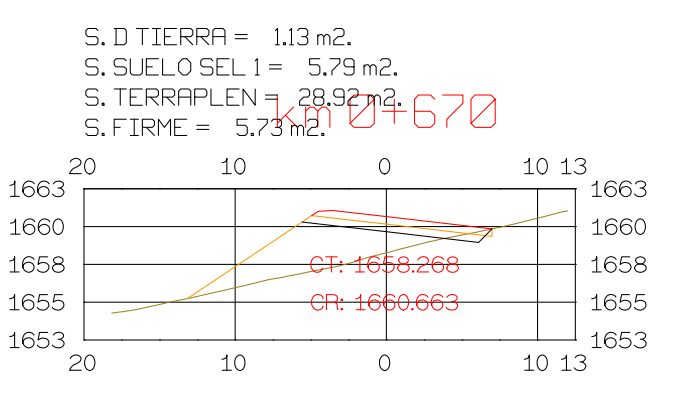

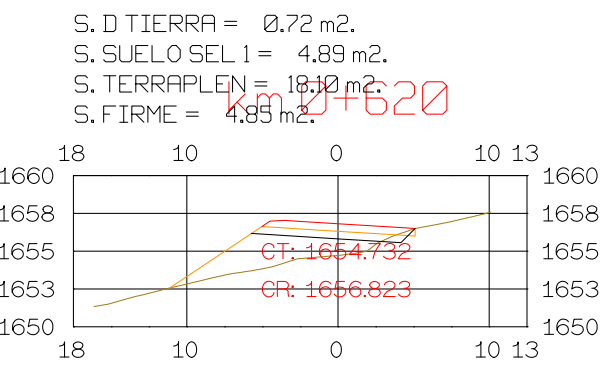

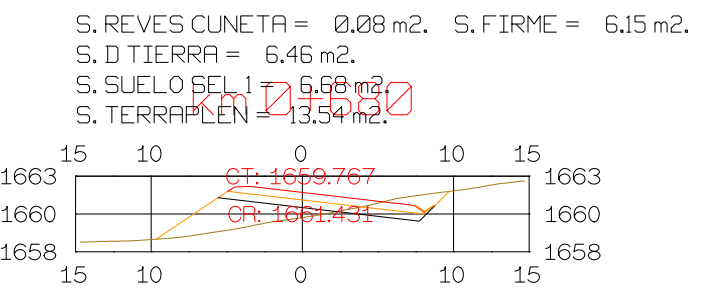

 $S.$  REVES CUNETA =  $0.08$  m2. S. FIRME = 5.66 m2.  $S.D TIERRA = 7.31 m2.$ 

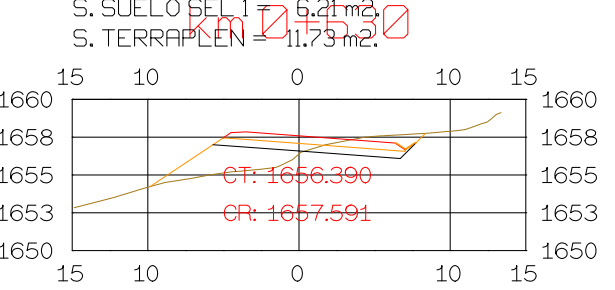

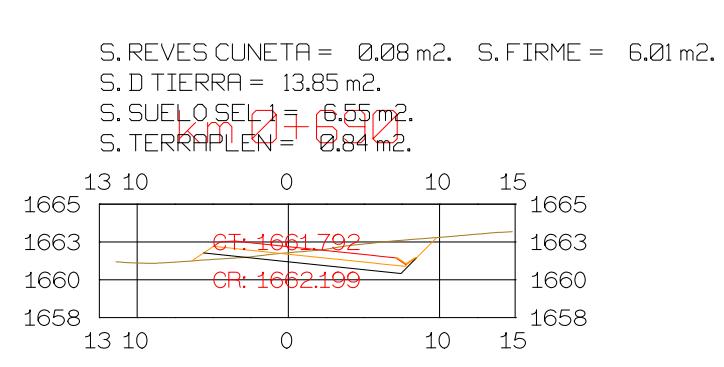

 $S.D TIERRA = 0.53 m2.$  $S.$  SUELO SEL  $1 = 5.95$  m2.  $S.$ TERRAPLEN = 17599 m2 40  $10$  $\overline{0}$  $1013$ 18

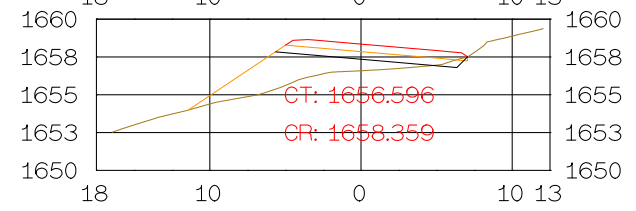

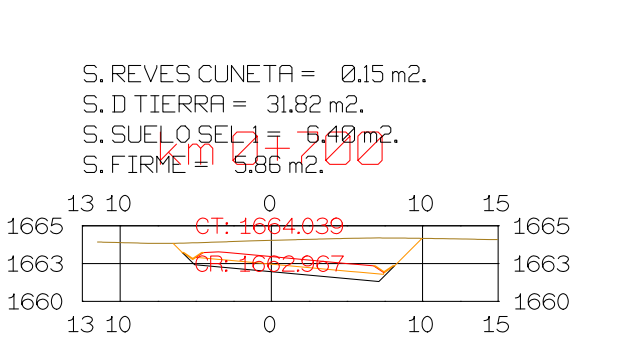

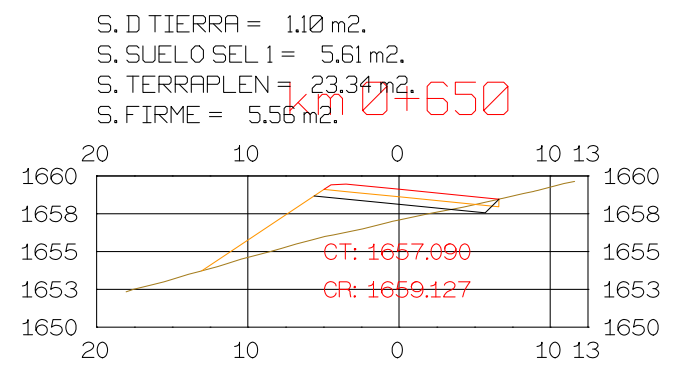

 $S.D TIERRA = 1.08 m2.$ 

20

1663

1660

1658

1655

1653

1650 l

20

 $S.$  SUELO SEL  $1 = 5.85$  m2.

10

 $10$ 

S. TERRAPLEN = 32.13m2+660<br>S. FIRME = 5.80m2.1

 $\circ$ 

 $\overline{O}$ 

 $\overline{\phantom{0}}$ 

10 13

10 13

 $1663$ 

 $+1660$ 

1658

 $-1655$ 

 $-1653$ 

 $-1$  1650

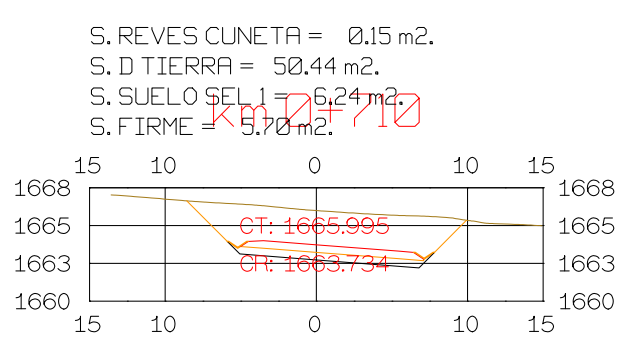

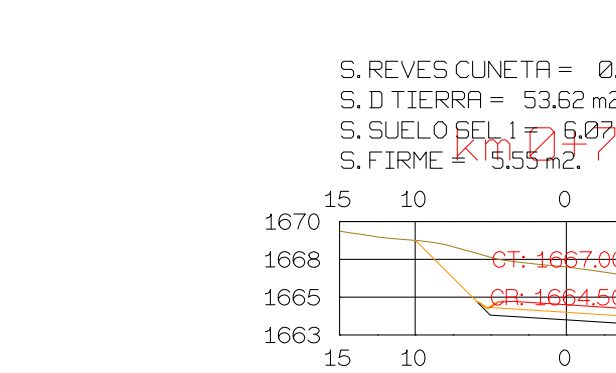

**DIRECCION** DE DESARROLLO

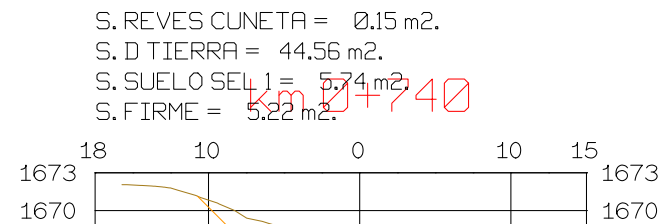

 $S.$  REVES CUNETA =  $0.15$  m2.

 $S.$  SUELO SEL 1 =  $5.91$  m2<br>S. FIRME =  $4.89$  m2.

 $\circ$  0

 $S.$  REVES CUNETA =  $0.15$  m2.

S. SUELO BEL 1 7 5.45 m3<br>S. FIRME <sup>& 1</sup>4.95 m2.

<del>-ст: 167</del>0.

 $\overline{0}$ 

 $S.D TIERRA = 33.84 m2.$ 

15 10 0

 $1675$ 

 $15$   $10$ 

 $1673$   $\Box$ 

 $_{1668}$   $\Box$ 

 $1670$ 

10 13

 $\frac{10}{1}$  1675

 $+$  1673

 $+1670$ 

 $-1668$ 

 $-1$  1665

 $1013$ 

10 13

 $1013$ 

 $\frac{1}{10}$  1675

 $-$  1673

 $+1670$ 

 $S.D TIERRA = 44.47 m2.$ 

18 10 0

 $10$ 

 $1675$ 

 $1673$ 

 $1670$ 

 $1668$ 

1665 L

 $18$ 

 $-1$  1658

 $10 \t 15$ 

 $\frac{10}{1}$   $\frac{15}{1665}$ 

 $10 \t 15$ 

 $-$  1660

 $-$  1658

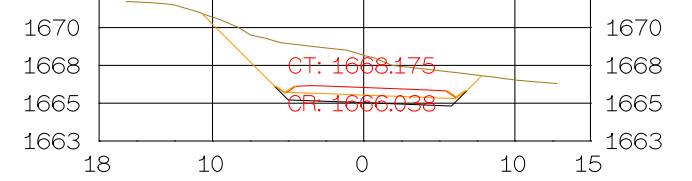

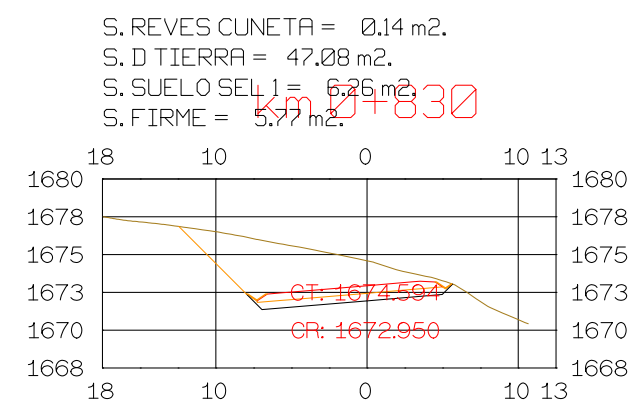

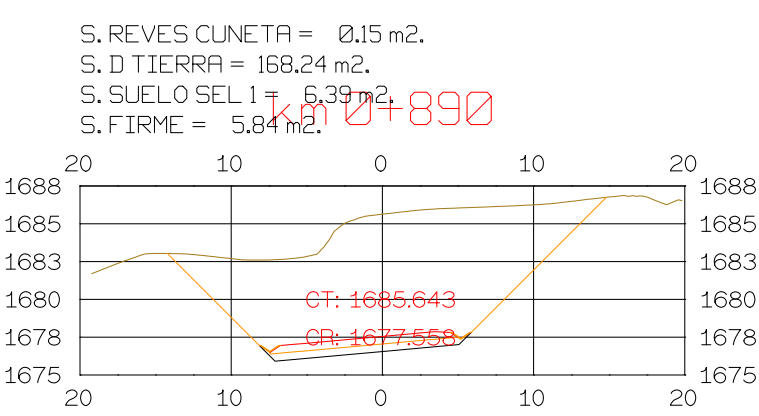

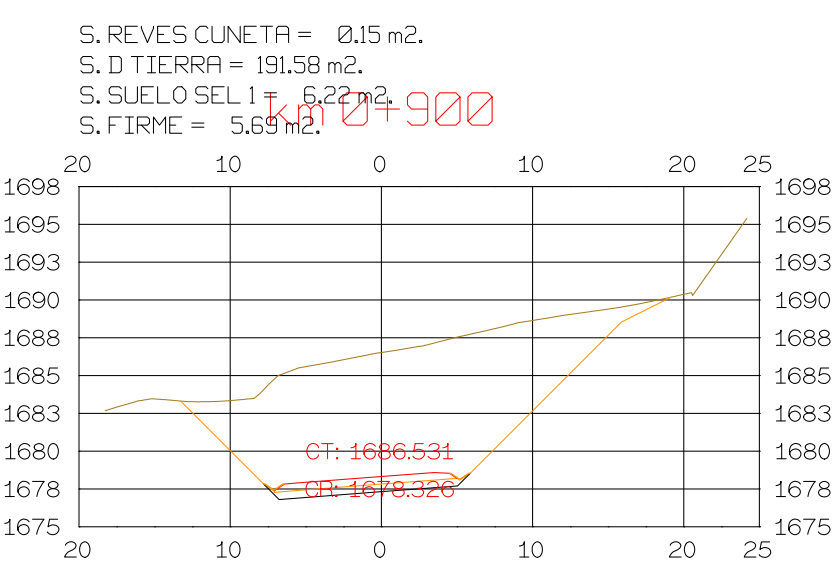

 $S. REVES CUNETA = 0.08 m2. S. FIRME = 6.09 m2.$  $S.D TIERRA = 53.70 m2.$ 

 $S. REVES CUNETA = 0.08 m2. S. FIRME = 5.93 m2.$ 

<del>- CR: 1673.718</del>

 $\overline{O}$ 

10

10

18

1680

 $+1678$ 

 $-1675$ 

 $+1673$ 

 $-1670$ 

 $-1668$ 

 $-1$  1665

 $18$ 

 $S.D TIERRA = 39.58 m2.$ 

 $10$ 

20

1680

 $1678$ 

1675

1673

1670

1668

 $1665$  L

 $20$ 

 $5.$  SUELO SEL 1  $\frac{1}{5}$  6.47 m<sup>2</sup>  $\frac{1}{2}$  840

 $10$  0

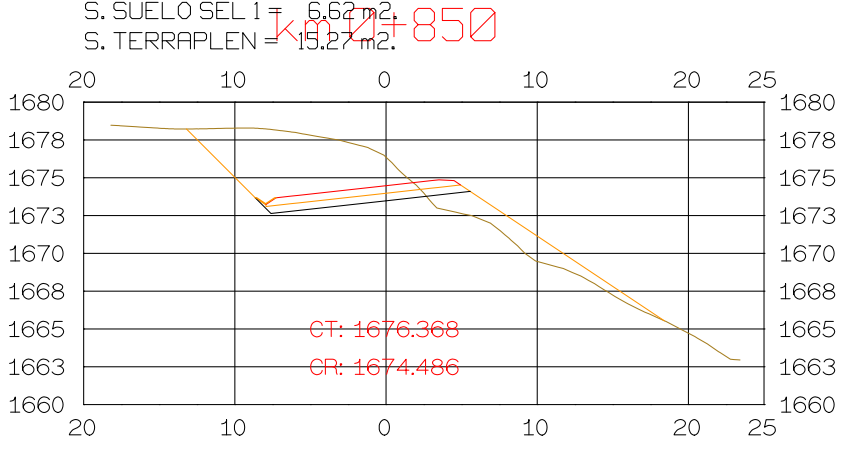

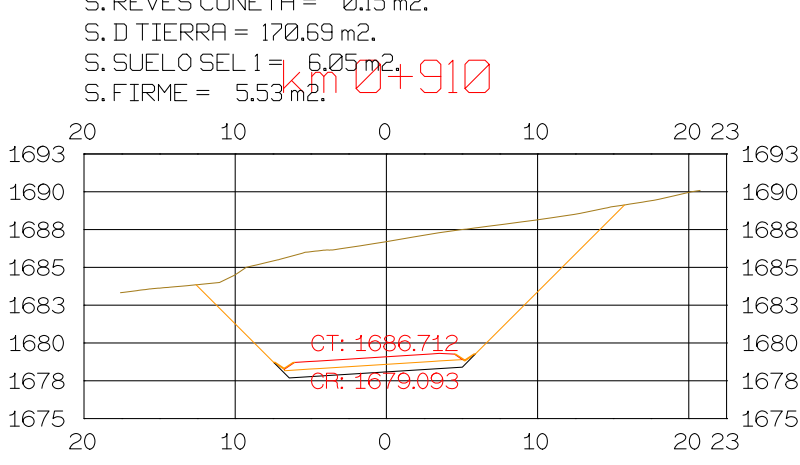

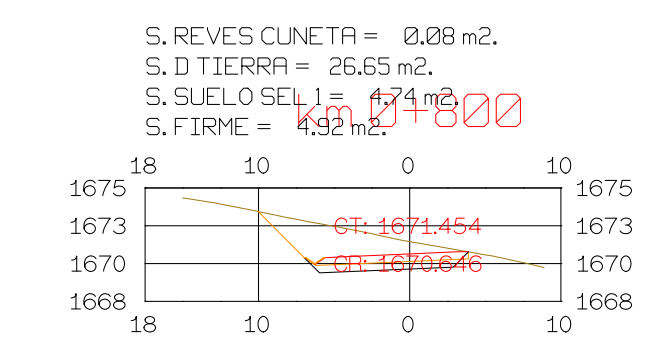

 $S.$  REVES CUNETA =  $0.08$  m2.

S. D TIERRA = 34.24 m2.<br>S. SUELO SEL1 = 4.33 m<sup>2</sup><br>S. FIRME = 5.12 m<sub>2</sub>.

 $\overline{0}$ 

 $\overline{0}$ 

<del>− CT: 16126</del>

 $10$ 

10

18

 $1678$ 

1675

 $1673$ 

1670

 $1668$ 

18

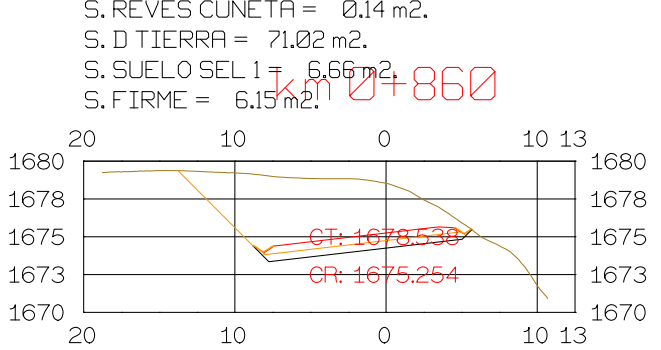

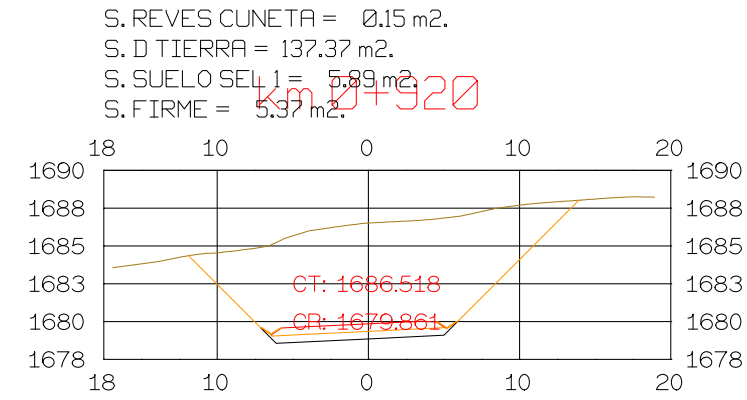

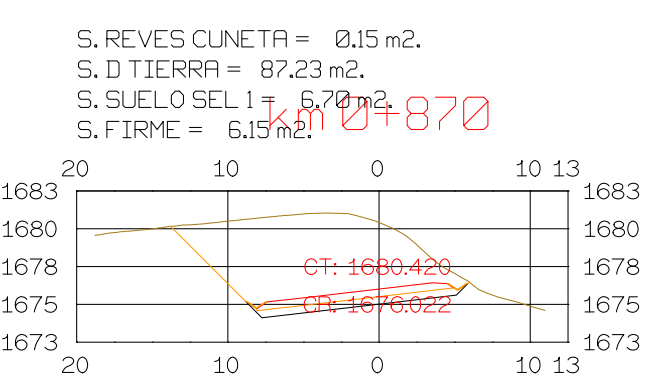

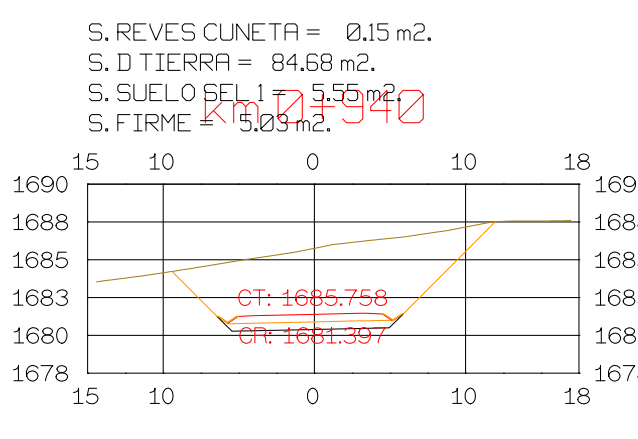

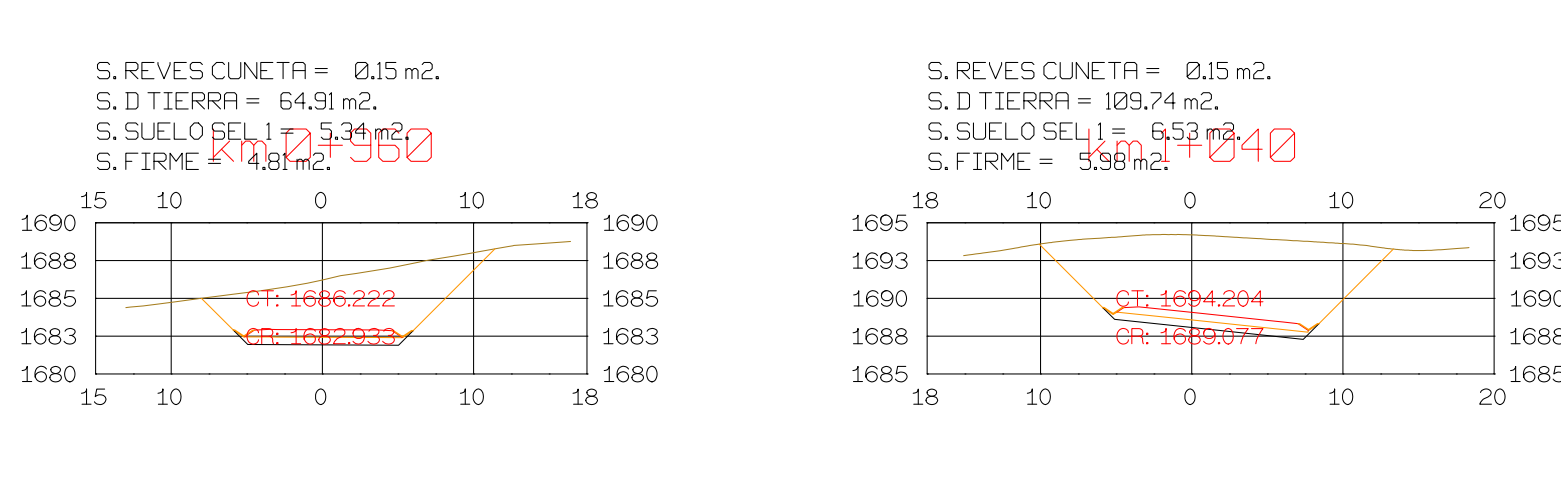

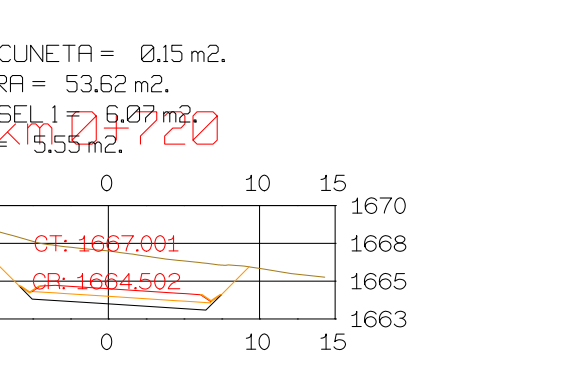

**ISPOL** 

10 15

 $10 \t 15$ 

 $\overline{4}$ 

 $\overline{O}$ 

 $\overline{O}$ 

<del>-01:166</del>

 $\frac{1668}{ }$ 

 $-$  1663

 $-1660$ 

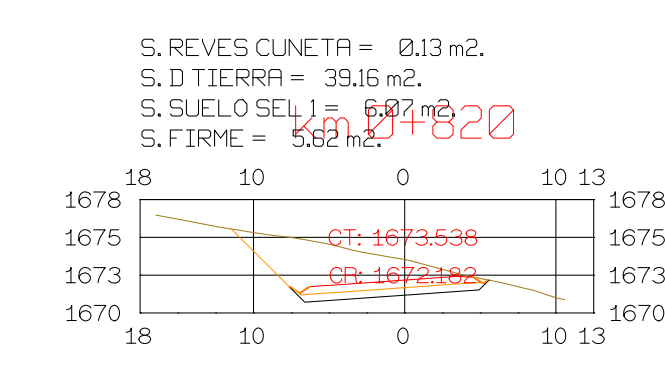

 $\bigcirc$ 

ESCALAS

ORIGINAL

HORIZONTAL 1 : 1000

VERTICAL 1:200

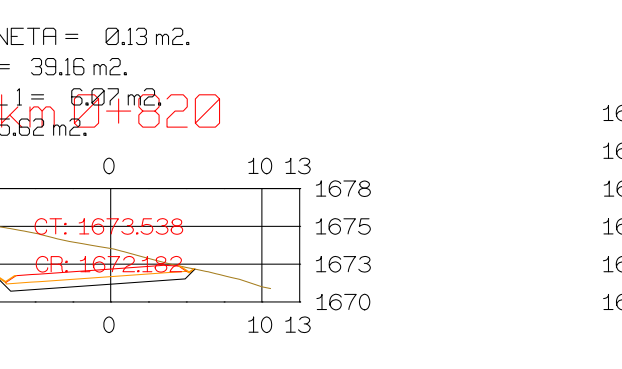

 $\frac{10}{1}$ 1678

 $+1675$ 

 $+1673$ 

 $-1670$ 

 $\overline{\phantom{0}}$  1668

 $10$ 

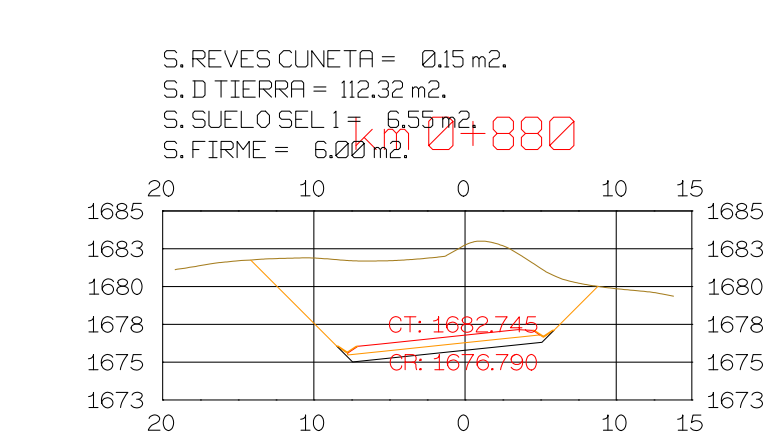

15

15

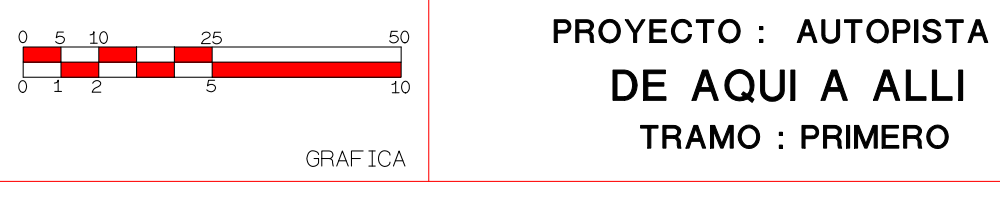

# $C$  DEVEC CUNETA -  $Q15.2$

#### $S. REVES CUNETA = 0.15 m2.$  $S.D TIERRA = 54.29 m2.$  $S.$  SUELO SEL<sub>1</sub>1 = 2.5 ME.<br>S. SUELO SEL<sub>1</sub>1 = 2.5 MM2.  $\frac{18}{1693}$ 13 10 0  $10$  $1693$ 1690  $-1690$ 1688  $+1688$  $1685$  $+$  1685 1683 <sup>L</sup>  $-1683$  $1310$  $\overline{0}$ 10 18

 $S. REVES CUNETA = 0.15 m2.$ 

13 10 0 10

CR: 1684.469

 $\overline{0}$ 

18

 $18$ 

 $\sim$ 

10

 $\frac{1}{10}$  1690

 $+1688$ 

 $+1685$ 

 $\perp$  1683

 $S.D TIERRA = 55.12 m2.$ 

S.SUELO SELA = G.B9mP.<br>S.FIRME<sup>I</sup> | S.12m2.

 $1690$ 

 $1310$ 

 $1688$ 

1685

 $_{1683}$  L

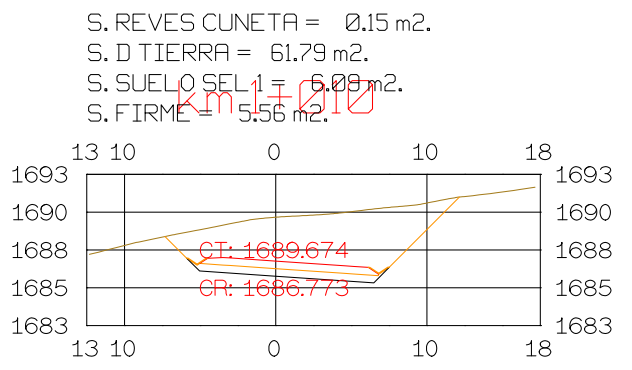

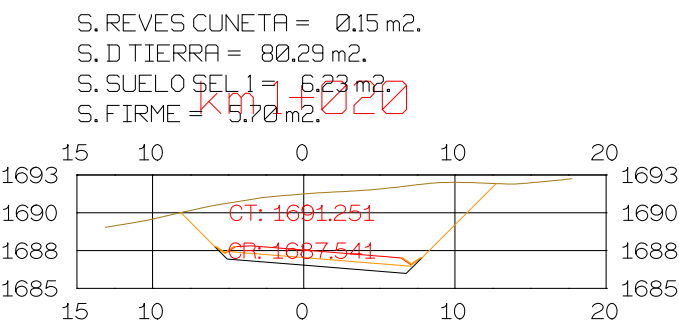

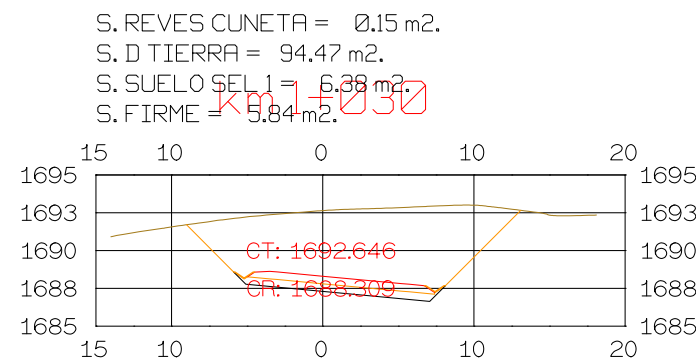

NOMBRE PLANO: **TESIS DE PREGRADO Autor: Manuel Fernandez** Asesor: Fernando Campos

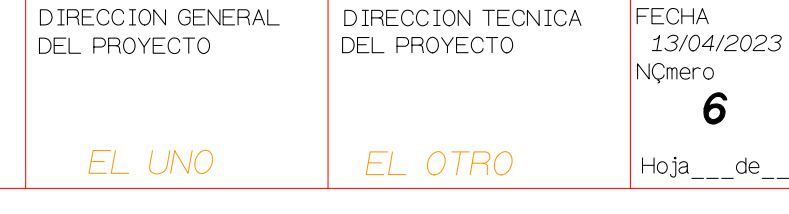

6

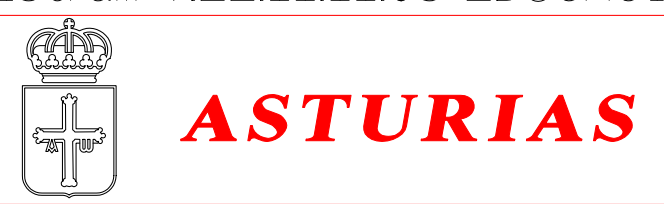

 $S.$  REVES CUNETA =  $0.15$  m2.

 $S.D TIERRA = 158.65 m2.$ 

Istram V.22.11.11.03 EDUCACIONAL 2000

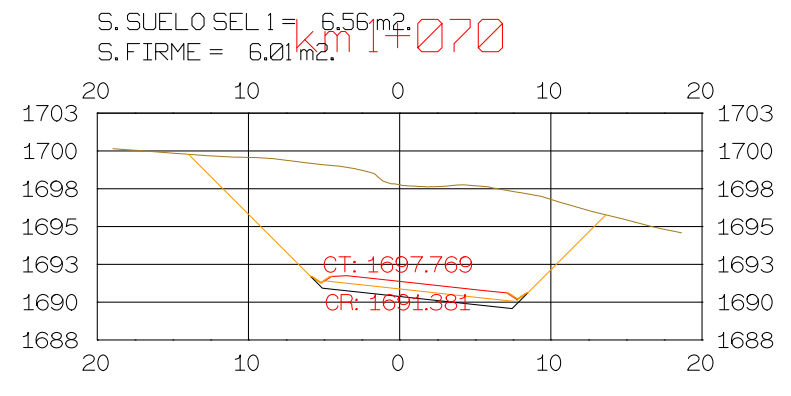

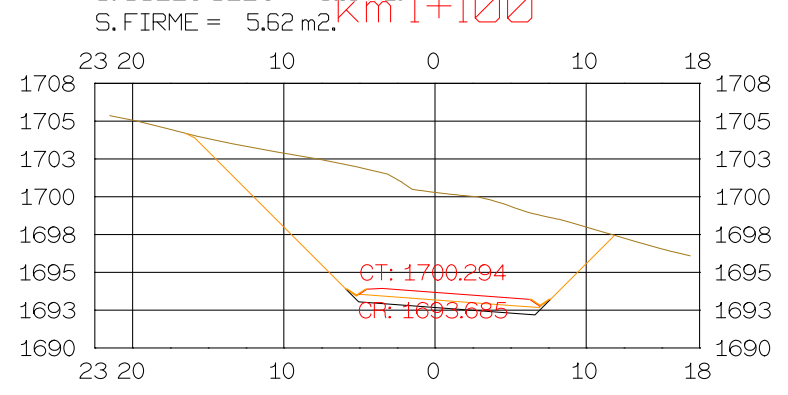

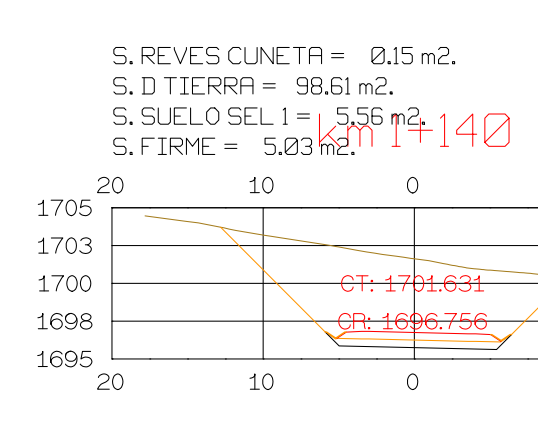

# **DIRECCION DE DESARROLLO**

## $1705$  $1703$ 1700 1698

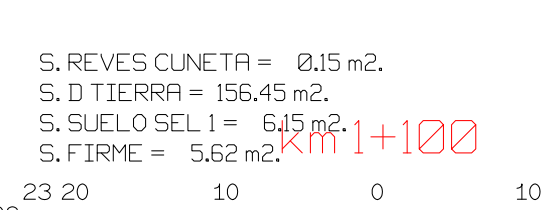

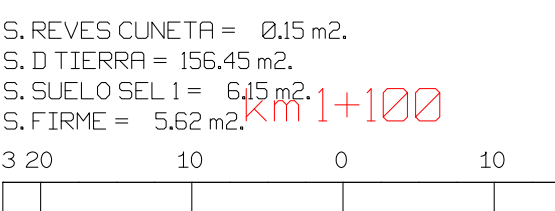

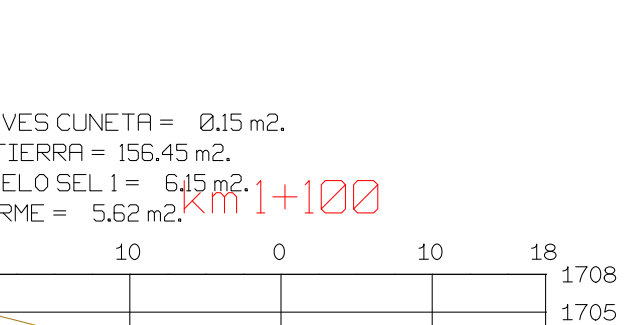

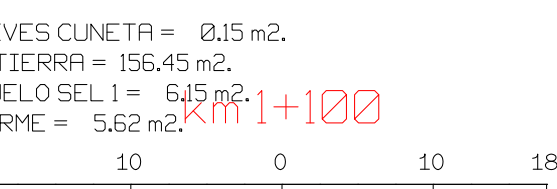

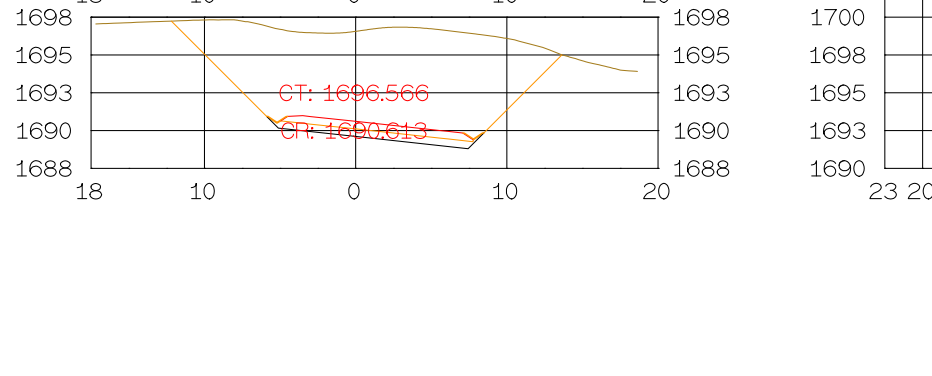

 $10$ 

20

 $2320$ 

 $S.$  REVES CUNETA =  $0.15$  m2.

 $S.$  SUELO SEL 1 = 6.56 m3<br>S. FIRME = 8.01 m2.

 $\overline{0}$ 

S. D TIERRA = 139.15 m2.

10

 $18<sup>1</sup>$ 

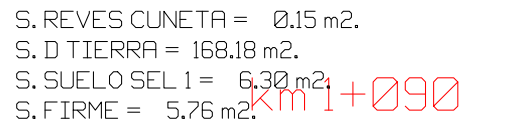

10

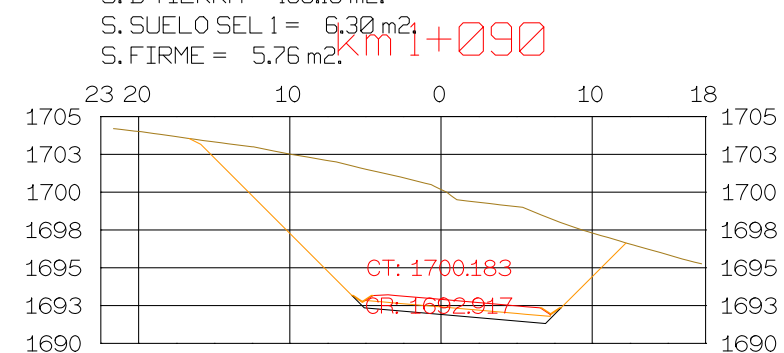

 $\overline{0}$ 

 $10$ 

 $18<sup>-</sup>$ 

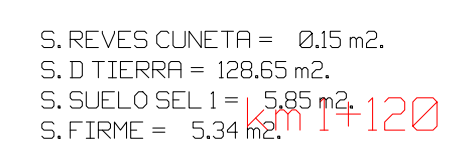

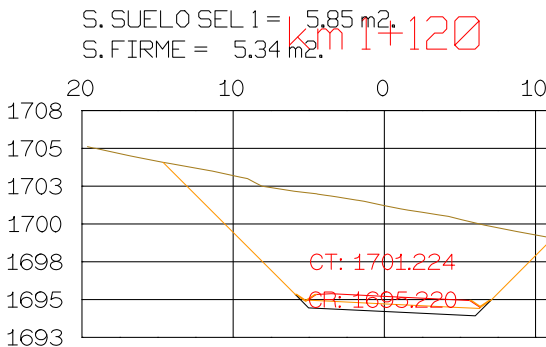

 $10$ 

 $\overline{O}$ 

 $20$ 

#### S. D TIERRA = 124.36 m2.  $S.$  SUELO SEL  $1 = 6.56$  m<sup>3</sup>50  $\frac{20}{1698}$ 18  $10$  $\overline{0}$ 10  $1698$ 1695 1693 1690 1688 18 10  $\overline{0}$ 10 20

 $^{\perp}$  1688

 $S. REVES CUNETA = 0.15 m2.$ 

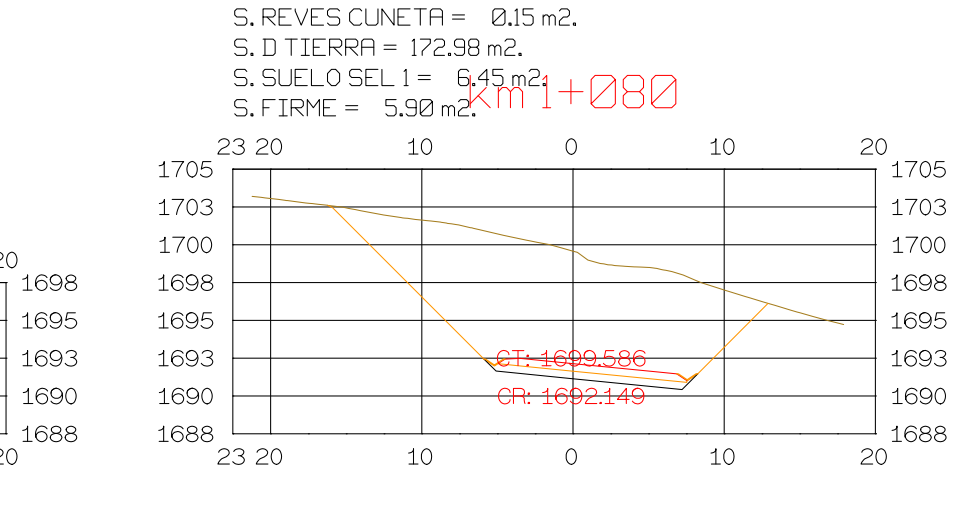

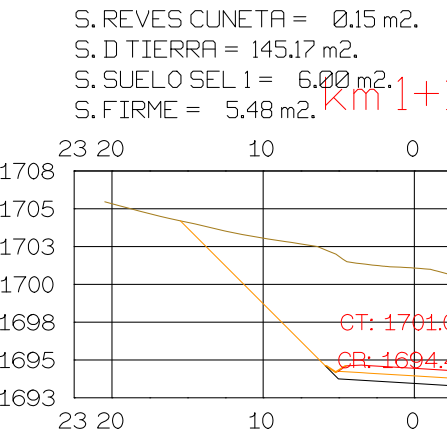

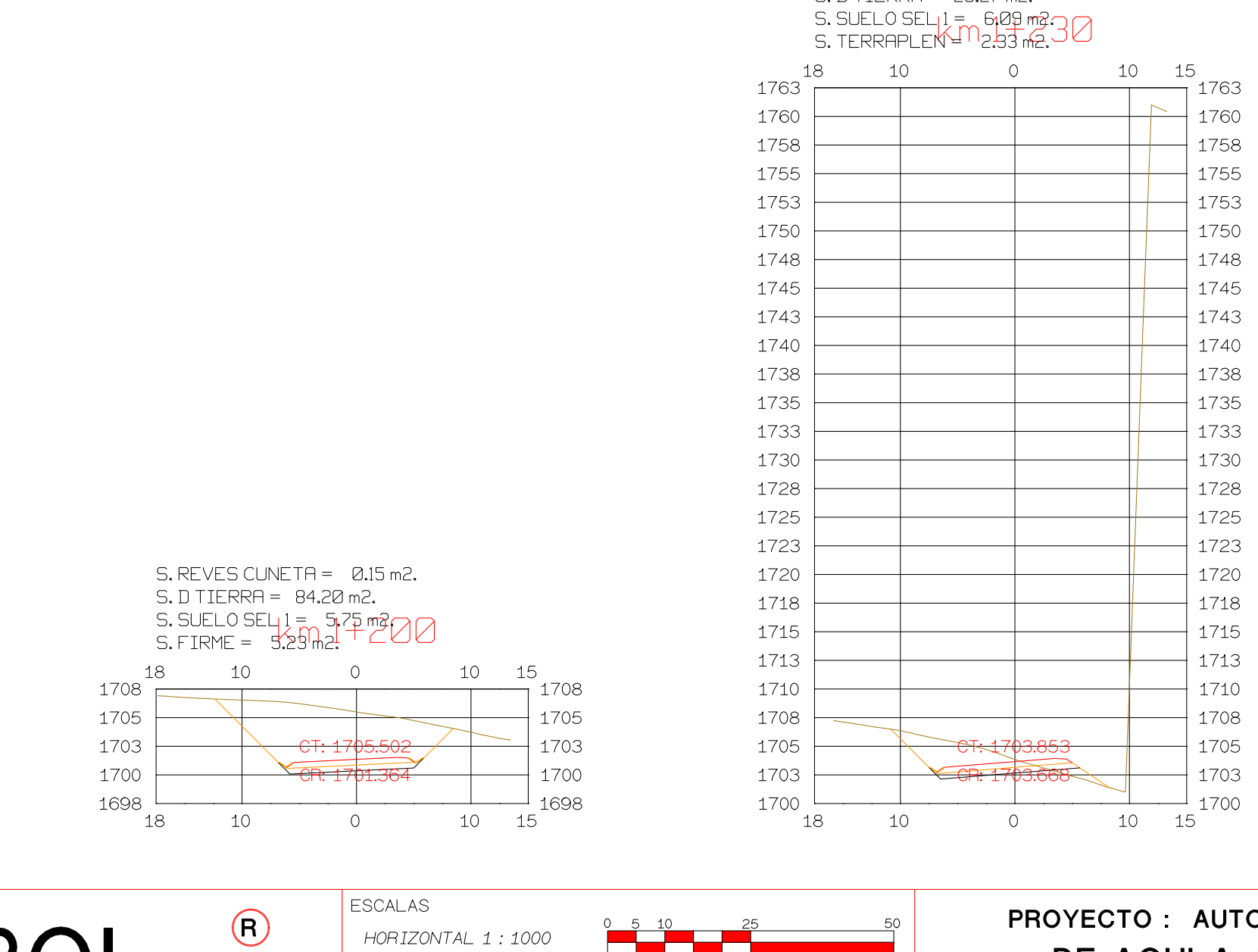

![](_page_197_Picture_636.jpeg)

![](_page_197_Picture_637.jpeg)

![](_page_197_Figure_22.jpeg)

 $10 \t 15$ 

 $-1763$  $-1760$  $\rightarrow$  1758  $\rightarrow$  1755

 $\rightarrow$  1753  $\overline{\phantom{0}}$  1750

 $-$  1748  $-$  1745  $-$  1743  $\rightarrow$  1740

 $\rightarrow$  1735

 $-$  1733

 $\rightarrow$  1730

 $-$  1728

 $-$  1725

 $\rightarrow$  1723

 $\rightarrow$  1720

 $\longrightarrow$  1718

 $-$  1715

 $-$  1713

 $\overline{\phantom{0}}$  1710

 $\rightarrow$  1708  $\rightarrow$  1705

![](_page_197_Picture_638.jpeg)

![](_page_197_Picture_639.jpeg)

S. REVES CUNETA = 0.08 m2.<br>S. D TIERRA = 23.57 m2.

![](_page_197_Picture_640.jpeg)

![](_page_197_Figure_26.jpeg)

10 18

 $10$ 

1708

1705

 $\vert$  1703

 $-1700$ 

 $-1698$ 

 $+1695$ 

 $^{\rm 1}$  1693  $^{\rm 1}$ 

 $18<sup>-</sup>$ 

![](_page_197_Figure_27.jpeg)

 $S. REVES CUNETA = 0.15 m2.$  $S.D TIERRA = 207.53 m2.$ 

25 20

 $25$  20

 $1713$ 

1710

1708

1705

1703

1700

1698

 $10$ 

10

 $\overline{O}$ 

 $-$ CT $-170$ 

 $\frac{1}{\sqrt{2\pi}}$ 

 $\overline{0}$ 

 $10$ 

10

18

1713

 $1710$ 

1708

 $+1705$ 

 $+1703$ 

 $+1700$ 

 $1698$ 

 $18<sup>-</sup>$ 

![](_page_197_Figure_28.jpeg)

![](_page_197_Figure_29.jpeg)

**ISPOL** 

 $\frac{18}{1705}$ 

1703

 $+1700$ 

 $-$  1698

 $\overline{\phantom{0}}$  1695

18

 $10$ 

10

HORIZONTAL 1 : 1000 VERTICAL 1:200 ORIGINAL

 $\begin{array}{|c|c|c|}\n\hline\n0 & 5 & 10 & 28 \\
\hline\n0 & 1 & 2 & 5\n\end{array}$ 

**GRAFICA** 

 $10$   $15$ 

![](_page_197_Picture_641.jpeg)

![](_page_197_Picture_642.jpeg)

![](_page_197_Picture_643.jpeg)

 $S.$  REVES CUNETA =  $0.15$  m2.

![](_page_197_Picture_644.jpeg)

![](_page_197_Picture_645.jpeg)

 $S.$  REVES CUNETA =  $0.15$  m2.

![](_page_198_Picture_596.jpeg)

 $10$ 

 $1715$ 

 $1713$ 

1710 <sup>l</sup>

20

![](_page_198_Picture_597.jpeg)

![](_page_198_Picture_598.jpeg)

![](_page_198_Picture_599.jpeg)

<del>CT: 1719.732</del>

 $\overline{0}$ 

<del>17 2.733 / -</del>

10

1715

 $+1713$ 

 $\perp$  1710

20

![](_page_198_Picture_600.jpeg)

![](_page_198_Picture_601.jpeg)

![](_page_198_Picture_602.jpeg)

![](_page_198_Picture_603.jpeg)

![](_page_198_Picture_604.jpeg)

![](_page_198_Picture_605.jpeg)

![](_page_198_Picture_606.jpeg)

![](_page_198_Picture_607.jpeg)

![](_page_198_Picture_608.jpeg)

![](_page_198_Picture_609.jpeg)

![](_page_198_Picture_610.jpeg)

![](_page_198_Picture_611.jpeg)

![](_page_198_Picture_612.jpeg)

![](_page_198_Picture_613.jpeg)

![](_page_198_Picture_614.jpeg)

![](_page_198_Picture_615.jpeg)

![](_page_198_Picture_616.jpeg)

![](_page_198_Picture_617.jpeg)

 $S. REVES CUNETA = 0.15 m2.$  $S. D <sub>TIERRA</sub> = 119.11 m2.$ 

![](_page_198_Picture_618.jpeg)

## $S. REVES CUNETA = 0.15 m2.$ S. D TIERRA = 130.93 m2.

 $S.$  SUELO SEL  $1 = 5.92$  m<sup>2</sup> 20

 $\overline{1}$ 

 $1715$ 

 $18$ 

10

![](_page_198_Picture_619.jpeg)

![](_page_198_Picture_620.jpeg)

 $\circ$ 

10

![](_page_198_Picture_621.jpeg)

 $S.$  REVES CUNETA =  $Q.15$  m2. 

![](_page_198_Figure_30.jpeg)

![](_page_198_Picture_622.jpeg)

**ISPOL** 

#### $S. REVES CUNETA = 0.15 m2.$  $S. D <sub>TIERRA</sub> = 146.46 m2.$ S. SUELO SEL 1 = 5.85 m<sup>2</sup>: 480<br>S. FIRME = 5.32 m2.11 20  $1728$  $1725$  $1723$  $1720$  $1718$   $20$  $\overline{\phantom{a}}$

 $S. REVES CUNETA = 0.15 m2.$ 

 $S. DITERRA = 138.95 m2.$ <br>S. SUELO SEL 1 = 5.64 m2<br>S. FIRME = 5.12 m2.

 $\overline{O}$ 

CT: 1707173

 $\overline{O}$ 

R: 1720.636

10

10

 $S.$  REVES CUNETA =  $0.15$  m2.

10

10

20

 $1733$ 

 $1730$ 

1728

1725

1723

 $1720$ 

ESCALAS

ORIGINAL

HORIZONTAL 1 : 1000

VERTICAL 1:200

 $\bigcirc$ 

 $20$ 

S. D TIERRA = 161.72 m2.<br>S. D TIERRA = 161.72 m2.<br>S. SUELO SEL 1 = 5.26 m4.5 20

 $\circ$ 

<del>-0.T: 1729.736 -</del>

 $\overline{O}$ 

 $\sim$ 

 $\frac{1}{\sqrt{1-\frac{1}{2}}\cdot\frac{1}{\sqrt{1-\frac{1}{2}}\cdot\frac{1}{\sqrt{1-\frac{1}{2}}\cdot\frac{1}{\sqrt{1-\frac{1}{2}}\cdot\frac{1}{\sqrt{1-\frac{1}{2}}\cdot\frac{1}{\sqrt{1-\frac{1}{2}}\cdot\frac{1}{\sqrt{1-\frac{1}{2}}\cdot\frac{1}{\sqrt{1-\frac{1}{2}}\cdot\frac{1}{\sqrt{1-\frac{1}{2}}\cdot\frac{1}{\sqrt{1-\frac{1}{2}}\cdot\frac{1}{\sqrt{1-\frac{1}{2}}\cdot\frac{1}{\sqrt{1-\frac{1}{2}}\cdot\frac{1$ 

10

 $10$ 

 $20^{-7}$ 

 $1730^{18}$ 

1728

1725

 $1723$ 

1720

 $\frac{1}{2}$  1715

20

ــا 1718<br>18

![](_page_198_Picture_623.jpeg)

 $10$ 

10

- 20

-20

## $S.$  REVES CUNETA =  $0.15$  m2. S. D TIERRA = 171.02 m2. S. B TERRY THREE ME.<br>S. SUELO SEL 1 = 5.26 m2<br>S. FIRME = 4.82 m2.11

![](_page_198_Picture_624.jpeg)

![](_page_198_Picture_625.jpeg)

![](_page_198_Picture_626.jpeg)

![](_page_198_Picture_627.jpeg)

![](_page_198_Picture_628.jpeg)

![](_page_198_Figure_41.jpeg)

![](_page_198_Picture_629.jpeg)

![](_page_198_Picture_630.jpeg)

![](_page_198_Picture_631.jpeg)

![](_page_198_Picture_632.jpeg)

![](_page_198_Figure_46.jpeg)

## $S.$  REVES CUNETA =  $0.15$  m2. S. D TIERRA = 199.24 m2.

S. SUELO SEL 1 = 5.26 m<sup>2</sup>  $km 1 + 700$ 

#### 20 23 10  $-$ 1738  $1735$  $+1733$  $+1730$  $+1728$  $+1725$ 396,  $-1$  1723  $\overline{\phantom{a}}$  $2023$ 10

![](_page_198_Picture_633.jpeg)

# $n^{2}1 + 600$

 $\overline{O}$ 

![](_page_198_Picture_634.jpeg)

## $S. REVES CUNETA = 0.15 m2.$ S. D TIERRA = 227.01 m2. S. SUELO SEL 1 = 5.27 m2<br>S. FIRME = 4.79 m2.

![](_page_198_Picture_635.jpeg)

#### $S.$  REVES CUNETA =  $0.15$  m2. S. D TIERRA = 144.51 m2. S. B TIENNE THESTINE.<br>S. SUELO SEL 1 = 5.68 m<sup>2</sup>1+740 23 20 10  $\frac{18}{1745}$  $10$  $\circ$  $1745$ 1743 1743  $+1740$ 1740  $1738$  $-$  1738 1735  $-1735$ 1733 CR: 1733.859  $+$  1733  $1730$  $-$  1730  $\overline{10}$ 10  $\overline{O}$ 23 20 18

![](_page_198_Picture_636.jpeg)

![](_page_198_Picture_637.jpeg)

#### 680 20  $10$  $\frac{1740}{ }$  $|1738|$ 1735  $+1733$  $-1730$  $386$  $\overline{\phantom{1}}$  1728  $\overline{\phantom{a}}$  $10$ 20

![](_page_198_Picture_638.jpeg)

![](_page_198_Picture_639.jpeg)

S. REVES CUNETA = 0.15 m2.  $S.D TIERRA = 89.96 m2.$ S. SUELO SEL  $l = \frac{5}{6}$  5  $\frac{82}{3}$  map  $\frac{2}{3}$ S.FIRME = 530 m2 <sup>1</sup> CUL 10  $0$  10 18 18  $1743$  —  $-1743$ 

 $S.$  REVES CUNETA =  $0.15$  m2.

 $S.D TIERRA = 92.37 m2.$ S. SUELO SEL<sub>1</sub>1 = 5182 m390<br>S. FIRME = 5.30m2.

10

10

S. REVES CUNETA = 0.15 m2.

 $S.D TIERRA = 90.41 m2.$ 

10

 $10^{-7}$ 

 $S.$  REVES CUNETA =  $Q.15$  m2.  $S.D TIERRA = 97.63 m2.$ 

S. SUELO SEL 1 = 5.74 m3 10<br>S. FIRME = 5.20 m2.

 $10$ 

 $10$ 

 $S.$  REVES CUNETA =  $0.15$  m2.

S. SUELO SEL<sub>1</sub> ! \_ 5454 m3つ

S. D TIERRA = 109.73 m2.

S.FIRME = 5.02 m2.

 $S.$  REVES CUNETA =  $0.15$  m2.  $S.D TIERRA = 123.77 m2.$ 

10

10

S. SUELO SEL 1 = 5.36 m2 . 830<br>S. FIRME = 4.83 m2.1

 $\overline{O}$ 

10

18

18

18

-18

18

18

 $1745$ <sup>--</sup>

1743

1740

1738

1735

1748

1745

1743

1740

1738

1735

20

 $1748 -$ 

1745

1743

1740

1738

 $1735$ 

-20

18

 $1745$   $-$ 

1743

1740

1738

1735

 $1745$ 

1743

1740

1738

1735

1733

![](_page_199_Picture_1337.jpeg)

 $\overline{0}$ 

CR: 1736.504

 $\overline{0}$ 

 $\overline{0}$ 

CR: 1787.033

 $\bigcap$ 

 $\overline{O}$ 

 $\overline{0}$ 

 $\longrightarrow$ 

 $-$  CT  $\cdot$  1741

 $CT-1$ 

 $10$ 

 $10$ 

 $10$ 

10

 $10$ 

10

 $10<sup>°</sup>$ 

 $10$ 

10

10

18

18

18

18

-18

 $_1$  1748

1745

 $+1743$ 

1740

 $+1738$ 

 $\perp$  1735

18

18

1745

 $+1740$ 

 $\perp$  1735

18

7 1745

 $+1743$ 

 $+1740$ 

 $+1738$ 

 $-1$  1735

 $-1745$ 

 $-1743$ 

 $+1740$ 

 $+$  1738

 $-$  1735

20

20

 $S.$  REVES CUNETA =  $0.15$  m2. S. D TIERRA = 172.20 m2. S. SUELO SEL 1 = 5,54 m<sup>2</sup>1 + 850<br>S. FIRME = 5.02 m2<sup>K</sup> M 1 + 850

10

 $\overline{0}$ 

 $\bigcirc$ 

 $\overline{O}$ 

 $\overline{O}$ 

 $\overline{O}$ 

 $\circ$ 

10

10

10

10

10 15

 $18$ 

 $\frac{3}{1}$  1753

1750

1748

1745

1743

1740

 $\perp$  1738

18

 $18$ 

 $1753$ 

1750

1748

1745

1743

1740

 $11738$ 

 $18$ 

 $\overline{\mathcal{L}}$  1753

 $+1750$ 

 $-1748$ 

 $+1745$ 

 $-1743$ 

 $1740$ 

 $^{\perp}$  1738

 $10$ 

 $10$ 

5. DILLING CO. 2011<br>5. SUELO SEL 1 = 5.22 m2<br>0. CIOME – 5.26 m2

 $10$ 

 $10$ 

S. SUELO SEL 1 = 5.77 m2<br>S. FIRME = 5.26 m2. KM 1+880

 $10$ 

10

S. REVES CUNETA =

 $S.$  FIRME =  $5.26^{6.21}$ 

 $S.$  REVES CUNETA =  $0.15$  m2.  $S. D TIERRA = 143.89 m2.$ 

 $S.$  REVES CUNETA =  $0.15$  m2. S. D TIERRA = 177.02 m2.

 $S.$  FIRME =  $5.26$  m2.

 $S.$  REVES CUNETA =  $Q.15$  m2.  $S.D TIERRA = 192.26 m2.$ 

 $1740$   $\rightarrow$ 

23 20

25 20

25 20

25 20

25 20

25 20

 $1753$  —

1750

 $1748$ 

1745

1743

1740

1738

25

20

 $1753$ 

1750

1748

1745

1743

1740

1738

 $1753$  —

 $-1745$  1750

 $1743$  1748

 $1740$  1745

 $1738$  1743

 $1735$  1740

 $\frac{1}{1733}$  1738

1738

![](_page_199_Picture_1338.jpeg)

![](_page_199_Picture_1339.jpeg)

![](_page_199_Picture_1340.jpeg)

 $S.$  SUELO SEL  $1 = 6.06$  m2.  $S. TERRAPLEN = 14.57 m2.$ S.FIRME = 52 따기기  $\begin{array}{c|ccccc}\n & 13 & 10 & 0 & 15 \\
 & & 1745 & & \\
\hline\n & 1743 & & & \\
\hline\n & 1740 & & & \\
\end{array}$ 13 10  $\overline{O}$ 

![](_page_199_Picture_1341.jpeg)

![](_page_199_Picture_1342.jpeg)

![](_page_199_Picture_1343.jpeg)

1740

13 10

![](_page_199_Picture_1344.jpeg)

![](_page_199_Picture_1345.jpeg)

![](_page_199_Picture_1346.jpeg)

 $10 \t 15$ 

![](_page_199_Picture_1347.jpeg)

#### $S. REVES CUNETA = 0.15 m2.$  $S.D TIERRA = 60.16 m2.$ S. SUELO SEL 1 = 5.77 m<sup>2</sup> 900<br>S. FIRME = 5.26 m2.1 –<br>– 1748  $1750^{20}$  $10$  $\overline{O}$ 1743  $172$  $+1738$

![](_page_199_Picture_1348.jpeg)

## $S.$  REVES CUNETA =  $0.15$  m2. S. D TIERRA = 144.98 m2. S. SUELO SEL 1 = 5.38 m<sup>2</sup>  $\cdot$  840<br>S. FIRME = 4.85 m2.1

![](_page_199_Picture_1349.jpeg)

Istram V.22.11.11.03 EDUCACIONAL 2000

![](_page_199_Picture_1350.jpeg)

![](_page_199_Picture_1351.jpeg)

![](_page_199_Picture_1352.jpeg)

![](_page_199_Picture_1353.jpeg)

![](_page_199_Picture_23.jpeg)

![](_page_199_Figure_24.jpeg)

![](_page_199_Figure_25.jpeg)

![](_page_199_Figure_26.jpeg)

![](_page_199_Figure_27.jpeg)

 $S.$  REVES CUNETA =  $0.08$  m2. S. FIRME =  $5.26$  m2.

 $1013$ <sup> $-$ </sup>

 $\overline{\phantom{0}}$  1743

 $1013$ 

 $S.D TIERRA = 8.52 m2.$ 

S.SUELOSEH I A.R/m2.

S. TERRAPLEN = GB3K2.

13 10

 $_{1743}$ 

13 10

 $\overline{0}$ 

S. REVES CUNETA = 0.15 m2.

 $1748 \overline{)1745} \overline{)1748} \overline{)1745} \overline{)1748} \overline{)1745} \overline{)1748}$ 

 $\overline{0}$ 

 $S.D TIERRA = 24.77 m2.$ 

S. SUELO SELJ I GRZMP.

S.FIRMELLI <del>S.25 K2</del>.DU

![](_page_199_Figure_28.jpeg)

![](_page_199_Figure_29.jpeg)

 $S. REVES CUNETA = 0.08 m2. S. FIRME = 5.26 m2.$ 

S. REVES CUNETA = 0.08 m2. S. FIRME = 5.26 m2.

 $\perp$  1743

 $-1$  1743

 $1013$ 

 $1013$ <sup> $-$ </sup>

 $S.D TIERRA = 9.72 m2.$ 

 $_{1743}$   $\Box$ 

 $1743$ 

13 10

13 10

 $\begin{array}{c|c} \n & 13 & 10 & 0 & 10 & 13 \\
\hline\n1748 & 1745 & 1746.821 & 1748 \\
\hline\n & 1743 & 1743 & 1743\n\end{array}$ 

 $\overline{O}$ 

 $S.D TIERRA = 5.21 m2.$ 

 $1748 \overline{)1745} \overline{)1748} \overline{)1745} \overline{)1748} \overline{)1745}$ 

 $\overline{O}$ 

![](_page_199_Figure_30.jpeg)

![](_page_199_Picture_31.jpeg)

 $10 \qquad 15$ 

![](_page_199_Figure_32.jpeg)

![](_page_199_Figure_33.jpeg)

![](_page_199_Figure_34.jpeg)

![](_page_199_Figure_35.jpeg)

![](_page_199_Figure_36.jpeg)

![](_page_199_Picture_1354.jpeg)

![](_page_199_Figure_38.jpeg)

![](_page_199_Figure_39.jpeg)

![](_page_199_Figure_40.jpeg)

![](_page_199_Figure_41.jpeg)

![](_page_199_Figure_42.jpeg)

![](_page_199_Figure_43.jpeg)

15

15

![](_page_199_Figure_44.jpeg)

![](_page_199_Figure_45.jpeg)

 $\bigcirc$ **ISPOL** 

ESCALAS HORIZONTAL 1 : 1000 VERTICAL 1:200 ORIGINAL

 $\begin{array}{|c|c|c|}\n\hline\n0 & 5 & 10 \\
\hline\n0 & 1 & 2\n\end{array}$ 

**GRAFICA** 

 $S.D TIERRA = 2.25 m2.$ 

S. SUELO SEL  $1 = 5.56$  m2.

S. TERRAPLEN- 0.18m2.

S.FIRMÉ<sup>LI</sup> 1506 m2. L

![](_page_199_Picture_1355.jpeg)

![](_page_199_Figure_52.jpeg)

![](_page_199_Picture_1356.jpeg)

![](_page_199_Picture_1357.jpeg)

![](_page_199_Figure_55.jpeg)

![](_page_199_Picture_1358.jpeg)

![](_page_199_Picture_1359.jpeg)

 $S. REVES CUNETA = 0.15 m2.$ 

S. SUELO FEL 1 - 그 모양 m2 /

S. FIRME  $4.82 mZ \subset U$ 

 $\overline{O}$ 

 $\circ$ 

 $S.D TIERRA = 49.63 m2.$ 

15 10

10

 $1755$ 

 $1753$ 

1750

 $1748$ 

15

![](_page_199_Picture_1360.jpeg)

![](_page_199_Figure_59.jpeg)

![](_page_199_Picture_1361.jpeg)

10 15

 $10 \t 15$ 

 $-1755$ 

 $+1753$ 

 $+1750$ 

4748 ב

![](_page_199_Picture_1362.jpeg)

15

9

 $Hoja_{---}$ de

![](_page_199_Picture_1363.jpeg)

![](_page_199_Picture_1364.jpeg)

NOMB I*l*sis *de* Faegaa*d*u **Autor: Manuel Fernandez** Asesor: Fernando Campos EL UNO EL OTRO

![](_page_200_Figure_0.jpeg)

 $S.$  REVES CUNETA =  $Q.15$  m2.

 $1755$ <br>  $1753$   $1753$   $1753$   $1753.514$   $1753$   $1753$ 

 $_{1750}$   $\Box$   $_{2750}$ 

 $\begin{array}{ccc} & 0 & \end{array}$  10 15

 $S.D TIERRA = 19.04 m2.$ 

 $S.D TIERRA = 7.45 m2.$ 

 $S.$  SUELO SEL  $1 = 5.08$  m2.

 $1755$ <br>  $1753$ <br>  $1753$ <br>  $1753$ <br>  $1754.237$ <br>  $1753$ <br>  $1753$ 

 $1_{1750}$ 

 $S.$ FIRME = 524 m2.30

 $1310$ 

 $1750L$ 

![](_page_200_Picture_734.jpeg)

![](_page_200_Picture_735.jpeg)

![](_page_200_Picture_736.jpeg)

![](_page_200_Picture_737.jpeg)

![](_page_200_Picture_738.jpeg)

![](_page_200_Picture_739.jpeg)

![](_page_200_Picture_740.jpeg)

![](_page_200_Picture_741.jpeg)

![](_page_200_Picture_742.jpeg)

![](_page_200_Picture_743.jpeg)

![](_page_200_Picture_744.jpeg)

![](_page_200_Picture_745.jpeg)

![](_page_200_Picture_746.jpeg)

![](_page_200_Picture_747.jpeg)

![](_page_200_Picture_748.jpeg)

![](_page_200_Picture_749.jpeg)

![](_page_200_Picture_750.jpeg)

![](_page_200_Picture_751.jpeg)

**DIRECCION** DE DESARROLLO

![](_page_200_Picture_752.jpeg)

![](_page_200_Picture_753.jpeg)

![](_page_200_Picture_754.jpeg)

![](_page_200_Picture_755.jpeg)

![](_page_200_Figure_24.jpeg)

![](_page_200_Figure_25.jpeg)

Istram V.22.11.11.03 EDUCACIONAL 2000 E I HAD

**ASTURIAS** 

![](_page_200_Figure_27.jpeg)

![](_page_200_Figure_28.jpeg)

![](_page_200_Figure_29.jpeg)

![](_page_200_Figure_30.jpeg)

![](_page_200_Figure_31.jpeg)

![](_page_200_Figure_32.jpeg)

![](_page_200_Figure_33.jpeg)

![](_page_200_Figure_34.jpeg)

15 m2.

![](_page_200_Figure_36.jpeg)

![](_page_200_Figure_37.jpeg)

![](_page_200_Figure_38.jpeg)

![](_page_200_Figure_39.jpeg)

**ISPOL** 

![](_page_200_Picture_756.jpeg)

1780

1778

 $+1788$ 

 $+1785$ 

 $+ 1783$ 

 $+1780$ 

 $1778$ 

10

![](_page_200_Picture_757.jpeg)

![](_page_200_Picture_758.jpeg)

![](_page_200_Picture_759.jpeg)

![](_page_200_Picture_760.jpeg)

![](_page_200_Picture_761.jpeg)

![](_page_200_Figure_46.jpeg)

![](_page_200_Figure_47.jpeg)

 $\odot$ 

ESCALAS

ORIGINAL

![](_page_200_Picture_762.jpeg)

![](_page_200_Figure_49.jpeg)

![](_page_200_Picture_763.jpeg)

![](_page_200_Picture_764.jpeg)

![](_page_200_Picture_765.jpeg)

![](_page_200_Picture_766.jpeg)

![](_page_200_Figure_54.jpeg)

 $S. REVES CUNETA = 0.08 m2. S. FIRME = 5.61 m2.$ 

![](_page_200_Figure_55.jpeg)

![](_page_200_Figure_56.jpeg)

![](_page_200_Figure_57.jpeg)

![](_page_200_Figure_58.jpeg)

![](_page_200_Figure_59.jpeg)

![](_page_200_Figure_60.jpeg)

![](_page_200_Figure_61.jpeg)

![](_page_200_Figure_62.jpeg)

10 13

 $\frac{1}{\sqrt{2}}$  1785

 $\overline{\phantom{1}}$  1783

 $\perp$  1780

10 13

![](_page_200_Figure_63.jpeg)

HORIZONTAL 1 : 1000 VERTICAL 1:200

 $S.D TIERRA = 8.09 m2.$ 

15 10

 $15$   $10$ 

 $1785$  —

 $1783$ 

 $1780$   $-$ 

 $\overline{O}$ 

 $\overline{O}$ 

![](_page_200_Figure_68.jpeg)

## $S.D TIERRA = 2.40 m2.$  $S.$  SUELO SEL  $1 = 5.76$  m2. S.TERRAPLEN- 363 m2. s.FIRMÉ!!) <del>5.6</del>4点이요.  $\begin{array}{c|cc}\n & 13 & 10 & 0 & 10 & 13 \\
\hline\n & 1785 & 0.1783263 & 1785 \\
\hline\n & 1783 & 0.1784372 & 1783\n\end{array}$  $\perp$  1780  $1310$  0  $1013$

![](_page_200_Figure_70.jpeg)

![](_page_200_Figure_71.jpeg)

![](_page_200_Picture_767.jpeg)

![](_page_200_Picture_768.jpeg)

![](_page_200_Picture_769.jpeg)

![](_page_200_Picture_770.jpeg)

NOMBRE PLANO: **TESIS DE PREC Autor: Manuel F** Asesor: Fernando

#### $S.$  SUELO SEL  $1 = 7.05$  m2. S. TERRAPLEN = 46.79 m2.  $S.$ FIRME  $\frac{1}{100}$  6.23m2. 822

![](_page_200_Picture_771.jpeg)

![](_page_200_Figure_79.jpeg)

#### $S.$  SUELO SEL  $1 = 7.19$  m2.  $S. TERRAPLEN = 61.75 m2.$  $S.$  FIRME  $\pm$  6.36 m2.  $\cap$   $\cap$

![](_page_200_Picture_772.jpeg)

## S. SUELO SEL  $1 = 7.25$  m2.  $S. TERRAPLEN = 65.28 m2.$ S. FIRME 7 6.42m2. 828

![](_page_200_Picture_773.jpeg)

#### S. SUELO SEL  $1 = 7.25$  m2.  $S. TERRAPLEN = 67.40 m2.$  $S.$  FIRME =  $6.42$  m2.

![](_page_200_Picture_774.jpeg)

## S. SUELO SEL  $1 = 7.25$  m2. S. SOLLO SEL 1<br>S. TERRAPLEN = 67.50 m2.<br>S. FIRME = 6.42 m2.

![](_page_200_Picture_775.jpeg)

# S. SUELO SEL  $1 = 7.25$  m2. S.TERRAPLEN = 66.82 m2.<br>S.FIRME = 6.42 m2. 」 ○ つ ⁄

![](_page_200_Picture_776.jpeg)

#### S. SUELO SEL  $1 = 7.25$  m2.  $S.$  TERRAPLEN =  $60.70$  m2. S.FIRME =  $6.42 \text{ m}^2$  + 836 18 10 0  $10$ 20 23  $1788$  —  $\overline{11}$  1788  $\overline{\phantom{a}}$

![](_page_200_Picture_777.jpeg)

![](_page_200_Picture_778.jpeg)

![](_page_201_Figure_0.jpeg)

![](_page_201_Picture_950.jpeg)

![](_page_201_Picture_951.jpeg)

![](_page_201_Picture_952.jpeg)

![](_page_201_Picture_953.jpeg)

![](_page_201_Picture_954.jpeg)

![](_page_201_Picture_955.jpeg)

![](_page_201_Picture_956.jpeg)

![](_page_201_Picture_957.jpeg)

![](_page_201_Picture_958.jpeg)

 $S. REVES CUNETA = 0.15 m2.$  $S.D TIERRA = 127.15 m2.$  $S.$  SUELO SEL 1 =  $S.47$  map 72<br>S. FIRME =  $S.95$  mat  $+$  872

![](_page_201_Picture_959.jpeg)

![](_page_201_Picture_960.jpeg)

![](_page_201_Picture_961.jpeg)

![](_page_201_Picture_962.jpeg)

 $1785$   $\equiv$ 

 $1780$   $\qquad$ 

 $S.D TIERRA = 1.09 m2.$ 

15 10

 $15$  10

 $1790$ 

 $_{1783}$  <u>\_\_\_\_\_\_\_</u>

 $\sim$   $\sim$ 

15 10

1788

 $1785$ 

 $1790$   $\rightarrow$ 

1788

1785

1783 L

 $S.$  SUELO SEL  $1 = 6.86$  m2.

S. TERRAALEN = 13.08 m2 4<br>S. FIRME = { | 6.42 m2.

 $-$  CT $\cdot$  17

 $\overline{CR: 1787.243}$ 

 $\overline{O}$ 

 $\overline{0}$ 

 $\circ$ 

**ASTURIAS** 

 $1783$   $\vdash$ 

![](_page_201_Picture_963.jpeg)

![](_page_201_Picture_964.jpeg)

 $10$   $15$   $1790$ 

 $10 \t 15$ 

 $-1788$ 

 $-$  1785

 $\equiv$  1783

![](_page_201_Picture_965.jpeg)

![](_page_201_Picture_966.jpeg)

![](_page_201_Picture_967.jpeg)

![](_page_201_Picture_968.jpeg)

![](_page_201_Picture_969.jpeg)

 $5 \text{ m2.}$ **362** 

![](_page_201_Figure_23.jpeg)

![](_page_201_Figure_24.jpeg)

![](_page_201_Figure_25.jpeg)

![](_page_201_Figure_26.jpeg)

1885

![](_page_201_Figure_28.jpeg)

![](_page_201_Figure_29.jpeg)

![](_page_201_Figure_30.jpeg)

![](_page_201_Figure_32.jpeg)

 $S.$  REVES CUNETA =  $Q.15$  m2. S. D TIERRA = 134.37 m2.  $S.$  SUELO SEL 1 =  $6.43$ m2<br>S. FIRME  $\pm 4.9.96$ m2.

15 10

1808

1808

1805

1803

1800

1798

1795

1793

1790

1788 <sup>L</sup>

15 10

 $\circ$  0

![](_page_201_Picture_970.jpeg)

 $S. REVES CUNETA = 0.15 m2.$  $S.D TIERRA = 96.43 m2.$  $S.$  SUELO SEL  $1 - 6.18$ m<sup>3</sup>

![](_page_201_Picture_971.jpeg)

S. REVES CUNETA = 0.15 m2. S. D TIERRA = 138.79 m2. S. SUELO SEL 1 = 0 6.39 m2<br>S. FIRME = < 0 386 m2.  $\frac{30}{1808}$ 10 20

![](_page_201_Picture_972.jpeg)

![](_page_201_Figure_39.jpeg)

![](_page_201_Figure_40.jpeg)

 $20^{\circ}$  $83 \overline{AB}$ 20

S. REVES CUNETA = 0.15 m2.<br>S. D TIERRA = 60.76 m2. <u> N터</u>  $\frac{20}{7}$  1803  $10$  $|1800\rangle$  $1798$  $+1795$  $+1793$ 1790  $\perp$  1788 10 20

![](_page_201_Picture_973.jpeg)

 $S.$  REVES CUNETA =  $0.15$  m2.  $S. D TIERRA = 133.22 m2.$ 

 $S. REVES CUNETA = 0.15 m2.$ 

 $\overline{0}$ 

 $\overline{0}$ 

 $\overline{0}$ 

 $\overline{O}$ 

ESCALAS

ORIGINAL

HORIZONTAL 1 : 1000

VERTICAL 1:200

 $S.D TIERRA = 111.45 m2.$ 

S. D TIERRA = 123.30 m2.  $S.$  SUELO SEL 1 = 0.27 m<sup>2</sup><br>S. FIRME  $K = 0.27$ 

 $15 \t 10$ 

15 10

15 10

15 10

 $\bigcirc$ 

 $1805 -$ 

1803

1800

1798

1795

 $1793$ 

1790

1788

**ISPOL** 

1808

1805

1803

1800

1798

1795

1793

1790

1788

 $\overline{O}$ 

![](_page_201_Picture_974.jpeg)

10

10

![](_page_201_Picture_975.jpeg)

 $0$  SEL  $1 = 6.31$  m2. S. TERRAPLEN = 125.20 m2.

![](_page_201_Picture_976.jpeg)

S. REVES CUNETA = 0.08 m2.  $S.D TIERRA = 37.84 m2.$ S. SUE40 SEL-1 = 5.55 m<sup>2</sup>.<br>S. FIRME <sup>11</sup> 5.44 m2.  $\overline{O}$ 10 18

![](_page_201_Figure_51.jpeg)

S. TERRAPLEN = 123.09 m2. S. IENNIFERRY CO.  $1708 \frac{25}{100}$ 

![](_page_201_Picture_977.jpeg)

![](_page_201_Figure_54.jpeg)

![](_page_201_Figure_55.jpeg)

DE AQUI A ALLI **TRAMO: PRIMERO** 

 $S.$  REVES CUNETA =  $0.15$  m2. S. D TIERRA = 138.26 m2.  $S. SUELO SEL1 = 6.35 m2  
\nS. FIRME = 8.35 m2.$  $15 \t 10$  $\circ$ 10

 $10$ 

20

20

30

1808

1805

1803

1800

1798

1795

1793

1790

<sup>l</sup> 1788

30

 $\begin{array}{|c|c|c|}\n\hline\n0 & 5 & 10 \\
\hline\n0 & 1 & 2\n\end{array}$ 

![](_page_201_Picture_978.jpeg)

![](_page_201_Picture_979.jpeg)

![](_page_201_Figure_61.jpeg)

![](_page_201_Figure_62.jpeg)

1790 1788 1785 25 20

S. SUELO SEL  $1 = 6.43$  m2. S. TERRAPLEN = 120.29 m2.

# S. IERNI LEIX (1998)<br>S. FIRME = 5.63 m2.  $km 2+972$

![](_page_201_Picture_980.jpeg)

![](_page_201_Picture_981.jpeg)

 $S.D TIERRA = 1.84 m2.$ 

S. SUELO SEL  $1 = 5.21$  m2.

S. TERRAPLEN = @.13 mq.

 $\cap$ 

 $10$ 

 $\frac{1}{2}$  1795

 $-1793$ 

 $1$  1790

S.FIRME<sup>1</sup> <del>4.94m2.</del>CO

 $1310$ 

 $\degree$ 13 10

 $1795$ 

1793

 $1790$ 

## S. SUELO SEL  $1 = 6.47$  m2.  $S. TERRAPLEN = 117.51 m2.$ S. FIRME = 5.67 m2.  $km 2+974$

![](_page_201_Picture_982.jpeg)

## S. SUELO SEL  $1 = 6.52$  m2.  $S.$  TERRAPLEN =  $114.84$  m2. S. IERROLLIN A.I.<br>S. FIRME = 5.71 m2  $km 2+976$

![](_page_201_Picture_983.jpeg)

S.FIRME = 5.51 m2.  $\vert \rangle$  m 2+966

## S. SUELO SEL  $1 = 6.56$  m2.  $S. TERRAPLEN = 114.42 m2.$ S. FIRME = 5.75 m<sub>2</sub><br>S. FIRME = 5.75 m<sub>2</sub><br>Km 2+978

![](_page_201_Picture_984.jpeg)

# S. SUELO SEL  $1 = 6.35$  m2.

| 10 |                         | 10 | 20 |      |
|----|-------------------------|----|----|------|
|    |                         |    |    | 1798 |
|    |                         |    |    | 1795 |
|    |                         |    |    | 1793 |
|    | <del>CT: 1790.685</del> |    |    | 1790 |
|    | <del>CR: 1797.129</del> |    |    | 1788 |
|    |                         |    |    | 1785 |
| 10 |                         | 10 | 20 |      |

#### $S.$  SUELO SEL  $1 = 6.60$  m2.  $S. TERRAPLEN = 113.82 m2.$ S. FIRME = 5.79 mq<sub>z</sub> m 2+980

![](_page_201_Picture_985.jpeg)

S. SUELO SEL  $1 = 6.39$  m2. S. TERRAPLEN = 120.62 m2.

![](_page_201_Figure_82.jpeg)

NOMBRE PLANO: **TESIS DE PREGRADO Autor: Manuel Fernano** Asesor: Fernando Cam

![](_page_201_Figure_84.jpeg)

![](_page_201_Picture_986.jpeg)

S. SUELO SEL  $1 = 6.68$  m2. S. TERRAPLEN = 107.65 m2. S. FIRME = 5.87 mm  $2+984$ 

![](_page_202_Picture_1683.jpeg)

#### S. SUELO SEL  $1 = 7.02$  m2. S. TERRAPLEN = 49.10 m2.  $5.$ FIRME  $\frac{2}{100}$   $\frac{6.19 \text{ m}}{3.1 \text{ m}}$   $\frac{2000 \text{ m}}{1000 \text{ m}}$

![](_page_202_Picture_1684.jpeg)

S. SUELO SEL  $1 = 7.25$  m2.  $S. TERRAPLEN = 41.46 m2.$ S.FIRME  $\frac{6.41 \text{ m}^2}{1000 \text{ s}}$   $\frac{1000 \text{ s}}{1000 \text{ s}}$ 

S. SUELO SEL  $1 = 7.25$  m2.

 $S. TERRAPLEN = 41.73 m2.$ 

S. FIRME  $\frac{1}{2}$  6.41 m<sup>2</sup> + 018

<del>- CT: 1</del>70

S. SUELO SEL  $1 = 7.25$  m2.

S. TERRAPLEN = 39.07 m2.

 $\overline{0}$ 

CR: 1801.21

S. SUELO SEL  $1 = 7.25$  m2.

S. TERRAPLEN = 39.03 m2.

 $\circ$ 

 $\overline{0}$ 

S. SUELO SEL  $1 = 7.25$  m2.

S. TERRAPLEN = 40.54 m2.

 $\overline{O}$ 

 $\cap$ 

 $5.$ FIRME =  $541$ m $3$ 24

S.FIRME = 6341mB2つつ

 $\circ$  O

 $S. FIRME = 644m320$ 

 $\circ$  0

 $\overline{O}$ 

 $10<sup>°</sup>$ 

10

 $10$ 

10

10

 $10$ 

 $10$ 

 $10^{-1}$ 

-10

 $-10$ 

15 10

1803

1800

1798

1795

1793 l

15

 $10$ 

13 10

13 10

13 10

13 10

 $1310$ 

13 10

798

795

1803

1800

1798

1795

1793

1803

1800

1798

1795

1793

![](_page_202_Picture_1685.jpeg)

![](_page_202_Figure_6.jpeg)

#### S. SUELO SEL  $1 = 6.77$  m2.  $S. TERRAPLEN = 94.81 m2.$ S. FIRME = 5.95 m2,  $7+988$ 20 10  $10$ 20  $\circ$  0 1800 1800 1798 1798  $-$ CT: 170283

![](_page_202_Figure_8.jpeg)

![](_page_202_Figure_9.jpeg)

![](_page_202_Figure_10.jpeg)

![](_page_202_Figure_11.jpeg)

![](_page_202_Figure_12.jpeg)

![](_page_202_Figure_13.jpeg)

S. SUELO SEL  $1 = 7.06$  m2. S. TERRAPLEN = 45.09 m2.  $5.7588228394.002$ 

![](_page_202_Picture_1686.jpeg)

## S. SUELO SEL  $1 = 7.10$  m2.  $S. TERRAPLEN = 42.88 m2.$  $5.$  FIRME  $\frac{1}{k}$   $\frac{62}{34}$   $\frac{2}{34}$   $\frac{1}{20}$   $\frac{1}{4}$ 15 10  $10$

![](_page_202_Picture_1687.jpeg)

## S. SUELO SEL  $1 = 7.15$  m2.  $S. TERRAPLEN = 41.84 m2.$  $S.$ FIRME  $\uparrow_{\mathcal{K}}$   $\stackrel{\mathsf{E.S.P.MF}}{\mathsf{M}}$   $\uparrow$   $\oslash$   $\oslash$   $\ominus$

![](_page_202_Picture_1688.jpeg)

## S. SUELO SEL  $1 = 7.19$  m2.  $S. TERRAPLEN = 41.16 m2.$  $S.$  FIRME  $\pm$ , 6.35 m2.

![](_page_202_Picture_1689.jpeg)

# $1002$

## S. SUELO SEL  $1 = 7.25$  m2.  $S. TERRAPLEN = 42.98 m2.$  $5.$  FIRME =  $5.41$ m $20$ 13 10 10 1803 1800 1798 1795

13 10

1795

13 10

![](_page_202_Picture_1690.jpeg)

 $\circ$ 

![](_page_202_Picture_1691.jpeg)

**DIRECCION** DE DESARROLLO

![](_page_202_Picture_1692.jpeg)

![](_page_202_Picture_1693.jpeg)

![](_page_202_Picture_1694.jpeg)

# S. SUELO SEL  $1 = 7.25$  m2. S. TERRAPLEN = 40.96 m2. S.FIRME  $\frac{6.41 \text{ m}^2}{1000 \text{ s}}$  = 012

![](_page_202_Picture_1695.jpeg)

![](_page_202_Figure_34.jpeg)

![](_page_202_Picture_35.jpeg)

E CARD

S. SUELO SEL  $1 = 7.04$  m2. S. TERRAPLEN = 37.71 m2.  $S.$ FIRME =  $S21$ m $3 + 332$ 

![](_page_202_Picture_1696.jpeg)

![](_page_202_Picture_1697.jpeg)

![](_page_202_Picture_1698.jpeg)

#### S. SUELO SEL  $1 = 5.84$  m2.  $S. TERRAPLEN = 40.05 m2.$  $S.$ FIRME =  $594$ m $3 + 064$

![](_page_202_Picture_1699.jpeg)

#### $S.$  SUELO SEL  $1 = 6.97$  m2. S. TERRAPLEN = 39.27 m2.  $S.$ FIRME =  $514$ m $37$ 13 10  $\cap$  $10$  $1805 -$ 1803 1800 <del>CT: 1700 313</del>

 $\circ$ 

![](_page_202_Picture_1700.jpeg)

1798

1795

13 10

1803

- 20 -

20

20

20

20

20

 $1803$ 

 $+1800$ 

 $|1798|$ 

1795

 $^{\perp}$  1793

![](_page_202_Picture_1701.jpeg)

S. SUELO SEL  $1 = 6.82$  m2.

 $S. TERRAPLEN = 49.36 m2.$ 

 $S.$ FIRME  $\uparrow$   $S$   $\blacksquare$   $\blacksquare$   $\blacksquare$   $\blacksquare$   $\blacksquare$ 

 $\overline{\phantom{1}}$ 

 $-67.179$ 

 $\circ$ 

 $\circ$  0

15 10

15 10

1805

 $1803$   $\vdash$ 

1800

1798

1795

1798

1795

15 10

![](_page_202_Picture_1702.jpeg)

10

10

 $10$ 

 $-10$ 

10

10

 $\odot$ 

10

![](_page_202_Picture_1703.jpeg)

 $\circ$ 

 $10$ 

10

20 25

 $\sim$   $\sim$ 

20 25

20 25

 $20 \t 25$ 

 $1805$ 

 $-1803$ 

 $-1800$ 

 $-1798$ 

 $+1795$ 

 $-1$  1793

 $-$  1803  $-$ 

 $\rightarrow$  1800

 $-$  1795

 $\overline{\phantom{0}}$  1793

#### S. SUELO SEL  $1 = 6.30$  m2. S. TERRAPLEN = 89.74 m2. S.FIRME<sub>T, 25</sub>50m<u>4.</u>の5つ

S. SUELO SEL  $1 = 6.22$  m2.

 $S. TERRAPLEN = 87.02 m2.$ 

 $10$ 

10

 $18$ 

18

**1805** 

T 1805 1803

 $-1803$  1800

 $+18001798$ 

 $17981795$ 

1795 1793

20 23

20 23

20 23

 $2023$ <sup>-</sup>

1805

 $+1803$ 

1800

1798

1795

<sup>1</sup> 1795

 $2023$ 

20 23

 $2023$ 

 $-1805$ 

 $+1803$ 

1800

 $1798$ 

 $+1795$ 

 $1$  1793

S. FIRME = 5.42 m2.3 + 054

- റ

 $\circ$  0

S. SUELO SEL  $1 = 6.37$  m2.  $S. TERRAPLEN = 88.80 m2.$ 

 $S.FIRME$   $\frac{5}{6}$ ,  $S.57$   $\frac{3}{10}$   $\cdot$   $\boxed{0.50}$ 

 $15 -$ 

 $10$ 

20

-20

1805

1803

 $+1800$ 

 $-1798$ 

 $1$  1795

![](_page_202_Picture_1704.jpeg)

10

10

# $\begin{array}{c|c|c|c|c|c} \hline & 1805 & & & & & & \\ \hline & & & & & & & \\ \hline & & & & & & & \\ \hline & & & & & & & & \\ \hline & & & & & & & & \\ \hline & & & & & & & & \\ \hline & & & & & & & & \\ \hline & & & & & & & & & \\ \hline \end{array}$

 $\overline{O}$ 

 $S.$  SUELO SEL  $1 = 5.76$  m2.

S. TERRAPLEN = 29.15 m2.

 $S.$ FIRME =  $4.96$  m3 0 6 6

13 10

![](_page_202_Picture_1705.jpeg)

10

20 23

 $\overline{+}$  1805

## $S.D TIERRA = Q.01 m2.$ S. SUELO SEL  $1 = 5.68$  m2. S. TERRAPLEN = 23.67m2.

![](_page_202_Picture_1706.jpeg)

## $S.D TIERRA = Q.02 m2.$  $S.$  SUELO SEL  $1 = 5.60$  m2. S. TERRAPLEN = 20.87m2. S.FIRMELLI POTTE/CU

 $S.D TIERRA = 0.01 m2.$ 

 $S.$  SUELO SEL  $1 = 5.56$  m2.

S. TERRARLEN = 29.51 m2.

S.FIRMELL P77 R2 (C

13 10 0

1808

1805

1803

1800

13 10

![](_page_202_Picture_1707.jpeg)

 $10$ 

10

18

-18

1805

1803

1800

 $^{\prime}$  1798

#### S. SUELO SEL  $1 = 6.74$  m2.  $S. TERRAPLEN = 57.45 m2.$  $5.$ FIRME  $\frac{5.92 \text{m}^2}{10.5 \text{m}^2}$  040 15 10  $\overline{O}$  $10$ 1805 1803 1800

![](_page_202_Picture_1708.jpeg)

1803

![](_page_202_Picture_1709.jpeg)

 $\bigcirc$ 

![](_page_202_Picture_1710.jpeg)

1795 <sup>L</sup>

 $18$ 

18

18

1798

1795

10

10

10

S. SUELO SEL  $1 = 6.59$  m2. S. TERRAPLEN = 76.68 m2.

 $S.$ FIRME =  $5.78$  m<sup>2</sup>3 + 044

20

![](_page_202_Picture_1711.jpeg)

## $\overline{\phantom{1}}$  1803  $+1800$ 1798 1795 1793

#### S. SUELO SEL  $1 = 6.52$  m2.  $S. TERRAPLEN = 82.24 m2.$ S. FIRME = 5.71 m<sup>2</sup>3+046 18 10 10

**ISPOL** 

![](_page_202_Picture_1712.jpeg)

 $\overline{0}$ 

S. SUELO SEL  $1 = 6.14$  m2. S. TERRAPLEN = 82.35 m2. S.FIRME <sub>T,</sub> 5,35m<u>4.</u> ワニC

![](_page_202_Picture_1713.jpeg)

# S. SUELO SEL 1 = 6.07 m2.<br>S. TERRAPLEN = 72.47 m2. S.FIRME = 527m358

![](_page_202_Picture_1714.jpeg)

## $S.$  SUELO SEL  $1 = 5.99$  m2.  $S. TERRAPLEN = 61.21 m2.$ S.FIRME = 54m3CA 13 10 10

![](_page_202_Picture_1715.jpeg)

![](_page_202_Picture_1716.jpeg)

 $S.D TIERRA = 0.00 m2.$ 

![](_page_202_Picture_1717.jpeg)

## S. SUELO SEL  $1 = 5.72$  m2. S. TERRAPLEN = 20.02 m2. S.FIRME = 4.94m3フロ

 $S.$  SUELO SEL  $1 = 5.80$  m2.

S.FIRM투 5연대경기

 $CT.18$ 

13 10

13 10

1798

S. TERRAPLEN = 20.87 m2.

 $\circ$  0

 $\circ$ 

![](_page_202_Picture_1718.jpeg)

 $10$ 

10

18

18

1808

1805

1803

1800

<sup>l</sup> 1798

#### $S.$  SUELO SEL  $1 = 5.91$  m2. S. TERRAPLEN = 52.08 m2.  $S. FIRME = 5340062$ 20 23 10  $\circ$  $1805$  $1808$   $\rightarrow$ 1803 1805 1800 1803 1800

**GRAFICA** 

![](_page_202_Figure_74.jpeg)

PROYECTO: AUTOPISTA DE AQUI A ALLI **TRAMO: PRIMERO** 

ESCALAS HORIZONTAL 1 : 1000 VERTICAL 1:200 ORIGINAL

![](_page_202_Picture_1719.jpeg)

![](_page_202_Picture_1720.jpeg)

![](_page_202_Picture_1721.jpeg)

![](_page_202_Figure_84.jpeg)

![](_page_202_Figure_85.jpeg)

![](_page_202_Picture_1722.jpeg)

![](_page_202_Figure_87.jpeg)

![](_page_202_Figure_88.jpeg)

![](_page_202_Picture_1723.jpeg)

![](_page_202_Figure_90.jpeg)

![](_page_202_Figure_91.jpeg)

![](_page_202_Figure_92.jpeg)

![](_page_202_Figure_93.jpeg)

![](_page_202_Picture_1724.jpeg)

![](_page_202_Picture_1725.jpeg)

 $S. REVES CUNETA = 0.08 m2. S. FIRME = 6.11 m2.$  $S. D TIERRA = 8.81 m2.$ S. SUELO SELL = 0 GGFMRC S.TERRAPKEN=22.09 m25  $15$  10 10 13  $-1810$ 1810  $-1808$  $1808 \equiv$  $\perp$  1805 1805  $15$  10  $\bigcirc$ 10 13

![](_page_202_Figure_97.jpeg)

![](_page_202_Picture_1726.jpeg)

![](_page_203_Figure_0.jpeg)

 $S.$  REVES CUNETA =  $Q.15$  m2.

S. SUELO SEL  $1 = .6.89$  ma $.1$ 

S.FIRME =  $6.99 \text{ h}2.711$ 

 $S.D TIERRA = 33.33 m2.$ 

 $10$ 

18

 $1813$ 

![](_page_203_Figure_1.jpeg)

 $S.$  REVES CUNETA =  $0.15$  m2.

 $S. REVES CUNETA = 0.15 m2.$ 

S. SUELO SEL  $1\frac{1}{2}$  6.95 mq.  $\supset$   $\bigcirc$ 

 $10$  0

 $-CT-1$ 

 $CP 1809755$ 

 $\bigcirc$ 

 $\overline{O}$ 

 $\circ$  0

S. D TIERRA = 90.00 m2.

S.FIRME = 640 m2.

10

 $S. REVES CUNETA = 0.15 m2.$  $S.D TIERRA = 97.42 m2.$ 

 $S.$  SUELO SEL $1\frac{1}{2}$ , 6.95 m2  $\Omega$ 

 $S.$  FIRME =  $B.4b^{1}h2^{1}$ 

10

 $10$ 

 $S. REVES CUNETA = 0.15 m2.$ S. D TIERRA = 102.38 m2.

18 10 0

 $\blacktriangleright$ 

 $S.$  REVES CUNETA =  $0.15$  m2.

S. SUELO SEL<sub>I</sub>I = 6.35 m<sup>2</sup>.34<br>S. FIRME = 6.30 m2.3 + 134

S. D TIERRA = 103.92 m2.

 $10$ 

10

 $\overline{O}$ 

 $\overline{O}$ 

 $10$ 

18

 $1818<sub>1</sub>$ 

1815

1813

1810

1808

1805 l

18

18

1818

1815

1813

1810

1808

1805 l

 $1820$  —

1818

 $1815$ 

1813

1810

1808 l

18

18

1820

1818

1815

1813

1810

1808

 $18$ 

18

18

 $\overline{O}$ 

 $S.D TIERRA = 82.50 m2.$ 

S. FIRME =  $640h27$ 

 $S.$  REVES CUNETA =  $0.15$  m2.  $18$ 181

![](_page_203_Picture_1311.jpeg)

 $S.$  REVES CUNETA =  $Q.15$  m2. S. D TIERRA = 113.74 m2.  $S.$  FIRME =  $6.09$ M<sub>2</sub>. 18  $1823$ 10 18  $1818$ 1820 1815

1813

1810

1808

<sup>l</sup> 1805

20

1810

18

18

 $18<sup>-</sup>$ 

1818

1815

1813

1810

1808

1805

10

10

10

10

10

10

 $10$ 

20

1808

- 20

![](_page_203_Figure_5.jpeg)

![](_page_203_Picture_1312.jpeg)

![](_page_203_Picture_1313.jpeg)

![](_page_203_Picture_1314.jpeg)

 $S.$  REVES CUNETA =  $0.13$  m2.

 $\circ$ 

<del>CR: 18 1.947 -</del>

 $\circ$ 

10

10

20

20

 $\frac{1}{1}$  1823

182815

 $181813$ 

181810

181808

181805

180803

23 20

23 20

 $S.D TIERRA = 54.43 m2.$ 

S. SUELIO SEL-1-1 PB8/m2.

S.FIRME<sup>11</sup>5.30m2.D

13 10

13 10

 $1823$   $-$ 

1820

1818

1815

1813

1810

![](_page_203_Picture_1315.jpeg)

![](_page_203_Picture_1316.jpeg)

![](_page_203_Picture_1317.jpeg)

![](_page_203_Picture_1318.jpeg)

![](_page_203_Picture_1319.jpeg)

![](_page_203_Picture_1320.jpeg)

![](_page_203_Picture_1321.jpeg)

![](_page_203_Picture_1322.jpeg)

![](_page_203_Picture_1323.jpeg)

1810  $+1810$  $+ 67.1808.747$ 1808  $+$  1808  $\overline{\phantom{0}}$  1805  $1805$  $10$  $\overline{O}$  $10 \t 15$ 18

 $\overline{0}$ 

10 15

 $\frac{1}{1}$  1813

![](_page_203_Figure_20.jpeg)

![](_page_203_Figure_21.jpeg)

![](_page_203_Figure_22.jpeg)

![](_page_203_Picture_1324.jpeg)

 $\circ$ 

10

 $18$ 

 $S. REVES CUNETA = 0.15 m2.$  $S.D TIERRA = 74.93 m2.$ S. SUELO SEL  $1\frac{1}{2}$  6:95 mq.  $\frac{1}{2}$  /  $S.FIRME = 6.40h2.$ 

18

10

![](_page_203_Figure_25.jpeg)

Istram V.22.11.11.03 EDUCACIONAL 2000

![](_page_203_Picture_27.jpeg)

![](_page_203_Picture_1325.jpeg)

![](_page_203_Picture_1326.jpeg)

![](_page_203_Picture_1327.jpeg)

![](_page_203_Figure_34.jpeg)

**DIRECCION** DE DESARROLLO  $S. REVES CUNETA = 0.15 m2.$ S. D TIERRA = 107.32 m2. S. SUELO SELLI = 26,30 m21

![](_page_203_Picture_1328.jpeg)

S. SUELO SEL  $1 = 6.25$  m2.  $S. TERRAPLEN = 63.33 m2.$  $S. FIRME = 5.45 m<sup>2</sup> + 220$ 10 18  $\overline{O}$  $10$ 18  $1818$ 1818 1815 1815 1813  $CT: 1811259$ 1813 1810  $+1810$  $OR: 1885107$ 1808 <sup>l</sup>  $1808$ 

 $\overline{O}$ 

10

10 15

 $10 \t 15$ 

10 15

 $10 \t 15$ 

 $\frac{1}{1}$  1818

 $|1815|$ 

<sup>|</sup> 1813

1815

1813

10

 $-1818$ 

 $-1815$ 

 $-1$  1813

 $-18$ 

 $10$ 

 $18$ 

![](_page_203_Picture_1329.jpeg)

![](_page_203_Picture_1330.jpeg)

![](_page_203_Picture_1331.jpeg)

 $S.D TIERRA = 0.09 m2.$ 

S. FIRME =  $527 - 21$ 

15 10

15 10

1818

1815

1813

1810

1808

S. SUELO SEL  $1 = 5.65$  m2.

S. TERRAPLEN = 10,12 mg.

 $\overline{O}$ 

en: 1812.398

 $\overline{O}$ 

 $10$ 

 $10$ 

 $\overline{1}$  1818

 $-$  1813

 $-1810$ 

 $\perp$  1808

 $+1815$ 

![](_page_203_Picture_1332.jpeg)

S. SUELO SEL  $1 = 6.71$  m2.

 $S. TERRAPLEN = 16.31 m2.$ 

15 10

 $15$  10

10

 $1818$   $\equiv$ 

1815

 $1813$ 

1815

1813

13 10

13

13

 $1820$   $\Box$ 

 $1818$   $\vdash$ 

 $_{1815}$  L

 $1818$ 

1815

1813

 $S.FIRME + 5.89 m<sup>2</sup> + 240$ 

 $\bigcirc$ 

 $\overline{O}$ 

 $SL$  D TIERRA =  $4.22$  m2.

 $S.$  FIRME  $\supseteq$   $S.$  If  $m2$  U

 $S.$  SUELO SEL  $1 = 6.40$  m2.

S. TERRAPLEN - L9742 m2.

 $\bigcap$ 

 $-$ CR: 1816.794

 $\circ$ 

 $C1:1816.495$ 

 $-$ <del>CT: 18| 6.231</del>

![](_page_203_Picture_1333.jpeg)

 $S.$  SUELO SEL  $1 = 6.02$  m2.

![](_page_203_Picture_1334.jpeg)

![](_page_203_Picture_1335.jpeg)

![](_page_203_Picture_1336.jpeg)

![](_page_203_Picture_1337.jpeg)

S. SUELO SEL  $1 = 5.78$  m2.

 $S. TERRAPLEN = 72.33 m2.$ 

 $10$ 

10

S. FIRME = 4.98 m<sup>2</sup>  $\times$  m 3+200

 $\circ$ 

<del>CR: 1813</del>

 $\circ$ 

10

10

-18

1815

1813

1810

1808

1805

1803

**GRAFICA** 

![](_page_203_Picture_1338.jpeg)

![](_page_203_Picture_1339.jpeg)

![](_page_203_Picture_1340.jpeg)

![](_page_203_Picture_1341.jpeg)

![](_page_203_Picture_1342.jpeg)

![](_page_203_Picture_1343.jpeg)

![](_page_203_Figure_56.jpeg)

![](_page_203_Figure_57.jpeg)

S. REVES CUNETA = 0.08 m2. S. D TIERRA = 17.62 m2. S. SUELO SELL = 25.36mg S.FIRME=K49772 JIU 15 10 0 10 13  $1825$  $\frac{1}{1}$  1825  $\overline{\phantom{a}}$  $1823$   $\overline{\phantom{1}}$ <del>ct: 1820.195 /</del>  $+1823$ 1820  $-$  1820 <u>401: 1958, 10</u> 1818 L  $\frac{1}{1818}$  $15$  10  $\overline{0}$  $1013$ 

![](_page_203_Picture_1344.jpeg)

![](_page_203_Picture_1345.jpeg)

![](_page_203_Picture_1346.jpeg)

![](_page_203_Picture_1347.jpeg)

 $S.$  REVES CUNETA =  $0.15$  m2.  $S.D TIERRA = 50.08 m2.$ 

S. SUELO SEL 1 = 5,26m2+ 340<br>S. FIRME = 4.82m2.1

| 20 | 10 |           | 10 13 |  |
|----|----|-----------|-------|--|
| Ю  |    |           | 1830  |  |
| 8  |    |           | 1828  |  |
| 5  |    |           | 1825  |  |
| 3  |    | T. 1000AF | 1823  |  |
| 0  | 40 | h+ 0.27   | 1820  |  |
| 8  |    |           | 1818  |  |
| 20 | 10 |           | 10 13 |  |

 $S.$  REVES CUNETA =  $0.15$  m2.

S. D TIERRA = 107.54 m2. S. SUELO SEL 1 = 5.26 m2 n n n n

|      | S.FIRME = $4.82 \text{ mK} \times 10 \text{ J} + \text{Jb} \text{V}$ |              |    |      |
|------|----------------------------------------------------------------------|--------------|----|------|
| 3 20 | 10                                                                   |              | 10 | 15   |
|      |                                                                      |              |    | 183  |
|      |                                                                      |              |    | 183  |
|      |                                                                      |              |    | 183  |
|      |                                                                      |              |    | 1828 |
|      |                                                                      |              |    |      |
|      |                                                                      | CT: 1826.579 |    | 182  |
|      |                                                                      |              |    | 1823 |
|      |                                                                      |              |    | 1820 |
| 3 20 | 10                                                                   |              | 10 | 15   |

NOMBRE PLANO: **TESIS DE PREGRADO Autor: Manuel Fernandez** Asesor: Fernando Campos

DIRECCION GENERAL DEL PROYECTO

DIRECCION TECNICA DEL PROYECTO

EL OTRO

# **ANEXO P**

# **PLANOS DE DISEÑO DE LA PROPUESTA 3**

Istram V.22.11.11.03 EDUCACIONAL 2000 

![](_page_205_Figure_2.jpeg)

**ASTURIAS** 

![](_page_205_Figure_4.jpeg)

**ISPOL** 

 $\bigcirc$ 

HORIZONTAL 1 : 1000 VERTICAL 1:200 ORIGINAL

ESCALAS

 $\begin{array}{|c|c|c|}\n\hline\n0 & 5 & 10 & & 25 \\
\hline\n0 & 1 & 2 & & 5\n\end{array}$ 

**GRAFICA** 

PROYECTO: AUTOPISTA DE AQUI A ALLI TRAMO : PRIMERO

CUADRO DE ELEMENTOS DE CURVA

|     |       |               |           |               |         | <b>PT</b>     |           | COORDENADAS U.T.M. |             |     |       |
|-----|-------|---------------|-----------|---------------|---------|---------------|-----------|--------------------|-------------|-----|-------|
|     | RADIO | PI            |           | PC.           | Lс      |               | Ext       | NORTE              | <b>ESTE</b> | P%  | S/H   |
| a"  | 70    | 01111.376     | 54.625    | 0+064.991     | 92.771  | 0+157.762     | 18.791    | 9279753.579        | 226100.545  | 8%  | 1.500 |
| ۱5" | 80    | $0 + 257.148$ | 52.211    | $0 + 210.890$ | 92.516  | 0+303.406     | 15.530    | 9279653.568        | 225975.699  | 7%  | 1.300 |
| 58* | 45    | 01750.769     | 87.932    | 01381984      | 60.909  | 01502.893     | 26.106    | 9279442.257        | 226032.150  | 10% | 2.100 |
| 12" | 30    | 0+000.000     | 3646.512  | 0+502,893     | 55.220  | 0+628.114     | 3460.023  | 9281877.815        | 228863.075  | 12% | 2.900 |
| 4.  | 150   | 01690.227     | 82,638    | 01628.114     | 105.949 | 01769.063     | 13.848    | 9279409.909        | 226094 544  | 4%  | 0.800 |
| 15" | 30    | 1+338.401     | 58336.156 | 0+769.063     | 59.215  | $0 + 898.278$ | 58280.559 | 9284948,081        | 167938.854  | 12% | 2.900 |
| ю"  | 40    | 1+053.055     | 131.892   | 0+986.559     | 62.991  | 11119550      | 81.713    | 9279333.541        | 226225.393  | 10% | 2.300 |
| o"  | 150   | 1-231.337     | 43.000    | 1+189,460     | 83.754  | 1-273.215     | 6.042     | 9279196.166        | 226022.770  | 4%  | 0.800 |
| 16" | 35    | 1+333.405     | 140.492   | 1+273.215     | 60.380  | 1-393.595     | 95.659    | 9279189.298        | 225839 406  | 11% | 2.600 |
|     |       |               |           |               |         |               |           |                    |             |     |       |

EL OTRO

 $Hoja$ <sub>\_\_\_</sub>de\_\_\_

Istram V.22.11.11.03 EDUCACIONAL 2000 

**ASTURIAS** 

![](_page_206_Figure_2.jpeg)

![](_page_206_Figure_4.jpeg)

**ISPOL** 

HORIZONTAL 1 : 1000 VERTICAL 1:200 ORIGINAL

ESCALAS

![](_page_206_Picture_8.jpeg)

**GRAFICA** 

PROYECTO: AUTOPISTA DE AQUI A ALLI **TRAMO: PRIMERO** 

CUADRO DE ELEMENTOS DE CURVA

|                  |       |               |           |               |         | PT        | Ext       | COORDENADAS U.T.M. |             |     |       |
|------------------|-------|---------------|-----------|---------------|---------|-----------|-----------|--------------------|-------------|-----|-------|
| ANG.             | RADIO | PI            |           | PC.           | Lc.     |           |           | <b>NORTE</b>       | <b>ESTE</b> | P%  | S/H   |
| 5°56'03"         | 70    | 01111.376     | 54.625    | 01064.991     | 92.771  | 0+157.762 | 18.791    | 9279753.579        | 226100.545  | 8%  | 1.500 |
| 66°15′35″        | 80    | $0 + 257.148$ | 52.211    | $0 + 210.890$ | 92.516  | 0+303.406 | 15,530    | 9279653.568        | 225975.699  | 7%  | 1.300 |
| 15°44′58″        | 45    | 01750.769     | 87.932    | 01381984      | 60.909  | 01502.893 | 26.106    | 9279442.257        | 226032.150  | 10% | 2.100 |
| '8°59′32"        | 30    | 0+000.000     | 3646.512  | 0+502.893     | 55.220  | 0+628 114 | 3460.023  | 9281877.815        | 228863.075  | 12% | 2.900 |
| <b>17°09'14"</b> | 150   | 01690.227     | 82.638    | 01628.114     | 105.949 | 01769.063 | 13.848    | 9279409.909        | 226094.544  | 4%  | 0.800 |
| 79°56′15″        | 30    | 1+338 401     | 58336.156 | 0-769.063     | 59.215  | 0+898.278 | 58280.559 | 9284948.081        | 167938.854  | 12% | 2.900 |
| 10°21'40"        | 40    | 11053.055     | 131.892   | 01986.559     | 62.991  | 1119.550  | 81.713    | 9279333.541        | 226225.393  | 10% | 2.300 |
| I "59'30"        | 150   | 1-231337      | 43.000    | 1+189.460     | 83.754  | 1-273.215 | 6.042     | 9279196.166        | 226022.770  | 4%  | 0.800 |
| 147°57'16"       | 35    | 11333.405     | 140.492   | 11273.215     | 60.380  | 11393.595 | 95.659    | 9279189.298        | 225839.406  | 11% | 2.600 |
| 8°10′52″         | 120   | 1+498.432     | 66.766    | 1+437.504     | 121.855 | 1+559.359 | 17.323    | 9279064.092        | 226057.140  | 5%  | 1.000 |
| <b>4°05'21"</b>  | 100   | 11811,533     | 51.051    | 11764.331     | 94.404  | 11858.735 | 12.277    | 9278741484         | 226067.943  | 6%  | 1.100 |
| 53°09′49″        | 100   | 1+905.129     | 50.037    | 1+858.735     | 92.788  | 1+951.523 | 11.820    | 9278679.487        | 225988.100  | 6%  | 1.100 |
| 13°49′33″        | 120   | $2 + 122.166$ | 48.271    | 2+076.271     | 91.789  | 2+168.060 | 9.345     | 9278456.465        | 225991963   | 5%  | 1.000 |
|                  |       |               |           |               |         |           |           |                    |             |     |       |

EL OTRO

 $Hoja$ <sub>\_\_\_</sub>de<sub>\_\_\_</sub>

Istram V.22.11.11.03 EDUCACIONAL 2000 

**ASTURIAS** 

![](_page_207_Figure_2.jpeg)

![](_page_207_Picture_3.jpeg)

PROYECTO: AUTOPISTA DE AQUI A ALLI TRAMO : PRIMERO

Nº SENTIDO FING.<br>
5 D 47'09'4"<br>
6 I --179'56'15"<br>
7 D 40'21'40"<br>
8 D 31'56'30"<br>
9 I --147'57'16"<br>
10 D 58'10'52"<br>
11 D 54'05'2"<br>
12 I --53'09'49"<br>
13 I --53'09'49"<br>
13 I --13'49'33"

14  $D$ 

 $15$  I

16  $D$  $\overline{17}$   $\overline{1}$ 18  $D$ <br>19  $D$  77°51'50"

 $-56^{\circ}14'26''$ 

183°48'56°<br>183°48'56°<br>205°10'28°<br>95°06'07°<br>75°52'43°

 $\bigcirc$ **ISPOL** 

HORIZONTAL 1 : 1000 VERTICAL 1:200 ORIGINAL

ESCALAS

 $\begin{array}{|c|c|c|}\n\hline\n0 & 5 & 10 & & 25 \\
\hline\n0 & 1 & 2 & & 5\n\end{array}$ **GRAFICA** 

CUADRO DE ELEMENTOS DE CURVA

|               |           |           |         |               |         | <b>NORTE</b> | <b>ESTE</b> |                    | S/H   |
|---------------|-----------|-----------|---------|---------------|---------|--------------|-------------|--------------------|-------|
| 0+690.227     | 82.638    | 0+628.114 | 105.949 | 0+769.063     | 13.848  | 9279409.909  | 226094.544  | 4%                 | 0.800 |
| 1+338 401     | 58336.156 | 0-769.063 | 59.215  | 0+898.278     |         | 9284948.081  | 167938.854  | 12%                | 2.900 |
| 11053.055     | 131.892   | 0+986.559 | 62.991  | 1+119.550     | 81.713  | 9279333.541  | 226225.393  | 10%                | 2.300 |
| 1-231337      | 43.000    | 1+189.460 | 83.754  | 1+273.215     | 6.042   | 9279196.166  | 226022.770  | 4%                 | 0.800 |
| 1+333.405     | 140.492   | 1+273.215 | 60.380  | 11393.595     | 95.659  | 9279189.298  | 225839.406  | 11%                | 2.600 |
| 1+498.432     | 66.766    | 1+437.504 | 121.855 | 1-559.359     | 17.323  | 9279064.092  | 226057.140  | 5%                 | 1.000 |
| 1+811.533     | 51.051    | 11764.331 | 94.404  | 11858.735     | 12.277  | 9278741484   | 226067943   | 6%                 | 1.100 |
| 1-905.129     | 50.037    | 1+858.735 | 92.788  | 1+951.523     | 11,820  | 9278679.487  | 225988.100  | 6%                 | 1.100 |
| $2 + 22.166$  | 48.271    | 2+076.271 | 91.789  | 21168.060     | 9.345   | 9278456.465  | 225991963   | 5%                 | 1.000 |
| $2 - 447.554$ | 161.564   | 2+311.655 | 271797  | 2-583.452     | 57.105  | 9278205.761  | 226241084   | 3%                 | 0.700 |
| 2+684.170     | 53.441    | 21635.090 | 98.158  | 2+733.249     | 13.384  | 9277982.250  | 226095.682  | 6%                 | 1.100 |
| 1+907.701     | 922.961   | 2+733.249 | 66.246  | 2+859.494     | 267.847 | 9278781487   | 225753.209  | 12%                | 2.900 |
| 31112.017     | 125.024   | 21859.494 | 77.429  | 21996924      | 20.085  | 9277792.879  | 226100.956  | 12%                | 2.900 |
| $3 - 116.479$ | 60.129    | 3+070.833 | 91.291  | $3 + 162.124$ | 26.490  | 9277786.455  | 226107.280  | 9%                 | 1.800 |
| 31293.660     | 54.571    | 31247.308 | 92.703  | 31340.012     | 18.758  | 9277659.442  | 225952.939  | 8%                 | 1.500 |
|               | PI        | т         | PC      | Lc            | PT      | Ext          | 58280.559   | COORDENADAS U.T.M. | P%    |

 $Hoja$ <sub>\_\_\_</sub>de<sub>\_\_\_</sub>

Istram V.22.11.11.03 EDUCACIONAL 2000

![](_page_208_Picture_67.jpeg)

![](_page_208_Picture_3.jpeg)

## CUADRO DE ELEMENTOS DE CURVA

![](_page_208_Picture_68.jpeg)

![](_page_208_Picture_6.jpeg)

HORIZONTAL 1 : 1000<br>VERTICAL 1 : 200 ORIGINAL

ESCALAS

![](_page_208_Picture_9.jpeg)

**GRAFICA** 

PROYECTO : AUTOPISTA DE AQUI A ALLI TRAMO : PRIMERO

![](_page_208_Picture_69.jpeg)

```
EL OTRO
```
![](_page_209_Figure_0.jpeg)

![](_page_209_Picture_596.jpeg)

![](_page_209_Figure_4.jpeg)

![](_page_209_Picture_597.jpeg)

![](_page_209_Picture_598.jpeg)

![](_page_209_Figure_7.jpeg)

![](_page_209_Picture_599.jpeg)

![](_page_209_Picture_600.jpeg)

**ISPOL** 

 $\odot$ 

### $S.$  SUELO SEL  $1 = 6.39$  m2.  $S. TERRAPLEN = 30.63 m2.$ S.FIRME  $\frac{5}{6}$  5.45m2 270

 $S.$  SUELO SEL  $1 = 6.39$  m2.  $S. TERRAPLEN = 33.52 m2.$ 

S.FIRME F 5.45M2 280

 $\frac{1645}{\sqrt{111}}$ 

S. SUELO SEL  $1 = 6.39$  m2.  $S. TERRAPLEN = 32.26 m2.$ 

10

15 10

15 10

1645

1643

1640

S.FIRME =  $5.45 \text{ m}^2 + 290$ 

 $S.$  SUELO SEL  $1 = 6.39$  m2.

 $S. TERRAPLEN = 5.43 m2.$ 

 $\overline{CR}$  1643.134

 $\overline{O}$ 

 $\begin{array}{r} \begin{array}{r} \begin{array}{r} \begin{array}{r} \end{array} \\ \begin{array}{r} \end{array} \\ \begin{array}{r} \end{array} \\ \begin{array}{r} \end{array} \\ \begin{array}{r} \end{array} \\ \begin{array}{r} \end{array} \\ \begin{array}{r} \end{array} \\ \begin{array}{r} \end{array} \\ \begin{array}{r} \end{array} \\ \begin{array}{r} \end{array} \\ \begin{array}{r} \end{array} \end{array}$ 

 $\overline{O}$ 

 $15\frac{18}{15}$  10 0 10 18

 $1643$ 

1640

 $1643$  $1640$ 

1638 L

-18 -

 $_{1638}$  L

 $15$  10

15 10 0 10

 $- 1689.643$ 

 $-$  CR: 1642.671

 $\overline{0}$ 

 $\frac{18}{1645}$ 

 $\overline{\phantom{0}}$  1638

 $\frac{1640}{ }$ 

 $-18$ 

10

10

10 13

 $1013$ 

 $\frac{1015}{1643}$ <br>1643

 $\overline{\phantom{0}}$  1640

 $-1643$ 

 $+1643$ 

 $|1640\rangle$ 

 $-$  1638

 $18$ 

![](_page_209_Picture_601.jpeg)

![](_page_209_Picture_602.jpeg)

![](_page_209_Picture_603.jpeg)

![](_page_209_Picture_604.jpeg)

![](_page_209_Picture_605.jpeg)

![](_page_209_Picture_606.jpeg)

![](_page_209_Picture_607.jpeg)

![](_page_209_Figure_19.jpeg)

![](_page_209_Figure_20.jpeg)

ESCALAS HORIZONTAL 1 : 1000 VERTICAL 1:200

ORIGINAL

**GRAFICA** 

S. REVES CUNETA = 0.15 m2. S. D TIERRA = 106.16 m2. S. SUELO SELL1 = 631 m21 22

![](_page_209_Picture_608.jpeg)

## $S.$  REVES CUNETA =  $0.15$  m2. S. D TIERRA = 112.60 m2. S. SUELO SEL 1 = 631 m2<br>S. FIRME = 5.78 m2.

| 18   | 10 |                         | 10 | 20 |      |
|------|----|-------------------------|----|----|------|
| 1663 |    |                         |    |    | 1663 |
| 1660 |    |                         |    |    | 1660 |
| 1658 |    |                         |    |    | 1658 |
| 1655 |    |                         |    |    | 1655 |
| 1653 |    | <del>CT: 1655.672</del> |    |    | 1653 |
| 1650 |    |                         |    |    | 1650 |
| 1648 |    |                         |    |    | 1648 |
| 18   | 10 |                         | 10 | 20 |      |

 $S.$  REVES CUNETA =  $0.15$  m2. S. D TIERRA = 120.43 m2. S. SUELO SEL 1 = 631 m2440<br>S. FIRME = 5.78 m2.

![](_page_209_Picture_609.jpeg)

#### 0.15 m2. n2. –

![](_page_209_Picture_610.jpeg)

 $0.15$  m2.

<u> 23 편</u>인

![](_page_209_Figure_34.jpeg)

![](_page_209_Picture_611.jpeg)

![](_page_209_Picture_612.jpeg)

 $\overline{O}$ 

10

20 23

 $S.$  REVES CUNETA =  $Q.15$  m2.

10

 $18<sup>1</sup>$ 

![](_page_209_Picture_613.jpeg)

S. REVES CUNETA = 0.15 m2.  $S. D TIERRA = 129.55 m2.$  $S.$  SUELO SEL 1 =  $6.4$  m21 7 7

![](_page_209_Picture_614.jpeg)

S. REVES CUNETA = 0.15 m2. S. D TIERRA = 106.41 m2.  $S.$  SUELO SEL 1  $\frac{5.89}{2}$ <br>S. FTRMF  $K$  6.36 m<sup>2</sup>.

![](_page_209_Picture_615.jpeg)

 $S.$  REVES CUNETA =  $0.15$  m2. S. D TIERRA = 70.21 m2. S.FIRME KI<del>s</del>!1842. TUU 15 10  $\overline{0}$ 10 18  $1663$ <sup>- $-$ </sup>  $-1663$ 1660  $-1660$ 1658  $+1658$ 1655  $+1655$  $\leq$  $1653$  $\frac{1}{1653}$ 10 15 10 18

![](_page_209_Picture_616.jpeg)

 $S.$  REVES CUNETA =  $0.08$  m2. S. FIRME =  $5.00$  m2.  $S.D TIERRA = 6.32 m2.$  $S. \, \text{SUELO} \, \text{SEL1} \, \text{S.} \, \text{S.}$ 

![](_page_209_Picture_617.jpeg)

DIRECCION GENERAL

EL UNO

DEL PROYECTO

![](_page_209_Picture_618.jpeg)

DIRECCION TECNICA

FECHA

 $-5$ 

#### S. SUELO SEL  $1 = 6.27$  m2.  $S. TERRAPLEN = 41.87 m2.$ S. FIRME = 5.35 mq, m  $7+527$

![](_page_210_Picture_273.jpeg)

#### $S.$  SUELO SEL  $1 = 6.59$  m2.  $S. TERRAPLEN = 144.15 m2.$ S. FIRME = 5.65 m2.  $1 \times 2 \times 3$

![](_page_210_Picture_274.jpeg)

S. SUELO SEL  $1 = 6.90$  m2. 5. DELLET DEL 1.<br>S. TERRAPLEN = 276.43 m2.<br>S. FIRME = 5.95 m2.

![](_page_210_Picture_275.jpeg)

S. SUELO SEL  $1 = 7.20$  m2. S. TERRAPLEN = 406.35 m2.

![](_page_210_Picture_276.jpeg)

S. SUELO SEL 1 = 7.20 m2.<br>S. TERRAPLEN = 500.06 m2.<br>S. FIRME = 6.22 m2.

![](_page_210_Picture_277.jpeg)

#### $S.$  SUELO SEL  $1 = 7.20$  m2. S. TERRAPLEN = 481.56 m2.  $S.$  FIRME =  $6.22$  m2.

![](_page_210_Picture_278.jpeg)

Istram V.22.11.11.03 EDUCACIONAL 2000

![](_page_210_Picture_279.jpeg)

![](_page_210_Picture_280.jpeg)

![](_page_210_Picture_281.jpeg)

![](_page_210_Picture_282.jpeg)

![](_page_210_Picture_283.jpeg)

![](_page_210_Picture_284.jpeg)

**DIRECCION** DE DESARROLLO

**ASTURIAS** 

#### $S.$  SUELO SEL  $1 = 6.14$  m2.  $S. TERRAPLEN = 55.52 m2.$ S.FIRME  $\frac{1}{6}$  5.2m<sup>2</sup>+640

S. FIRME **F** 52 2 5 5 0

 $\overline{O}$ 

 $\overline{0}$ 

15 10

 $15$  10

1668

1665 1663

1660

 $\frac{18}{1668}$ 

 $18<sup>-</sup>$ 

 $+1665$ 

 $+1663$  $\overline{\phantom{0}}$  1660

10

10

![](_page_210_Picture_285.jpeg)

![](_page_210_Picture_286.jpeg)

![](_page_210_Picture_287.jpeg)

![](_page_210_Picture_288.jpeg)

ORIGINAL

 $\bigcirc$ 

![](_page_210_Picture_32.jpeg)

**GRAFICA** 

PROYECTO: AUTOPISTA DE AQUI A ALLI TRAMO : PRIMERO

![](_page_210_Picture_289.jpeg)

 $S. FIRME = 521 mC$ 

![](_page_210_Picture_290.jpeg)

![](_page_210_Picture_291.jpeg)

![](_page_210_Picture_292.jpeg)

![](_page_210_Picture_293.jpeg)

![](_page_210_Picture_294.jpeg)

 $S.$  REVES CUNETA =  $Q.15$  m2.

![](_page_210_Picture_295.jpeg)

![](_page_210_Picture_296.jpeg)

![](_page_210_Picture_297.jpeg)

![](_page_210_Figure_43.jpeg)

S.REVES CUNETA = 0.08 m2. S.FIRME = 5.00 m2.<br>S. D TIERRA = 5.98 m2.<br>S. SUELO.SELA = 5.28m2.

![](_page_210_Picture_298.jpeg)

![](_page_210_Picture_299.jpeg)

![](_page_210_Picture_300.jpeg)

![](_page_211_Picture_619.jpeg)

#### S. SUELO SEL  $1 = 7.20$  m2.  $S. TERRAPLEN = 267.21 m2.$ S.FIRME  $\frac{1}{k}$  6.2204-820

![](_page_211_Picture_620.jpeg)

![](_page_211_Picture_621.jpeg)

![](_page_211_Picture_622.jpeg)

![](_page_211_Picture_623.jpeg)

![](_page_211_Picture_624.jpeg)

 $\frac{20}{1683}$ 

1680

1678

 $+1675$ 

 $\perp$  1673

 $20^{-}$ 

![](_page_211_Picture_625.jpeg)

#### S. SUELO SEL  $1 = 6.71$  m2.  $S. TERRAPLEN = 131.33 m2.$ S.FIRME E 5.7679-800

![](_page_211_Picture_626.jpeg)

 $S. REVES CUNETA = 0.08 m2. S. FIRME = 6.04 m2.$  $S.D TIERRA = 19.23 m2.$ S. SUELO SE4 1 = 6,62 mĝ}<br>S. TERRAPLEN <sup>EN</sup> 1,08 m2, OØ  $\frac{1013}{1}$  1683  $10$ 18  $\overline{0}$  $1683$ <sup>-</sup> 1680  $\equiv$  1680  $\frac{1}{1013}$  1678  $1678$ 10  $\overline{O}$ 18

 $S.D TIERRA = 0.06 m2.$ 

 $S.$  SUELO SEL  $1 = 5.98$  m2.

S. TERRAPLEN = 55.60 m2.<br>S. FIRME<sup>[1]</sup> 5.89 m2.

 $\overline{O}$ 

CT: 1675.425

CR: 1679.813

 $\overline{O}$ 

10

 $10$ 

 $1310$ 

 $1310$ 

 $1683$   $\overline{+}$ 

1680

1678

1675

1673 l

S. SUELO SEL  $1 = 7.02$  m2. S. TERRAPLEN = 240.65 m2. S. FIRME  $\frac{1}{60}$   $\frac{6.06}{10^{2} + 810}$ 

![](_page_211_Figure_12.jpeg)

Istram V.22.11.11.03 EDUCACIONAL 2000

![](_page_211_Picture_14.jpeg)

**DIRECCION DE DESARROLLO** 

#### $S.$  REVES CUNETA =  $0.15$  m2.  $S.D TIERRA = 100.39 m2.$

 $S.$  SUELO SEL 1  $\frac{1}{2}$  6.2018

|      |    | U. LINTE THURL.  |                |    |      |
|------|----|------------------|----------------|----|------|
| 15   | 10 |                  |                | 10 | 20   |
| 1693 |    |                  |                |    | 1693 |
| 1690 |    |                  |                |    | 1690 |
| 1688 |    |                  |                |    | 1688 |
| 1685 |    |                  |                |    | 1685 |
| 1683 |    | <u>AT. 1606.</u> |                |    | 1683 |
| 1680 |    |                  | ⌒<br>.921<br>и |    | 1680 |
| 1678 |    |                  |                |    | 1678 |
| 15   | 10 |                  |                | 10 | 20   |

![](_page_211_Picture_627.jpeg)

![](_page_211_Picture_628.jpeg)

 $kmQ+990$ 

 $\circ$  0

 $\overline{O}$ 

10 15

 $10 \t 15$ 

1690

 $+1688$ 

1685

 $+1683$ 

 $+1680$ 

 $^{\mathrm{l}}$  1678  $^{\mathrm{l}}$ 

![](_page_211_Picture_629.jpeg)

![](_page_211_Picture_630.jpeg)

 $S.D TIERRA = 1.52 m2.$  $S.$  SUELO SEL  $1 = 5.76$  m2. S. TERRAPLEN =1\_9.53 ㎡O<br>S. FIRME = 4 ∯.66m2. 15 10  $\overline{O}$  $1695$   $\frac{15}{1}$ 1693  $1690$  L  $15$  10  $\overline{0}$ 

![](_page_211_Picture_631.jpeg)

![](_page_211_Picture_632.jpeg)

![](_page_211_Picture_633.jpeg)

![](_page_211_Picture_634.jpeg)

![](_page_211_Picture_635.jpeg)

S. SUELO SEL  $1 = 6.38$  m2.

 $S. TERRAPLEN = 91.99 m2.$ 

20

20

10

10

S. FIRME = 5.45 m2.

30

1690

1688

1685

1683

1680

1678

 $30<sup>°</sup>$ 

![](_page_211_Picture_636.jpeg)

![](_page_211_Picture_637.jpeg)

 $S. REVES CUNETA = 0.15 m2.$ 

 $S.D TIERRA = 17.33 m2.$ 

S.SUELOSELA = G.BØMP.<br>S.FIRME<sup>I</sup> S.11 m2.

13 10

 $\begin{array}{c|c} 13 & 10 & 0 & 10 & 13 \\ 1688 & 1685 & 1685.145 & 1688 \\ 1683 & 1683 & 1683 & 1685 \\ \end{array}$ 

 $\overline{O}$ 

 $1013$ 

 $S.$  REVES CUNETA =  $0.15$  m2.

S. SUELO SEL 1 5.39090<br>S. FIRME 5.15.45.7.2.

 $\overline{O}$ 

10 15

 $\frac{1}{1}$  1690

 $1688$ 

S. D TIERRA = 59.55 m2.

15 10

 $1690 -$ 

 $1688$   $\leftarrow$ 

![](_page_211_Picture_638.jpeg)

S. SUELO SEL  $1 = 6.65$  m2.

![](_page_211_Picture_639.jpeg)

![](_page_211_Picture_640.jpeg)

![](_page_211_Picture_641.jpeg)

![](_page_211_Picture_642.jpeg)

ESCALAS

ORIGINAL

HORIZONTAL 1 : 1000

VERTICAL 1:200

 $\bigcirc$ 

![](_page_211_Picture_643.jpeg)

![](_page_211_Picture_644.jpeg)

 $\begin{array}{|c|c|c|}\n\hline\n0 & 5 & 10 & & 2 \\
\hline\n0 & 1 & 2 & & 5\n\end{array}$ 

![](_page_211_Picture_645.jpeg)

![](_page_211_Figure_40.jpeg)

![](_page_211_Figure_41.jpeg)

**GRAFICA** 

![](_page_211_Picture_646.jpeg)

#### $S. REVES CUNETA = 0.15 m2.$  $SL$  D TIERRA =  $70.74$  m2.  $S.$  SUELO SEL  $1 = 639$  mm 18 10 0  $10 \qquad \qquad 18$

![](_page_211_Picture_647.jpeg)

![](_page_211_Figure_46.jpeg)

![](_page_211_Picture_648.jpeg)

![](_page_211_Figure_48.jpeg)

0.08 m2.

 $\overline{\phantom{0}}$ 

 $10 \t 15$ 

 $10 \t 15$ 

 $\overline{\longrightarrow}$  1695

 $-1698$ 

1693

![](_page_211_Figure_49.jpeg)

 $S.$  REVES CUNETA =  $0.15$  m2.

![](_page_211_Figure_50.jpeg)

![](_page_211_Figure_51.jpeg)

![](_page_211_Picture_649.jpeg)

![](_page_211_Picture_650.jpeg)

S. REVES CUNETA = 0.15 m2.

![](_page_211_Picture_651.jpeg)

![](_page_211_Figure_55.jpeg)

![](_page_212_Figure_0.jpeg)

![](_page_212_Figure_1.jpeg)

S. SUELO SEL 1 = 1 5.63 mm

S. FIRME =  $\frac{1}{3}$  is  $\frac{1}{3}$   $\leq$  I  $\cup$ 

 $\rightarrow$  CT: 1707.8

 $\overline{0}$ 

 $\sqrt{6R.1705.109}$ 

 $\overline{0}$ 

15 10

15 10

 $1710$ 

1708

1705

 $1703$ 

![](_page_212_Figure_2.jpeg)

 $\bigcirc$ 

S. SUELO SEL  $1\frac{1}{2}$ 

10

10

18

 $18$ 

 $1713$ 

1710

1708

1705

1703

1700

![](_page_212_Figure_3.jpeg)

 $S.$  REVES CUNETA =  $0.15$  m2.

5. SUELO SE4 1-0563m2000

 $0$ <br><del>CT: 1709.12</del>

CR: 1707.250

<u> 1989 - John Barnett, fransk politiker (</u>

 $\overline{O}$ 

10 15

 $10 \t 15$ 

 $\overline{\phantom{a}}$ 

 $-1710$ 

 $-1$  1708

 $-1$  1705

 $S.$  FIRMELL  $\frac{1}{2}$  FIG 62.  $C$  -  $C$   $C$   $C$ 

 $S.D TIERRA = 38.02 m2.$ 

15 10

15 10

 $1710$ 

 $1708$   $\boxed{\phantom{1}}$ 

 $1705$   $-$ 

0.15 m2.

10 15

 $10 \t 15$ 

 $\frac{1}{1}$  1710

 $-1$  1705

 $\frac{1}{\sqrt{1}}$  1708

![](_page_212_Figure_4.jpeg)

![](_page_212_Picture_956.jpeg)

15 10

<u>and the state</u>

 $15$  10

1708

1705

![](_page_212_Picture_957.jpeg)

![](_page_212_Picture_958.jpeg)

![](_page_212_Picture_959.jpeg)

![](_page_212_Picture_960.jpeg)

 $10 \qquad 15$ 

 $10$   $18$ 

 $10$ 

 $-1710$ 

1708

 $+1705$ 

 $-1$  1703

18

![](_page_212_Picture_961.jpeg)

![](_page_212_Picture_962.jpeg)

![](_page_212_Figure_12.jpeg)

![](_page_212_Figure_13.jpeg)

![](_page_212_Figure_14.jpeg)

![](_page_212_Figure_15.jpeg)

![](_page_212_Figure_16.jpeg)

 $-1$  1705

 $10 \t 15$ 

![](_page_212_Figure_17.jpeg)

![](_page_212_Figure_18.jpeg)

![](_page_212_Figure_19.jpeg)

![](_page_212_Picture_963.jpeg)

![](_page_212_Picture_964.jpeg)

![](_page_212_Figure_22.jpeg)

**ISPOL** 

![](_page_212_Picture_965.jpeg)

 $\odot$ 

ESCALAS

ORIGINAL

![](_page_212_Picture_966.jpeg)

![](_page_212_Figure_25.jpeg)

 $\overline{0}$ 

10

18

 $\degree$  20

10

![](_page_212_Figure_26.jpeg)

![](_page_212_Picture_967.jpeg)

![](_page_212_Picture_968.jpeg)

![](_page_212_Picture_969.jpeg)

![](_page_212_Picture_970.jpeg)

15

 $_{1715}$   $\Box$ 

 $15$ 

![](_page_212_Picture_971.jpeg)

![](_page_212_Picture_972.jpeg)

![](_page_212_Picture_973.jpeg)

![](_page_212_Picture_974.jpeg)

![](_page_212_Picture_975.jpeg)

![](_page_212_Figure_36.jpeg)

![](_page_212_Figure_37.jpeg)

**GRAFICA** 

18

18

 $S. REVES CUNETA = 0.15 m2.$ 

 $S. D TIERRA = 93.86 m2.$ S. SUELO SELL = 5.36 mq.

#### S.FIRME <sup>\_\_K\_</sup>4.83 m2.  $10<sup>1</sup>$  $\circ$  0

![](_page_212_Picture_976.jpeg)

![](_page_212_Picture_977.jpeg)

S. SUELO SEL 1 = 1 \_ 5.27 mm<br>S. FIRME = < 5.26 m2.

![](_page_212_Picture_978.jpeg)

![](_page_212_Picture_979.jpeg)

![](_page_212_Picture_980.jpeg)

## $ES$  CUNETA =  $Q.15$  m2.  $ERRA = 87.04 m2.$

 $\frac{1}{2}$  TLO SEL 1 = 5.77 m2-7  $\%$ 

![](_page_212_Picture_981.jpeg)

#### $S. REVES CUNETA = 0.15 m2.$ S. D TIERRA = 100.08 m2. S. SUELO SELU 등 5177 m2 O O

![](_page_212_Picture_982.jpeg)

![](_page_212_Picture_983.jpeg)

NOMBRE PLANO: **TESIS DE PREGRA Autor: Manuel Fern** Asesor: Fernando Ca

#### $S.$  REVES CUNETA =  $0.15$  m2. S. D TIERRA = 102.94 m2. 5.5UELO SEL1 = 5.77 m300<br>S.FIRME = 5.26m2. 10 18 20  $\overline{0}$ 10 1730

![](_page_212_Picture_984.jpeg)

#### $S.$  REVES CUNETA =  $0.15$  m2. S. D TIERRA = 102.26 m2. S. SUELO SEL  $1\frac{1}{2}$   $\frac{5.77 \text{ m}}{2.17}$ S. FIRME =  $5.28 \text{ h}2.1 \text{ T}$ 18 10  $\overline{0}$ 20 10 - 1730<br>1  $1730$ 1728 1725 1723  $1720$

![](_page_212_Figure_66.jpeg)

 $S.$  REVES CUNETA =  $0.15$  m2.  $S. D <sub>TIERRA</sub> = 101.13 m2.$ 

S. SUELO SEL 1 = 577 m22

![](_page_212_Picture_985.jpeg)

 $S.$  REVES CUNETA =  $0.15$  m2. S. D TIERRA = 105.05 m2.

 $S. SUELO SEL1 = 577 m330$ 

![](_page_212_Picture_986.jpeg)

## $S.$  REVES CUNETA =  $Q.15$  m2.  $S. D TIERRA = 110.53 m2.$

S. SUELO SELI $1 = \sqrt{37}$ m3.  $S.$  FIRME =  $5.26$ m<sub>2</sub>!  $+$  J4U  $\overline{10}$   $\overline{10}$   $\overline{10}$   $\overline{0}$ 

![](_page_212_Picture_987.jpeg)

 $S.$  REVES CUNETA =  $0.15$  m2.  $S.D TIERRA = 118.74 m2.$ S. SUELO SEL<sub>I</sub>I는 5<sub>1</sub>7<u>7</u> m2드 O S. FIRME =  $\frac{1}{26}$   $\frac{1}{26}$   $\frac{1}{24}$   $\frac{1}{24}$   $\frac{1}{24}$  $18 \t 10 \t 0$  $10<sup>1</sup>$ 

![](_page_212_Picture_988.jpeg)

![](_page_212_Picture_989.jpeg)

![](_page_212_Picture_990.jpeg)

![](_page_213_Picture_1127.jpeg)

 $S.$  REVES CUNETA =  $0.15$  m2.

![](_page_213_Picture_1128.jpeg)

#### $S.$  REVES CUNETA =  $0.15$  m2.  $S. D <sub>TIERRA</sub> = 112.21 m2.$ S. SUELO SEL 1 =  $5.26$  m<sup>2</sup> - 7 2 2

 $S.$  REVES CUNETA =  $0.15$  m2.  $S. D TIERRA = 171.11 m2.$ 

10

10

 $S.$  REVES CUNETA =  $0.15$  m2.  $S. D TIERRA = 111.75 m2.$ 

 $10$ 

 $10$ 

23 20

 $1748 -$ 

1745

 $1743$ 

1740

1738

1735

 $1733$ 

23 20

20

-20

1748

1745

1743

1740

1738

1735

S. SUELO SEL 1 = 5,26 m<sup>2</sup>1 + 7 4 Ø<br>S. FIRME = 4.82 m2.<sup>KM</sup> 1 + 7 4 Ø

 $\overline{0}$ 

 $\overline{O}$ 

10 15

 $10 \t 15$ 

10 15

 $10 \t 15$ 

 $1748$ 

 $1745$ 

 $+1743$ 

 $+1740$ 

 $-$  1738

 $\perp$  1735

 $\frac{1}{1}$  1748

 $1745$ 

 $|1743\rangle$ 

 $+1740$ 

 $-1738$ 

 $\perp$  1733

 $-$  1735

![](_page_213_Picture_1129.jpeg)

![](_page_213_Picture_1130.jpeg)

![](_page_213_Picture_1131.jpeg)

![](_page_213_Picture_1132.jpeg)

![](_page_213_Picture_1133.jpeg)

![](_page_213_Picture_1134.jpeg)

![](_page_213_Picture_1135.jpeg)

![](_page_213_Picture_1136.jpeg)

**DIRECCION** DE DESARROLLO

![](_page_213_Picture_1137.jpeg)

![](_page_213_Picture_1138.jpeg)

![](_page_213_Picture_1139.jpeg)

|     |          | $S.$ REVES CUNETA = $0.15$ m2.<br>$S.$ D TIFRRA = 141.93 m2.<br>$S.$ FIRME = 4.82 m2. | S. SUELO SEL 1 = 5.26 m2, 1 + 660 |                         |    |      |
|-----|----------|---------------------------------------------------------------------------------------|-----------------------------------|-------------------------|----|------|
|     | 25<br>20 |                                                                                       | 10                                | 10<br>∩                 | 18 |      |
| 745 |          |                                                                                       |                                   |                         |    | 1745 |
| 743 |          |                                                                                       |                                   |                         |    | 1743 |
| 740 |          |                                                                                       |                                   |                         |    | 1740 |
| 738 |          |                                                                                       |                                   |                         |    | 1738 |
|     |          |                                                                                       |                                   |                         |    |      |
| 735 |          |                                                                                       |                                   |                         |    | 1735 |
| 733 |          |                                                                                       |                                   | <del>CT: 1786 836</del> |    | 1733 |
| 730 |          |                                                                                       | <del>CR: 1781.0</del>             |                         |    | 1730 |
| 728 |          |                                                                                       |                                   |                         |    | 1728 |
|     | 25       | 20                                                                                    | 10                                | 10                      | 18 |      |

 $S.$  REVES CUNETA =  $0.15$  m2.  $S. D TIERRA = 158.39 m2.$ S. SUELO SEL 1 = 5.26 m2.1 + 680<br>S. FIRME = 4.82 m2.<sup>K</sup> M 1 + 680

![](_page_213_Picture_1140.jpeg)

![](_page_213_Picture_1141.jpeg)

Istram V.22.11.11.03 EDUCACIONAL 2000

![](_page_213_Picture_1142.jpeg)

 $\sqrt{\frac{2}{\sqrt{3}}}$ 

![](_page_213_Picture_1143.jpeg)

 $\bigcap$ 

![](_page_213_Picture_1144.jpeg)

![](_page_213_Picture_1145.jpeg)

![](_page_213_Picture_1146.jpeg)

![](_page_213_Figure_25.jpeg)

![](_page_213_Figure_26.jpeg)

![](_page_213_Figure_27.jpeg)

 $S.$  REVES CUNETA =  $0.15$  m2.

S. SUELO SEL 1 = 5.82 m<sup>2</sup> 900<br>S. FIRME = 5.30 m2.1

 $\leq$ 

 $\overline{0}$ 

 $\overline{0}$ 

 $\overline{O}$ 

 $\overline{0}$ 

10 15

 $10 \qquad 15$ 

10 13

10 13

10

 $\frac{1}{1}$  1750

 $+1748$ 

 $\perp$  1743

 $\frac{1743}{}$ 

 $10<sup>1</sup>$ 

HORIZONTAL 1 : 1000

VERTICAL 1:200

ORIGINAL

1740

 $-$  1745

 $\frac{1}{1753}$ 

 $-11750$ 

1748

 $-1745$ 

 $-1$  1743

1753

1750

1748

 $1745$ 

 $1_{1743}$ 

S. D TIERRA = 98.03 m2.

10

10

 $S.$  REVES CUNETA =  $0.15$  m2.

S. SUELO SEL 1 =  $\frac{5.82 \text{ m}^2}{1}$  910

 $S.D TIERRA = 69.52 m2.$ 

10

10

S. REVES CUNETA = 0.08 m2.

S. SUELO SEL 1 = 455 m320<br>S. FIRME = 4.77m2.

 $\overline{O}$ 

 $745.391$ 

 $S.D TIERRA = 34.94 m2.$ 

 $10$ 

 $10$ 

20

 $1753$ 

1750

1748

1745

 $1743$ 

- 20

20

 $1753$ 

1750

1748

1745

 $1743$ 

- 20

18

18

 $1743$   $\leftarrow$ 

 $10$ 

1740

**ISPOL** 

 $1750$ <sup>-1</sup>

1748

1745

 $1743$ 

![](_page_213_Figure_28.jpeg)

S. SUELO SEL  $1 = 6.16$  m2.

 $S. TERRAPLEN = 48.15 m2.$ 

S. FIRME  $\frac{5.24 \text{ m}}{6.0 \text{ s}}950$ 

![](_page_213_Figure_29.jpeg)

![](_page_213_Figure_30.jpeg)

![](_page_213_Figure_31.jpeg)

 $1750$   $-$ 

 $1748$   $\overline{\phantom{1}}$ 

 $1745$ 

![](_page_213_Figure_32.jpeg)

![](_page_213_Figure_33.jpeg)

![](_page_213_Picture_1147.jpeg)

![](_page_213_Figure_35.jpeg)

![](_page_213_Figure_36.jpeg)

![](_page_213_Picture_1148.jpeg)

![](_page_213_Figure_38.jpeg)

 $\begin{array}{|c|c|c|}\n\hline\n0 & 5 & 10 \\
\hline\n0 & 1 & 2\n\end{array}$ 

![](_page_213_Figure_39.jpeg)

 $S.$  SUELO SEL  $1 = 5.79$  m2.

 $S. TERRAPLEN = 31.48 m2.$ 

 $5.$  FIRME  $\frac{1}{k}$   $\frac{4.85 \text{m}^2}{k}$   $\sqrt{6}$ 

 $\bigcirc$ 

<del>– CR: 1748 486</del>

 $\overline{O}$ 

10

 $15$  10

**GRAFICA** 

15

 $1750$ 

1748

1745

 $1743$ 

1740 L

![](_page_213_Figure_40.jpeg)

18

 $1753$ 

 $_{1743}$   $\qquad$ 

18

**NOMBRI** 

 $1750$ 

 $1748$ 

 $1745$ 

![](_page_213_Figure_41.jpeg)

![](_page_213_Figure_42.jpeg)

10

10

20

20

 $\int$  1750

 $1748$ 

 $+1745$ 

 $-$  1743

 $1$  1740

.<br>822 10 15  $\frac{1}{1743}$  $.353 \overline{\phantom{a}}$  $-$  1740  $\frac{130}{\sqrt{2}}$  $-$  1738  $10 \t 15$ 

![](_page_213_Figure_44.jpeg)

0.15 m2. m2. <u> 아파랑</u> 10 15  $\frac{1}{1745}$  $-$  1743  $\sum$  $+1740$  $-$  1738  $10 \t 15$ 

0.15 m2.  $m<sup>2</sup>$ . **SHIP** 

![](_page_213_Figure_47.jpeg)

.15 m2. - 195

![](_page_213_Figure_49.jpeg)

![](_page_213_Figure_50.jpeg)

![](_page_213_Figure_51.jpeg)

S. SUELO SEL  $1 = 6.24$  m2.

 $S. TERRAPLEN = 47.19 m2.$ 

 $S.$ FIRME = 5.32 m<sup>2</sup>2 + 150

![](_page_213_Figure_52.jpeg)

 $S.$  SUELO SEL  $1 = 6.12$  m2.  $S. TERRRPLEMENT = 38.12 m2.$ <br> $S. FIRME = 5.28 m2 + 180$ 

![](_page_213_Picture_1149.jpeg)

![](_page_213_Figure_55.jpeg)

![](_page_213_Figure_56.jpeg)

![](_page_213_Figure_57.jpeg)

![](_page_213_Figure_58.jpeg)

![](_page_213_Picture_1150.jpeg)

![](_page_213_Picture_1151.jpeg)

**Autor: Manuel Fernandez** 

Asesor: Fernando Campos

![](_page_213_Picture_1152.jpeg)

EL OTRO

NCmero

 $\overline{9}$ 

 $Hoja_{---}$ de

![](_page_213_Picture_1153.jpeg)

EL UNO

![](_page_214_Figure_0.jpeg)

![](_page_214_Picture_431.jpeg)

 $S.$  SUELO SEL  $1 = 6.08$  m2.

 $S. TERRAPLEN = 2.17 m2.$ 

 $S. \label{eq:snr} \begin{array}{rcl} S.FIRME = & \frac{1}{2} \sqrt{3} \left( 1 - \frac{1}{2} \right) \\ \frac{1}{2} \left( 1 - \frac{1}{2} \right) & \frac{1}{2} \left( 1 - \frac{1}{2} \right) \\ \frac{1}{2} \left( 1 - \frac{1}{2} \right) & \frac{1}{2} \left( 1 - \frac{1}{2} \right) \\ \frac{1}{2} \left( 1 - \frac{1}{2} \right) & \frac{1}{2} \left( 1 - \frac{1}{2} \right) \\ \frac{1}{2} \left( 1 - \frac{1}{2} \right)$ 

13 10

S. REVES CUNETA = 0.08 m2.

 $\cap$ 

10 13

 $1013$ 

 $\frac{10}{1753}$  1755

 $\frac{1}{1750}$ 

 $S.D TIERRA = 13.13 m2.$ 

S.FIRME<sup>LI</sup> 484 m2 OU

 $1310$  0<br>1755 <del>| CT: 1762.7</del>

 $1753$ 

ັ13 10

1750

S.SUELOSELT = 4.88mp2.

![](_page_214_Figure_2.jpeg)

 $S.$  SUELO SEL  $1 = 6.08$  m2.

 $S. TERRAPLEN = 11.33 m2.$ 

 $S. \label{eq:snr} \begin{array}{ll} S. \text{FIRME} = & 516 \text{m}^2 \\ \text{K} \, \text{m} & \text{C} + 380 \end{array}$ 

13 10

![](_page_214_Figure_3.jpeg)

13 10

![](_page_214_Picture_432.jpeg)

![](_page_214_Picture_433.jpeg)

![](_page_214_Figure_6.jpeg)

![](_page_214_Figure_7.jpeg)

![](_page_214_Figure_8.jpeg)

![](_page_214_Figure_9.jpeg)

![](_page_214_Figure_10.jpeg)

![](_page_214_Figure_11.jpeg)

![](_page_214_Figure_12.jpeg)

![](_page_214_Figure_13.jpeg)

![](_page_214_Figure_14.jpeg)

![](_page_214_Figure_15.jpeg)

![](_page_214_Picture_434.jpeg)

![](_page_214_Picture_435.jpeg)

![](_page_214_Figure_18.jpeg)

![](_page_214_Picture_436.jpeg)

![](_page_214_Picture_437.jpeg)

![](_page_214_Picture_438.jpeg)

![](_page_214_Figure_22.jpeg)

![](_page_214_Picture_439.jpeg)

![](_page_214_Picture_440.jpeg)

![](_page_214_Figure_25.jpeg)

 $S.$  REVES CUNETA =  $0.15$  m2.

S. D TIERRA = 30.74 m2.

 $\begin{array}{c|ccccc}\n & 15 & 10 & 0 & 10 & 13 \\
\hline\n & & & & & & & & & 1775 \\
\hline\n & & & & & & & & & & 1775 \\
\hline\n & & & & & & & & & & 1775 \\
\hline\n & & & & & & & & & & 1773 \\
\hline\n & & & & & & & & & & 1770 \\
\hline\n & & & & & & & & & & 1770\n\end{array}$ 

15 10 0 10 13

![](_page_214_Figure_26.jpeg)

**ISPOL** 

![](_page_214_Picture_441.jpeg)

 $\odot$ 

![](_page_214_Figure_28.jpeg)

![](_page_214_Figure_29.jpeg)

![](_page_214_Figure_30.jpeg)

 $\begin{array}{|c|c|c|}\n\hline\n0 & 5 & 10 \\
\hline\n0 & 1 & 2\n\end{array}$ 

![](_page_214_Picture_442.jpeg)

![](_page_214_Picture_443.jpeg)

 $-1$  1765

 $1013$ 

![](_page_214_Picture_444.jpeg)

![](_page_214_Picture_445.jpeg)

![](_page_214_Picture_446.jpeg)

![](_page_214_Picture_447.jpeg)

![](_page_214_Picture_448.jpeg)

![](_page_214_Picture_449.jpeg)

![](_page_214_Picture_450.jpeg)

![](_page_214_Picture_451.jpeg)

![](_page_214_Picture_452.jpeg)

![](_page_214_Picture_453.jpeg)

 $S.$  REVES CUNETA =  $0.15$  m2. S. D TIERRA = 212.77 m2. S. SUELO SEL 1 = 5.80 m<sup>2</sup>2 + 750

![](_page_215_Picture_759.jpeg)

 $S. REVES CUNETA = 0.15 m2.$ S. D TIERRA = 257.91 m2. S. SUELO SEL 1 =  $6.11 \text{ m}^2$ <br>S. FIRME =  $5.59 \text{ m}^2$ . Km  $2+760$ 

| 25   | 20 | 10 |                         | 10 | 20 23 |      |
|------|----|----|-------------------------|----|-------|------|
| 1793 |    |    |                         |    |       | 1793 |
| 1790 |    |    |                         |    |       | 1790 |
| 1788 |    |    |                         |    |       | 1788 |
| 1785 |    |    |                         |    |       | 1785 |
| 1783 |    |    |                         |    |       | 1783 |
| 1780 |    |    | <del>CT: 1789.216</del> |    |       | 1780 |
|      |    |    |                         |    |       |      |
| 1778 |    |    | CR: 1778.736            |    |       | 1778 |
| 1775 |    |    |                         |    |       | 1775 |
| 25   | 20 | 10 |                         | 10 | 20 23 |      |

 $S. REVES CUNETA = 0.15 m2.$ S. D TIERRA = 299.32 m2.

S. SUELO SEL 1 =  $6.42 \text{ m}^2$ <br>S. FIRME = 5.88 m2. KM 2+770

| -------- |  |    |                          |                         |  |       |  |  |  |
|----------|--|----|--------------------------|-------------------------|--|-------|--|--|--|
| 25       |  | 20 | 10                       | 10                      |  | 20 23 |  |  |  |
| 1793     |  |    |                          |                         |  | 1793  |  |  |  |
| 1790     |  |    |                          |                         |  | 1790  |  |  |  |
| 1788     |  |    |                          |                         |  | 1788  |  |  |  |
| 1785     |  |    |                          |                         |  | 1785  |  |  |  |
| 1783     |  |    |                          |                         |  | 1783  |  |  |  |
| 1780     |  |    | <del>CT: 1</del> 791.810 |                         |  | 1780  |  |  |  |
| 1778     |  |    |                          | <del>CR: 1779.529</del> |  | 1778  |  |  |  |
| 1775     |  |    |                          |                         |  | 1775  |  |  |  |
| 25       |  | 20 | 10                       | 10                      |  | 20 23 |  |  |  |

 $S. REVES CUNETA = 0.15 m2.$ S. D TIERRA = 332.47 m2. S. SUELO SEL 1 =  $6.71$ m $^2$ m 2 + 780

![](_page_215_Picture_760.jpeg)

![](_page_215_Picture_761.jpeg)

![](_page_215_Picture_762.jpeg)

![](_page_215_Picture_763.jpeg)

 $\overline{45}$ 

 $\circ$  0

10

 $-1780$ 

 $2023$ <sup>+</sup>

 $\perp$  1778

![](_page_215_Picture_764.jpeg)

 $10$ 

| 1780  $\vert$ 

 $1778$ 

28

20

![](_page_215_Picture_765.jpeg)

Istram V.22.11.11.03 EDUCACIONAL 2000

EN TRANS **ASTURIAS** 

 $S.$  REVES CUNETA =  $0.15$  m2.  $S.D TIERRA = 200.19 m2.$ S. SUELO SEL 1 = 6,71 m2.<br>S. FIRME = 6.15 m2. KM 2 + 810

![](_page_215_Picture_766.jpeg)

![](_page_215_Picture_767.jpeg)

![](_page_215_Picture_768.jpeg)

![](_page_215_Picture_769.jpeg)

![](_page_215_Picture_770.jpeg)

 $S. REVES CUNETA = 0.08 m2. S. FIRME = 5.09 m2.$  $S.D TIERRA = 43.36 m2.$  $S.$  SUELO SELL $1 = 5.66$  means

| 18   | 10 |               | 10 | 15   |  |  |  |  |  |
|------|----|---------------|----|------|--|--|--|--|--|
| 1795 |    |               |    | 1795 |  |  |  |  |  |
| 1793 |    |               |    | 1793 |  |  |  |  |  |
| 1790 |    |               |    | 1790 |  |  |  |  |  |
| 1788 |    | <b>BB.700</b> |    | 1788 |  |  |  |  |  |
| 1785 |    | OD: 1705 076  |    | 1785 |  |  |  |  |  |
| 1783 |    |               |    | 1783 |  |  |  |  |  |
| 18   | 10 |               | 10 | 15   |  |  |  |  |  |

![](_page_215_Picture_771.jpeg)

![](_page_215_Picture_772.jpeg)

## $S. REVES CUNETA = 0.12 m2.$  $S.D TIERRA = 25.80 m2.$ S. SUELO SEL 1 = 5.43 m<sup>2</sup> $\%$  S. FIRME  $\frac{1}{2}$   $\frac{1}{3}$ ,  $\frac{5}{4}$   $\frac{4}{3}$   $\frac{1}{2}$

![](_page_215_Picture_773.jpeg)

## $S. REVES CUNETA = 0.08 m2. S. FIRME = 5.42 m2.$  $S.D TIERRA = 14.37 m2.$  $S.$  SUELO SEL  $1 = 6.04$  m2.

![](_page_215_Picture_774.jpeg)

![](_page_215_Picture_775.jpeg)

![](_page_215_Figure_35.jpeg)

![](_page_215_Figure_36.jpeg)

 $S.D TIERRA = 0.07 m2.$ S. SUELO SEL 1 = 6.96 m2.<br>S. TERRAPLEN = 320.54 m2.<br>S. FIRME = 6.06 m2.  $\frac{20}{1}$  1793 15 10  $\overline{O}$  $10$  $1793$  r 1790  $1790$  $1788$  $|1788\rangle$  $-21.1787200$  $1785$  $+1785$  $-$ CR: 178

 $\overline{O}$ 

 $10$ 

 $\perp$  1783

20

 $1783$ 

 $15$  10

![](_page_215_Picture_776.jpeg)

![](_page_215_Picture_777.jpeg)

![](_page_215_Figure_40.jpeg)

**ISPOL** 

## S. SUELO SEL  $1 = 7.20$  m2.  $S. TERRAPLEN = 61.11 m2.$ S.FIRME =  $\frac{6.22 \text{ m}^2}{100} + 937$

![](_page_215_Picture_778.jpeg)

![](_page_215_Figure_44.jpeg)

![](_page_215_Figure_45.jpeg)

![](_page_215_Figure_46.jpeg)

![](_page_215_Picture_779.jpeg)

![](_page_215_Figure_48.jpeg)

#### $S. REVES CUNETA = 0.15 m2.$  $S.D TIERRA = 96.07 m2.$  $\circ$  $10$ 20 1805 1803 1800 1798 1795  $CR: 179$ 1793

10

 $1$  1790

20

S. SUELO SEL  $1 = 5.85$  m2.  $S. TERRAPLEN = 70.22 m2.$ S. FIRME = 4.93 m2.  $km \rightarrow 0$ -28 20 10  $\circ$ 1803 1800 1798 1795  $CT.17063$ 1793 CR: 1800S 1790 28 20 10  $\circ$ 

## S. REVES CUNETA = 0.15 m2. S. D TIERRA = 104.97 m2.  $S.$  SUELO SEL 1 = 0.38 mm<br>S. SUELO SEL 1 = 0.38 mm<br>S. FIRME  $K$  6.84 m2.

 $\circ$ 

15 10

 $15$  10

1805

1803

1800

1798

1795

1793

1790

![](_page_215_Picture_780.jpeg)

![](_page_215_Picture_781.jpeg)

![](_page_215_Picture_782.jpeg)

![](_page_215_Picture_783.jpeg)

![](_page_215_Figure_56.jpeg)

PROYECTO: AUTOPISTA DE AQUI A ALLI **TRAMO: PRIMERO** 

HORIZONTAL 1 : 1000 VERTICAL 1:200 ORIGINAL

ESCALAS

 $\bigcirc$ 

 $\begin{array}{|c|c|c|}\n\hline\n0 & 5 & 10 \\
\hline\n0 & 1 & 2\n\end{array}$ 

**GRAFICA** 

# S. REVES CUNETA = 0.08 m2. S. FIRME = 5.56 m2.

![](_page_215_Picture_784.jpeg)

#### S. SUELO SEL  $1 = 6.64$  m2.  $S. TERRAPLEN = 58.11 m2.$ 5. IENNIFER: 5.69 m2.<br>S. FIRME = 5.69 m2.3 + 090  $\frac{20}{1808}$  $10$  $10$ 18  $\circ$  0 1808  $+1805$ 1805  $1803$ 1803  $1800$ 1800

 $\cap$ 

1798

-18

 $10$ 

 $\perp$  1798

20

10

![](_page_215_Figure_64.jpeg)

## $S.$  REVES CUNETA =  $0.08$  m2. S. FIRME =  $5.68$  m2.  $S.D TIERRA = 6.91 m2.$ S. SUELO SEL 1 = 6.58 m2.<br>S. TERRAPLEN = 8.42 m2.

![](_page_215_Picture_785.jpeg)

![](_page_215_Picture_786.jpeg)

![](_page_215_Picture_787.jpeg)

![](_page_215_Picture_788.jpeg)

 $S. REVES CUNETA = 0.15 m2.$ 

 $S.$  SUELO SEL1 = 6.16 m2.<br>S. SUELO SEL1 = 6.16 m2.2

 $S.D TIERRA = 33.13 m2.$ 

![](_page_215_Picture_789.jpeg)

 $S.$  REVES CUNETA =  $0.15$  m2.

S. D TIERRA = 50.79 m2.<br>S. D TIERRA = 50.79 m2.<br>S. SUELO SEL<sub>1</sub>1 = 6.16 m2.<br>S. FIRME = 5.62 m2.

 $\overline{0}$ 

 $\overline{0}$ 

10 15

10 15

1818

1815

1813

 $1810$ 

 $\rightarrow$  1808

 $\frac{1}{1805}$ 

10

10

18

1818

1815

1813

1810

1808

1805 L

18

![](_page_215_Picture_790.jpeg)

 $\mathbf{T}$ 

![](_page_215_Picture_791.jpeg)
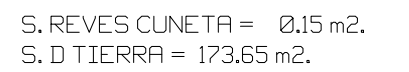

S. SUELO SEL 1 =  $\frac{6.92 \text{ m}^2}{2} + 260$ 

S. REVES CUNETA = 0.15 m2.<br>S. D TIERRA = 272.36 m2.

10

10

 $10$ 

 $10$ 

S. REVES CUNETA = 0.15 m2.<br>S. D TIERRA = 308.03 m2.<br>S. SUELO SEL 1 = 6.02 m3.<br>S. FIRME = 5.48 m2.

 $2320$ <br>1830

 $1828$ 

 $1825$   $\vdash$ 

 $1823$ 

1820 |

 $1818$ 

 $1815$  23 20

 $1833^{20}$ 

1830

1828

1825

 $1823$ 

1820

 $1818$ 

 $1815$   $-$ <br>20

S. SUELO SEL 1 = 6.02 m<sup>2</sup>3 + 270

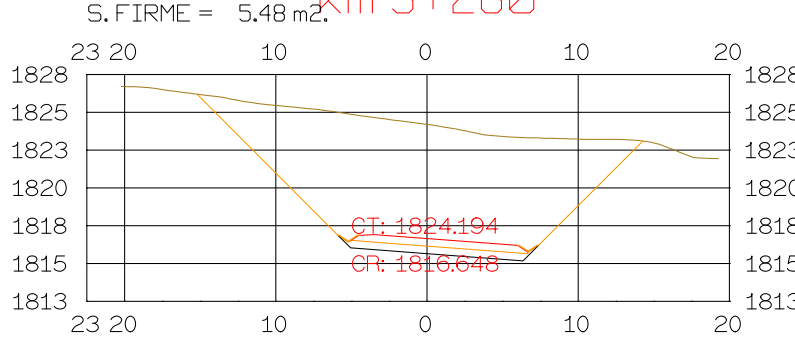

 $\overline{O}$ 

 $277 -$ 

 $\overline{\phantom{a}}$ 

1817.277

 $\overline{O}$ 

 $\overline{O}$ 

<del>JR: 18 7.906 y</del>

 $\overline{O}$ 

10

10

10

10

 $2023$ 

 $\frac{1}{1}$  1830

1828

 $\frac{1}{1825}$ 

 $+1823$ 

 $+1820$ 

 $+1818$ 

 $-$  1815

 $\frac{20}{1}$   $\frac{25}{1833}$ 

 $+1830$  $+1828$ 

 $+1825$ 

 $-$  1823  $+1820$ 

 $+$  1818

 $\overline{\phantom{0}}$  1815

 $20 \t 25$ 

 $2023$ 

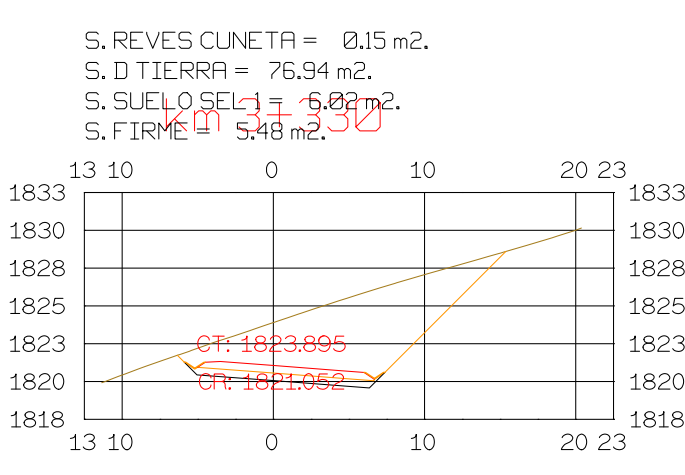

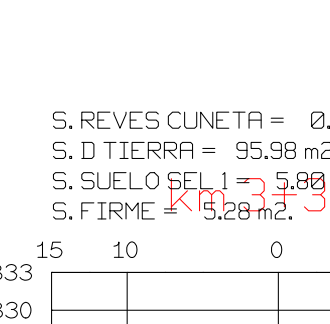

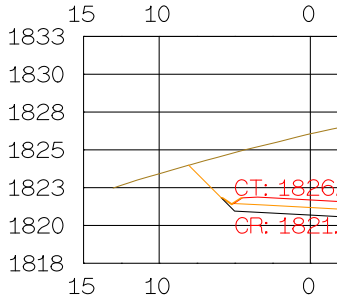

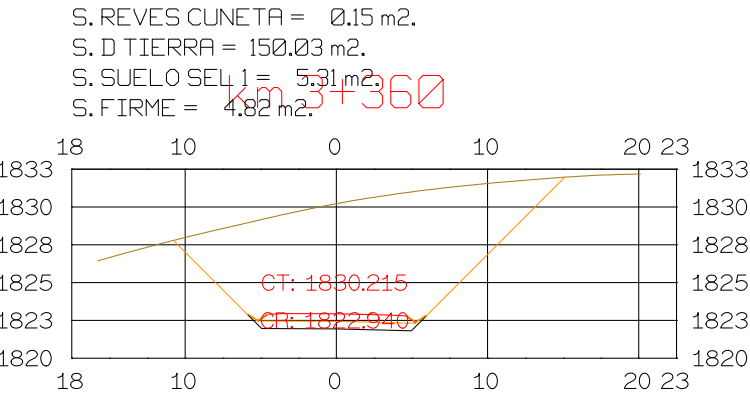

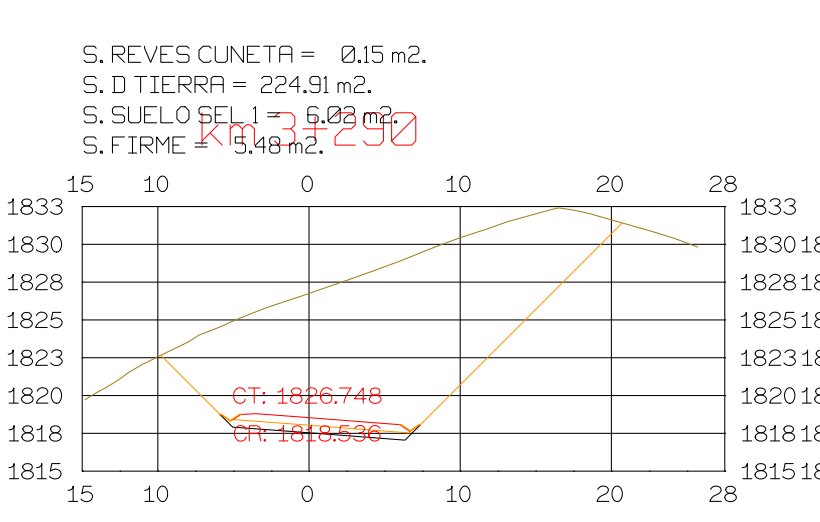

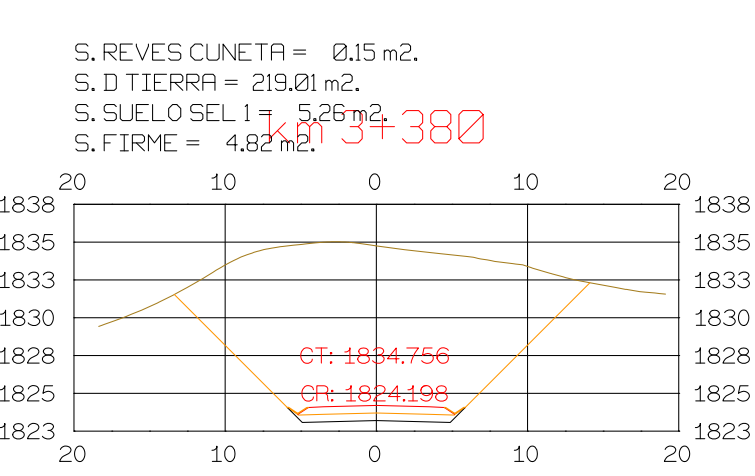

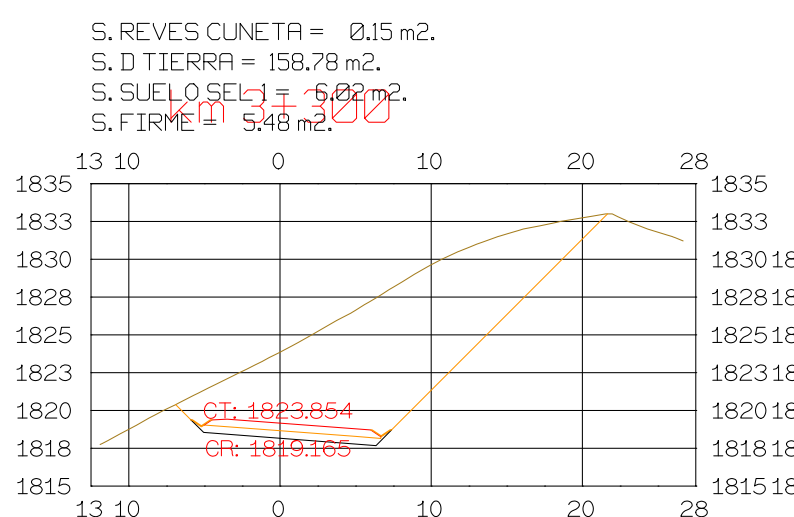

 $S.$  REVES CUNETA =  $0.15$  m2.  $S.D TIERRA = 216.14 m2.$ S. SUELO SEL 1 = 526 m3<br>S. FIRME = 4.82 m2. + 382.959 20 10  $\overline{O}$ 838 835 833 1830 828 825 1823

10

 $\circ$ 

20

## $S.$  REVES CUNETA =  $0.13$  m2. S. D TIERRA = 106.21 m2.  $S.$  SUELO SEL 1= 592 m2.

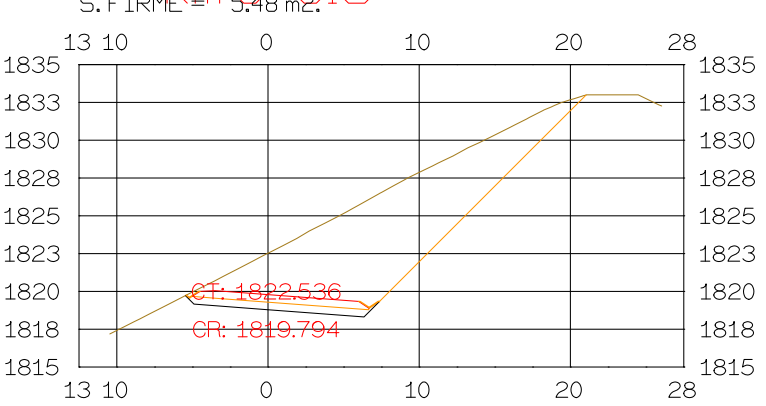

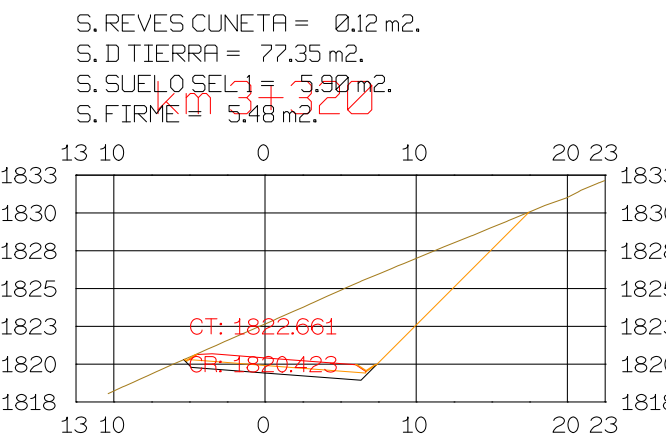

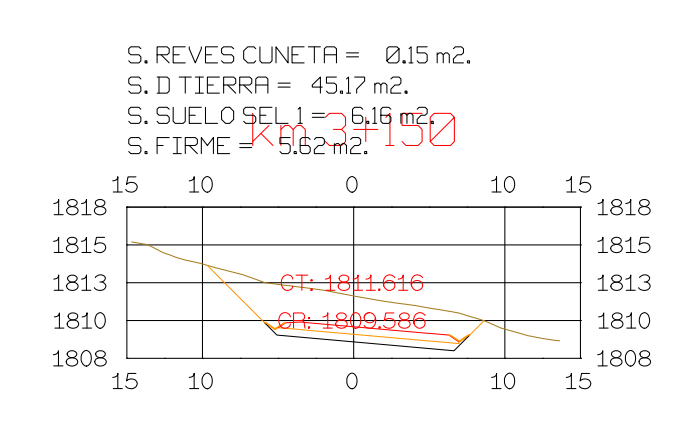

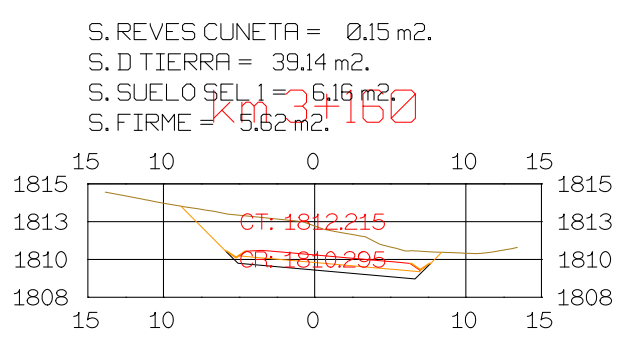

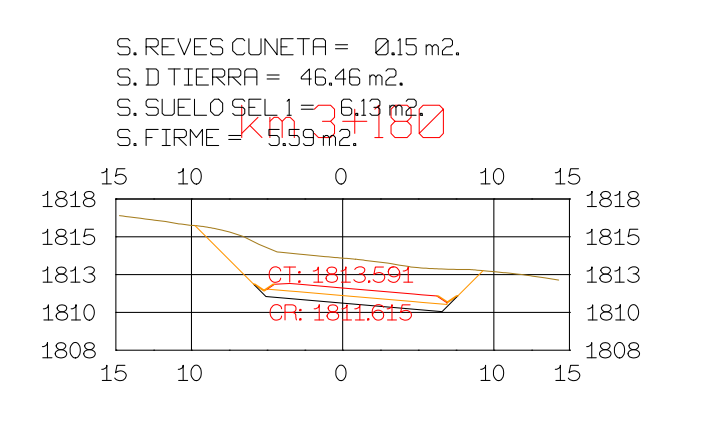

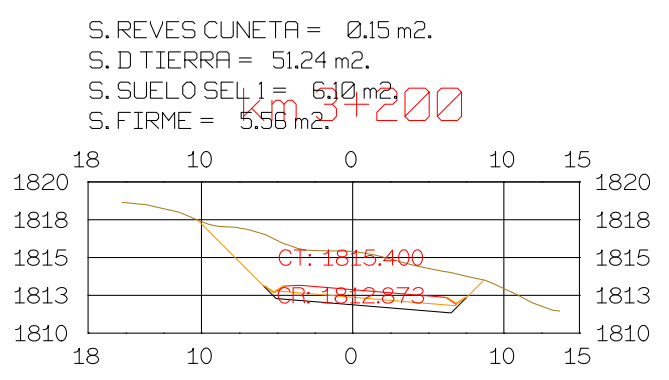

|                                      |    |    | $S.$ REVES CUNETA = $0.15$ m2.<br>$S. D TIER R = 75.08 m2.$<br>$S.$ SUELO SELL $1 = 6.87$ m <sup>3</sup> 20<br>S. FIRME = 5.59 m <sub>2</sub> |    |                                            |
|--------------------------------------|----|----|----------------------------------------------------------------------------------------------------|----|--------------------------------------------|
| 1820<br>1818<br>1815<br>1813<br>1810 | 18 | 10 | $\overline{A}$ $\overline{O}$                                                                                                    | 10 | 18<br>1820<br>1818<br>1815<br>1813<br>1810 |
|                                      | 18 | 10 |                                                                                                    | 10 | 18                                         |

S. REVES CUNETA = 0.15 m2.<br>S. D TIERRA = 113.62 m2.<br>S. SUELO SEL 1 = 6.623 m3.<br>S. FIRME = 5.50 m2.

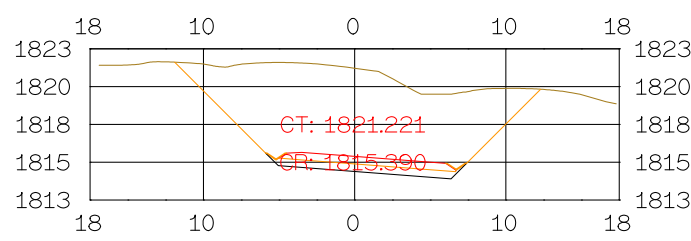

## S. REVES CUNETA =  $0.15$  m2.<br>S. D TIERRA = 132.03 m2.<br>S. SUELO SEL 1 =  $6.02$ m2.<br>S. FIRME =  $5.48$ m2.

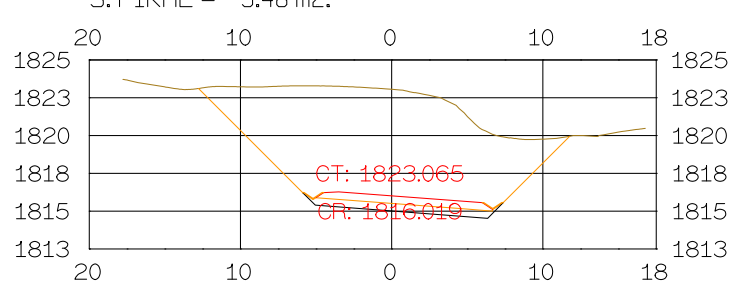

Istram V.22.11.11.03 EDUCACIONAL 2000

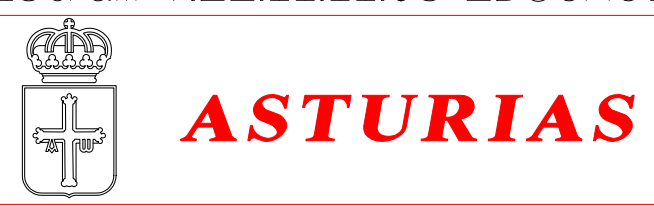

**DIRECCION** DE DESARROLLO 3.15 m2. 2.<br>}¤€2 10

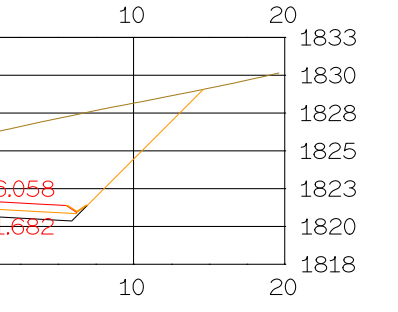

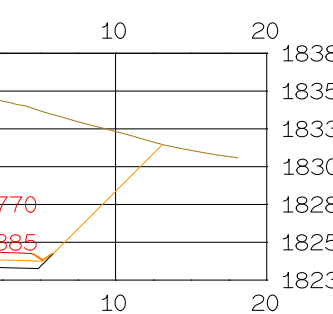

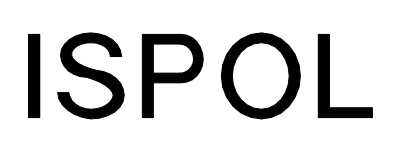

HORIZONTAL 1 : 1000 VERTICAL 1:200 ORIGINAL

ESCALAS

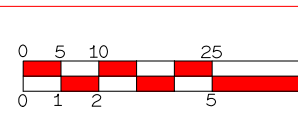

**GRAFICA** 

PROYECTO: AUTOPISTA DE AQUI A ALLI TRAMO : PRIMERO

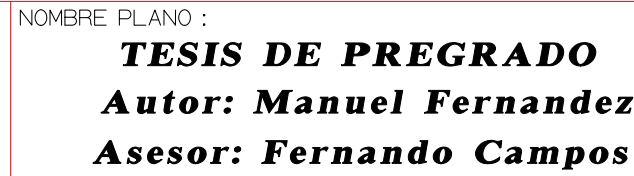

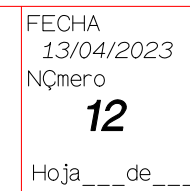